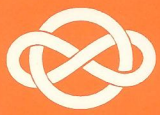

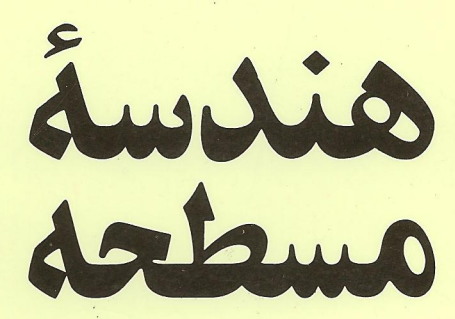

مقدمهای برهندسة نوین مثلث ودايره

تأليف ناتان آلتشيلركورت ترجمهٔ محموددیانی

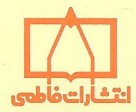

بخش اصلی کتاب هن**دسهٔ مسطحه** از مباحث مربوط به مثلث ودایره تشکیل میشود . سطح مطالب فراتر از هندسهٔ دبیرستانی است ودر واقع می تواند ادامهٔ درس هندسهٔ دبیرستان به حساب آید . به همین دلیل این کتاب برای افراد علاقهمند به هندسه وکسانی کهخود را برایامتحانهایی از نوع المييادهاي رياضي آماده مي كنند، بسيار مفيد است . کتاب به رغم کمی حجم، مطالب وسیعی را در بردارد . دراین کتاب پس ازبررسی همهٔ مطالب کلاسیک مربوط به مثلث ودایره (تشابه ، تجانس ، دايرههاي سەمماس، دايرهٔ نه نقطه، موربها ، خط سيمسون، تقسيم توافقی ، مسئلهٔ آپولونیوس وغیره) ، بخشهایی نیزبه یافتههاینویندرمورد دايره ومثلث اختصاص يافته است . تعداد مسائل کتاب آنقدر زیاد است کهمیتواند افرادی را که به پرورش قواي فكريخود علاقهمندند ،-مدتها سرگرم كند . هندسهٔ مسطحه از کتابهای دستهٔ دوم مجموعهٔ آمادگی برای المپیاد ریاضی(کتابهای نارنجی) است .

 $\overline{v}$ المپياد رياضي

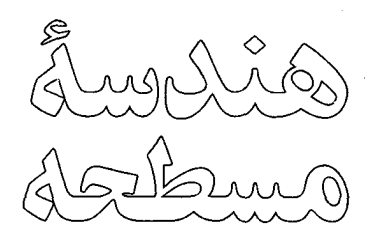

مقدمهای برهندسة نوین مثلث ودايره

تأليف ناتان آلتشيلركورت ۔<br>ترجمهٔ محموددیان*ی* 

زيرنظر : يحيى تابش عضوهيأت علمي دانشگاه صنعتي شريف عضوكميته ملى المبياد رياضي

اميد على كرمزاده عضو هيأت علميدانشگاه شهيد چمران (اهواز) عضو كميتهٔ ملي المپياد رياضي

#### **College Geometry**

An Introduction To The Modern Geometry Of The Triangle And The Circle Nathan Altshiller Court Barnes & Noble, Inc.

هندسهٔ مسطحه/ مقدمهای بر هندسهٔ نوین مثلث و دایره مؤلف: ناتان ألتشيلر كورت مترجم: محمود ديانې ویراستار: مهران اخبار بفر ناشر: مؤسسة فرهنگي فاطمي چاپ چهارم، ۱۳۸۴ شایک ۳\_۲۲۲\_۲۱۸\_۱۶۴ ISBN 964-318-222-3 تيراژ: ۲۰۰۰ نسخه آمادهسازی پیش از چاپ: واحد تولید مؤسسهٔ فرهنگے فاطمے طرح جلد: زهرا قورچیان، أتلية مؤسسة فرهنگي فاطمي چاپ و صحافی: چاپخانهٔ خاشع كليةً حقوق براي مؤسسةً فرهنگي فاطمي معفوظ است. مؤسسة فرهنكي فاطمى تهران، كديستي ١٤١٣۶ ـ خيابان دكتر فاطمى، شمارة ١٥٩ ه تلفن: ۸۸۹۶۱۴۲۲ ـ ۸۸۹۶۴۷۷۰ نمایر: ۸۸۹۵۶۲۵۸ info@fatemi.ir

آلتشیار-کورت، ناتان، ۱۸۸۱ ـ Altshiller-Court, Nathan هندسة مسطحه: مقدمهاي بر هندسة نوين مثلث و دايره / تأليف ناتان ألتشيلركورت؛ ترجمة محمود دياني؛ ويراستار مهران اخباريفر. \_ تهران: فاطمى، ١٣٧۶. ۲۶۱ ص.: مصور. \_ (مجموعه کتابهای آمادگی برای المپیاد ریاضی). ISBN 964-318-222-3 فهرستنویسی بر اساس اطلاعات فیپا. College geometry: an introduction to the modern عنوان اصلي: geometry of the triangle and the circle. واژەنامە. نماء. چاپ چهارم: ۱۳۸۴. ١. هندسة مُسطحة جديد. ٢. مثلث. ٣. دايره. الف. دياني، محمود. ١٣٣٩.. ، مترجم. ب. عنوان. QAfVf/IVA4 018/11 ر<br>کتابخان**د ملی** ایران ٢٢٥٥-٢٢م

فهرست

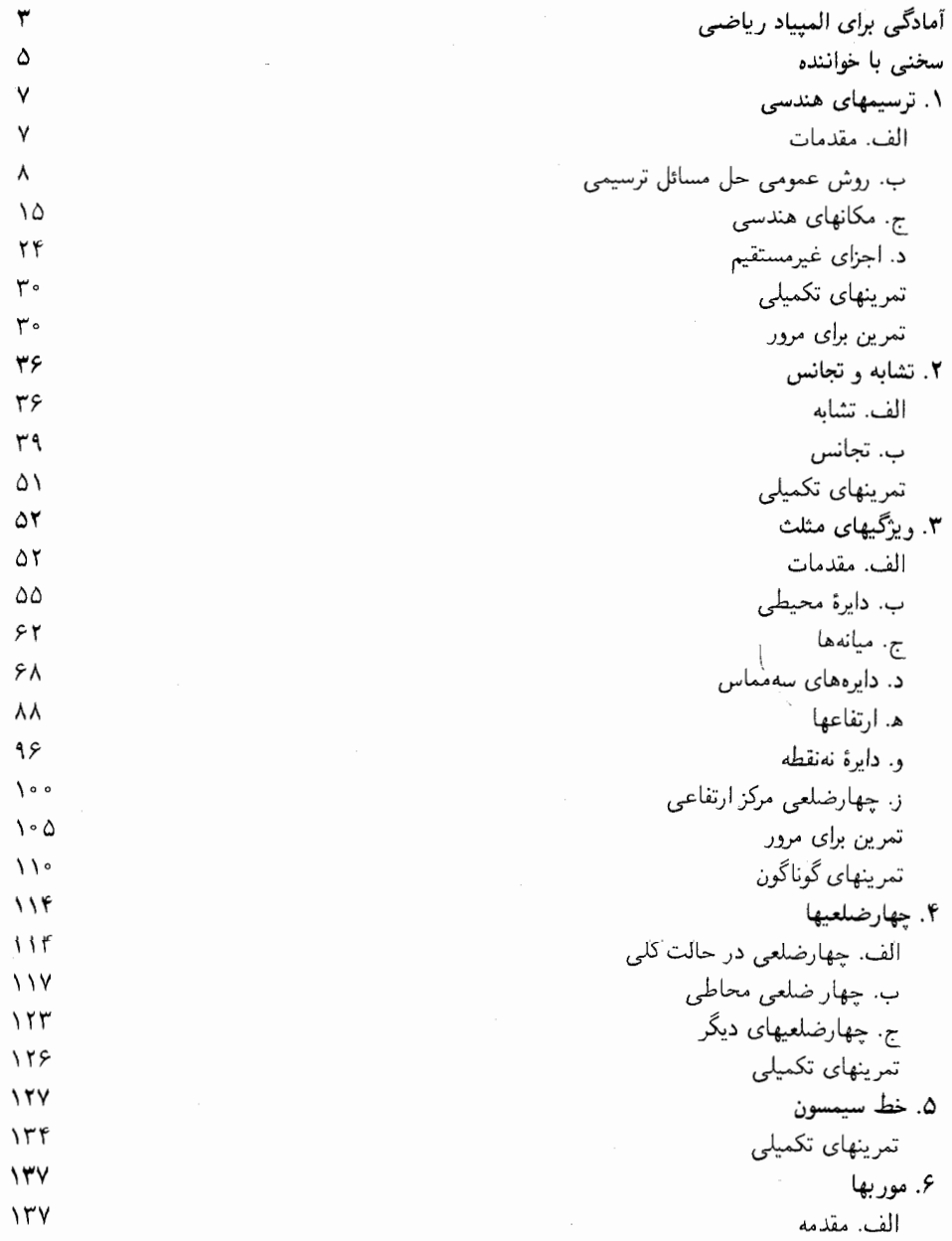

 $\hat{f}$  and  $\hat{f}$  are  $\hat{f}$ 

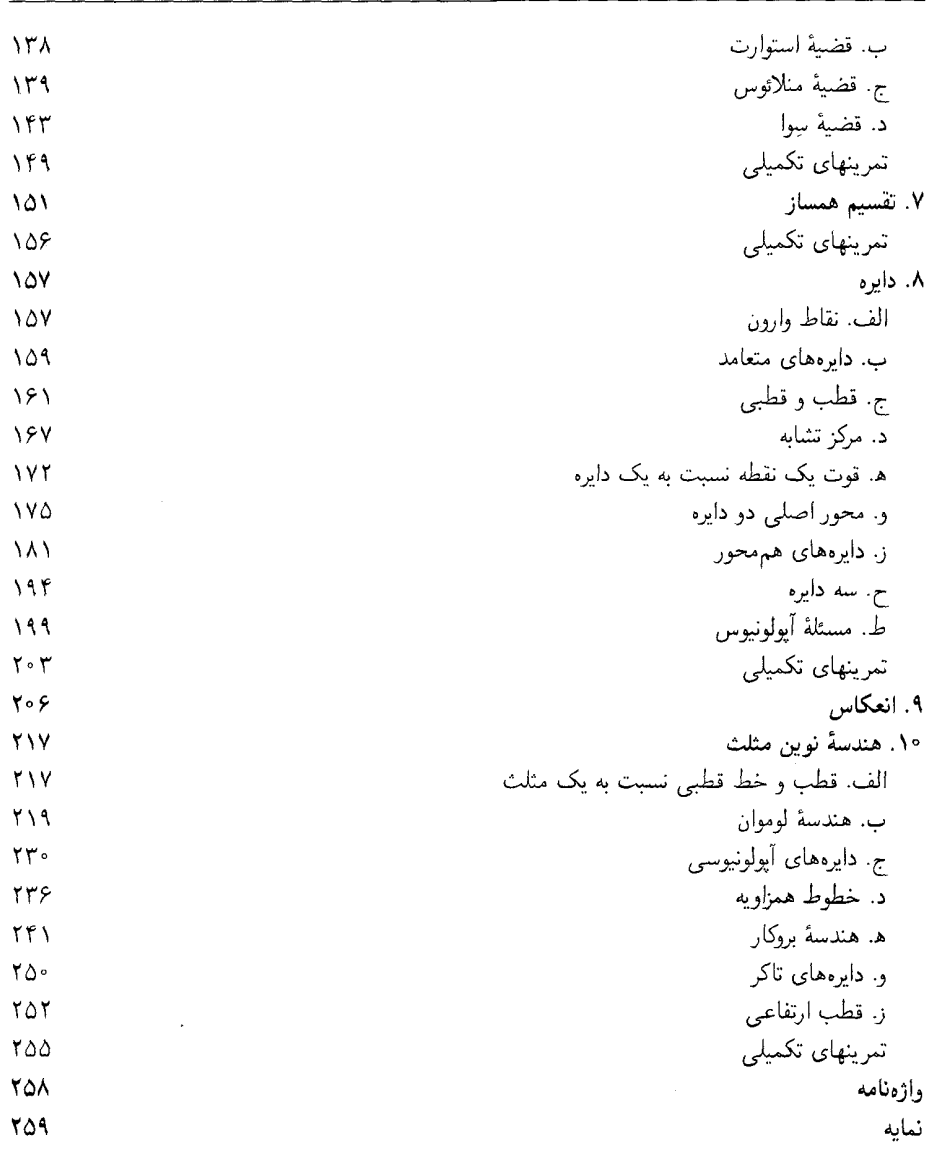

بەنام خدا

# آمادگی برای المپیاد ریاضی

تلاشهای گستردهای که در سالهای اخیر برای بهبود آموزش ریاضیات در سطوح مختلف صورت گرفته است دو هدف عمده پیش روی خود دارد: عمومی کردن ریاضیات، و تربیت نخبگان. هدف اول از آن رو اهمیت دارد که در آستانهٔ قرن بیستویکم میلادی «سواد ریاضی» ضرورتی عام پیدا کرده است، و هدف دوم نیز از هدفهای ارزشمند جوامع مدنی است. لذا کاملاً ضروری است که در پی پیشرفتهای بیشتری در این جهت باشیم و ابزارهای جدیدی را برای شناسایی و پرورش استعدادهای بالقوهٔ جامعهٔ خود جستجوکنیم.

آموزشهای رسمی با توجه به گستردگی یهنهٔ عملکرد، معمولاً میانگین دانشآموزان را از جهت علاقه و استعدادهای ویژه مخاطب خود قرار داده است، از این رو آموزشهای جانبی و غیررسمی و برنامههایی نظیر المبياد رياضي اهميت ويژهاي براي پرورش استعدادها و شكوفايي خلاقيتها داراست.

اگر به تاریخ نگاهی بیفکنیم سال ۱۸۹۴ شاید نقطهٔ آغاز مسابقات علمی در عصر جدید باشد. در این سال مسابقهٔ انووش به نام بارون لوراند انووش٬ به صورت یک مسابقهٔ ریاضی دانشآموزی در مجارستان شروع شد. مسائل این مسابقه به خاطر سادگی مفاهیم بهکار گرفته شده، هنوز هم جذاب است. پس از آن طی سالها، مسابقات ریاضی در کشورهای مختلف جهان شکل گرفت و جایگاه ویژهای پیدا کرد تا این که در سال ۱۹۵۹، رومانی پیشگام راهاندازی الممییاد بین المللی ریاضی شد و از ۷ کشور اروپای شرقی برای شرکت در این المپیاد دعوت کرد و اولین المپیاد از ۲۰ تا ۳۰ ژوئیهٔ ۱۹۵۹ در بخارست برگزار شد. کمکم کشورهای دیگر نیز به المپیاد بین|لمللی پیوستند و در حال حاضر این مسابقه، که هر سال در یک کشور برگزار می شود، معتبرترین مسابقهٔ بین|لمللی دانش[موزی است.

مسابقات دانشآموزی در کشور ما نیز رفته رفته جایگاه ویژهای یافته است، اولین مسابقهٔ ریاضی دانش آموزی در فروردین ۱۳۶۲ بین دانش آموزان برگزیدهٔ سرتاسر کشور برگزار شد و برای اولین بار در سال ۱۳۶۶ تیمی ازکشورمان به المبیاد بین|لمللی اعزام گردید. پس از آن دانش[موزان زیادی در سرتاسر کشور مشتاقانه به این رقابت روی آوردند.

در المبياد رياضي آنچه كه اهميّت دارد توانايي حل مسئله است، ولي بايد توجه داشت كه حل يک

مسئلهٔ با ارزش به ندرت آسان و بدون زحمت به دست می آید. بلکه حاصل ساعتها تلاش فکری است. تلاشی که ذهنهای شاداب و جوان برای انجام آن تمایل بسیاری نشان می دهند.

بدیهی است که این تلاشها اگر با برنامهای دقیق و منظم شکل گیرد، سریعتر و بهتر به شکوفایی استعدادهای خلاق میرانجامد. از این رو مؤسسهٔ انتشارات فاطمی به انتشار مجموعهٔ أمادگی برای المبیاد رياضي اهتمام ورزيده است. اين مجموعه شامل سه دسته كتاب است:

دستهٔ اولی (کتابهای زرد) شامل کتابهای مقدماتی با پیشنباز ریاضی ۲ نظام جدید است و شامل كتابهايي در زمينههاي تركيبيات، هندسه، نظريهٔ اعداد، آناليز، و جبر است.

دستهٔ دوم (کتابهای نارنجی) شامل کتابهای پیشرفتهتر و مجموعهٔ مسائل وکتابهای کلاسیک المپیاد ریاضی در سطح بین|لمللی است، و بالاخره

دستهٔ سوم (کتابهای قرمز) شامل کتابهای پیشرفته در زمینهٔ المبیاد ریاضی است.

مجموعهٔ آمادگی برای المپیاد ریاضی مجموعهای است منظم و برنامهریزی شده برای همهٔ چالشگرانی که در ریاضیات زیباشناختی خاصی می بینند و در جهت نوآوریهای ذهنی تلاش میکنند.

کتاب حاضر از دستهٔ دوم است که در زمینهٔ هندسهٔ مسطحه یکی از منابع اصلی المپیاد ریاضی در سطح جهان به شمار می رود.

### سخنی با خواننده

متن. برخی اوقات کسانی که در هنر اثبات ریاضی مبتدی هستند، تصور میکنند که حافظه در ریاضیات نقشی ندارد. اینان بر این باورند که نتایج ریاضی از استدلال حاصل می شوند، و همیشه می توان این نتايج را با استدلال مناسب دوباره بهدست آورد. روشن است كه چنين عقيدهاي كوتهنظرانه است. برهان رياضي هر گزاره، کوششی است برای نشان دادن اینکه این گزارهٔ جدید نتیجهای از تعریفها و قضیههایی است که قبلاً اعتبارشان پذیرفته شده است. اگر شخص استدلال کننده گزارههای مناسبی را در ذهن نداشته باشد، کاری که پیش رو دارد اگر ناممکن نباشد، بسیار دشوار است.

دانشآموزی که مطالعهٔ این کتاب را آغاز میکند باید کتابهای هندسهٔ دورهٔ دبیرستان را در دسترس داشته باشد. هرگاه درکتاب حاضر، بهطور ضمنی یا صریح، به گزارهای از هندسهٔ مقدماتی ارجاع میشود، دانشآموز باید گزارهٔ مورد نظر را بیابد و بیان دقیق آن را در دفتری که بههمین منظور تهیه کرده است یا در حاشیهٔ کتاب، یادداشت کند. بهتر است در حاشیهٔ کتاب هندسهٔ مقدماتی نیزگزارههایی که درکتاب حاضر به آنها ارجاع شده است، مشخص شوند.

در جای جای این کتاب به بخشهای قبلی ارجاع شده است. مثلاً در بند ۱۸۹ به بند ۷۳ ارجاع شده است. وقتی بند ۱۸۹ را می خوانید بهتر است در حاشیه بند ۷۳ این مطلب را یادداشت کنید. این گونه سیستم ارجاع به مطالب بعدی در دورهکردن مطلب سودمند است و ممکن است موجب شود که مطالب کتاب با سهولت بيشترى فهميده شوند.

شکلها. اگر دانشآمور هنگام مطالعهٔ کتاب شخصاً شکلها را رسم کند و برای هرگزاره شکل جداگانهای بکشد، بهرهٔ فراوانی خواهد برد. در بیشتر موارد طرح خامی که فقط با دست رسم میشود، کفایت میکند. وقتی که شکل پیچیدهتری مورد نیاز است، میهتوان این شکل را درکتاب بهعنوان راهنمایی برای ایجاد نظم در بین اجزا و عناصر مسئله مدِّنظر قرار داد. این نوع تمرینهاگزارهها را در ذهن خواننده تثبیت میکنند.

تمرینها. معمولاً تمرینها در ریاضیات دو هدف را دنبال میکنند. خواننده با انجام تمرینها میزان تسلط خود را بر مطالبی که مطالعه کرده است محک می;ند و نیز این فرصت را می،یابد که با اِعسال روشهای عرضه "شده درکتاب، توانایی خود را در به کارگیری این مطالب بسنجد.

ناگفته روشن است که اگر دانش/موز نداند مسئلهای را که می خواهد حل کند چیست، احتمالاً نمی تواند ٬ آن را حل کند. حتی تصور اینکه کسی خلاف این نظر را داشته باشد، مضحک است. اما تجربه نشان میدهد که ممکن است تأکید بر این نکته سودمند باشد. ماکار حل مسئله را باگزارههای سادهای آغاز میکنیم که در درک محتوایشان تردیدی نداریم. وقتی که به مرور زمان شرایط بهطور قابل ملاحظهای تغییر میکند، بنابر عادت، فرض میکنیم که فوراً بیان مسئله را فهمیدهایم.

مسائل کتاب حاضر نیز همانند مسائل بسیاری از کتابهای هندسه، توصیفی لند. به هر حال، اگر چه

ممکن است شگفتانگیز به نظر برسد، ولی غالباً درک مفهوم یک مسئلهٔ مفروض کار دشواری استو اغلب لازم است که کم و بیش برای درک معنی آن تلاش کنیم. روشن است که چنین تلاشی باید در ابتدای کار و پیش از برداشتن هرگامی برای حل مسئله صورت گیرد. در واقع، ممکن است تسلط پیداکردن بر معنی مسئله، بخشی اساسی و اغلب دشوارترین بخش حل مسئله باشد.

دانش آموز باید برای حصول اطمینان از درک مسئله، صورت آن را بدون استفاده از کتاب تکرار کند، ما بهتر آن است که صورت مسئله را از حفظ بنویسد. گذشته از این، باید معنی جملههایی را که نوشته یا بیان شدهاند بهقدری خوب بداند که بتواند با بیان خود. مسئله را برای کسبی که اطلاعات لازم را دارد اما قبلاً هرگز صورت مسئله را نشنیده است، شرح دهد.

سرانجام، ترسیم شکل مربوط به مسئله امری ضروری است. معمولاً شکل سادهای که فقط با دست رسم شود، كفايت مىكند. در بعضى موارد، ممكن است شكل دقيق بسيار الهامبخش باشد.

روشن است که هیچ قاعدهٔ مطمئنی که منجر به حل همهٔ مسائل شود، وجود ندارد. وقتی که دانش[موز از معنی مسئله اطمینان حاصل کرده باشد، فهرست دقیقی از عناصر مفروض و عناصر مطلوب مسئله تهیه کرده و شکل مناسبی پیش رو داشته باشد، ابزارهای کافی را برای حمله به مسئله در اختیار دارد و با چنین تجهیزاتی می تواند با سرسخت رین مسائل نیز دست و پنجه نرم کند.

دانش[موز نباید انتظار داشته باشد که همواره بتواند به محض خواندن صورت مسئله، راهحل آن را بیابد. اگر چنین باشد، که گاهی هم هست، چه بهتر از این. اما در بیشتر موارد، برای حل کردن مسئله بیش از هر چیز ضبر و حوصله لازم است. اگر چند بار شروع به حل مسئله کردید و موفق نشدید، دلسرد نشوید، زیرا مسائل ریاضی خصلتاً این طور هستند. کسی در حل مسأله موفق است که هنگام روبه رو شدن با موانع، عزم و اراده بیشتری در از میان برداشتن آنها از خود نشان دهد. در این صورت، هنگامی که نور امید جلوهگر می شود و به مقصود دست می یابید، یاداشی مسرتبخش از احساس پیروزی و موفقیت نصیبتان خواهد شد.

## ترسیمبای هندسی

## الف. مقدمات

۰۱ نمادگذاری. نمادهای زیر را اغلب به کار خواهیم برد: ، ... . ... برای نشان دادن رأسها و زاویههای متناظر آنها در چندضلعی:  $C \cdot B \cdot A$ ه. b ، c ، b .، برای نشان دادن اضلاع چندضلعی (در مثلث، هر ضلع و زاویهٔ روبهرویش را با یک حرف نشان مىدهيم منتها ضلع را با حرف كوچک و زاويه را با حرف بزرگ)؛ برای نشان دادن محیط مثلث؛  $r_p$ ، ه برای نشان دادن میانههای متناظر با اضلاع  $m_{_a}$  ،  $m_{_b}$  ،  $m_{_b}$  ،  $m_{_b}$  ،  $m_{_b}$  ،  $h_{_a}$  ،  $h_{_b}$  ،  $h_{_a}$ ، و  $c$  در مثلث ABC؛ رای نشان دادن نیمسازهای داخلی زاویههای A،  $B$ ،  $A$  و  $c'$ ،  $t'_a$ ، پارای نشان دادن  $t_a$  برای نشان دادن  $t_a$  ،  $t_b$ نیمسازهای خارجی آنها؛ . برای نشان دادن شعاع دایرههای محیطی و محاطی $r$  .  $R$ برای نشان دادن دایرهای به مرکز A که پارهخط  $r$  شعاع آن است؛  $(A,r)$ است.  $MS \mid R$ برای نشان دادن اینکه  $M$  نقطهٔ تلاقی دو خط  $PQ$  و  $MS \mid R$  است.  $M = (PQ, RS)$ ۲. ترسیمهای اصلی. ترسیمهای زیر را اغلب به کار خواهیم گرفت: تقسیم یک پارهخط به چند بخش مساوی به تعداد معین. تقسیم یک پارهخط به نسبت مفروض به صورت (i) داخلی؛ (ii) خارجی (§§§). ترسیم پارهخطی که با سه پارهخط مفروض یک تناسب تشکیل دهد. ترسيم واسطة هندسي دو پارهخط مفروض. ترسيم مربعي هم|رز با (i) مستطيل مفروض؛ (ii) مثلث مفروض. ترسیم مربعی همارز با مجموع دو، سه، یا چند مربع مفروض. ترسیم دو پارهخط که مجموع و تفاضلشان مفروض باشد. ترسیم مماس از نقطهای بر دایره. ترسیم مماس مشترکهای داخلی و خارجی دو دایرهٔ مفروض. تمرين

> مثلثی رسم کنید که سه جزءِ زیر از آن مفروض باشند:  $a, h, B$  (  $a, B, C$  (  $a, b, C$  (۲ $\overline{ }$  $c, b, a$   $\left(\ \right)^{\vee}$  $A, h_a, t_a$  (V)  $a,B,t_{_{h}}\left( \mathbf{\boldsymbol{\hat{r}}} \right)$  $a,b,m$  ( $\Delta$

مثلث قائم|لزاويه|ى، با زاوية قائمة A، را با مفروض بودن اجزاى زير از آن رسم كنيد:  $b, c \quad (\lambda)$   $b, a \quad (\lambda)$  $b, C$  (1  $B, a$  ( $\Lambda$ متوازى الاضلاع ABCD را با مفروض بودن اجزاى زير از آن رسم كنيد:  $\angle ABD, BD, AB$  (1)  $B, AC, AB$  (1)  $AB, BC, AC$  (1) بعف بهارضلعی ABCD را با مفروض بودن اجزای زیر از آن رسم کنید :  $CD, AD, C, B, A$  (*\Y*  $C, B, CD, BC, AB$  (*\f*  $AD, AB, C, B, A$  (*\*\omega ۱۸) دایرهای با شعاع مفروض رسم کنید که در نقطهٔ مشخصبی بر (i) خطبی مفروض؛ (ii) دایرهای مفروض، مماس باشد . ۱۹) دایرهای رسم کنید که از دو نقطهٔ مفروض بگذرد و (i) شعاع آن مفروض باشد؛ (ii) مرکز آن روی خط مفروضی قرار داشته باشد. ۲۰) مماسی با راستای مفروض بر یک دایرهٔ مفروض رسم کنید. ۲۱) پارهخط مفروضی را به طور داخلی و خارجی به نسبت مربعهای دو پارهخط مفروض p و q تقسیم کنید .  $(AB^{\mathsf{v}}:AC^{\mathsf{v}}=BD:DC$  از مثلث قائم الزاوية  $ABC$  عمود باشد، آنگاه  $DC$  :  $AC^{\mathsf{v}}=AB^{\mathsf{v}}$  ) ۲۲) مثلث قائم|لزاویهای را رسم کنید که وتر و نسبت مربعهای دو ضلع زاویهٔ قائمهٔ آن مفروض است.  $x^{\intercal}$ ، پارهخطهای  $p$ ، و  $q$  مفروضاند. پارهخط  $x$  را طوری رسم کنید که داشته باشیم  $p: q^{\intercal} = p: q$  . ۲۴) مثلث قائم|لزاویه|ی را هم|رز با مثلث مفروضی رسم کنید. **۳ . پیشنهاد.** اکثر مسائل بالا با استفاده از نمادهای قراردادی بیان شدهاند. بیان این مسائل با کلمات بسیار آموزنده است. مثلاً، تمرین ۴ را میټوان به این؎ورت بیان کرد: مثلثی رسم کنید که قاعده، ارتفاع متناظر با آن

## ب. روش عمومی حل مسائل ترسیمی

قاعده و یکی از دو زاویهٔ قاعدهٔ آن مفروض باشد.

۴. روش تحلیلی. بعضی از مسائل ترسیمی کاربرد مستقیم قضیههای معروفی هستند و راهحل آنها تقریباً واضع است. مثال: يک مثلث متساوىالاضلاع رسم کنيد.

اگر حل مسئلهای پیچیدهتر باشد، با این حال راه حل را بدانید، این راهحل را میتوان به این طریق ارائه کرد: از یک عمل که میدانید چگونه انجام دهید شروع کنید، و به دنبال آن رشتهای از اینگونه عملیات را بیان کنید تا به هدف برسید.

این شیوه روش سازندهٔ حلّ مسئله نام دارد. این روشی است که درکتابها برای بیان حل مسائل به کار می رود .

ولی اگر با مسئلهای روبه رو شوید که حل آن واضح نباشد، نسی توانید این شیوه را دنبال کنید. زیرا هیچ سرنخی وجود ندارد که اولین گام ممکن است چه باشد، و تعداد عملهایی که ممکن است به عنوان اولین گام انتخاب شوند آنقدر زیاد است که نمیتوان آنها را به طور تصادفی آزمود.

از طرف دیگر، مشخصاً میدانیم که مسئله چیست، یعنی می دانیم که نهایتاً باید چه شکلی را به دست آوریم. بنابراین شروع از این شکل نهایی،که فرض میکنیم قبلاً رسم شده است، مفید است. با بررسی دقیق و سنجیدهٔ این شکل ممکن است راهی راکشف کنیم که به حل مطلوب منجر شود. این شیوه را روش تحلیلی حل مسئله می،نامند. این روش به طور خلاصه شامل گامهای زیر است:

<mark>تحلیل. فرض کنید مسئله حل شده است؛ شکل<sub>ی</sub> رسم کنید که تقریباً شرایط بیان شده در مسئله را ارضا کند؛</mark> بررسی کنید که بین بخشهای مفروض و بخشهای نامعلوم در شکل چه ارتباطی وجود دارد، تا رابطهای راکشف

کنید که احتمالاً بتوان برای ترسیم شکل موردنظر بهکار برد. ترسیم. شکل خواسته شده را بااستفاده از اطلاعات به دست آمده در تحلیل رسم کنید. اثبات. نشان دهید که شکل رسم شده تمامی شرایط را ارضا میکند. بحث. در مورد شرایط امکان ترسیم شکل خواسته شده، تعداد جوابها و غیره بحث کنید. ۵. مسئله. دو نقطهٔ A و B روی دو خط موازی مفروض  $x$  و y مشخص شدهاند. از نقطهٔ مفروض C، که روی هیچکدام از این خطها قرار ندارد، قاطع 'CA'B را، طوری رسم کنید که خطهای  $x$  و  $y$  را در نقاط 'A و . قطع کند و پارهخطهای  $AA'$  و  $BB'$  با دو پارهخط مفروض p و q متناسب باشند  $B'$ 

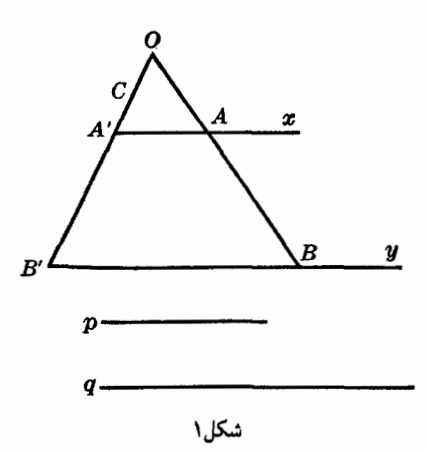

 $($ ۱ تحلیل. فرض کنید  $CA'B'$  خط مطلوب باشد، به طوری که (با توجه به شکل  $AA':BB'=p:q$ 

 $O = (AB, A'B')$  فرض كنيد  $O = (AB, A'B')$  . دو مثلث  $OAA'$  و  $OB$  متشابهاند، پس  $AO: BO = AA': BB'$ 

نسبت دوم معلوم است؛ پس نقطة O پارەخط معلوم AB را به نسبت مفروض  $p:q$  تقسیم میکند. پس میتوانیم O را رسم کنیم و OC خط مطلوب است. ترسیم. نقطة O را طوری رسم میکنیم که

$$
AO: BO = p: q
$$

نقاط 0 و  $C$  خط مطلوب را تعیین میکنند. اثبات. به خواننده واگذار می شود.

بحث. دو نقطه، O و 'O، وجود دارد که پارهخط AB را به نسبت p : q تقسیم کند، یکی داخلی و یکی خارجی، و همیشه میټوانیم این دو نقطه را رسم کنیم؛ بنابراین اگر هیچکدام از خطهای CO و 'CO با خطهای مفروض  $x$  و  $y$  موازی نباشند، مسئله دو جواب دارد. حالتبي راکه  $p=q$  در نظر بگيريد.

۶. مسئله. از نقطهای مفروض در خارج دایرهای مفروض قاطعی رسم کنید بهطوری که زاویهٔ حادهٔ بین این قاطع و خطی که مرکز دایره را به نقطهٔ مفروض وصل میکند برابر باشد با زاویهای که وتر ایجاد شده در دایره توسط قاطع مطلوب، از مرکز دایره به آن زاویه دیده می شود.

 $\boldsymbol{MBA}$  تحلیل. فرض کنید  $\boldsymbol{MBA}$  قاطع مورد نظر باشد(شکل ۲) که از نقطهٔ مفروض  $M$  میگذرد و دایرهٔ مفروض به مرکز O را در A و B قطع میکند. زاویهٔ A در دو مثلث AOB و AOM مشترک است و بنابر فرض AOB = ∠AMO) : پس زاویههای این دو مثلث دوبهدو مساویاند. مثلث AOB متساویالساقین است، پس مثلث AOM هم متساوىالساقين است و M $A = M$  . اما طول MO معلوم است؛ پس M $A$ ، يعنى  $A$  فاصلهٔ نقطهٔ A از  $M$  معلوم است و می $\vec{v}$ وان نقطهٔ A را تعیین و قاطع  $MA$  را رسم کرد

 $M$ ترسیم. دایرهٔ  $(M,MO)$  را رسم کنید . اگر A یکی از نقطههای تقاطع دو دایره باشد، خط  $MA$  شرایط مسئله را برآورده مىكند.

 $AOM$  (ثبات. فرض كنيد خط MA دايرة مفروض را در نقطة ديگر B قطع كند. مثلثهاى AOB و  $AOM$ متساویالساقین|ند. زیرا OA و OB شعاعهای یک دایره، و MA و MO نیز شعاعهای دایرهٔ دیگرند. و در نتیجه، OA = OB و MA = MO. زاویهٔ A در هر دو مثلث یکی از زاویههای قاعده است؛ پس زاویههای . و M و M م به ترتیب روبروی قاعدهٔ  $AB$  و قاعدهٔ  $A O$  در دو مثلث متساویالساقین هستند نیز برابرند  $\overline{AB}$ يس MA خط مطلوب است.

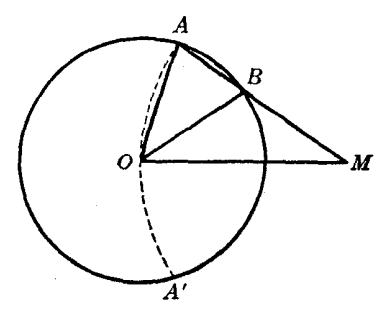

شکل ۲

بعث. همیشه میتوانیم دایرهٔ (M, MO) را که دایرهٔ مفروض را در دو نقطهٔ A و 'A قطع میکند رسم کنیم؛ پس مسئله همیشه دو جواب دارد که نسبت به خط MO متقارن|ند.

 $MO$  آیا می $\ddot{\phi}$ استیم خط MBA را طوری رسم کنیم که زاویهٔ  $AOB$  با زاویهٔ منفرجهٔ بین  $MBA$  و برابر باشد؟ اگر چنین کاری ممکن بود باید میداشتیم

$$
\angle AOB + \angle OMA = \lambda \cdot \hat{}
$$

كه از آنجا،

$$
\angle OMA = \angle OAB + \angle OBA
$$

ولی در مثلث OBM داریم

 $\angle M < \angle OBA$ 

پس به تناقض می,سیم؛ یعنی نمیتوان خطی رسم کرد که شرایط خواسته شده را برآورده کند.

مسئله را در حالتبی که M درون دایرهٔ مفروض یا بر روی آن باشد بررسی کنید .

. مسئله. بر روی اضلاع AB و AC از مثلث ABC (یا امتداد آنها) دو نقطهٔ D و E را طوری تعیین کنید V که پارهخطهای DE، AD و EC برابر باشند (شکل ۳).

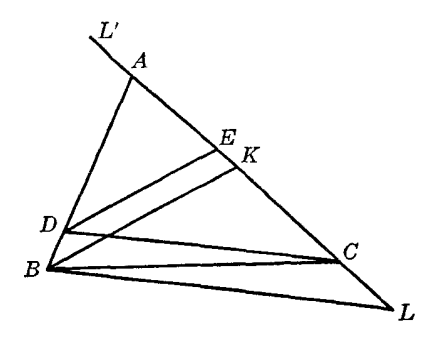

شكاح

 $B$  تحلیل. فرض کنید نقاط  $D$  و  $E$  شرایط مسئله را ارضاکنند، و فرض کنید خطهایی که از نقطهٔ  $B$  به ترتیب به موازات خطهای  $DE$  و DE رسم میشوند،  $AC$  را در K و L قطع کنند. دو مثلث ADE و ABK متشابهاند و چون بنابر فرض،  $DE = DE$  داریم  $B = BK$  و نقطهٔ  $K$  را بهآسانی می $\vec{u}$ ان تعیین کرد.

همچنین مثلثهای DEC و BKL متشابهاند و چون بنابر فرض، DE = EC داریم BK = KL و . هم معلوم $L$ 

ترسيم. دايرة (B, BA) را رسم كنيد تا AC را در K قطع كند. دايرة (K, BA) را رسم كنيد تا AC را در L قطع کند. خطی که از C به موازات  $BL$  رسم میشود، خط  $AB$  را در نقطهٔ D، که اولین نقطهٔ مطلوب است، قطع . میکند و خطی که از D به موازات  $BK$  رسم میشود  $AC$  را در دومین نقطهٔ مطلوب، یعنی  $E$ ، قطع میکند اثبات. گامهای اثبات همان گامهای تحلیل هستند ولی از آخر به اول.

بحث. همیشه یک و فقط یک موضع برای نقطهٔ K وجود دارد. پس از ترسیم K، برای  $L$  دو موضع می $\mu$ بیم؛ بنابر این برای مسئله دو جواب  $DE$  و  $D'E'$  وجود دارد.

اگر A قائمه باشد مسئله به یک مسئلهٔ بدیهی تبدیل میشود.

۸. مسئله. بر روی دو دایرهٔ مفروض، دو نقطه تعیین کنید که فاصلهٔ معینی از هم داشته باشند و خطی که از آنها میگذرد راستای مفروضی داشته باشد.

 $(A)$  تحلیل . فرض کنید  $P$  و  $Q$  نقاط مطلوب بر روی دو دایرهٔ مفروض (A) و (B) باشند . از مرکز دایرهٔ (A) یعنی نقطهٔ A (شکل ۴) خطی به موازات PQ رسم کنید و نقطهٔ R را بر روی آن طوری مشخص کنید که در متوازیالاضلاع APQR داریم AP . RQ = AP شعاع دایرهٔ مفروض است؛ پس طول  $AP$  . AR =  $PQ$ مشخص است. از طرف دیگر نقطهٔ R معلوم است زیرا هم راستا و هم $\epsilon$ طول  $AR$  مشخص است. پس  $RQ$ نقطهٔ  $Q$  را می توان مشخص کرد. سپس به آسانبی می توان نقطهٔ P را یافت.

ترسیم. از A، مرکز یکی از دو دایرهٔ مفروض، (A)، خطی در راستای مفروض رسم کنید و AR را بر روی آن بهاندازة طول مفروض، m، تعيين كنيد ـ دايرة ('A') را به مركز R و شعاعي برابر شعاع دايرة (A) رسم كنيد تا دايرة مفروض دوم را در Q قطع کند. از نقطهٔ Q خطی به موازات  $AR$  رسم و  $QP$  را برابر  $AR$  روی آن جدا کنید، تا یک متوازیالاضلاع به ضلع AR (نه به قطر $(RR$ ) درست شود. نقاط P و Q شرایط مسئله را برآورده میکنند. اثبات. در ترسیم فوق، طول پارهخط PQ همان طول مفروض و راستای آن نیز راستای مفروض است. نقطهٔ روی دایرهٔ (B) قرار دارد. برای اینکه نشان دهیم نقطهٔ P روی دایرهٔ (A) قرار دارد کافی است متذکر شویم  $Q$ که در متوازیالاضلاع ARQP داریم AP = RQ و RQ طوری رسم شده است که با شعاع (A) برابر باشد.

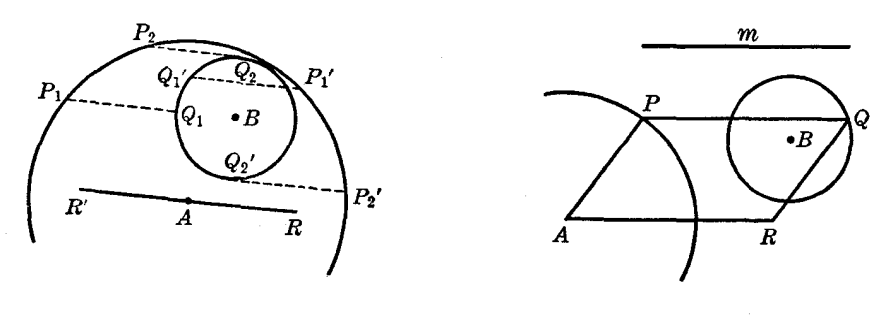

شكل۵

شکا ۴

بحث. همیشه میتوان از نقطهٔ A خطی را در راستای مفروض رسم کرد. نقطهٔ R را میتوان در هر یک از دو طرف A مشخص کرد؛ بنابراین برای  $R$  دو موضع،  $R$  و  $R$  می $\vec{v}$ ان یافت. دایرهای که مرکزش یکی از این دو نقطه و شعاعش برابر شعاع (A) باشد ممکن است (B) را در دو نقطه قطع کند، بر (B) مماس باشد یا اصلاً (B) را قطع نکند. بنابراین مسئله ممکن است چهار، سه، دو یا یک جواب داشته باشد، یا اصلاً جواب نداشته ىاشد

شکل ۵ حالتی را نشان میدهد که مسئله چهار جواب دارد. ۹. مسئله. ً مربعي رسم كنيد كه هر ضلع، يا امتداد هر ضلع أن از نقطهٔ مفروضي بگذرد.  $SP$  تحلیل. فرض کنید  $PQRS$  مربعی است که اضلاع آن، یعنی  $PR$ ،  $RS$ ، و  $SP$  به ترتیب از نقاط . مفروض A، B، A، صگذرند (شکل ۶).

اگر خطی که از D بر AC عمود میشود خط OR را در F قطع کند، آنگاه DF = AC. در واقع اگر خط DF، غابت نگاه داریم و مربع، و به همراه آن خط AC را حول مرکزش به اندازهٔ °°۹ بچرخانیم بهطوری که اضلاع PQ، PQ، و PQ، و SP، RS، به ترتیب در وضعیت فعلی اضلاع SP ، RS، QR و PQ قرارگیرند، خط  $AC = DF$  با  $DF$  موازی میشود؛ پس

 $AC$  برابری  $DF$  و  $AC$  را از راه دیگری هم می $\vec{v}$ ان نشان داد. فرض کنید خطهایی که از  $Q$  به موازات و DF رسم میشوند، RS و SP را به ترتیب در نقطههای K و L قطع کنند. در مثلثهای قائم $PQL$  و  $PQ$  و داریم  $QRK$ 

$$
\angle PQL = \angle LQR - \angle PQR = \angle LQR - \angle LQK = \angle KQR
$$

پس زاویههای دو مثلث دوبهدو برابرند و چون بنابر فرض،  $QR$  =  $Q$ ، دو مثلث همنهشت $i$ ند؛ پس  $AC = DF$  . ولی  $QL = DC$  و  $QL = DF$  .  $QL = QK$ 

برابری این دو یارهخط راهحل زیر را برای مسئله به ذهن می رساند:

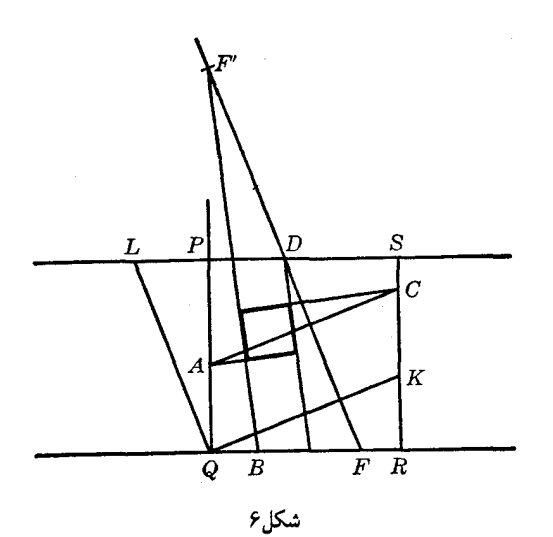

 $AC$  ترسیم. از نقطهٔ مفروض  $D$  خط  $D$  را بر خط معلوم  $AC$  عمود کنید و روی آن پارهخط  $DF$  را برابر جدا کنید .  $F$  را به نقطهٔ چهارم مفروض، یعنی B وصل و خطی از D به موازات  $BF$  رسم کنید . این دو خط موازی و خطهایی که از A و C بر آنها عمود میشوند مربع مطلوب PQRS را تشکیل میدهند. اثبات. از روش بیان شده در ترسیم به آسانی نتیجه میشود که PQRS مستطیلی است که اضلاع آن از نقاط

مفروض A، B،  $A$  و D می $\mathcal G$ ند.

برای اینکه نشان دهیم این مستطیل مربع است، باز هم مثلثهای  $PQL$  و  $QRK$  را در نظر میگیریم، و مانند آنچه در تحلیل انجام دادیم نشان میدهیم که زاویههای این دو مثلث دوبهدو برابرند. حال همان طورکه  $\Delta Q P = Q R$  در ترسیم گفته شد $\Delta P = A C: Q$ ؛ پس مثلثها همنهشت $\Delta P = Q R$ .

بحث. اگر نقطهٔ  $F'$  را قرینهٔ  $F$  نسبت به  $D$  در نظر بگیریم و نقش  $F$  را به آن بدهیم، برای مسئله جواب دومی به دست خواهیم آورد.

به علاوه، می توانیم از نقطهٔ D بر هر یک از دو ضلع دیگر مثلث ABC، یعنی AB و BC نیز عمود وارد کنیم، و به این ترتیب، دو جفت جواب دیگر به دست می[وریم. پس در حالت کلی مسئله ۶ جواب متفاوت دارد. البته تفاوتی ندارد که کدامیک از چهارنقطهٔ مفروض را نقطهٔ D فرض کنیم.

 $B$  اگر نقطهٔ  $F$  بر نقطهٔ  $B$  منطبق شود، راستای  $BF$  نامعین خواهد بود، یعنی هر خطی را که از میگذرد میتوان ً ضلع مربع مطلوب در نظرگرفت و شکل را با این انتخاب تکمیل کرد. پس اگر پارهخطی که دو نقطه از چهار نقطهٔ مفروض را به هم وصل میکند بر پارهخطی که دو نقطهٔ دیگر را به هُم وصل میکند عمود و با آن برابر باشد، مسئله به نهایت جواب دارد.

شکل ۷ حالتی را نشان میدهد که مسئله شش جواب دارد.

۱۰. پیشنهاد. شکل لازم برای تحلیل را می توانید بدون استفاده از وسائل رسم کنید و اجزای مفروض را طوری ترتیب دهید که شکل تصور درستی را از مسئله القاکند و روابط بین اجزا را نشان دهد.

ترسیم باید با خطکش و پرگار انجام شود. اندازههای مفروض، مثل پارهخطها و زاویهها باید قبل از شروع ترسیم مشخص شوند و در ترسیم به کار روند. اگر مسئله شامل نقاط و خطوطی در مواضع معین باشد، باید

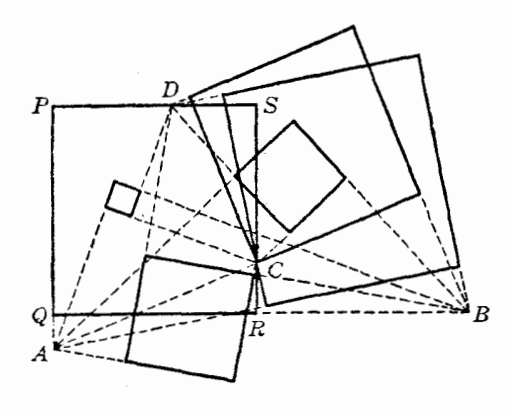

شكل۷

قبل از شروع عملیات ترسیم این دادهها را در شکل مشخص کرد. در هنگام بحث باید تعداد روشهای ممکن برای انجام هرگام و تعداد خطوط یا نقاط تلاقی حاصل از گام مورد نظر بررسی شود.

جنبههای مختلفی که مسئله میتواند داشته باشد، و در هنگام بحث روشن میشود، باید با شکلهای مناسب نشان داده شوند. به عنوان قاعدهای کلی، برای هر مسئله یا شکل امکاناتی بیشتر از آنچه در وهلهٔ اول به نظر می رسد وجود دارد. مطالعهٔ دقیق مسئله غالباً دیدگاههایی را روشن می سازد که در بررسی سرسری ممکن است از نظر دور بماند.

#### تمرين

- ۱) از نقطهای مفروض خطی رسم کنید که با دو ضلع زاویهای مفروض، زاویههای مساوی بسازد.
- ٢) از نقطهای مفروض خطی رسم کنید که دو خط موازی مفروض روی آن پارهخطی با طول مشخص جدا كنند .
- ۳) از یکی از دو نقطهٔ تلاقی دو دایرهٔ مساوی در هر دایره یک وتر رسم کنید بهطوری که دو وتر مساوی باشند و زاویهٔ مفروضی را تشکیل دهند.
- ۴) از نقطهای مفروض واقع بر روی یک دایره وتری رسم کنید بهطوری که طول آن دو برابر فاصلهاش تا مرکز دايره باشد.
- ۵) روی امتداد قطری از یک دایرهٔ مفروض نقطهای چنان بیابید که طول مماسهای رسم شده از آن نقطه بر دایره با شعاع دایره برابر باشد.
- ۶) به مرکز نقطهای مفروض دایرهای رسم کنید که دایرهٔ مفروضی را نصف کند، یعنی وتر مشترک دو دایره قطر دايرة مفروض باشد.
- ۷) دایرهای رسم کنید که از دو نقطهٔ مفروض بگذرد و وتر مشترک آن با دایرهای مفروض موازی خطی مفروض ىاشد.
	- ٨) متوازىالاضلاعى رسم كنيد كه نقاط وسط سه ضلع آن. سه نقطة مفروض باشند.
- ۹) بر روی یک ضلع مفروض زاویهٔ قائمه از یک مثلث قائم|لزاویه نقطهای بیابید که از رأس قائمه و وتر مثلث همفاصله باشد.
- ۱۰) به مرکزهای دو نقطهٔ مفروض دو دایرهٔ مساوی رسم کنید بهطوری که یکی از مماسهای مشترک آنها (i) از

نقطة (سوم) مفروضيي بگذرد؛ (ii) بر دايرة مفروضي مماس باشد.

- ۱۱) از یک نقطهٔ مفروض خطی رسم کنید بهطوری که دو وتری که توسط آن در دو دایرهٔ مفروض مساوی ایجاد می شود، مساوی باشند.
- ١٢) بر دايرة مفروضي كه بين دو خط موازى قرار دارد مماسى رسم كنيد بهطورى كه پارهخط جدا شده بر روی آن توسط دو خط موازی مفروض طول مفروضی داشته باشد.
- ١٣) مثلث قائمالزاويهاى را رسم كنيد كه وتر و فاصلة نقطة وسط وتر تا يكي از دو ضلع زاوية قائمه از آن مفروض است.
- ۱۴) مثلثی را رسم کنید که یک ارتفاع آن و شعاعهای دایرههای محیطی دو مثلثی که این ارتفاع در مثلث مطلوب جدا می کند، مفروض است.

ج. مكانهای هندسی ۱۱. مکانهای هندسی مهم. در موارد متعددی راهحل یک مسئلهٔ هندسی به یافتن نقطهای که شرایط خاصبی را داشته باشد بستگی دارد. مثلاً برای رسم دایرهای که از سه نقطهٔ مفروض بگذرد باید نقطهای (مرکز دایره) را بیابیم که از سه نقطهٔ مفروض به یک فاصله باشد.

مسئلة رسم يک مماس از يک نقطة مفروض بر دايرهاى مفروض، وقتى حل مى شود که نقطة تماس، یعنی نقطهای بر روی دایره که پارهخط محدود به نقطهٔ مفروض و مرکز دایرهٔ مفروض از آن نقطه با زاویهٔ قائمه ديده شود، را بيابيم.

اگر یکی از شرایطی را که نقطهٔ مطلوب باید داشته باشد کنار بگذاریم، مسئله ممکن است جوابهای متعددی داشته باشد ولی این به معنی آن نیست که موضع نقطهٔ مطلوب دلخواه است، بلکه این نقطه روی مسیر معینی که مکان هندسی نقطه نام دارد حرکت میکند. حال با در نظر گرفتن شرط کنار گذاشته شده و کنارگذاشتن یک شرط دیگر،کاری میکنیم که نقطهٔ مورد نظر مکان هندسی دیگری را بپیماید. نقطهای که بین این دو مکان هندسی مشترک باشد نقطهای است که در جستجوی آن بودهایم.

باز هم مسئلة ترسیم دایرەای که از سه نقطهٔ مفروض بگذرد برای روشن کردن موضوع بهکار می[ید . برای یافتن نقطهای که از سه نقطهٔ مفروض  $A$ ، B ، A همفاصله باشد، یکی از نقاط مفروض، مثلاً  $C$ ، را کنار میگذاریم و سعی میکنیم نقطهای را بیابیم که از A و B همفاصله باشد. این مسئله جوابهای بسیاری دارد؛ نقطهٔ مطلوب میتواند هر نقطهای واقع بر عمودمنصف پارهخط AB باشد. حال نقطهٔ  $C$  را در نظر میگیریم و نقطهٔ A راکنار میگذاریم؛ نقطهٔ مطلوب عمودمنصف پارهخط BC را می $\mu$ یلد. نقطهٔ مطلوب محل برخورد دو عمودمنصف است.

ماهیت مکانهای هندسی حاصل به شرط حذف شده بستگی دارد. در هندسهٔ مقدماتی این شرایط باید به گونهای باشند که مکانهای هندسی از خطوط و دایرهها تشکیل شود. سادگی و سر راستی راهحل بستگی زیادی به انتخاب سنجیدهٔ مکانهای هندسی دارد.

شناخت مکانهای هندسی متعدد ما را قادر می سازد که اغلب فوراً تشخیص دهیم که نقطهٔ مطلوب باید دركجا واقع باشد.

مکانهای هندسی زیر مهمترین و پرکاربردترین مکانهای هندسی هستند.

**مکان هندسی ۱**. مکان هندسی نقطهای در صفحه که از یک نقطهٔ مفروض به فاصلهٔ مفروضی باشد، دایرهای است به مرکز نقطهٔ مفروض و به شعاع فاصلهٔ مفروض ـ

مکان هندسبی ۲. مکان هندسی نقطهای که بتوان از آن مماسهایی با طول مفروض بر یک دایرهٔ مفروض رسم کرد، دایرهای است هممرکز با دایرهٔ مفروض. مکان هندسی ۳ . مکان هندسی نقطهای که به فاصلهٔ مفروضی از یک خط مفروض باشد، مرکب است از دو خط موازی با خط مفروض. مکان هندسی ۴. مکان هندسی نقطهای که از دو نقطهٔ مفروض هم فاصله باشد، عمودمنصف پارهخط واصل بين أن دو نقطه است. مکان هندسی ۵. مکان هندسی نقطهای که از دو خط متقاطع همفاصله باشد، نیمسازهای دو زاویهای است که این دو خط ایجاد میکنند.

مکان هندسی ۶. مکان هندسی نقطهای که مماسهایی که از آن نقطه بر دایرهٔ مفروضی رسم میشوند زاویهٔ مفروضی را تشکیل دهند. یا به طور خلاصه، مکان هندسی نقطهای که یک دایرهٔ مفروض از آن نقطه با زاویهٔ مفروضی دیده شود، دایرهای هم مرکز با دایرهٔ مفروض است.

مکان هندسبی ۷. مکان هندسی نقطهای واقع در یک طرف یک پارهخط مفروض، که پارهخط از آن نقطه با زاویهٔ مفروضی دیده شود، کمانی از یک دایره است که از نقاط انتهایی آن پارهخط میگذرد.

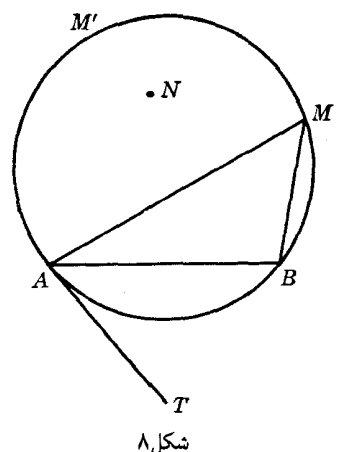

فرض کنیدِ نقطهٔ M (شکل ۸) نقطهای واقع بر مکان هندسی باشد، به طوری که زاویهٔ AMB برابر با زاویهٔ مفروض باشد. دایرهای رسم میکنیم که از سه نقطهٔ A، B، A، بگذرد. از هر نقطهٔ  $M'$  واقع برکمان بارهخط AB بارهخط به ما از او به ای دیده میشود که نقطهٔ  $M$  پارهخط  $AB$  را می بیند؛ پس هر نقطهٔ واقع بر  $\emph{ABB}$ كمان AMB، نقطهاى از مكان هندسى مطلوب است. از طرف ديگر، هر نقطهٔ N غير واقع بركمان AMB يا درون این کمان قرار دارد یا بیرون از آن. زاویهٔ ANB در حالت اول از زاویهٔ AMB بزرگتر و در حالت دوم از  $\lambda M$ زاویهٔ  $AMB$  کوچکتر است. پس  $N$  متعلق به مکان هندسی نیست

مماس AT كه در نقطهٔ A بر دايره AMB رسم مىشود با AB زاويهاى برابر با زاويهٔ AMB مىسازد. یس AT را میتوان رسم کرد. بنابر این، ترسیم دایرهٔ AMB معادل ترسیم دایرمای است که در نقطهٔ A بر خط . مماس باشد و از نقطهٔ مفروض دیگر  $B$  بگذرد  $AT$ 

اگر این شرط راکه نقطهٔ M در یک طرف مفروض پارهخط AB واقع باشدکنار بگذاریم، مکان هندسی مطلوب دوکمان از دو دایرهٔ همنهشت است که در دو طرف AB قرار دارند. اگر زاویهٔ مفروض °۹۰ باشد، دو کمان دو نیمدایره باشعاعهای یکسان خواهند بود، و در نتیجه: مکان هندسی نقطهای که پارهخط مفروضی از آن نقطه با زاویهٔ قائمه دیده شود، دایرهای است که پارهخط مفروض قطری از آن است.

مکان هندسی ۸. ً مکان هندسی نقاط وسط وترهایی از یک دایرهٔ مفروض که از نقطهٔ ثابتی میگذرند، در صورتی که این نقطهٔ ثابت درون یا روی دایره باشد، یک دایره است.

 $AB$  (شکل ۹) من استراع (۴) منظم الله مفروض، و  $M$  نقطهٔ وسط وتر  $AB$  از دایرهٔ مفروض (O) باشد؛ وتری از دایره است که از نقطهٔ مفروض P میگذرد. پارهخط OP از نقطهٔ M با زاویهٔ قائمه دیده میشود؛ پس روی دایرهای به قطر OP قرار دارد (مکان هندسی ۷). از طرف دیگر، هر نقطهٔ M واقع بر این دایره در  $M$ صورتی که به P وصل شود وتری از دایرهٔ (O) را مشخص میسازد، که OM در نقطهٔ M بر آن عمود است. یس M نقطهٔ وسط این وتر است، و بنابراین به مکان هندسی تعلق دارد.

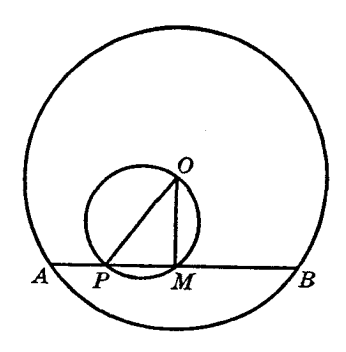

شكا.۹

اگر نقطهٔ P خارج از (O) باشد، هر نقطهٔ M از مکان هندسی باید روی دایرهای به قطر OP قرار  $(OP)$  داشته باشد؛ ولی تمامی نقاط این دایره متعلق به مکان هندسی نیستند. مکان هندسی بخشی از دایرهٔ است که درون دایرهٔ مفروض (O) قرار دارد.

مکان هندسی ۹. مکان هندسی نقاط وسط همهٔ وترهایی از یک دایرهٔ مفروض که طول مفروضی داشته باشند، دایرهای هم مرکز با دایرهٔ مفروض است.

همهٔ وترها در نقطهٔ وسط خود بر این دایره مماس!ند.

مکان هندسی ۱۰. مکان هندسی نقطهای که مجموع مربعهای فاصلههای آن از دو نقطهٔ مفروض برابر مقدار ثابت مفروضي باشد. دايرهاي است به مركز نقطهٔ وسط پارهخط واصل بين دو نقطهٔ مفروض ـ

فرض کنید M (شکل ۱۰) نقطهای واقع بر مکان هندسی باشد.  $M$  را به O، نقطهٔ وسط پارهخط که توسط دو نقطهٔ مفروض A و B تعیین میشود، وصل میکنیم و M را از M، عمود بر AB رسم  $AB$ میکنیم. با توجه به مثلثهای AOM و BOM داریم

$$
AM^{\dagger} = OM^{\dagger} + OA^{\dagger} - \dagger OA \cdot OD \ , \ BM^{\dagger} = OM^{\dagger} + OB^{\dagger} + \dagger OB \cdot OL
$$

ولي،

$$
OA = OB = \frac{1}{\gamma}AB
$$
  
پس با جمع کردن این رابطهها به دست میآوریم  
۱*M*' + *BM*' =  $YOM' + YOA'$ 

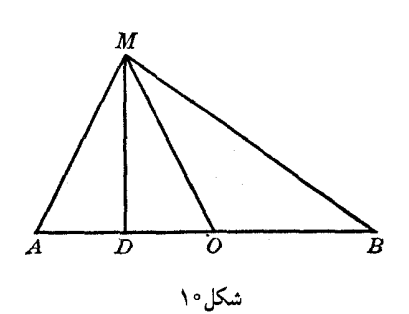

بنابر فرض، " $AM^{\dagger}+BM$  برابر مقدار ثابت مفروضی مانند "s است و "O $A^{\dagger}=a$  که در آن a طول  $\mu$ باره خط مفروض  $AB$  است. پس

$$
OM^{\dagger} = \frac{1}{\Upsilon} s^{\dagger} - a^{\dagger} \tag{1}
$$

یس نقطهٔ  $M$  به فاصلهٔ ثابت  $OM$  از نقطهٔ ثابت  $O$  واقع است و بنابراین، مکان هندسی  $M$  دایرهای است به مركز 0.

شعاع OM را می توان با توجه به رابطهٔ (۱) به صورت; پر رسم کرد.  $OM$  یک ضلع زاویهٔ قائمهٔ مثلث قائم|لزاویه|ی است که طول ضلع دیگر زاویهٔ قائمهٔ آن نصف طول پارهخط مفروض AB اسّت، و وتر آن ضلع مربعی است که طول قطر آن برابر s است.

مکان هندسی ۱۱. مکان هندسی نقطهای که نسبت فاصلههایش از دو نقطهٔ ثابت مقدار ثابتی باشد، دایرهای است که دایرهٔ آیولونیوس یا دایرهٔ آیولونیوسی نام دارد.

فرض كنيد A و B دو نقطة مفروض باشند (شكل ١١) و  $p:q$  نسبت مفروض باشد. فرض كنيد نقطههای  $C$  و D یارهخط AB را به ترتیب، به صورت داخلبی و خارجی به نسبت مفروض  $p:q$  تقسیم کنند  $\mu$ و M نقطهای واقع بر مکان هندسی باشد. پس داریم

 $AC:CB = AD:DB = AM:MB = p:q$ 

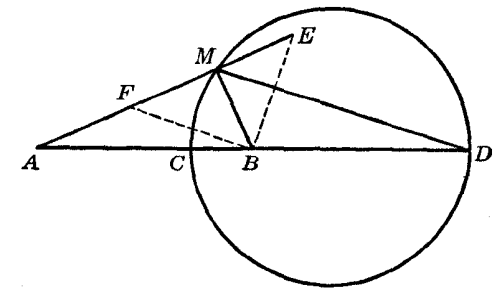

شکل/۱۱

خطهای MC و MD ضلع ABM از مثلث ABM را به ترتیب، به صورت داخلی و خارجی به نسبت ضلعهای MA و MB تقسیم میکنند؛ پس MC و MD نیمسازهای داخلی و خارجی زاویهٔ AMB هستند و بنابراین، برهم عمودند. پس از هر نقطهٔ  $M$  واقع بر مکان هندسی مطلوب، پارهخط معلوم CD با زاویهٔ قاتمه دیده میشود و در نتیجه، M روی دایرهای به قطر CD قرار دارد (۹۱۱)، مکان هندسی ۷).

برای اثبات عکس این موضوع، نقطهٔ دلخواه M را روی این دایره برمیگزینیم و نشان میدهیم که این نقطه متعلق به مکان هندسی مطلوب است. از نقطهٔ B خطهای  $BE$  و  $BF$  را به موازات خطهای  $MC$  و رسم میکنیم تا  $A M$  را به ترتیب، در  $E$  و  $F$  قطع کنند. پس داریم  $MD$  $AM: ME = AC: CB$ ,  $AM: FM = AD: BD$  $(1)$ نسبتهای دوم در این تناسبها بنابر نحوهٔ ترسیم فوق، با هم برابرند. پس  $AM:ME = AM:FM;$ 

بنابراين،

 $ME = MF$ 

در نتيجه، M وسط پارهخط EF است. زاويهٔ EBF قائمه است، زيرا دو ضلع اين زاويه بادو ضلع زاويهٔ قائمهٔ موازی $i$ ند، و در مثلث قائم $E$ الزاویهٔ  $EBF$ ، طول پارهخط  $MB$  که میانهٔ وارد بر وتر است، با نصف طول  $CMD$ وتر EF برابر است؛ پس اگر در اولین تناسب (۱) به جای پارهخط ME پارهخط MB را که با آن مساوی است قرار دهیم، به دست میآوریم

$$
AM: MB = AC: CB = p: q
$$

که نشان می دهد M متعلق به مکان هندسی است. در اثبات عکس، کجا از این واقعیت که M نقطهای از دایره است، استفاده کردهام؟

. $AC:CB = p:q$  نكته. نقطهٔ  $C$  پارهخط  $AB$  را به صورت داخلبي به گونهاي تقسيم ميكند كه ولمی همچنین می $\vec{c}$ ان می توانیم ' $C'$  را طوری برگزینیم که  $p:q\in C'$  . و  $C'$  و به همین ترتیب در مورد نقطهٔ تقسیم بیرونی. بنابر این، مکان هندسی در واقع از دو دایرهٔ آپولونیوسی تشکیل میشود، مگر اینکه ترتیب در نظر گرفتن دو نقطهٔ مفروض در بیان مکان هندسی مشخص شده باشد.

درکاربردهای واقعی، غالباً ماهیت مسئله ترتیب در نظرگرفتن نقاط را مشخص میکند.

مکان هندسی ۱۲. َ مَکان هندسی نقطهای که تفاضل مربع فاصلههایش از دو نقطهٔ معلوم ثابت باشد، خط راستی عمود بر خط واصل بین دو نقطهٔ مفروض است.

فرض کنید A و B (شکل ۱۲) دونقطهٔ مفروض باشند و M نقطهای باشد به طوری که

$$
AM^{\dagger} - BM^{\dagger} = d^{\dagger}
$$

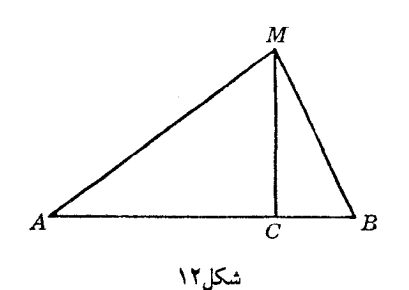

پس

$$
AM^{\dagger} - MB^{\dagger} = AC^{\dagger} - BC^{\dagger} = d^{\dagger}
$$

í,

$$
(AC - BC)(AC + BC) = d†
$$

 $\mu$ یس اگر  $AC + BC = AB$  را با  $a$  نشان دهیم

$$
AC - BC = d^{\dagger} \div a
$$

این تساوی تفاضل دو پارهخط AC و BC را به دست میدهد و در آن a مجموع دو پارهخط است. پس این پارهخطها را می $\vec{$ وان رسم و نقطهٔ  $C$  را روی پارهخط  $AB$  مشخص کرد . پس پای عمود وارد از هر نقطهٔ  $C$  متعلق به مكان هندسى بر AB، نقطة ثابتى از AB است. پس نقطة M روى عمود بر AB در نقطة  $M$ واقع است. بهسادگی می توان نشان داد که برعکس، هر نقطهٔ این خط عمود متعلق به مکان هندسی است. نکته. اگر "B $M^{\mathsf{v}}=A M^{\mathsf{v}}=A M^{\mathsf{v}}=A$ را در نظر بگیریم، مکان هندسی متفاوتی برای نقطهٔ  $M$  بهدست میآوریم. در واقع مکان هندسی از دو خط تشکیل میشود، مگر این کهترتیب در نظرگرفتن دو نقطهٔ مفروض در بیان مکان هندسی مشخص شود.

تمرين

- ا) خطی موازی با قاعدهٔ BC از مثلث ABC دوضلع AB و AC را به ترتیب، در D و E قطع میکند. نشان دهید که اگر این خط موازی تغییرکند، مکان هندسی (M = (BE,CD) یک خط راست است.
- ا) روی دو ضلع AB و AC از مثلث ABC دو پارهخط مساوی  $\overline{AB'}$  و  $AC'$  را جدا می $\zeta$ نیم. دو خط عمود بر AB و AC در نقاط  $B'$  و  $C'$  یکدیگر را در D قطع میکنند. نشان دهید که اگر طول مشترک و "A $C'$  تغییرکند، مکان هندسی نقطهٔ D یک خط راست است. مکان هندسی تصویر D نسبت  $\overline{AC}'$ به پارهخط  $B'C'$  را به دست آورید.
- مکان هندسی نقطهای را به دست آورید که دو پارهخط متوالی AB و BC واقع بر روی یک خط راست  $^\star$ از آن نقطه با زاویههای برابر دیده شوند.
- ۴) قاعدهٔ BC از مثلث متغیر ABC ثابت است و مجموع AB + AC نیز مقداری ثابت است. خطی که از نقطهٔ D، وسط قاعدهٔ  $BC$ ، به موازات  $AB$  رسم میشود، خطی را که از نقطهٔ  $C$  به موازات نیمساز داخلی زاویهٔ A رسم میشود، در نقطهٔ P قطع میکند. نشان دهید که مکان هندسی نقطهٔ P دایرهای به مرکز D است.

در زیر مثالهایی ازکاربرد مکانهای هندسی در حل مسائل نشان داده شده است.

۱۲. مسئله. دایرمای رسم کنید که از دو نقطهٔ مفروض بگذرد و از نقطهٔ مفروض سومی با زاویهٔ مفروضی ديده شود.

تحليل. فرض كنيد (O) دايرة مطلوب باشدكه از دو نقطة مفروض A و B مىڭذرد (شكل ١٣). اندازة زاوية بین مماسهای  $CT$  و  $CT$  که از نقطهٔ مفروض  $C$  بر (O) رسم میشوند مفروض است؛ بنابر این، از مثلث قائمالزاویهٔ  $\sigma$  زاویهٔ حادهٔ  $\sigma T$  را داریم؛ به عبارت دیگر، شکل این مثلث معلوم است. پس نسبت و همچنین نسبتهای  $O T$  :  $O C$ 

$$
OA:OC=OB:OC
$$

نیز معلوماند . در نتیجه ، دو مکان هندسی برای نقطهٔ 0 داریم (دو دایرهٔ آپولونیوسی) واین نقطه رامی توانیم بیابیم

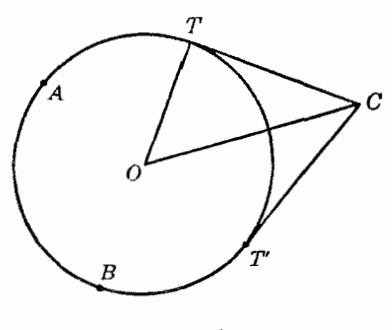

شكل۱۳

ترسیم. نقطهٔ دلخواه Q را روی نیمساز داخلی زاویهٔ مفروض P در نظر میگیریم و از آن نقطه عمود QR را بر یکی از دو ضلع زاویه رسم میکنیم. هر دو پارهخط مفروض AC و BC را به نسبت QR : QP به صورت داخلی و خارجی تقسیم میکنیم، تا به ترتیب نقاط  $F$  ،  $E$  و  $H$  ، به دست آید . هر نقطهٔ مشترک 0 بین دو دابرهای که EF و GH قطرهای آنها هستند مرکز دابرهٔ مطلوب است.

اثبات و بحث به خواننده واگذار می شود.

۱۳. مسئله. از دو نقطهٔ مفروض بر روی یک دایره دو وتر موازی رسم کنید بهطوری که مجموع طولهایشان مقدار مفروضی باشد.

 $B$  تحلیل. فرض کنید A و B دو نقطهٔ مفروض بر روی دایرهای به مرکز O، و AC و  $\mathit{AD}$  وترهای مطلوب باشند  $\epsilon F$  در ذوزنقهٔ متساوی $CD$ لساقین  $ABC$  (شکل ۱۴)  $AB = AB$  و طول  $AB$  معلوم است؛ پس  $CD$  در یعنی نقطهٔ وسط آن، بر دایرهٔ معلومی به مرکز O مماس است(۱۱§، مکان هندسی ۹). اگر  $E$  وسط  $AB$  باشد، داریم

 $YEF = AC + BD$ 

پس نقطهٔ  $E$  و طول  $A C + B D$  معلوم است؛ پس یک مکان هندسی دیگر برای  $F$  داریم. ترسيم. دايرة (O,OE) را رسم كنيد. اگر طول مفروض ٢٥ باشد، دايرة (E,s) را رسم كنيد تا (O,OE) را در نقطهٔ  $F$  قطع کند. خط مماس بر  $(O,OE)$  در نقطهٔ  $F$ ، دایرهٔ مفروض (O) را در  $C$  و D قطع میکند. خطهای  $AC$  و  $BD$  وترهای مطلوب هستند.

 $AB$ اثبات. دو وتر  $AB$  و CD برابرند، زیرا از O، یعنی مرکز دایرهٔ مفروض (O) به یک فاصلهاند. پس یک ذوزنقهٔ متساویالساقین است و در نتیجه

 $AC + BD = YEF$ 

چون در هنگام ترسیم  $EF$  را برابر  $\mathcal E$ گرفتیم،  ${AC + BD}$  دارای طول مطلوب است.

، دایرهٔ (E, s) در صورتی که s از TOE بزرگتر باشد، دایرهٔ (O, OE) را قطع نمیکند !گر TOE > s ، دو نقطهٔ تلاقبی  $F$  و  $F'$  را خواهیم داشت و مسئله دو جواب دارد.

خط مماس بر دایرهٔ  $(O,OE)$  در نقطهٔ  $F$  دو نقطهٔ  $C$  و  $D$  را روی دایرهٔ (O) تعیین می $\mathcal S$ ند. این دو نقطه و نقاط مفروض A و B چهار خط را مشخص میکنند که دو ضلع و دو قطر ذوزنقهٔ متساویالساقین هستند. شکل نشان میدهد که از این چهار خط کدام دو خط، خطوط مطلوب هستند.

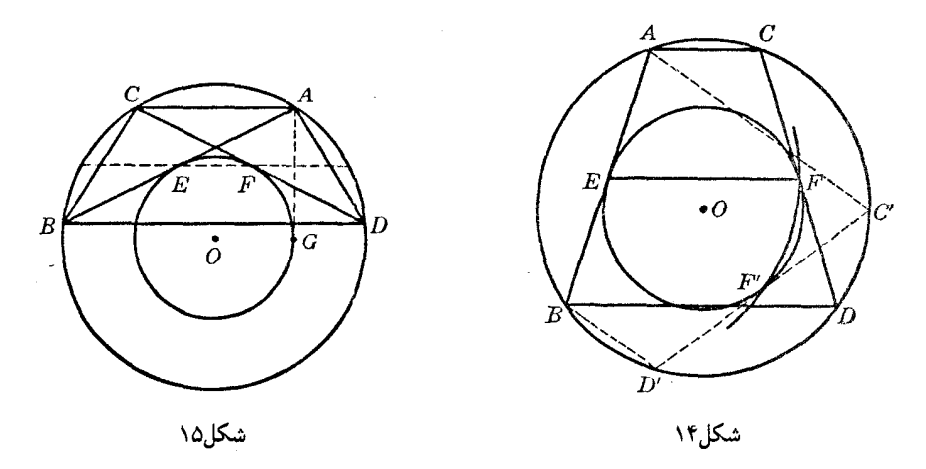

، فرض کنید G (شکل ۱۵) نقطهٔ تماس مماس دومی باشد که از A بر دایرهٔ (O,OE) رسم میشود. اگر  $\epsilon E$  > 8، مماس بر  $(O,OE)$  در F وتر AB را قطع میکند، و خط AB یک قطر از ذوزنقهٔ حاصل خواهد بود. خط EF با نصف تفاضل دو قاعده برابر است.

حالتے را در نظر بگیرید که تفاضل دو وتر مقدار مفروضے , پاشد .

۱۴. مسئله. بر روی یک دایرهٔ مفروض نقطهای بیابید بهطوری که خطوطی که این نقطه را به دو نقطهٔ مفروض واقع بر همین دایر. وصل میکنند، خط مفروضی را در دو نقطه کهنسبت فاصلههایشان از نقطهٔ مفروض دیگری واقع بر همین خط مقدار مفروضی باشد قطع کنند.

 $M$  فرض کنید خطهای  $AM$  و  $BM$  که نقاط مفروض  $A$  و  $B$  واقع بر دایره را به نقطهٔ مطلوب وصل میکنند خط مفروض FPQ را در دو نقطهٔ P و Q قطع کنند (شکل ۱۶). اگر F نقطهٔ ثابت مفروض باشد و خط QL که از نقطهٔ Q موازی با MA رسم میشود، خط FA را در L قطع کند خواهیم داشت . حون وتر AB مفروض است، زاوية AMB معلوم است.  $\angle LQB = \angle AMB$ 

از طرف دیگر، داریم

 $FL:FA = FQ:FP$ 

و نسبت دوم مفروض است؛ پس نقطهٔ L معلوم است. پس پارهخط معلوم LB از نقطهٔ Q با زاویهٔ مفروض دیده میشود؛ به این ترتیب، یک مکان هندسی برای Q به دست میآید (۶۱۱)، مکان هندسی ۷). نقطهٔ Q در

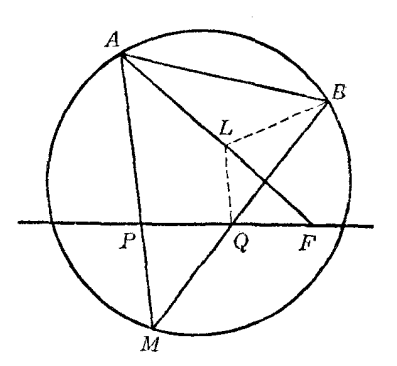

محل برخورد این مکان هندسی و خط مفروض  $FPQ$  قرار دارد. خط  $BQ$  دایره را در نقطهٔ مطلوب  $M$  قطع مے ,کند . اثبات و بحث به عهده خواننده واگذار مه شود. تمرين مثلثی را رسم کنید که اجزای زیر از آن معلوم باشد:  $m_{a}^{}$   $h_{a}^{}$   $a$  (\*  $h_{\downarrow}$ icia († A.b.a  $($  $b : ch_{a}$ ia (†  $b: cm$   $a$  ( $\delta$  $b: c.t$ <sub>a</sub>  $a$  ( $\epsilon$ متوازیالاضلاعی را رسم کنید که اجزای زیر از آن معلوم باشد: ۷) یک ارتفاع و دو قطر. ۸) دو ارتفاع و یک زاویه. ۹) دو ارتفاع و یک قطر. ۱۰) یک ضلع، یک زاویه، و یک قطر. ١١) يک ضلع، ارتفاع متناظر با آن ضلع، و زاويهٔ بين قطرها. چهارضلعی ABCD را که اجزای زیر از آن معلوماند رسم کنید: . تطر AC و زاویههای BAC ، ADC ، ABC و DAC. .BDC ) اضلاع AB و BC، قطر CA و زاویههای ADB و BDC. ۱۴) اضلاع AB و AD، زاوية DAB و شعاع دايرة محاطى. ۱۵) یک چهارضلعی رسم کنید که سه ضلع و شعاع دایرهٔ محیطی آن مفروض است. در مورد جواب بحث كنيد. ۱۶) سه نقطه مفروضاند. نقطهٔ چهارمی را در صفحهٔ آن سه نقطه بیابید بهطوری که فاصلههایش از آن سه نقطهٔ مفروض نسبتهای مفروضی را داشته باشند. ١٧) دايرهاى با شعاع مفروض رسم كنيد كه بر دايرة مفروضـي مماس و مركز آن بر خط مفروضـي واقع باشد. ۱۸) دایرهای با شعاع مفروض رسم کنید که از نقطهٔ مفروضی بگذرد و مماسهایی که از یک نقطهٔ مفروض دیگر بر آن رسم میشوند، دارای طول مفروضی باشند. ۱۹) در یک دایرهٔ مفروض مثلث قائم|لزاویه|ی محاط کنید، به طوری که هر ضلع زاویهٔ قائمهٔ مثلث از نقطهٔ مفروضى بگذرد. ۲۰) ً مثلثی را رسم کنید که از آن، قاعده، زاویهٔ روبرو به قاعده، و نقطهٔ تقاطع نیمساز آن زاویه با قاعده مفروض است . ۲۱) مثلثی را رسم کنید که از آن، قاعده و زاویههایی که میانهٔ وارد بر قاعده با دو ضلع دیگر میسازد مفروض است . ۲۲) دایرهای مفروض است. مثلثی بر این دایره محیط کنید که از آن، یک ضلع و یکی از زاویههای مجاور آن ضلع مفروض باشد و رأس این زاویه بر روی خط مفروضی قرار داشته باشد. ۲۳) مثلثی را با مفروض بودن قاعده، یک زاویهٔ مجاور قاعده، و زاویهای که میانهٔ رسم شده از رأس این زاویه با ضلع روبروی این زاویه میسازد، رسم کنید.

### د. اجزای غیرمستقیم

در میان شرایطی که لازم است شکلی که می خواهیم ترسیم کنیم دارا باشد، ممکن است اجزایی مفروض باشند که مستقیماً در شکل مورد بحث قرار نداشته باشند. مثلاً، ممکن است لازم باشد که مجموع دو ضلع یک مثلث طول مفروضبي داشته باشد،يا تفاضل دو زاويهٔ قاعده مقدار مفروضبي باشد، و غيره. براي يافتن راه حل اينگونه مسائل، باید این «اجزای غیرمستقیم» را در تحلیل مسئله وارد کنیم.

۱۵. مسئله. مثلثی را رسم کنید که از آن، محیط، زاویهٔ روبرو به قاعده و ارتفاع وارد بر قاعده ( $p, A, h_a$ ) مفروض است.

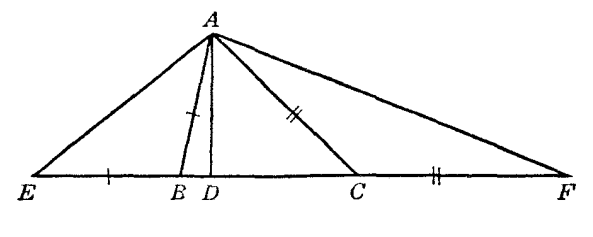

شكل٧١

فرض كنيد ABC (شكل ١٧) مثلث مطلوب باشد.  $\overline{BC}$  را از دو طرف امتداد دهيد و  $\overline{BE}$  را برابر  $E = \mathsf{Y} p$  ، و  $CF$  را برابر  $CA$  روی آن جدا کنید . پس  $B$  $_{FCA}$  مثلثهای  $EAB$  و  $FCA$  متساویالساقیناند، پس

$$
\angle E = \angle EAB = \frac{1}{\gamma} \angle ABC, \ \angle F = \angle FAC = \frac{1}{\gamma} \angle ACB
$$
  

$$
\angle EAF = \frac{1}{\gamma}B + A + \frac{1}{\gamma}C = \frac{1}{\gamma}(A + B + C) + \frac{1}{\gamma}A = 1 \cdot \gamma + \frac{1}{\gamma}A
$$

و بنابراین، زاویهٔ EAF معلوم است. ارتفاع AD از مثلث ABC ارتفاع مثلث AEF هم هست. پس از مثلث ؛ قاعده، EF = ۲p، زاویهٔ روبروی آن،  $\frac{1}{\gamma}A$ ۰° +  $\frac{1}{\gamma}A$ ۰۰ و ارتفاع،  $AP=h_a$  معلوم است،  $AEF$ بنابراین میتوانیم این مثلث را رسم کنیم. رأس A از این مثلث رأس مثلث مطلوب ABC نیز هست. چون ، و CA = CF، رأسهای B و C نقاط برخورد عمودمنصفهای AE و AF با EF هستند  $CA = CF$ 

مسئله ممکن است دو جوابِ متقارن نسبت به عمودمنصف EF، یا یک جواب داشته باشد، یا اصلا جوابي نداشته باشد.

نکته. برای ترسیم مثلث مطلوب ABC، به عنوان یک گام میانی مثلث دیگری، یعنی مثلث AEF، را رسم کردیم. استفاده از یک مثلث کمکی غالباً میتواند بسیار مفید باشد.

۰۱۶. ملاحظه. زاویههای مثلث AEF به سادگی بر حسب زاویههای ABC بیان شدند و یکی از ارتفاعهای . ارتفاع ABC نیز هست. این روابط راه سادهای را برای حل مسائل زیر در اختیارمان میگذارد  $AEF$ نكته. بقية مسائل مربوط به محيط مثلث را بعداً بررسي خواهيم كرد (بندَّهاي ١٥٧ تا ١٧٣).

> تمرين مثلثی را رسم کنید که اجزای زیر از آن معلوم باشد:  $(C \cup B \cdot h \cup \mathfrak{r} p)$  (۲  $(B \cdot A \cdot \mathfrak{r} p)$ )

۱۷. مسئله. مثلثی را رسم کنید که از آن، قاعده، زاویهٔ روبرو به قاعده و مجموع دو ضلع دیگر (b+c ،A ،a) مفروض است.

 $AC$  فرض كنيد  $ABC$  (شكل ١٨) مثلث مطلوب باشد.  $BA$  را امتداد دهيد و روى آن  $\overline{AD}$  را برابر  $BCD$  جدا کنید . در مثلث متساوی $ACD$ الساقین  $ACD$  داریم  $\angle ACD = \frac{1}{\mathsf{Y}}$ ے  $\angle BAC = \frac{1}{\mathsf{Y}}$  . پس از مثلث قاعده،  $a = BC = a$ ، یک ضلع، $b = b + c = b$  و زاویهٔ  $\frac{\lambda}{\mathsf{P}} = \frac{1}{\mathsf{P}}$  معلوم است؛ بنابراین می $\bar{b}$ نیم این مثلث را رسم کنیم. رأسهای B و C رأسهای مثلث مطلوب نیز هستند، و رأس سوم A، محل برخورد BD و عمودمنصف  $CD$  يارەخط  $CD$  است

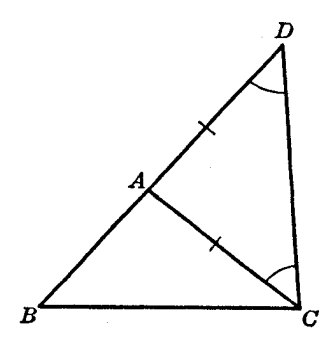

شکل۸۸

بحث. حل این مسئله ممکن نیست مگر اینکه داشته باشیم (a < (b + c. بافرض برقرار بودن این شرط، در مثلث کمکی BCD زاویهٔ روبرو به ضلع کوچکتر را داریم، بنابراین ممکن است بتوانیم دو یایک مثلث با شرایط مفروض برای $\mathit{BCD}$  رسم کنیم، یا ممکن است چنین مثلثی قابل ترسیم نباشد. از هر مثلث کمکی یک و تنها یک مثلث مطلوب به دست می[ید؛ پس ممکن است مسئله دو جواب داشته باشد یا یک جواب داشته باشد یا جواب نداشته باشد.

نکته. در مثلث کمکی BCD داریم

$$
\angle D = \frac{1}{\gamma} \angle A, \quad B = B
$$
\n
$$
\angle BCD = \angle BCA + \angle ACD = C + \frac{1}{\gamma}A
$$
\n
$$
= \frac{1}{\gamma}C + \frac{1}{\gamma}C + \frac{1}{\gamma}A + \frac{1}{\gamma}B - \frac{1}{\gamma}B
$$
\n
$$
= \frac{1}{\gamma}(A + B + C) - \frac{1}{\gamma}(B - C) = 1 - \frac{1}{\gamma}(B - C)
$$
\n
$$
= \frac{1}{\gamma}(A + B + C) - \frac{1}{\gamma}(B - C) = 1 - \frac{1}{\gamma}(B - C)
$$
\n
$$
\angle BCD = \angle BCD
$$
\n
$$
\angle BCD = \angle BCD
$$
\n
$$
\angle BCD = \angle BCD
$$
\n
$$
\angle BCD = \angle BCD
$$
\n
$$
\angle BCD = \angle BCD
$$
\n
$$
\angle BCD = \angle BCD
$$
\n
$$
\angle BCD = \angle BCD
$$
\n
$$
\angle BCD = \angle BCD
$$
\n
$$
\angle BCD = \angle BCD
$$
\n
$$
\angle BCD = \angle BCD
$$
\n
$$
\angle BCD = \angle BCD
$$
\n
$$
\angle BCD = \angle BCD
$$
\n
$$
\angle BCD = \angle BCD
$$
\n
$$
\angle BCD = \angle BCD
$$
\n
$$
\angle BCD = \angle BCD
$$
\n
$$
\angle BCD = \angle BCD
$$
\n
$$
\angle BCD = \angle BCD
$$
\n
$$
\angle BCD = \angle BCD
$$
\n
$$
\angle BCD = \angle BCD
$$
\n
$$
\angle BCD = \angle BCD
$$
\n
$$
\angle BCD = \angle BCD
$$
\n
$$
\angle BCD = \angle BCD
$$
\n
$$
\angle BCD = \angle BCD
$$
\n
$$
\angle BCD = \angle BCD
$$
\n
$$
\angle BCD = \angle BCD
$$
\n
$$
\angle BCD = \angle BCD
$$
\n
$$
\angle BCD = \angle BCD
$$
\n
$$
\angle BCD = \angle BCD
$$
\n
$$
\angle BCD = \angle BCD
$$
\n
$$
\angle BCD = \angle
$$

#### تمرين

و

مثلثی را رسم کنید که اجزای زیر از آن معلوم باشد:  $h_a B_b + c$  (  $(C \cup B.ab + c()$  $a \cdot C \cdot b + c$  (  $(h_{c}^{(l)})$  )  $h_{b}^{(a,b)} + c$  (  $\Delta$  $B - C_1 a_1 b + c$  ( $\hat{r}$  $B \cdot A \cdot b + c$  (  $B = C_0 h_a b + c (\lambda)$  $B - C_0 h_a b + c$  (Y ی مندسی (۹ به اسم کنید . در مثلث BCD رأسهای B و D به اسماع دار مناس و یک مکان هندسی (۹ به اسما $B-G$  با هندسی (۹ برای  $C$  داریم.  $BA$  را برابر  $c$  رسم کنید. نقطهٔ  $C$  روی دایرهٔ  $(A,b)$  نیز واقع است. ۱۸. مسئله. مثلثی را رسم کنید که از آن، قاعده، زاویهٔ روبروی قاعده، و تفاضل دو ضلع دیگر (c.*A*.a) (b – c.*A* مفروض است.

فرض کنید ABC (شکل ۱۹) مثلث مطلوب باشد. روی AD ، AC را برابر AB جدا کنید، بهطوری  $CD = b - c$  که

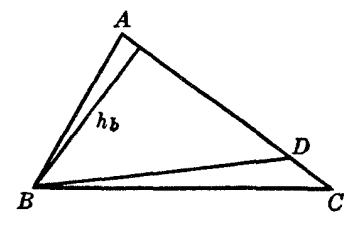

شکل ۱۹

در مثلث متساوىالساقين ADB داريم

$$
\angle ADB = \angle ABD = \frac{1}{\gamma} (\lambda \cdot \hat{B} - A) = \hat{B} \cdot \hat{B} - \frac{1}{\gamma}A
$$

 $\angle BDC=\texttt{\texttt{0}}\texttt{o}^*+\frac{1}{\mathsf{Y}}A$ ، بار د مثلث  $BC$  قاعده $a$  قاعده ا $C=0$ ، زاويهٔ مقابل آن ،  $A\frac{1}{\mathsf{Y}}A$ و ضلع $c-b-c$  را میدانیم، پس میتوانیم این مثلث را رسم کنیم. دو رأس B و  $C$  از این مثلث رأسهای  $BD$  مثلث مطلوب  $ABC$  نیز هستند؛ رأس سوم این مثلث، یعنی  $A$ ، روی امتداد ضلع  $CD$  و عمودمنصف قرار دارد.

اگر شرط a > b – c، برقرار نباشد، رسم مثلث ناممکن است. اگر این شرط برقرار باشد، زاویهٔ مفروض مثلث BCD روبروی ضلع بزرگتر قرار دارد، و رسم چنین مثلثی به یکو تنها یک طریق ممکن است. پس مسئلة مورد نظر يک جواب دارد.

 $\angle BDC =$ ۹۰ ° +  $\frac{1}{\mathsf{Y}}A$ ،  $ABC$  از مثلث کمکی  $BCD$  برابر است با زاویهٔ  $C$  از مثلث  $BCD$  ،  $\frac{1}{\mathsf{Y}}ABCD$ 

$$
\angle CBD = \angle ABC - \angle ABD = B - (\uparrow \circ \circ - \frac{\uparrow}{\uparrow} A)
$$
  
=  $B + \frac{\uparrow}{\uparrow} A + \frac{\uparrow}{\uparrow} C - \frac{\uparrow}{\uparrow} C - \uparrow \circ \circ$   
=  $\frac{\uparrow}{\uparrow} (A + B + C) + \frac{\uparrow}{\uparrow} (B - C) - \uparrow \circ \circ = \frac{\uparrow}{\uparrow} (B - C)$ 

همچنین ارتفاع وارد بر CD همان ارتفاع  $h_{\overline{b}}$  از مثلث ABC است. با استفاده از این رابطهها میتوان مسائل زیر را حل کرد.

#### تمرين

مثلثی را رسم کنید که اجزای زیر از آن معلوم باشد:  $B - Ca_1b - c$  (Y)  $C_{i}h_{i}b-c$  (  $C_1a_1b-c$  (  $B - C \cdot h_{b} \cdot b - c$  (  $A_i h_i b - c$  (۶  $B_4A_6 - c$  ( $\Delta$ ۱۹. مسئله. مثلثی را رسم کنید که از آن، قاعده، تفاضل دو ضلع دیگر، و ارتفاع وارد بر یکی از این دو ضلع مفروض است. $(h, b - c.a)$ 

 $AC$  فرضٌ کنید  $ABC$  (شکل ۲۰) مثلث مطلوب باشد.  $AB$  را امتداد دهید و رویآن  $AE$  را برابر با  $BE$  جدا کنید، بهطوری که  $c=c$   $b-c$  . در مثلث  $BCE$  داریم  $c=c$  .  $B$   $c=b-c$  و ارتفاع وارد بر  $ABC$  برابر ٍ له است؛ پس این مثلث را می $\vec{v}$ وان رسم کرد و از این مثلث به آسانی می $\vec{v}$ وان به مثلث مطلوب رسيد.

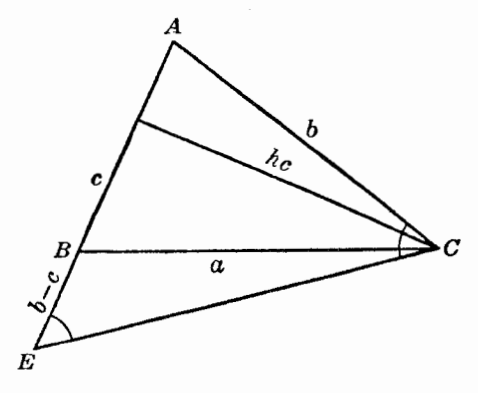

شکا.10

نکته. زاویههای مثلث  $BCE$  به همان روشی که برای تعیین زاویههای مثلث  $BCD$  در مسئلهٔ قبل (۹۱۸) به کارگرفته شد تعیین میشوند و به کمک این رابطهها می توان مسائل زیر را حل کرد. مسائل دیگری مربوط به تفاضل دو ضلع یک مثلث را بعداً بررسی خواهیم کرد (بندهای ۱۵۷ تا ۱۷۳).

تمرين مثلثی را رسم کنید که اجزای زیر از آن معلوم باشد:  $A_i h_i b - c$  (  $B - C_0 h_a b - c$  ( یا  $BCE$  یا  $BCE$  را به عنوان مثلث کمکی به کار برید .  $B-D$  را به عنوان مثلث کمکی به کار برید . ۲۰. مسئله. ً مثلثی را رسم کنید که از آن، قاعده، زاویهٔ روبرو به قاعده و مجموع ارتفاعهای وارد بر دو ضلع ديگر  $(h_{\mu} + h_{\mu} A_{\nu} a)$  مفروض است.

 $E G$  فرضٌ كنيد  $ABC$  (شكل ٢١) مثلث مطلوب باشد. ارتفاع  $B E$  را امتداد دهيد و  $E G$  را برابر با ارتفاع ، روى آن جدا كنيد . از نقطهٔ G خط GH را موازى AC رسم مىكنيم تا امتداد BA را در H قطع كند . پس $CF$ 

 $\angle BHG = \angle BAC = A$ ,  $\angle BGH = \angle BEA = \text{1} \cdot \text{ }^{\circ}$ 

يس در مثلث قائم|لزاوية BGH، يک ضلع زاوية قائمه، BG = h, + h، و زاويةحادة LBHG = A را میدانیم؛ پس می توانیم این مثلث را رسم کنیم و طول BH را تعیین کنیم. به آسانی میتوان نشان دادکه $H=b+c$ . خط AI را موازی  $BG$  رسم میکنیم تا  $HG$  را در I قطع

کند . AIGE مستطیل است و بنابراین، 
$$
A = EG = h_c
$$
 ,  $AAH = \angle CAF = A$  \n $AI = CF = h_c$ ,  $\angle AHI = \angle CAF = A$  \n $H = eCF = h_c$ ,  $\angle AHI = \angle CAF = A$  \n $\angle GAT = \angle CAF = A$  \n $\angle BH = BA + AH = b + c$  \n $\angle BH = BA + AH = b + c$  \n $\angle BH = BA + AH = b + c$  \n $\angle ABC$  \n $\angle ABC$  \n $\angle ABC$  \n $\angle BGH$  \n $\angle C$  \n $\angle BGH$  \n $\angle ABC$  \n $\angle ABC$  \n $\angle ABC$  \n $\angle ABC$  \n $\angle ABC$  \n $\angle ABC$  \n $\angle ABC$  \n $\angle ABC$  \n $\angle ABC$  \n $\angle ABC$  \n $\angle ABC$  \n $\angle ABC$  \n $\angle ABC$  \n $\angle ABC$  \n $\angle ABC$  \n $\angle ABC$ 

$$
\angle AHC = \angle ACH = \frac{1}{5}A
$$

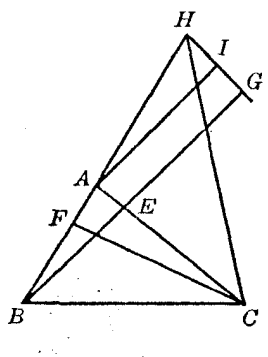

شکل۲۱ م

و چون AHG = A)، خط HC نیمساز زاویهٔ H است و این خط مکان هندسی نقطهٔ C را تشکیل میدهد. دایرهٔ (B,a) مکان هندسی دیگری برای  $C$  است. پس رأس A بر روی ضلع  $BH$  از مثلث  $B$  و همچنین روی عمودمنصف  $CH$  قرار دارد.

اگر زاویهٔ مفروض A منفرجه باشد، مثلث  $BGH$  بهجای A، شامل مکمل A خواهد بود، و مسئله به همان ترتیب حل میشود.

۲۱. تعریف. مثلث قائم|لزاویهٔ BGH شامل اجزای زیر است:

$$
b+c, h_{\mu}+h_{\mu}, A
$$

بنابراین، با داشتن هر دو جزء از این اجزا، جزءِ سوم را می $\vec{y}$ ان تعیین کرد. مجموعهای از اجزای مثلث را که دارای این ویژگی باشد معلومات مثلث میمنامند.

۲۲. مسئله. ً مثلثي را رسم كنيد كه از آن، قاعده، زاويهٔ روبرو به قاعده و تفاضل ارتفاعهاي وارد بر دو ضلع ديگر  $(h_{\perp}-h_{\perp}.A_{\cdot}a)$  مفروض است.

فرض کنید ABC (شکل ۲۲) مثلث مطلوب باشد. ارتفاعهای  $B E$  و  $CF$  را رسم کنید و  $FG$  را برابر روی  $CF$  جدا کنید، بهطوری که  $h_{_{c}}-h_{_{c}}-G=0$ .  $GH$  وازی با  $AB$  رسم کنید . در مثلث قائمالزاویه  $BE$ ، قاعدة  $C G = h_{_c} - h_{_b}$  و  $G = G$  لا مىدانيم و بنابراين، مىتوانيم آن $C H$  را سم و طول  $C G$  را  $C H$ تعيين كنيم.

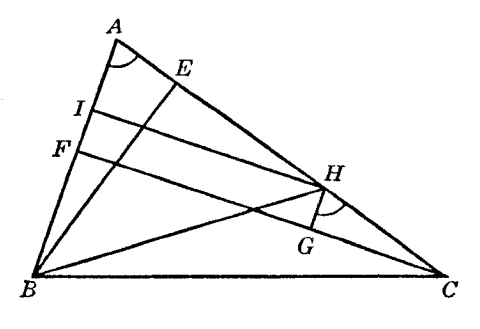

شکا ۲۲

 $H = FG = BE$  اکنون نشان میدهیم که $c = H : CH = H : CH = H$  را از  $H$  بر  $AB$  عمود میکنیم. داریم  $B E = H I$  پس دو مثلث قائم|لزاویهٔ  $A B E$  و  $A H I$  همنهشت|ند، زیرا زاویهٔ A در آنها مشترک است و  $B E = H I$ ؛ ,  $AH = AB$  بنابراین

 $CH = CA - AH = CA - AB = b - c$ 

جون  $c-b$  را میدانیم، این مسئله به مسئلهای که قبلاً حل کردهایم (۱۸§) تبدیل می شود. ولی مثلث مطلوب را می $\bar{v}$ ان مستقیماً از مثلث  $CHG$  در شکل ۲۲ به دست آورد. رأس  $C$  از مثلث

 $\angle AHB = \frac{1}{\mathsf{Y}} (\mathsf{NA} \circ \mathsf{S} - A)$  رأس مثلث مطلوب نيز هست. از مثلث متساوىالساقين  $ABH$  داريم ( $H$ اما

$$
\angle AHG = \lambda \wedge^{\circ} - \angle GHC = \lambda \wedge^{\circ} - A
$$

یس  $BH$  نیمساز زاویهٔ  $AHG$  است و یک مکان هندسی برای رأس B از مثلث  $ABC$  به دست می $HH$ مکان هندسی دیگر دایرهٔ  $(C,a)$ ) است. اکنون رأس A را میتوان از محل برخورد عمودمنصف  $BH$  و امتداد به دست آورد.  $CH$ 

اگر زاویهٔ مفروض A منفرجه باشد، مثلث CGH به جای زاویهٔ A، شامل مکمل A خواهد بود و مسئله را می توان به همان روش حل کرد.

نکته. بحث بالا نشان میدهد که اجزای  $h_{_{h}}$ ،  $h_{_{h}}$   $-\,ch_{_{e}}-h_{_{h}}$  یک دسته از معلومات مثلث را تشکیل مىدھند.

مثلثی را رسم کنید که اجزای زیر از آن معاوم باشد:  
ch*h*<sub>c</sub> – h<sub>b</sub> (۲  

$$
b + c_A h_c = h_b ({}^{\nabla} + h_c h_c) h_c = h_b ({}^{\nabla} + h_c h_c) h_c
$$

#### تمرينهاي تكميلي

- ۱) از نقطهای مفروض دایرهای مماس بر دو خط موازی رسم کنید.
- ۲) از نقطهای مفروض خطی رسم کنید که از نقطهٔ دور از دسترس محل برخورد دو خط مفروض بگذرد.
- $B^\prime$  خطی با راستای مفروض رسم کنید که دو ضلع  $AB$  و  $AC$  از مثلث مفروض  $ABC$  را در نقطههای  $^\prime$  $\Delta BB'=CC'$  و اس تقطع کند، به طوری که
- ۴) از نقطهای مفروض خطی رسم کنید بهطوری که مجموع (یا تفاضل) فاصلههایش از دو نقطهٔ مفروض برابر با طول مفروضی باشد. در مورد این دوحالت بحث کنید: وقتی قرار باشد دو نقطهٔ مفروض در یک طرف خط مطلوب واقع باشند، و وقتى قرار باشد دو نقطة مفروض در دو طرف خط مطلوب واقع باشند.
- ۵) در یک مثلث متساوی|لاضلاع مفروض، مثلث متساوی|لاضلاع دیگری راکه یکی از رأسهای آن مفروض است محاط كنيد.
	- ۶) در یک مربع مفروض، مربع دیگری راکه یکی از رأسهای آن مفروض است، محاط کنید.
- Y) روی ضلع CD از متوازیالاضلاع مفروض ABCD نقطهٔ P را چنان تعیین کنید که زاویههای BPA و برابر باشند.  $BPC$
- ۸) متوازی|لاضلاعی رسم کنید که دو نقطهٔ مفروض دو رأس مقابل در آن باشند و دو رأس دیگر آن روی دايرة مفروضـي واقع باشند.
- ۹) از یک نقطهٔ تقاطع دو دایرهٔ مفروض خطی چنان رسم کنید که دو وتری که دو دایره روی آن جدا میکنند (i) برابر باشند؛ (ii) دارای نسبت مفروضبی باشند.
- ۱۰) از یک نقطهٔ تقاطع دو دایرهٔمفروض خطی چنان رسم کنید که مجموع دو وتری که دو دایره روی آن جدا میکنند برابر طول مفروضی باشد.
- ۱۱) از یک نقطهٔ تقاطع دو دایرهٔ مفروض خطی چنان رسم کنید که زاویههای مرکزی متناظر با دو وتری که دایرهها روی این خط جدا میکنند، برابر باشند.
- ١٢) یک زاویه و نقطهایٰ واقع بر روی یک ضلع آن مفروض است. نقطهٔ دومی روی این ضلع بیابید بهطوری که از نقطهٔ اول و ضلع دوم زاویه به یک فاصله باشد.
- ۱۳) یک زاویه مفروض است، دایرهای به شعاع مفروض رسم کنید که مرکزش روی یک ضلع این زاویه باشد و ضلع دیگر زاویه وتری با طول مفروض در آن جدا کند.
- ۱۴) دایرهای به مرکز نقطهای مفروض رسم کنید که مجموع وترهایی که روی دو خط موازی مفروض جدا میکند برابر با طول مفروضی باشد.
- ۱۵) خطی به موازات قاعدهٔ  $BC$  از مثلث مفروض  $ABC$  رسم کنید تا دو ضلع AB و AC را در نقطههای . و 'ن قطع كند، به طورى كه ذوزنقهٔ BB'C'C محيط مفروضى داشته باشد  $C'$
- ۱۶) مثلثی رسم کنید بهطوری که اضلاعش از سه نقطهٔ مفروض ناهمخط بگذرند و توسط این نقطهها بهطور داخلی به نسبتهای مفروض تقسیم شوند.

## تمرین برای مرور

ترسيم ۱) در یک دایرهٔ مفروض قطری رسم کنید بهطوری که از نقطهای مفروض با زاویهٔ مفروضی دیده شود. ۲) خطی رسم کنید که دو دایرهٔ مفروض روی آن وترهایی با طولهای مفروض جدا کنند . ۳) دو دایرهٔ مفروض را طوری نسبت به هم قرار دهید که مماسهای مشترک داخلی (یا خارجی) آنها زاویهای

با اندازهٔ مفروض تشکیل دهند.

- ۴) مثلث قائم|لزاویه را با مفروض بودن ارتفاع وارد بر وتر، و یک نقطه روی هر یک از دو ضلع زاویهٔ قائمهٔ آن رسم كنيد.
- ۵) یک مثلث قائم|لزاویه و نقطه|ی واقع بر امتداد ارتفاع وارد بر وتر آن مفروض|ند ـ خطی رسم کنید که از این نقطه بگذرد و نقطهٔ وسط پارهخطی که توسط دو ضلع زاویهٔ قائمه روی آن جدا میشود روی وتر باشد.
- ۶) دو نقطه، که با مرکز دایرهٔ مفروضی همخط هستند، مفروضاند. از این دو نقطه دو خط رسم کنید که یکدیگر را روی دایره قطع کنند و وترهایی که دایره روی آنها جدا میکند برابر باشند.
- ٧) از یک نقطهٔ مفروض خطی رسم کنید، به طوری که پارهخط جدا شده روی این خط توسط دو خط موازی مفروض از نقطهٔ مفروض دیگری با زاویهٔ مفروضیی دیده شود.
- ۸) از یک مثلث قاعده. یک زاویهٔ مجاور به قاعده و نقطهٔ تقاطع قاعده و قطری از دایرهٔ محیطی مثلث که از رأس مقابل به قاعده میگذرد، مفروض است. این مثلث را رسم کنید.
- ۹) ً مثلثی را که دایرهٔ محاطی آن رسم شده است، و نقطهٔ وسط قاعده و یک نقطه از نیمساز خارجی یکی از زاويههاي قاعدة آن مفروضاند رسم كنيد.
- ۱۰) مثلث ABC را که از آن، محل خطی که قاعدهٔ BC روی آن قرار دارد و محل نقطهای واقع بر دایرهٔمحیطی مثلث و محل نقطهای واقع بر ضلع AB و همچنین، شعاع دایرهٔ محیطی و طول قاعدهٔ مفروض است رسم کنید.  $BC$ 
	- ۱۱) در یک مثلث مفروض، مثلث متساوی|لاضلاعی با مساحت مفروض محاط کنید.
- ١٢) دایرهای با شعاع مفروض رسم کنید که از یک نقطهٔ مفروض بگذرد و روی خط مفروضی وتری با طول مفروض جدا كند.
	- ۱۳) دایرمای رسم کنید که بر دو دایرهٔ هممرکز مماس باشد و از نقطهٔ مفروضی بگذرد.
- ۱۴) مثلث قائم|لزاويهاى را با مفروض بودن ارتفاع وارد بر وتر، و فاصلة رأس زاوية قائمه از محل برخورد نیمساز داخلی یک زاویهٔ حاده با ضلع مقابلش رسم کنید.
- ۱۵) مستطیلمی رسم کنید که یک رأس آن بر یکی از رأسهای مثلث مفروضی منطبق باشد و سه رأس دیگر آن بر روی سه دایره به قطرهای اضلاع این مثلث واقع باشند.
- ۱۶) مثلثی را با مفروض بودن یک میانه و شعاعهای دابرههای محیطی دو مثلثی که از تقسیم مثلث توسط این میانه به دست میآیند رسم کنید.
	- . مثلث ABC را با مفروض بودن  $h_{c}$  ،  $h_{c}+h_{c}$  و A رسم کنید (۱۷
- $P$  ماسهای رسم شده از نقطهٔ  $P$  نقطهٔ  $P$  را طوری تعیین کنید که اگر  $PT$  و  $PT^\prime$  مماسهای رسم شده از نقطهٔ  $\rho$  $\angle APT = \angle BPT'$ بریک دایره مفروض باشند، داشته باشیم
- ۱۹) روی اضلاع AB و AC از مثلث ABC دو نقطهٔ P و Q را طوری تعیین کنید که خط PQ راستای . مفروضی داشته باشد و  $PQ=(BP+CQ)=(B$  که  $k$  عدد (نسبت) مفروضی است
- ۲۰) خطی عمود بر قاعدهٔ مثلث مفروضی رسم کنید، بهطوری که مساحت مثلث به نسبت مفروض  $p:q$ تقسیم شود.
	- ٢١) از نقطهای مفروض خطی رسم کنید که مساحت مثلث مفروضی را نصف کند.
- ۲۲) خطی رسم کنید که راستای مفروضی داشته باشد و طول دو پارهخطی که توسط یک دایرهٔ مفروض و دو ضلع یک زاویهٔ مفروض روی آن جدا میشوند نسبت مفروضی داشته باشند.
- ۲۳) خطی رسم کنید که از یک رأس مثلثی بگذرد و حاصل ضرب فاصلههایش از دو رأس دیگر مثلث برابر

مقدار مفروض  $k^{\dagger}$  باشد.

- $Q$  ) از دو نقطهٔ مفروض A و B دو خط  $AP$  و B $Q$  را رسم کنید که خط مفروض  $PQ$  را در نقاط  $P$  و قطع کنند، بهطوری که  $BQ = AP$  و  $AP$  و  $BQ$  زاویهای با اندازهٔ مفروض تشکیل دهند.
- ۲۵) از نقطهٔ مفروض $R$  خطی رسم کنید که خط مفروضی را در D و یک دایرهٔ مفروض را در  $E$  و F قطع  $\stackrel{\cdot }{R}$ به طوری که  $EP = EF$
- ۲۶) دایرهای به مرکز نقطهای مفروض رسم کنید، بهطوری که دو نقطهٔ حاصل از تقاطع آن با دو دایرهٔ هم مرکز، بامركز اين دايرهها همخط باشند.
	- ۲۷) مربعی در یک چهار ضلعی مفروض محاط کنید.

#### تناسبها

- ۲۸) دایرهای که از رأسهای A و B و C از متوازیالاضلاع ABCD میگذرد ضلع DA را در ′A و ضلع .  $A'D : A'C' = A'C : A'B$  را در  $C'$  قطع میکند. ثابت کنید که  $DC$
- ۲۹) ثابت کنید که از سه پارهخط واصل بین رأسهای یک مثلث متساویالاضلاع و یک نقطهٔ واقع بر دایرهٔ محیطی آن مثلث، یکی با مجموع دوتای دیگر برابر است.
- سه خط موازی از سه رأس  $A$ ،  $B$  و  $C$  از مثلث  $ABC$  رسم شده است. این خطها اضلاع مقابل  $\blacktriangledown$ ارأسهای  $A$ ،  $B$  و  $C$  را به ترتیب، در نقطههای  $Y$ ،  $Y$ ، و  $Z$  قطع میکنند. نشان دهید که مساحت مثلث . دو برابر مساحت مثلث ABC است
- ٣١) نشان دهید که اگر فاصلهٔ بین دو نقطه بامجموع (پاتفاضل) طول مماسهایی که از این نقاط بر یک دایره رسم می شود برابر باشد، خطی که از آن دو نقطه میگذرد نیز بر دایره مماس است .
- $C$  دو خط موازی  $AE$  و  $B$  که از دو رأس  $A$  و  $B$  از مثلث  $ABC$  رسم شدهاند خطی را که از رأس  $\left( \mathsf{Y} \right)$ میگذرد در نقطههای  $E$  و D قطع میکنند. اگر خطی که از  $E$  به موازات  $C$  رسم میشود،  $AB$  را در . قطع کند، نشان دهید که  $DF$  با  $AC$  موازی است  $F$
- ۳۳) وتر متغیر AB از یک دایرهٔ مفروض با قطر ثابتی از آن دایره که از نقطهٔ مفروض P میگذرد موازی است.  $\,P\,$ نشان دهید که مجموع مربع فاصلههای P از دو انتهای  $\,$  AB ثابت و برابر است با دو برابر مربع فاصلهٔ  $AB$  از وسط کمان
- $k$  نقطههای  $A'$ ،  $A'$ ، و  $C'$  اضلاع  $C$ A،  $B$ ، و  $A$  از مثلث  $ABC$  را بهطور داخلی به نسبت یکسان  $\mathcal C'$ تقسیم میکنند. نشان دهید که سه مثلث  $B'C'$ ،  $B C'A'$ ، و  $C A'B'$  هم/رزند. نسبت مساحتهای  $A'B'C'$  و  $A'B'C'$  را بيابيد  $ABC$
- $O'$  ) اضلاع  $BA$  و  $CD$  از چهارضلعی  $ABCD$  یکدیگر را در  $O$  و اضلاع  $DB$  و  $CB$  یکدیگر را در  $\setminus O$  $\langle AB \rangle$ قطع میکنند. روی خطوط OC ، OC ، OC و O'C بهترتیب O'E' ، OF ،OE و 'O'F' را برابر . موازی است.  $E$  جدا میکنیم. ثابت کنید  $EF$  با  $E'$  موازی است.  $\overline{DC}$
- $PO$  ) نقطهٔ  $N$  تصویر نقطهٔ  $P$  از دایرهای به مرکز  $O$  روی قطر AOB از آن دایره است. روی امتداد یارهخط PQ را برابر با ۲AN جدا میکنیم. اگر AQ دایره را در نقطهٔ دیگری مانند R قطع کند، ثابت  $\angle AOR = \textsf{T} \angle AOP$  کنىد کە
- ۳۷) اگر P نقطهٔ دلخواهی از یک نیمدایره به قطر AB، و CD و CD دو کمان مساوی باشند، و اگر  $EF$  ثابت کنید که  $AP$  بر  $F = (AD, PC)$  عمود است.  $F = (CA, PB)$
- $DE$  ) در مثلث  $\overline{ODE}$  ضلع OD کوچکتر از  $OE$  است و زاویهٔ O قائمه است. A و B دو نقطه از وتر  $\overline{DE}$
$DE$  هستند مەطورى كە °F۵ = F۵ $\angle AOD = \angle BOD = \angle BOD$ . نشان دهىد كە خط وصل می شود بر دایرهٔ OAB مماس است.

- ۳۹) از نقطهٔ S دو مماس SA و SB و قاطع SPQ را بر یک دایره رسم میکنیم. ثابت کنید که  $AP: AQ = BP: BQ$
- ۴۰) روی امتداد شعاع OA از یک دایره نقطهٔ دلخواه P را انتخاب میکنیم؛ از نقطهٔ P مماس  $\emph{PT}$  را بر دایره رسم میکنیم؛  $OP$  را تا نقطهٔ  $Q$ ، بهطوری که  $P$ P امتداد می $\epsilon$ هیم و مماس  $QV$  را بر دایره رسم میکنیم ؛ اگر VR را از V عمود بر OA رسم کنیم تا OA را در R قطع کند، ثابت کنید که  $PR = PO = PT$
- ۴۱) خطی که از رأس B از مثلث ABC موازی با ضلع AC رسم میشود، مماس بر دایرهٔ محیطی (O) از  $B$  مثلث  $ABC$  در  $C$  را در  $B$ ، و خطی که از رأس  $C$  موازی با  $AB$  رسم میشود، مماس بر  $(C)$  در  $\cdot BC^{\dagger} = BC^{\prime} \cdot B^{\prime} C$  وا در  $C^{\prime}$  قطع می $\lambda$ ند . ثابت کنید که
- $QQ'$ ) دو قاطع متغیر PQ و 'P' بر روی دو خط ثابت 'OPP و 'OQQ دو پارهخط 'PP و 'QQ با طولهآی ثابت را جدا میکنند. اگر  $L$  و  $M$  دو نقطه روی  $PQ$  و  $P'Q'$  باشند، بهطوری که و این دو نسبت برابر مقداری ثابت باشند، ثابت کنید که LM اندازه و PL : LQ = P'M : MQ' جهت ثابتی دارد.
- نقطهٔ M بر AM، بر نیمساز داخلی زاویهٔ A از مثلث ABC واقع است. اگر Q و R تصویرهای نقطهٔ  $\mathcal C$  $N$  بهترتیب بر اضلاع  $AC$  و  $A B$  باشند، نشان دهید که عمود  $M P$  از  $M$  بر ضلع  $Q R$ ،  $B C$  را در  $M$ قطع میکند که روی میانهٔ 'AA از مثلث ABC قرار دارد.
- ۴۴) دایرهای در B بر ضلع AB از مثلث ABC مماس است و از مرکز دایرهٔ محاطی داخلی مثلث میگذرد. این دایره AC را در  $H$  و K قطع میکند. ثابت کنید که $IC$  نیمساز زاویهٔ  $H$  است.
- ه AB (۴۵) ه و CD دو وتر از یک دایرهاند، و خطوطی که از A و B به وسط CD رسم میشوند با CD زاویههای AB برابر می سازند. نشان دهید خطوطی که از  $C$  و D به وسط AB رسم می شوند با AB زاویههای مساوی مے ,سازند .
- $DF$  ) سه جفت دایره  $(E)$ ،  $(C)$ ؛  $(A)$ ؛  $(A)$ ،  $(B)$  در  $E$ ،  $E$  و  $F$  بر هم مماس $F$ ند. خطوط DE و DE  $F$ دایرهٔ (A) را در G و H نیز قطع میکنند. نشان دهید که  $G H$  از مرکز (A) میگذرد و با خط $H$ مرکزین ر (C) موازی است.  $(C)$
- (۴۷ عمودمنصفهای اضلاع AC و AB از مثلث ABC اضلاع AB و AC را در P و Q قطع میکنند.  $\phi$ ثابت کنید که نقاط  $P$  ،  $C$  ،  $P$  و  $Q$  روی یک دایره قرار دارند و آن دایره از مرکز دایرهٔ محیطی مثلث ، مېگذرد  $ABC$
- ر و  $M'N'P'$  دو مماس بر دایرهٔ  $PQP'$  هستند، و AM ، AM ،  $\mathit{AN}$  و  $M'N'P'$  بهترتیب از دو  $M'N'P'$ نقطهٔمفروض A و B بر آنها عمود شدهاند. اگر 'MP : PN = M'P' : P'N ، ثابت کنید که دو مماس موازىاند.
- ا ABC (۴۹ مثلثی محاط شده در یک دایره است؛ DE قطری از دایره است که BC را در G نصف میکند؛  $\mathit{ABC}$ از EK عمود EK را بر یکی از اضلاع مثلث رسم میکنیم و عمودی که از رأس A بر DE رسم میکنیم . وا در  $H$  قطع میکند. نشان دهید که  $EK$  بر دایرهٔ  $GHK$  مماس است.
- ۵۰) اگر نیمساز داخلی یک زاویه از مثلثی با یکی از دو ضلع آن زاویه برابر باشد، نشان دهید که تصویر ضلع دیگر بر روی این نیمساز بانصف مجموع دو ضلع زاویه برابر است.
- ۵۱) از دو نقطه که هر کدام روی یکی از دو ضلع روبرو به هم در یک متوازی\لاضلاع قرار دارند. خطوطی به رأسهای اضلاع مقابل رسم میکنیم. ثابت کنید خط راستی که از نقاط برخورد این خطوط میگذرد مساحت متوازىالاضلاع را نصف مى كند.
- ٥٢) نقطة B وسط پارهخط AC است؛ دايرة (A, AB) را رسم ميكنيم و از C عمودي بر يک مماس دلخواه  $\angle ABD = \mathsf{T} \angle BDC$  آن دایره رسم میکنیم. نشان دهید که
- ۵۳) ارتفاع وارد بر وتر در یک مثلث قائم|لزاویه، آن مثلث را به دو مثلث قائم|لزاویه تقسیم میکند. نشان دهید که خطالمبرکزین دایرههای محاطی این دو مثلث با فاصلهٔ مرکز دایرهٔ محاطی مثلث اصلی از رأس قائمهٔ این مثلث برابر است.
- $BC$  یک مثلث متساوی|لاضلاع است؛  $D$  نقطه $\sim BC$  است به طوری که  $BD$  یک سوم  $ABC$  (۵۴  $CE = EB + BD$  است و E نقطهای روی AB به فاصلهٔ برابر از A و D است. نشان دهید که E + BD.
- وسط پارهخط AB و D نقطهای از خط AB است که آن $d$  به صورت داخلی یا خارجی بهطور  $C$  (۵۵  $AD^{\dagger} + DB^{\dagger} = \text{Y}(AC^{\dagger} + CD^{\dagger})$  نامساوی تقسیم میکند. ثابت کنید که
- ۵۶) M وسط وتر AB از دایرهای به مرکز O است؛ دایرهای به قطر OM رسم میکنیم و از نقطهٔ دلخواه بر روی این دایره مماسی بر آن رسم میکنیم تا دایرهٔ خارجی (O) را در  $E$  قطع کند . ثابت کنید که  $T$  $AE^{\dagger} + BE^{\dagger} = E^{\dagger}E T^{\dagger}$
- ه P ، N ، M (۵۷ بهترتیب، وسط اضلاع  $C$ ،  $B$ ،  $C$ D ،  $B$ ،  $C$  ،  $A$ از مربع  $P$ ،  $N$ ،  $M$  (۵۷ ،  $\emph{ABCD}$  که از برخورد BP ، AN،  $CQ$  ، BP و  $DM$  مربعی به دست می]ید کهمساحتش یک پنجم  $CQ$  ، BP ، AN است.
- ارتفاع AD از مثلث قطع میکنند؛ نشان دهیدکه AD نیمساز ADN است.

#### مکانهای هندسی

- ، صلى الله عن الله عنه عن الله عن الله عن الله عن الله عن الله عنه عنه از  $C$  و  $D$  به نقطة متغير  $C$  وصل  $C$  ،  $B$  ،  $A$  (09 میشوند، (0) را در  $Q$  و  $R$  نیز قطع میکنند. مکان هندسی S، نقطهٔ دوم برخورد دو دایرهٔ  $PQB$  و را بیانید ,  $PRA$ 
	- ۶۰) مکان هندسی نقطهای را بیابید که دو دایرهٔ مفروض از آن نقطه با زاویههای برابر دیده شوند.
- ۶۱) دو نقطهٔ A و B همخط با O ، مرکز یک دایرهٔ مفروض، و قطر متغیر PQ از این دایره مفروضاند. مکان هندسی نقطهٔ دوم برخورد دو دایرهٔ APO و BQO را بیابید.
- ۶۲) روی اضلاع OA و OB از زاویهٔ مفروض O دو نقطهٔ متغیر 'A و 'B را مشخص میکنیم بهطوری که نسبت 'AA' : BB مقدار ثابتی باشد، و روی پارهخط 'A'B نقطهٔ I را طوری برمیگزینیم که نسبت A'I : B'I ثابت باشد. ثابت كنيد كه مكان هندسي نقطة I يك خط راست است.
- ۶۳) دایرهٔ متغیری که از رأس یک زاویهٔ مفروض میگذرد، دو ضلع این زاویه را در نقطههای A و B قطع میکند. نشان دهید مکان هندسی دو انتهای قطر موازی با وتر AB از این دایره متشکل از دو خط راست است.
- ۶۴) 'AA و 'BB دو قطر عمود بر هم از دایرهٔ مفروض (O) هستند. وتر متغیری که از B میگذرد (O) را در  $(AA)$  و  $A$  را در  $N$  قطع میکند. نشان دهید که نقطهٔ برخورد مماسی که در  $M$  بر دایرهٔ  $(A)$  رسم می شود، و خطی که در N بر 'AA عمود می شود یک خط راست را می پیماید.
- ۶۵) دایرهٔ متغیر (C) که از مرکز O و یک نقطهٔ ثابت A از دایرهٔ (O) میگذرد. دایرهٔ (O) را در D نیز قطع

میکند. مکان هندسی نقطهٔ M، نقطهٔ برخورد مماسهای رسم شده بر (C) در O و D، را به دست آورید. نشان دهید که خط $\,C \,$  بر دایرهٔ ثابتی هم $\,C$ ز با  $(O)$ ، مماس است.

- ایرهٔ متغیری در B و D بر دو ضلع OB و OD از زاویهای ثابت مماس است؛ E نقطهٔ تماس این دایره (۶۶  $\cdot$ با مماس دومی است که از نقطهٔ ثابت A روی خط OB، بر دایره رسم میشود. نشان دهید که خط از نقطهٔ ثابتی میگذرد.  $DE$
- ۶۷) خط متغیر PAB که از نقطهٔ ثابت P میگذرد دو ضلع OA و OB از زاویهٔ مفروض O را در نقاط و B قطع میکند. روی خطهای OA و OB نقطههآی 'A و 'B را طوری برمیگزینیم که نسبتهای A و B . مَابت باشند. ثابت كنيد كه خط 'A'B از نقطة ثابتى مىگذرد. $OB'$  ز $OA':OA$
- ۶۸) نشان دهید مکانهندسی نقطهای درون یک زاویهٔ مفروض که نسبت فاصلههایش از دو ضلع این زاویه مقدار مفروض k است، خط راست ثابتے است که از رأس این زاویه مے گذرد.
- ۶۹) نشان دهید که مکان هندسی نقطهای که نسبت فاصلههایش از دوخط متقاطع مفروض مقدار ثابتی است، متشکل از چهار خط راست است که از نقطهٔ برخورد این دو خط مفروض میگذرند.

# تشابه و تجانس

الف. تشابه ۲۳. روش تشابه. با در نظر نگرفتن یکی از شرایط مسئله می;توان شکلی شبیه شکل مطلوب رسم کرد. معمولاً میتوان با توجه به شکل رسم شده و شرط حذف شده جزئی را تعیین کرد که ما را قادر به حل مسئله کند. مثالهای زیر این روش را نشان میدهند.

۲۴. مسئله. ً مربعی را رسم کنید که مجموع ضلع و قطرش مفروض باشد. چون همهٔ مربعها مشابهاند، از رسم یک مربع دلخواه شروع میکنیم. فرض کنید ′a و ′d بهترتیب، ضلع و قطر این مربع باشند و a و d را اجزای متناظر از مربع مطلوب در نظر بگیرید. با توجه به تشابه دو شکل داریم  $\frac{a+d}{a'+d'}=\frac{a}{a'}$   $\qquad \qquad \frac{a}{a'}=\frac{a}{d'}$ 

سه جزء از تناسب اخیر را میدانیم، زیرا  $d+d$  مفروض است؛ بنابراین، پارهخط  $a$  را می $\vec{v}$ ان به عنوان چهارمین جزءِ تناسب رسم کرد و مسئله به رسم مربعی با ضلع مفروض تبدیل میشود. ۲۵. مسئله. مثلثی را رسم کنید که مشابه یک مثلث مفروض باشد و مساحت آن برابر مساحت یک مربع

مفروض باشد.

با چشمپوشی از مساحت، مثلث 'A'B'C را مشابه مثلث مطلوب ABC رسم میکنیم. اگر است، داریم  $h'$ ، ارتفاع وارد بر این ضلع، و  $m'$  ضلع مربعی باشد که مساحتش برابر  $A'B'C'$  است، داریم  $h'$ ،  $a' = B'C'$  $m^{''} = a' \times \frac{1}{r}h'$ 

یس  $m'$  را می توان به عنوان جزءِ سوم یک تناسب رسم کرد. اکنون میتوان ضلع  $a=BC$  را با توجه به تناسب زیر تعیین کرد

$$
\frac{a}{a'}=\frac{m}{m'}
$$

که در آن  $m$  ضلع مربع مفروض است، و مثلث مطلوب به آسانی رسم میشود. روی ضلع 'B'C ، B'C را برابر a جدا میکنیم. از C خطی به موازات 'A'C رسم میکنیم تا ضلع $\mathit{B'C'}$  را برابر  $\it B'C'$ را در رأس سوم مثلث مطلوب  $\overline{AB'C}$  قطع كند .  $A'B'$ مسئله یک و تنها یک جواب دارد.

 $(a:h]=p:q.c.b$ ) مسئله. دو ضلع جانبی و نسبت قاعده به ارتفاع وارد بر قاعده از یک مثلث. $\mathcal{S}$ مفروض است. مثلث را رسم کنید.

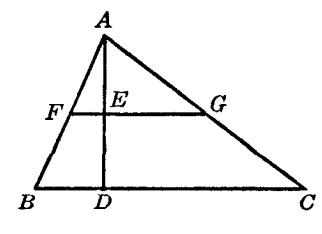

شكا ٢٣

فرض كنيد  $ABC$  مثلث مطلوب باشد (شكل ٢٣). روى ارتفاع AD پارهخط AE را برابر q جدا  $\overline{ABC}$  میکنیم و از نقطهٔ  $E$  خط  $\overline{E}$  را به موازات  $BC$  رسم میکنیم. با توجه به مثلثهای متشابه داریم

 $\frac{AF}{AG} = \frac{AB}{AC} = \frac{c}{b}, \quad \frac{FG}{AE} = \frac{BC}{AD} = \frac{p}{q}$ 

 $FG = p$  پس

یس در مثلث AFG که بامثلث مطلوب متشابه است، قاعدهٔ FG =  $p$ ، ارتفاع  $AE = q$  و نسبت دو  $AF$  ضلع  $\overline{AF}: \overline{AG} = \overline{c} : b$  را میدانیم؛ پس میتوانیم این مثلث را رسم کنیم. پس از رسم  $\overline{AFG}$  روی پارهخط AB را برابر c جدا میکنیم. خطی که از B به موازات  $FG$  رسم میشود، امتداد AG را در C، یعنی رأس سوم مثلث مطلوب  $ABC$  قطع مىكند.

مسئله ممکن است دو یا یک جواب داشته باشد، یا اصلاً جواب نداشته باشد. ۲۷. مسئله. از ذوزنقهای طول دو ضلع ناموازی، زاویهٔ بین أنها و نسبت دو ضلع موازی مفروض است. ذوزنقه را رسم کنید.

 $BC$  فرض کنید  $\it ABCD$  (شکل ۲۴) ذوزنقهٔ مطلوب، و $E$  نقطهٔ برخورد دو ضلع ناموازی  $\it A D$  و  $DCE$  باشد. مثلثهای  $ABE$  و  $DCE$  متشابهاند، پس

$$
\frac{EC}{EB} = \frac{ED}{EA} = \frac{CD}{BA} = \frac{p}{q} \quad (\text{im.})
$$
\n
$$
\frac{EC}{EB - EC} = \frac{ED}{EA - ED} = \frac{p}{q - p}
$$
\n
$$
\frac{EC}{CB} = \frac{ED}{DA} = \frac{p}{q - p}
$$
\n
$$
\frac{EC}{CB} = \frac{ED}{DA} = \frac{p}{q - p}
$$

پس پارهخطهای EC و ED، و در نتیجه مثلث DCE راکه دو ضلع و زاویهٔ بین آنها را ازآن میدانیم می $FC$ رسم کرد.

پس از رسم این مثلث، ED را امتداد میدهیم و طول مفروض DA را روی آن جدا میکنیم؛ خطی که از A به موازات  $\overline{CD}$  رسم میشود، روی امتداد  $\overline{EC}$  رأس چهارم B ً، از ذوزنقهٔ مطلوب  $\overline{AD}$ ، را تعیین مىكند.

۲۸. مسئله. بر یک دایرهٔ مفروض مثلث متساویاالساقینی محیط کنید که نسبت ساق به قاعدهٔ آن مقدار مفروضبي باشد.

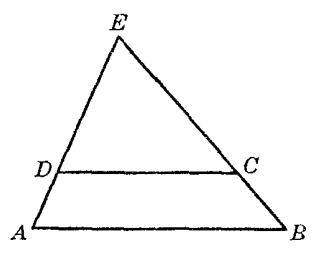

همهٔ مثلثهای متساویالساقینی که نسبت ساق به قاعدهٔ یکسانی دارند، متشابهاند، زیرا ارتفاع وارد بر قاعده أنها را به مثلثهای قائمالزاویهٔ متشابهی تقسیم میکند.

روی قاعدة  $B'C'$ . كه طول دلخواهی دارد، مثلث متساویالساقین  $A'B'C'$  را طوری رسم كنید كه

$$
\frac{A'B'}{B'C'}=\frac{p}{q}\quad (\text{ن/1})
$$

فرض کنید ′r و ′h شعاع دایرهٔ محاطی و ارتفاع وارد بر قاعدهٔ این مثلث باشند و فرض کنید که r و h اجزای متناظر از مثلث مطلوب ABC باشند. با توجه به تشابه دو مثلث داریم

$$
\frac{h}{h'} = \frac{r}{r}
$$

از این تناسب، سه جزءِ 'r' ، r' ، معلوماند، پس میتوانیم h را رسم کنیم.

از نقطهٔ دلخواه D بر روی دایرهٔ مفروض، مماس t را رسم، و روی خطی که از D به مرکز دایره رسم  $ABC$  می $\hat{\omega}$ را برابر  $h$  جدا کنید . مماسهایی که از A بر دایره رسم می $\hat{\omega}$ وند و مماس  $t$  مثلث مطلوب را تشکیل می دهند.

۰۲۹ . مسئله. پارهخط مفروض  $m$  را به سه قسمت  $b$ ،  $a$  و $c$  تقسیم کنید، بهطوری که  $p:q$  و  $\mathcal{A}$  و ، در صورتی که  $r$ ،  $q$ ، و  $s$  پارهخطهای مفروضی باشند.  $b:c=r:s$ اگر  $t$  را با توجه به تناسب

$$
\frac{q}{t} = \frac{r}{s}
$$

تعيين كنيم، خواهيم داشت

 $a:b:c=p:q:t$ 

 $\alpha$  روی یک ضلع زاویهٔ دلخواه A پارهخط  $AM$  را برابر  $m$  و روی ضلع دیگر آن پارهخط  $AP$  را برابر را برابر q و  $Q T$  را برابر t جدا میکنیم. خطوطی که از نقاط  $P$  و  $Q$  به موازات خط  $MT$  رسم میشوند،  $P Q$  $\Delta Y$ را در نقاط  $X$  و  $Y$  قطع می $\mathcal{L}$ نند، بهطوری که  $A X = b$  ،  $A X = b$  و  $A M$ 

 $\Delta C = \angle C'$ ، تعریف. دو مثلث ABC و A'B'C' مفروضاند، به طوری که 'AB  $\angle B = \angle B'$ ، دو مثلث ABC و ABC'  $\cdot A'$  اگر دورانی که نقاط  $B\, \cdot \, A$  و  $C\,$ ، به همین ترتیب، مشخص میکنند پادساعتگرد باشد و دورانی که نقاط  $A'$ و ا $C'$  مشخص میکنند ساعتگرد باشد، یا برعکس؛ میگوییم دو مثلث متشابه معکوس هستند (یا دارای  $B'$ نشابه عكس هستند).

اگر جهت دوران ABC و "A'B'C یکسان باشد میگوییم دو مثلث منتشابه مستقیم هستند (یا دارای تشابه مستقيم هستند).

تمرين ۱) اگر دو ضلع از یک مثلث با دو ضلع از مثلث دیگر متناسب باشند. و زاویهٔ روبروی ضلع بزرگتر (از دو ضلع مورد بحث) در یک مثلث با زاویهٔ متناظر در مثلث دیگر نیز برابر باشد، ثابت کنید که دو مثلث متشابهاند. حالتی راکه زاویهٔ مفروض روبروی ضلع کوچکتر است بررسی کنید. ۲) نشان دهید که اگر اضلاع متناظر از دو مثلث بر هم عمود باشند، آن دو مثلث متشابهاند. مثلثی را رسم کنید که اجزای زیر از آن مفروض است:  $b + c \cdot B \cdot A$  (f  $\tau_{p} \cdot B \cdot A$  (f  $h_a - h_b \cdot B \cdot A$  ( $\Delta$  $\mathbf{Y}_{p,a}:b\cdot A\text{ }(\mathbf{A} \text{ } b\cdot a):c\cdot A\text{ }(\mathbf{Y} \text{ } a:b:c\text{ }(\mathbf{X})$  $t_a + t_b - t_c b : c a : b$  () $\circ$  $m_a + m_b(a:(b+c) \cdot B - C)$ ۱۱) مثلثی را بامفروض بودن یک زاویه، نیمساز آن زاویه و نسبت دو پارهخطی که این نیمساز روی ضلع روبروی زاویهٔ مفروض جدا میکند، رسم کنید. ١٢) محیط و نسبت مربعهای دو ضلع زاویهٔ قائمهٔ یک مثلث قائم|لزاویه مفروض است. مثلث را رسم کنید. ۱۳) از یک مثلث مساحت و زاویههایی که یک میانه با دو ضلع واقع در دو طرف آن میسازد مفروض است. مثلث را رسم کنید. ۱۴) متوازی|لاضلاعی را با مفروض بودن نسبتهای یک ضلع به دو قطر و مساحت آن رسم کنید. ١٥) یک دایره و امتداد دو شعاع از آن مفروض است. بین این دو شعاع خطی رسم کنید که بر دایره مماس باشد و توسط نقطهٔ تماس به نسبت مفروضی تقسیم شود. ۱۶) در یک دایرهٔ مفروض، مثلث متساوی\لساقینی راکه مجموع قاعده و ارتفاع وارد بر قاعده از آن مفروض است، محاط کنید. ۱۷) از مثلثی a ، A و a = mb + nc مفروض است، و m و n دو مقدار ثابت مفروضاند. مثلث را رسم کنید. ۱۸) اگر یک زاویه از مثلثی با زاویهای از مثلث دیگر برابر باشد و زاویهٔ دیگری از مثلث اول مکمل زاویهٔ دیگری از مثلث دوم باشد، نشان دهید که اضلاع روبروی زاویههای برابر با اضلاع روبروی زاویههای مكمل متناسباند. ب. تجانس ۳۱. تعریف. اگر اضلاع متناظر در دو چندضلعی متشابه موازی باشند، میگوییم دو چندضلعی بهطور متشابه قرار گرفتهاند یا متجانساند. ۳۲. قضییه. خطوطی که رأسهای متناظر دو چندضلعی متجانس را به هم وصل میکنند همرس\ند (یعنی همه در یک نقطه یکدیگر را قطع میکنند).  $S \equiv (AA', BB')$  فرض كنيد  $ABCD \ldots$  A  $B'C'D' \ldots$  دو چندضلعي متجانس باشند و  $S$  (شکل ۲۵). برای اثبات قضیه باید نشان دهیم که خط واصل بین دو رأس متناظر بعدی  $C$  و  $C'$  نیز از  $S$ میگذرد. اگر 'CC از S نگذرد. فرض میکنیم 'S محل برخورد این خط با' $BB$  باشد. با توجه به دو مثلث متشابه SAB و SA'B'، و همچنین دو مثلث متشابه S'BC و 'S'B'C متشابه

$$
\frac{SB'}{SB} = \frac{A'B'}{AB} , \frac{S'B'}{S'B} = \frac{B'C'}{BC}
$$

ولی بنابر فرض،

$$
\frac{B'C'}{BC} = \frac{A'B'}{AB}
$$

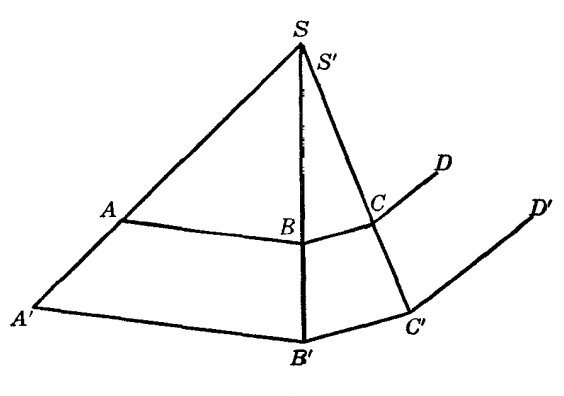

شكل61

$$
\frac{SB'}{SB - SB'} = \frac{S'B'}{S'B - S'B'} \qquad \downarrow \qquad \frac{SB'}{SB} = \frac{S'B'}{S'B}
$$

$$
\frac{SB'}{BB'} = \frac{S'B'}{BB'}
$$

 $S'$ یس  $S'$  بر  $S$  منطبق است ۳۳. تعریف. نقطهٔ S (S۳۲) را مرکز تشابه یا مرکز نجانس دو چندضلعی میiامند. نسبت ثابت

$$
\frac{SA'}{SA} = \dots = \frac{A'B'}{AB} = \dots = k
$$

را نسبت تشابه یانسبت تجانس دو شکل می،امند . این نسبت با یک عدد یا به صورت نسبت دو پارهخط مفروض، مثلاً p و q، داده می شود.

رابطهٔ بین دو شکل تجانس نامیده می شود.

۳۴. مسئله. چندضلعی ...ABCD مفروض است. چندضلعی ... 'A'B'C'D را طوری رسم کنید که با جندضلعی اول متجانس باشد و نسبت تجانس مقدار مفروض  $k$  و مرکز تجانس نقطهٔ مفروض  $S$  باشد. روی خطوط SA، SA، ... (شکل ۲۶) که رأسهای A، A،  $C$ ، ... از چندضلعی مفروض را به  $SC$ ، .s $A$ 

مرکز تجانس مفروض S وصل میکنند، نقاط 'A، 'B، 'C، و … را طوری تعیین میکنیم که

$$
\frac{SA'}{SA} = \frac{SB'}{SB} = \frac{SC'}{SC} = \dots = k
$$

چندضلعی ... 'A'B'C'D که به این ترتیب رسم میشود شرایط مسئله را داراست. در واقع، مثلثهای  $SAB$  و  $S A'B'$  متشابهاند، پس  $A'B'$  با  $A B$  موازی است و

$$
\frac{A'B'}{AB} = \frac{SA'}{SA} = k
$$

و به همینترتیب این رابطه برای جفتهای دیگر اضلاع دو چندضلعی نیز برقرار است. چون جفتهای متناظر دوچندضلعی باهم موازی!ند، زاویههای متناظر با هم برابرند. پس دوچندضلعی متشابهاند، بهطور متشابه قرار گرفتهاند و نسبت تشابه أنها برابر مقدار مفروض k است و روشن است كه همهٔ خطوط واصل بين رأسهاى متناظر

 $s$  دوچندضلعی از نقطهٔ  $S$  میگذرند

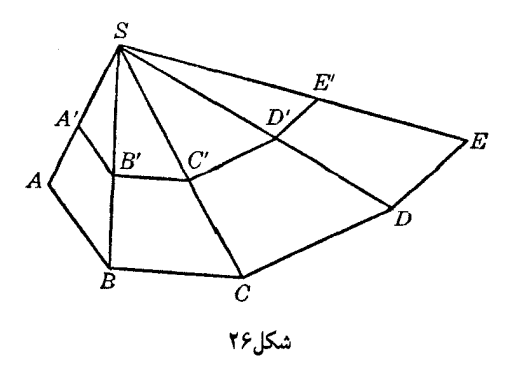

۳۵. تعریف. نقاط A و /A ، B و /B . . . (S۳۴) نقاط متناظر، یانقاط همتا یا نقاط متجانس در تجانس ناميده مى شوند.

نسبت تجانس، k، ممکن است مثبت یا منفی باشد. در صورت مثبت بودن نسبت تجانس، نقاط همتا در یک طرف مرکز تجانس قرار دارند و میگوییم دو چندضلعی دارای تجانس مستقیم هستند؛ در صورت منفی بودن نسبت تجانس، نقاط همتا در دو طرف مرکز تجانس قرار دارند و میگوییم دو چندضلعی دارای تحانس معکوس هستند.

حالت مربوط به ۱ $k=1$  مورد توجه خاص است. در این حالت مرکز تجانس  $S$  وسط پارهخطهای  $S$  واصل بین نقاط متناظر دو چندضلعی است. در این حالت میگوییم که چندضلعیها نسبت به نقطهٔ متقارناند، و نقطهٔ  $S$  مرکز نقارن آنها نامیده می شود.

تجانس به مرکز S و به نسبت k را برای اختصار به صورت (S, k) نشان میدهیم.

. فعمیم اروشن است که اگر مرکز تجانس  $S$  و نسبت تجانس  $k$  مفروض باشند ، چه نقاط مفروض  $A$ ه، ... رأسهای یک چندضلعی محدب باشند و چه نباشند میتوان نقاط 'A، 'B، 'C، ... را تعیین .... و اس استفاده ... ... ا کرد. بنابراین، میتوانیم مفهوم شکلهای متجانس را به صورت زیرگسترش دهیم. با مفروض بودن شکل (F) متشکل از نقاط  $a$ ، B ، A ، د...، که به صورت دلخواهی در صفحه توزیع شدهاند، نقطهٔ ثابت  $S$  و نسبت ثابت & را برمرکزینیم و نقاط 'A، 'B، A، 'C، د. را روی خطوط SC، SB، SA، . . طوری تعیین مرکنیم که

$$
\frac{SA'}{SA} = \frac{SB'}{SB} = \dots = k
$$

 $(F)$  شکل  $(F')$ ) متشکل از نقاط جدید  $B'$  ،  $C'$  ،  $B'$  ، . . . که به این ترتیب تعیین شدهاند بنابر تعریف، با شکل  $s$  متجانس است و  $S$  و  $k$  به ترتیب، مرکز تجانس و نسبت تجانس هستند

مفهوم شکلهای متجانس را می توان بیش از این نیز گسترش داد. به هیچ وجه لازم نیست که شکل مفروض (F)، چنانچه تاکنون فرض کردهایم، از نقاط مجزا تشکیل شده باشد. می;توانیم فرض کنیم که نقطهٔ از شکل  $(F)$  روی خم پیوستهٔ  $(C)$ ) حرکت میکند. اگر برای همهٔ مواضع نقطهٔ  $M$  ، نقطهٔ متجانس  $M$  را  $M$ بیابیم، خم ('C) از شکل ('F') را خواهیم یافت، و این خم را متجانس خم (C) میiامیم.

بهخصوص، مواردی را که نقطهٔ M یک خط راست یا یک دایره را می،پیماید، مورد توجه قرار می،هیم. ۳۷. قضیه. دو شکل متجانس مفروضاند. اگر نقطهای متعلق به یکی از شکلها یک خط راست را بپیماید، نقطهٔ همتا در شکل دوم هم یک خط راست را می پیماید و این دو خط موازی|ند.

فرض كنيد نقطهٔ M خط راست  $u$  را در شكل  $(F)$  ببيمايد. فرض كنيد P، و R سه موضع M و ، و 'R نقاط متناظر در شکل متجانس ('F) باشند. با توجه به دو مثلث متشابه SPQ و 'SP' و sp' و'SP' و  $P'$  $Q'R'$  همچنین دو مثلث متشابه  $SQR$  و  $SQ'R'$  نتیجه میگیریم که  $PQ$  و  $P'Q'$  دو خط موازی و  $QR$  و  $GR$  $Q'$  نیز دو خط موازیاند. حال چون P $Q$ ،  $P$ ، و R همخط $d$ اند، و دو خط  $P'Q'$  و  $Q'R'$  دارای نقطهٔ مشترک هستند، سه نقطهٔ 'P، 'Q، و 'R هم همخطاند. اما خط PQ توسط دو نقطهٔ P و Q، و خط 'P'Q توسط دو نقطة 'P و 'Q تعيين مىشود؛ يس استدلال فوق نشان مى،دهد كه براى هر نقطة R از خط  $u$ ، نقطة متناظر، یعنبی  $R'$ ، باید روی خط  $P'Q'$  باشد، و این اثبات قضیه را کامل می کند.

۳۸. ملاحظهٔ ۱. این قضیه معمولاً به صورت خلاصهتر زیر بیان میشود: شکل متجانس یک خط راست، خط راستې موازې با آن است.

۳۹. ملاحظهٔ ۲. اگر دو شکل ( $F$ ) و  $(F^{\prime})$  دارای تجانس مستقیم باشند، ترتیب  $PQR$  و  $P^{\prime}Q^{\prime}R^{\prime}$  روی دو  $P'Q'R'$  خط موازی یکسان است. اگر دو شکل  $(F)$ ) و  $(F')$ ) دارای تجانس معکوس باشند، ترتیب  $PQR$  و عكس يكديگرند.

۴۰. ن**تیجه**. زاویههای متناظر در دو شکل متجانس برابرند، زیرا هر دو ضلع متناظر در دو زاویه موازیlند و در هر دو جفت از این خطهای متناظر، یا دو خط در یک جهتاند یا در جهتهای عکس یکدیگرند.

۴۱. مسئله. از یک نقطهٔ مفروض خطی رسم کنید بهطوری که پارهخطی که دو ضلع زاویهٔ مفروضی روی آن جدا میکنند، توسط آن نقطه به نسبتی مفروض تقسیم شود.

روی خط AC (شکل ۲۷) که نقطهٔ مفروض A را به نقطهٔ دلخواه C روی ضلع BC از زاویهٔ مفروض  $p:q$  وصل میکند، پارهخط AD را طوری جدا میکنیم که نسبت AC : AD برابر نسبت مفروض  $\overline{O}$  $BC$  باشد. يس نقاط  $C$  و  $D$  در تجانس  $(A,p:q)$  متناظر با يكديگرند؛ بنابراين، وقتى نقطهٔ  $C$  خط مفروض را می $\mu$ ید، نقطهٔ D خطی موازی  $BC$  را می $\mu$ ید. اگر نقطهٔ برخورد این خط موازی با ضلع دیگر زاویهٔ مفروض را $E$  بنامیم،  $AE$  خط مطلوب خواهد بود.

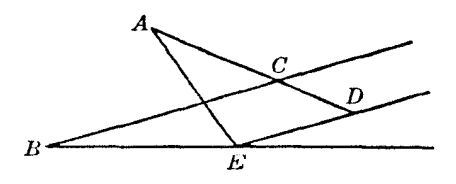

شکل۲۷

 $AC$  ) مسئله. از نقطهٔ متغیر D داخل مثلث ABC عمودهای  $DM$  و DN را بهترتیب، بر اضلاع AB و AC رسم میکنیم. اگر CN · AC = BM · AB ، مکان هندسی نقطهٔ D را بیابید.

نقاط  $A$ ،  $B$ ،  $D$ ، و $N$  (شکل ۲۸) روی دایرهٔ (O)، که مرکزش وسط یارهخط AD است، قرار دارند. از طرف دیگر برابری مفروض نشان می(هد که مربع مماسهایی که از نقاط  $B$  و  $C$  بر (O) رسم میشوند  $BC$  برابرند؛ پس  $DO = BO$  (١١﴾، مكان هندسي ٢). پس مكان هندسي نقطة 0، عمودمنصف ضلع است (خط m). بنابراین، مکان هندسی نقطهٔ D خط راستی است متناظر با خط m در تجانس (A, ۲).  $E$  . مسئله. خطی رسم کنید که دو ضلع AB و AC از مثلث مفروض ABC را به ترتیب در نقاط D و  $F$  $\cdot BD = DE = EC$  قطع کند، به طوری که

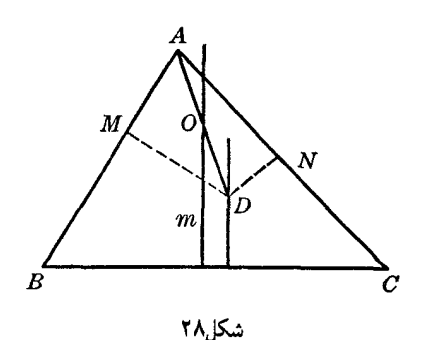

فرض كنيد ABCDE (شكل ٢٩) شكل مطلوب باشد. اگر خطي كه از نقطهٔ A به موازات DE رسم  $G$  میشود، خط  $BE$  را در نقطهٔ  $F$  قطع کند، و خطی که از  $F$  به موازات  $AC$  رسم میشود،  $BC$  را در قطع کند، روشن است که چهارضلعیهای BDEC و BAFG متجانس|ند و B مرکز تجانس آنهاست؛ پس  $CL$  . حال می $\vec{q}$ ان خیلعی  $BAFG$  را به روش زیر رسم کرد. روی  $CA$  پارهخط  $CA$  را  $CA = AF = \vec{FG}$ برابر با AB جدا میکنیم و اگر خطی که از L به موازات BC رسم میشود دایرهٔ (A, AB) را در F قطع کند، خطی که از  $F$  به موازات  $AC$  رسم میشود  $BC$  را در  $G$  که رأس چهارم از چهارضلعی مطلوب است قطع مے ,کند .

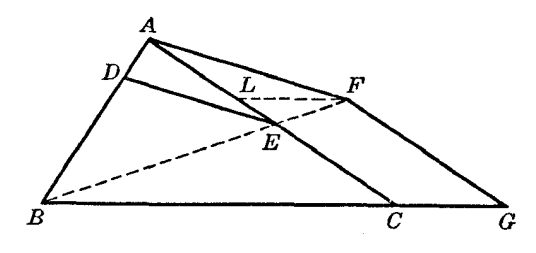

شكا,٢٩

. خطي كه از نقطة (AC, BF) E به موازات AF رسم مي شود، قاطع مطلوب است ۴۴. مسئله. از مثلثی زاویهٔ مقابل قاعده و مجموع قاعده با هر یک از دو ضلع دیگر مفروض است

. این مثلث را رسم کنید.  $(a + c, a + b, A)$ 

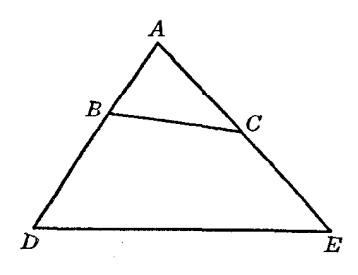

شكل ٣٠

فرض كنيد ABC (شكل ٣٠) مثلث مطلوب باشد. AB و AC را امتداد مىدهيم. BD را برابر BC و را برابر  $BC$  جدا میکنیم؛ پس  $a+c$  ،  $AB=a+b$  ،  $AD=a+c$  و مثلث  $DAE$  را می $\vec{b}C$  برابر  $CE$   $BC$  ضلع و زاویهٔ بین آنها از این مثلث معلوم است. برای رسیدن از این مثلث به مثلث مطلوب  $ABC$  باید خط را طوری رسم کنیم که داشته باشیم DB = BC = CE؛ پس مسئله به مسئلهٔ قبل (۴۳\$) تبدیل می شود.

- تمر یں
- ١) نشان دهید که هر تجانس را میتوان بامفروض بودن: (الف) مرکز تجانس و یک جفت از نقطههای متناظر؛ (ب) نسبت تجانس و یک جفت از نقطههای متناظر؛ (ج) دو جفت از نقطههای متناظر؛ تعیین ک د .
- ۲) شکلهای متجانس با متوازی|لاضلاع، متجانس با مستطیل، و متجانس بامربع، چه شکلهایی هستند؟
- $A'$  ، A' ، A ( F) دو جفت از نقطههای همتا در دو شکل متجانس (F) و  $(F')$ ) هستند، و M نقطهای  $A'$  ، A ( از شکل (F) است. خطوطی که از نقاط 'A و 'B به ترتیب، به موازات خطوط AM و BM رسم میشوند یکدیگر را در  $M'$  قطع میکنند. ثابت کنید که  $M$  و  $M'$  دو نقطهٔ متناظر در دو شکل  $(F)$ ) و . هستند $(F')$
- ۴) نشان دهید که اگر دو مثلث متجانس باشند، مرکزهای دایرههای محیطی و محاطی و … نقاط متناظر، و ارتفاعها، میانهها و ... خطهای متناظر در شکلهای متجانس هستند.
- ۵) دو خط مفروض یکدیگر را در نقطهای دور از دسترس قطع میکنند. از یک نقطهٔ مفروض خطی رسم کنید که با این دو خط همرس باشد.
	- ۶) مثلثی را رسم کنید که A، A a و a b از آن مفروض است.
	- مثلثی را رسم کنید که  $a + b$  ،  $A + a c$  از آن مفروض است.  $(1)$
- ۸) خطی به موازات قاعدهٔ یک ذوزنقهٔ مفروض رسم کنید، بهطوری که قطرهای ذوزنقه پارهخطی را که دو ضلع ناموازی ذوزنقه روی آن خط جدا میکنند، به سه قسمت مساوی تقسیم کنند.
- ۹) یک دایره و محل دو شعاع از آن مفروض است. وتری در این دایره رسم کنید که توسط این دو شعاع به سه قسمت مساوی تقسیم شود.
- ۱۰) از یک مثلث یک میانه و زاویههایی که این میانه با دو ضلع کناری|ش میسازد مفروض است. این مثلث را رسم کنید .
- ۱۱) از یک نقطهٔ مفروض خطی رسم کنید بهطوری که دو پارهخطی که توسط سه خط همرس مفروض روی این خط جدا می شوند دارای نسبت مفروضی باشند.
- ١٢) سه خط همرس و يک خط ديگر مفروض!ند. قاطعي رسم کنيد بهطوري که سه پارهخط جدا شده روی آن توسط این چهار خط دارای نسبتهای مفروضی باشند.

۴۵. مسئله. در یک مثلث مفروض مثلثی محاط کنید بهطوری که اضلاع آن با اضلاع یک مثلث مفروض دیگر موازی باشد.

فرض كنيد DEF (شكل ٣١) مثلث مطلوب باشد كه در مثلث مفروض ABC محاط شده است. خط دلخواه  $E^\prime$  با به موازات  $EF$  رسم میکنیم تا خطوط  $AC$  و  $AB$  را به ترتیب، در  $E^\prime$  و  $F^\prime$  قطع کند. از 'E و 'F به ترتیب خطوطی به موازات ED و FD رسم میکنیم تا یکدیگر را در 'D قطع کنند . مثلثهای  $A$  و  $D'$   $D'$  متجانساند و نقطهٔ  $A = (EE', FF')$  مرکز تجانس آنهاست؛ پس نقاط  $D'$  و  $DEF$ همخطاند. مثلث  $D'E'F'$  را به آسانی می $\bar{\psi}$ ان رسم کرد و خط  $AD'$  ضلع  $BC$  را در رأس  $D$  از مثلث مطلوب قطع میکند؛ این ترسیم را به آسانی می توان کامل کرد. مسئله یک و تنها یک جواب دارد.

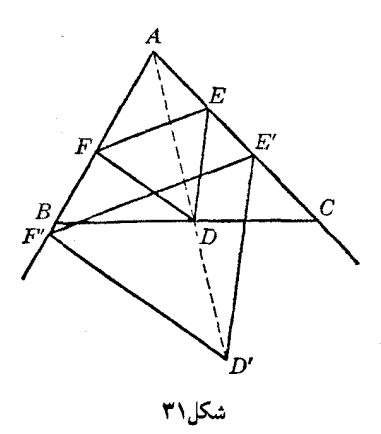

۴۶. مسئله. در یک مثلث مفروض متوازیالاضلاعی محاط کنید که یک زاویهٔ مفروض داشته باشد و دو ضلع مجاورش دارای نسبت مفروضی باشند.

فرض كنيد DEFG (شكل ٣٢) متوازىالاضلاع مطلوب باشد كه در مثلث مفروض ABC محاط  $E'$  شده است. خط دلخواه ' $D'E$  را به موازات  $DE$  رسم کنید تا اضلاع AB و  $AC$  را به ترتیب در 'D و  $E'$ قطع کند. از 'D خطی به موازات  $DG$  رسم کنید و روی آن 'D'G را طوری جدا کنید که داشته باشیم  $D'E': D'G' = DE: DG = k \quad (\omega)$ (نسبت مفروض)

از  $E'$  و  $G'$  بهترتیب خطوطی به موازات  $EF$  و  $GF$  رسم کنید.

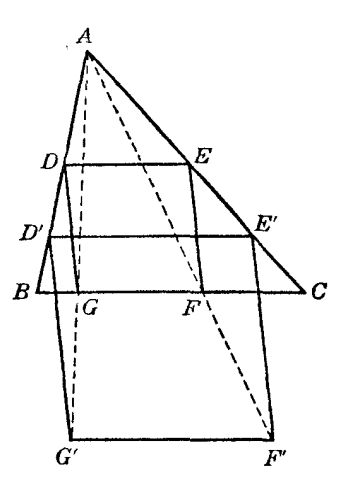

شكل٢٢

 $A = (DD', EE')$  مترازیالاضلاعهای  $DEF G$  و 'D'E' F'G متجانساند و نقطهٔ ('A = (DD مترازی آنهاست؛ پس هر یک از جفت نقطههای  $F'$  ،  $F'$  و  $G'$ ،  $G'$  با نقطهٔ  $A$  همخطاند. اکنون به آسانی می $\vec{v}$ ان  $G$  متوازی $\mathbb{C}$ ان  $F'$   $G'$  را رسم کرد؛ خطوط  $AF'$  هر  $G'$  ضلع  $B$  را در دو رأس  $F$  و  $G$  از متوازیالاضلاع مطلوب  $DEFG$  قطع میکنند و به آسانی میتوان ترسیم  $DEFG$  را کامل کرد.  $ABC$  برای سادگی می $\ddot$ ان ضلع ' $D'E$  از متوازیالاضلاع ' $D'E'F'G'$  را روی قاعدهٔ  $BC$  از مثلث در نظر گرفت.

## تمرين

۱) در یک مثلث مفروض مثلثی محاط کنید که اضلاع آن با نیمسازهای داخلی مثلث مفروض موازی باشند. هر دو جواب مسئله را بیابید. ۲) در یک مثلث مفروض مثلثی محاط کنید که اضلاع آن بر اضلاع مثلث مفروض عمود باشد. هر دو جواب مسئله را بيابيد. ۳) در یک مثلث مفروض مربعی محاط کنید. ۴) در یک مثلث مفروض مستطیلی متشابه با یک مستطیل مفروض محاط کنید. ۵) در یک مثلث مفروض، متوازیالاضلاعی محاط کنید که نسبت دو ضلع و زاویهٔ بین قطرهایش مفروض است . ۶) مثلث ABC مفروض است. مربعی رسم کنید که دو رأس آن روی BA و CA. یا امتداد آنها، و دو رأس دیگرش روی ضلع  $BC$  باشند. ۷) در یک نیمدایرهٔ مفروض مستطیلی متشابه با یک مستطیل مفروض محاط کنید. ۸) در یک قطاع مفروض از دایره مربعی محاط کنید. دو حالت در نظر بگیرید: (i) یک رأس، (ii) دو راس روی محیط دایره قرار داشته باشند. ۹) مربعی رسم کنید که دو رأس آن روی یک خط مفروض و دو رأس دیگر آن روی یک دایرهٔ مفروض باشند . ۱۰) خطی به موازات قاعدهٔ یک مثلث مفروض رسم کنید بهطوری که پارهخطی که توسط دو ضلع دیگر مثلث روی آن جدا میشود از نقطهٔ مفروضی روی قاعده با زاویهٔ مفروضی دیده شود. ۱۱) مربعی در مثلث ABC محاط شده است و دو رأس این مربع روی ضلع BC قرار دارند. اندازهٔ BC برابر .  $m(a+h)=ah$  و اندازهٔ ارتفاع وارد بر  $BC$  برابر  $h$  و اندازهٔ ضلع مربع برابر  $m$  است. نشان دهید که  $a$ 

۴۷. قضمیه. دو شکل متجانس مفروضاند؛اگر نقطهای از شکل اول دایرهای را بپیماید، نقطهٔ متناظر در شکل دوم نیز دایرهای را خواهد پیمود.

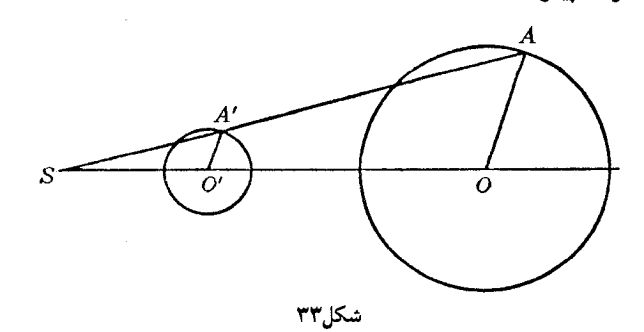

تجانس (S, k) را در نظر بگیرید. فرض کنید O (شکل ۳۳) مرکز و A نقطهای از دایرهٔ متعلق به شکل اول باشد و 6⁄2 و 'A نقاط متجانس آنها در شكل دوم باشند. با توجه به طريقهٔ انتخاب اين نقطهها روشن است که مثلثهای SOA و 'SO' A' : O'A' : OA = SA' : SA = k سنة بهاند؛ يس، SO'A' = kOA بس $OA = SA'$ طول 'A' ثابت است، یعنی وقتی که نقطهٔ A دایرهای را می پیماید، نقطهٔ متناظرش 'A طوری حرکت میکند  $k\cdot OA$  که فاصلهاش تا نقطهٔ ثابت '0 مقدار ثابت  $k\cdot OA$  باقی می $\mu$ اند. پس 'A دایرهای به مرکز '0 و شعاع

را مىييمايد.

این قضیه معمولاً به این صورت خلاصهتر بیان می شود: شکل متجانس با دایره، دایره است. نکته. باید به دقت ملاحظه کنید که (الف) O و 'O، مرکزهای دو دایرهٔ متجانس نقاط متناظری از دو شکل متجانس هستند، و (ب) نسبت شعاع دایرهها برابر نسبت تجانس است. اگر یکی از دایرهها از مرکز تجانس بگذرد، دایرهٔ دیگر هم از آن مرکز خواهد گذشت و دو دایره در این نقطه بر هم مماس خواهند بود. ۴۸. مسئله. اگر  $PQ$  قطر متغیری از یک دایرهٔ مفروض باشد، و A و B دو نقطهٔ ثابت همخط بامرکز دایره، یعنی O، باشند، مکان هندسی نقطهٔ M = (AP, BQ) را تعیین کنید. اگر ′B نقطهٔ متقارن B نسبت به O باشد (شکل ۳۴)، دو مثلث OQB و ′OPB همنهشتاند و از  $_{1}$ برابری زاویههای این دو مثلث نتیجه می شود که خطوط  $_{2}$   $_{B}$  و  $_{2}$   $_{H}$  موازی $_{2}$ اند؛ پس،

$$
AM: AP = AB: AB'
$$

 $A$  نسبت دوم را میدانیم، پس دو نقطهٔ متغیر P و  $M$  با نقطهٔ ثابت A همخط اند و نسبت فاصلههایشان از  $A \;$ ثابت است ً. یا به عبارت دیگر، نقاط  $P$  و  $M$  نقاط متناظر یکدیگر در تجانس (A ، AB' : AB) هستند، و چون P دایرهٔ مفروض را میپیماید، مکان هندسی M نیز دایرهای با مرکز و شعاع معلوم است (۴۷\$).

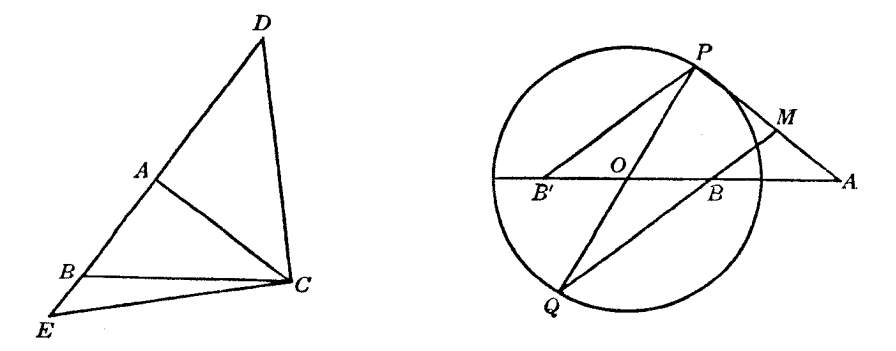

شكا ٢٥

شكار٢۴

۴۹. مسئله. از مثلثی قاعده، زاویهٔ روبروی قاعده و نسبت مجموع دو ضلع دیگر مثلث به تفاضل آن دو ضلع مفروض است  $p:q\,.\,A_\iota a]$  ؛  $(b+c):(b-c)=(b+c)$  ؛ این مثلث را رسم کنید .

فرض کنید ABC (شکل ۳۵) مثلث مطلوب باشد.  $AE$  و AD را برابر AC جدا میکنیم واریم (بندهای ۱۷ و ۱۸)

$$
\angle BDC = \frac{1}{\gamma}A \ , \ \angle BEC = \text{1.}^{\circ} - \frac{1}{\gamma}A
$$

پس برای هر کدام از نقاط  $E$  و  $D$  یک مکان هندسی مشخص میشود (۶۱۱، مکان هندسی ۷). ولی دو نقطهٔ متغیر  $E$  و D با نقطهٔ ثابت B همخطاند و نسبت  $E$  : D مفروض است؛ پس این دو نقطه، دو نقطهٔ متناظر در تجانس (B, – $p$  ; q) هستند . پس با توجه به مکان۵ندسی مربوط به  $E$  میتوانیم یک مکان۵ندسی برای D به دست آوریم و این مکان هندسی به همراه مکان هندسی دیگری که قبلاً برای D تعیین کردیم موضع نقطة D را تعيين ميكند. عمودمنصف DC خط DBE را در رأس سوم مثلث مطلوب ABC قطع ميكند. به عنوان تمرین، شکل کاملی برای این مسئله رسم کنید.

۵۰. مسئله. از یک نقطهٔ برخورد دو دایره خطی رسم کنید بهطوری که وترهایی که در دو دایره ایجاد میکند نسبت مفروضي داشته باشند.  $(E)$  فرض کنید A (شکل ۳۶) یک نقطهٔ مشترک دو دایره (E) و (F)، و M نقطهای دلخواه روی ىاشد.

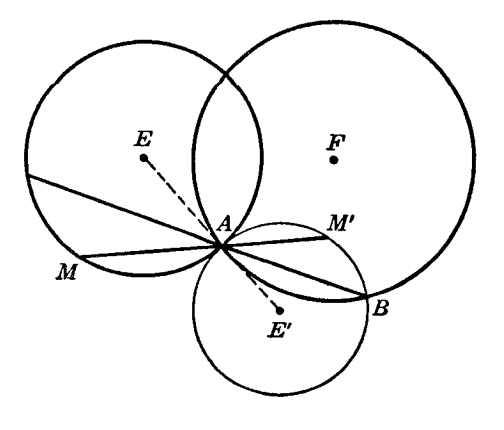

شكلح

روی خط AM نقطهٔ 'M را طوری تعیین میکنیم که  $A M^\prime$  : AM  $A M^\prime$  که در این رابطه،  $k$  نسبت مفروض  $(A, -k)$  است. وقتى نقطة M دايرة (E) را مى بيمايد، نقطة 'M دايرة (E') را كه متناظر (E) در تجانس (A, -k) است میپیماید. اگر B نقطهٔ مشترک دوم دایرههای (E') و (F) باشد، خط AB قاطع مطلوب خواهد بود. دو دایرهٔ ('E) و (F) در نقطهٔ A مشترک|ند و نمیتوانند بر یکدیگر مماس باشند (۴۷)، پس همیشه نقطة B وجود خواهد داشت.

اگر علامت نسبت k مشخص نشده باشد، نقطهٔ 'M را می توان طوری رسم کرد که M و 'M هر دو در یک طرف نقطهٔ A یا در دو طرف نقطهٔ A باشند، و مسئله دو جواب خواهد داشت. بهعلاوه، اگر در مسئله قید نشده باشد که در تشکیل نسبت مفروض k باید کدام دایره را دایرهٔ اول به حساب آورد، مسئله چهار جواب خواهد داشت.

به عنوان تمرین، شکل کاملی برای این مسئله رسم کنید و در آن همهٔ دایرههایی را که در راهحل مسئله بەكارگرفتە شدەاند رسم كنيد.

#### تمرين

- ۱) از نقطه مفروضی از یک دایره وتری رسم کنید که توسط وتر مفروضی از آن دایره نصف شود.
- ۲) از یک نقطهٔ مفروض خطی رسم کنید بهطوری که پارهخطی که توسط یک خط مفروض در یک دایرهٔ مفروض روی آن جدا میشود، توسط آن نقطهٔ مفروض به نسبت مفروضی تقسیم شود.
- ۳) از یک نقطهٔ مفروض خطی رسم کنید بهطوری که نسبت فاصلههای نقطهٔ مفروض تا دو نقطهٔ برخورد خط با یک دایرهٔ مفروض، مقدار مفروضی باشد.
- ۴) دو نقطه، هر یک روی یکی از دو دایرهٔ مفروض چنان بیابید که با نقطهٔ مفروضی همخط و از آن به یک فاصله باشند.
	- ۵) از مثلثی دو ضلع و نیمساز زاویهٔ بین آن دو ضلع (b،c،t ) مفروض است. این مثلث را رسم کنید.
		- ۶) خطی رسم کنید که دو دایرهٔ هممرکز روی آن وترهایی با نسبت مفروض جدا کنند.
- ٧) سه دایرهٔ هم.مرکز مفروض!ند؛ قاطعی رسم کنید بهطوری که پارهخط بین دایرهٔ اول و دایرهٔ دوم با پارهخط بین دایرهٔ دوم و دایرهٔ سوم هماندازه باشد.
- ا) نقطهٔ متغیر P روی دایرهٔ ثابتی به مرکز C حرکت میکند و A نقطهٔ ثابتی است. مکان هندسی نقطهٔ  $P$ برخورد خط AP و نیمساز داخلبی زاویهٔ ACP را به دست آورید.
- ۹) یک مثلث متغیر، قاعدهای ثابت و دایرهٔ محیطی ثابتی دارد. مکانهای هندسی نقطههای وسط دو ضلع جانبی، و مکان هندسی وسط پارهخطی را که نقطههای وسط این دو ضلع را به هم وصل میکند به دست آوريد.
- ، $A$  از دو نقطهٔ مفروض  $B$  و  $C$  عمودهای  $B$  و  $C C'$  را بر خط متغیر  $A B^{\prime} C^{\prime}$  که از نقطهٔ ثابت  $A$ ، . همخط با  $B$  و  $C$  میگذرد، رسم میکنیم. مکان هندسی نقطهٔ  $M = (BC', B'C)$  را بیابید
- مفروضي داشته باشد.

۵۱. قضمیه. اگر یک رأس از مثلث متغیری ثابت باشد، رأس دوم آن خط راست مفروضی را بپیماید و مثلث همواره با مثلث مفروضی متشابه باشد، آنگاه رأس سوم مثلث خط راستی را می,پیماید.

 $BC$  فرض كنيد A (شكل ٣٧) رأس ثابت باشد و  $ABC$  موضعى از مثلث متغير باشد كه قاعدة  $A$ از مثلث روی خط مفروض p قرار میگیرد. $B'C'.$  موضع دلخواه دیگری از مثلث متغیر را نشان میدهد. پارهخط 'AB از نقاط  $C$  و 'C با زاویههای مساوی دیده میشود؛ پس چهارضلعی 'AB'CC یک چهارضلعی  $\mathcal{L}$ محاط در دایره است (۲۵۲\$) و  $\mathcal{L}AB'C' = \mathcal{L}AB'C'$ . پس

 $\angle BCC' = \angle BCA + \angle ACC' = \angle BCA + \angle AB'C'$ 

دو زاویهٔ آخری معلوم|ند؛ پس خط ٪ $CC'$  با خط مفروض p زاویهٔ ثابتی می $\omega$ ازد. بهعلاوه،  $C$  نقطهٔ ثابتی است؛ پس  $CC'$  خط ثابتی است، و قضیه اثبات شده است.

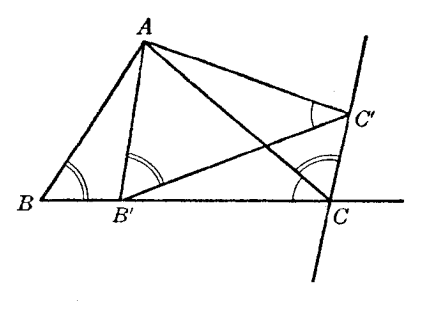

شكل۷۳

۵۲. ملاحظه. باید ملاحظه کنید که نقطهٔ C بر روی خط p، توسط خطی که از A میگذرد و با p زاویهای برابر با زاویهٔ مفروض  $C$  می سازد، تعیین می شود، و خط  $CC^{\prime}$  با  $q$  زاویهای برابر زاویهٔ مفروض A می سازد.

مکان هندسی رأس سوم، یعنی  $C$  با در نظر گرفتن زاویههای مفروض مثلث به ترتیبی معین به دست آمد، یعنی یک زاویه را در رأس ثابت A، و زاویهٔ دوم را در رأس B که خط مفروض p را می $\mu$ ییماید، قرار دادیم اگر مسئله هیچ شرطی را برای انتساب زاویهها قید نکرده باشد، انتساب زاویهها را می,توان به شش طریق مختلف انجام داد.

 $AB$  به علاوه، پس ازانتخاب زاویههای A و B، نقطهٔ  $C$  بر روی خط  $p$  را می $\ddot{\phi}$ ان در هر دو طرف خط

تمرين

انتخاب کرد. پس مکان هندسی کامل نقطهٔ C شامل دوارده خط است. این خطوط شش جفت خط موازی هستند.

۵۳. قضمیه. اگر یک رأس مثلث متغیری ثابت باشد، رأس دوم دایرهٔ مفروضی را بپیماید و مثلث همواره با مثلث مفروضی متشابه باشد، رأس سوم این مثلث یک دایره را می,پیماید.

فرض کنید ABC (شکل ۳۸) یک موضع مثلث متغیر باشد، که در آن A رأس ثابت است و B روی  $\bigcup_{i} AO'B'$  دایرهٔ مفروض به مرکز O، قرار دارد. روی AB ، AC، را برابر AB جدا کنید و روی 'AO' B ، مثلث  $AOB$  همنهشت با  $AOB$  رسم کنید، به طوری که دو مثلث بهطور متشابه قرارگرفته باشند، یعنی بتوان با دوران - حول رأس A آنLا بر روی 'AO'B منطبق کرد

جون بنابر شيوهٔ ترسيم فوق، 20AB = ∠O'AB ، داريم AB = ∠O'AO = ∠B'AB . زاويهٔ دوم در آخرین تساوی مفروض است، پس 'AO با خط ثابت AO زاویهٔ ثابتی می سازد؛ پس راستای 'AO ثابت است. بهعلاوه، 'AO با طول مفروض AO برابر است؛ يس نقطة 'O ثابت است و چون O'B' = OB، نقطة یک دایره، ('B)، را میپیماید ـ چون مثلث ABC همواره با مثلث مفروضی متشابه است، داریم  $B^{\prime}$ 

 $AC:AB' = AC:AB$ 

پس مکان هندسی  $C$  یک دایره، (′/O)، است که با مکان هندسی  $B^\prime$  متجانس است، و قضیه اثبات میشود. به عنوان تمرین، نشان دهید که مثلث "AOO، که "O مرکز دایره ('O') است، با مثلث مفروض تشابه مستقیم دارد.

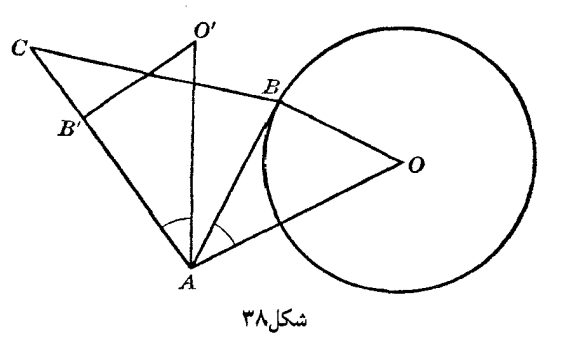

نكته. اگر دايرة مفروض (O)، كه مسير رأس B است، بهطور صلب حول نقطة ثابت مفروض A به . اندازهٔ زاویهٔ مفروض BAC دوران کند مکان جدید این دایره همان  $(B^{\prime})$  یعنی مکان $\epsilon$ ندسی نقطهٔ  $B^{\prime}$  است . مکان هندسی C دایرهای است که در تجانس (A, AC : AB) با دایرهٔ ( $B'$ ) متناظر است

در مورد قضیهٔ قبلی (۵۱) نیزمیتوان مطلب مشابهی را مشاهده کرد.

بسته به انتساب زاویههای ABC، ملاحظهٔ مربوط به قضیهٔ قبل (§۵۲) در اینجا نیز مصداق دارد.

- ۱) مثلثی را رسم کنید که با مثلث مفروضی متشابه باشد، یک رأس آن در نقطهٔ ثابت مفروضی باشد، و دو رأس دیگر آن روی دو خط مفروض قرار داشته باشند.
- ۲) نقطهای بر روی یک ضلع مثلث مفروضی مشخص شده است. در این مثلث مثلثی محاط کنید که یک رأس آن این نقطهٔ مفروض و با مثلث مفروض دیگری متشابه باشد.

۳) سه خط و یک مثلث مفروضاند. مثلثی رسم کنید که رأسهای آن روی این سه خط قرار داشته باشند و

با مثلث مفروض متشابه باشد.

- ا) رأس A از مثلث متغير APQ ثابت است و P روى خط ثابت CD حركت مىكند؛ AP خط ثابتى موازی با  $CD$  را در R قطع میکند، و PQ = AR؛ زاویهٔ  $APQ$  ثابت است. ثابت کنید که مکان هندسی Q یک خط راست است.
- ۵) شش ضلعی منتظم متغیری یک رأس ثابت دارد و مرکزش روی خط راستی حرکت میکند. نشان دهید که رأسهای دیگر شش ضلعی روی خطوط راستی حرکت میکنند و این خطوط همرس!ند.
- ۶) مثلثی متشابه با یک مثلث مفروض رسم کنید بهطوری که یک رأس آن در نقطهای مفروض و دو رأس دیگر آن روی دو دایره قرار داشته باشند.
- ۷) مثلثی متشابه با یک مثلث مفروض رسم کنید بهطوری که رأسهای آن روی سه دایرهٔ مفروض قرار داشته ىاشند.
- ۸) مثلثی متشابه با یک مثلث مفروض رسم کنید، بهطوری که یک رأس آن در نقطهای مفروض، رأس دیگر آن روی یک دایرهٔ مفروض، و رأس سوم آن روی یک خط مفروض قرار داشته باشد.

## تمرينباي تكميلي

- () سه خط AL، AL و CL که سه رأس مثلث ABC را به نقطهٔ L وصل میکنند، اضلاع AC ،BC، و را به ترتیب، در نقاط 'A، 'B و 'C قطع میکنند. خطوطی که از 'A به موازات 'BB و 'CC رسم  $\mathit{CE}'$ میشوند اضلاع AC و AB را به ترتیب، در P وQ قطع میکنند و خطوطی که از  $A'$  به موازات AC و رسم میشوند، خطوط  $B B'$  و  $C C'$  را به ترتیب، در  $R$  و S قطع میکنند. نشان دهید که چهار  $AB$ . نقطهٔ  $P$  ،  $R$  ،  $Q$  ،  $P$  ، تقط
- ا) ABCD یک لوزی است و P، Q، P، و S بهترتیب، مرکزهای دایرههای محیطی مثلثهای BCD، ه DAB ،  $CDA$  و ABC هستند. ثابت کنید که وسط پارهخطهای  $R$ ،  $C R$ ،  $C R$ ، و D $B$  رأسهای  $DAB$  $ABCD$  مک لوزی متشابه با لوزی  $ABCD$  هستند.
	- ۳) مثلث ABC را، که دایرهٔ محیطی آن به مرکز O مفروض است، طوری رسم کنید که داشته باشیم  $(OBC$ مساحت ( $OAB$ ) : (مساحت) : ( $OAB$ ) = p : q : r

که  $q_1$ ، و r طولهای سهپارهخط مفروض هستند.

۴) اگر p، q، و r طولهای سه پارهخط مفروض باشند، دو نقطهٔ D و E را روی اضلاع AB و AC از مثلث  $AD : DE : EC = p : q : r$  طوری تعیین کنید که  $ABC$ 

# وپڑگیہای مثل

#### الف. مقدمات

۵۴. مسئله. پارەخط مفروض  $AB$ را بەطور داخلی و خارجی بە نسبت  $p:q$ تقسیم کنید.  $\mathfrak{g}$ از دو انتهای پارهخط مفروض، یعنی A و B، دو خط موازی دلخواه  $AF$  و  $GBH$  را رسم میکنیم شکل ۳۹) و روی این دو خط به ترتیب،  $AF$  را برابر p ، و  $BG$  و  $H$  را برابر q جدا میکنیم. خطوط  $FG$  و  $\left($ خط AB را در نقاط مطلوب  $C$  و D قطع میکنند؛ درستی این مطلب را به آسانی می $\vec{u}$ ان با توجه به دو  $FH$ مثلث متشابه CAF و CBG، و همچنین دو مثلث متشابه DAF و DBH دریافت.

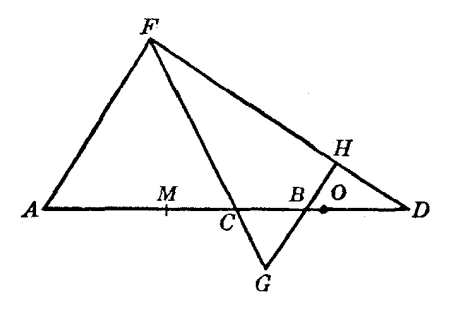

شکل۲۹

۵۵. ملاحظهٔ ۱. در بیان مسئله برای جلوگیری از بروز ابهام باید قید شود که پارهخطهای متناسب با p و q به ترتیب، آن طور که در شکل نشان داده شده است، مجاور A و B هستند، یا مجاور B و A . در غیر این صورت یک جفت نقطهٔ دیگر، 'C و 'D، نیزکه نسبت به نقطهٔ M، یعنی وسط پارهخط AB، به ترتیب، متقارن نقاط و D هستند، جواب بهشمار می]یند. ولی درکاربردهای واقعی معمولاً طبیعت مسئله تمایزی بین نقاط A و  $C$ . قائل می شود، و در نتیجه، تنها یکجفت از نقاط تقسیم جواب مطلوب خواهد بود. ۵۶. ملاحظة ۲. اگر p < p، داریم AC > CB و AD > DB. پس نقطة M، وسط AB. خارج پارهخط . قرار میگیرد. برای حالت  $q < q$  نیز همین مواضع نسبی نقاط  $C \cdot M$ ، و  $D$  حفظ میشود  $CD$  $FH$  اگر  $q = q$ ، نقطهٔ  $C$  روی  $M$  قرار میگیرد و نقطهٔ تقسیم خارجی وجود ندارد، زیرا در این حالت با AB موازی مے شود.

ا به ترتیب، بهطور داخلی و خارجی به نسبت  $p:q$  تقسیم کنند،  $AB$  را به ترتیب، بهطور داخلی و خارجی به نسبت  $p:q$  تقسیم کنند، نقاط  $B$  و A پارهخط  $DC$  را به ترتیب، بهطور داخلی و خارجی به نسبت  $(p-q)$  :  $(p+q)$  تقسیم میکنند. داریم (شکل ۳۹)  $AC:CB = p:q$ ,  $AD:DB = p:q$ پس ،  $(AC + CB) : CB = (p + q) : q, (AD - DB) : DB = (p - q) : q$  $(1)$  $AC : (AC + CB) = p : (p + q)$ ,  $AD : (AD - DB) = p : (p - q)$  $(1)$ باگذاشتن AB به جای AC + CB و AD – DB در رابطههای (۱) و (۲) و ترکیب دو تناسب بیان شده در هر کدام از این دو رابطه، به دست میآوریم  $DB : BC = (p + q) : (p - q)$  $DA:AC = (p+q): (p-q)$  $b = \texttt{K}apq : (p^{\mathsf{T}} - q^{\mathsf{T}})$  داریم ( $CD = b$  ، داریم ( $\mathsf{A}B = a$  .  $\mathsf{A}\mathsf{A}$ در واقع، داریم  $AD : AB = p : (p - q), AC : AB = p : (p + q), CD = AD - AC$ و نتیجهٔ مطلوب به دست می]ید. ۵۹. تعریف.گاهی به جای اینکه بگوییم نقاط  $C$  و D (۵۷) پارهخط AB را بهطور داخلبی و خارجبی به یک نسبت تقسیم کردهاند، مرگوییم نقاط  $C$  و D پارهخط AB را به طور همساز (یا توافقی) تقسیم کردهاند، يا نقاط  $C$  و  $D$  نسبت به نقاط  $A$  و  $B$  مزدوج همساز يكديگرند. قضية قبل (§90) ميگويد كه رابطة اين دو جفت نقطه دو طرفه است، يعني نقاط A و B هم به نوبة خود، پارهخط CD را بهطور همساز تقسیم میکنند، و نقاط A و B، نقاط C و D را بهطور همساز از هم جدا میکنند. بنابراین، میټوانیم دو جفت نقطهٔ A، B و C، D را دو جفت نقطهٔ همساز، و دو پارهخط AB و را دو پارەخط همساز بنامىم . $CD$ %. مسئله. سه نقطهٔ همخط  $A$ ،  $B$  و  $C$  مفروضاند؛ مزدوج همساز  $C$  (نقطهٔ  $D$ ) نسبت به دو نقطهٔ  $A$  و را تعیین کنید . B  $C$  از دو نقطهٔ A و B دو خط موازی دلخواه  $AF$  و  $GBH$  را رسم میکنیم (شکل ۳۹) و از نقطهٔ قاطع دلخواهی رسم میکنیم تا  $AF$  و  $BG$  را به ترتیب، در  $F$  و  $G$  قطع کند. روی  $GB$  پارهخط  $BH$  را برابر . جدا میکنیم. خط FH خط AB را در نقطهٔ مطلوب D قطع میکند AB جدا می ۶۱. قضمیه. پای عمودهایی که از دو جفت نقطهٔ همساز بر یک خط مفروض رسم می شوند نیز دو جفت

نقطة همساز هستند.

در واقع چهار خط عمودي كه بر خط مفروض رسم مىشوند با هم موازىاند؛ بنابراين نسبت پارهخطهايي که پای این عمودها روی خط مفروض جدا میکنند، همان نسبت بین پارهخطهای متناظری است که دو جفت

نقطة همسار مفروض تعيين مه كنند. . قضميه. ۚ اگر نقاط  $C$  و  $D$  يارەخط  $AB$  را بەطور همساز بە نسبت  $p$  :  $q$  تقسیم کنند، نقطهٔ  $O$ ، وسط . يارەخط  $CD$ ، يارەخط  $AB$  را بەطور خارجى بە نسبت  $q^{\mathfrak{r}}$  : تقسیم مى $CD$ نقطهٔ O خارج پارهخط  $AB$  قرار دارد (۵۶\$). به دست می $\tilde{J}$ وریم  $AO = \frac{1}{2}CD + AC$ ,  $BO = \frac{1}{2}CD - BC$ باگذاشتن مقادیر CD،  $AC$  و BC (بندهای ۵۷ و ۵۸) به دست میآوریم  $AO = ap^{\dagger} : (p^{\dagger} - q^{\dagger})$ ,  $BO = aq^{\dagger} : (p^{\dagger} - q^{\dagger})$ 

> و رابطهٔ بیان شده حاصل می شود. ۶۳. نتيجه. داريم (۵۸)

$$
\mathcal{A}B
$$
 و 0 به ترتیب، نقاط وسط پاره خطهای 
$$
AB \in CD
$$
.  
\n
$$
MO = AO - AM = AO - \frac{1}{1}AB
$$

يس،

$$
MO = a(p^{\dagger} + q^{\dagger}) : \Upsilon(p^{\dagger} - q^{\dagger})
$$

 $OA \cdot OB = OC^{\dagger}$ 

$$
AB^{r} + CD^{r} = a^{r} + \frac{a^{r}p^{r}q^{r}}{(p^{r} - q^{r})^{r}} = a^{r}(p^{r} + q^{r})^{r} : (p^{r} - q^{r})^{r}
$$

یس (۶۴)،

$$
AB^{\dagger} + CD^{\dagger} = \mathfrak{f}MO^{\dagger}
$$

۶۷. مسئله. دو پارەخط را با مفروض بودن حاصل(ضربشان (t ٌ) و مجموع یا تفاضلشان (a) رسم کنید. حل. دو یاروخط u و u راکه t واسطهٔ هندسی آنها باشد رسم میکنیم. روی عمودی که در یک انتهای پاروخط ، مثلاً  $B$  رسم كردهايم، پارهخطهای  $C = U$  و  $D = D = d$  را در يک طرف  $AB$  (شكل ۴۰ الف)،  $AB = a$ یا در دو طرف مختلف AB (شکل ۴۰ ب)، بسته به اینکه a مجموع پارهخطهای مطلوب باشد یا تفاضل آنها، جدا میکنیم. محل برخورد عمودمنصفهای پارهخطهای AB و CD را O میiامیم. به مرکز O و به شعاع  $(M'B, M'A$  و  $OC = OD$  دایرهای رسم میکنیم تا $AB$  را در دو نقطهٔ  $M$  و  $M'$  قطع کند .  $MB$  و  $OC = OD$ بارەخطھاي مطلوب هستند.

در واقع، داریم

$$
MA \cdot MB = BM' \cdot BM = BC \cdot BD = uv = t^{\mathfrak{r}}
$$

# ترسیم بالا یک راهحل ترسیمی برای معادلههای درجه دوم زیر است:  $x^{\dagger} - ax + t^{\dagger} = \cdot \quad x^{\dagger} - ax - t^{\dagger} = \cdot$

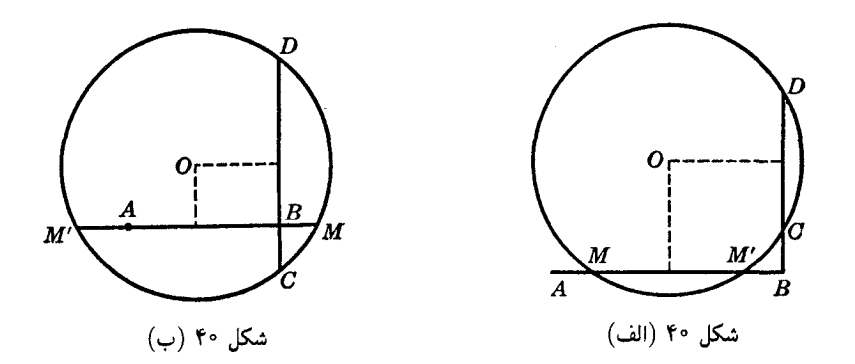

ریشههای معادلههای درجهٔ دوم

 $x^{\dagger} + ax + t^{\dagger} = 0$  $x^{\dagger}+ax-t^{\dagger}=0$ 

تنها از نظر علامت با ریشههای دو معادلهٔ قبل تفاوت دارند؛ بنابراین، ریشههای این معادلهها را نیز می $\vec{$ وان با  $x^{\mathsf{y}}$  این ترسیم به دست آورد. پس این ترسیم راهی برای حل ترسیمی هر معادلهٔ درجهٔ دومی است که ضریب در آن یک باشد.

### تمرين

- ۱) دو پارهخط با طولهای مفروض را روی یک خط طوری قرار دهید که همساز باشند .راهنمایی . از (۶۶۶) استفاده کنند.
- ۲) نشان دهید که نیمسازهای داخلی و خارجی هر یک از زاویههای مثلث، روی ضلع مقابل آن زاویه سه پارهخط ایجاد میکنند، بهطوری که معکوس یکی با مجموع معکوسهای دو پارهخط دیگر برابر است. راهنمایی . از (۵۸)) استفاده کنید.
- ۳) نشان دهید که نیمساز داخلی (یا خارجی) هر زاویهٔ مثلث توسط پای عمودهایی که از رأسهای دو زاویهٔ دیگر مثلث بر آن رسم میشوند، بهطور همساز تقسیم میشود.

## ب. دايرۀ محيطى

۶۸. قضـیه. اگر مثلثی محاط در دایرهای مفروض، زاویهای ثابت داشته باشد، ضلع روبروی زاویه ثابت بر دایره ثابتی هم مرکز با دایرهٔ مفروض مماس خواهد بود.

این قضبه را می توان معکوس مکان هندسی ۷ (S۱۱) دانست. اثبات را به عهدهٔ خواننده میگذاریم. ۶۹. نتیجه. a ، A ، R دستهای از معلومات مثلث است.

۷۰. مسئله. از مثلثی قاعده، زاویهٔ مقابل قاعده، و نسبت فاصلههای نقطهٔ وسط قاعده از نقاط برخورد ارتفاع و نیمساز زاویهٔ مقابل به قاعده با قاعده مفروض است. مثلث را رسم کنید.

 $BC$  فرض كنيد  $ABC$  (شكل ۴۱) مثلث مطلوب باشد.  $A'$  را وسط  $BC$ ، و  $D$  و  $U$  را نقاط برخورد  $\mu$ با ارتفاع AD و نیمساز AU فرض کنید. امتداد نیمساز AU و امتداد عمودمنصف BC هر دوکمان BC را،  $\mathcal{L}$ در نقطهای مانند  $E$  نصف میکنند.

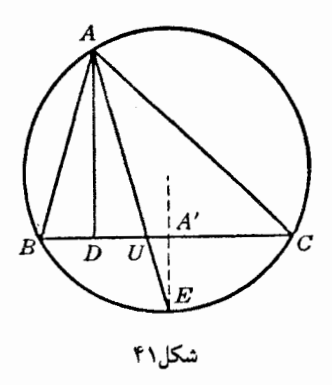

با توجه به مثلثهای متشابه ADU و EA'U داریم  $A'U:UD=A'E:AD$ 

جون قاعدة  $BC$  و زاوية A مفروضاند، دايرة محيطي  $ABC$  مشخص مىشود؛ بنابراين، پارەخط  $A^{\prime}E$  معلوم است. همچنین نسبت اول در تناسب بالا معلوم است؛پس ارتفاع AD را می;توان رسم کرد. حال به آسانی میتوان ترسیم مطلوب را کامل کرد.

وا مثلث مطلوب فرض كنيد (شكل ۴۲). فرض كنيد خطى كه از A به موازات  $\cal BC$  رسم  $\cal ABC$ میشود دایرهٔ محیطی ABC را در K قطع کند. در ذوزنقهٔ متساویالساقین ABCK داریم

 $\angle ABK = \angle ABC - \angle KBC = B - \angle BKA = B - \angle BCA = B - C$ 

شعاع مفروض R و زاویهٔ معلوم AK  $A B K = B - C$  یارهخط AK را تعیین می $\zeta$ نند (۶۶۹). پس در مثلث قاعدة  $AK$ ، زاوية مقابل به قاعده، يعني  $C-\,C$  و مجموع اضلاع جانبي، يعني  $ABK$  $AB + BK = AB + AC = b + c$ 

را میدانیم. پس میتوانیم این مثلث را رسم کنیم (۱۷\$). خطی که از B به موازات AK رسم میشود، دایرهٔ محیطی  $A B K$  را در رأس سوم مثلث مطلوب  $ABC$ . یعنی  $C$ ، قطع میکند.

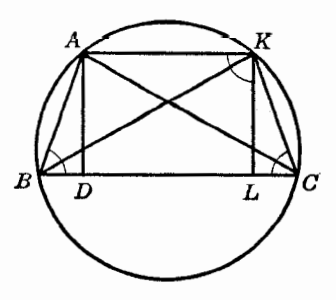

شکل۲۲

۷۲. مسئله. از مثلثی شعاع دایرۀ محیطی، قاعده، و حاصل٬ضرب مجموع دو ضلع دیگر در یکی از آنها مفروض است. مثلث را رسم كنيد.  $[(b+c)b, a, R]$ فرض کنید ABC مثلث مطلوب باشد که در دایرهٔ مفروض به مرکز O، محاط شده است (شکل ۴۳).

ر استداد میدهیم و روی آن  $AD$  را برابر  $AC$  جدا میکنیم. حال داریم  $\angle BAC = \frac{1}{\gamma} \angle BAC$  ، و  $BA$ ے با معلوم بودن  $R$  و  $a$  مشخص میشود (۶۹\$). پس اگر ضلع  $c=a$  را در دایرهٔ مفروض به شعاع  $\displaystyle BAC$ . قرار دهیم، یک مکان هندسی برای  $D$  خواهیم داشت  $\left(\set{S} \setminus \S \right)$ ، مکان هندسی ۷).

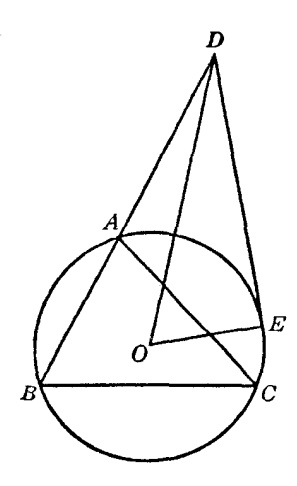

شکل~~۲۳~~  
فرض کنید *DE* مماسی باشد که از *D* بر دایره رسم میشود. داریم  

$$
DE^{\dagger} = DA \cdot DB = b(b + c)
$$

یعنی طول مماسی راکه از D بر دایرهٔ (O) رسم میشود میدانیم؛ پس یک مکان هندسی دیگر برای D داریم با در (۶۱۱)، مکان هندسی ۲) ، و مثلث کمکی  $\overline{D}$  را می $\overline{v}$ وانیم رسم کنیم. عمودمنصف  $CD$  خط  $B$  را در رأس سوم مثلث مطلوب ABC، يعني A، قطع ميكند.

Each equation is given by:

\n
$$
h_{b} + h_{c}, b + c, R \text{ (1)}
$$
\n
$$
h_{c} - h_{b}, b - c, R \text{ (2)}
$$
\n
$$
h_{c} - h_{b}, b - c, R \text{ (3)}
$$
\n
$$
h_{c} - h_{b}, b - c, R \text{ (4)}
$$
\n
$$
h_{c} + h_{c}, A, R \text{ (5)}
$$
\n
$$
h_{c} + h_{c}, A, R \text{ (6)}
$$
\n
$$
h_{b} + h_{c}, A, R \text{ (7)}
$$
\n
$$
h_{b} + a, A, R \text{ (8)}
$$
\n
$$
B - C, a, R \text{ (9)}
$$
\n
$$
a : h_{a}, b, R \text{ (10)}
$$
\n
$$
b + c, a, R \text{ (10)}
$$
\n
$$
B - C, b, R \text{ (2)}
$$
\n
$$
B - C, b - c, R \text{ (3)}
$$
\n
$$
B - C, b - c, R \text{ (4)}
$$
\n
$$
B - C, b - c, R \text{ (5)}
$$
\n
$$
B - C, b - c, R \text{ (6)}
$$
\n
$$
B - C, b - c, R \text{ (7)}
$$
\n
$$
B - C, b - c, R \text{ (8)}
$$
\n
$$
B - b, A, B \text{ (9)}
$$

۷۳. قضمیه. زاویهٔ بین قطری از دایرهٔ محیطی یک مثلث که از یکی از رأسهای آن مثلث میگذرد و ارتفاعی که از همان رأس مثلث رسم میشود (الف) با تفاضل دو زاویهٔ دیگر مثلث برابر است. و (ب) نوسط نیمساز زاویهٔ آن رأس مثلث نصف می شود.

 $A$  (الف) فرض كنيد  $AD$  ارتفاع و $AK$  قطرى از دايرة محيطى مثلث  $ABC$  باشند كه از رأس $\big(\big)$ میگذرند (شکل ۴۴). زاویههای  $B$  و  $K$  برابرند زیرا هر دو روبروی یک کمان دایرهٔ محیطی هستند؛ پس در مثلثهای قائمالزاویهٔ ABD و ACK داریم

$$
\angle BAD = \angle KAC = \text{`` } ^{\circ} - B
$$

است

$$
\angle DAK = A - \mathbf{Y}(\mathbf{A} \circ \mathbf{B}) = A + \mathbf{Y}B - \mathbf{A} \circ \mathbf{B} = A + \mathbf{Y}B - A - B - C = B - C
$$

خواننده می $\vec{p}$ ناند می $\vec{q}$ اننده میترون کند که در صورت منفرجه بودن یکی از زاویههای  $C$  یا  $C$  نیز قضیه صادق

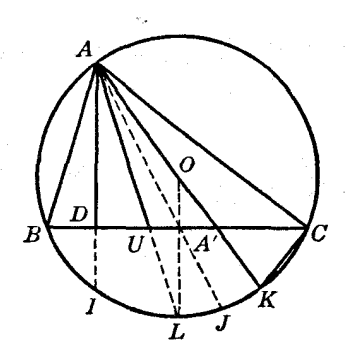

شكا ۴۴

 $\Delta L/L$ ب)  $AU = \angle OAU$  را نیمساز زاویهٔ A فرض کنید. چون  $\angle BAD = \angle CAO$ ، داریم  $AU$ لمنتيجه. در مثلث قائمالزاوية  $ADU$  داريم  $h_a \star AD = h_a \star AD = 0$ ، و  $\angle DAU = \frac{1}{\sqrt{\pi}}(B-C)$ ؛ پس $\forall \mathfrak{h}$ یک دسته معلومات مثلث است.  $h_a d_a B - C$ 

۷۵. قضعیه. تفاضل زاویههایی که نیمساز داخلی یک زاویهٔ مثلث با ضلع مقابل به آن زاویه میسازد، با تفاضل زاویههای مجاور این ضلع برابر است.

با توجه به دو مثلت 
$$
AUC
$$
 و  $AUC$  (شکل ۴۴) داریم  
۲ $LAC = B + \frac{1}{v}A$  و  $ACD = C + \frac{1}{v}A$ 

یس ،

 $\angle AUC - \angle AUB = B - C$ 

۷۶. مسئله. از مثلثی ارتفاع، میانه و نیمساز رسم شده از یک رأس ( $h_a.m_a.t_a$ ) مُفروضاند. مثلث را رسم كند.

دو مثلث قائم|لزاویهای راکه ضلع مشترک زاویهٔ قائمهٔ أنها  $h_a = A D = A$  است (شکل ۴۴) و وترهایشان یعنی O، روی A $U = t$  هستند، میتوان رسم کرد. مرکز دایرهٔ محیطی مثلث مطلوب ABC، یعنی O، روی  $AA' = m\frac{1}{a}$   $\angle DAU$  عمودی که در نقطهٔ  $A'$  بر  $DA'$  رسم میشود، و همچنین روی خطی که با  $AU$  زاویهای برابر میسازد قرار دارد (۶۷۳ پ.)؛ پس 0 را می توان تعیین کرد . دایرهٔ (O,OA) خط 'DA را در دو رأس B و C از مثلث  $ABC$  مطلوب  $ABC$  قطع می ۷۷. مسئله. از مثلثی قاعده، ارتفاع وارد بر قاعده و نیمساز زاویهٔ مقابل قاعده ( $a_i$ ، a،) مفروض است. مثلث را رسم کنید. *B* فرض كنيد ABC مثلث مطلوب باشد. فرض كنيد AD = h و AU = t . اگر F نقطهٔ متقارن نسبت به D باشد، داریم  $\angle FAC = \angle AFD - \angle C = B - C$ و این زاویه را میتوان با توجه به مثلث قائم الزاویهٔ ADU تعیین کرد (۷۳\$).  $B$ فرض كنيد خطى كه در  $B$  بر  $BC$  عمود مىشود،  $AF$  را در G قطع كند. مثلث قائم|لزاوية  $GBC$  را میتوان رسم کرد، زیرا  $BC$  مفروض است و  $\mathcal{H}_a$ ۲ = 8. پس برای رأس  $A$  دو مکان هندسی داریم: کمانی از یک دایره که پارهخط  $G$  از هر نقطه روی آن کمان با زاویهٔ  $(B-C)\,$  ^ ۱۸۰ دیده میشود، و عمودمنصف .  $BG$ ۷۸. مسئله. از مثلثی قاعده، میانهٔ وارد بر قاعده و تفاضل زاویههای مجاور قاعده( $C.m_{\alpha}$ ۵) مفروض است. مثلث را رسم کنید.

، فرض كنيد ABC (شكل ۴۴) مثلث مطلوب باشد. داريم  $A-Z=Z$   $\angle$  / ABC) ، بس  $\angle AOA' = \lambda \wedge^{\circ} - (B - C)$ 

فرض کنید امتداد *'AA* دایرة محیطی را در *ل* قطع کند. در این صورت، داریم  

$$
A'A \cdot A'J = A'B \cdot A'C
$$

پس،  $A'J = a'$ : ۴ $m_a$  . پس بارهخط  $A'J$  را می $\ddot{\,}$ وان بهعنوان جزءِ سوم متناسب با پارهخطهای  $a$  و رسم کرد، و مرکز دایرهٔ محیطی  $O$  روی عمودمنصف AJ قرار دارد. پس ترسیم به صورت زیر انجام  $\epsilon_{m}$ مىشود.

را رسم میکنیم و سپس کمانی از یک دایره را رسم میکنیم که 'AA از نقاط روی آن کمان  $AA' = m_{\alpha}$ با زاویهٔ (Ad' دیده شود. 'Ad را به اندازهٔ  $a^{\dagger}:$  ۴  $a^{\dagger}:$  امتداد میدهیم. عمودمنصف  $OA'$  کمان را در مرکز دایرهٔ محیطی مثلث مطلوب قطع میکند. دایرهٔ (O,OA) عمودی راکه در  $A'$  بر رسم میشود در دو رأس B و C از مثلث مطلوب  $ABC$  قطع میکند.

اگر نقاط A و O در دو طرف  $BC$  قرار داشته باشند، یا به عبارت دیگر اگر A زاویهای منفرجه باشد،  $O$  ( A زاویهای که پارهخط 'AA از نقطهٔ O با آن زاویه دیده میشود برابر با  $C-C$  خواهد بود.

#### تمرين از مثلثی اجزای زیر مفروض!ند؛ آن را رسم کنید.  $t_{a}$   $h_{a}$   $R$  ( $\Delta$  $t_{a}$   $h_{a}$   $A$   $(\tau)$  $B - C_0 h_{\alpha} R$  ( )  $B-C.m_{\alpha}R(\mathcal{F})$  $h_{a}$ :  $t_{a}$   $A_{a}$  (f  $B - C_t$ <sub>k</sub> R ( ۷۹. قضمیه. نیمسازهای داخلی و خارجی هر زاویهٔ مثلث از دو انتهای قطری از دایرهٔ محیطی مثلث که بر ضلع مقابل آن زاویه عمود است میگذرند.

 $A$  نیمساز داخلی زاویهٔ A، یعنی  $AU$ ، از نقطهٔ  $L$  وسط کمان  $BLC$  از دایرهٔ محیطی که شامل نقطهٔ  $A$  $A$  نیست میگذرد (شکل ۴۵). قطر 'LL که از L میگذرد بر BC عمود است، و خط 'AL که از 'L و A م كذرد بر AL عمود است، زيرا زاويهٔ  $L'AL$  قائمه است. پس 'AL نيمساز خارجي زاويهٔ A است و اثبات قضيه كامل مي شود.

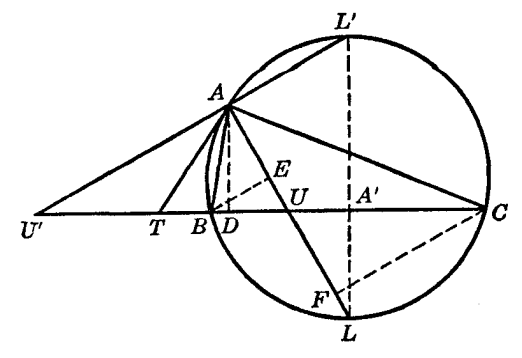

شكل٥۴

۸۰. قضمیه. زاویهای که نیمساز خارجی هر زاویهٔ مثلث با ضلع مقابل آن زاویه میسازد برابر است با نصف تفاضل دو زاویهٔ مجاور به این ضلع.

دو ضلع زاویهای که نیمساز خارجی  $\,AU'$  (شکل ۴۵) با قاعدهٔ  $BC$  می $\,$ سازد، به ترتیب، بر نیمساز داخلی AU و ارتفاع AD عمودند؛ بنابراین، اثبات قضیه کامل می شود (۴۷۳).

۰۸۱ نتیجهٔ ۱ . اگر مماس بر دایرهٔ محیطی در نقطهٔ  $B\cdot B$  را در  $T$  قطع کند، داریم  $TU' = TU = TU$  . در واقع، داريم (شكل ۴۵)

 $\angle TAU = \angle TAB + \angle BAU$ ,  $\angle TUA = \angle UCA + \angle UAC$ 

 $TA = TU$ اما الساقین است، و ZDAU =  $\angle UAC$  ,  $\angle TAB = \angle UCA$ . پس مثلث TAU متساویالساقین است، و TA = TU. و چون  $UAU^{\prime}$  تعطهٔ  $U$  میگذرد، زیرا  $TA = TU$  و چون  $UAU^{\prime}$  یک زاویهٔ قائمه است، این دایره  $T A = T U'$  از  $U'$  هم میگذرد، پس

، نتیجة ۲. ارتفاع *AD* از مثث *ABC* ارتفاع مثث
$$
UAU'
$$
 نیز هست؛ پس،
$$
t_a, t'_a, h_a, B - C
$$

یک دسته معلومات مثلث است، یعنی در صورتی که دو جزء از این اجزا مفروض باشد، می $\ddot$ وان دوتای دیگر را تعیین کرد.

۸۳. مسئله. از نقطهٔ  $E$ ، وسط کمان  $BEC$  از یک دایره، قاطعی رسم کنید که وتر  $BC$  را در  $U$  و دایره را در  $\mathbf{a}$  نقطهای دیگر مانند A قطع کند، بهطوری که  $AU$  طول مفروض  $t$  را داشته باشد.

فرض کنید قطر  $\bar{F}$  (شکل ۴۶) که از نقطهٔ  $E$  میگذرد، کمان  $BC$  را در  $M$  قطع کند. با توجه به دو مثلث قائمالزاویهٔ EUM و EFA، که در زاویهٔ E مشترکاند، و در نتیجه زاویههایشان دوبهدو برابرند، داریم

$$
EF:EU=EA:EM
$$

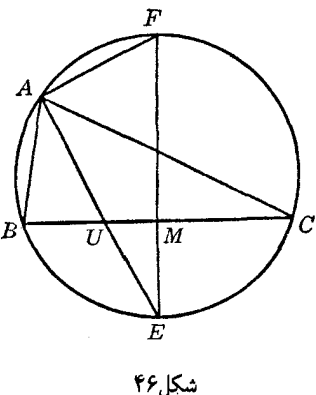

حال اگر قرار دهیم

 $EF = \mathbf{Y}R$ ,  $EM = m$ ,  $EU = x$ ,  $EA = x + t$ 

تناسب به شکل زیر درمه آید:

$$
\mathbf{Y}R \cdot m = x(x+t)
$$

فرض کنید B و C (شکل ۴۶) محل برخورد قاطع مطلوب  $c=a$  با ضلعهای زاویهٔ مفروض باشند؛ شعاع دايرة محيطي مثلث ABC معلوم است (§۶)، و AU نيمساز زاوية A از نقطة E وسط کمان  $BEC$  از دایرهٔ محیطی که متناظر با وتر  $c=a$  است میگذرد. بنابراین، ترسیم مطلوب را می $BIC$  به صورت زیر انجام داد.

 $B'C'$  روی یک خط دلخواه  $B'C'$  را برابر طول مفروض a جدا میکنیم و مکان هندسی نقطهای را که از آن نقطه با زاویهای برابر زاویهٔ مفروض A دیده میشود، رسم میکنیم (۱۱\$، مکان هندسی ۷ ). از  $E'$ ، وسط کمان دیگر این دایره، قاطع 'E'U'A را رسم میکنیم تا  $B^{\prime}C^{\prime}$  را در 'U و دایره را در نقطهای دیگر مانند ه قطع كند و طول 'V'A' بَرابر باشد با طول پارهخط مفروض AU. كه نيمساز زاوية مفروض A است (١٤٨٣). خطی که از U، واقع بر نیمساز زاویهٔ مفروض، میگذرد و با AU زاویهای برابر زاویهٔ  $B^{\prime}U^{\prime}A^{\prime}$  میسازد، حواب مسئله است.

مسئله دو جواب دارد.

$$
b: c \cdot B - C \cdot t'_a \text{ (0)}
$$
\n
$$
b: c \cdot B - C \cdot t'_a \text{ (0)}
$$
\n
$$
c \cdot B - C \cdot t'_a \text{ (0)}
$$
\n
$$
c \cdot b : c \cdot t_a \cdot t_a \text{ (0)}
$$
\n
$$
t_a \cdot c \cdot b \text{ (0)}
$$
\n
$$
t_a \cdot c \cdot b \text{ (0)}
$$
\n
$$
b: c \cdot b : c \cdot b - C \cdot t_a \text{ (0)}
$$
\n
$$
b: c \cdot b \cdot c \cdot b - C \cdot t_a \text{ (0)}
$$
\n
$$
b: c \cdot t'_a \cdot t_a \text{ (0)}
$$

سوم مىڭذرد.

۸۸. قضیه. ً سه میانهٔ مثلث همرساند و نقطهٔ همرسی هر یک از میانهها را به دو بخش تقسیم میکند، که یکی یک سوم طول میانه و دیگری دو سوم طول میانه است.

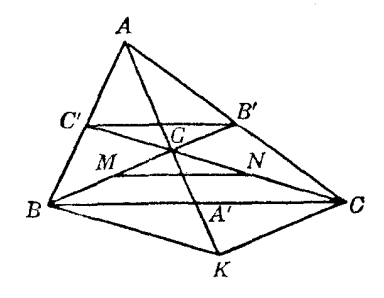

شکا ۴۷٫

. فرض كنيد G نقطة برخورد دو ميانة  $BB'$  و  $CC'$  باشد (شكل ۴۷) با توجه به دو مثلث متشابه  $GBC$  و  $GB'C'$  داریم  $BG: B'G = CG: C'G = BC: B'C' = \mathbf{Y}: \mathbf{Y}$ 

. تعريف. نقطة G را مركز نقل مثلث ABC مي نامند.

بنابر این، هر دو میانه طوری یکدیگر را قطع میکنند که دو بخش ایجاد شده روی هر کدام دارای نسبت بیان شده باشند، و به این ترتیب قضیه ثابت میشود.

و۔  
94. مستلله. میانههای مثثی مفروشاند (
$$
m_a, m_b, m_c
$$
)؛ مثث را رسم کنید.  
94. مستلله. میکنند)ی مفره شادیه ا $B'C$ را برایر ایا $B'B$  جدا کنید. قطرهای چهارضلمی ا $B'B'$ ر اتصف میکنند؛ پس اک $B'K$  یک متوازیالاضلاع است، زیرا 4/8، موازی و مساری  $B'K$  است؛ پس  
جهارضلمی  $A'BB'K$  نیز یک متوازیالاضلاع است، زیرا 4/8، موازی و مساری  $B'K$  است؛ پس  
 $A'K = BB' = m_b$ 

یس مثلث AA'K را می توان رسم کرد زیرا اضلاع آن برابر میانههای مفروض است.  $\cdot$ برای رسیدن به مثلث مطلوب ملاحظه کنید که  $AA'$  توسط  $C'B'K$  در نقطهٔ  $L$  نصف شده است

 $\mu$ بنابراین،  $KL$  یک میانهٔ  $AA'K$ ، و بنابراین، طول آن معلوم است. بهعلاوه

$$
C'L = LB' = \frac{1}{\tau}KL
$$

. پس نقاط 'B و 'C را می $\vec{e}$ واب مشخص و مثلث ABC را بهآسانی تکمیل کرد. مسئله یک جواب دارد ۹۱. قضىیە ِ با میانەھای یک مثلث، مثلث جدیدی رسم مىکنیم. میانەھای مثلث جدید سە چھارم اضلاع متناظر مثلث اولى هستند.

$$
C'L = \frac{1}{r}KL \text{ (§1°) } \text{A} \text{A} \text{A} \text{B} \text{C}
$$
\n
$$
KL = \frac{r}{r}KC' = \frac{r}{r} BC = \frac{r}{r} a
$$
\n
$$
KL = \frac{r}{r} MC' = \frac{r}{r} BC = \frac{r}{r} a
$$
\n
$$
AL = \frac{r}{r} AC'
$$

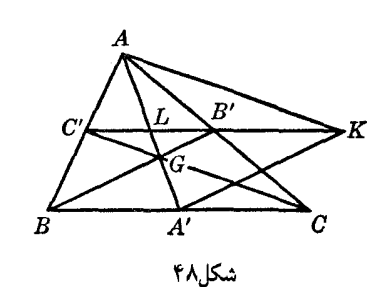

۹۲. نتیجه. مثلث ۱ مفروض است؛ مثلث ۲ را طوری رسم میکنیم که اضلاع آن برابر میانههای مثلث ۱ باشند؛ به همین صورت مثلث ۳ را با میانههای مثلث ۲ رسم میکنیم و ۰۰۰. مثلثهای مرتبهٔ فرد، ۱، ۳، ۵، ۰۰۰، متشابهاند و مثلثهای مرتبهٔ زوج، ۲، ۴، ۶، ۰۰۰، نیز متشابهاند. در هر دسته اضلاع هر مثلت برابر <mark>۳</mark> اضلاع مثلث قبلي است.

۹۳. قضییه. مساحت مثلثی که طول اضلاعش با طول میانههای مثلث مفروضی برابر باشد. سه چهارم مساحت آن مثلث مفروض است.

 $KL: A'KL$  مساحت مثلث  $AA'K$  (شکل ۴۸) برابر است با مجموع مساحتهای مثلثهای  $AKL$  و  $AKL$ قاعدهٔ مشترک این دو مثلث است و ارتفاع هرکدام نصف ارتفاع وارد بر BC در مثلث ABC است؛ پس،

$$
AA'K \to ABC \to \text{mod} = KL : BC = \frac{\mathfrak{p}}{\mathfrak{p}} \qquad (\S \mathfrak{f} \mathfrak{t})
$$

۹۴. قضمیه. در یک دایرهٔ مفروض مبی،توان تعدادی نامتناهی مثلث محاط کرد، به طوری که مرکز ثقل همهٔ أنها نقطة مفروضي درون دايره باشد.

نقطهٔ دلخواه A را روی دابرهٔ مفروض (O) برگزینید و آن $_0$  به مرکز ثقل مفروض G وصل کنید . روی  $A'$  استداد AG پارهخط  $G'A$  را برابر  $GA$  چ جدا کنید و  $A'$  را به O، مرکز دایرهٔ(O) وصل کنید. خطی که در  $A'$ بر 'OA عمود میشود دابرهٔ محیطی (O) را در دو رأس دیگر مثلث ABC قطع میکند.

 $(N)$  در صورتی که 'A درون دایرهٔ (O) قرارگیرد، A یک جواب مسئله است. مکان هندسی 'A دایرهٔ ( است که متجانس دایرهٔ (O)، در تجانس  $(\frac{1}{7},-\frac{1}{7})$ است. پس اگر (N) کاملاً درون (O) قرارگیرد، هر نقطهای از (0) یک جواب به دست میدهد. در غیر اینصورت (0) کمانی خواهد داشت که نقاط روی آن را نمی توان به عنوان نقطهٔ A برگزید.

۹۵. مسئله. از مثلثی ارتفاع و میانهٔ رسم شده از یک رأس، و زاویهٔ آن رأس (h<sub>a</sub>،m<sub>a</sub>،A) مفروض است. مثلث را رسم کنید.

 $A'$ و  $B'$  را نقاط میانی اضلاع  $B C$  و  $C$  از مثلث مطلوب  $B C$  و  $A D$  را ارتفاع آن فرض کنید  $A'$ مثلث قائمالزاويهٔ 'ADA را می $\tilde{u}$ را می توان رسم کرد. میانهٔ 'AA از نقطهٔ 'B با زاویهٔ معلوم A –  $^{\circ}$  ۱۸۰ دیده می $\tilde{u}$ ود و  $AD$  بنابراین، یک مکان هندسی برای  $B'$  داریم. از طرف دیگر،  $B'$  روی خطی قرار دارد که وسطهای  $AA'$  و را به هم وصل میکند. به این ترتیب نقطهٔ  $B'$  مشخص میشود و مثلث ABC را به آسانی میتوان تکمیل کرد.

### تمرين

۱) نشان دهید خطی که از وسط یک میانه به یک رأس مثلث رسم میشود، ضلع مقابل به آن رأس را به نسبت یک سوم به دو سوم قطع میکند.

۲) ً مثلثی را رسم کنید که محل دو رأس و محل مرکز ثقل آن مفروض است. ۳) مثلثی رسم کنید که میانههای آن روی سه خط همرس مفروض قرارگیرند. نشان دهید که یکی از رأسها را می توان به دلخواه روی یکی از خطوط مفروض برگزید. ۴) نشان دهید خطی که از مرکز ثقل مثلث به موازات یکی از اضلاع رسم میشود، مساحت مثلث را به دو بخش به نسبت چهار به پنج تقسیم میکند. ۵) نشان دهید خطوطی که وسط اضلاع یک مثلث را به هم وصل میکنند، آن مثلث را به چهار مثلث همنهشت تقسيم مىكنند. ۶) نشان دهید خطوطی که مرکز ثقل مثلث را به رأسهای آن وصل میکنند، مثلث را به سه مثلث هم مساحت تقسیم میکنند و مرکز ثقل تنها نقطهای است که این خاصیت را دارد. ٧) نشان دهید که (الف) بین دو ضلع مثلث، آن ضلع بزرگتر است که میانهٔ وارد بر آن کوچکتر باشد؛ (ب) اگر دو میانهٔ یک مثلث برابر باشند، آن مثلث متساوی|لساقین است؛ (ج) اگر دو میانهٔ یک مثلث با اضلاعی که به آنها وارد می شوند متناسب باشند، مثلث متساوی الساقین است. ۸) نشان دهید که فاصلههای یک نقطهٔ واقع بر یک میانهٔ مثلث از دو ضلع دربرگیرندهٔ میانه، با طول این اضلاع نسبت عكس دارد. ۹) خطی از مرکز ثقل یک مثلث میگذرد. نشان دهید که مجموع فاصلههای این خط از دو رأس که در یک طرف خط قرار دارند، با فاصلهٔ این خط از رأس سوم برابر است. ۱۰) نشان دهید که مجموع (جبری) فاصلههای رأسهای یک مثلث از هر خط همصفحه با آن مثلث، برابر است با مجموع فاصلههای وسط اضلاع مثلث از این خط. ۱۱) نشان دهید که مجموع میانههای یک مثلث از محیط مثلث کوچکتر و از سه چهارم محیط مثلث بزرگتر است. مثلثی را که اجزای زیر از آن معلوم است، رسم کنید:  $b_{i}m_{i}$   $(m_{i}^{+})$   $(\uparrow \uparrow )$  $m_{a}$  i.e.b (11 ارابر  $h_a$ ،  $m_a$  ، اهنمایی. فاصلهٔ  $G$  از  $B$  برابر  $h_a$  ،  $m_{\tilde{c}}$  ،  $m_{\tilde{b}}$  (  $\lambda$   $\Delta$  $m_{\mu}$  in  $m_{\mu}$  is a ( ) if ۹۶. تعریف. مثلثی که رئوس آن نقاط وسط اضلاع یک مثلث مفروض باشند، مثلث میانک یا مثلث مکمل آن مثلث نامیده می شود. ۹۷. قضعیه. ً مرکز ثقل هر مثلث و مرکز ثقل مثلث میانک آن مثلث بر هم منطبقاند. ميانة 'AA از مثلث ABC پارهخط 'B'C را نصف ميكند (شكل ۴۸)؛ پس 'AA ميانة مثلث 'A'B'C نيز هست. همين مطلب در مورد بقية ميانهها نيز صادق است. .4A نتيجه. مثلث مكمل ABC متناظر مثلث مفروض ABC در تجانس (۱ – : ۲) است. . در این تجانس، نقطهٔ 'P که متناظر بانقطهٔ مفروض P است، نقطهٔ مکمل P نامیده میشود ۹۹. تعریف. اگر از هر رأس یک مثلث خطی موازی با ضلع مقابل آن رسم کنیم مثلثی تشکیل می شود؛ این مثلث را مثلث يادمكمل مثلث مفروض مىناميم.

١٥٥. قضميه. مركز ثقل هر مثلث و مركز ثقل مثلث يادمكمل أن بر هم منطبقاند. در واقع اگر مثلث 'A'B'C (شکل ۴۸) را مثلث مفروض در نظر بگیریم، مثلث ABC پادمکمل .  $A'B'C'$  خواهد بود و با استفاده از قضیهٔ ۹۷، این قضیه ثابت میشود  $ABC$  . نتیجه. مثلث  $A^{\prime\prime}B^{\prime\prime}C^{\prime\prime}$  که یادمکمل مثلث  $ABC$  است، در تجانس (۲ – : ۱ )) با مثلث متناظر است.

. در این تجانس نقطهٔ  $P^{\prime\prime}$  متجانس با نقطهٔ مفروض P، نقطهٔ یادمکمل P نامیده می ۱۰۲. مسئله. از مثلثی یک زاویه و میانههای وارد بر اضلاع این زاویه ( $m_{_b}$  . $m_{_b}$ ) مفروضاند. مثلث را رسم کنید.

با رسم B $B'=m^{\,}_{\star}$ یک مکان هندسی برای رأس A داریم $(3\setminus 1)$ ، مکان هندسی ۷). با توجه به این مکان و با استفاده از تجانس  $(B', - )$ ، یک مکان نیز برای رأس  $C$  به دست میآوریم. حال با مشخص کردن ، مرکز ثقل  $G$  بر روی  $BB'$ ، دایرهٔ  $(G,\frac{1}{\boldsymbol{\tau}}($  ( $\pi_a)$ ) مکان هندسی دیگری را برای  $C$  به دست می ۱۰۳. مسئله. از مثلثی قاعده، نسبت میانههای وارد بر دو ضلع جانبی و تفاضل مربعهای این دو ضلع

مفروض است. مثلث را رسم کنید . ( $b^r - c^r \cdot m_{\mu} : m_{\mu} \cdot a$ ) (۴۷ پس از رسم  $C = B$ ، داریم (شکل

$$
BG : CG = \frac{1}{\mathsf{r}}(\mathsf{r}m_b) : \frac{1}{\mathsf{r}}(\mathsf{r}m_c) = m_b : m
$$

یس G روی دایرهٔ معلومی قرار دارد (۱۱\$، مکان هندسی ۱۱). حال با استفاده از تجانس (A', ۱ : ۳) و مکان هندسی G، یک مکان هندسی برای رأس A به دست می[وریم. شرط ۲ $c^\intercal$  مکان هندسی دیگری را برای رأس A به دست می دهد (۱۱\$، مکان هندسی ۱۲).

۰۱۰۴. مسئله. زاویهٔ قائمهٔ  $ACB$  حول نقطهٔ  $C$ که رأس این زاویه است دوران میکند و دو ضلع این زاویه دو خط ثابت عمود بر هم OBY را در A را در A و B قطع میکنند. مکان هندسی مرکز ثقل مثلث ABC را بيابيد.

 $OC$  خط AB قطر دايرة  $OACB$  است؛ پس نقطة وسط AB، يعنى M، روى d، عمودمنصف وتر که پارهخط ثابتی است) قرار دارد. پس مکان هندسی  $M$  خط  $d$  است و مکان هندسی  $G$ ، مرکز ثقل مثلث $($ ، خط متناظر با خط d، در تجانس (C, ۲ : ۳) است.

۰۱۵. تعریف. دو نقطهٔ واقع بر یک ضلع مثلث را نقاط همنوا میiامیم، اگر از وسط این ضلع همفاصله باشند. خطَّوطی که از دو نقطهٔ همنوا به رأس مقابل ضلع شامل این نقاط رسم میشوند، خطوط همنوا نامیده مي شوند .

### تمرين

ار مثائی اجرای زیر مفروض است؛ مثث رارسم کنید.  
۱۰ 
$$
m_b
$$
۰*A*۰۵ (۳

$$
m_{\mathbf{a}} : m_{\mathbf{a}} \cdot h_{\mathbf{a}} \cdot a \quad (\mathbf{F} \quad m_{\mathbf{a}} \cdot c \cdot b \quad (\mathbf{Y})
$$

- ، $A A'$  اگر  $L$  مزدوج همساز مرکز ثقل  $G$  از مثلث  $ABC$  نسبت به  $A$  و  $A'$ ، یعنی دو نقطهٔ انتهای میانهٔ  $\iota$ ،  $LA' = A'A$  باشند، نشان دهید که
- ۶) از مثلثی محل مرکز ثقل، محل یک رأس و راستای دو ضلعی که از این رأس میگذرند، مفروض است. این مثلث را رسم کنید.
	- ۷) مکان هندسی مرکز ثقل مثلث متغیری را بیابید که قاعده و دایرهٔ محیطی آن ثابت است.
	- ۸) مثلث مکمل و مثلث پادمکمل مثلث مفروضی متجانس|ند. مرکز و نسبت این تجانس را بیابید.
- ۹) رأسهای یک چهارضلعی را سه به سه برمیگزینیم و هر بار مرکز ثقل مثلثی را که این سه رأس مشخص می،سازند تعیین میکنیم. چهار مرکز ثقل به دست آمده، رأسهای یک چهار ضلعی متجانس با چهار ضلعی مفروض هستند. مرکز و نسبت این تجانس را بیابید.
- ۰/ ) تصوير نقطهٔ P بر اضلاع AC ، BC و AB از مثلث ABC را به ترتيب، 'A، 'B، و 'C ميiاميم.  $C''$  ،  $B''$  ،  $A''$  ،  $B''$  ،  $B''$  ،  $C''$  ،  $B''$  ،  $B''$  ،  $B''$  ،  $A''$  ،  $B''$  ،  $A''$  ،  $B''$  ،  $A''$ عمودهایی بر اضلاع CA ،BC و AB از مثلث ABC رسم میکنیم. نشان دهید که این عمودها همرساند. راهنمایی. دو دسته خط عمود موجود در این مسئله، خطوط متناظر یکدیگر در شکلهای متجانس  $A'B'C''$  و  $A'B'C'$  هستند.
- ۱۱) اگر K و 'K دو نقطهٔ همنوا از ضلع BC در مثلث ABC باشند. و خط AK ضلع 'B'C از مثلث مکمل را در "K قطع کند، نشان دهید که خط "K'K از G، مرکز ثقل مثلث ABC، میگذرد و . K'G : GK" = ۲ . ۱ راهنمایی. مثلث  $AKK'$  را در نظر بگیرید.
- ۱۲ ) L ، L و M، 'M را دو جفت نقطهٔ همنوا روی دو ضلع AC و AB از مثلث ABC در نظر بگیرید.  $A'B'C'$  و "M منقاط برخورد خطوط  $B$  و  $C$ M با اضلاع 'A'B' از 'A'B'C، مثلث مكمل  $L''$ مثلث ABC، هستند. نشان دهید که مثلثهای 'AL'M و ''A' A'L'' دارای تجانس معکوس هستند. در شکل حاصل دیگر مثلثهای متجانس را نیز بیابید.
- ۱۳) از مثلثی یک زاویه، مجموع دو ضلع تشکیل دهندهٔ این زاویه و میانهٔ وارد بر یکی از ضلعها (n .i)+c،A) مفروض است مثلث را رسم کنید.
- ۱۰۶. قضـیه. دو برابر مربع هر میانهٔ مثلث، برابر است با مجموع مربعهای دو ضلع در بردارندهٔ آین میانه، منهای نصف مربع ضلع سوم. اثبات این قضیه در یافتن مکان هندسی ۱۰، ۱۱\$ بیان شد.
	- بنابراین، با نمادهایی که معمولاً به کار می بریم،

$$
\mathbf{Y}m_a^{\mathbf{Y}} = b^{\mathbf{Y}} + c^{\mathbf{Y}} - \frac{1}{\mathbf{Y}}a^{\mathbf{Y}} \ , \ \mathbf{Y}m_b^{\mathbf{Y}} = c^{\mathbf{Y}} + a^{\mathbf{Y}} - \frac{1}{\mathbf{Y}}b^{\mathbf{Y}}
$$

$$
\mathbf{Y}m_c^{\mathbf{Y}} = a^{\mathbf{Y}} + b^{\mathbf{Y}} - \frac{1}{\mathbf{Y}}c^{\mathbf{Y}}.
$$

۱۰۷. قضمیه . مجموع مربعهای میانههای مثلث برابر است با سه چهارم مجموع مربعهای اضلاع مثلث(۱۰۶). ۱۰۸. نتیجه. ً مجموع مربعهای فاصلههای مرکز ثقل مثلث از رأسهای مثلث برابر است با یک سوم مجموع مربعهای اضلاع.

> ۱۰۹. قضییه. اگر  $M$  نقطهٔ دلخواهی در صفحهٔ مثلث  $ABC$ ، بامرکز ثقل  $G$ ، باشد داریم  $MA^{\dagger} + MB^{\dagger} + MC^{\dagger} = GA^{\dagger} + GB^{\dagger} + GC^{\dagger} + "MG^{\dagger}$

اگر D وسط پارهخط AG باشد. با اعمال فرمول میانهها (۱۰۶\$) به مثلثهای MDA' ، MBC و داریم  $MAG$ 

> $MB^{\dagger} + MC^{\dagger} = \Upsilon M A^{'\dagger} + \frac{1}{\Upsilon} BC^{\dagger}$  $MD^{\dagger} + MA^{\prime \dagger} = \dagger MG^{\dagger} + \frac{1}{2}DA^{\prime \dagger}$  $MA^{\dagger} + MG^{\dagger} = \dagger MD^{\dagger} + \frac{1}{r}AG^{\dagger}$

و: 
$$
DA' = AG
$$
  
\n $MA' + MB' + MC' - 7MR' = \frac{1}{7}BC' + \frac{V}{7}AG'$   
\n $MA' + MB' + MC' - 7MG' = \frac{1}{7}BC' + \frac{V}{7}AG'$   
\n $MA' + MB' + MC' - 7MG' = \frac{1}{7}BC' + \frac{V}{7}AG'$   
\n $123$   
\n $134$   
\n $145$   
\n $156$   
\n $166$   
\n $168$   
\n $169$   
\n $169$   
\n $169$   
\n $169$   
\n $169$   
\n $169$   
\n $169$   
\n $169$   
\n $169$   
\n $169$   
\n $169$   
\n $169$   
\n $169$   
\n $169$   
\n $169$   
\n $169$   
\n $169$   
\n $169$   
\n $169$   
\n $169$   
\n $169$   
\n $169$   
\n $169$   
\n $169$   
\n $169$   
\n $169$   
\n $169$   
\n $169$   
\n $169$   
\n $169$   
\n $169$   
\n $169$   
\n $169$   
\n $169$   
\n $169$   
\n $169$   
\n $169$   
\n $169$   
\n $169$   
\n $169$   
\n $169$   
\n $169$   
\n $169$   
\n $169$   
\n $169$   
\n $169$   
\n

**I ـ نيمسازها** ۱۱۱. قضمیه. اندازهٔ زاویهٔ متشکل از دو نیمساز داخلی (خارجی) مثلث برابر °°° به اضافهٔ (منهای) نصف زاوية سوم مثلث است. اگر I محل برخورد نیمسازهای داخلی  $B$  و CI از مثلث  $ABC$  باشد، داریم  $\angle BIC = \mathcal{N} \cdot \mathcal{N} - \frac{1}{\gamma} B - \frac{1}{\gamma} C = \mathcal{N} \cdot \mathcal{N} + \frac{1}{\gamma} A$ ائبات برای نیمسازهای خارجی به همین ترتیب صورت میگیرد.
١١٢. قضميه. پاي عمودي كه از يک رأس مثلث بر نيمساز رأس ديگري از آن رسم مي شود، روي ضلعي از مثلث میانک (مکمل) قرار دارد که روبروی آن رأس مثلث واقع است.

اگر P پای عمودی باشد که از رأس A بر نیمساز زاویهٔ B رسم شده است، و Q محل برخورد AP و ضلع BC باشد، دو مثلث قائم|لزاويهٔ BPA و BPQ همنهشت|ند و نقطهٔ P وسط پارهخط AQ است؛ و به این ترتیب قضیه ثابت می شود.

۱۱۳. نتیجه. پای چهار عمودی که از یک رأس مثلث بر چهار نیمساز داخلی و خارجی دو رأس دیگر رسم می شوند. همخطاند.

۱۱۴. قضیه. بین دو زاویهٔ مثلث زاویهای که نیمساز داخلی کوتاهتری دارد بزرگتر است.

 $CE$  در مثلث  $BC$  فرض کنید زاویهٔ  $B$  بزرگتر از زاویهٔ  $C$  باشد (شکل ۴۹)، و  $BD$  و  $\overline{B}$ بهترتیب نیمسازهای داخلی این دو زاویه باشند. روی پارهخط AD نقطهٔ  $F$  را طوری برمیگزینیم که د فرض كنيد H و G به ترتيب، محل برخورد خطوط BD و BF با نيمساز . $\mathit{BFF} = \angle ACE = \angle ECB$ . ماشند  $\it CE$ 

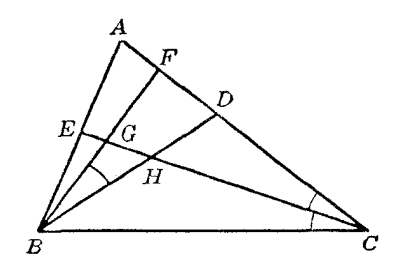

شکل۹\$

 $\epsilon_{\rm F}$ دو مثلث FBD و FGC متشابهاند زیرا زاویههایشان دوبهدو با هم برابرند؛ پس

 $BF : CF = BD : CG$ (الف)

 $\left\{ BD< CG < CE\right.$ ، ولی در مثلث  $BFC$  زاویهٔ C کوچکتر از زاویهٔ B است؛ پس  $BF < CF$  و بنابر (الف)،  $BFC$ که قضیه را ثابت میکند.

> ۱۱۵. نتیجه. اگر دو نیمساز داخلی یک مثلث برابر باشند،آن مثلث متساوی\لساقین است. نکته. این قضیه برای دو نیمساز خارجی برقرار نیست.

- تمرين
- ١) رأس مثلث متغيري ثابت است و ضلع مقابل اين رأس، كه طول آن متغير است، روى خطِّ راست ثابتي قرار دارد. نشان دهید که مکان هندسی تصویر رأس ثابت این مثلث متغیر روی هر یک از نیمسازهای دو زاوية ديگر يک خط راست است.
- ۲) نشان دهید که پای عمودهایی که از دو رأس یک مثلث بر نیمساز داخلی (یا خارجی) رأس سوم رسم میشود، و وسط ضلع مقابل رأس سوم، رأسهای یک مثلث متساوی\لساقین هستند و دو ضلع مساوی این مثلث به ترتیب، با اضلاع گذرنده از رأس سوم مثلث مفروض موازی|ند.
- ٣) نشان دهید که اگر خط واصل بین پای دو نیمساز داخلی یک مثلث با ضلع سوم مثلث موازی باشد، آن مثلث متساوىالساقين است.

۴) نشان دهید که مجموع معکوسهای سه نیمساز داخلی هر مثلث از مجموع معکوسهای سه ضلع آن مثلث . بزرگتر است (یعنی نشان دهید که  $\frac{1}{b} + \frac{1}{c} + \frac{1}{c} + \frac{1}{c} + \frac{1}{c} + \ldots$  ).

II ـمراكز دايرەھاي سە مماس ۱۱۶. قضیه. سه نیمساز داخلی زاویههای هر مثلث همدیگر را در یک نقطه، که مرکز داخلی مثلث است، قطع مىكنند. ۱۱۷. قضیه. نیمسازهای خارجی هر دو زاویهٔ مثلث، یکدیگر را روی نیمساز داخلی زاویهٔ سوم آن مثلث قطع مىكنند.

۱۱۸. تعریف. نقطهٔ  $_I$  از نیمساز داخلی  $AI_{\mathcal{A}}$  (شکل ۵۰) در مثلث ABC، که محل برخورد این نیمساز با دو نیمساز خارجی زاویههای B و C است، مرکز خارجی مثلث نسبت به رأس A ، یا به اختصار مرکز خارجی A، نامیده می شود.

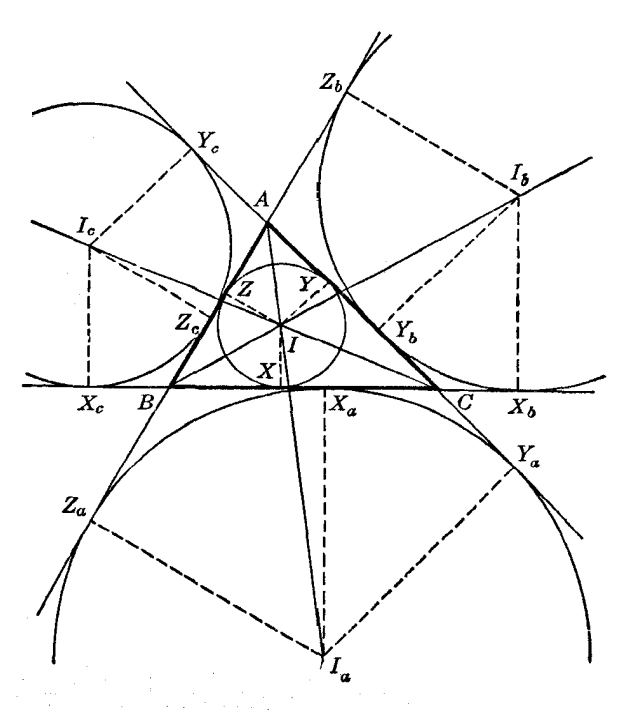

شکل∘۵

نقطهٔ  $I$  از سه ضلع مثلث به یک فاصله است و بنابراین، مرکز دایرهٔ  $(I_{\scriptscriptstyle \wedge})$  است، که بر سه ضلع مثلث مماس است. محل تماس این دایره با دو ضلع AB و AC روی امتداد این اضلاع و محل تماس آن با  $ABC$ ضلع  $BC$  دَاخل پارهِخط  $BC$  است. به همین دلیل دایرهٔ  $(I_{_A})$  و مرکزش  $I_{_A}$ ، راگاهی نسبت به ضلع  $BC$ ، یا رأس A. يا زاويهٔ A. بيان مىكنند.

دو نقطهٔ  $I_{\alpha}$  و دو دایرهٔ ( $I_{\alpha}$ ) و ( $I_{\alpha}$ ) بهترتیب، مشابه نقطهٔ  $I_{\alpha}$  و دایرهٔ ( $I_{\alpha}$ ) نسبت به زاویههای  $B$  و . يا نسبت به اضلاع CA و AB هستند (شکل ۵۰).  $(I_{_h})$  دایرهٔ محاطی داخلی یا دایرهٔ داخلی (I) و سه دایرهٔ محاطی خارجی یا دایرههای خارجی ( $(I_{_h})$ )،

و ( I ) راگاهی چهار دایرهٔ سه مماس مثلث ABC و مراکزشان را مراکز سه مماس مثلث می،نامند. ۱۱۹. نتایج. با توجه به دو قضیهٔ قبل (۱۱۶§ و ۱۱۷§) داریم نتیجهٔ ۱. چهار مرکز سه مماس هر مثلث روی شش خط، یعنی نیمسازهای زاویههای مثلث، قرار دارند. هر مرکز سه مماس روی سه خط واقع است، و روی هر خط دو مرکز سه مماس قرار دارد. نتيجة ٢ . اگر شش نقطة وسط كمانهايي راكه اضلاع مثلثي مفروض روى دايرة محيطى أن مثلث جدا مىكنند داشته باشیم. می;توانیم مراکز سه مماس را تنها با استفاده از خطکش تعیین کنیم. ۱۲۰. قضیه. ً دو مرکز سه مماسی که روی یک نیمساز قرار دارند، آن نیمساز را به طور همساز تقسیم میکنند.

فرض كنيد  $U$  نقطة برخورد  $AII_{_{a}}$  و  $B C$  باشد (شكل ۵۱). I و  $I_{_{a}}$  به ترتيب، نقاط برخورد  $U$  و . نیمسازهای زاویهٔ B، با قاعدهٔ AU از مثلث  $BAU$  هستند، و قاعدهٔ AU را بهطور همساز تقسیم BI مے ,کنند

برای هر دو مرکز سه مماس دیگر نیز وضعیت مشابهی وجود دارد.

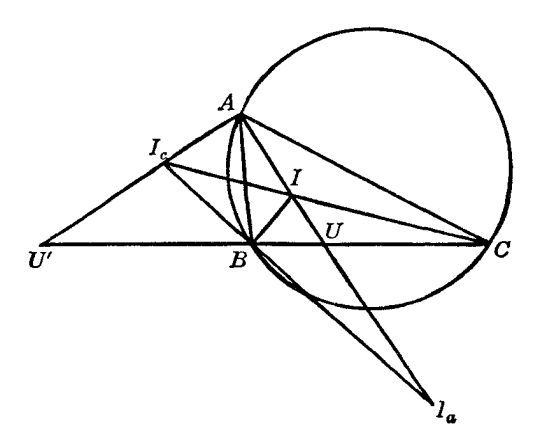

شکل۱۵

۱۲۱. قضیه. در مثلث، هر مرکز سهمماس واقع بر یک نیمساز داخلی (خارجی) این نیمساز را به نسبت مجموع (تفاضل) دو ضلع تشکیل دهندهٔ زاویهٔ در نظر گرفته شده به ضلع مقابل آن زاویه تقسیم میکند. اگر  $U$  و  $U'$  به ترتیب، نقطهٔ برخورد  $A$  و  $A$  با  $B$  باشند (شکل ۵۱)، در مثلث  $\overline{ABC}$  داریم

> $BU : CU = c : b, \quad BU' : CU' = c : b$  $BU : (BU + CU) = c : (b + c),$  $BU' : (CU' - BU') = c : (b - c)$  $BU: a = c: (b + c),$  $BU' : a = c : (b - c)$

 $ABU$  ولی در مثلثهای  $ABU$  و  $\setminus AB$  داریم  $AI: IU = c: BU,$  $AI_{c}: U'I_{c}=c: BU'$ یا اگر به جای BU و 'BU مقادیر به دست آمده در بالا را بگذاریم به دست خواهیم آورد  $AI: IU = (b + c): a,$  $AI_{c}: I_{c}U' = (b - c): a$ 

برای نیمسازهای دیگر نیز وضعیت مشابهی وجود دارد. ۱۲۲. قضییه. هر دو مرکز سه مماس یک مثلث، دو انتهای قطری از یک دایره هستند؛ این دایره از آن دو رأس مثلث که با مراکز سه مماس در نظر گرفته شده همخط نیستند میگذرد. الف) مرکز داخلی I و مرکز خارجی I را در نظر بگیرید. دو نیمساز BI و BI، و همچنین دو $H$ نيمساز CI و CI (شكل ۵۲) بر هم عمودند؛ پس اثبات قضيه تمام است.

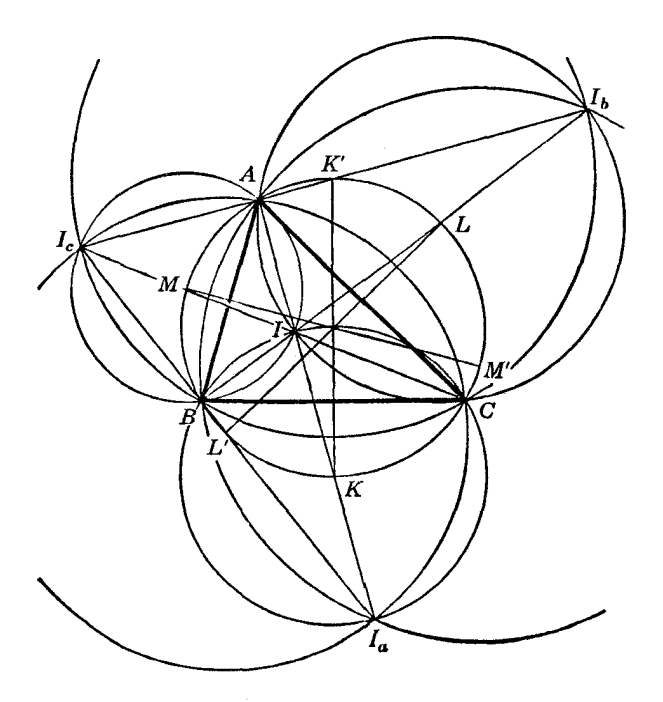

شکل۲۵

 $\left(K\right)$ به علاوه، مرکز این دایره در نقطهٔ برخورد عمودمنصف  $BC$  و  $II$  قرار دارد، و این دوخط هر دو از  $K$  وسط آن کمان  $BC$  از دایرهٔ محیطی  $ABC$  که حاوی رأس A نیست میگذرند؛ پس مرکز دایرهٔ  $(II_a)$  بر منطبق است.

 $CI_{\kappa}$  (ب) دو مرکز خارجی  $I_{\kappa}$  و  $I_{\kappa}$  را در نظر بگیرید ـ نیمسازهای  $B_{I_{\kappa}}$  و  $B I_{\kappa}$ ، همچنین نیمسازهای و CI بر هم عمودند؛ پس اثبات قضیه تمام است.

به علاوه می توان به همان روشی که در قسمت (الف) بیان شد نشان داد که مرکز دایرهٔ ( $(I_{_h}I_{_\lambda})$ )، یعنی نقطهٔ  $K$ ، وسط آن کمان  $BC$  از دایرهٔ محیطی مثلث  $ABC$  است که رأس A روی آن قرار ندارد.

نقاط  $K$  و 'K (٤١٢١) دو انتهای قطری از دایرهٔ محیطی (O) از مثلث ABC هستند که بر ضلع عمود است. قطرهای  $L L'$  و  $M M'$  از دایرهٔ (O) که بر اضلاع AC و AB عمودند، وضعیتی مشابه قطر  $BC$ دارند؛ پس اثبات قضیه تمام است.

۱۲۳. قضمیه ـ حهار مرکز سه مماس هر مثلث روی شش دایره قرار دارند ـ هر کدام از این دایرهها از دو راس مثلث می گذرد و مرکزش وسط یکی از کمانهای دایرهٔ محیطی است که آن دو رأس دو انتهای آن هستند(شکل ۵۲). ۱۲۴. نتیجه. اگر وسط شش کمانی که اضلاع مثلث مفروضی روی دایرهٔ محیطی آن مثلث جدا میکنند مفروض باشند، می توان مراکز سه مماس را تنها با پرگار تعیین کرد.

۱۲۵. قضمیه. اگر مثلث متغیری قاعده و دایرۀمحیطی ثابتی داشته باشد، مراکز سه مماس مثلث دو دایره را می،پیمایند. این دو دایره از دو رأس ثابت مثلث میگذرند و مراکزشان دو سر قطری از دایرهٔ محیطی هستند که بر ضلع ثابت عمود است.

 $(S1$ اگر دایرهٔ محیطی (O) از مثلث ABC و ضلع BC مفروض باشند، دایرههای  $(I_{\mu}I_{\mu})$  و  $(I_{\mu}I_{\mu})$  (۱۲۲ بدون توجه به محل رأس A تعيين مي شود؛ پس اثبات قضيه تمام است.

۱۲۶. قضییه. نقاط وسط شش پارهخط تعیین شده توسط چهار مرکز سه مماس هر مثلث، روی یک دایره قرار دارند که دایرهٔ محیطی مثلث است (شکل ۵۲).

۱۲۷. قضیه. حاصل(ضرب فاصلههای دو مرکز سه مماس هر مثلث از رأس همخط با آنها برابر است با حاصل(ضرب دو ضلعی از مثلث که از آن رأس میگذرند. اگر ضلع AB دایرهٔ  $(H_{\rho})$  را در  $B'$  نیز قطع کند، داریم

 $AI \cdot AI = AB \cdot AB'$ 

جون خطوط AB و AC با قطر AII زاوية يكسان مىسازند، دو وتر برابر ايجاد مىكنند؛ و در نتيجه،  $,\omega$  : پس $AB'=AC$ 

 $AI \cdot AI$ <sub>2</sub> =  $AB \cdot AC$ 

برای هر دو مرکز سه مماس دیگر نیز مطلب مشابهی صادق است.

۱۲۸. ملاحظه. دو مرکز سه مماس واقع بر نیمساز داخلی یک زاویه از مثلث، در یک طرف رأس این زاویه قرار دارند ، ولی برای دو رأس واقع بر یک نیمساز خارجی عکس این مطلب صادق است.  $(a, t_a, b+c=s)$  . مسئله. از مثلثی قاعده، نیمساز داخلی زاویهٔ مقابل قاعده و مجموع دو ضلع جانبی (a, t a, b + c = s)

مفروض است. مثلث را رسم کنید.

دو یاروخط s و a مفروضاند، پس نسبت s : a معلوم است. پاروخط مفروض  $t_a$   $AU = t_a$  را بهطور داخلی و خارجی بهنسبت معلوم  $s$  : ۶ تقسیم کنید تا نقاط I و  $I$  به دست آید (۱۲۱\$)؛ در دایرهٔ  $(II_{_{a}})$  که قطر آناست وتر BC را به طول مفروض a رسم کنید، بهطوری که از نقطهٔ U بگذرد (۱۱\$، مکان هندسی  $H_{_{\alpha}}$ .)؛ ABC مثلث مطلوب است. مسئله دو جواب دارد

۱۳۰. مسئله. از مثلثی محل سه نقطهٔ برخورد امتداد نیمسازهای داخلی با دایرهٔ محیطی مفروض۱ند. مثلث را رسم کنید.

سه نقطة مفروض L ، K، و M (شكل ٥٢) دايرة محيطى (O) از مثلث مطلوب ABC را تعيين م كنند و نقاط وسط كمانهايي هستند كه اضلاع مثلث ABC روى دايرة (O) ايجاد مىكنند.

نقاط  $L$  و  $M$  مراکز دو دایرهای هستند که از نقطهٔ A و مرکز داخلبی I از مثلث  $ABC$  میگذرند (۶۱۲۲)؛ يس AIK بر LM عمود است، يعني A دومين نقطهٔ برخورد دايرهٔ (O) با خطي است كه از نقطهٔ مفروض K بر خط معلوم LM عمود میشود. خطوطی که از L و M به ترتیب بر MK و KL عمود م شوند دو رأس دیگر B و C از مثلث مطلوب  $AC$  را روی دایرهٔ (O) تعیین میکنند.

## تمرين

- ١) نشان دهيد كه نيمساز خارجي هر زاوية مثلث با خط واصل بين دو نقطة برخورد دايرة محيطي با نیمسازهای خارجی (داخلی) دو زاویهٔ دیگر مثلث، موازی است.
- ۲) ازمثلثی نقاط برخورد نیمسازهای خارجی زاویههای مثلث با دایرهٔ محیطی مفروضاند .مثلث را رسمکنید . از مثلثی محل نقاط زیر مفروض است؛ مثلث را رسم کنید.
	- $I$ ,  $I$ ,  $O$  ( $\Delta$  $I_{c}I_{h}I$  (f  $I_{c}I_{h}I_{a}$  (f
- ۶) از مثلثی قاعده، نیمساز خارجی زاویهٔ مقابل به قاعده و تفاضل دو ضلع دیگر (a،t'a،b c) مفروض است. مثلث را رسم کنید.
- ۷) از مثلثی دو ضلع و فاصلهٔ رأس مشترک این دو ضلع از مرکز داخلی مثلث (AI،c،b) مفروض است. مثلث را رسم کنید.

# .<br>III <mark>ـ شعاعياي س</mark>ه مماس

۱۳۱. نمادگذاری. شعاع دایرهٔ محاطی داخلی یا به اختصار، شعاع داخلی مثلث را با r و شعاع دایرههای محاطی خارجی، یابه اختصار، شعاعهای خارجی نسبت به رأسهای 4، B . و C از مثلث ABC را به ترتیب با  $r_{\rm a}$ ، و  $r_{\rm a}$  نشان میدهیم، مگر اینکه خلاف آن $l$  ذکرکنیم. این چهار شعاع را شعاعهای سهمماس مثلث  $ABC$  میٰنامیم.

۱۳۲. قضیه. شعاع دایرهٔ محاطی داخلی مثلث برابر است با مساحت مثلث تقسیم بر نصف محیط مثلث. اگر S مساحت مثلث ABC باشد، داریم (شکل ۵۳)

$$
S = ABI\cos\theta + BC'I\sin\theta + CAI\cos\theta
$$

$$
= \frac{1}{\tau}rc + \frac{1}{\tau}ra + \frac{1}{\tau}rb = \frac{1}{\tau}r(a+b+c) = pr
$$

١٣٣. قضيه. شعاع دايرة محاطي خارجي مثلث برابر است با مساحت مثلث تقسيم بر تفاضل نصف محيط و ضلعی از مثلث که دایرهٔ محاطی خارجی بر آن مماس است.

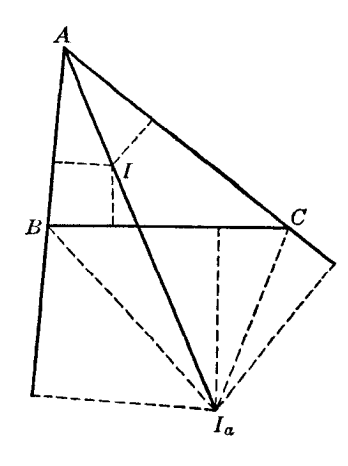

داریم (شکل ٥٣)

 $S = ABI$  مساحت  $BCI$  – مساحت  $+ ACI$  + مساحت

$$
= \frac{1}{r}cr_a + \frac{1}{r}br_a - \frac{1}{r}ar_a = \frac{1}{r}r_a(b + c - a) = r_a(p - a)
$$
  
1976. 
$$
\text{Im} \, \text{Im} \, \text{Im}
$$

۱۳۵. نتیجة ۲. معکوس شعاع داخلی برابر است با مجموع معکوس شعاعهای سه دایرهٔ محاطی خارجی مثث.  
مثث.  
۰
$$
+\frac{1}{r_a}+\frac{1}{r_c}=\frac{(p-a)+(p-b)+(p-c)}{S}=\frac{p}{S}=\frac{1}{r}
$$
  
۱۳۶. قضیه. معکوس شعاع دایره محاطی داخلی مثث برابر است با مجموع معکوس ارتفاعهای مثث.  
داریم

$$
\begin{aligned} \mathbf{Y}S &= \mathbf{Y}pr = a h_a = b h_b = c h_c \\ \mathbf{Y}p: \frac{\lambda}{r} &= a: \frac{\lambda}{h_a} = b: \frac{\lambda}{h_b} = c: \frac{\lambda}{h_c} \\ &= (a + b + c): (\frac{\lambda}{h_a} + \frac{\lambda}{h_b} + \frac{\lambda}{h_c}) \\ &\qquad \qquad \cdot \mathbf{S}p = a + b + c \text{ for } a + b + c \text{ for } a + b + c
$$

۱۳۷. نتیجه. مجموع معکوسهای شعاعهای خارجی مثلث برابر است بامجموع معکوسهای ارتفاعهای مثلث. این D مخلیه. اگر روی یک خط دلخواه پارهخطهای  $P = r$  و  $DQ = r$  را طوری جدا کنیم که  $D$  بین  $\mathsf{M}$ و Q باشد، و A، مزدوج همساز D نسبت به P و Q را رسم کنیم ( ۶۰)، در صورتی که r شعاع داخلی و  $P$ یکی از شعاعهای خارجی مثلث ABC باشد، پارهخط AD برابر است با  $h_a$ ، ارتفاع وارد بر ضلعی از  $r_a$ مثلث که  $r_{_{\alpha}}$  شعاع دایرهٔ محاطی خارجی نسبت به آن ضلع است.

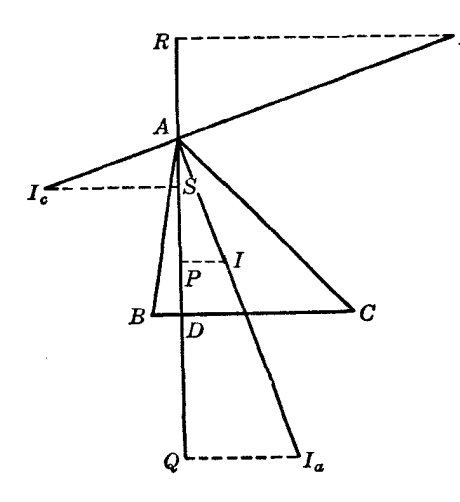

شكل¢۵

و  $Q$  پای عمودهایی هستند که از نقاط  $I$  و  $I_{_{\alpha}}$  بر ارتفاع  $AD$  از مثلث  $ABC$  رسم شدهاند (شکل  $P$ ه)، و پارهخط AD را به طور همساز تقسیم میکنند (۱§) و P =  $r$  ،  $p$  =  $Q$  ؛ پس اثبات قضیه (۵۴

تمام است. ۱۳۹. نتیجهٔ ۱. در هر یک از دستههای زیر اگر دو پارهخط مفروض باشند. میټوان پارهخط سوم آن دسته را رسم کرد.  $r, r_a, h_c;$   $r, r_b, h_b;$   $r, r_c, h_c$ زیرا در صورتی که سه نقطه از چهار نقطهٔ همساز A ، P ، A ، و Q مفروض باشند، نقطهٔ چهارم را میتوان تعیین کرد (٤۶۰).  $QD:DP = r_a : r$  نتيجة ٢ . واضح است كه نقطة D بارهخط  $P$  را بهطور داخلي به نسبت  $r_a : r = r_a$ تقسیم میکند؛ پس (§۵۸)،  $h_a = \zeta(r_a + r)r_a r$  :  $(r_a - r^{\dagger})$  $= \text{Trr}_a : (r_a - r)$ برای  $h_{\mu}$  و  $h_{\nu}$  نیز رابطههای مشابهی وجود دارد. روش دیگر. داریم (۱۳۲§، ۱۳۳)  $\Upsilon S = a h_a = \Upsilon pr$ ,  $\Upsilon S = a h_a = \Upsilon (p - a) r_a$ پس ،  $a(h_{_a}-r)=(b+c)r\;,\;a(h_{_a}+r_{_a})=(b+c)r_{_a} \label{eq:1}$ یا  $(h_a - r)$ :  $(h_a + r_a) = r$ :  $r_a$ این رابطه هم برای h همان مقداری را به دست میدهد که در بالا به دست آوردیم. نكته. نقاط P و Q ارتفاع AD را به طور داخلي و خارجي به نسبت زير تقسيم ميكنند (٤٥٧):

 $(r_a - r)$ :  $(r_a + r)$ 

ا ۱۴ . قضیه. اگر روی خط دلخواهی پارهخطهای  $p_R=r_{\rm _e}$  و  $r_{\rm _c}$  را طوری جدا کنیم که  $R$  و  $S$  در  $S$ یک طرف D باشند. و A مزدوج همساز D نسبت به  $R$  و  $S$  را رسم کنیم (۶۰\$)، در صورتی $r$  ه و  $r$  دو  $r$ شعاع خارجی مثلت ABC باشند، پارهخط AD برابر است با ارتفاع وارد بر ضلع بین دو رأسی که شعاعهای خارجی را نسبت به آنها در نظر گرفتهایم.

 $S$  اگر $R$  و  $S$  به ترتیب، پای عمودهایی باشند که از نقاط  $I_{\bar{b}}$  و  $I_{\bar{b}}$  بر  $AD$  رسم شدهاند (شکل ۵۴)،  $R$  و پارهخط AD را به طور همساز تقسیم میکنند (۱٬§۶)، و DS = r ، DR = r ؛ پس اثبات قضیه تمام است. ۱۴۲. ن<mark>تیجهٔ ۱</mark>. در هر یک از دستههای زیر اگر دو پارهخط مفروض باشند، می $\vec{v}$ ان پارهخط سوم آن دسته را رسم کرد:

 $h_{_a}, r_{_b}, r_{_c}; \qquad h_{_b}, r_{_c}, r_{_a}; \qquad h_{_c}, r_{_a}, r_{_b}$ 

زیرا در صورتی که سه نقطه از چهار نقطهٔ همساز A ،S ،D، و R مفروض باشند، میتوانیم نقطهٔ چهارم را تعیین کنیم. ا به طور خارجی به نسبت  $r_c$  :  $PS = r_b - R$  تقسیم R $S = r_c - r_c$  تقسیم R $D : DS = r_b$  تقسیم  $R$ میکند. پس (§۵۸)،

J,

$$
h_{a} = \nabla(r_{b} - r_{c})r_{b}r_{c} : (r_{b}^{V} - r_{c}^{V})
$$
\n
$$
= \nabla r_{b}r_{c} : (r_{b} + r_{c})
$$
\n
$$
= \nabla r_{b}r_{c} : (r_{b} + r_{c})
$$
\n
$$
h_{c} \cdot h_{b} \cdot \nabla h_{b}
$$
\n
$$
\nabla r_{c} = \nabla r_{c} \cdot \nabla r_{c}
$$
\n
$$
\nabla r_{c} = \nabla r_{c} \cdot \nabla r_{c}
$$
\n
$$
\nabla r_{c} = \nabla r_{c}
$$
\n
$$
\nabla r_{c} = \nabla r_{c}
$$

$$
a(h_a - r_b) = (c - b)r_b, \ a(r_c - h_a) = (c - b)r_c
$$

$$
(h_a - r_b) : (r_c - h_a) = r_b : r_c
$$
اين رابطه نیز برای یه همان مقداری را به دست میدهد که در بالا به دست آرردیم.  
نکته. نقاط 8 و R ارتفاع *AD* و به طور داخلی و خارجی به نسبت زیر تقسیم میکند (§۵۷):  

$$
(r_b - r_c) : (r_b + r_c)
$$

معلومات. فرض کنید 'A وسط ضلع BC باشد (شکل ۵۵) و  $X_{a}$ ،  $X_{a}$ ، و  $X_{c}$  پای عمودهایی BC . ۱۴۴ باشند که از رأسهای سه مماس I،  $I_{b}$ ، I، و I بر ضلع BC از مثلث ABC رسم می شوند. فرض کنید<br>خطی که از I به موازات BC رسم می شود قطر 'KK را در ''K و امتداد  $I_{a}X_{a}$  را در J قطع کند.

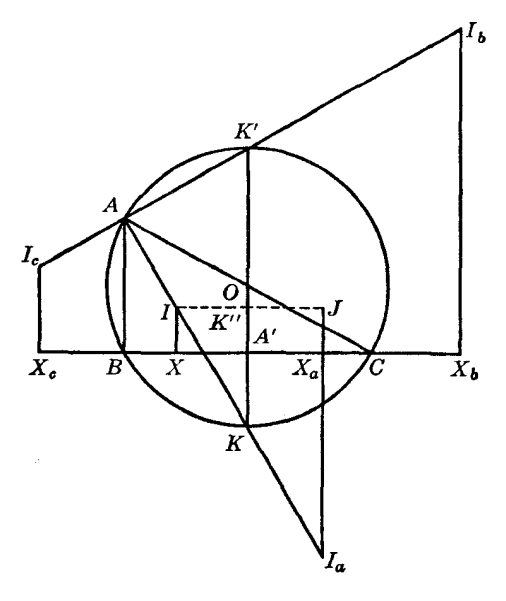

شكل۵۵

الف) نقطة X وسط ضلع 
$$
II_a \quad IJI_a
$$
ت
$$
K A' + A'K'' = KK'' = \frac{1}{\gamma} I_a J = \frac{1}{\gamma} (I_a X_a + X_a J)
$$

$$
A'K'' = X_a J = r
$$
  

$$
A'K = \frac{1}{\gamma}(r_a - r)
$$

حال اگر R و a مفراض باشند، پارەخط 
$$
A'K
$$
 تعیین میشود؛ پس  
 $R, a, r_a - r$ 

یک دسته م일ومان شث است.  
\n(ب) چون نقطة 'X وسط ضلع 
$$
I_b I_c
$$
 فوزنقة  $I_b I_c$  بون نقطة' 
$$
A'K' = \frac{1}{\mathsf{Y}} (I_b X_b + I_c X_c) = \frac{1}{\mathsf{Y}} (r_b + r_c)
$$
\n
$$
R, a, r_b + r_c
$$

با در نظرگرفتن اضلاع CA و AB از مثلث و قطرهایی از دایرهٔ محیطی که بر این اضلاع عمودند، نتایج مشابهی را به دست میآوریم.

۱۴۵. نتیجه. ً مجموع شعاعهای خارجی مثلث برابر است با مجموع شعاع داخلی و چهار برابر شعاع دایرهٔ محیطی .

$$
.KK' = KA' + A'K'
$$
روامه، داریم

۱۴۶. قضیهٔ کارنو. ً مجموع فاصلههای مرکز دایرهٔ محیطی از سه ضلع مثلث برابر است با مجموع شعاع دایرهٔ محیطی و شعاع دایرهٔ محاطی داخلی مثلث. داریم (شکل ۵۵)

$$
OA' = OK - A'K = R - \frac{1}{\mathbf{r}}(r_a - r)
$$

و به طور مشابه،

$$
OB' = R - \frac{\lambda}{\gamma} (r_b - r) , \ OC' = R - \frac{\lambda}{\gamma} (r_c - r)
$$

با جمع کردن این سه پارهخط و در نظرگرفتن نتیجهٔ ۱۴۵، نتیجهٔ بیان شده را بهدست میآوریم. نکته. در مورد مثلثی که زاویهٔ منفرجه دارد، باید فاصلهٔ مرکز دایرهٔ محیطی از ضلع مقابل زاویهٔ منفرجه را منفی در نظرگرفت.

۱۴۷. مسئله. از مثلثی یک ضلع، شعاع دایرهٔ محیطی و شعاع دایرهٔ محاطی داخلی (a,R,r) مفروض است. مثلث را رسم کنید.

در دایرهای به شعاع R وتر  $C=a$  را رسم کنید. اکنون زاویهٔ A مشخص میشود (۶۹\$)، و از نقطهٔ ضلع BC با زاویهٔ A پ $\frac{1}{\mathsf{v}}$ ۹۰° دیده میشود (۱۱۱§)؛ پس یک مکان هندسی برای I داریم (۱۱§، مکان  $I$ هندسی ۷). خطی به موازات  $\it BC$  و به فاصلهٔ r از آن مکان هندسی دومی برای I است. مسئله ممکن است دو جواب داشته باشد.

۱۴۸. مسئله. ً مثلثی را که یک زاویهٔ قاعده، مجموع دو ضلع جانبی و شعاع دایرهٔ محاطی داخلی از آن مفروض\ند رسم كنيد.  $(B, b+c, r)$  BA (شکل ۵۶) را امتداد دهید و روی آن AD را برابر AC جدا کنید. مثلث BID را می $\ddot{\rm e}$ وان رسم  $\lambda$ د، زيرا قاعده، $b+c=BD$ ، زاويهٔ  $\frac{\lambda}{\mathcal{L}}=\frac{1}{\mathcal{L}}B$  و ارتفاع  $r=p$  معلوماند. حال  $\angle DCI = \angle DCA + \angle ACI = \frac{1}{r}A + \frac{1}{r}C = 1.8$   $\frac{1}{r}B$ 

 $BD$  پس  $C$  روی دایرهای که  $DI$  یک وتر آن $\mid$ ست قرار دارد  $\{311\}$ ، مکان هندسی ۷). از نقطهٔ  $B$  علاوه بر  $ABC$  مماس دیگری نیز می $\vec{v}$ ان بر دایرهٔ  $(I,r)$  رسم کرد؛ این مماس دایره را در رأس  $C$  از مثلث مطلوب قطع میکند. رأس سوم A از مثلث ABC نقطهٔ برخورد BD و مماس دومی است که از C بر دایرهٔ محاطی رسم میشود.  $(I,r)$ 

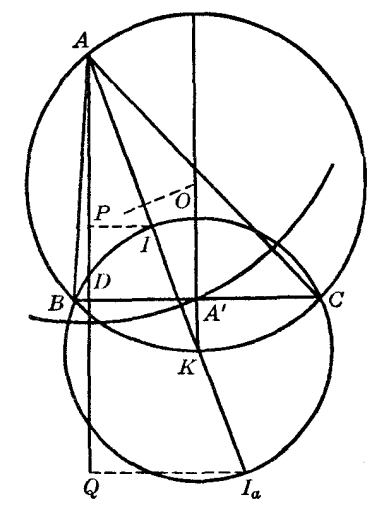

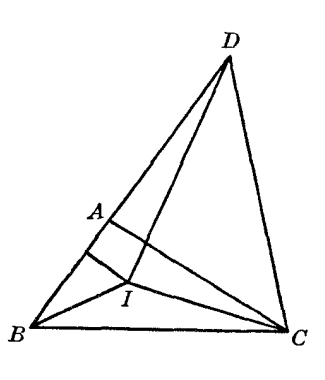

شكل6۶٫

شكل⁄٥٧

۱۴۹. مسئله. از مثلثی شعاع داخلی، شعاع خارجی نسبت به یک ضلع و میانهٔ وارد بر آن ضلع ( $r_{a}^{\ \ ,m_{a}^{\ \ })}$ مفروضاند. مثلث را رسم کنید.

 $A$  روی خط دلخواهی  $P = r_a$  (شکل ۵۷) و  $DQ = r_a$  را در جهت مخالف  $DP$  جدا کنید. اگر  $ABC$  مزدوج همساز D نسبت به P و Q باشد، پارهخط  $AD$  ارتفاع وارد بر ضلع  $BC$  از مثلث مطلوب خواهد بود (۱۳۸\$).

فرض کنید دایرهٔ  $(A,m_a)$  خطی راکه در D بر AD عمود است در  $A'$  قطع کند؛ در نقطهٔ  $A'$  خطی § بر 'DA عمود کنید و روی آن در همان طرف 'DQ که DQ قرار دارد پارهخط  $(r_a - r)$   $A'K = \frac{1}{2}(r_a - r)$ الف) را جدا كنيد. عمودمنصف A'K امتداد A'K را در مركز دايرة محيطى مثلث ABC قطع مىكند. . دایرهٔ (O,OA) خط 'DA را در رأسهای B و C' از مثلث مطلوب ABC قطع میکند

۱۵۰. مسئله. از مثلثی محل نقاط I و I، و طول ارتفاع h و نسبت r : r مفروضاند. مثلث را رسم کنید. واضح است که نقاطی که پارهخط II را بهطور داخلی و خارجی به نسبت مفروض تقسیم میکنند،  $(A,h_a)$  راسم ( $A$  و نقطهٔ برخورد ضلع  $B C$  و نیمساز  $A I$ ، یعنی نقطهٔ  $U$ ، هستند. مماسی که از  $U$  بر دایرهٔ  $(A,h_a)$ میشود، دایرهای راکه  $I$  قطر آناست در دو رأس دیگر مثلث مطلوب  $AC$  قطع میکند. مسئله ممکن است دو با یک خواب داشته باشد، با جواب نداشته باشد.

۱۵۱. مسئله. از مثلثی قاعده، ارتفاع وارد بر قاعده و مجموع دو ضلع دیگر (a, h , , b + c) مفروضاند. مثلث را رسم کنید. رابطة (١٣٢)  $ah_{a} = (a + b + c)r$ را به عنوان جزءِ چهارم تناسب تعیین میکند، و با معلوم بودن  $h$  و  $r$  می $\vec{v}_a$  را تعیین کرد (۱۳۹\$). همچنین a و r = r قطر دایرهٔ محیطی را تعیین میکنند (۱۴۶\$). اکنون به آسانی میتوان مثلث را رسم کرد، . زیرا ه،  $h_a$  و  $R$  را میدانیم تمرين مثلثی را که اجزای زیر از آن مفروضاند رسم کنید:  $r \left( R \right) h_a$  (  $r_a$ ,  $B - C$ ,  $h_a$  ( $\Delta$  $S \cup p \in \Lambda$  $\gamma_{p,r}, r_{q}$  (1.  $(r\downarrow)$   $r.t$   $\downarrow$   $h$   $(\mathfrak{S})$  $-r_+$  in R (  $\uparrow$  $b+c_{i}r_{i}h$  (Y  $a_1R_1r$  (  $b + c \cdot r_{\alpha} \cdot h_{\alpha}$  (A  $r.B = C.h$  (f ا ( ) .r ، r, ، d ) .r واهنمایی : به کمک خطوط موازی اضلاع زاویهٔ A به آسانی میتوان مراکز  $I_{\rm c}$  و  $I_{\rm c}$  را روی نیمسار خارجی A تعیین کرد.  $r_{\alpha}$ ,  $r_{\mu}$ ,  $a \in \mathcal{N}$ 

۱۳) نشان دهید در مثلث متغیری که دایرهٔ محاطی داخلی ثابتی دارد، مجموع معکوسهای سه شعاع خارجی ثابت است.

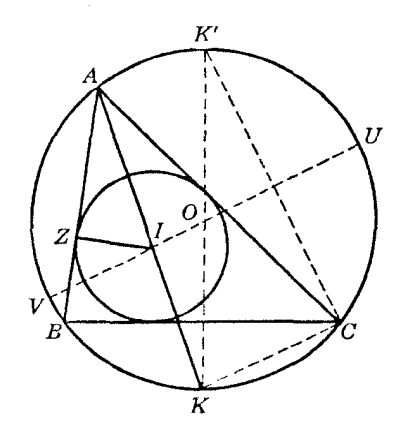

شكل۸۵

١٥٢. قضمية اويلر. فاصلة d بين مركز دايرة محيطي و مركز دايرة محاطي داخلي مثلث از رابطة زير به دست می آید :

> $d^{\dagger} = R(R - \mathbf{Y}r)$ که در آن  $R$  و r به ترتیب شعاع دایرهٔ محیطی و شعاع دایرهٔ محاطی داخلی هستند. داریم (شکل ۵۸)

 $AI \cdot IK = IU \cdot IV = (R + d)(R - d)$ 

و (۱۲۲ إلف)

$$
IK = KC = BK
$$

پس ،

$$
R^{\dagger} - d^{\dagger} = AI \cdot KC \tag{1}
$$

ار طرف دیگر دو مثلث قائمالزاویهٔ AIZ و KK'C متشابهاند، زیرا 'XZ = ∠KZ : 2  
(ب) 
$$
AI \cdot CK = IZ \cdot KK' = \text{Y} Rr
$$

و رابطة بیان شده از (الف) و (ب) به دست میاید.  
۱۵۳. قضیه. ناصلهٔ مرکز دایرهٔ محیطی از مراکز دایوههای محاطی خارجی ی
$$
I_{\sigma}
$$
،  $I_{\sigma}$  در مثلت ABC ازههای محاطی خارجی ی

$$
d_a^{\mathfrak{r}} = O I_a^{\mathfrak{r}} = R(R + \texttt{\ }^{\mathfrak{r}} r_a) \ , \ \ O I_b^{\mathfrak{r}} = R(R + \texttt{\ }^{\mathfrak{r}} r_b) \ , \ \ O I_c^{\mathfrak{r}} = R(R + \texttt{\ }^{\mathfrak{r}} r_c)
$$

$$
II_a^{\mathsf{T}} = \mathsf{f}R(r_a - r) , I_b I_c^{\mathsf{T}} = \mathsf{f}R(r_b + r_c) .
$$
نتیجه داتیجه داتیهیه 01<sub>b</sub> 01<sub>c</sub> 011<sub>a</sub> 011<sub>a</sub> 011<sub>b</sub> 019) به دو مثلت و 01<sub>b</sub> 01<sub>c</sub> 01<sub>b</sub> 01<sub>c</sub> 01<sub>b</sub> 01<sub>c</sub> 01<sub>c</sub> 01<sub>b</sub> 01<sub>c</sub> 01<sub>c</sub> 01<

و با استفاده از رابطههای قبل (۱۵۳) روابط بیان شده به دست میآیند.  
برای پارهخطهای 
$$
I_aI_b
$$
 د  $I_aI_b$  ده دارد .

۱۵۵. قضیه. اگر خطالمرکزین دو دایرهٔ مفروض (O, R) و (I,r)،که آن $(d$  می $i$ میم، در رابطهٔ زیر صدق کند :

 $OI^{\dagger} = d^{\dagger} = R(R - \dagger r)$ 

$$
AI \cdot IK = \mathbf{Y}Rr
$$

با توجه به مثلثهای متشابه AIZ و KK'C داریم

$$
AI \cdot CK = \mathbf{Y} Rr
$$

و بنابراین، IK = KC. پس I مرکز دایرهٔ محاطی داخلی مثلث ABC است (۱۲۲§ الف)، که قضیه را اثبات می کند.

تمرين

- ١) نشان دهيد اگر شعاع دايرة محاطي داخلي مثلثي برابر نصف شعاع دايرة محيطي آن مثلث باشد، مثلث متساوىالاضلاع است.
- ۲) از مثلثی شعاع دایرهٔ محاطی داخلی، شعاع دایرهٔ محیطی و تفاضل دو زاویهٔ آن (B C،R،r) مفروض است؛ مثلث را رسم كنيد. راهنمايي. مثلث AIO را در نظر بگيريد.

۳) نشان دهید اگر مثلث متغیری دایرهٔ محیطی ثابت و دایرهٔ محاطی داخلی ثابت داشته باشد، مجموع شعاعهای خارجی مثلث ثابت است. ۴) ,ایطههای زیر را ثابت کنید:  $OI^{\dagger} + O I^{\dagger} + O I^{\dagger} + O I^{\dagger} = \n\mathcal{A} R^{\dagger}$ (الف)  $II_a^{\dagger} + II_b^{\dagger} + II_c^{\dagger} = \lambda R(\dagger R - r)$ (ب)  $I I_b^{\dagger} + I_1 I_c^{\dagger} + I_1 I_a^{\dagger} = \lambda R (\dagger R + r)$  $\mathcal{L}(\tau)$ ۵) اگر  $JJ'$  قطری از دایرهٔ محاطی داخلی باشد که بر قطری از آن دایره که از O، مرکز دایرهٔ محیطی مثلث، م كذرد عمود است، نشان دهيد كه محيط مثلث 'OJJ' با قطر دايرة محيطى مثلث مفروض برابر است.  $\mathbf{W}$ . نقاط تماس از مثلث ABC. نمادگذاری. نقاط تماس چهار دایرهٔ سه مماس (I)،  $(I_{_a})$ ،  $(I_{_b})$  و  $(I_{_c})$  از مثلث ABC. با ضلع BC را ،  $X_{\mu}$ ، و $X_{\mu}$  می $i$ امیم مگر اینکه خلاف آن $j$ ر ذکر کنیم. برای اضلاع CA و AB به ترتیب حروف  $Y_{\mu}$  ،  $X_{\mu}$  ،  $X_{\mu}$ را به کار میبریم .  $Z$ ١۵٧. قضىيە. فاصلهٔ هر رأس مثلث از نقطهٔ تماس دايرهٔ محاطم , داخلي با ضلعي كه از آن رأس مىڭذرد برابر است با نصف محیط مثلث منهای طول ضلع مقابل آن رأس. داریم (شکل ۵۹)  $AZ = AY$ ,  $BZ = BX$ ,  $CX = CY$ 

$$
AZ + AY = AB + AC - BZ - CY
$$
  
= AB + AC - BX - CX  
= AB + AC - BC = Yp - Ya

پس،

و

و

 $AZ = AY = p - a$ 

به طور مشابه،

$$
BZ = BX = p - b , \quad CX = CY = p - c
$$

١۵٨. قضميه. فاصلة هر رأس مثلث از نقطة تماس دايرة محاطي خارجي نسبت به آن رأس با ضلعي كه از آن رأس میگذرد برابر نصف محیط مثلث است. داریم (شکل ۵۹)

$$
AZ_{_a}=AY_{_a}
$$
 ,  $BX_{_a}=BZ_{_a}$  ,  $CX_{_a}=CY_{_a}$ 

$$
AZ_a + AY_a = AB + AC + BZ_a + CY_a
$$
  
= AB + AC + BX\_a + CX\_a  
= AB + AC + BC = Yp

به طور مشابه.

$$
BX_b = BZ_b = CX_c = CY_c = p
$$

 $AZ_a = AY_a = p$ 

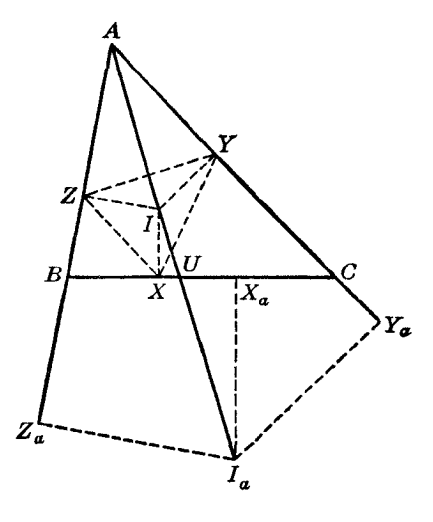

شکل۹۵

١۵٩. نتيجه. داريم (شكل ٥٩)

 $BX_a = BZ_a = AZ_a - AB = p - c$  $CX<sub>a</sub> = CY<sub>a</sub> = AY<sub>a</sub> - AC = p - b$ 

برای دو ضلع دیگر مثلث نیز وضع مشابهی داریم. ۱**۶۰. قضیه**. نقاط تماس هر ضلع مثلث با دایرهٔ مخاطی داخلی و دایرهٔ محاطی خارجی نسبت به آن ضلع دو نقطة همنوا هستند (١٠٥).

در واقع، داريم (١٥٧)، ١٥٩)

$$
BX = p - b , \quad CX \_ = p - b
$$

۱۶۱. نتیجه. داریم  $XX_a = BC - BX - CX_a = a - Y(p - b) = b - c$ به طور مشابه،

$$
YY_{b} = a - c \ , \ ZZ_{c} = a - b
$$

. (۵۹ قضيه.  $ZZ_a = YY_a = a$  (شكل ۵۹). داريم

$$
ZZ_a = BZ + BZ_a = p - b + p - c = \mathbf{Y}p - (b + c) = a
$$

 $\angle J I_a I = \angle XII_a = \frac{1}{\gamma} (B - C)$ پس با در نظرگرفتن مثلث قائمالزاویهٔ  $JII_a$ ، دسته معلومات زیر را داریم:  $b-c$  ,  $B-C$  ,  $r_{_a}+r$ 

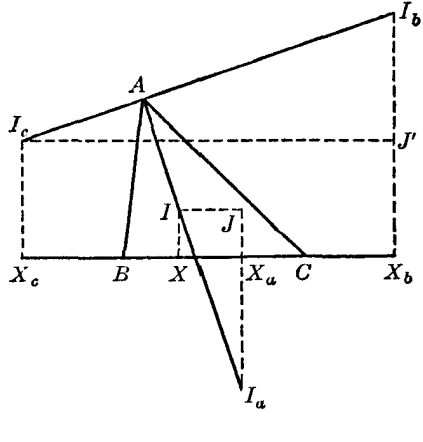

شكل ۶۱

ا در  $J$  قطع کند (شکل PV) به موازات  $B C$  رسم میشود،  $I_{\kappa} X_{\kappa}$  را در  $J'$  قطع کند (شکل PV). ۶۱). داریم (۱۵۰)

$$
\angle I_b I_c J' = \frac{1}{\gamma} (B - C)
$$

پس با در نظر گرفتن مثلت قائمالزاويه ١
$$
I_{b}I_{c}J'
$$
ه ان $b+c$  ,  $B-C$  ,  $r_{b}-r_{c}$ 

١۶٨. قضييه. نسبت مساحت يک مثلث به مساحت مثلثي که توسط نقاط تماس اضلاع مثلث با دايرة محاطی داخلی آن تعیین میشود، برابر است با نسبت قطر دایرهٔ محیطی مثلث به شعاع دایرهٔ محاطی داخلی آن .

ر دو مثلت *ABC* و 177 (شکل ۵۹) زاويهای *A و I* مکمل یکدیگرند؛ پس،  
\n
$$
IYZ = r^{\tau} : bc = r^{\tau}a : abc
$$

روابط مشابهی نیز برای مثلثهای IZX و IXY داریم. باجمع کردن این سه رابطه خواهیم داشت  $XYZ$ ساحت  $ABC$  : ABC = مساحت =  $r^{\mathsf{r}}(a+b+c)$  : abc

پس با توجه به ۱۳۲\$ و ۶۸۶ نتیجهٔ بیان شده به دست می آید.

به عنوان تمرین، قضیههای معادلی را برای نقاط تماس با دایرههای محاطی خارجی بیان، و آنها را ثابت كنيد .

۱۶۹. مسئله. از مثلثی محیط، یک زاویه و نیمساز داخلی آن زاویه (t<sub>a</sub>, A, ۲p) مفروض است. مثلث را رسم کنید.

مثلث AI ٍZ (شکل ۵۹) را میتوان رسم کرد. روی AI پارهخط AU را برابر ٍt جذًّا کنید، و دایرهٔ را رسم کنید. خط  $AZ$ ، مماس دومی که از A بر این دایره رسم میشود، و مماسی که از نقطه ( $I_\mu,Z_\mu$ بر این دایره رسم میشود، سه ضلع مثلث مطلوب هستند.  $U$ مسئله ممکن است دو یا یک جواب داشته باشد، یا جواب نداشته باشد.

۱۷۰. مسئله. مثلثی را که از آن، یک زاویه، مجموع دو ضلع این زاویه و شعاع دایرهٔ محاطی داخلی مفروض\ند، رسم كنيد.  $(r, b + c = s, A)$ 

مثلث AIZ (شکل ۵۹) را میټوان رسم کرد. پس داریم (b + c – a) $\frac{1}{\mathbf{v}}(b+c)$ ، و چون . مفروض است، ۵ را داریم و مسئله به رسم مثلثی با مفروض بودن  $(a,A,r)$  تبدیل میشود  $b+c$ ۱۷۱. مسئله. مثلثی را که تفاضل دو ضلع جانبی، یک زاویهٔ قاعده و شعاع دایرهٔ محاطی داخلی آن مفروض\ند، رسم كنيد.  $(r, B, b-c)$ 

مثلث  $BIX$  (شکل ۵۹) را می $\bar{p}$ ان رسم کرد .  $BX$  را به اندازهٔ ( $b-c$ )  $\frac{1}{\gamma}$  امتداد می $\epsilon$ هیم و  $^{\prime}$ ، نقطهٔ وسط  $BC$ ، را به دست میآوریم (۱۶۰\$، ۱۶۱\$)؛ پس رأس  $C$  تعیین میشود. دو مماسی که از نقاط  $B$  و . بر دایرهٔ  $(I,r)$  رسم میشوند، در رأس سوم مثلث مطلوب  $ABC$  همدیگر را قطع میکنند.  $C$ ۱۷۲. مسئله. مثلثی راکه تفاضل دو ضلع. ارتفاع وارد بر یکی از این اضلاع و شعاع دایرهٔ محاطی داخلی

آن  $(r,h_{_{h}},b-c)$  مفروضاند، رسم کنید.

مثلث  $IXX_a$  (شکل ۶۲) را میتوان رسم کرد. چون نقطهٔ 'A، وسط  $XX_a$ ، نقطهٔ وسط  $IXX_a$  نیز . هست، خطی که از  $A'$  بر  $AC$  عمود میشود برابر  $\frac{1}{\mathsf{Y}}h_b$  است. دایرههای  $(I,r)$  و  $(A',\frac{1}{\mathsf{Y}}h_b)$  را رسم کنید یک مماس مشترک خارجی این دو دایره،  $X_A'X_\alpha$  را در رأس  $C$  از مثلث مطلوب قطع میکند، و نقطهٔ متقارن سببت به 'A رأس B از مثلث مطلوب است؛ رأس سوم A محل برخورد مماس مشترک بیان شده در بالا و  $C$ مماسی است که از  $B$  بر  $(I,r)$  رسم میشود.

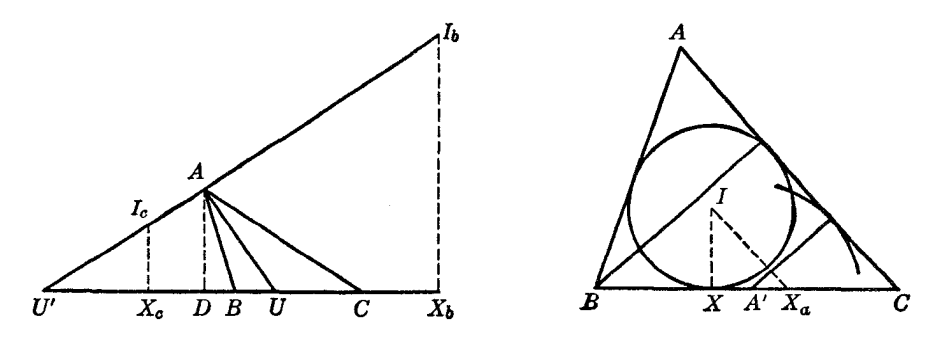

شكل۳

شكل۲۶

۱۷۳. مسئله. مثلثی را رسم کنید که از آن، نیمسازهای داخلی و خارجی یک زاویه، و مجموع اضلاع آن . زاويه  $(b+c, t'_a, t_a)$  مفروض است

فرض کنید ABC (شکل ۶۳) مثلث مطلوب باشد. مثلث قائم|لزاویهٔ  $AUU$  را می $\vec{q}$ ل رسم کرد، و ارتفاع AD از مثلث ABC ارتفاع 'AUU نیز هست. مراکز سه مماس  ${}^{}_{\!}$  و  ${}^{}_{\!}$  توسط نقاط A و 'U به صورت همساز از هم جدا میشوند، پس نقاط  $X_{_{e}}$  و  $X_{_{e}}$  نیز توسط نقاط  $D$  و  $U^{\prime}$  بهطور همساز از هم جدا میشوند  $b+c$  ولی  $b+c \in X_{h}$  (۱۶۳)؛ پس نقاط  $X_{h}$  و  $X_{h}$  را می $\ddot{\phi}$ ان با قرار دادن پارهخط مفروض (۱۶۴) روی خط  $UDU'$ ، بهطوری که با پارهخط  $DU'$  مزدوج همساز باشد (§۶۶) به دست آورد.

. ر $I$  را نقاط تلاقی خط 'AU با عمودهایی که در  $X_{_b}$  و  $X_{_c}$  بر 'UU رسم میشوند فرض کنید  $I_{_b}$ دایرههای  $(I_{_{\rm e}},I_{_{\rm e}}X_{_{\rm e}})$  و  $(I_{_{\rm e}},I_{_{\rm e}}X_{_{\rm e}})$  را رسم کنید. مماسهای مشترک داخلی این دو دایره از نقطهٔ A میگذرند

و نقاط تلاقی آنها با  $UU'$  دو رأس دیگر مثلث مطلوب  $ABC$  را به دست میدهند. ۱۷۴. مسئله. از مثلثی محل یک رأس و محل نقاط تماس ضلع مقابل به آن رأس با دایرهٔ محاطی داخلی و دایرهٔ محاطی خارجی نسبت به آن ضلع، مفروض است. مثلث را رسم کنید.

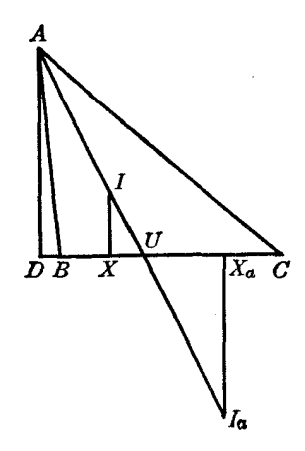

شكل۶۴

 $A$ فرض کنید مثلث  $ABC$  (شکل ۶۴) مثلث مطلوب باشد. مراکز سه مماس I و  $I$  توسط نقاط A و  $XX_{\phantom{\prime\prime}_a}$  به صورت همساز از هم جدا میشوند  $\Pi^{\bullet}$ )؛ پس  $D$ ، پای عمود  $AD$  که از نقطهٔ  $A$  بر قاعدهٔ  $U$ رسم میشود توسط نقاط  $X$  و  $X$  به طور همساز از نقطهٔ  $U$  جدا میشود، و بنابراین، نقطهٔ  $U$  را میتوان رسم کرد (۶۰).

فرض کنید عمودهایی که در نقاط  $X$  و  $X$  بر  $XX_{a}$  رسم میشوند، خط  $AU$  را در I و  $I$  قطع کنند. مماسهای مشترک خارجی دایرههای (I,IX) و (I , I , X) از نقطهٔ A میگذرند و محل تلاقی آنها با دو رأس دیگر مثلث مطلوب  $ABC$  را به دست میدهند.  $XX_{_{\rm \scriptscriptstyle A}}$ 

#### تمرين

- مثلثی راکه اجزای زیر از آن مفروضاند. رسم کنید:  $r_a$   $\cdot r \cdot b - c$  (  $r_{a}$   $R_{i}$   $\uparrow$   $p$   $\uparrow$  $r.A.$  ( )  $r_a$   $(A, b + c)$  $r_a \cdot h_a \cdot b - c \cdot \Delta$  $r_{c}$ ,  $r_{b}$ ,  $b+c$  (f  $r_{c}$ ,  $B - C$ ,  $b + c$  (Y (۱۶۲۱) راهنمایی.  $b + c$  و  $h_{\rm g} + h_{\rm g}$  زاویهٔ A را تعیین میکنند (۱۲۱).  $r \cdot h_{\rm g} + h_{\rm g} \cdot b + c$  (۸  $h_{c}r_{c}b+c$  ( $\lambda$ °  $r \cdot h_c - h_{\mu} \cdot b - c$  ( ١١) از مثلثي محل يک رأس و محل دو نقطهٔ تماس ضلع مقابل آن رأس با دايرههاي محاطي خارجي نسبت به دو ضلع دیگر، مفروض است. مثلث را رسم کنید. ١٢) نشان دهيد خطي كه يک رأس مثلث را به نقطة تماس ضلع مقابل آن رأس با دايرة محاطي خارجي نسبت به آن ضلع وصل میکند، محیط مثلث را نصف میکند. ۱۳) نشان دهید که سه دایرهای که مراکزشان رأسهای یک مثلثاند، و هر کدام از یکی از نقاط تماس دایرهٔ محاطی داخلی مثلث با اضلاع مثلث میگذرد، بر یکدیگر مماس اند.
- ۱۴) نشان دهید طول پارهخطی که از یک مرکز سه مماس به موازات یک ضلع مثلث رسم میشود، برابر است

با مجموع (یا تفاضل) دو پارهخطی که بین این دو خط موازی روی دو ضلع دیگر مثلث ایجاد میشود. ۱۵) سه خطی که به موازات سه ضلع یک مثلث بر دایرهٔ محاطی داخلی مثلث مماس میشوند سه مثلث كوچك ايجاد مى كنند . نشان دهيد كه مجموع محيطهاى اين سه مثلث برابر است با محيط مثلث مفروض . ۱۶) از یک نقطهٔ مفروض خطی رسم کنید که با اضلاع زاویهای مفروض، مثلثی با محیط مفروض تشکیل دهد .

- ابطة  $AZ \cdot BX \cdot CY = rS$  را ثابت كنيد.
- ۱۸) از مثلثی، محل مرکز دایرهٔ محاطی خارجی، I، و محل خط نامحدود s که ضلع BC متناظر با I روی أن واقع است، و طول شعاع دايرة محاطي داخلي، r، و طول شعاع دايرة محيطي، R، مفروضاند . مثلث را رسم كنيد . راهنمايي . فاصلهٔ إلم تا s با إ $r$  برابر است؛ پس  $I$  معلوم است (١٥۴\$)، و نقطهٔ وسط إ $I$  به . فاصلة ( $r_{\perp}-r$  از ه قرار دارد (۱۴۴ } الف)
- ١٩) نشان دهيد كه (الف) مجموع اضلاع زاوية قائمة يك مثلث قائم|لزاويه منهاى وتر أن مثلث با قطر دايرة محاطي داخلي أن مثلث برابر است؟ (ب) ارتفاع وارد بر وتر يک مثلث قائم|لزاويه برابر است با مجموع شعاع داخلی، و شعاعهای داخلی دو مثلثی که آین ارتفاع در مثلث ایجاد میکند.
- ۲۰) نشان دهید که مساحت هر مثلث قائم|لزاویه با حاصل(ضرب دو پارهخطی که نقطهٔ تماس دایرهٔ محاطی داخلی با وتر، روی وتر ایجاد میکند برابر است.

# ه. ارتفاعها

### ا. مرکز ارتفاعی

۱۷۵. قضىيە. سە ارتفاع مثلث ھىرس\ند.

را نقطهٔ برخورد دو ارتفاع BE و CF از مثلث ABC فرض کنید (شکل ۶۵)، و فرض کنید خط ضلع BC را در D قطع کند. نقاط  $E$  و  $F$  روی دایرهای قرار دارند که  $B C$  قطر آن $\mu$ ست، و در چهار  $AH$ ضلعی محاطی BCEF داریم LFCB = LFEB . بهطور مشابه، در چهارضلعی محاطی AEHF داریم : بنابراين  $\angle FEH = \angle FAH$ 

$$
\angle BAD = \angle FAH = \angle FEH = \angle FEB = \angle FCB
$$

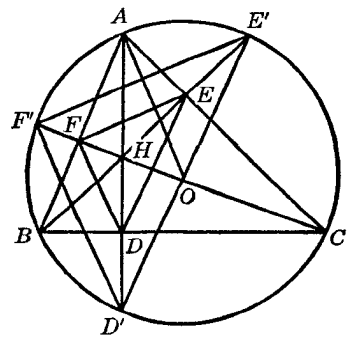

شكل6۶

یس دو مثلث ABD و BCF که در زاویهٔ B مشترک|ند و دو زاویهٔ دیگرشان هم دوبهدو برابرند، همنهشتاند و داریم  $\angle ADB = \angle BFC =$  30<sup>°</sup>

۱۸۰. قضیه. دایرهٔ محیطی مثلثی که رأسهای آن دو رأس یک مثلث مفروض و مرکز ارتفاعی آن مثلث هستند، با دایرهٔ محیطی آن مثلث مفروض همنهشت است. دو مثلث HBC و D'BC (شكل ۶۵) همنهشت|ند (۱۷۸)، و دايرة محيطى D'BC با دايرة

محيطي ABC همنهشت است؛ پس نتيجهٔ بيان شده حاصل ميشود.

۱۸۱. قضعیه. هر سه دایرهٔ همنهشتی که مراکزشان سه رأس یک مثلث باشند، اضلاع مثلث میانک متناظر را در شش نقطه قطع میکنند که از مرکز ارتفاعی مثلث مفروض همفاصلهاند.  $A'B'$ ،  $C'A'$  ، $B'C'$  ،  $W'$ ،  $W'$ ، نقاط تلاقی اضلاع  $C'A'$ ،  $B'C'$ ، و  $A'B'$  از مثلث

 $C$  ، $B$  ، A ، یعنی مثلث میانک مثلث  $ABC$  ، با سه دایرهٔ هم شعاع باشند که مراکزشان رأسهای A ،  $A$ هستند (شكل ۶۶).  $H \nvert \nvert$ 

یس،

$$
AU† - HU† = AP† - HP† = (AP + PH)(AP - PH)
$$

$$
= AH(PD - PH) = AH \cdot HD
$$

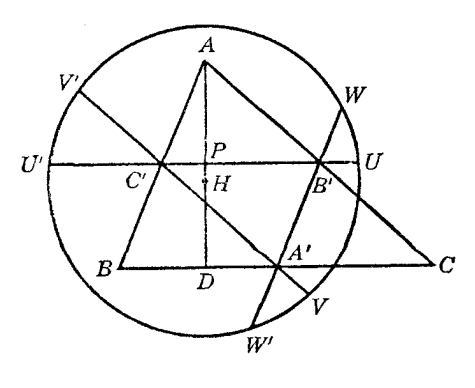

شكل۶۶

حال بنابر فرض،

 $AU = BV = CW$ 

 $HU = HV = HW$ 

 $HU^{\dagger} = AU^{\dagger} - AH \cdot HD$ 

پس (۱۷۷§)،

ı

$$
(h_c, h_b, h_a)
$$
ن ارتفاعهای آن
$$
(h_c, h_b, h_a)
$$
داریم مفروشاند رسم کنید.  

$$
ah_a = bh_b = ch_c (= \text{YS})
$$

با تقسیم بر  $h_{\downarrow}$  به دست میآوریم

 $a : h_{\underset{h}{b}} = b : h_{\underset{a}{a}} = c : m$ 

که درآن،  $h_a\cdot h_b$  =  $m = h_a\cdot h_b$  و بنابراین، می $\bar{v}$ وان آن $c$ را به عنوان جزءِ چهارم تناسب بین ارتفاعهای مفروض رسم کرد .

بس مثلث مطلوب با مثلث DEF، كه در آن EF =  $h_a$  ،  $EP = h_a$  و DE =  $DE = u$ ، متشابه است. رسم  $E$  از این مثلث،  $D L$  را برابر  $h$  جدا میکنیم. خطی که از  $L$  به موازات  $E$  رسم میشود، DE و DF را به ترتیب در رأسهای B و C از مثلث مطلوب ABC قطع میکند و رأس سوم این مثلث، یعنی A، بر D منطبق است.

راهحل این مسٹله به رسم مثلت *DEF* بستگی دارد، پس باید داشته باشیه  
\n
$$
h_a + h_b > m > h_a - h_b
$$

 $h_{\mu}h_{\mu}$ یا با قرار دادن مقدار  $m$  به جای آن و تقسیم بر

$$
\big(\frac{\gamma}{h_{_{b}}}+\frac{\gamma}{h_{_{a}}}\big)>\frac{\gamma}{h_{_{c}}}> \big(\frac{\gamma}{h_{_{b}}}-\frac{\gamma}{h_{_{a}}}\big)
$$

تمرين ۱) ثابت کنید مرکز دایرهٔ محیطی هر مثلث، مرکز ارتفاعی مثلث میانک آن مثلث است. ۲) از مثلثی محل مرکز ارتفاعی و محل یک رأس، و راستای اضلاعی که از آن رأس میگذرند مفروض است. مثلث را رسم کنید. ۳) از مثلثی محل مرکز ارتفاعی و محل دو رأس، مفروض است. مثلث را رسم کنید.

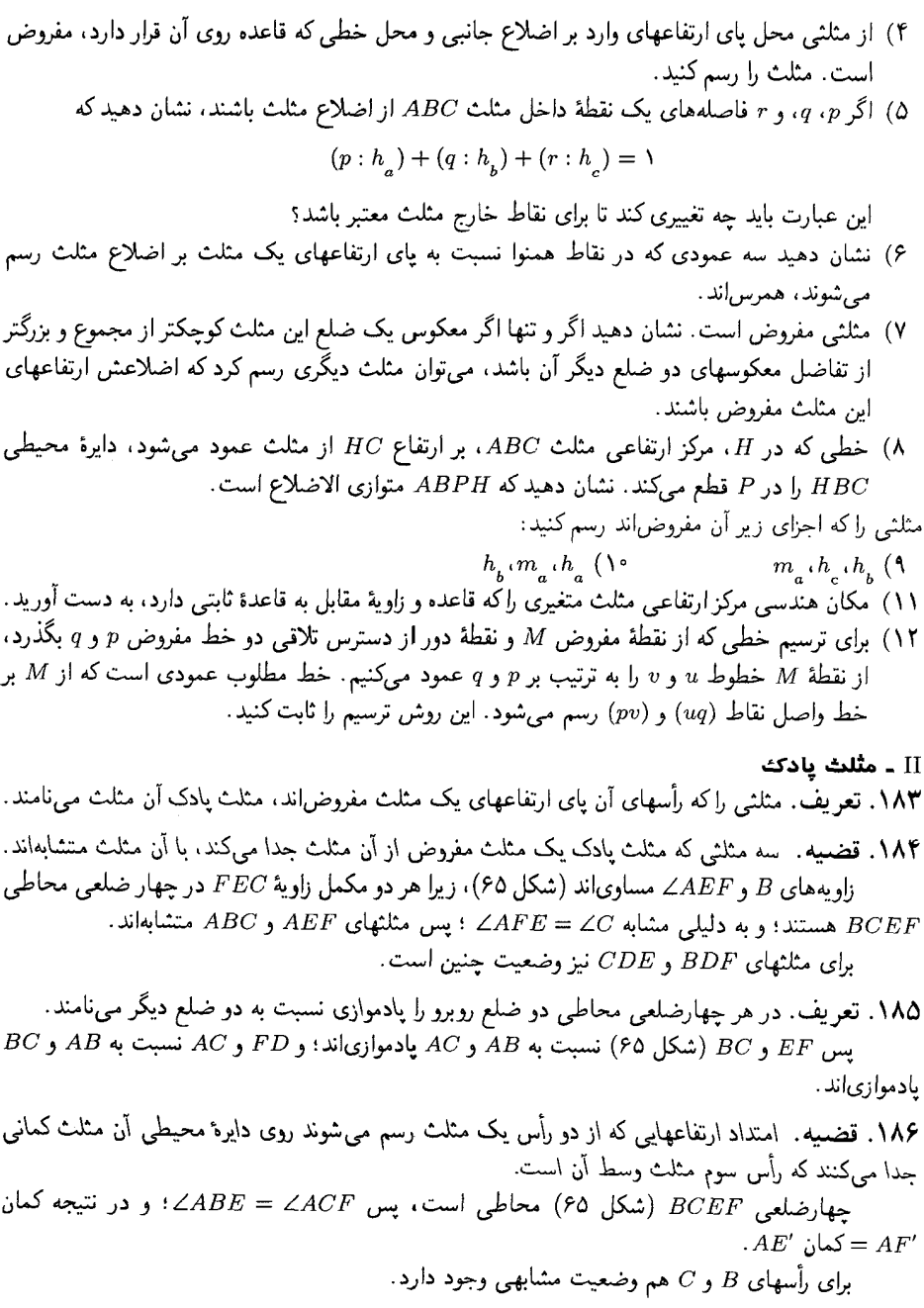

 $EF$  ملاحظه. خط  $EF$  وسط دو ضلع مثلث  $HE'F'$  را به هم وصل کرده است؛ پس  $EF$  با ضلع  $\sim$ ۱۸۷ موازی است، و EF =  $\frac{1}{\mathsf{Y}}E'F'$ . مطلب مشابهی در مورد دو ضلع دیگر مثلث پادک DEF نیز صادق است. . بنابراین، مثلث  $DEF$  متناظر مثلث  $D'E'F'$  در تجانس  $(H,\frac{1}{\mathsf{f}})$  است

۱۸۸. قضمیه. شعاعهایی از دایرهٔ محیطی یک مثلث که از رأسهای مثلث میگذرند بر اضلاع متناظر مثلث یادک عمودند.  $\left(\S$ در واقع، شعاع OA بر وتر  $E'F'$  (۱۸۶\$)، و بنابراین، بر  $EF$  عمود است (۱۸۷\$). ۱۸۹. نتیجه. زاویهای که یک ضلع مثلث با ضلع متناظر مثلث پادک میسازد برابر است با تفاضل زاویههای مجاور أن ضلع در مثلث مفروض (٤٧٣). ۱۹۰. تعریف. مماسهایی که در رأسهای یک مثلث مفروض بر دایرهٔ محیطی آن مثلث رسم میشوند، مثلثی می سازند که مثلث مماسی آن مثلث خوانده می شود. ۱۹۱. قضعیه. مثلثهای مماسی و یادک یک مثلث مفروض متجانساند (به ۲۰۵§ مراجعه کنید ). در واقع، اضلاع متناظر این دو مثلث بر شعاعهای یکسانی از دایرهٔ محیطی مثلث اصلی عمودند  $(\kappa(\xi))$ . ۱۹۲. قضمیه. ارتفاعهای مثلثی که زاویههای حاده دارد، نیمسازهای داخلی مثلث یادک آن مثلث هستند. خط D'A (شكل ۶۵) نيمساز زاويهٔ  $F'D'E'$  است (۱۸۶\$). و خطوط DF و DE به ترتيب با خطوط ' $D'E$  و 'D'E موازى $\mu$ (۱۸۷\$)؛ بنابراين،  $D$ A نيز نيمساز زاوية FDE است. براى ارتفاعهاى دیگر نیز چنین وضعیتی وجود دارد. روش دیگر. در سه چهار ضلعی محاطی BCEF ،BDHF و CDHE (شکل ۶۵) داریم  $\angle HDF = \angle HBF = \angle EBF = \angle ECF = \angle ECH = \angle EDH$ ۱۹۳. نتیجه. اضلاع مثلثی که زاویههای حاده دارد نیمسازهای خارجی مثلث پادک آن مثلث هستند. رأسها و مرکز ارتفاعی مثلث مفروض، مراکز سه مماس مثلث پادک آن مثلث هستند .

۱۹۴. مسئله. از مثلثی محل نقاط برخورد امتداد ارتفاعها با دایرهٔ محیطی مثلث مفروض است. مثلث را رسم کنید.

سه نقطة مفروض 'D' ، E' ، و 'F دايرة محيطي (O) از مثلث مطلوب ABC را تعيين مىكنند و . است (۱۸۶\$). سهای این مثلث وسط کمانهای  $E'F'$  ،  $E'F'$  و  $F'E'$  است مسئله چند جواب می تواند داشته باشد؟

### تمرين

- ۱) اگر O مرکز دایرهٔ محیطی و H مرکز ارتفاعی مثلث ABC باشد و BH ، AH ، و CH دایرهٔ محیطی را به ترتیب در نقاط 'b' ، D' و 'F قطع کنند، ثابت کنید خطوطی که از 'b' ، D' و 'F به ترتیب به موازات ،  $OB$  ،  $OA$  رسم میشوند، همرس|ند.  $OB$
- ۲) نشان دهید که (الف) حاصل(ضرب پارهخطهایی که رأسی از مثلث پادک یک مثلث مفروض روی ضلع متناظر با آن رأس از مثلث مفروض جدا میکنند برابر است با حاصل ضرب اضلاعی از مثلث پادک که از آن رأس میگذرند؛ (ب) حاصل(ضرب شش پارهخطی که توسط پای ارتفاعها روی اضلاع بک مثلث جدا میشوند، برابر است با مربع حاصل(ضرب سه ضلع مثلث پادک آن مثلث.
- $DE$  ) اگر P و Q پای عمودهایی باشند که از دو رأس B و  $C$  از مثلث  $ABC$  به ترتیب بر اضلاع  $P$  و  $P$ از مثلث پادک DEF رسم شدهاند، نشان دهید که EQ = FP. راهنمایی ـ از ۱۹۳\$ استفاده کنید ـ
- ۴) DP و DQ معودهایی هستند که از پای ارتفاع AD از مثلث ABC بر اضلاع AC و AB رسم شدهاند،  $\mathcal{L}LPPB = \mathcal{L}CQD$  ثابت کنید که نقاط  $P$ ،  $C$ ،  $B$  و  $Q$  همدایرهاند (روی یک دایره قرار دارند) و
- ۵) نشان دهید که چهار تصویر پای ارتفاع وارد بر هر ضلع روی دو ضلع دیگر و دو ارتفاع دیگر مثلث همخطاند. راهنمایی. از ۹۱۹۳§ و ۹۳۳§ استفاده کنید.
- ) نشان دهید که محیط مثلث پادک مثلث ABC که زاویههای حاده دارد، از دو برابر هر ارتفاع مثلث كوحكتر است. راهنمايي. از ۹۱۹۲§ استفاده كنيد.  $ABC$

١٩۵. قضميه. فاصلهٔ هر ضلع مثلث از مركز دايرهٔ محيطي مثلث برابر است با نصف فاصلهٔ رأس مقابل آن ضلع از مرکز ارتفاعی سٹلث.

فرض کنید  $L$  انتهای دیگر قطری از دایرهٔ محیطی باشد که از رأس  $C$  میگذرد (شکل ۶۷)؛ در این صورت، میگوییم  $L$  روبروی قطری  $C$  در دایرهٔ محیطی است. پارهخط  $OA^{\prime}$  وسط دو ضلع مثلث قائمالزاویهٔ  $OA' = \frac{1}{2} BL$  را به هم وصل میکند؛ پس  $BCL$ 

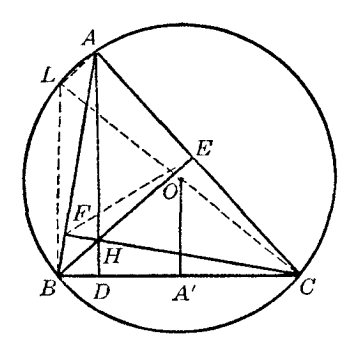

شكل۷۶

از طرف دیگر هر جفت از اضلاع روبروی هم در چهارضلعی  $A L B$  به ترتیب بر خطوط  $AC$  و عمودند. پس  $A L B H$  متوازی $\mathbb{C}$ اضلاع است و  $A H = B L = B$ ؛ و قضیه ثابت میشود  $BC$ ۱۹۶. قضییه. در هر مثلث فاصلهٔ هر رأس تامرکز ارتفاعی به اضافهٔ شعاع دایرهٔ محاطی خارجی متناظر با آن رأس ، مقداری ثابت است (شکل۵۵). داریم (۱۴۴)

$$
r_a - r = \mathbf{Y} K A' = \mathbf{Y} (KO - OA')
$$

يس (١٩٥)،

$$
\mathbf{Y}OA' + r_a = AH + r_a = \mathbf{Y}KO + r = \mathbf{Y}R + r
$$

و به طور مشابه،

$$
BH + r_{\mu} = CH + r_{\mu} = \mathbf{Y}R + r
$$

١٩٧. قضميه. نسبت هر ضلع مثلث به ضلع متناظر از مثلث پادک أن مثلث برابر است بانسبت شعاع دايرة محیطی آن مثلث به فاصلهٔ ضلع در نظر گرفته شده از مرکز دایرهٔ محیطی ـ بارهخط AH (شكل ۶۷) قطر دايرة محيطي مثلث AEF است. و خطوط EF و EF اضلاع متناظر  $(8190)$  دو مثلث متشابه  $AEC$  و  $ABC$  هستند (١٨۴)؛ بنابراین (١٩٥)،  $BC : EF = \mathbf{Y}R : AH = R : OA'$ 

۱۹۸. نتیجه. در مثلثی که زاویههای حاده دارد مجموع نسبتهای ضلعهای مثلث یادک به ضلعهای متناظر مثلث مفروض برابر است با نسبت مجموع شعاع دایرهٔ محیطی و شعاع دایرهٔ محاطی داخلی مثلث مفروض به شعاع دايرة محيطي همان مثلث. درواقع، مجموع اين نسبتها برابر است با مجموع فاصلههاى اضلاع مثلث مفروض از مركز دايرة محيطى تقسیم بر شعاع دایرهٔ محیطی؛ بنابراین، با استفاده از ۹۱۴۶ به گزارهٔ زیر می٬رسیم. ۱۹۹. قضمیه. محیط مثلث پادک مثلثی که زاویههای حاده دارد برابر است با دو برابر مساحت مثلث مفروض تقسیم بر شعاع دایرهٔ محیطی آن مثلث. اگر e، f، و g اضلاع مثلث یادک مثلث ABC باشند، داریم (۱۹۷)  $e + f + g = (a \cdot OA' + b \cdot OB' + c \cdot OC') : R$ و مجموع داخل پرانتز دو برابر مساحت  $ABC$  است؛ پس قضیه ثابت میشود. ۲۰۰. مسئله. از مثلثی محل نقاط برخورد قاعده با ارتفاع، نیمساز داخلی و میانهٔ رسم شده از رأس مقابل،

که آنها را به ترتیب با D . D و ′A نشان می(هیم، مفروض است؛ همچنین، فاصلهٔ رأس در نظر گرفته شده از مرکز ارتفاعی، d، مفروض است. مثلث را رسم کنید.

در نقطهٔ 'A عمودی بر 'DUA رسم، و روی آن  $\frac{1}{\mathsf{Y}}d = A'$  را جدا کنید؛ O مرکز دایرهٔ محیطی مثلث مطلوب ABC است (۱۹۳\$). نقطهٔ A روی خطی قرار دارد که در D بر 'DUA عمود میشود. اما نیمساز زاویهٔ A، نیمساز زاویهٔ DAO هم هست (S۷۳)؛ پس نقطهٔ A روی مماسی قرار دارد که از O بر دایرهٔ رسم میشود. پس A را میتوان تعیین کرد (U,UD)

دایرهٔ  $(O, OA)$  خط  $DUA'$  را در دو رأس B و  $C$  از مثلث مطلوب  $ABC$  قطع می $\mathcal{C}$ ند.

### تمرين

- $AH^{\dagger} + BC^{\dagger} = \dagger OA^{\dagger}$ در مثلث  $ABC$  نشان دهیدکه "ABC
- ٢) از مثلثی محل یک رأس، محل نقطهٔ وسط ضلع مقابل آن رأس و محل مرکز ارتفاعی مفروض است. مثلث را رسم کنید.
- ۳) از مثلثی محل دایرهٔ محیطی و محل مرکز ارتفاعی، و طول یک ضلع مفروض است. مثلث را رسم کنید.
- ۴) از مثلثی شعاع دایرهٔ محیطی، فاصلهٔ یک راَس از مرکز ارتفاعی و میانهای که از آن راَس رسم شود مفروض است. مثلث را رسم کنید.
- ۵) از مثلثی قاعده، فاصلهٔ رأس روبروی قاعده از مرکز ارتفاعی و شعاع دایرهٔ محاطی داخلی مفروض است. مثلث را رسم کنید.
- ۶) دو سر پارهخط متغیری با طول ثابت روی دو خط متقاطع ثابت قرار دارد. ثابت کنید مکان هندسی مرکز ارتفاعی مثلث متغیری که توسط این سه خط ایجاد میشود یک دایره است.
- ۷) قاعدة BC و دايرة محيطي (O) از مثلث متغير ABC ثابت|ند. مكان هندسـي مركز ارتفاعـي مثلثـي راكه رأسهای آن محل برخورد امتداد نیمسازهای داخلی مثلث ABC و دایرهٔ (O) هستند، به دست آورید.

III ـخط اويلر ۰ ۲۰. قضمیه. مرکز دایرهٔ محیطی، مرکز ارتفاعی و مرکز ثقل هر مثلث همخطاند، و فاصلهٔ مرکز ثقل تا مرکز ارتفاعی برابر است با دو برابر فاصلهٔ مرکز نقل تا مرکز دایرهٔ محیطی. فرض كنيد Q نقطة برخورد ارتفاع AD از مثلث ABC با خط OG باشد، كه O مركز دايرة محيطى و

$$
G
$$
مرکز تقل مثث است. در مثث (d.  $B$ ) متشابهاند (A وسط ضلع  $B$  است): بس، 
$$
GO: OG = AG: GA' = Y: )
$$

-طل اگر ارتفاع دیگری را در نظر بگیریم، نقطهٔ برخورد آن با OG همان نقطهٔ Q خواهد بود، چون ٢OG = ٢0G. به عبارت دیگر، نقطة Q بر مرکز ارتفاعی مثلث ABC، یعنی نقطهٔ H، منطبق است، و داریم ٢GO = ٢GO. توجه کنید که این اثبات جدیدی برای همرس بودن ارتفاعهای مثلث (۱۷۵§) است، و همچنین اثبات  $(§ \setminus \setminus AA = \setminus OA'$ اينكه /10A

۲۰۲. تعریف. خط راستی که مرکز دایرهٔ محیطی، مرکز ارتفاعی و مرکز ثقل مثلث روی آن قرار دارند، خط اویلر مثلث نامیده می شود.

۲۰۳. قضیه. داریم

$$
OHτ = 1Rτ - (aτ + bτ + cτ)
$$
  

$$
GHτ = 2Rτ - \frac{2}{3}(aτ + bτ + cτ)
$$

در واقع داریم ٢٥٥ = ٢07، ٢٥٥ = 618)؛ پس رابطههای بیان شده اثبات میشوند (١٠٠\$).

۲۰۴. قضمیه. مجموع مربع فاصلههای رأسهای یک مثلث از مرکز ارتفاعی آن مثلث برابر است با دوازده برابر مربع شعاع دایرهٔ محیطی منهای مجموع مربع ضلعهای مثلث.

$$
HA' + HB' + HC' = \text{V}R' - (a' + b' + c')
$$
  
ین رابطه ہہآسانی از روابط قبلی (۱۰۹۵۰۰۹۰۰۱۹۰۰) به دست می آید

۲۰۵. قضـیـه. مرکز تجانس مثلث یادک و مثلث مماسبی هر مثلث (۱۹۱)) روی خط اویلر آن مثلث قرار دارد. مرکز دایرههای محاطبی داخلبی مثلث مماسبی (T) و مثلث پادک DEF از مثلث مفروض ABC، به

ترتيب مركز دايرة محيطي O و مركز ارتفاعي H (١٩٣) از مثلث ABC هستند؛ پس نقاط O و H نقاط متناظر در دو شکل متجانس هستند و بنابراین، با مرکز تجانس این شکلها همخط[ند، و قضیه ثابت میشود. اگر ABC مثلثی با زاویهٔ منفرجه باشد، نقاط O و H مراکز دایرههای محاطبی خارجی مثلثهای (T) و

DEF خواهند بود.

### تمرين

- ۱) از مثلثی محل نقاط O و A و طولهای  $HA$  و GA مفروضاند. مثلث را رسم کنید.
- ۲) از مثلثی محل دایرهٔ محیطی و محل مرکز ثقل و تفاضل دو زاویه مفروض است. مثلث را رسم کنید.
- ا دو وتر متعامد AB و CD در یک دایره حول نقطهٔ ثابت P میچرخند. نشان دهید که مراکز ارتفاعی (۳ دو مثلث متغیر ABC و ABD دایرهٔ یکسانی را می،پیمایند. مکان هندسی مرکز ثقل این مثلثها را بیابید.
- ۴) نشان دهید خط اویلر مثلث تنها در صورتی از یک رأس مثلث میگذرد که مثلث متساوی|لساقین یا قائمالزاويه باشد.
- ۵) نشان دهید خطی که از مرکز ثقل مثلث به نقطهٔ P بر روی دایرهٔ محیطی وصل میشود، از وسط خطی مه گذرد که مرکز ارتفاعی مثلث را به روبروی قطری P وصل میکند.

# و. دايرهٔ نه نقطه

۲۰۶. تعریف. نقاط وسط پارهخطهایی که از مرکز ارتفاعی مثلث به رأسهای آن مثلث رسم می شوند، نقاط اویلر آن مثلث نامیده می شوند. سه نقطهٔ اویلر رأسهای مثلث اویلر مثلث مفروض هستند.

۲۰۷. قضیه. در هر مثلث نقاط وسط اضلاع، پای ارتفاعها و نقاط اویلر روی یک دایره قرار دارند. نوض کنید P، و R ، نقاط اویلر مثلث ABC باشند (شکل ۶۸). پارهخطهای ' $QC'$  و ' $RB$  برابر و

موازی[ند. زیرا نقاط وسط اضلاع جانبی دو مثلث AHB و AHC را که AH قاعدهٔ مشترک آنهاست بههم  $B'C'QR$  وصل میکنند؛ به علاوه این پارهخطها بر  $B'C'$  عمودند، زیرا  $AH$  بر  $B'C'$  عمود است. پس مستطیل است؛ بنابراین، 'QB و 'RC برابرند و یکدیگر را در نقطهای مانند N نصف میکنند. به همین ترتیب م توان نشان داد که 'PA با 'QB برابر است و N نقطهٔ وسط آناست.

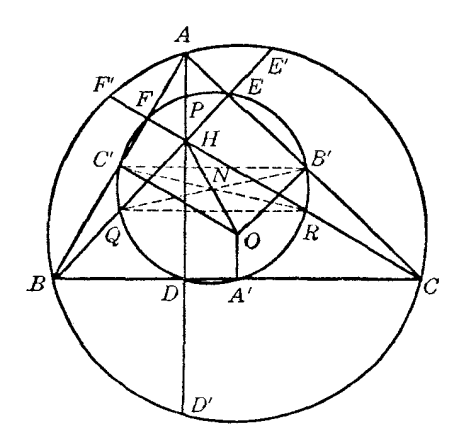

شكل۸۶

 $F$  س  $N$  مرکز دایرهٔ (N) است که از نقاط  $A'$ ،  $B'$ ،  $B'$ ،  $B'$ ، و  $R$ ، و همچنین از نقاط  $D$ ،  $B$ ، و  $F$ میگذرد زیرا قطرهای 'PA، او PC، و 'RC از دایرهٔ (N) به ترتیب در این نقاط با زاویهٔ °°۹ دیده میشوند. ٢٥**٨. تعريف. د**ايرة (N) (٢٥٧) را غالباً دايرة نه نقطه و نقطة N را مركز دايرة نه نقطة مثلث ميiامند. ٢٥٩. قضيه. (الف) شعاع دايرة نه نقطه برابر است با نصف شعاع دايرة محيطي مثلث.

(ب) مرکز دایرهٔ نه نقطه روی خط اویلر، با فاصلهٔ یکسان از مرکز دایرهٔ محیطی و مرکز ارتفاعی مثلث قرار دارد.

داریم (۱۹۵)

$$
OA' = \frac{1}{Y}AH = AP = PH
$$

 $PA'$ یس APA'O و PHA'O متوازىالاضلاعاند. از متوازىالاضلاع بودن APA'O نتیجه مىشود که قطر  $PHA'O$  از دایرهٔ (N) با شعاع دایرهٔ محیطی مثلث ABC، یعنی 40، برابر است، و از متوازیالاضلاع بودن نتيجه مي شود كه قطَّر HO از نقطهٔ N، وسط قطر 'PA ميگذرد و N وسط آناست.

راه دیگر. مثلثهای ABC و  $A'B'C'$  در تجانس (T ــــــ)) با یکدیگر متناظرند (§§§)؛ پس شعاع دایرهٔ  $ABC$  محیطی  $ABC$  دو برابر شعاع دایرهٔ محیطی  $A'B'C'$  است، و  $O$  و  $N$  مراکز دایرههای محیطی و A'B'C' ، در دو طرف G قرار دارند. پس ۲ $N = G$  و چون CG = GH (۲۰۱)، پس  $ON = NH$ 

۲۱۰. ملاحظه. دو نقطهٔ O و N، نقاط G و H را به طور همساز تقسیم میکنند. در واقع، نقاط  $N$ و O پارهخط  $HG$  را بهطور داخلی و خارجی به نسبت ۲ : ۲ تقسیم میکنند. در نتيجه دايرهٔ نه نقطهٔ (N) و دايرهٔ محيطي (O) در تجانس (1 : 1,\) و همچنين در تجانس با هم متناظرند.  $(G, -Y : Y)$ 

۲۱۱. قضىيە. ً مركز دايرة محيطى مثلث مماسى يک مثلث مفروض روى خط اويلر آن مثلث قرار دارد. مرکز دایرهٔ محیطی مثلث مماسی (T) از مثلث ABC را نقطهٔ ''O و مرکز دایرهٔ محیطی مثلث یادک از مثلث ABC از مثلث ABC از نقطهٔ N فرض کنید. این دو نقطه، نقاط متناظر در تجانسی هستند که در آن مثلث  $DEF$ (T) و مثلث DEF باهم متناظرند (۹۱۹۱). مرکز این تجانس روی خط اویلر قرار دارد (۴۰۵)، و در نتیجه، نقطة N هم روى اين خط قرار دارد (٢٠٩\$ ب)؛ پس "O نيز روى اين خط قرار دارد.

۲۱۲. نتیجه. فرض کنید p شعاع دایرهٔ محاطی داخلی DEF، و R و q بهترتیب شعاعهای دایرههای محیطی مثلثهای ABC و (T) باشند. نسبت تجانس مثلثهای (T) و DEF با نسبت شعاعهای دایرههای محاطی داخلی آنها، یعنی  $R: p$ ، و همچنین با نسبت شعاعهای دایرههای محیطی آنها، یعنی  $R$  پ $\frac{1}{\mathbf{v}}$ ، برابر است؛ پس ،

$$
R^{\mathsf{T}} = \mathsf{Y}pq \qquad \downarrow \qquad R : p = q : \frac{\mathsf{Y}}{\mathsf{Y}}R
$$

به عنوان تمرین، این رابطه را با کلمات بیان کنید.

۲۱۳. قضىيە. ً مركز دايرة محيطى مثلث روى خط اويلر مثلثى قرار دارد كه رأسهاى آن نقاط تماس اضلاع مثلث مفروض با دایرهٔ محاطی داخلی آن است.

مثلث مفروض، مثلث مماسى مثلث دوم است؛ بنابراين قضيه ثابت مىشود (٤٢١١). نكته. قضيه براي دايرههاي محاطي خارجي نيز صادق است.

۲۱۴. قضییه. تصاویر مرکز ارتفاعی مثلث روی دو نیمساز یک زاویهٔ آن مثلث، روی خطی قرار دارند که از وسط ضلع روبروی آن زاویه و مرکز دایرهٔ نهنقطهٔ مثلث میگذرد.

 $A$ و  $J$ ، پای عمودهایی که از مرکز ارتفاعی مثلث  $ABC$ ، یعنی  $H$ ، بر نیمسازهای زاویهٔ  $A$ ، یعنی  $J$  $(A^{\prime})$ و  $(AJ^{\prime})$ ، رسم شدهاند (شکل ۶۹)، روی دایرهای به فطر  $AH$  قرار دارند ـ پس این دو نقطه دو سر قطری از دایره

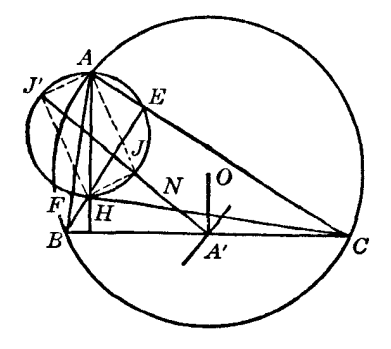

شكل9.

محیطی مثلث AEF، که در دایرهٔ (AH) محاط شده است، هستند و این قطر بر ضلع EF عمود است  $.$  (  $8$  Y ۹)

دایرهای که $BC$  قطر آناست، از نقاط  $E$  و  $F$  میگذرد (۱۷۵\$)، و دایرهٔ نه نقطه نیز از این نقاط میگذرد (۴۰۷)؛ پس مراکز این دایرهها، یعنی 'A و D، روی عمودمنصف ضلع EF، یعنی 'JJ قرار دارند، و این اثبات قضيه راكامل مىكند.

۲۱۵. قضمیه فوئرباخ. دابرهٔ نه نقطهٔ مثلث بر هر یک از چهار دابرهٔ سه مماس آن مثلث مماس است. در مثلث ABC (شکل ۷۰) مرکز دایرهٔ محاطی داخلی، I، و مرکز دایرهٔ محاطی خارجی نسبت به  $\partial$ ا، را به صورت همساز تقسیم میکنند AI رخورد نیمساز AI و ضلع BC، را به صورت همساز تقسیم میکنند یس X و X، یعنی نقاط تماس دایرههای سهمماس (I) و  $(I_a)$ ) با ضلع BC، نقاط U و D، پای (S۱۲۰)

ارتفاع AD از مثلث ABC، را به صورت همساز تقسیم میکنند (۶۶۱).

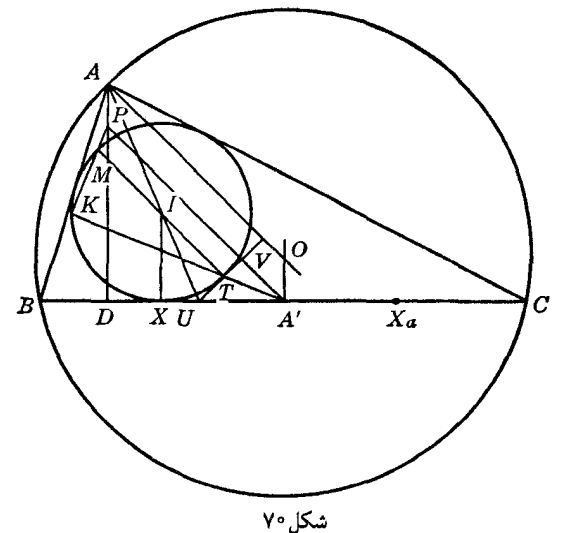

وسط پارهخط  $XX$  بر  $A'$ ، وسط  $BC$  منطبق است (۱۶۰§)؛ بنابراین (۱۶۳\$)،  $A'U \cdot A'D = A'X'$  $(1)$ 

را نقطهٔ تماس مماس دوم  $U T$  که از  $U$  بر دایرهٔ محاطی داخلی (I) رسم میشود فرض کنید .  $T$ خطوط  $UT$  و  $UX$ (=  $B$ ) نسبت به  $AU$  متقارن $i$ اند؛ قطر AO از دایرهٔ محیطی  $ABC$  و ارتفاع AD نیز نسبت به AU متقارناند (۶۷۳ ب)؛ پس  $UT$  بر AO عمود است و بنابراین، اگر P نقطهٔ اوپلر ارتفاع AD باشد بر قطر A'P از دايرة (N)، يعني دايرة نه نقطة مثلث ABC نيز عمود است (٢٠٧).

فرض كنيد K نقطة تلاقى دوم (I) با A'T باشد و  $V = (A'P, UT)$  . با توجه به مثلثهاى قائم الزاوية متشابه A'DP و A'VU، و با استفاده از رابطهٔ (۱)، داریم

$$
A'V \cdot A'P = A'D \cdot A'U = A'X' = A'T \cdot A'K
$$

یس دو نقطهٔ V و P با دو نقطهٔ T و K همدایرهاند؛ پس ا $\angle PKT = \angle TVA'$ ، یعنی  $PK$  بر ا $FA'$  عمود است، و در نتیجه، K روی دایرهٔ نه نقطه (N) قرار دارد، زیرا 'PA یک قطر (N) است (۲۰۷). بهعلاوه، نقطهٔ دوم تقاطع PK و (I)، یعنی نقطهٔ M، و نقطهٔ T دو سر یک قطر دایرهٔ (I) هستند.

خطوط A'VP و A'VP موازىاند، زيرا هر دو بر UTV عمودند؛ يس K = (PM,A'T) با نقاط  $K$  وسط پارهخطهای  $TM$  و  $A'P$  همخط است.  $TM$  و  $A'P$  به ترتیب قطرهای دایرههای (I) و  $(I)$ ) و  $K$ نقطهٔ مشترکی از این دو دایره است؛ پس (I) و (N) در نقطهٔ  $K$  بر هم مماس|ند. ٢١۶. ملاحظة ١. نقطة K را نقطة فوئرباخ دايرة (I) مىiامند. از استدلال بالا نتیجه میشود که اگر  $T$  و X نسبت به نیمساز  $AU$  متقارن باشند، پای عمودی که از نقطة اويلر P بر خط  $A'T$  رسم مي¢مود نقطة فوئرباخ (I) خواهد بود. ۲۱۷. ملاحظهٔ ۲. به طور مشابه میتوان نشان دادکه اگر  $T_{_{a}}$  و  $X_{_{a}}$  نسبت به  $\mu$  متقارن باشند، پای عمود .ت از P بر خط  $A'T_a$  رسم میشود، نقطهٔ فوئرباخ دایرهٔ محاطی خارجی  $(I_a)$  است M $K_a$ برای دو دایرهٔ محاطی خارجی دیگر هم مطلب مشابهی صادق است. ۲۱۸. مسئله. از مثلثی محل مرکز دایرۀ نه نقطه و محل رأس A ، و راستاهای نیمساز داخلی t و ارتفاع k که از رأس مفروض A میگذرند مفروض است. مثلث را رسم کنید.  $h'$  مرکز دایرهٔ محیطی O روی خط d که متقارن  $h$  نسبت به t است (۷۳§ ب)، و همچنین روی خط که متقارن خط h نسبت به نقطهٔ N، مرکز دایرهٔ نه نقطه، است (۲۰۹\$ ب) قرار دارد؛ پس O و همچنین H ، روی خط h، مشخص می شوند. اگر 'D' نقطهٔ تلاقی دوم AH و دایرهٔ (O,OA) باشد، عمودمنصف 'HD این دایره را در دو رأس . دیگر  $B$  و  $C$  از مثلث مطلوب  $ABC$  قطع میکند

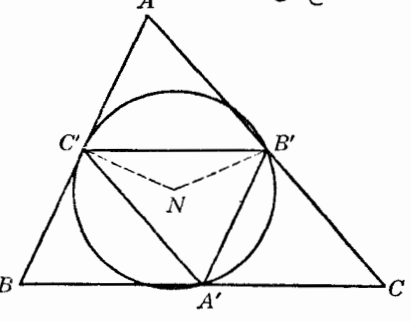

شكل/٧١

۲۱۹. مسئله. از مثلثی محل مرکز دابرۀ نه نقطه، و یک زاویه (هم|ندازه و هم محل آن) مفروض است. مثلث را رسم کنید. فرض كنيد ABC مثلث مطلوب و A زاوية مفروض أن باشد (شكل ۷۱). داريم

 $\angle B'NC' = \mathbf{Y} \angle B'A'C' = \mathbf{Y}A$ 

یس زاویههای مثلث متساویالساقین 'NB'C معلوم|ند. بنابراین اگر رأس معلوم این مثلث، یعنی N، را ثابت نگاه داریم، و رأس 'B خط ثابت مفروض AC را بپیماید (در حالبی که مثلث با خودش متشابه میماند)، نقطهٔ 'C نیز یک خط راست را می پیماید (۱۵۹)، و این خط راست روی خط معلوم AB نقطهٔ 'C را مشخص میکند. حال چهارضلعی 'AC'NB را طوری رسم میکنیم که ۲A = ۱/A در حل مسئله به آسانی کامل می شود.

#### تمر یں

۱) نشان دهید که مثلث مکمل و مثلث اویلر یک مثلث مفروض همنهشتiند.

- ۲) نشان دهید که مثلث 'DB'C با مثلث اویلر همنهشت است (شکل ۶۸). ۳) نشان دهید که میانهٔ 'AA (شکل ۶۸) از وسط یارهخط OP میگذرد.  $HP$  ) اگر P نقطهٔ متقارن رأس A نسبت به ضلع مقابل این رأس، یعنی  $BC$  باشد، نشان دهید که اندازهٔ  $P$ چهار برابر فاصله مرکز دایرهٔ نه نقطه از ضلع BC است.
- ۵) نشان دهید که مربع اندازهٔ مماسی که از یک رأس مثلث بر دایرهٔ نه نقطه رسم میشود برابر است با حاصل(ضرب ارتفاعی که از آن رأس میگذرد در فاصلهٔ ضلع مقابل آن رأس از مرکز دایرهٔ محیطی. ۶) نشان دهید که 'HA دایرهٔ محیطی را در نقطهٔروبروی قطری رأس A قطع میکند.
- ۷) از سه رأس مثلث ABC سه خط موازی در راستای دلخواه، و از هر رأس خطی عمود بر این خطوط رسم میکنیم. به این ترتیب سه مستطیل حاصل میشودکه اضلاع CA ، BC و AB به ترتیب قطرهای  $\emph{ABC}$  آنها هستند. ثابت کنید که سه قطر دیگر این مستطیلها در نقطهای روی دایرهٔ نه نقطه مثلث يكديگر را قطع مىكنند.
- ٨) از مثلثی محل یک رأس، محل مرکز ارتفاعی و محل مرکز دایرهٔ نه نقطه، مفروض است. مثلث را رسم كند
	- ۹) از مثلثی محل دو رأس و محل مرکز دایرهٔ نه نقطه، مفروض است. مثلث را رسم کنید.
- ۱۰) از مثلثی محل مرکز دایرهٔ محیطی و محل یک رأس، و فاصلهٔ آن رأس از مرکز ثقل ومرکز ارتفاعی مفروض است. مثلث را رسم کنید.
	- ١١) از مثلثي محل دايرة نه نقطه و محل مركز ثقل، و تفاضل دو زاويه مفروض است. مثلث را رسم كنيد.
- ۱۲) از مثلثی محل مرکز دایرهٔ نه نقطه، محل یک رأس و محل پای ارتفاع وارد بر یکی از ضلعهایی که از آن رأس میگذرد مفروض است. مثلث را رسم کنید.
- ۱۳) از مثلثی محل مرکز دایرهٔ نه نقطه، محل یک رأس و محل تصویر آن رأس بر ضلع مقابل، مفروض است. مثلث را رسم کنید.
- ١۴) از مثلثی محل نقطة وسط قاعده، محل نقطة وسط يکي از کمانهايي که قاعده روی دايرة محيطي جدا میکند و محل نقطهٔ اویلر نسبت به رأس مقابل به قاعده، مفروض است. مثلث را رسم کنید.
- ١۵) اگر مثلث متغيري قاعدة ثابت داشته باشد و اندازة شعاع دايرة محيطي آن نيز ثابت باشد، نشان دهيد كه دایرهٔ نه نقطهٔ آن بر دایرهٔ ثابتی مماس است.
- ۱۶) مثلث متغیری یک رأس ثابت و دایرهٔ نه نقطهٔ ثابت دارد. ثابت کنید که مکان هندسی مرکز ارتفاعی این مثلث یک دایره است.
- ١٧) مرکز ارتفاعی، نقطهٔ وسط قاعده و راستای قاعدهٔ مثلث متغیری ثابت است. مکان هندسی مرکز دایرهٔ نه نقطة اين مثلث را بيابيد.
- ۱۸) ثابت کنید خطی که در وسط یک ضلع مثلثی مفروض بر دایرهٔ نه نقطهٔ آن مثلث مماس است و ضلع در نظرگرفته شده، نسبت به دو ضلع دیگر مثلث پادموازی[ند.

# ز. چبارضلعی مرکز ارتفاعی

 $H$  ، تعریف. اگر  $H$  مرکز ارتفاعی مثلث  $ABC$  باشد (شکل ۷۲)، هرکدام از چهار نقطهٔ  $A$ ،  $G$ ، و  $H$ مرکز ارتفاعی مثلث متشکل از سه نقطهٔ دیگر است، این مطلب را به آسانی میتوان از شکل دریافت. هر جهار نقطهای که این خاصیت را داشته باشند، یک گروه نقاط مرکز ارتفاعی یا یک چهارضلعی

مرکز ارتفاعی نامیده می شوند؛ چهار مثلثی که این چهار نقطه سه بهسه، مشخص میکنند، گروه مثلثهای مرکز ارتفاعی نامیده می شوند.

۲۲۱. قضیه. چهار مثلث یک گروه مرکز ارتفاعی، مثلث یادک یکسانی دارند. این مطلب با توجه به شکل واضح است. ٢٢٢. نـتـيجة ١ . جهار مـثلث يک گروه مرکز ارتفاعي، دايرهٔ نه نقطهٔ يکساني دارند. در واقع، این دایره، دایرهٔ محیطی مثلث پادک مشترک آنهاست (۶۲۰۷). ۲۲۳. نتیجهٔ ۲. شعاع دایرههای محیطی چهار مثلث یک گروه مرکز ارتفاعی برابرند. در واقع، شعاع دایرههای محیطی این مثلثها با قطر دایرهٔ محیطی دایرهٔ نه نقطهٔ مشترک آنها برابرند (۶۲۰۹ الف). ۲۲۴. قضمیه. مراکز دایرههای محیطی یک گروه مثلثهای مرکز ارتفاعی، یک گروه نقاط مرکز ارتفاعی تشکیل می دهند. 0، 0، 0، 0، و 0 مراكز دايرههاى محيطى چهار مثلث CHA ، BCH ، ABC، و HAB از يک گروه مرکز ارتفاعی (شکل ۷۲) نقاط متقارن  $A \, , A \,$ ،  $B \, , A \, , H$  یعنی مراکز ارتفاعی این مثلثها، نسبت به  $N$ ، مرکز دايرة نه نقطة مشترك أنها هستند (٢٢٢؟، ٤٦٠٩ ب)؛ پس قضيه ثابت مي شود. ۲۲۵. نتمجهٔ ۱. یک گروه مثلثهای مرکز ارتفاعی وگروه مرکز ارتفاعی متشکل از مراکز دایرههای محیطی آنها، دابرۂ نه نقطهٔ مشترکی دارند.  $HABC$ دو چهارضلعی مرکز ارتفاعی  $HABC$  و  $O_{a}O_{b}O_{c}$  نسبت به  $N$  مرکز دایرهٔ نه نقطهٔ گروه متقارناند؛ پس دایرهٔ نه نقطهٔ  $O_{_{\rm s}}O_{_{\rm s}}$  نسبت به  $(N)$ ، یعنی دایرهٔ نه نقطهٔ HABC متقارن است. چون متقارن هر دایره نسبت به مرکز آن دایره خود آن دایره است، قضیه ثابت میشود. ۲۲۶. نتیجهٔ ۲. چهار رأس یک گروه مثلثهای مرکز ارتفاعی مفروض را میتوان مراکز دایرههای محیطی یک گروه مثلث مرکز ارتفاعی دیگر دانست. در واقع، دوگروه HABC و OO ٍO ٍO نسبت به (N)، یعنی مرکز دایرهٔ نه نقطهٔ مشترکشان متقارن|ند؛ سر گروه اول را می توان از گروه دوم، دقیقاً به همان صورتی که گروه دوم از گروه اول به دست آمده است، به دست آورد.

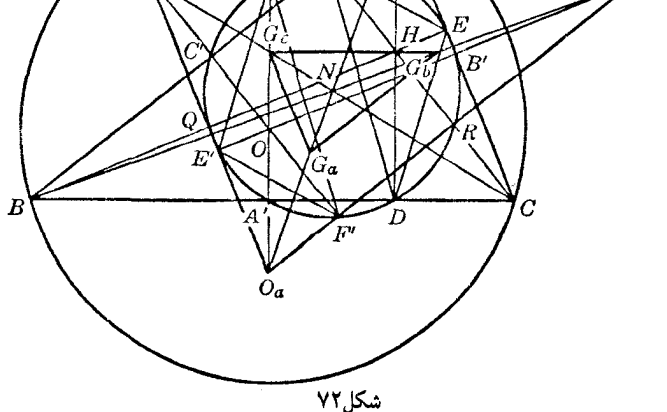

۲۲۷. قضیه. چهار مرکز ثقل یک گروه مثلثهای مرکز ارتفاعی یک گروه مرکز ارتفاعی تشکیل می،دهند.

مرکز ثقلهای G, ، G, ، G, ، و  $G$  از چهار مثلث CHA ، BCH ،ABC، و HAB در یک گروه مرکز ارتفاعی (شکل ۷۲) در تجانس (چ $(N, -\frac{1}{\epsilon})$  با مراکز ارتفاعی  $A$ ،  $A$ ، و  $C$  از این مثلثها متناظرند (۲۰۹)؛ بنابراین، قضیه ثابت می شود.

۲۲۸. قضـیـه. دایرهٔ نه نقطهٔ یک گروه مثلثهای مرکز ارتفاعی با دایرهٔ نه نقطهٔ گروه مرکز ارتفاعی متشکل از مرکز ثقلهای گروه مفروض، هم مرکز است.

در واقع، دایرهٔ نه نقطهٔ  $(N_g)$ ) ازگروه مرکز ارتفاعی $G_a G_{_{\bm g}} G_{_{\bm g}} G_{_{\bm g}}$  (۲۲۷) در تجانس ( $N, -$ ) با دایرهٔ نه نقطة (N) ازگروه HABC متناظر است؛ پس N مرکز مشترک دو دایرهٔ (N) و (N) است.

#### تمرين

- ۱) نشان دهید که خطوط اویلر چهار مثلث یک گروه مرکز ارتفاعی همرساند.
- ۲) نشان دهید که متقارن مرکز دایرهٔ محیطی یک مثلث نسبت به یک ضلع بر متقارن رأس مقابل آن ضلع نسبت به مرکز دایرهٔ نه نقطهٔ مثلث منطبق است.
- ۳) نشان دهید که چهار رأس یک گروه مثلثهای مرکز ارتفاعی را می;توان مراکز ثقل یک گروه مثلثهای مرکز ارتفاعی دیگر در نظر گرفت، به طوری که هر دو گروه مرکز نه نقطهٔ یکسانی داشته باشند ، و این نقطه مرکز تشابه دوگروه، و نسبت تشابه ۳– باشد.
- ۴) نشان دهید که مراکز دایرههای محیطی و مراکز ثقل یک گروه مثلثهای مرکز ارتفاعی ، دوگروه نقاط مرکز ارتفاعی هستند که مرکز دایرهٔ نه نقطهٔ یکسانی دارند، این نقطه مرکز تجانس دوگروه، و نسبت تجانس ۳ است .
- ۵) نشان دهید که مراکز دایرههای محیطی مثلثهای HCA ،HBC و HAB از یک گروه مرکز ارتفاعی  $H$  ، مثلثی همنهشت با مثلث  $ABC$  تشکیل میدهند؛ اضلاع دو مثلث موازی $H$ ، و نقطهٔ  $H$ مرکز دایرهٔ محیطی مثلث جدید است؛ همچنین، مرکز دایرهٔ محیطی مثلث ABC مرکز ارتفاعی مثلث جديد است.
- ا نشان دهید که مراکز ثقل مثلثهای HCA ، HBC، و HAB از گروه مرکز ارتفاعی HABC مثلثی  $H$ متشابه با مثلث ABC تشکیل میدهند و اضلاع مثلث جدید با اضلاع مثلث ABC موازی|ند؛ و مرکز ارتفاعی مثلث جدید بر مرکز ثقل مثلث ABC منطبق است.
	- ۷) از مثلثی پای ارتفاعهای آن مفروضاند؛ مثلث را رسم کنید.
- ۸) از مثلث ABC، محل مرکز دایرهٔ نه نقطه و محل مراکز دایرههای محیطی مثلثهای CAH و ABH که مرکز ارتفاعی مثلث ABC است، مفروض است. مثلث را رسم کنید .
- ۹) نشان دهید که مجموع جبری فواصل نقاط یک گروه مرکز ارتفاعی از هر خطی که از مرکز دایرهٔ نه نقطهٔ آن گروه مىگذرد، صفر است.
- ۱۰) مثلث ABC زاویهٔ قائمهای در رأس A دارد، و AD ارتفاع آن است. نیمسازهای زاویههای BAD و طلع BC را در S و 'S قطع میکنند، و نیمسازهای زاویههای ABD و ACD ارتفاع AD را در G و 'G  $ACD$  و 'T قطع می)کنند. اگر V ، V و W مراکز دایرههای محاطی داخلی مثلثهای ABD ، ABC و ACD باشند، نشان دهید که (الف) نقاط A ، V ، U ، و W یک گروه مرکز ارتفاعی تشکیل می دهند؛ (ب) مرکز دایرهٔ محیطی AVW روی AD قرار دارد؛ (ج) نقاط V ،C ،B ، و W همدایره هستند؛ و (د) نقاط . ،  $T$ ، و 'T یک گروه مرکز ارتفاعی تشکیل میدهند. خاصیتهای دیگر شکل را بیان و ثابت کنید . ۲۲۹. قضیهه. چهار مرکز سه مماس مثلث یک گروه مرکز ارتفاعی تشکیل میدهند.

در واقع، ارتفاعهای مثلث  $I_aI_bI_c$  که از نیمسازهای خارجی مثلث ABC تشکیل شده است،  $I_aI_bI_c$  نیمسازهای داخلی  $ABC$  هستند؛ پس  $I$ ، مرکز دایرهٔ محاطی داخلی مثلث $ABC$  مرکز ارتفاعی مثلث است و قضیه ثابت می شود (۲۲۰\$).

۲۳۰. نتیجه. هر مثلث و دایرهٔ محیطی آن بهترتیب مثلث پادک و دایرهٔ نه نقطهٔ گروه مرکز ارتفاعی متشکل از مراکز سه مماس مثلث مفروض هستند.

۲۳۱. ملاحظهٔ ۱. با توجه به گزارههای بالا (۶۲۲۹). •S۴۳) می;توان نتیجه گرفت کههمهٔ ویژگیهای یک گروه نقاط مرکز ارتفاعی را می;توان به مراکز دایرههای محاطی یک مثلث نیز نسبت داد. به این ترتیب یک دسته گزاره به دست می]وریم که گزارههای زیر نمونهای از آنها هستند .

(الف) شعاع دایرهٔ محیطی مثلثی که رأسهای آن هر سه تایی از چهار مرکز سه مماس مثلث مفروضی باشند. با قطر دایرهٔ محیطی آن مثلث مفروض برابر است (۶۲۲۳).

(ب) نقطهٔ متقارن هر مرکز سه مماس یک مثلث مفروض، نسبت به مرکز دایرهٔ محیطی آن مثلث، مرکز دایرهٔ محیطی مثلثی است که رأسهای آن سه مرکز سه مماس دیگر مثلث مفروض هستند (۶۲۲۴).

(ج) مراکز دایرههای محیطی چهار مثلثی که توسط چهار مرکز سه مماس یک مثلث مفروض تعیین می شوند، مراکز سه مماس مثلث متقارن با مثلث مفروض، نسبت به مرکز دایرهٔ محیطی این مثلث، هستند.

در واقع، مراکز دایرههای محیطی مثلثهای گروه مرکز ارتفاعی  $I_{\mu}I_{\mu}$  (۶۲۲۹) حتماً متقارن این نقاط نسبت به مرکز دایرهٔ نه نقطهٔ این گروه هستند (۲۲۴\$)، و این مرکز نه نقطه بر مرکز دایرهٔ محیطی مثلث ABC،  $O($ نقطة  $O$ ، منطبق است ( (۱۲۰

۲۳۲. ملاحظهٔ ۲.گزارههای بالا (۱۲۳۱) با در نظر گرفتن مثلث ABC به عنوان مثلث یادک مثلثی که رأسهای آن مراکز سه مماس مثلث ABC هستند به دست آمدهاند. حال آنکه در بررسی مرکز ارتفاعی (۱۷۵\$) و دایرهٔ نه نقطه، مثلث ABC مثلث اصلی با مرکز ارتفاعی و دایرهٔ نه نقطهٔ مستقل در نظر گرفته شده بود. به این ترتیب، یک مثلث می;واند نقش دوگانهای در رابطه با مرکز ارتفاعی از یک طرف و مراکز سه مماس از طرف دیگر بازی کند . این نقش دوگانه «ترجمه» یا «تبدیل» ویژگیهای به دست آمده برای مرکز ارتفاعی به ویژگیهای مراکز سه مماس و برعکس را، بدون نیاز به اثبات مجدد ویژگیهای حاصل، امکانپذیر می سازد. مثلاً با در نظر گرفتن مثلث ABC به عنوان مثلث اصلیی، متوجه شدیم که دایرهای که AH قطر آناست

از نقاط F و F مه گذرد (۱۷۵\$) و مرکزش، P، روی دایرهٔ نه نقطهٔ مثلث ABC قرار دارد (۲۰۷\$). ولمي A و  $H$  مراکز سه مماس مثلث پادک  $DEF$  از مثلث  $ABC$  هستند (۱۹۲\$، ۱۹۳\$). پس اگر  $ABC$  برا مثلث پادک گروه مراکز سه مماس آن، یعنی  $I$ ،  $I_a$ ، و  $I$  در نظر بگیریم، می $\vec{v}$ ونیم دایرهای که  $II_a$  قطر آن است از رأسهای  $B$  و  $C$  از مثلث  $ABC$  میگذرد و مرکز آن روی دایرهٔ محیطی مثلث  $ABC$  قرار دارد. ولی این گزاره را به طور مستقل نیز اثبات کردیم (۱۲۲\$).

دایرهای که  $I_{_{\mu}}I_{_{\nu}}$  قطر آناست، بادایرهای که  $BC$  قطر آناست، متناظر است. هر دوی این دایرهها را قبلاً بهطور مستقل در نظر گرفتیم (۶۱۲۲§ و ۱۷۵\$).

خواننده خود می تواند نمونههایی دیگر از این نوع پیدا کند.

۲۳۳. قضییه. مساحت مثلثی که رأسهای آن مراکز دایرههای محاطبی خارجی مثلث حادهٔ مفروضی هستند، با حاصل ضرب محیط و شعاع دایرهٔ محیطی أن مثلث برابر است.

۲۳۴. قضمیه. در هر مثلث حاده، مجموع فواصل رأسها از اضلاع متناظر مثلث پادک برابر است با مجموع قطر دایرهٔ محیطی مثلث مفروض و فاصلهٔ مرکز ارتفاعی از یک ضلع مثلث پادک.

اينها «ترجمة» ويژگيهايي هستند كه قبلاً اثبات شدهاند (۱۹۹\$، ۱۴۵}).

۲۳۵. قضمیه. پارهخطی که مرکز ارتفاعی مثلث مفروضی را به مرکز دایرهٔ محیطی مثلثی که رأسهای آن مراکز دایرههای محاطی خارجی مثلث هستند وصل میکند، توسط مرکز دایرهٔ محاطی داخلی مثلث میانک مثلث مفروض نصف می شود.

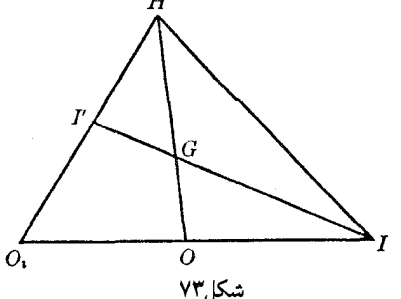

، مرکز دایره محیطی مثلث  $I_aI_bI_c$  (شکل ۷۳)، که رأسهای آن مراکز دایرههای محاطی خارجی $O_i$ مثلث ABC هستند، متقارن نقطهٔ I، مرکز دایره محاطی داخلی مثلث ABC، نسبت به O، مرکز دایره محیطی مثلث ABC است (۹۲۳۱ ب). اگر  $H$  و G به ترتیب مرکز ارتفاعی و مرکز ثقل مثلث ABC باشند. نقطة G مركز ثقل مثلث HIO نيز هست، زيرا HIO (١٠١١)؛ الس خط IG از وسط HO ، يعني نقطهٔ 'I میگذرد. بهعلاوه، ' $IG = {\mathcal T}$ ، یعنی 'I و I در تجانس  $(\frac{\textstyle\cdot}{\textstyle\cdot}, -\textstyle\cdot)$  متناظرند. پس 'I نقطهای است که در  $A'B'C'$ ، مثلث میانک مثلث  $ABC$ ، با مرکز دایرهٔ محاطی داخلی I از مثلث  $ABC$  متناظر است (۹۸) و قضیه ثابت می شود.

۲۳۶. قضمیه. در هر مثلث حاده، خطهای متقارن اضلاع مثلث پادک نسبت به اضلاع متناظر مثلث مفروض، مثلثی تشکیل می،دهند که مرکز دایرهٔ محاطی داخلی آن بر مرکز دایرهٔ محیطی مثلث مفروض منطبق است.  $BC$  فرض کنید  $O\overline{a}$  نقطهٔ متقارن  $O$ ، یعنی مرکز دایرهٔ محیطی مثلث مفروض  $ABC$ ، نسبت به ضلع

باشد. پارهخطهای  $OQ$  و  $H$  (شکل ۷۲) مساوی و موازیاند؛ پس  $O$  و  $H O_a$  مساوی و موازی $\cdot$ ند.  $d$  سعاع  $A = R$  بر ضلع  $d = EF$  از مثلث پادک $DEF$  عمود است (۱۸۸\$)؛ پس  $OA = R$  نیز بر

عمود است، یعنی اگر  $HO_a$  خط  $d$  را در نقطهٔ  $L$  قطع کند، پارهخط  $H L = H$  شعاع دایره محاطی داخلی  $(§$ ۱۹۲) است (۱۹۲

حال اگر  $d$  متقارن  $d$  نسبت به  $B C$  باشد، فاصلهٔ  $O$  از  $d'$  با فاصلهٔ  $O_{a}L$  از  $d$  برابر است، زیرا  $O$  و بستگی  $BC$  متقارن $i$ اند؛ به $\alpha$ لوه، فاصلهٔ  $R+m$  ج $O_a$  به انتخاب ضلع  $b$  از مثلث  $D$  بستگی  $O_a$ ندارد؛ پس 0 از اضلاع 'd، 'e' f، و 'f از مثلث 'd'e' f، كه از 'd و دو ضلع مشابهاش 'e و 'f تشكيل مىشود، همفاصله است.

٢٣٧. ملاحظة ١. ضمن اثبات بالا، ثابت كرديم كه شعاع دايرة محاطي داخلي مثلث /d'e'f با مجموع شعاع دایرهٔ محیطی مثلث مفروض و شعاع دایرهٔ محاطی داخلی مثلث پادک آن برابر است.

۲۳۸. ملاحظهٔ ۲. مثلث ABC مثلث حادة گروه مثلثهای مرکز ارتفاعی ABCH است، که DEF مثلث پادک مشترک آنهاست.گزارههای قبلی (۲۳۶§ و ۱۲۳۷) را میتوان طوری تغییر داد که در مورد مثلثهای دیگر گروه مرکز ارتفاعی نیز صادق باشند. این کار را به عهدهٔ خواننده میگذاریم.

 $C$  ملاحظهٔ ۳. اگر درگزارههای قبل (۱۳۳۶، ۱۳۳۷)  $\mathit{DEF}$  را مثلث مفروض فرض کنیم؛ نقاط B و C  $(C)$  دو مرکز دایرههای محاطی خارجی آن خواهند بود؛ خط  $d$  بر دایرههای محاطی خارجی متناظر (B) و
$d'$  مماس است؛ بنابراین،  $d'$ ، متقارن d نسبت به خطالمرکزین  $BC$  نیز بر  $(B)$  و  $(C)$ ) مماس است؛ بعنی  $d'$ چهارمین مماس مشترک این دو دایره (علاوه بر اضلاع DEF) است. نقطهٔ O مرکز دایرهٔمحیطی مثلثی است که رأسهای آن مراکز دایرههای محاطی خارجی مثلث مفروض DEF هستند. پس گزارههای فوق (۲۳۶\$، STTY) را می توان به صورت زیر «ترجمه» کرد (STT۲).

اگر دایرههای محاطی خارجی یک مثلث حاده را دو به دو در نظر بگیریم، چهار مماس مشترک أنها مثلث دیگری می،سازند که مرکز دایرهٔ محاطی داخلی\ش بر مرکز دایره محیطی مثلثی که رأسهای آن مراکز دایرههای محاطی خارجی مثلث مفروض هستند. منطبق است؛ و شعاع دایرهٔ محاطی داخلی آن با مجموع شعاع دایرهٔ محاطی داخلی و قطر دایرهٔ محیطی مثلث مفروض برابر است.

#### تمر یں

- ۱) مثلث متغیر ABC دارای دایرهٔ محاطی داخلی و دایرهٔ محیطی ثابتی است. نشان دهید که مثلث ، د سبطی A'B'C' که رأسهای آن نقاط برخورد نیمسازهای خارجی مثلث ABC و دایرهٔ محیطی ABC هستند،  $\mathit{ABC}$ دارای مرکز ارتفاعی، مرکز ثقل و مرکز دایرهٔ نه نقطهٔ ثابتی است.
- $II_{c}I_{a}$  محل مرکز دایرهٔ محیطی O از مثلث ABC، و محل مراکز دایرههای محیطی مثلثهای  $I_{c}I_{a}$  و مفروض است. مثلث ABC را رسم كنيد.
- ا) دایرهٔ محاطی داخلی مثلث ABC در نقاط E ، D، و F به ترتیب بر اضلاع CA ،BC و AB مماس  $IAB$  است؛ I مرکز این دایره است؛  $I$ ،  $M$ ، و  $N$  به ترتیب مرکز ارتفاعی مثلثهای ICA ، IBC و  $ABC$  هستند. ثابت کنید که (الف)  $EM \cdot DL$ ، و FN با شعاعهای دایرههای محاطی خارجی مثلث  $LMN$  برابرند؛ (ب)  $MN$ ،  $ML$ ،  $M$  بو  $LM$  به ترتیب از نقاط  $E$ ،  $E$ ، و $F$  می $\mathcal{S}$ ذرند؛ (ج) مثلثهای  $LMN$  و همارزند؛ (د) اگر دایرههای محاطی خارجی نسبت به رأسهای A، A، و C بهترتیب در نقاط  $ABC$ ،  $A D$ ، و  $F$  بر  $C A$ ،  $B C$  مماس باشند، خطوط MN،  $N$ ، و  $L M$  به ترتیب بر  $E$ ،  $D$ ، ،  $E$ ر CF ، و CF عمودند؛ و خطوط NL ، MN ، و LM به ترتیب خطوط  $CE$  ،  $B$  و CF را روی ،  $BE$ دایرهٔ محاطی داخلی قطع میکنند.

## تمرین برای مرور

#### دايرة محيطي

- ا) مثلثی راکه  $m_a$ ،  $t_a$ ، و $C = B B$  از آن مفروضاند، رسم کنید.
- ۲) از مثلثی محل نقاط برخورد ارتفاع، میانه و نیمساز رسم شده از یک رأس با دایرهٔ محیطی مفروض است؛ مثلث را رسم کنید.
- ٣) از مثلثی تفاضل زاویههای قاعده، و محل نقاط برخورد ارتفاع، میانه، و نیمساز رسم شده از رأس مقابل قاعده با قاعده، مفروض است؛ مثلث را رسم کنید.
- ا) نشان دهید که عمودمنصف نیمساز AU از مثلث ABC، خطی که در نقطهٔ U بر ضلع BC عمود است  $^\circ$ و قطری از دایرهٔ محیطی که از رأس A میگذرد، همرساند.
- از  $U$ ، پای نیمساز AU از مثلث ABC، عمود  $UQ$  را بر شعاع AO از دایرهٔ محیطی ABC رسم ( $U$ م كنيم تا AC را در P قطع كند . ثابت كنيد كه AP با AB برابر است .
- ۶) روی دایرهای مفروض نقطهای بیابید، بهطوری که خطوط رسم شده از آن به دو نقطهٔ مفروض دایره را در دو سر وتری با طول معلوم قطع کنند.
- ۷) ,وی دابرمای مفروض نقطهای بیابید، به طوری که این نقطه و دو نقطهای که از برخورد دایره با خطوطی که این نقطه را به دو نقطهٔ مفروض وصل میکنند حاصل میشوند مثلثی بسازند که زاویهٔ مفروضی داشته باشد. (دو حالت را در نظر بگیرید: حالتی که زاویهٔ مفروض با زاویهٔ بین دو ضلعی که از دو نقطهٔ

مفروض میگذرند برابر باشد و حالتی که زاویهٔ مفروض بااین زاویه برابر نباشد.) ٨) در یک دایرهٔ مفروض مثلثی با زاویهٔ رأس مفروض را چنان محاط کنید که قاعدهاش بر دایرهٔ مفروض دیگری مماس و یک ضلع دیگرش نیز بر دایرهٔ مفروض سومی مماس باشد. ۹) یارهخط BC با طول ثابت طوری حرکت میکند که دو سرش روی دو خط ثابت AB و AC می،مانند.

- نشان دهید که دایرهٔ محیطی مثلث ABC بر دایرهٔ ثابتی مماس است. ۱۰) مثلثی را با مفروض بودن یک زاویه، ارتفاع رسم شده از رأس این زاویه و مجموع فاصلههای پای این
- ارتفاع از دو ضلع دیگر رسم کنید. ۱۱) نشان دهید که در هر مثلث پای ارتفاع وارد بر قاعده و تصویرهای دوسر قاعده بر قطری از دایرهٔ محیطی که از رأس مقابل قاعده میگذرد، روی دایرهای قرار دارند که مرکزش وسط قاعده است.

#### ميانهها

- ۱۲) نیمساز داخلی زاویهٔ B از مثلث ABC اضلاع 'B'A و 'B'A از مثلث میانک مثلث ABC را در نقاط و "C قطع میکند. ثابت کنید "AA و "CC بر نیمساز عمودند و "B'A" = B'C. مشابه این  $A''=B'$ مطلب را برای نیمساز خارجی نیز ثابت کنید.
- $\iota B'C' = a'$  ،  $B'$  ، و  $C'$  نقاط برخورد میانههای مثلث  $ABC$  با دایرهٔ محیطی هستند. اگر  $B'$  ،  $A'$  (۱۳ داریم ( $A'B' = c'$ )، و  $A'B' = A'B'$ ، نشان دهید که (با توجه به نمادهای متداول در مورد مثلث  $C'A' = b'$  $am_a : a' = bm_b : b' = cm_c : c'$
- ۱۴) نشان دهید خطوطی که از رأسهای  $A$ ،  $B$ ، و  $C$  از مثلث  $ABC$  به ترتیب به موازات میانههای رسم شده از رأسهای G ، B، و A رسم میشوند مثلثی تشکیل میدهند که مساحتش سه برابر مساحت مثلث . است $ABC$
- ۱۵) از یک مثلث متساوی|لساقین ارتفاع و میانهٔ وارد بر یکی از اضلاع جانبی مفروض|ند. مثلث را رسم کنید.
- ا) & شعاع دايرة محيطى مثلث  $G$  ، ABC مركز ثقل آن، 'r'' ، r'' ، و '''r بەترتيب شعاعهاى دايرەهاى  $R$  (١۶ محیطی مثلثهای CAG ،BCG و ABG و r شعاع دایرهٔ محیطی مثلث تشکیل شده از میانههای  $\mathcal{F} R r^\intercal = \mathcal{F} r^\prime r^{\prime \prime} r^{\prime \prime \prime}$  مثلث  $ABC$  .
- ۱۷) دایرهٔ متغیری از دو نقطهٔ ثابت A و B میگذرد. اگر M نقطهٔ دوم برخورد دایره و خط ثابتی باشد که از میگذرد، مکان هندسی مرکز ثقل مثلثی که رأسهای آن  $A$ ،  $M$  و مرکز دایره هستند، و مکان هندسی  $A$ نقطهٔ وسط شعاعی راکه از  $M$  میگذرد به دست آورید.
- از G، مرکز ثقل مثلث ABC خطی به موازات BC رسم میکنیم تا AB و AC را به ترتیب در  $A_{b}$  و  $\left\langle A\right\rangle$  $B_{_{c}}$  قطع کند؛ بههمین ترتیب از  $G$  خطی به موازات  $CA$  رسم میکنیم تا  $BC$  و  $BA$  را به ترتیب در  $A_{_{c}}$  $C_{\bar{b}}$  و  $C_{\bar{a}}$  قطع کند و خطی به موازات  $AB$  رسم میکنیم تا  $CA$  و  $CB$  را به ترتیب در  $C_{\bar{a}}$  و ع $C_{\bar{b}}$  قطع کند . ثابت کنید که دو مثلث  $A_{_{\bm{b}}} B_{_{\bm{a}}} C_{_{\bm{b}}}$  و  $A_{_{\bm{b}}} B_{_{\bm{a}}} C_{_{\bm{b}}}$  برابرند
- ن صلع BC از مثلث A $\overline{B}C$  را از طرف  $C$  تا نقطهٔ  $A$  امتداد می $\epsilon$ هیم بهطوری که  $C$   $\rightarrow$   $B$ . به  $C$ . به  $C_{_{\rm v}}$  همبین ترتیب نقاط  $B_{_{\rm v}}$  و  $C_{_{\rm v}}$  را طوری می،یابیم که  $A$   $B_{_{\rm v}}=k\cdot C$  و  $B_{_{\rm v}}$  ،  $B_{_{\rm v}}$  ،  $B_{_{\rm v}}$  ،  $B_{_{\rm v}}$  ،  $B_{_{\rm v}}$  $\overline{ABC}$  را نقاط وسط پارهخطهای  $AB$ ،  $\overline{BC}$  و  $CC$  فرض کنید. نشان دهید که (الف) سه مثلث  $ABC$  ، و  $A_{\ast}B_{\ast}C_{\ast}$  مرکز ثقل یکسانی دارند؛ (ب) نسبت مساحتهای مثلثهای  $A_{\ast}B_{\ast}C_{\ast}$  و  $A_{\ast}B_{\ast}C_{\ast}$ برابر است با (۲۰ + ۳k + ۲) ج . حالتهای خاص ۱ = k و چ $k=1$  را در نظر بگیرید . ویژگیهای دیگر شکلهای توصیف شده در این تمرین را بیابید.

# دایرەھای سه مماس

- ۲۰) نیمساز زاویهای را که رأس آن دور از دسترس است، رسم کنید.
- ۲۱) ثابت کنید اگر نیمساز داخلی یک زاویهٔ مثلث نیمساز زاویهٔ متشکل از دو نیمساز داخلی دیگر هم باشد، مثلث متساوىالساقين است.
- ۲۲) از مثلثی مساحت، یک زاویه و طول پارهخطی که مرکز دایرهٔ محاطی داخلی و مرکز دایرهٔ محاطی خارجی نسبت به رأس زاويهٔ مفروض را به هم وصل مىکند، مفروض است. مثلث را رسم کنید.
- ۲۳) دایرهای که از Dبه پای ارتفاع AD و نقاط I و I از مثلث ABC میگذرد، AD را در L هم قطع میکند. نشان دهید که AL با قطر دایرهٔ محیطی مثلث ABC برابر است. گزاره متناظری را در مورد دو مرکز دابرههای محاطی خارجی بیان و آن را اثبات کنید.
- ال طول ضلع BC از مثلث متغیر ABC و محل نقاط I و I از آن مفروض است. نشان دهید که (الف) ( C ) رأس A روی یک خط راست حرکت میکند؛ (ب) راستاهای AB و AC ثابتاند؛ (ج) شعاع دایرهٔ  $\,$ محیطی ABC ثابت است؛ و (د) مرکز دایرهٔ محیطی ABC روی یک دایره حرکت میکند. مثلثی را که اجزای زیر از آن مفروض است، رسم کنید.

$$
S_{i}r_{i}r_{i}(\mathbf{Y}\mathbf{Y})\qquad b= c_{i}h_{i}a_{i}(\mathbf{Y}\mathbf{P})\qquad b \pm c_{i}ra_{i}(\mathbf{Y}\mathbf{Q})
$$

- ۲۸) از مثلث ABC زاویهٔ A و شعاعهای دایرههای محاطی داخلی دّو مثلث ABI و ACI که I مرکز دایرهٔ محاطی داخلی ABC است مفروضاند. مثلث را رسم کنید.
- ٢٩) از نقطهٔ برخورد قاعدهٔ یک مثلث و نیمساز داخلی زاویهٔ مقابل آن مماسی بر دایرهٔ محاطی داخلی رسم میکنیم. ثابت کنید زاویهای که این مماس با قاعده میسازد با تفاضل دو زاویهٔ قاعده برابر است.
- ۳۰) از مثلثی شعاع دایرهٔ محیطی، مجموع شعاع یک دایرهٔ محاطی خارجی و شعاع دایرهٔ محاطی داخلی، و طول خطالمرکزین این دو دایره (۲ $r_a+r$ ، ۲، است. مثلث را رسم کنید. راهنمایی.  $II_a=$  ۲،  $r_a+r$ ، اسم کنید است  $\frac{1}{\mathbf{v}}(r_{_a}-r)$  فاصلهٔ هر نقطهٔ  $K$  روی دایرهٔ محیطی (O) از وتر مشترک (O) و دایرهٔ  $(K,d)$  برابر است با الف)؛ پس r و r را میتوان یافت. (۱۴۴ نافت)
- اضلاع مثلث مفروضی پارهخطهای  $n_{_{\alpha}}$ ، و  $n_{_{\alpha}}$  روی خطوطی که از مرکز دایرهٔ محاطی داخلی به (۳۱ موازات اضلاع رسم شده است، جدا میکنند. نشان دهید که
	- $(n_a : a) + (n_b : b) + (n_c : c) = Y$ ,  $\qquad S = (n_a h_a + n_b h_b + n_c h_c)$ گزارههای متناظری را برای مراکز دایرههای محاطی خارجی بیان و اثبات کنید. راهنمایی.

$$
n_a: a = (n_a - r): h_a
$$

٣٢) نشان دهيد كه فواصل مركز دايرة محاطى داخلي مثلث از ميانههاي مثلث برابر است با  $(b-c)r: \mathbf{Y}m_a \quad \ \ , \quad \ \ (c-a)r: \mathbf{Y}m_b \quad \ \ , \quad \ \ (a-b)r: \mathbf{Y}m_c$ 

> روابط متناظر برای مراکز دابرههای محاطبی خارجی را بیان و اثبات کنید . مثلثی را که اجزای زیر از آن مفروض است، رسم کنید.

- . العنمايي. S ، A ، $r$  (۳۳ شمایی). S ، A ، $r$  (تعيين میکنند و در نتيجه، مثلث  $A I$  ،  $Z$  ، A ،  $r$  (۳۳
- $c$  ۳۴)  $a-b$  ،  $A$ ،  $a-b$  ، واهنمایی. از مثلث  $AIZ = \frac{1}{\mathbf{v}}(b+c-a)$  ،  $AIZ$  را می $a$ دانیم که همراه با  $a-b$  ، ضلع را تعیین میکنند.
	- $.r.A.a-c$  (TO
	- ، مشخص است.  $h_b$  و  $a$  زاویهٔ  $C$  را تعیین میکنند؛ پس مثلث  $IXC$  مشخص است.  $r$  ،  $h_b$  ،  $a$  (۳۶

7. 
$$
r_0 + r_c \cdot B - C_0 \cdot b + c
$$
 (TY  
\n-  $r_0 + r_c \cdot B - C_0 \cdot b + c$  (TA  
\n+  $r_0 - r_c \cdot A/r$  (TA)  
\n-  $r_0 - r_c \cdot A/r$  (TA)  
\n-  $r_c \cdot A/r$  (TA)  
\n-  $r_c \cdot A/r$  (TA)  
\n-  $r_c \cdot A/r$  (TA)  
\n-  $r_c \cdot A/r$  (TA)  
\n-  $r_c \cdot A/r$  (TA)  
\n-  $r_c \cdot A/r$  (TA)  
\n-  $r_c \cdot A/r$  (TA)  
\n-  $r_c \cdot A/r$  (TB)  
\n-  $r_c \cdot A/r$  (TC)  $\frac{1}{2}$   
\n-  $r_c \cdot A/r$  (TC)  $\frac{1}{2}$   
\n-  $r_c \cdot A/r$  (TD)  $\frac{1}{2}$   
\n-  $r_c \cdot A/r$  (TD)  $\frac{1}{2}$   
\n-  $r_c \cdot A/r$  (TE)  $\frac{1}{2}$   
\n-  $r_c \cdot A/r$  (TE)  $\frac{1}{2}$   
\n-  $r_c \cdot A/r$  (TE)  $\frac{1}{2}$   
\n-  $r_c \cdot A/r$  (TE)  $\frac{1}{2}$   
\n-  $r_c \cdot A/r$  (TE)  $\frac{1}{2}$   
\n-  $r_c \cdot A/r$  (TE)  $\frac{1}{2}$   
\n-  $r_c \cdot A/r$  (TE)  $\frac{1}{2}$   
\n-  $r_c \cdot A/r$  (TE)  $\frac{1}{2}$   
\n-  $r_c \cdot A/r$  (TE)  $\frac{1}{2}$   
\n-  $r_c \cdot A/r$  (TE)  $\frac{1}{2}$   
\n-  $r_c \cdot A/r$  (TE)  $\frac{1}{2}$   
\n-  $r_c \cdot A/r$  (TE)  $\frac{1}{2}$   
\n-  $r_c \cdot A/r$  (TE)  $\frac{1}{2}$ 

- ۵۱) مرکز ارتفاعی، وسط قاعده و راستای قاعدهٔ مثلث متغیری ثابت است. نشا<br>مثلث از دو نقطهٔ ثابت میگذرد. مکان هندسی مرکز ثقل مثلث را بیابید. دايره محيط ی این
	- مثلثی را با مفروض بودن  $h_c^{\top}$ ، و  $t_a^{\top}$  رسم کنید . (۵۲
- ۵۳) نشان دهید مثلثی که رأسهای آن پای ارتفاع وارد بر قاعده و نقاط وسط ارتفاعهای وارد بر دو ضلع دیگر از یک مثلث مفروض هستند بامثلث مفروض متشابه است؛ و دایرهٔ محیطی این مثلث از مرکز ارتفاعی و وسط قاعدۂ مثلث مفروض میگذرد.
- ۵۴) نشان دهید که زاویهٔ بین خطوط  $C'E$  و  $B'F$ ، مکمل A یا برابر ۳A است. حروف به کار رفته همان نمادهای متداولی هستند که در مثلث به کار می روند.
- ۵۵) اگر P و Q نقاط متقارن نقطهٔ  $L$  نسبت به اضلاع  $Ox$  و  $Oy$  از زاویهای مفروض باشند، و  $P$ ، نشان دهید که P' ، Q ، P ،  $P$  ، که از ( $Q' = (LP, Oy)$  ،  $P' = (LQ, Ox)$ ، مے گذرند  $O$
- ۵۶) اضلاع مثلث بادمكمل مثلث ABC دايرة محيطي مثلث ABC را در نقاط Q ،P، و R قطع ميكنند. نشان دهید که مساحت مثلث  $PQR$  چهار برابر مساحت مثلث یادک مثلث  $ABC$  است.
- $ABC$  و  $C'$  تصویرهای نقطهٔ متغیری از دایرهای به قطر  $BC$  بر روی اضلاع  $\overline{AB}$  و  $AC$  از مثلث  $B'$  (۵۷ هستند. نشان دهید که مکان هندسی مرکز ارتفاعی مثلث متغیر  $\mathit{AB'C'}$  دایرهای است که قطر آن ضلع . از مثلث یادک نسبت به رأس A است ا $EF$
- ۵۸) نشان دهیدکه (الف)اگریک مثلث حاده با مثلث پادک خود متشابه باشد، هر دو مثلث متساویالاضلاعاند؛  $\frac{\mathsf{r}_{\mathcal{P}^{\circ}} \mathsf{r}}{\mathsf{v}}$ ، دارد با مثلث پادک خود متشابه باشد، زاویههای آن  $\frac{\mathsf{r}_{\mathcal{P}^{\circ}}}{\mathsf{v}}$ ، ۱۸۰۰ (ب و <sup>-- ۲۲</sup> هستند.
- ۵۹) نشان دهید در مثلث متغیری که قاعده و دایرهٔ محیطی ثابت دارد، پارهخط واصل بین پای ارتفاعهای وارد بر ضلع متغیر طول ثابتی دارد.
- دو دایرهٔ هم مرکز مفروضاند. A نقطهای روی دایرهٔ بزرگتر است، و B و C نقاط برخورد دایرهٔ بزرگتر با  $( \mathcal{S} )$ مماس متغیر BC بر دایرهٔ کوچکترند. ثابت کنید که مکان هندسی مرکز ارتفاعی مثلث متغیر ABC یک دايره است.
- ۶۱) از مرکز ارتفاعی مثلث ABC خطوطی موازی با اضلاع AB و AC رسم میکنیم تا ضلع BC را بهترتیب در D و E قطع کنند. عمودهایی که در D و E بر BC رسم میشوند، AB و AC را در دو نقطهٔ  $^{\prime}$  و قطع میکنند. نشان دهید روبروی قطری B در دایرهٔ محیطی مثلث ABC، روبروی قطری C در  $E^\prime$ . دایرهٔ محیطی مثلث ABC، و نقاط 'D و 'E همخطاند
- ۶۲) فرض کنید D و 'D تصاویر 'A، وسط ضلع BC، بر شعاعهای OB و OC از دایرهٔ محیطی مثلث ، و  $E'$  ،  $E'$  و  $F'$  ،  $F'$  به ترتیب، نقاط متناظر نسبت به نقاط  $B'$  و  $C'$  باشند . ثابت کنید که ،  $ABC$

$$
\sqrt{DD'}: a + \sqrt{EE'}: b + \sqrt{FF'}: c = (R+r): R
$$

دايرهٔ نه نقطه ۶۳) از وسط هر ضلع یک مثلث خطی موازی با نیمساز خارجی زاویهٔ روبروی آن ضلع رسم میکنیم. نشان دهید که دایرهٔ نه نقطهٔ مثلثی که از این سه خط تشکیل میشود همان دایرهٔ نه نقطهٔ مثلث مفروض است.

- ۶۴) از مثلثی محل مرکز ارتفاعی، محل نقطهای روی دایرهٔ نه نقطه، محل نقطهٔ وسط قاعده، و محل خط بی نهایتی که قاعده روی آن قرار دارد، مفروض است؛ مثلث را رسم کنید.
- ۶۵) خط واصل بین مرکز ارتفاعی مثلث ABC و وسط ضلع BC، دایرهٔ محیطی مثلث ABC را در نقاط یک به میکند. نشان دهید که مراکز ارتفاعی سه مثلث A BC ، ABC ، و A و به آسهای یک  $A_\chi$ مثلث قائم|الزاويه هستند.
- $B'Q$  در مثلث متغیر ABC قاعدهٔ  $BC$  و A، زاویهٔ روبروی قاعده، ثابت|ند ـ نشان دهید که (الف) خط  $\beta$ راستای ثابتی دارد؛ و (ب) دایرهٔ نه نقطه بر دایرهٔ ثابتی مماس است.
- ۶۷) نشان دهید که پای ارتفاع وارد بر یک ضلع مثلث، وسط پارهخطی روی قطر دابرهٔ محیطی که بین این ضلع و رأس مقابل آناست، و مِركز دايرة نه نقطه، همخطاند.
- ، ط (۶۸ ، ط مکزهای سه دایرهٔ برابر (A)، (B)، و (C) با نقطهٔ مشترک  $L$ ،  $D$  دیگر نقطهٔ مشترک (۶۸ ،  $B$ دایرههای (B) و E ، (C) دیگر نقطهٔ مشترک دایرههای (C) و (A)، و F دیگر نقطهٔ مشترک دایرههای (A) و (B) است. نشان دهید که دایرهٔ  $DEF$  با دایرههای مفروض برابر است و مرکز این دایره بر مرکز ارتفاعي مثلث ABC منطبق است.
- ۶۹) نشان دهید خطوطی که از نقاط اویلر مثلث به موازات نیمسازهای داخلی متناظرشان رسم می شوند، همرساند؛ و خطی که از نقطهٔ برخورد این سه خط به مرکز نه نقطهٔ مثلث رسم میشود، با خطی که از مرکز دایرهٔ محیطی مثلث مفروض به مرکز دایرهٔ محاطی داخلی آن رسم میشود موازی است.گزارههای مشابهی را با استفاده از نیمسازهای داخلی و خارجی بیان و آنها را ثابت کنید.
- ۷۰) نشان دهید که مرکز دایرهٔ نه نقطهٔ مثلث IBC روی نیمساز داخلی زاویهٔ 'A از مثلث 'A'B'C، یعنی مثلث مکمل مثلث مفروض ABC قرار دارد.گزارههای مشابهی را در مورد مثلثهای  $IC$ ی $I_{\mu}$ ، و بيان و آنها را ثابت كنيد .  $I\_{BC}$
- ۷۱) اگر O و H به ترتیب مرکز دایرهٔ محیطی و مرکز ارتفاعی مثلث ABC باشند، نشان دهید که دایرههای نه نقطهٔ سه مثلث OHB ، $OHA$ ، و $OHC$  دو نقطهٔ مشترک دارند.
- اگر 'A، 'B، و 'C' به ترتیب وسط اضلاع CA ، BC، و AB از مثلث ABC باشند، نشان دهید (Y كه مراكز نه نقطهٔ مثلثهای "BC'A' ،AB'C، و "CA'B مثلثی متجانس با ABC، با نسبت تجانس ۰۱: ۲ را تشکیل میدهند؛ ویژگیهای دیگر این شکل را بیابید.

# تمرينهاى گوناگون

- ۷۳) نشان دهید که خطوط اویلر سه مثلثی که از یک مثلث مفروض، توسط اضلاع مثلث یادک آن، جدا می شوند یک نقطهٔ مشترک دارند و این نقطه روی دایرهٔ نه نقطهٔ مثلث مفروض قرار دارد.
- ۷۴) مثلث (S) در مثلث (T) محاط شده است و دو مثلث متشابهاند. نشان دهید که مرکز ارتفاعی مثلث بر مرکز دایرهٔ محیطی مثلث (T) منطبق است.  $(S)$
- $F$  ) ضلع  $BC$  از مثلث  $ABC$  قطر دایرهٔ ( $BC$ ) است و این دایره اضلاع  $CA$  و  $AB$  را به ترتیب در  $E$  و  $\mathcal P$ قطع میکند. دایرههای (BC) و (AEF) روی هر خطی که از  $E$  (یا  $F$ ) میگذرد یک وتر مضاعف جدا میکنند. نشان دهید که وسط این وتر روی دایرهٔ نه نقطهٔ مثلث ABC قرار دارد.
- ۷۶) نشان دهید که نقاط متقارن پای ارتفاع وارد بر قاعدهٔ یک مثلث نسبت به دو ضلع دیگر، روی ضلع متناظر با قاعده در مثلث پادک آن مثلث قرار دارند.
- ۷۷) در صفحهٔ یک مثلث دو راستا به دست آورید، به طوری که اگر از هر رأس مثلث دو خط به ترتیب، موازی با این دو راستا رسم شوند تا ضلع مقابل را در دو نقطه قطع کنند، شش نقطهٔ همدایره بهدست آید.
- ۷۸) نشان دهید که نقطهٔ وسط یک ارتفاع مثلث، نقطهٔ تماس ضلع متناظر باآن ارتفاع و دایرهٔ محاطی خارجی نسبت به آن ضلع، و مرکز دایرهٔ محاطی داخلی مثلث همخطاند.
- ۷۹) نشان دهید خطی که از O، مرکز دایرهٔ محیطی یک مثلث و I، مرکز دایرهٔ محاطی داخلی آن مثلث میگذرد. از 'H، مرکز ارتفاعی مثلثی که رأسهای آن نقاط تماس دایرهٔ محاطی داخلی با اضلاع مثلث است، نیز میگذرد. همچنین نشان دهید که H'I : OI = r : R. آیا این مطلب برای مراکز دایرههای محاطي خارجي نيز صادق است؟
- نقطهٔ متقارن نقطهٔ تماس ضلع  $BC$  از مثلث  $ABC$  با دایرهٔ محاطی داخلی، نسبت به نیمساز (۸۰ داخلی زاویهٔ A و ′A وسط ضلع  $\bar{C}$  است. نشان دهید که خط  $A'X'$  و دو خط مشابه آن،  $B'Y'$  و اس الله عن مسلم الله عنه الله عليه الله عليه عنه الله عنه معاطي الله عنه الله عنه عنه عنه عنه عنه ال
- (۸) خط AD که از رأس A میگذرد دایرهٔ محیطی مثلث ABC را در D قطع میکند. اگر V و V بهترتیب مراکز ارتفاعی مثلثهای ABD و ACD باشند، ثابت کنید که UV با BC موازی و مساوی است.
- $BC$  من الجماع داخلی زاویههای  $B$  و  $C$  از مثلث  $ABC$  خط  $AX_{_{_A}}$ ، واصل بین  $A$  و نقطهٔ تماس  $\mathcal{B}$ با دایرهٔ محاطی خارجی نسبت به این ضلع، را بهترتیب در نقاط  $L$  و  $M$  قطع میکنند. ثابت کنید که  $.AL: AM = AB: AC$
- ۸۳) طول نیمساز داخلی یک زاویهٔ مثلث و راستاهای هر سه نیمساز این مثلث مفروض است. مثلث را رسم كنيد . مسائلی مشابه، مشتمل بر نیمسازهای خارجی، با هم نیمسازهای داخلی و هم نیمسازهای خارجی را

بررسي كنيد.

- ۸۴) نشان دهید که حاصل $ضرب فاصلههای مرکز دایرهٔ محاطی داخلی یک مثلث از سه رأس مثلث برابر$ ۴Rr۲ است. فرمولهای مشابهی را برای مراکز دایرههای محاطی خارجی بیان و اثبات کنید.
- ، او ا $CC'$  میانههای مثلث  $ABC$  و  $H$  و  $G$  و  $H$  مرکز ثقل و مرکز ارتفاعی آن هستند . روی  $B B'$  ،  $A A'$  (۸۵ نقطهٔ  $U$  را طوری میگیریم که  $A'B^\intercal = A'B^\intercal = A'B^\intercal = A'B^\intercal$ . نقاط  $V$  و  $W$  را به طور مشابه  $A'A$  $\overline{ABC}$  نسبت به  $\overline{BB}^{\prime}$  و  $CC^{\prime}$  در نظر میگیریم. نشان دهید که اضلاع مثلث  $UVW$  بامیانههای مثلث متناسباند، و GH قطری از دایرهٔ محیطی آناست.
- ۸۶) خطی که به موازات میانهٔ 'AA از مثلث ABC رسم میشود، اضلاع CA ، BC، و AB را در نقاط ، و D مقطع میکند. ثابت کنید که نقاط متقارن  $H$  نسبت به نقاط وسط  $NC$  و BD، نسبت به  $N\cdot H$ رأس A متقارن!ند.
- $O$  ، قاطع متغیری اضلاع AB و AC از مثلث ABC را در نقاط  $P$  و  $Q$  قطع میکند . فرض کنید  $O$  $P_\varsigma$  مرکز دایرهٔ محیطی  $AP_\varsigma Q_\varsigma$ ، و  $O_\star$  مرکز دایرهٔ محیطی مثلثی باشد که رأسهای آن A و نقاط همنوای و , $Q$  هستند. نشان دهید که خط  $O_\chi O_\mathbf{r}$  از نقطهٔ ثابتی میگذرد و دومین نقطهٔ مشترک دو دایرهای که در نظرگرفته شد، روی دایرهٔ ثابتبی قرار دارد.
- ۸۸) اگر  $Y$ ، ۲ و Z نقاط تماس اضلاع CA ،BC، و AB از مثلث ABC با دایرهٔ محاطی داخلی باشند، و خطوط AX، و $Z$  ، و $Z$  دايرة محاطى داخلى را در نقاط  $X'$ ،  $Y'$ ، و  $Z$  هم قطع كنند، نشان دهيدكه

 $AX \cdot XX' \cdot BC = BY \cdot YY' \cdot CA = CZ \cdot ZZ' \cdot AB =$  frs

که در آن r و S به ترتیب، شعاع داخلی و مساحت مثلث ABC هستند. روابطی متناظر را برای دایرههای محاطی خارجی بیان و آنها را اثبات کنید.

- ممودهای DP و DQ که از پای ارتفاع AD از مثلث ABC به ترتیب، بر اضلاع AB و AC رسم AC میشوند، عمودهای  $BP$  و  $CQ$  راکه در  $B$  و  $C$  بر  $B$  رسم شدهاند، به ترتیب در نقاط  $P$  و  $Q$  قطع میکنند. ثابت کنید که خط PQ از H، مرکز ارتفاعی ABC میگذرد.
- ۹۰) از رأسهای یک مثلث مفروض متقارنهای اضلاع متناظر مثلث پادمکمل نسبت به یک راستای مفروض رسم شدهاند. نشان دهید سه خطی که به این ترتیب به دست میآیند روی نقطهای از دایرهٔ محیطی مثلث یکدیگر را قطع میکنند. این گزاره را نسبت به مثلث میانک و دایرهٔ نه نقطه بیان کنید.
- (٩١) ارتفاعهای BHE ، AHD، و CHF از مثلث ABC را به ترتیب از طرف E ، D. و F تا نقاط P، Q، و R امتداد دادهایم و EQ = BH ، DP = AH ، و FR = CH. خطوطی که از P، و R به

موازات ضلعهای CA ، BC، و AB رسم میشوند مثلث  $A_{\varsigma}B_{\varsigma}C_{\varsigma}$  را تشکیل می $\varsigma$ دهند . نشان دهید که الف) H مركز ثقل مثلث  $A_{\gamma}B_{\gamma}C_{\gamma}$  است؛ (ب) مركز تجانس مثلثهای  $ABC$  و  $A_{\gamma}B_{\gamma}C_{\gamma}$  مركز دايرة محیطی هر یک از این مثلثهاست.

- ۹۲) نقاط  $H$  و O به ترتیب، مرکز ارتفاعی و مرکز دایرهٔ محیطی مثلث ABC و نقاط P و 'P دو نقطهٔ متقارن نسبت به عمودمنصف  $BC$  هستند. عمودی که از P بر  $BC$  رسم میشود،  $BC$  را در  $P_\chi$  و  $OP'$  را در قطع میکند؛ M وسط HP است. ثابت کنید که(الف)  $AP'' = AP''$ ؟؛ (ب) متقارن  $P$  نسبت  $P''$  $AP'$  به وسط  $OM$  روی  $AP'$  قرار دارد.
- از متوازیالاضلاع ABCD را تا $E$  امتداد میدهیم بهطوری که  $E = AD$  . خطی که در  $\mathsf{A} B$ بر ABE بر ABE عمود میشود، خطی راکه از  $C$  بر قطر BD عمود میشود در F قطع میکند. نشان دهید  $E$ كه  $AF$  نيمساز زاويهٔ A است.
- ۹۴) اگر AD و BE ارتفاعهای مثلث ABC باشند، و BL عمودی باشد که از B بر DF رسم میشود، نشان دهيد كه اگر $LD \cdot LE$  =  $LD \cdot LE$ ، مثلث متساوىالساقين است.
- ۹۵) نقطهٔ S مرکز تجانس دو مثلث ABC و 'A'B' است، و 'A' ، A' ، و ''C' نقاط متقارن 'A، 'B' ، و اسبت به عمودمنصفهای CA ، BC، و AB هستند. خطوط "AA، "BB، و "CC" خطوطی را  $CC$ که از S به موازات CA ، BC، و AB رسم میشوند به ترتیب در B ، A, و C قطع میکنند. نشان . دهید دایرهٔ  $A,B,C$  از  $S$  میگذرد و مرکز آن روی خط اویلر مثلث  $ABC$  قرار دارد
- ۴۴) m ،h، و t به ترتیب، ارتفاع، میانه، و نیمساز داخلبی رسم شده از یک رأس مثلثی هستند که شعاع دایرهٔ محیطی آن  $R$  است. نشان دهید که

$$
{}^{\mathfrak k}R^{\mathfrak r}h^{\mathfrak r}(t^{\mathfrak r}-h^{\mathfrak r})=t^{\mathfrak r}(m^{\mathfrak r}-h^{\mathfrak r})
$$

- ممودهای ' $B$  و ''CO که از رأسهای  $B$  و 'C از مثلث ' $ABC$  بر قطر دلخواه  $b$  از (I)، دایرهٔ (C $C'$ محاطی داخلی مثلث ABC رسم میشوند، خطوط XY و YZ را در نقاط "B و "C قطع (الف) ( Y ، X ، و Z نقاط تماس (I) با اضلاع CA ، BC، و AB هستند. ثابت كنيد كه (الف) خطوط d و "B" (ب) خطوط d و "B" (ب) مخطوط d و "B" (ب) جمع میکنند؛ (ج) خط (ب) خط از مرکز دایرهٔ محاطی خارجی نسبت به ضلع BC میگذرد.  $BC$
- ۹۸) از مثلثی قاعده، زاویهٔ مقابل قاعده، و مجموع مربع فاصلههای راس این زاویه از وسط دو یارهخطی که توسط پای ارتفاع رسم شده از همین رأس روی قاعده جدا میشود، مفروض است. مثلث را رسم کنید.
- ۹۹) از مثلثی قاعده و ارتفاع وارد بر قاعده مفروض!ند . این مثلث را طوری رسم کنید که قطر دایرهٔ محاطی داخلی آن با ضلع مربعی که در این مثلث محاط میشود و دو رأس آن روی قاعده است، برابر باشد.
- ۰۵۰) از مثلثی محل پای ارتفاع، محل پای میانهٔ وارد بر قاعده، و محل مرکز دایرهٔ محاطی داخلی آن (D، /L ، A ) مفروض است. مثلث را رسم كنيد.
- ۰۱۱) از مثلثی محیط، زاویهٔ رأس و طول خطی که از رأس این زاویه رسم میشود و قاعده را به نسبت مفروضی تقسیم میکند، مفروض است. مثلث را رسم کنید.
- ۰۲) از مثلثی زاویهٔ رأس، یک ضلع مجاور این زاویه و نسبت مساحت آن به مساحت مثلثی که نیمسازهای زاویهٔ مفروض و ضلع مقابل آن زاویه میسازند، مفروض است. مثلث را رسم کنید.
- ، مثلث ABC راكه BE، AD، و CF ارتفاعهای آن هستند با مفروض بودن حاصل ضربهای BC ، CD، ، و  $AB \cdot BF$  رسم كنيد.  $CA \cdot AE$

، مثلث  $ABC$  را با مفروض بودن  ${}^{\,\,t}_{\,a}$ ، و $\,t\,e\,+\,c$  رسم کنید  $\,$ 

- ۰۵) فرض کنید 'A، 'B، 'C، A' و "A، "B، "C، به بْرتیب، نقاط برخورد نیمسازهای داخلی و خارجی مثلث . $A^{\prime\prime}B$  با دایرهٔ محیطی آن مثلث باشند. مثلث  $ABC$  را با مفروض بودن پارهخطهای (الف)  $ABC$ ، و  $C''A$ : (ب)  $B'C$ ،  $A''B$ ، و  $C''A$ سم كنيد . ۱۰۶) در یک دایرهٔ مفروض مثلث قائم|لزاویه|ی محاط کنید که شعاع دایرهٔ محاطی آن مفروض است به طوری که یک ضلع زاویهٔ قائمهاش از نقطهٔ مفروضی بگذرد. ۱۰۷) از شش نقطة برخورد نیمسازهای داخلی یک مثلث با دایرهٔ محاطی داخلی آن، سه نقطه مفروض است. مثلث را رسم کنید. ۱۰۸) از مثلث ABC ارتفاع AD و نسبتهای AE : EC و AF : FB. که  $E$  و F پای دو ارتفاع دیگر مثلث هستند مفروض است. مثلث را رسم کنید. ۰۹) از مثلثی محل دو نقطهٔ اویلر و محل مرکز ثقل مفروض است. مثلث را رسم کنید. ۱۱۰) از مثلثی قاعده، میانهٔ وارد بر قاعده، و تفاضل دو ضلع دیگر مفروض است. مثلث را رسم کنید. ۱۱۱) یک رأس مثلث متغیری که در دایرهٔ ثابتی محاط است، ثابت است و ضلع مقابل آن رأس از نقطهٔ ثابتی میگذرد. (الف) نشان دهید که مَرکز ارتفاعی یک دایره را می $\omega$ یماید. (ب) نشان دهید که دایرهٔ نه نقطه بر دو دايرهٔ ثابت هم مرکز مماس است. ۱۱۲) مماسی که از نقطهٔ متغیر M بر دایرهٔ (O) رسم میشود، قطر ثابت 'AA را در نقطهٔ T قطع میکند. نشان دهید که مکان هندسی مرکز دایرهٔ محاطی داخلی مثلث OMT از چهار خط راست تشکیل میشود. مکان هندسی مراکز دایرههای محاطی خارجی را به دست آورید. ۱۱۳) دایرهٔ محیطی و راستاهای دو ضلع یک مثلث متغیر ثابت است. مکان هندسی مراکز سه مماس این مثلث را بيابيد. ۱۱۴) خط متغیری که از رأس مثلث مفروضی میگذرد آن مثلث را به دو مثلث تقسیم میکند. این خط یک مماس مشترک داخلی دو دایرهٔ محاطی داخلی آن دو مثلث است. نشان دهید که مماس مشترک داخلی
- دوم این دو دایره از نقطهٔ تماس دایرهٔ محاطی داخلی مثلث مفروض با ضلع مقابل رأس مذکور میگذرد. خاصیت مشابهی را برای دایرهٔ محاطی خارجی نسبت به رأس مذکور بیان و آن را ثابت کنید ـ
- ۱۱۵) شعاع دایرهٔ محاطی داخلی و دو ضلع از مثلثی مفروضاند. نشان دهید که این مثلث را نمیٍتوان تنها با خطکش و پرگار رسم کرد.
- ١١۶) (الف) نشان دهيد خطوطي كه از وسط اضلاع مثلث (T) مماس بر دايرة نه نقطة آن مثلث رسم میشوند، مثلثی متجانس با مثلث پادک مثلث (T) میسازند. (ب) نشان دهید که مرکز تجانس این دو مثلث روی خط اویلر مثلث (T) قرار دارد.

# جبارضلعيها

# الف. چپارصلعی در حالت کلی ۲۴۰. قضیه. نقاط وسط اضلاع هر چهارضلعی، رأسهای یک متوازیالاضلاع هستند. پارهخط PS ، واصل بین P وسط ضلع AB و S وسط ضلع AD از چهارضلعی ABCD (شکل ۷۴) و پارهخط QR، واصل بین Q وسط ضلع CB و R وسط ضلع CD، هردو با قطر BD از متوازیالاضلاع موازی و برابر نصف آن هستند؛ پس قضیه ثابت می شود.

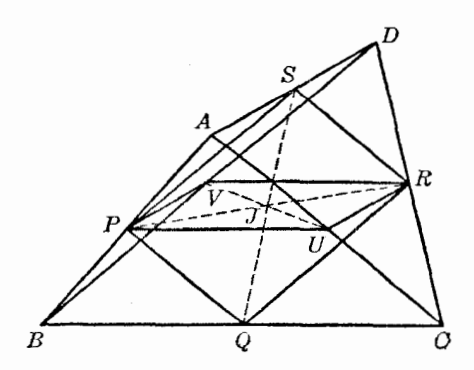

شكل۲۴

٬۲۴۱ نتیجه. (الف) محیط متوازیالاضلاع PQRSبرابر مجموع قطرهای چهارضلعی مفروض است (شکل ۷۴).(ب) مساحت متوازیالاضلاع نصف مساحت چهارضلعی مفروض است. اثبات را بهءهدهٔ خواننده میگذاریم. متوازی|لاضلاع در چه صورت مستطیل میشود؟ در چه صورت لوزی میشود؟ در چه صورت مربع مى شود؟ ۲۴۲. قضیه. خطوطی که وسط اضلاع روبروی یک چهارضلعی را بههم وصل میکنند و خطی که وسط

قطرهای چهارضلعی را بههم وصل میکند همرساند و نقطهٔ مشترکشان نقطهٔ وسط هرکدام است. خطوط PR و QS (شکل ۷۴) همدیگر را در نقطهای مانند J نصف میکنند. زیرا قطرهای

. متوازىالاضلاع PQRS هستند (١٢٢٠).

 $PV$  اگر  $U$  و  $V$  بهترتیب، وسط قطرهای  $AC$  و  $B D$  باشند،  $PURV$  نیز متوازی $\ell$ الاضلاع است، زیرا  $J$  و  $R$  هردو با  $dD$  موازی و نصف آن هستند؛ پس قطر  $UV$  از متوازی $FUV$ ضلاع  $RU$  نیز در نقطهٔ توسط قطر PR نصف میشود.

۲۴۳. تعریف. نقطهٔ ۶۲۴۲)/ را مرکز نقل چهارضلعی ABCD میiامند.

فرض کنید ABCD جهارضلعی مفروض (شکل ۷۵) و 'A، 'B، و 'C' ، B' ونص مرکز ثقل مثلثهای  $(SAA)$  ،  $ABC$ ،  $BCA$ ، و $ABC$  ،  $DAB$  ،  $CDA$ ،  $BCD$ 

$$
PC': PD = PD': PC = \mathbf{1} : \mathbf{1}
$$

 $C'D'$ :  $CD = 1: \mathbf{r}$ یس  $C'D'$  با  $CD$  موازی است و

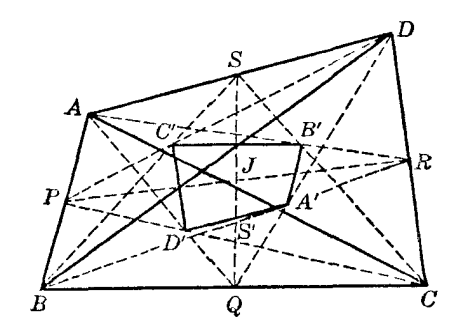

شكل0۷

یس، اضلاع چهارضلعی 'AİB'C'D با اضلاع متناظر چهارضلعی ABCD موازی و متناسباند؛ یس دو چهارضلعی متجانساند و خطوط 'AA، 'BB، ،AA، و 'DD یکدیگر را در مرکز تجانس دو شکل قطع مىكنند.

٬۲۴۵ ملاحظه. (الف) مرکز تجانس دو چهار ضلعی (۶۲۴۴) بر J، یعنی مرکز ثقل چهارضلعی ABCD منطبق است.

میانهٔ QS از مثلث QAD (شکل ۷۵) پارهخط 'd/ را که با قاعدهٔ DA موازی است در 'S قطع مه کند؛ پس، S و 'S نقاط متناظر در دو شکل متجانس هستند، و خط SS'Q از مرکز تجانس دو چهارضلعی مه گذرد . برای خط PR هم رابطهٔ مشابهی صادق است و بهاین ترتیب قضیه ثابت می شود.

(ب) همان طورکه بهآسانی از شکل دیده میشود، جهتهای خطوط  $A'D'$  و AD عکس هم هستند؛ یس دو چهارضلعی تجانس معکوس دارند و نقاط متناظر. مثل A و /A. در دو طرف نقطهٔ J قرار دارند، و  $J A$ :  $JA' = -\mathbf{r}$ :  $\mathbf{r}$ 

$$
\mathbf{Y}AV^{\mathsf{T}} = AB^{\mathsf{T}} + AD^{\mathsf{T}} - \frac{1}{\mathsf{Y}}BD^{\mathsf{T}}
$$

$$
{}^{\mathsf{T}}CV^{\mathsf{T}} = BC^{\mathsf{T}} + CD^{\mathsf{T}} - \frac{1}{\mathsf{T}}BD^{\mathsf{T}}
$$

$$
{}^{\mathsf{T}}UV^{\mathsf{T}} = AV^{\mathsf{T}} + CV^{\mathsf{T}} - \frac{1}{\mathsf{T}}AC^{\mathsf{T}}
$$

با ضرب کردن رابطهٔ آخر در ۲ و افزودن آن به مجموع دو رابطهٔ اول، پس از سادهکردن بهدست میآوریم  $fUV' = AB' + AD' + BC' + CD' - AC' - BD'$ 

٢۴٧. نـتـيجه. مجموع مربع اضلاع متوازىالاضلاع برابر است با مجموع مربع قطرهاى أن. ۲۴۸. قضیه. مجموع مربع قطرهای چهارضلعی دوبرابر مجموع مربع دو خطی است که وسط اضلاع مقابل چهارضلعی را بههم وصل میکنند.

خطهای PR و QS (شکل ۷۴) قطرهای متوازیالاضلاع PQRS هستند (۲۴۰)، و اندازهٔ هر ضلع این متوازیالاضلاع نصف قطر متناظر در چهار ضلعی ABCD است؛ بهاین ترتیب قضیه ثابت می شود  $.$  ( $8$ ۲۴۷)

۲۴۹. مسئله. یک چهارضلعی را با مفروض بودن چهار ضلع و یکی از دو خطی که وسط دو ضلع روبرو را بههم وصل مىكنند، رسم كنيد.

اضلاع چهارضلعی ABCD (شکل ۷۴) و خط PR مفروضاند؛ پس متوازیالاضلاع PURV را میتوان رسم کرد، زیرا قطر PR و اضلاع آن معلوماند:

$$
PU = RV = \frac{1}{\gamma}BC \ , \qquad PV = RU = \frac{1}{\gamma}AD
$$

اکنون قطر UV از متوازیالاضلاع QUSV معلوم است و می $\ddot$ وان آن $_0$  بهطور مشابه رسم کرد. اکنون R ،Q ،P، و S، یعنی نقاط وسط اضلاع چهارضلعی مشخص است، پس میïوان مثلثهای

PQB ،SPA، … راكامل كرد، و بهاین ترتیب ترسیم چهار ضلعی ABCD كامل میشود.

۲۵۰. مسئله. از یک چهارضلعی دو زاویهٔ روبرو، دو قطر، و زاویهٔ بین قطرها مفروضاند؛ چهارضلعی را رسم کنید .

دوكمان رسمكنيد كه قطر مفروض AC از چهارضلعی مطلوب ABCD وتر آنها باشد، و از نقاط روی آنها AC با زاویههای مفروض B و D دیده شود. قطر دیگر هم از لحاظ اندازه و هم از لحاظ راستا معلوم است؛ اکنون مسئله با قراردادن این قطر بهطوری که دو انتهای آن روی دو دایرهٔ رسم شده قرارگیرد حل می شود، و روش این کار قبلاً بیان شده است (۶۸).

۲۵۱. قضبیه. نیمسازهای داخلی زاویههای چهارضلعی یک چهارضلعی محاطی میسازند. فرض کنید که نیمسازهای داخلی زاریدهای A و D از چهارضامی ABCD یکدیگر را در P، و

نیمسازهای زاویههای  $B$  و  $C$  یکدیگر را در  $Q$  قطع کنند. داریم

$$
\angle APD = \lambda \Lambda^{\circ} \circ -\frac{1}{\mathbf{r}} (A+D) , \qquad \angle BQC = \lambda \Lambda^{\circ} \circ -\frac{1}{\mathbf{r}} (B+C)
$$

پس ،

$$
\angle APD + \angle BQC = \text{TP} \cdot \text{P} - \frac{1}{7} (A + B + C + D) = \text{TP} \cdot \text{P} - \text{NP} \cdot \text{P} = \text{NP} \cdot \text{P}
$$

تمرين

- ۱) نشان دهید که زاویهٔ بین نیمسازهای داخلی دو زاویهٔ مجاور چهارضلعی برابر است با نصف مجموع دو زاویهٔ دیگر چهارضلعی.گزارهٔ مشابهی را برای نیمسازهای خارجی بیان و آن را ثابت کنید.
- ۲) ABCD یک چهارضلعی، P، Q، P، و S بهترتیب وسط اضلاع CD، BC، AB، و U، DA و V، و وسط قطرهای آن و O یک نقطهٔ دلخواه است . OR ، OQ ، OP ، OV و OV بهترتیب در نقاط  $U'V'$  ،  $G'$  ،  $P'$  ،  $G'$  ،  $P'$  ،  $U'$  ،  $U'$  ،  $U'$  ،  $U'$  ،  $U'$  ،  $G'$  ،  $P'$  ،  $P'$  ،  $P'$  ،  $P'$ همرس¦ند.
	- ۳) چهارضلعی ABCD مفروض است، نشان دهید مکان هندسی نقطهٔ M، که بهازای آن ،  $MAB$  مساحت  $MBD + MCD = MAC = MAC + MBD$  + مساحت  $+ MBD$

خطی است که از وسط قطرها میگذرد.

۴) از یک چهارضلعی طول اضلاع و طول پارهخطی که وسط قطرهای آن را بههم وصل میکند مفروض|ند. چهارضلعی را رسم کنید.

# ب. ڃپارضلعي محاطي

۲۵۲. تعریف. هر چهارصلعی که رسهای آن روی یک دایره قرار داشته باشند چهارضلعی محاطی یا محاط شدنی نامیده می شود.

۲۵۳. قضیه. در هر چهارضلعی محاطی (الف) زاویههای مقابل مکمل¦ند و برعکس؛ (ب) زاویهٔ بین یک ضلع و یک قطر برابر است با زاویهٔ بین ضلع مقابل و قطر دیگر، و برعکس.

۲۵۴. قضیه. خطی که وسط دوکمانی را که دو ضلع مقابل از چهارضلعی روی دایرهٔ محیطی چهارضلعی جدا میکنند بههم وصل میکند. بر خطی که وسط دو کمان مربوط به دو ضلع دیگر را بههم وصل میکند عمود است.

فرض كنيد  $G$  ،  $F$ ،  $G$  ، و  $H$  بهترتيب وسط كمانهايي باشند كه اضلاع CD ،  $G$ ،  $D$  ، و DA از چهارضلعی محاطی ABCD روی دایرهٔ محیطی جدا میکنند، و M محل برخورد قطرهای AC و BD باشد.  $\cdot F$  نقطهٔ  $E$ ، وسط آن کمان  $AB$  است که  $C$  و  $D$  روی آن قرار ندارند، و بههمین ترتیب در مورد نقاط

 $H, G$ 

زاوية AMD نصف مجموع كمانهاى AD و BC است. خط HF قطر BD را در نقطهاى داخل دایره، مانند S، قطع میکند؛ پس زاویهٔ HSD نصف مجموع کمانهای HD و BF است. و بنابراین، نصف زاوية AMD است، يعني خط FH با نيمساز داخلي زاوية AMD موازى است.

بههمینترتیب، خط EG با نیمساز داخلی زاویهٔ AMB موازی است، و قضیه ثابت میشود.

٢٥٥. قضيةً بطلميوس. در چهارضلعي محاطي حاصل ضرب قطرها برابر است با مجموع حاصل ضربهاي اضلاع روبرو، و برعکس.

 $\Delta BC = b$  ،  $AB = a$  در آن ه $BCD$ ، (شکلهای ۷۶ آلف و ب) را در نظر بگیرید که در آن ه و BD = y، و فرض كنيد خط m، متقارن ضلع AC = x ، DA = d ، CD = c باشد. روی nı یک و تنها یک نقطهٔ O وجود دارد بهطوریکه  $\angle ACD = \angle ACD$ . با توجه به مثلثهای  $BAC$ و AOB و LADC =  $\angle ADC$   $\angle ADC$ . پس اگر ABCD محاطی باشد، نقطهٔ O روی ضلع  $B$  قرار ACD دارد و تنها در همین حالت است که O روی  $C$ B قرار میگیرد، زیرا اگر O روی  $C$  باشد بهآسانی می $\vec{$ وان

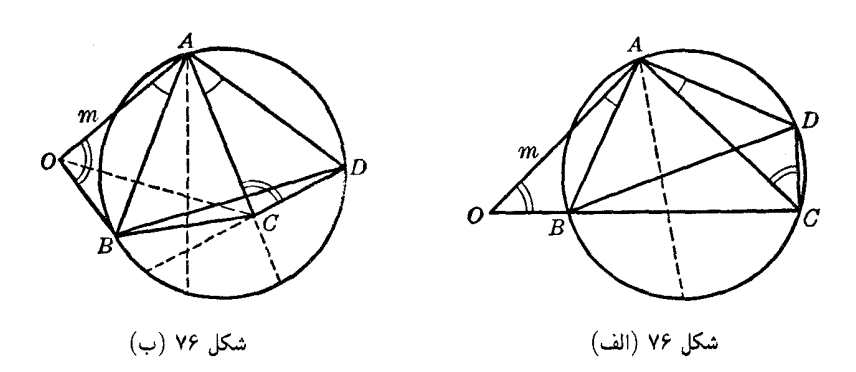

 $\lambda$ نشان داد که  $ABCD$  محاطی است (شکل ۷۶ الف) مثلثهای AOB و ACD متشابهاند، چه O روی BC باشد و چه O روی BC نباشد؛ پس،  $AO: AC = AB: AD = OB: CD$  $(1)$ 

كذشته از اين، مثلثهاي OAC و BAD متشابهاند، زيرا ZOAC = ∠BAD، و اضلاع أنها بنابر رابطة (١) متناسباند؛ پس،

$$
OC : BD = AC : AD
$$
 (۲)  
اگر *ABCD* محاطی باشد، داریم (شکل ۷۶ الف)  
 $OC = OB + BC$ 

$$
OB = ac : d , \qquad OC = xy : d
$$
\n
$$
OB = ac : d , \qquad OC = xy : d
$$
\n
$$
y = ac + bd
$$
\n
$$
y = ac + bd
$$
\n
$$
y = ac + bd
$$

يعني در چهارضلعي غيرمحاطي حاصل ضرب قطرها از مجموع حاصل ضربهاي اضلاع روبرو كوچكتر است. این گزاره همراه با قضیهٔ مستقیم که قبلاً ثابت شد، عکس قضیه را ثابت می¢ند: اگر حاصل ضرب قطرهای یک چهارضلعی با مجموع حاصل ضربهای اضلاع روبروی آن برابر باشد، چهارضلعی محاطی است. ۲۵۶. مسئله. اضلاع c، b، a، و d از یک چهارضلعی محاطی مفروضاند. این چهارضلعی را رسم کنید. اثبات قضیهٔ قبل روش زیر را برای ترسیم پیش پایمان میگذارد. فرض كنيد b و d دو ضلع مقابل باشند؛ روى يک خط راست  $B = C$  و  $c : d$  = 80 را جدا كنيد

(شکل ۷۶ الف). دایرهٔ (B,a) یک مکان هندسی برای رأس A است. با توجه به رابطهٔ (۱)(۲۵۵\$) داریم  $AO = ax : d$ 

$$
AO:AC = (ax:d): x = a:a
$$

که یک دایرهٔ آیولونیوسی را بهعنوان مکان هندسی دوم A بهدست میدهد . مثلث ACD را اکنون بهآسانی میتوان رسم کرد و ABCD چهارضلعی مطلوب است. نقطهٔ D را باید طوری گرفت که B و D در دو طرف قرار گیرند .  $AC$ 

دو دایرمای که نقطهٔ A را تعیین میکنند در دو نقطه یکدیگر را قطع میکنند، و این دو نقطه نسبت  $BC$  به  $BC$  متقارن $i$ ند. هریک از این نقاط را می $\vec{v}$ وان به عنوان رأس A برگزید، ولی دو جواب نسبت به متقارناند؛ پنابراین، مسئله اساساً تنها یک جواب دارد.

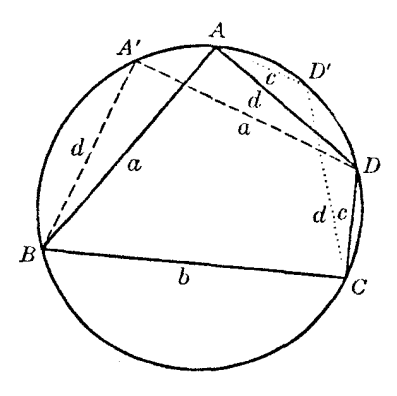

شكل۷۷

٢٥٧. ملاحظه. (الف) فرض كرديم كه ضلع d روبروى ضلع b است. اگر ضلع a يا c را ضلع مقابل b فرض کنیم. دو چهارضلعی دیگر بهدست میآوریم. ولی با رسم چهارضلعی اول، یعنی ABCD چهارضلعیهای A'BCD و ABCD' متناظر با دو حالت دیگر را بهآسانی میتوان رسم کرد (شکل ۷۷)، این چهارضلعیها پاسخ کامل مسئله را بهدست میدهند، زیرا در هر حالت مسئله تنها یک جواب دارد (۲۵۶\$). ب) چون کمانهای  $BAD'$  و  $CDA$  بنابر روش ترسیم فوق برابرند (شکل ۷۷)، داریم

 $BD' = CA' = z$ 

و سه چهارضلعی ABCD' (ABCD / ABCD) و d'BCD' تنها سه قطر متفارت 
$$
x
$$
،  $y$ ، و  $z$  دارند.  
با اعمال قضية بطلمیوس به چهارضلعیهای' ABCD/، و d'ABCD مادیم

 $xz = ad + bc$ .  $yz = ab + cd$ 

$$
x : y = (ad + bc) : (ab + cd)
$$
 خواننده میتواند این رابطه را با کلمات بیان کند.  
با ترکیب این رابطه و رابطه (۳/۵۵۵) یک رابطه برای ته و یک رابطه برای ۱۰ بەدست میآید.  
(ج) مثلت *BCD (شکل ۷۷)* بخش مشترک چهارضلعیهای *ABCD* و 4*BCD* است و اضلاع  
متنظر دو مثلت *ABD* و *ABD* بایکدیگر برابرند؛ پس دو متوازیالاضلاع همارزند.

(د) قرص تنید *n*  $(\S$ ۶۵۵) ، و  $ABCD'$  باشند؛ داریم ( $A'BCD$ 

 $xy = ac + bd$ 

پس ،

 $xyz = \mathfrak{k}RS$ 

٢۵٨. قضیه. عمودهایی که از وسط هر ضلع چهارضلعی محاطی بر ضلع مقابل رسم میشوند، همرساند. فرض کنید O و J بهترتیب مرکز دایرهٔ محیطی و مرکز ثقل (۶۲۴۳) چهارضلعبی محاطبی ABCD، و . (a، Q، P، و S، بهترتيب نقاط وسط اضلاع CD، BC، AB، و DA باشند (شكل ۷۸).

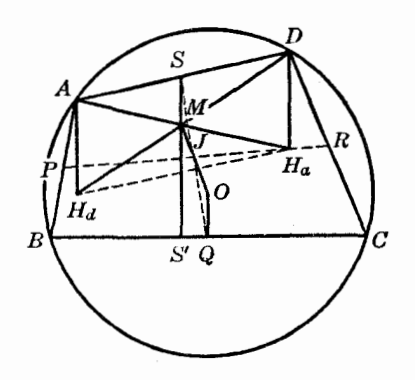

شكل۸٫ ۷۸

 $OQ$ فرض کنید عمود  $^{'}S S$  که از  $^{}S$  بر  $^{}$   $B$  رسم می $^{^{\prime }}$ مود خط  $^{^{\prime }}O$  را در  $M$  قطع کند . خطوط  $^{^{\prime }}S S'$  و موازی|ند، و J خط QS را نصف میکند؛ پس J وسط OM است. پس  $SS'$  از M، نقطهٔ متقارن O، مرکز دایرهٔ محیطی، نسبت به J، مرکز ثقل چهارضلعی، میگذرد؛ یعنی  $SS^{\prime}$  از نقطه $\beta$  میگذرد که به انتخاب اولیهٔ این عمود بستگی ندارد. پس قضیه ثابت می شود.

۲۵۹. ملاحظه. عمودی که از وسط هر قطر بر قطر دیگر رسم میشود نیز از نقطهٔ M میگذرد، زیرا مرکز ثقل 3 وسط خطي كه وسط دو قطر را بههم وصل ميكند نيز هست (٤٢٢٢).

۲۶۰. تعریف. متقارن مرکز دایرهٔ محیطی چهارضلعی محاطی نسبت به مرکز ثقل، پاد مرکز چهارضلعی محاطي ناميده مي شود.

۴۶۱. قضیه. چهار خطی که از هر رأس چهارضلعی محاطی بهمرکز ارتفاعی مثلثی که سه رأس دیگر چهارضلعی رأسهای آن هستند رسم میشوند. از وسط هم میگذرند.

فرض کنید  $H_{_{\alpha}}$  و  $H_{_{\alpha}}$  بهترتیب مرکز ارتفاعی مثلثهای  $ABC$  ( شکل ۷۸) باشند. داریم  $(§ \ 1 \ 1 \ 0)$ 

$$
AH_{d} = \mathbf{1}OQ = DH_{d}
$$

 $AH_{_{a}}$  خطوط  $AH_{_{a}}$  و  $H_{_{a}}$  هردو بر $BC$  عمودند؛ پس  $HH_{_{a}}H_{_{a}}$  متوازی|لاضلاع است و قطرهای و  $DH_s$  از وسط یکدیگر میگذرند.  $DH^+_d$  بهطور مشابه،  $DH^+_d$  از وسط خطوط  $BH^+_b$  و  $CH^+_c$  میگذرد و این خطوط نیز از وسط میگذرند، پس قضیه ثابت می شود.  $ABCD$  پس نقطهٔ مشترک این چهار خط، یعنی  $X$ ، مرکز تقارن دو چهارضلعی  $H_{_{a}}H_{_{b}}H_{_{c}}H_{_{d}}$  و است ۲۶۲. ملاحظه. نقطة ٪(۱۶۲۱) بر پادمرکز چهارضلعی، یعنی M، منطبق است.  $M$  درواقع، در مثلث  $\bm{DAH}_d$  خط  $SX$  با  $AH_d$  موازی، و بنابراین، بر  $BC$  عمود است؛ پس  $SX$  از میگذرد (۲۵۸)؟). برای  $\left(X\right.$ ، و $\left\langle R X\right\rangle$  نیز وضعیت همین $d$ ور است وگزارهٔ فوق ثابت میشود. یس نقطهٔ M مرکز تقارن دو چهارضلعی ABCD و  $H_{\Box}H_{\Box}H_{\Box}$  است. ۲۶۳. قضمیه. دایرههای نه نقطهٔ چهار مثلثی که رأسهایشان رأسهای یک چهارضلعی محاطی هستند، از پادمرکز چهارضلعی میگذرند.  $D$  نقطهٔ  $D$  روی دایرهٔ محیطی مثلث  $ABC$  قرار دارد (شکل ۷۸)؛ پس  $M$ ، نقطهٔ وسط پارهخطی که را به  $H$ ، مرکز ارتفاعی  $ABC$ (۶۲۶)، وصل میکند، روی دایرهٔ نه نقطهٔ  $ABC$  قرار دارد (۲۱۰\$). همین مطلب درمورد مثلثهای دیگرگروه نیز صادق است.

۲۶۴. قضمیه. مجموع مربع فاصلههای پادمرکز چهارضلعی محاطی از چهار رأس آن برابر است با مربع قطر دايرة محيطى چهارضلعى.

در مثلث MAD (شکل ۷۸) داریم (۱۰۶)

$$
MA^{t} + MD^{t} = \mathbf{Y}MS^{t} + \frac{1}{\mathbf{Y}}AD^{t}
$$
 (1)

، زیرا این دو، اضلاع مقابل یک متوازیالاضلاع هستند؛ پس با در نظرگرفتن مثلث قائمالزاویهٔ ،  $\emph{MS} = \emph{OQ}$ : و نشان دادن شعاع دایرهٔ محیطی ABCD با R، معادلهٔ (۱) بهصورت زیر درمیآید  $OQB$ 

$$
MA^{\mathsf{T}} + MD^{\mathsf{T}} = \mathsf{T}R^{\mathsf{T}} + \frac{1}{\mathsf{Y}}AD^{\mathsf{T}} - \frac{1}{\mathsf{Y}}BC^{\mathsf{T}}
$$

اضلاع BC ، AB و CD از چهارضلعی ABCD سه رابطهٔ دیگر متناظر با رابطهٔ بالا بهدست میدهند و با جمع کردن این چهار رابطه نتیجهٔ بیان شده بهآسانی حاصل میشود.

۲۶۵. قضمیه. مراکز دایرههای محاطی داخلی چهار مثلثی که رأسهایشان رأسهای یک چهارضلعی محاطی هستند، یک مستطیل تشکیل میدهند.

فرض كنيد  $G$ ،  $F$ ،  $G$ ، و  $H$  وسط كمانهاى  $G$ ،  $B$ ،  $G$ ،  $B$ ،  $C$ ، و  $D$  از دايرة محيطى چهارضلعى  $($ ۴۹ محاطی  $ABCD$  باشند (شکل ۷۹).

و A' و A' مراكز دايرههاى محاطى داخلى مثلثهاى ABC و DBC، بەترتيب زوى AF و DF، يعنى  $P'$ نیمسازهای زاویههای BAC و BDC، و همچنین روی دایرهٔ (F, FB) قرار دارند (۱۱۶\$ ، ۱۲۲\$)؛ پس مثلث بر FA'D' متساوىالساقين، و قاعدة 'A'D بر FH، نيمساز زاوية F، عمود است. بهطور مشابه، خط FH بر خط  $^{\prime}$ ی عمود است، که  $^{\prime}$  و  $^{\prime}$  بهترتیب مرکز دایرههای محاطی داخلی مثلثهای CAD و BAD هستند.

بهطور مشابه، خط EG بر خطوط 'A'B و 'C'D عمود است. خطوط FH و EG برهم عمودند. (٢٥۴)؛ و قضيه ثابت مي شود.

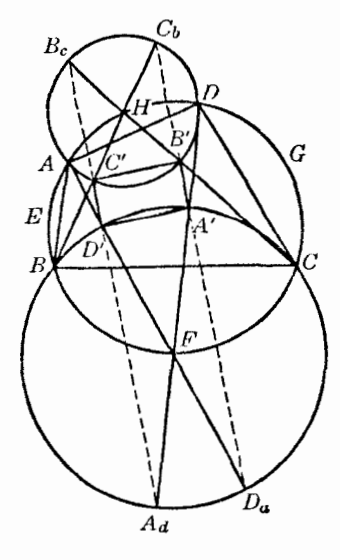

شکل۷۹

۲۶۶. قضییه. اگر از سچهارمثلثی که توسط چهار رأس چهارضلعی محاطی تعیین می شوند، سه مثلث راکه رأس مشترکی دارند در نظر بگیریم، سه مرکز دایرههای محاطی خارجی نسبت به این رأس در این سه مثلث، سه رأس مستطیلی هستند که رأس چهارمش مرکز دایرهٔ محاطی داخلی مثلث چهارم است.

فرض کنید  $D_{_A}$ ،  $D_{_A}$ ،  $D_{_A}$ ،  $A_{_A}$ ،  $A_{_A}$ ،  $A_{_A}$ ،  $B_{_A}$ ،  $B_{_A}$ ،  $B_{_A}$ ،  $B_{_A}$ ،  $B_{_A}$ ،  $B_{_A}$ ،  $D_{_A}$ ،  $D_{_A}$ ،  $D_{_A}$ ،  $D_{_A}$ ،  $D_{_A}$ ،  $D_{_A}$ ،  $D_{_A}$ ،  $D_{_A}$ ،  $D_{_A}$ ،  $D_{_A}$ ،  $D_{_A}$ ،  $D_{_$ محاطی خارجی مثلثهای CDA ، BCD ، ABC و DAB باشند، بهطوریکه  $A_{\rm k}$  مرکز دایرهٔ محاطی خارجی نسبت به رأس B از مثلث  $BCD$  باشد و ۰۰۰ (شکل ۷۹).

دو نقطهٔ  $D$  و  $D$  دو سر قطری از دایرهٔ  $(F, FB)$  و دو نقطهٔ  $A'$  و  $A'$  دو سر قطر دیگری از این دایره هستند (١٢٢\$)؛ پس  $A$   $A$   $D$   $A'$  يک مستطيل است، و در نتيجه  $A_{\mu}$  و  $D_{\mu}$  بهترتيب روى خطوط 'c'  $S$  و قرار دارند (۲۶۵)). با در نظرگرفتن دایرهٔ (H, HA) میتوانیم نشان دهیم که نقاط  $B_{\mu}$  و  $C_{\mu}$  بهترتیب  $B'A'$ روی خطوط 'D'C' و 'A'B قرار دارند. پس دو مجموعهٔ چهارتایی از نقاط همخط داریم که عبارت|ند از  $C'D'A<sub>a</sub>B<sub>c</sub> A'B'C<sub>b</sub>D<sub>a</sub>$ 

 $B'C'$  با در نظرگرفتن دایرههای  $(E,EA)$  و  $(G,GC)$  دو نقطهٔ دیگر برروی هر یک از خطوط ' $A'D'$  و ' $B'C'$ بەدىست مى}ورىم.

یا در نظرگرفتن ملاحظات مشابه، نتیجهٔ بیان شده بهدست می آید.

۲۶۷. قضیه. شانزده مرکز سه مماس چهار مثلثی که نوسط چهار رأس چهارضلعی محاطی تعیین می شوند، چهارتا چهارتا روی هشت خط قرار دارند. این هشت خط از دو گروه چهارتایی تشکیل می شوند، بهطوری که خطوط هرگروه باهم موازیاند و بر خطوط گروه دیگر عمودند. این جمعبندی گزارههای قبلی (۲۶۵§ و ۲۶۶§) است.

#### تمرين

۱) نشان دهید که در هر چهارضلعی محاطی فواصل نقطهٔ برخورد قطرها از دو ضلع روبرو با این اضلاع متناسباند.

- ۲) در چهارضلعی محاطی ABCD عمودی که در A بر BA رسم میشود، CD را در 'A قطع میکند، و عمودی که در  $C$  بر  $CD$  رسم میشود،  $AB$  را در  $C'$  قطع میکند، نشان دهید که خط  $A'C'$  با قطر موازی است.  $BD$ 
	- ۳) در یک دایرهٔ مفروض یک چهارضلعی محاط کنید که قطرها و زاویهٔ بین آنها از آن مفروض باشند.
- ۴) نشان دهید که اگر از نقطهٔ برخورد امتداد دو ضلع روبروی هم در یک چهارضلعی محاطی عمودی بر خطی که وسط آن دو ضلع را بههم وصل میکند، رسم کنیم این خط از پاد مرکز چهارضلعی میگذرد.
- ۵) نشان دهید که یاد مرکز چهارضلعی محاطی مرکز ارتفاعی مثلثی است که رأسهای آن نقاط وسط قطرهای چهارضلعی و نقطهٔ برخورد قطرها هستند.
- ۶) نشان دهید که یاد مرکز چهارضلعی محاطی با متقارنهای مرکز دایرهٔ محیطی نسبت به دو ضلع روبروی هم، همخط است.
- ۷) اگر  $H_a$ ،  $H_a$ ،  $H_a$ ، و  $H$  مراکز ارتفاعی چهار مثلثی باشند که توسط رأسهای یک چهارضلعی محاطی تعیین میشوند، نشان دهید که رأسهای  $ABC\dot{D}$  مراکز ارتفاعی چهار مثلثی هستند که توسط  $ABCD$ . نقاط  $H_a$  ،  $H_a$  ،  $H_a$  ,  $H_a$  تعیین می شوند
- ۸) نشان دهید که حاصل ضرب فاصلههای دو ضلع مقابل در چهارضلعی محاطی از نقطهای روی دایره محیطی برابر است با حاصل(ضرب فاصلههای دو ضلع دیگر از آن نقطه.
- ۹) نشان دهید چهار خطی که هرکدام از یک رأس چهارضلعی محاطی به مرکز نه نقطهٔ مثلثی رسم میشود که سه رأس دیگر چهارضلعی رأسهای آن هستند، همرساند.
- ۱۰) نشان دهید که مراکز نهنقطهٔ چهار مثلثی که چهار رأس چهارضلعی محاطی تعیین میکنند، یک چهار ضلعی محاطی تشکیل میدهند.
- ١١) سه رأس از چهارضلعی محاطی متغیری ثابتاند. مکان هندسی (الف) مرکز ثقل چهارضلعی؛ (ب) پاد مرکز چهارضلعی، را بهدست آورید.
	- ۱۲) اگر ه. e ،b، و d چهارضلع و S مساحت یک چهارضلعی محاطی باشد. نشان دهید که  $S^{\dagger} = (p-a)(p-b)(p-c)(p-d)$

[مابطة برهماگوپتا $p = \frac{1}{\mathbf{y}}(a+b+c+d)$ 

# ج. چپارضلعیپای دیگر

۲۶۸. تعریف. چهارضلعی را محیطی می،امند اگر چهار ضلع آن بر یک دایره مماس باشند. ۲۶۹. قضیه. در چهارضلعی محیطی مجموع دو ضلع روبرو با مجموع دو ضلع روبروی دیگر برابر است. اگر r ،q ،p، و s طول مماسهایی باشند که از رأسهای چهارضلعی بر دایرهٔ محاطی آن رسم میشوند، بهآسانی میتوان دید که مجموع هر دو ضلع روبروی هم n + q + r + s است.

**۲۷**۰. قضیهٔ عکس. اگر مجموع دو ضلع مقابل از یک چهارضلعی با مجموع دو ضلع دیگر آن برابر باشد، آن جهارضلعی محیطی است. فرض كنيد در چهارضلعي مفروض ABCD (شكل ٨٠) داشته باشيم

$$
AB + CD = AD + BC \tag{1}
$$

اگر دو ضلع مجاور از ABCD برابر باشند، دو ضلع دیگر هم مطابق رابطهٔ (۱) برابر خواهند بود، و

ثبات قضیه کار پیش پالفتادهای خواهد شد.  
اگر *AB* از *BC* بزرگتر باشد، بنابر رابطة (۱) داریم  
*AB – BC = AD – CD*  

$$
AB = BC = AD – CD
$$

نقطهٔ P را بین 4 و B و نقطهٔ Q را بین 4 و D چنان انتخاب میکنیم که داشته باشیم  
\n
$$
BP = BC
$$
, 
$$
DQ = DC
$$

يس، بنابر رابطة (٢)،

 $AP = AQ$ 

 $D$ پس سه مثلث متساویالساقین  $BCP$ ،  $BCP$  و  $DCQ$  داریم، و نیمسازهای داخلی زاویههای  $A$ ،  $B$ ، و عمود منصفهای اضلاع مثلث  $PQC$  هستند، و بنابراین، یکدیگر را در O، مرکز دایرهٔ محیطی  $PQC$  قطع مىكنند.

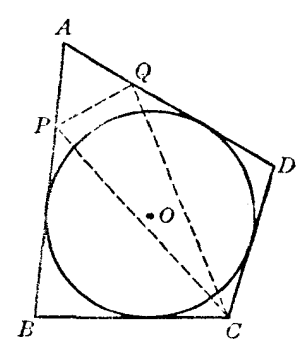

شکل∘۸

نقطهٔ O که نقطهٔ مشترک نیمسازهای زاویههای A، A، و D از چهارضلعی  $\it{ABCD}$  است، لزوماً داخل ABCD قرار دارد و بهعلاوه، ازاضلاع ABCD همفاصله است؛ بنابراین قضیه اثبات میشود. **۲۷۱. تعریف.** اگر قطرهای یک چهارضلعی برهم عمود باشند، آن چهارضلعی را عمود قطر میiامیم. ٢٧٢. قضیه. در چهارضلعی عمود قطر مجموع مربع دو ضلع روبرو با مجموع مربع دو ضلع دیگر برابر است و برعکس. اگر قطرهای AC و BD از چهارضلعی ABCD برهم عمود باشند، و نقطهٔ برخوردشان را O بنامیم داریم

$$
AB' + CD' = AO' + BO' + CO' + DO'
$$

$$
AD' + BC' = AO' + DO' + BO' + CO'
$$

يس ۽ ه

$$
AB^{\mathsf{T}} + CD^{\mathsf{T}} = AD^{\mathsf{T}} + BC^{\mathsf{T}}
$$
\n
$$
\text{q.e.,}
$$
\n
$$
AB^{\mathsf{T}} - AD^{\mathsf{T}} = BC^{\mathsf{T}} - CD^{\mathsf{T}}
$$
\n
$$
AB^{\mathsf{T}} - AD^{\mathsf{T}} = BC^{\mathsf{T}} - CD^{\mathsf{T}}
$$

پس خطی که نقاط A و C را بههم وصل میکند بر خط BD عمود است ( ۱۱§، مکان هندسی ۱۲).

٢٧٣. قضیه. در چهارضلعی عمود قطر دو خطی که وسط اضلاع روبرو را بههم وصل میکنند، برابرند. در واقع، در این حالت متوازی|لاضلاعی که رأسهای آن وسط اضلاع چهارضلعی هستند (۴۲۴۰) مستطیل است، و دو خط مذکور در قضیه قطرهای این مستطیل هستند.

۲۷۴. نتیجه. در چهارضلعی عمود قطر نقاط وسط اضلاع روی دایرمای قرار دارند که مرکزش مرکز ثقل جهارضلعي است (۶۲۴۲، ۶۲۴۲).

٢٧۵. قضىيە. اگر يک چهارضلعى عمود قطر، محاطى باشد، پاد مرکز آن بر نقطهٔ برخورد قطرهايش منطبق است.

اگر 0 و J بهترتیب مرکز دایرهٔ محیطی و مرکز ثقل چهارضلعی محاطی ABCD باشند (شکل ۸۱)، و قطرهای AC و BD برهم عمود باشند،  $H^+_A$ ، مرکز ارتفاعی مثلث ABC روی BD که بر قاعدهٔ AC عمود است قرار دارد؛ خط  $DH$  از پاد مرکز چهار ضلعی، یعنی نقطهٔ M، میگذرد (۱۶۲۶، ۱۶۲۶)؛ پس M روی قطر BH ,D قرار دارد.

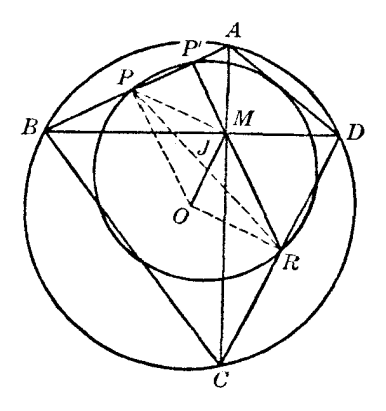

شکل\۸

بهطور مشابه،  $M$  باید روی قطر  $AC$  قرار داشته باشد؛ بنابراین قضیه ثابت میشود.

۲۷۶. قضیهٔ برهماگویتا. در یک چهارضلعی کههم عمود قطر و هم محاطی باشد، خطی که از محل برخورد دو قطر بر یک ضلع عمود میشود، از وسط ضلع مقابل میگذرد.

در واقع، عمود  $RP'$  که از R وسط ضلع CD (شکل ۸۱) بر ضلع مقابل، یعنی AB رسم میشود، از .نقطة M ميگذرد (5۲۵۸). ۲۷۵).

٢٧٧. نتيجه. در چهارضلعي محاطي عمود قطر تصاوير نقطهٔ برخورد دو قطر بر روی چهار ضلع، روی دابرهای قرار دارند که از وسط اضلاع میگذرد.

در واقع اگر P (شکل ۸۱) وسط ضلع AB باشد. قطر PR از دایرهٔ مذکور (۴۷۳) از نقطهٔ  $P$  با زاوية قائمه ديده مي شود. براي بقية تصاوير نقطة M هم وضعيت بههمين صورت است.

۲۷۸. قضىيە. در چهارضلعى محاطى عمود قطر فاصلهٔ هر ضلع از مركز دايرهٔ محيطى چهارضلعى، با نصف طول ضلع مقابل برابر است.

اگر P و R وسط اضلاع روبروی هم AB و CD باشند، خط OM (شکل ۸۱) خط PR را در  $OP = MR$  ، مرکز ثقل چهارضلعی، نصف میکند (۱۴۲۲)؛ پس PMRO متوازیالاضلاع است و OP = MR. ولمي OP بر وتر AB عمود است، و ميانة  $MR$  در مثلث قائم|لزاوية  $\emph{CMD}$  برابر نصف وتر CD از اين مثلث است؛ پس قضیه ثابت شده است.

۲۷۹. قضیه. اگر یک چهارضلعی هم محاطی و هم عمود قطر باشد، مجموع مربع دو ضلع روبرو با مربع قطر دایره محیطی چهارضلعی برابر است.  
در منلث قائمالزاریهٔ AOP (شکل ۸۱) داریم  

$$
OA^{\intercal} = AP^{\intercal} + OP^{\intercal} = \frac{1}{\mathsf{F}}AP^{\intercal} + \frac{1}{\mathsf{F}}CD^{\intercal}(\S \mathsf{f} \mathsf{v} \mathsf{A})
$$

۲۸۰. نتیجهٔ ۱. در متوازیالاضلاع PMRO (شکل ۸۱) داریم (۲۴۵)  $PR^{\dagger} + OM^{\dagger} = OP^{\dagger} + PM^{\dagger} + MR^{\dagger} + RO^{\dagger} = \dagger (OP^{\dagger} + OR^{\dagger})$ 

يس بنابر قضية بالا (٢٧٩)،

$$
PR^{\mathsf{T}} = \frac{1}{\mathsf{T}}(AB^{\mathsf{T}} + CD^{\mathsf{T}}) - OM^{\mathsf{T}} = \mathsf{T}OA^{\mathsf{T}} - OM^{\mathsf{T}}
$$

این معادله قطر دایرهای راکه قبلاً در نظرگرفتیم (۶۲۷۷) بهدست می0هد، و نشان می0هدکه این دایره تنها به شعاع دایرهٔ مفروض و نقطهٔ برخورد قطرها بستگی دارد.

۲۸۱. نتیجهٔ ۲. در یک چهارضلعی محاطی و عمود قطر مجموع مربع اضلاع هشت برابر مربع شعاع دایرهٔ محيطى است.

## تمرين

- ١) نشان دهید طول پارهخطی که وسط قطرهای چهارضلعی محاطی عمود قطر را بههم وصل میکند با فاصلهٔ نقطهٔ برخورد قطرها از مرکز دایرهٔ محیطی چهارضلعی برابر است.
- ۲) اگر قطرهای چهارضلعی محاطی ABCD برهم عمود باشند، و  $E$  روبروی قطری D در دایرهٔ محیطی  $AE = CB$  جهارضلعی باشد، نشان دهید که

# تمرينهاي تكميلي

- ۱) یک چهارضلعی را با مفروض بودن چهارضلع و مجموع دو زاویهٔ مقابل رسم کنید.
- ۲) از یک چهارضلعی محل تصاویر نقطهٔ برخورد قطرها بر چهار ضلع، مفروض است؛ چهارضلعی را رسم كنىد.
	- ۳) حول یک چهارضلعی مفروض یک لوزی محیط کنید که با لوزی مفروضی متشابه باشد.
- ۴) مستطیلی متشابه با یک مستطیل مفروض رسم کنید که اضلاعش بهترتیب بر چهار دایرهٔ مفروض مماس ىاشند.
- A ) قاعدة  $BC$  و A. زاوية روبروى قاعده، از مثلث متغير  $ABC$  ثابت $i$ ند. روى نيمساز داخلي زاوية  $A$ پارهخط AL را برابر (AB + AC) ﴿ جدا مىكنيم. نشان دهيد كه مكان هندسى نقطهٔ E يک دايره است.
- ۶) نشان دهید که مربع مساحت یک چهارضلعی دومرکزی (یعنی یک چهارضلعی که هم محیطی باشد و هم محاطي) با حاصل ضرب چهار ضلع آن برابر است.

# خط سيمسون

٢٨٢. قضیه. (الف) پاهای سه عمودی که از نقطهای روی دایرهٔ محیطی یک مثلث بر سه ضلع مثلث رسم میشوند همخطاند. (ب) برعکس، اگر پاهای سه عمودی که از یک نقطه بر سه ضلع یک مثلث رسم می شوند همخط باشند، آن نقطه روی دایرهٔ محیطی مثلث قرار دارد.

فرض كنيد P نقطهاي داخل زاوية ABC از مثلث ABC باشد و W . L، و N تصاوير نقطة P به ترتيب بر اضلاع CA ، BC و AB باشند (شكل ٨٢). دايرههاي (PA) و (PC) كه PA و PC قطر آنها هستند بهترتیب از نقاط  $M$  و  $N$ ، و  $M$  و  $L$  می $\mathcal S$ ذرند، و داریم

$$
\angle APN = \angle AMN, \angle CPL = \angle CML, \angle B + \angle NPL = \lambda \cdot \text{'} \tag{}
$$

 $B$  حال فرض کنید که  $P$  روی دایرهٔ  $ABC$  قرار داشته باشد . در این صورت،  $\angle APC$  مکمل زاویهٔ است و داریم

$$
\angle APC = \angle NPL \tag{Y}
$$

با کم کردن این دو زاویهٔ مساری از زاویه 
$$
\triangle PPC
$$
 خواهیم داشت  
\n $\angle APN = \angle CPL$  (۳)

با توجه به (۱)،

$$
\angle AMN = \angle CML
$$
 (f)

یس سه نقطهٔ  $L$ ،  $M$ ، و  $N$  همخط اند.

برعکس، اگر L، M، و N همخط باشند. (۴) برقرار است، و از (۴) و (۱) معادلة (۳)، و در نتیجه ا) را بهدست می $\delta$ وریم، یعنی  $NPL$  مکمل زاویهٔ  $B$  است و P با نقاط  $A$ ، B ، و C همدایره است.

نكته. نقطهٔ P چه آن $\det P$  فرض كرديم داخل زاويهٔ B باشد، و چه داخل هريك از دو زاويهٔ ديگر مثلث ABC باشد، اثبات حکم مستقیم قضیه معتبر خواهد بود. اثبات عکس قضیه نیز در این حالتها معتبر است. ولی در مورد عکس قضیه، اگر فرض شود که P داخل زاویهٔ متقابل به رأس یکی از زاویههای مثلث . است، واضح است که نقاط  $L$ ،  $M$  و  $N$  نمی توانند همخط باشند  $ABC$ 

می $\bar{\psi}$ وان ملاحظه کرد که خط  $LMN$  دایرهٔ محیطی را قطع میکند، زیرا از نقطهٔ  $M$  که داخل دایرهٔ محیطی است میگذرد.

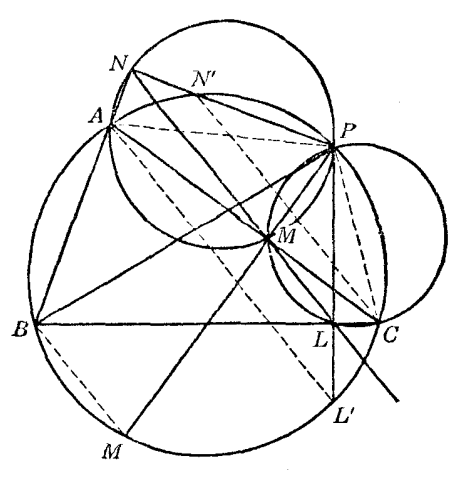

شكل ۸۲

ABC تعريف. خط ٤٢٨٢) لا خط سيمسون، يا بهاختصار سيمسون، نقطة P نسبت بهمثلث $B$ C للسبت بهمثلث ABC یا برای مثلث ABC می:امند؛گاهی LMN را خط پادک نقطهٔ P می:امند. خط LMN راگاهی با نماد (P(ABC نشان میدهند. . نقطهٔ P را قطب خط LMN برای مثلث ABC می نامند

۲۸۴. قضـیه. اگر هر یک از سه وتری را که از یک نقطهٔ روی دایره میگذرند قطر دایرهای دیگر در نظر بگیریم. این سه دایره یکدیگر را دوبهدو در سه نقطهٔ جدید قطع میکنند و این سه نقطه همخط۱ند.

در واقع اگر PB ، PA و PC (شکل ۸۲) سه وتر یک دایره باشند، سه دایرهای که به قطر این وترها رسم میشوند از پای عمودهایی که از P بر خطوط CA ، BC، و AB رسم میشوند میگذرند، و این سه نقطه همخطاند ( STAT) الف).

۲۸۵. قضمیهٔ عکس. اگر سه دایرمای که قطرهایشان سه پارهخط PC، PA، و PC هستند یکدیگر را . دوبهدو در سەنقطة همخط قطع كنند، نقطة P با نقاط  $B$ ، B ، و C همدايره خواهد بود.

در واقع، این دایرهها دوبهدو از پای عمودهایی که از P بر خطوط CA ، BC و AB رسم میشوند میگذرند. و اگر این سه نقطه همخط باشند. چهار نقطهٔ  $B$ ، A ، P، و C همدابرهاند (۶۲۸۲ ب).

۲۸۶. قضمیه. اگر سه دایره از یک نقطهٔ واقع بر دایرهٔ محیطی مثلثی که رأسهایش مراکز این سه دایره است بگذرند، یکدیگر را دوبهدو در سه نقطهٔ همخطّ قطع میکنند.

فرض کنید  $B$ ، A، و  $C$  مراکز سه دایرهٔ مفروض باشند، و P نقطهٔ مشترک این سه دایره باشد که روی دایرهٔ (ABC) قرار دارد. دایرههای  $(A')$ ،  $(B')$ ، و  $(C')$ ) بهترتیب به قطر PB،  $P$ ، و $C$ ، یکدیگر را در سه نقطة همخط 'D' ، E' ، و 'F قطع مىكنند (٢٨۴))، و نقاط B ، D ، و F ، يعني نقاط تلاقى دوبهدوى دايرههاى . مفروض، در تجانس (P, ۲) بهترتیب با نقاط  $E'$  ،  $E'$  و  $F'$  متناظرند، پس اینها هم همخطاند

٢٨٧. قضیهٔ عکس. ﴿ اگر سه دایره که از یک نقطه میگذرند، یکدیگر را دوبهدو در سه نقطهٔ همخط قطع کنند، نقطهٔ مشترکشان با مراکزشان همدایره است.

 $F'$  اگر نقاط  $E$  ،  $D$  ، و  $F$  همخط باشند، نقاط متناظرشان در تجانس (P, ۲)، یعنی نقاط  $E'$ ،  $D'$ ، و

نیز همخطاند؛ پس P روی دایرهٔ محیطی مثلث  $ABC$  قرار دارد (۲۸۵\$).

۲۸۸. قضیه. ۖ اگر عمودهایی که از یک نقطهٔ P روی دایرهٔ (O) که دایرهٔ محیطی مثلث ABC است، بر اضلاع CA ، BC، و AB رسم میشوند، دایرهٔ (O) را مجدداً بهترتیب در نقاط  $L'$ ، 'M ، و 'N قطع کنند، ....ه خط 'AL' ، AL' و 'CN' با خط سیمسون P برای  $ABC$  موازی خواهند بود درواقع، داريم (شكل ٨٢)

$$
\angle L'AC = \angle L'PC = \angle LPC = \angle LMC
$$

یس 'AL با NLM موازی است. برای ' $BM$  و ' $CN$  نیز مطلب مشابهی صادق است.

۲۸۹. مسئله. نقطهای را بیابید که خط سیمسون آن نسبت به یک مثلث مفروض، در راستای مفروضی باشد. از یک رأس دلخواه مثلث مفروض ABC، مثلاً رأس B، خطی در راستای مفروض رسم کنید، تا دایرهٔ محیطی (O) را مجدداً در K قطع کند (شکل ۸۳). عمود  $KM$  که از K بر ضلع روبروی رأس B، یعنی ، رسم میشود دایرهٔ (O) را در نقطهٔ مطلوب P قطع میکند و خطی که از  $M$  به موازات  $KB$  رسم،  $AC$ میشود خط سیمسون P است (۲۸۸\$).

۲۹۰. قضعیه. خط سیمسون از وسط خطی که قطب آن(ا به مرکز ارتفاعی مثلث وصل میکند، میگذرد. فرض کنید ارتفاع BE (شکل ۸۳) (0) را مجدداً در  $T$  قطع کند. و خطی که از H. مرکز ارتفاعی ، بهموازات  $BK$  رسم میشود خط  $PMK$  را در  $U$  قطع کند ،  $ABC$ 

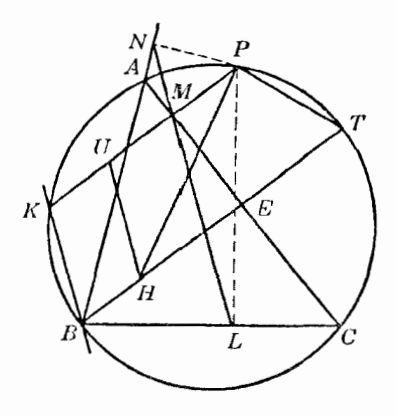

شکل۲۸ با توجه به متوازیالاضلاع BHUK و ذوزنقهٔ متساویالساقین PTBK، داریم  $HU = BK$ ,  $PT = BK$ 

يس HUPT ذوزنقة متساوىالساقين است. E وسط HT است (١٧٨)؛ پس EA، عمودمنصف قاعدة  $\mu$ از ذوزنقة  $HUP$ ، قاعدة ديگر، يعنى  $UP$  را در  $M$  قطع مىكند . پس خط سيمسون  $LMN$  از  $HT$ وسط ضلع PU از مثلث PUH میگذرد و با UH موازی است؛ پس LMN از وسط ضلع سوم این مثلث، یعنبی  $HP$ ، هم میگذرد.

٬۲۹۱ ملاحظه. وسط پاره خط HP روی دایرهٔ نه نقطهٔ ABC، دایرهٔ (N)، قرار دارد. (۲۱۰\$).

فرض كنيد ABC (شكل ۸۴) مثلث مطلوب،  $W$  و P بهترتيب نقاط برخورد AW، نيمساز داخلبي زاویهٔ A، با BC و دایرهٔ محیطی ABC، و R و S تصویر P بهترتیب بر AB و AC باشند. داریم

$$
AR + AS = (AB + BR) + (AC - SC) = (AB + AC) + (BR - SC)
$$
 (1)

ولی PAR (۱۲۲) و PR = PS؛ پس با توجه به مثلثهای قائمالزاویهٔ همنهشت PAR و ، و مثلثهای قائم|لزاویهٔ همنهشت PRB و PSC، داریم AR = AS و BR = CS. پس با توجه به  $\mathit{PAS}$ رابطة (١)،

$$
AR = AS = \frac{1}{7}(AB + AC) = s
$$

پس، از چهارضلعی  $APR$  زاویهٔ  $SAR$  راکه برابر زاویهٔ A است، و دو ضلع AR و AS را میدانیم؛ و ناویههای ARP و ASP قائمهاند؛ پس میتوان این چهار ضلعی را رسم کرد، و AP عمودمنصف RS است.

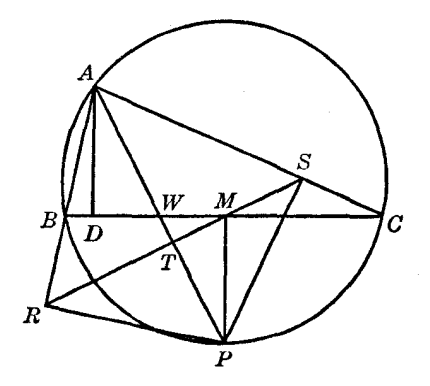

شكل۱۴

 $BC$  خط سیمسون  $P$  برای  $ABC$  است؛ پس  $RS$  از  $M$ ، پای عمود  $PM$  که از  $P$  بر رسم میشود، میگذرد. فرض کنید  $T$  نقطهٔ برخورد RS و  $AWP$  باشد. با توجه به مثلثهای قائم|لزاویهٔ متشابه  $ADW$  و  $AMT$ 

$$
PT: AD = PM: AW = PM: (AP - PW)
$$
 (7)

و در مثلثهای قائم|لزاویهٔ  $\emph{PMW}$  و  $\emph{APS}$  داریم  $PM^{\dagger} = PT$ . PW  $PS^{\dagger} = PT \cdot PA$  $(1)$ 

$$
f(x) = f(x) \cdot f(x)
$$

$$
PM^{\dagger} + AD \cdot PM - PS^{\dagger} = \cdot \tag{5}
$$

پارهخط  $AD=h$  مفروض است، و PS را میتوان از چهارضلعی  $APR$  که در بالا رسم شد، بهدست آورد؛ پس  $PM$  را میتوان رسم کرد (۶۷).

دایرهٔ (P, PM) را رسم کنید تا RS را در M قطع کند. عمودی که در M بر PM رسم میشود دو ضلع AR و AS از چهار ضلعی ASPR را در دو رأس B و C از مثلث مطلوب ABC قطع میکند.  $AT$  اگر ارتفاع  $h_{_{\alpha}}$  از پارهخط  $A \mathrel{\mathop{\rightharpoonup}_{\rightharpoonup} A} A = s \sin \mathrel{\rightharpoonup}_{\rightharpoonup} A$  بزرگتر باشد، مسئله جواب ندارد. اگر  $AD$  کوچکتر از  $ABC$  باشد، ترسیم بالا منجر به دو جواب متقارن نسبت به  $AP$  میشود. اگر  $h_a$  با  $AT$  برابر باشد، مثلث متساوىالساقين است.

#### تمرين

- ۱) روبروی قطری یکی از رأسهای مثلثی را در دایرهٔ محیطی مثلث در نظر بگیرید. نشان دهید که خط سیمسون این نقطه نسبت به این مثلث، ضلعی از مثلث است که روبروی رأس در نظر گرفته شده است. ٢) نشان دهید که خط سیمسون دومین نقطهٔ برخورد یک ارتفاع مثلث با دایرهٔ محیطی مثلث، از پای ارتفاع
	- میگذرد، و پاد موازی ضلع متناظر با آن ارتفاع، نسبت به دو ضلع دیگر مثلث است. ۳) أيا نقطهاي وجود دارد كه روى خط سيمسون خودش نسبت بهمثلث مفروضي قرار داشته باشد؟
- ۴) اگر خط سیمسون (P(ABC صلع BC را در L و ارتفاع AD را در K قطع کند، نشان دهید درصورتی كه H مركز ارتفاعي مثلث ABC باشد، خط PK با LH موازى است.
- ۵) اگر خط سیمسون (P(ABC با شعاع OA از دایرهٔ محیطی موازی باشد، نشان دهید که خط PA با ، موازی $BC$
- (0) از نقطة P روی دایرهٔ محیطی (0) از مثلث ABC عمودهایی بر اضلاع مثلث رسم میکنیم تا (0)  $A'B'C'$  را مجدداً به ترتیب در نقاط  $A'$ ،  $B'$  و  $C'$  قطع کنند، نشان دهید که دو مثلث  $ABC$  و  $A'B'C'$ همنهشتاند و نسبت به یک محور متقارناند.
- ا) اگر M ، L ، و N بای عمودهایی باشند که از نقطهٔ P روی دایرهٔ محیطی مثلث ABC بهترتیب  $PAC$  بر اضلاع GA، BC، و AB رسم میشوند، ثابت کنید که (الف) مثلثهای PLN و PAC  $(A, B)$  متناسباند؛ (ب) PM · NL ، PL · MN، و PN · LM با CA ، BC و AB متناسباند؛  $. PA \cdot PL = PB \cdot PM = PC \cdot PN$
- ۸) در دایرهای مفروض مثلثی محاط کنید بهطوریکه خط سیمسون نقطهای مفروض از دایره نسبت به این مثلث، بر خط مفروضی منطبق باشد. یک رأس را می;توان بهدلخواه برگزید ـ
	- ۰) مثلثی را با مفروض بودن  $c \cdot A$ ،  $b c \cdot h$  رسم کنید (۹
- ۰\) فرض كنيد P، Q، P، و R نقاط برخورد نيمسازهاى داخلي مثلث ABC با دايرة محيطي (O) باشند.  $(T')$  نشان دهید که خطوط سیمسون P، و R سببت به ABC. نیمسازهای خارجی مثلث میانک از مثلث ABC هستند. اگر 'P' ،  $Q'$  و 'R نقاط برخورد نیمسازهای خارجی مثلث ABC با دایرهٔ محیطی (O) باشند، خطوط سیمسون این نقاط را نسبت به مثلث ABC بیابید. همین مسئله را در مورد نقاط تلاقی هر سه نیمساز همرسی از مثلث ABC، یا هر سه نیمسازی که یک مثلث تشکیل می دهند، با دایرهٔ محیطی (O) حل کنید.
- ۱۱) نشان دهید که نقاط متقارن نقطهای از دایرهٔ محیطی مثلث، نسبت به اضلاع مثلث، روی خطی قرار دارند که از مرکز ارتفاعی مثلث میگذرد.
- ۱۲) اگر خط سیمسون نقطهٔ P از روبروی قطری P در دایرهٔ محیطی مثلث بگذرد، نشان دهید که این خط سیمسون از مرکز ثقل مثلث هم میگذرد.

۲۹۳. قضیه. زاویهٔ بین خطوط سیمسون دو نقطه نسبت به یک مثلث، نصف اندازهٔ کمان بین آن دو نقطه است

فرض کنید P و 'P نقاط مفروض (شکل ۸۵) و K و 'K نقاط برخورد عمودهای وارد از P و 'P بر

ضلع AC، با دایرهٔ محیطی ABC باشند. خطوط سیمسون P و 'P با خطوط BK و 'BK موازی|ند؛ پس  $\overline{K}K'$  زاوية بين خطوط سيمسون برابر زاوية  $\overline{K}K''$  است. چون اندازة زاوية محاطي  $\overline{K}K$  نصف كمان . است و  $FK' = PP'$ ، قضيه ثابت شده است

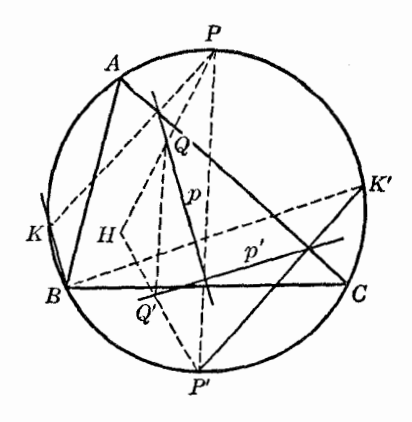

شكل۵۸

ا بمود P' (ABC) . نتيجه. خطوطي كه از نقاط P و 'P' بهترتيب بر خطوط سيمسون (P(ABC و P(ABC) عمود میشوند (یا به نرتیب بهموازات این دو خط رسم میشوند) یکدیگر را روی دایرهٔ محیطی مثلث ABC قطع مى كنند .

٢٩۵. قضيه. خطوط سیمسون دو انتهای هر قطر برهم عمودند و یکدیگر را روی دایرهٔ نه نقطه مثلث قطع مىكنند.

اگر نقاط P و 'P (شکل ۸۵) دو انتهای یک قطر باشند، زاویهٔ بین خطوط سیمسون آنها، p و 'p'، یک چهارم محيط دايره است (١٩٢٢).

 $P$  وسط پارهخط  $HP$  و  $Q'$  وسط پارهخط  $HP'$ ، در تجانس  $(H,\frac{1}{\bullet})$  بهترتیب با نقاط  $P$  و  $Q$ متناظرند؛ پس خط '@Q در این تجانس با خط 'PP متناظر است؛ بنابراین '@Q قطری از دایرة نه نقطهٔ از مثلث  $ABC$  است (۴۱۰§). دو خط سیمسون متعامد  $p$  و  $p$  بهترتیب از نقاط  $Q$  و  $Q'$  میگذرند  $(N)$ (۶۲۹۰)، پس یکدیگر را روی دایرهٔ (N) قطع میکنند.

۲۹۶. ملاحظه. دو خط سیمسون متعامد. هر ضلع مثلث را در دو نقطهٔ همنوا قطع میکنند. زیرا این دو نقطه تصاویر دو انتهای یک قطر دایرهٔ محیطی مثلث بر ضلع در نظرگرفته شده هستند.

٢٩٧. نتيجه. \_ دايرة نه نقطة يک مثلث، مکان هندسي نقاط تلاقي خطوط سيمسون متناظر با نقاط دو سر قطرهای دایرهٔ محیطی مثلث با این دایره است.

۲۹۸. قضعیه. هر نقطهای از یک دایره را در نظر بگیریم، زاویهٔ بین خطوط سیمسون آن نقطه نسبت به دو مثلث محاط شده در آن دایره. مقدار ثابتی خواهد بود.

فرض كنيد ABC و DEF دو مثلث محاط شده در دايرة (O) باشند (شكل ۸۶)، و عمودهايي كه از نقطه دلخواه P روی (O) بر AC و DF رسم میشوند، (O) را مجدداً در K و 'K قطع کنند. خطوط سیمسون نقطهٔ P نسبت به ABC و DEF، یعنی خطهای p و 'p'، بهترتیب با خطوط BK و 'EK موازی|ند

ارت است از BK و  $EK'$  عبارت است از (۲۸۸)

$$
\frac{1}{\mathbf{r}}(\widehat{KK'} - \widehat{BE}) = \frac{1}{\mathbf{r}}(\widehat{AD} + \widehat{CF} - \widehat{BE})\tag{1}
$$

جون این عبارت به P بستگی ندارد، قضیه ثابت شده است.

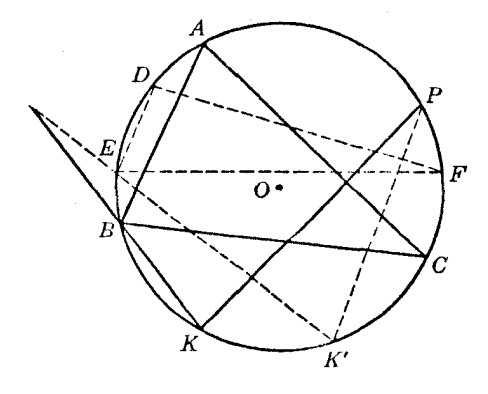

شكل ۸۶

 $DF$  نكته. در شكل در نظر گرفته شده خطوط  $BK$  و  $EK'$  خارج از دايرهٔ (O) و خطوط  $AC$  و  $DF$ درون دایرهٔ (O) یکدیگر را قطع میکنند. ولی میتوان نشان داد که اگر مکان هریک از این نقاط برخورد، یا هردوی آنها، تغییرکند، بازهم قضیه معتبر است.

۲۹۹. قضیه. \_ چهار دایرهٔ محیطی چهار مثلثی که توسط ترکیبهای سه بهسه از چهار خط راست مفروض تعیین می شوند، یک نقطهٔ مشترک دارند.

فرض کنید r ،q ،p .p و s چهار خط راست مفروض باشند. دایرههای محیطی (pqr) و (pqs) مربوط به دو مثلث  $pq$ r و  $pqs$  در نقطهٔ تلاقی  $p$  و  $p$  اشتراک دارند؛ پس در نقطهٔ دیگری، مانند  $M$ ، هم یکدیگر را قطع میکنند. اگر P ،Q ، P ، و S تصاویر M بهترتیب برروی خطوط r،q ،p ، و s باشند، نقاط P ، Q ، P باهم و نقاط P، Q، P، و S، باهم همخطاند (٢٨٢) الف)؛ يس چهار نقطهٔ P، Q، P، و S همخطاند.

پس تصاویر نقطة M روی اضلاع مثلث  $qrs$  نیز همخطاند؛ یعنی M روی دایرة محیطی این مثلث (۶۲۸۲ ب)، و به دلیلی مشابه، روی دایرهٔ محیطی  $\mathit{prs}$  نیز قرار دارد.

۳۰۰. تعریف. نقطهٔ %(۶۲۹۹) را نقطهٔ میکل برای چهار خط r ،q ،p و s می،نامند.

۰ ۳۰. ملاحظه. چهارخط (که هیچ دوتایی از آنها موازی، و هیچ سهتایی از آنها همرس نیستند) مفروضاند. یک نقطه و تنها یک نقطه وجود دارد که تصاویرش براین خطوط همخط باشند.

۰۳۰ تنبیجه. \_ مراکز جهار دایرهٔ (pqr)، (qrs)، (rsp)، و (spq) و نقطهٔ M روی یک دایره قرار دارند  $(8199.814)$ 

درواقع، چهار نقطهٔ P، Q، P، و S. همخطاند و نقطهٔ M با هر سهتایی از این چهار مرکز همدایره است (۶۲۸۷)؛ پس این پنج نقطه همدایرهاند-

۰۳۰. قضبیه. چهار خط سیمسون نقطهای از یک دایره را نسبت به چهار مثلثی که توسط رأسهای یک چهارضلعی محاط شده در این دایره تعیین می،شوند، در نظر بگیرید. نقطهٔ در نظر گرفته شده نقطهٔ میکل این

حها, خط است.

 $C'$  فرض کنید ABCD یک چهارضلعی محاطی، P نقطهای روی دایرهٔ محیطی آن، و 'A' ، B' ، A' ، و تصاوير نقطة P روى خطوط DB ، DA، و DC باشند. خطوط 'B'C' ، A'B، و 'C'A' خطوط سيمسون اسببت به مثلثهای DBC ، DAB و DCA هستند، و نقطهٔ P با رأسهای مثلث 'A'B'C که توسط این  $P$ خطوط سیمسون تشکیل می,شود همدایره است، زیرا نقاط ′A، ′B و ′C روی دایرهای به قطر PD قرار دارند. برای هر سه خطی که از این چهار خط در نظر بگیریم، وضعیت مشابهی برقرار است. پس قضیه ثابت

شده است (۶۲۹۹). <sub>°</sub> ۶۳۰).

۴۰۴. قضیه . حهار خط سیمسون چهار نقطهٔ یک دایره، که هرکدام نسبت به مثلثی که سه نقطهٔ دیگر رأسهای آن هستند، در نظر گرفته می شوند، همرساند.

فرض كنيد ABCD يك چهارضلعي محاطي باشد. خط سيمسون (D(ABC از نقطة وسط پارهخط بین D و مرکز ارتفاعی مثلث ABC میگذرد (۹۴۹۰)، یعنی از پاد مرکز چهارضلعی ABCD میگذرد (\$٢٤٢). مطلب مشابهي در مورد خطوط سيمسون (A(BCD) ،  $B(CDA)$  و (S۲۶۲) صادق است.

۰۵. قضمیه. \_ مراکز ارتفاعی چهارمثلثی که توسط چهار خط تعیین می شوند، همخطاند.

بارهخطهایی که نقطهٔ میکل M برای چهار خط r ،q ،p، و s (° -°) را به مراکز ارتفاعی چهار مثلثی که توسط این چهار خط تعیین می شوند، وصل میکنند (۴۹۰\$) توسط خط سیمسون مشترک M نسبت بهاین چهار مثلث، یعنی خط PQRS، (۲۹۹\$) نصف میشوند؛ پس این مراکز ارتفاعی روی خطی که در تجانس . (M, ۲) با خط PQRS متناظر است، قرار دارند.

#### تمرين

- ۱) دو مثلث در یک دایره محاط شدهاند و نسبت به مرکز دایره متقارناند. نشان دهید که دو خط سیمسون هر نقطهای از دایره نسبت به این مثلثها برهم عمودند.
- (0) (أسهاى B و C و دايرة محيطى (0) از مثلث متغير ABC ثابت[ند، و P و 'P دو نقطة ثابت از (0) هستند. نشان دهید نقطهٔ تلاقی خطوط سیمسون (P(ABC و P'(ABC) یک دایره را می پیماید.
- ۳) نشان دهید که خطوط سیمسون سه نقطهٔ برخورد امتداد ارتفاعهای یک مثلث با دایرهٔ محیطی، مثلثی متجانس با مثلث یادک می سازند، و مرکز دایرهٔ محیطی این مثلث بر مرکز ارتفاعی مثلث پادک منطبق
- ۴) وترهای PA، و PB، و PC در یک دایرهٔ مفروض، قطرهای سه دایرهٔ (PA)، (PB)، و (PC) هستند. دایرهٔ (PA) دو خط PB و PC را بهترتیب در 'A و "A قطع میکند؛ دایرهٔ (PB) دو خط PA و  $C^{\prime\prime}$  را بهترتیب در  $B^{\prime\prime}$  و  $B^{\prime\prime}$  قطع میکند؛ و دایرهٔ (PC) دو خط  $PA$  و  $PB$  را بهترتیب در  $C^{\prime}$  و  $PC$ قطع میکند. نشان دهید که سه خط "A'A" ، A'A و "C'C همرساند.

### تمر بنبای تکمیلی

- ۱) مثلث متغیری دایرهٔ محیطی و مرکز ثقل ثابتی دارد. نشان دهید که خط سیمسون نقطهای روی دایرهٔ محیطی نسبت به این مثلث، از نقطهٔ ثابتی میگذرد.
- ۲) مثلث متغیر ABC در دایرهٔ ثابتی محاط است. رأس A و راستای نیمساز داخلی زاویهٔ A ثابتاند. نشان . دهید که خط سیمسون نقطهٔ مفروض P نسبت به ABC راستای ثابتی دارد
- $C$  ) دایرهٔ متغیری که از نقاط ثابت A و D میگذرد، دو خط ثابت را که از A میگذرند بهترتیب در B و  $B$ قطع میکند. مکان هندسی مرکز ارتفاعی مثلث ABC را بیابید.
- مثلَّت متغیری دایرهٔ محیطی ثابت و یک رأس ثابت دارد، و ضلع متغیر مقابل به این رأس از نقطهٔ ثابتی  $\mathfrak{r}$ میگذرد. ثابت کنید که خط سیمسون نقطهٔ مفروضی روی دایرهٔ محیطی مثلث نسبت بهاین مثلث از ىک نقطۂ ثابت مے گذرد.
- ۵) مرکز دایرهٔ متغیری روی قاعدهٔ BC از مثلث متساویالساقین ABC قرار دارد و دایره از نقطهٔ A می گذرد. این دایره دو ضلع AB و AC را بهترتیب در Q و R قطع میکند. مکان هندسی نقطهٔ وسط QR را بیابید .
- ۶) در یک دایرهٔ مفروض بی،نهایت مثلث می،توان محاط کرد بهطوریکه خط سیمسون نقطهٔ مفروضی از دایره نسبت به آنها بر خط مفروضی منطبق باشد. مکان هندسی مرکز ثقل این مثلثها را بیابید.
- از نقطهٔ P روی دایرهٔ محیطی مثلث ABC عمودهایی بر اضلاع CA ،BC و AB رسم میکنیم تا آنها (  $LMN$  را بهترتیب در نقاط  $L$ ،  $M$ ، و  $N$  و دایرهٔ محیطی را در  $A'$ ،  $B'$ ، و  $C'$  قطع کنند . خط سیمسون  $\langle AL' \rangle$  خطوط  $C'A'$ ،  $B'C'$  و  $A'B'$  را بهترتیب در  $L'$ ،  $M'$ ، و  $M'$  قطع میکند. ثابت کنید که خطوط . و  $CN'$  همرساند.  $BM'$
- ۸) خطی را که از تصاویر یک نقطهٔ متغیر از قاعدهٔ مثلثی برروی دو ضلع دیگر مثلث میگذرد در نظر میگیریم. مکان هندسی تصویر پای عمود وارد بر قاعدهٔ این مثلث را بر خط مذکور بهدست آورید.
- ۹) ثابت کنید که اگر خط سیمسون نقطهٔ مفروضی نسبت به یک مثلث، از روبروی قطری این نقطهٔ مفروض در دایرهٔ محیطی مثلث بگذرد، از مرکز ثقل مثلث هم خواهد گذشت، و برعکس.
- ۱۰) مثلث متساویالاضلاعی رسم کنید که اضلاعش بهترتیب از سه نقطهٔ همخط مفروض بگذرند و دایرهٔ محیطی اش از نقطهٔ مفروض چهارمی عبورکند.
- (١١) شعاع OP از دايرة محيطي مثلث ABC اضلاع اين مثلث را در نقاط 'A، 'B، و 'C قطع مىكند. نشان دهید نقاط "A، "B، و "C تصاویر نقاط 'A، 'B، و 'C روی خطوط BP ، AP و CP هستند روی خط سیمسون P نسبت به ABC قرار دارند.
- ۱۲) فرض کنید L، M، و N تصاویر نقطهٔ P از دایرهٔ محیطی مثلث ABC روی اضلاع CA ،BC، و ، و 'I، 'M' ، M' نقاط برخورد خط سیمسون LMN با ارتفاعهای BE ، AD و CF باشند. نشان  $H$ دهید که: (الف) دو پارهخط LM و 'L'M با تصویر ضلع AB روی خط سیمسون برابرند؛ و (ب) .<br>تصاویر یارهخطهای 'AL، 'BM، و 'CN، روی LMN برابرند
- ۱۳) از دو نقطهٔ انتهایی قطری از یک دایره، خطوطی بهموازات خطوط سیمسون این نقاط نسبت به مثلث مفروضبی محاط در این دایره رسم میکنیم. نشان دهید که نقاط وسط پارهخطهایی که اضلاع این مثلث روی این خطوط موازی جدا میکنند، همخطاند.
- ۱۴) ثابت کنید اگر سه مثلث در یک دایره محاط شده باشند، سه خط سیمسون هر نقطهای از دایره نسبت بهاین مثلثها، مثلثی از نوع معین میسازند، چند حالت خاص را بررسی کنید.
- ۱۵) ثابت کنید پاهای سه ارتفاعی که از قطب سیمسون هر ضلع یک مثلث بر آن ضلع رسم میشوند، رأسهای یک مثلث منظری با مثلث اصلی را تشکیل میدهند (به ۶۳۴۴ رجوع کنید.)
- ۱۶) (الف) نقطة M روى دايرة (O) قرار دارد و چهارضلعى (q) در (O) محاط شده است. تركيبهاى سهبهسه از رأسهای چهارضلعی (q)، چهار مثلث را تعیین میکنند. چهار خط سیمسون (M) نسبت بهاین چهار مثلث را بهدست میآوریم و (M) را روی آنها تصویر میکنیم، نشان دهید که این تصویرها

 $\int_0^{\pi_{\sigma_1}}$ 

 $\label{eq:2.1} \frac{1}{\sqrt{2}}\left(\frac{1}{\sqrt{2}}\right)^{2} \left(\frac{1}{\sqrt{2}}\right)^{2} \left(\frac{1}{\sqrt{2}}\right)^{2} \left(\frac{1}{\sqrt{2}}\right)^{2} \left(\frac{1}{\sqrt{2}}\right)^{2} \left(\frac{1}{\sqrt{2}}\right)^{2} \left(\frac{1}{\sqrt{2}}\right)^{2} \left(\frac{1}{\sqrt{2}}\right)^{2} \left(\frac{1}{\sqrt{2}}\right)^{2} \left(\frac{1}{\sqrt{2}}\right)^{2} \left(\frac{1}{\sqrt{2}}\right)^{2} \left(\$ 

 $(g)$  روی یک خط راست قرار دارند. این خط را میتوان خط سیمسون (M) نسبت به چهارضلعی نامید. (ب) اگر یک پنج ضلعی مفروض در دایرهٔ (0) محاط شده باشد، ترکیبهای چهاربهچهار از پنج رأس أن پنج چهارضلعي را تعيين ميكنند. پنج خط سيمسون (M) نسبت به اين پنج چهار ضلعي را بهدست میآوریم، و (M) را روی آنها تصویر میکنیم، نشان دهید که این تصویرها روی یک خط راست قرار دارند . این خط را میتوان خط سیمسون (M) نسبت بهاین پنج ضلعی نامید . (ج) اگر یک شش ضلعی مفروض در دایرهٔ (O) محاط شده باشد … این فرایند را می توان بهطور نامحدود ادامه داد.

 $\label{eq:2.1} \frac{1}{2} \frac{2 \pi \omega_{\rm{max}}}{\omega_{\rm{max}}} = \frac{1}{2} \frac{1}{2} \frac{1}{$ 

 $\label{eq:2.1} \frac{1}{\sqrt{2\pi}}\int_{0}^{\infty}\frac{1}{\sqrt{2\pi}}\left(\frac{1}{\sqrt{2\pi}}\right)^{2\pi}d\mu\,d\mu\,d\mu\,.$ 

 $\mathcal{L}^{\text{max}}_{\text{max}}$  ,  $\mathcal{L}^{\text{max}}_{\text{max}}$ 

# $\zeta$

# موربها

#### الف. مقدمه

۳۰۶. پارهخطهای جهتدار. وقتی دو یا چند پارهخط واقع بر یک خط را در نظر میگیریم، اگر علاوه بر طول هر پارهخط جهت آن را نیز در نظر بگیریم، سادهتر میتوانیم روابط بین آنها را بیان کنیڅ.

یک نقطه می تواند یک خط را در دو جهت بییماید . یکی از این دو جهت، مثلاً جهت چپ به راست را به دلخواه جهت مثبت و جهت دیگر را جهت منفی برمیگزینیم. اگر روی این خط پارهخط AB، ۵ سانتیمتر طول داشته باشد و نقاط انتهایی آن A و B باشند ، و اگر جهت A به B جهت مثبت خط باشد، میگوییم که این پارهخط ۵+ سانتیمتر طول دارد، ولی اگر جهت A به B جهت منفی خط باشد میگوییم طول پارهخط ۵– سانتيمتر است.

در نتیجه، در حالتی که اول بیان شد، طول پارهخط BA برابر ۵– سانتیمتر، و در حالت بعدی طول پارهخط BA برابر ۵+ سانتیمتر است. به این ترتیب بین دو انتهای A و B از این پارهخط تمایز قائل میشویم.  $B$  وقتى پارەخط را  $AB$  مىينامىيم، A را ابتدا و B را انتھاى آن مىيانگارىيم، ولىي وقتى آن را  $BA$  مىينامىيم، ابتدای آن و A انتهای آن است.

۳۰۷. سه نقطهٔ همخط. وقتی که دو نقطهٔ A و B روی خطی مفروض باشند، می $\vec{v}$ انیم نقطهٔ سوم C را $\sim$ روی این خط بین A و B، بیرون آنها در سوی A، یا بیرون آنها در سوی B در نظر بگیریم. اگر بخواهیم مکان نقطهٔ  $C$  نسبت به نقاط A و B را تنها بر حسب طول پارهخطهای AC ، AB، و BC بیان کنیم، برای سه حالت بیان شده برای  $C$  به سه معادلهٔ متفاوت می $_{\rm o}$ سیم . با استفاده از پارهخطهای جهتدار می $\vec{c}$ وانیم هر سه حالت را با یک معادله، یعنی

$$
AB + BC + CA = \bullet \qquad AB = AC + CB \tag{5}
$$

بيان كنيم.

#### تمرين

- $AB + BC + CD = AD$  نشان دهيد كه  $(AB + BC + CD)$  .
- ۲) نشان دهید که اگر M نقطهٔ وسط پارهخط AB باشد، با در نظر گرفتن اندازه و جهت داریم  $AB = YAM = YMB$ 
	- ۳) نشان دهید که اگر A ،O، و B همخط باشند، بادر نظر گرفتن اندازه و جهت داریم  $OA<sup>r</sup> + OB<sup>r</sup> = AB<sup>r</sup> + *TOA* \cdot OB$
- شمان دهید اگر A، B ، و P سه نقطهٔ همخط باشند، و M نقطهٔ وسط پارهخط AB باشد، با در نظر (  $PM = \frac{1}{\mathbf{v}}(PA + PB)$  گرفتن اندازه و جهت، داریم
- ) نشان دهید اگر  $OC = OA + OB + OC = O$ ، و P نقطهٔ دلخواهی از خط AB باشد، آنگاه  $PA + PB + PC = \mathbb{Y}PO$
- $\cdot O'A' + O'B' + O'C' = \cdot OA + OB + OC = \cdot OA + OB + OC$  (\$) نشان دهیدکه اگر روی یک خط داشته باشیم  $AA' + BB' + CC' = \text{TO}O'$  آنگاه
- $\overline{CD} = CA + AD$  ، نشان دهید که  $\overline{BC} = AB + AC \cdot DB + AC \cdot DE + AD \cdot BC = 0$ . من مبارت حاصل را ساده كنيد.  $BC = BA + AC$  و  $BC = BA + AC$ . اين رابطهها را جايگزين، و عبارت حاصل را ساده كنيد.
- ب. قضيهَ استوارت ۳۰۸. قضیه.  $\beta$  ( $A$ ،  $B$ ، و  $C$  سه نقطهٔ همخط و  $P$  یک نقطهٔ دلخواه باشد، با در نظر گرفتن جهت و اندازه داریم

$$
PA^{\dagger} \cdot BC + PB^{\dagger} \cdot CA + PC^{\dagger} \cdot AB + BC \cdot CA \cdot AB = \cdot \tag{1}
$$

رانف) اگر P روی خطت ABC یا پای عمود رسم شده از P ہر ABC ہی مو۲  
\n
$$
PA^{t} = PE^{t} + EA^{t} = PE^{t} + (EC + CA)^{t}
$$
\n
$$
= PE^{t} + EC^{t} + YEC \cdot CA + CA^{t}
$$
\n
$$
PB^{t} = PE^{t} + EB^{t} = PE^{t} + (EC + CB)^{t}
$$
\n
$$
= PE^{t} + EC^{t} + YEC \cdot CB + CB^{t}
$$

و "CB = –BC ،  $PE^{\mathsf{r}} + EC^{\mathsf{r}} = PC^{\mathsf{r}}$ ؛ با جایگزین کردن این رابطهها به دست میآوریم  $PA^{\dagger} = PC^{\dagger} + CA^{\dagger} + \dagger EC \cdot CA$  $PB^{\dagger} = PC^{\dagger} + BC^{\dagger} - \dagger EC \cdot BC$ 

این دور رابطه را به ترتیب در BC 6.8 و 6.7 ضرب، و آنها را با هم جمع میکنیم:  
\n
$$
PA^{t} \cdot BC + PB^{t} \cdot CA = PC^{t}(BC + CA) + CA^{t} \cdot BC + BC^{t} \cdot CA
$$
\n
$$
= PC^{t}(BC + CA) + BC \cdot CA(CA + BC)
$$
\n
$$
= (PC^{t} + BC \cdot CA)(BC + CA)
$$
\n
$$
= (PC^{t} + BC \cdot CA)(-AB)
$$

كه همان رابطة مطلوب (١) است.

ب اگر P روی خط ABC باشد، رابطهٔ (۱) را برای نقطهٔ  $Q$ ، که نقطهٔ دلخواهی از خط عمود بر $\left( \hspace{0.1 cm} \right)$ در نقطهٔ P است، مینویسیم ABC  $QA^{\dagger} \cdot BC + QB^{\dagger} \cdot CA + QC^{\dagger} \cdot AB + BC \cdot CA \cdot AB = \cdot$  $(Y)$  $QC^{\dagger} = QP^{\dagger} + PC^{\dagger}$ ی و  $QC^{\dagger} = QP^{\dagger} + PC^{\dagger}$ . با جایگزین کردن این رابطه ها در (۲) و استفاده از رابطهٔ ۰ $CA = BC + BC + AB + b$  رابطهٔ (۱) را به دست میآوریم. تمرين ١) با استفاده از رابطهٔ استوارت طول میانهها، نیمسازها و ٠٠٠ را در یک مثلث به دست آورید. ۲) نشان دهید که مجموع مربع فاصلههای رأس قائمه یک مثلث قائم|لزاویه از دو نقطهای که وتر را به سه بخش مساوی تقسیم میکنند با <mark>۵</mark> مربع وتر برابر است. ۳) اگر G ، H، ص، و I به ترتیب مرکز ارتفاعی، مرکز ثقل، مرکز دایرهٔ محیطی و مرکز دایرهٔ محاطی داخلی یک مثلث باشند، نشان دهید که  $HI<sup>Y</sup> + \Upsilon OI<sup>Y</sup> = \Upsilon (IG<sup>Y</sup> + \Upsilon O G<sup>Y</sup>), \Upsilon (IG<sup>Y</sup> + \frac{1}{\Upsilon} HG<sup>Y</sup>) - IH<sup>Y</sup> = \Upsilon R(R - \Upsilon r)$ که در آن  $R$  و r به ترتیب شعاع دایرهٔ محیطی و شعاع دایرهٔ محاطی داخلی هستند.

۴) اگر خطی که از رأس A در مثلّت متساوی|لاضلاع ABC میگذرد،  $C$  را در F و دایرهٔ محیطی را در قطع کند، نشان دهید که  $M$ 

$$
\frac{\lambda}{MF} = \frac{\lambda}{MB} + \frac{\lambda}{MC}
$$

# ج. قضيهُ منلائوس

نقطهٔ برخورد مورب با یک ضلع و دو رأس واقع بر آن ضلع دو پارهخط را تعیین میکنند. شش پارهخطی راکه یک مورب به این ترتیب روی سه ضلع مثلث جدا میکند میهتوان به دو دسته، هرکدام شامل سه پارهخط غیر مجاور تقسیم کرد؛ منظور از سه پارهخط غیرمجاور آناست کههیچ دوتایی از آنها انتهای مشترک ندارند.

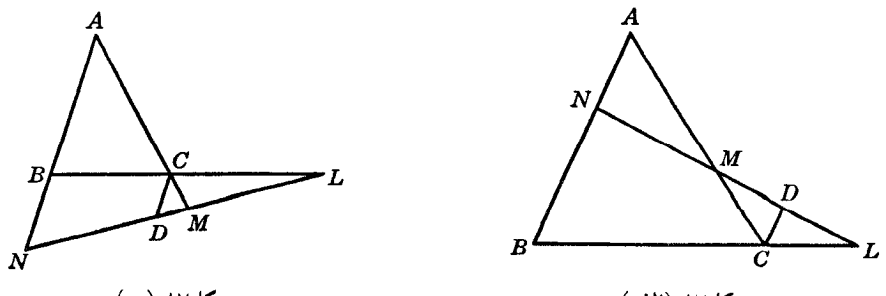

شكا,٨٧ (ب)

شكل۸۷٫ (الف)

٣١٠. قضـيةَ مـنلائوس. شش پارەخطى كه يک مورب روى اضلاع مثلث ايجاد مى،كند، چنانiاند كه حاصل ضرب سه پارهخط غیرمجاور با حاصل ضرب سه پارهخط دیگر برابر است. فرض كنيد H، I، و N نقاط برخورد مورب LMN به ترتيب با اضلاع CA،BC، و AB از مثلث

$$
LMN
$$
 باسند (شکلهای ۲۷ الف و ب)، و خطی که از  $C$  به موالات ضلع رو برویش  $AB$  رسم میشود $D$  داریم  $NBC$  و عطع کند. با توجه به مثلثهای متشابه  $DCL$  و مثلثهای متشابه  $ML \cdot DC = LC \cdot NB$ ,  $CM \cdot AN = MA \cdot DC$   $B L \cdot DC = LC \cdot NB$ ,  $B L \cdot CM \cdot AN = L C \cdot NB \cdot MA$   $BL \cdot CM \cdot AN = LC \cdot NB \cdot MA$ 

۰۱۱. ملاحظهٔ ۱. غالباً بهتر است که این رابطه به صورت زیر نوشته شود:  
\n
$$
\frac{AN}{NB} \cdot \frac{BL}{LC} \cdot \frac{CM}{MA} = 1
$$
 (m)

رابطهٔ (m) را می توانیم به سادگی با دنبال کردن محیط مثلث در جهتی معین بنویسیم؛ اولین پارهخط بین یک رأس مثلث و نقطهٔ برخورد مورب با ضلعی که از آن رأس میگذرد، و دومین پارهخط بین آن نقطهٔ برخورد و رأس دیگری که روی آن ضلع قرار دارد، و به همین ترتیب تا به رأس اول برسیم.

۳۱۲. ملاحظهٔ ۲. اگر یارهخطهای رابطهٔ (m) را پارهخطهای جهتدار فرض کنیم و آنها را به ترتیب بیان شده در بالا بنویسیم، همیشه یکی از نسبتها منفی و دو نسبت دیگر یا هر دو مثبت یا هر دو منفی خواهند بود (۶۳۰۹). پس با در نظر گرفتن اندازه و جهت داریم

$$
\frac{AN}{NB} \cdot \frac{BL}{LC} \cdot \frac{CM}{MA} = -1
$$
 (m')

۳۱۳. قضمیهٔ عکس. اگر سه نقطه، هرکدام روی یک ضلع مثلثی، در نظر بگیریم، بهطوری که روی اضلاع مثلث شش پارەخط جدا کنند که قدرمطلق حاصل(ضرب سه پارەخط غیر مجاور با قدر مطلق حاصل(ضرب سه پارهخط دیگر برابر و علامت این دو حاصل(ضرب مخالف هم باشند، آن سه نقطه همخطاند.

 $\text{(m')}$  فرض كنيد سه نقطة  $L$ ،  $M$ ، و  $N$  سه نقطه روى سه ضلع مثلث  $ABC$  باشند به $A B C$  باشن برقرار باشد اگر سه نقطه همخط نباشند، فرض کنید خطی که از  $M$  و  $N$  میگذرد ضلع  $C$  را در  $K$  قطع كند؛ با توجه به قضيهٔ منلائوس،

$$
\frac{AN}{NB} \cdot \frac{BK}{KC} \cdot \frac{CM}{MA} = -1
$$
\n
$$
\vdots
$$
\n
$$
BL: LC = BK: KC
$$

یعنی نقاط  $K$  و  $L$  پارهخط  $C$  را به یک نسبت، از لحاظ اندازه و علامت، تقسیم میکنند؛ پس دو نقطه بر هم منطبقاند و قضیه ثابت می شود.

۳۱۴. قضیه. (الف) نیمسازهای خارجی زاویههای مثلث، اضلاع روبرو را در سه نقطهٔ همخط قطع میکنند. (ب) دو نیمساز داخلی دو زاویه و نیمساز خارجی زاویهٔ سوم مثلث، اضلاع روبرو را در سه نقطهٔ همخط قطع مىكنند. الف) اگر  $V'$ ،  $V'$ ، و  $W'$  نقاط برخورد نیمسازهای خارجی زاویههای A، A، و  $C$  با اضلاع روبرو $\left($
باشند، داریم

$$
BU': U'C = c:b, \qquad CV': V'A = a:c, \qquad AW': W'B = b:a
$$

پس حاصل ضرب سه نسبت برابر یک است و قضیه ثابت می شود (۲۱۳\$). اثبات (ب) شبيه اثبات (الف) است.

۳۱۵. ملاحظه. شش نیمساز زاویههای مثلث اضلاع روبرو را در شش نقطه قطع میکنند که سه به سه روی چهار خط راست قرار دارند.

٣١۶. نتيجه. اضلاع مثلث پادک يک مثلث مفروض، اضلاع أن مثلث را در سه نقطة همخط قطع مىکنند  $(8197)$ 

۳۱۷. تعریف. خطی که از این سه نقطه (۶۳۱۶) میگذرد، محور یادک مثلث نامیده می شود. ۳۱۸. قضییه. خطوطی که در رأسهای یک مثلث بر دایرهٔ محیطی مماس میشوند، اضلاع مقابل را در سه نقطة همخط قطع مىكنند.

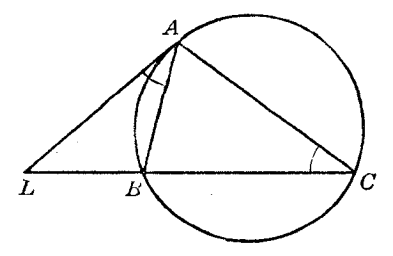

شکل۸۸

فرض کنید L، M، و N (شکل ۸۸) نقاط برخورد CA ، BC، و AB با مماسهایی باشند که در نقاط ، و  $C$  بر دايرة محيطي مثلث ABC رسم مي شوند . اندازة زاويههاي LAB و  $C$  نصف كمان AB است،  $A$  $\lambda$ س دو مثلث  $ALB$  و  $ALC$  متشابهاند؛ پس

> $AL^{\dagger}$ :  $LC^{\dagger} = AB^{\dagger}$ :  $AC^{\dagger}$  $AL: LC = AB: AC$ U.

> > $_{I}$ اما  $AL^{\dagger} = LB \cdot LC$  ؛ يس

$$
BL: LC = c^{\dagger} : b^{\dagger}
$$

به طور مشابه،

$$
CM : MA = a^{\mathsf{T}} : c^{\mathsf{T}} , \qquad AN : NB = b^{\mathsf{T}} : a^{\mathsf{T}}
$$

 $(SY\setminus Y)$ یس نقاط  $M, L$ ، و  $N, M, L$  همخط اند ۳۱۹. ملاحظه. در ضمن ثابت کردیم که خط مماس بر دایرهٔ محیطی در یک رأس مثلث، ضلع روبرو را بهطور خارجی به نسبت مربع دو ضلع مجاور تقسیم میکند. ٣٢٠. يادأوري. خطوطي كه در سه رأس يك مثلث مفروض بر دايرة محيطي اين مثلث مماس مي شوند، مثلثی تشکیل میدهند که مثلث مماسی آن مثلث نامیده میشود(۱۹۰\$) . ٣٢١. قضيه. نقاط همنواي سه نقطة همخط، همخطاند.

اگر  $I$ ،  $M$ ، و  $N$  سه نقطهٔ همخط روی اضلاع  $C A$ ،  $B C$ ، و  $A B$  از مثلث  $A B C$  باشند، داریم  $(\S \Upsilon \setminus \cdot)$ 

$$
\frac{BL}{LC} \cdot \frac{CM}{MA} \cdot \frac{AN}{NB} = -1
$$
\n19. (a)  $l$  ∴  $l$  √  $l$  √  $l$  √  $l$  √  $l$  √  $l$  √  $l$  √  $l$  √  $l$  √  $l$  √  $l$  √  $l$  √  $l$  √  $l$  √  $l$  √  $l$  √  $l$  ∃  $l$  √  $l$  ∃  $l$  ∃  $l$  √  $l$  √  $l$  √  $l$  √  $l$  √  $l$  √  $l$  √  $l$  √  $l$  √  $l$  √  $l$  √  $l$  √  $l$  √  $l$  √  $l$  √  $l$  √  $l$  √  $l$  √  $l$  √  $l$  √  $l$  √

۳۲۲. تعریف. موربهایی مانند LMN و 'L'M'N راگاهی موربهای معکوس یا موربهای همنوا میiامند. ۳۲۳. مسئله. دو خط در راستاهای مفروض رسم کنید به طوری که دو مورب معکوس برای مثلث مفروضی ىاشىند.

فرض کنید ABC (شکل ۸۹) مثلث مفروض باشد، و خطی که از A، در راستای d رسم میشود، دو خطی راکه از نقاط B و C در راستای مفروض  $d'$  رسم میشوند در نقاط P و Q قطع کند. اگر  $B'$  وسط باشد، نقطة ('d $C'$  باشد، نقطة ('d $E = (PC', QB')$  نقطة مشترک دو مورب مطلوب است. چون نقطة  $L$  با  $C'$  ,  $AC$ و 'B همخط است، خطوطي كه از L به موازات QA و CC رسم ميشوند ضلع AC را در دو نقطهٔ همنوا،  $Q$ و ضلع AB را در دو نقطهٔ همنوا قطع میکنند.

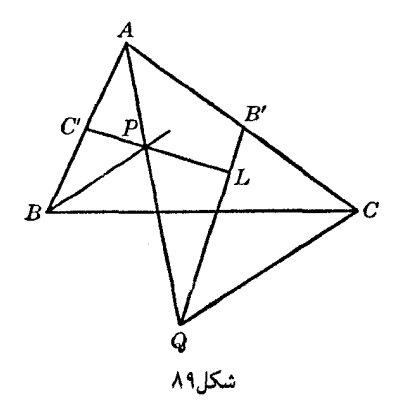

تغصیه.  $\mathcal{Z}$  دو نقطهٔ  $D$  و  $D'$ ؛ دو نقطهٔ  $E$  و  $E'$ ؛ و دو نقطهٔ  $F$  و  $F'$  نقاط همنوا به ترتیب روی اضلاع CA ، BC، و AB از مثلث ABC باشند، دو مثلث DEF و 'D'E'F همارزند.

فرض كنيد خطوط  $EF$  و  $E'$  (شكل ٩٠)  $BC$  را در G و  $G'$  قطع كنند. فواصل نقاط  $C$  و D از  $_{\rm G}$ قاعدة  $_{\rm EF}$  با  $_{\rm GC}$  و  $_{\rm G}$  متناسباند؛ يس

$$
CEF: DEF
$$
دیس
$$
CEF
$$

و به طور مشابه،

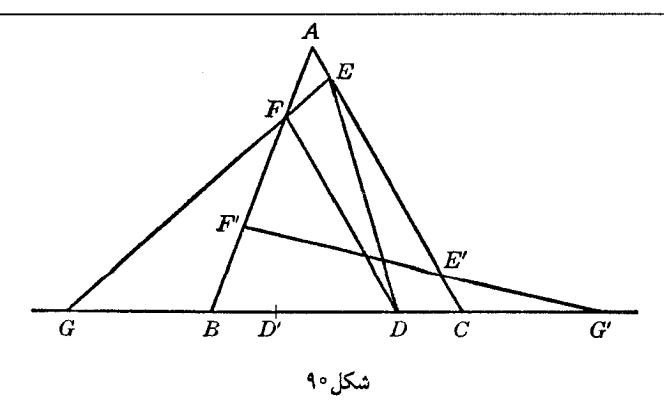

$$
CEF: DEF = BE'F'
$$
 - مساحت "BE"

در ضمن،  $CEF$  مساحت  $FEC = FAC' = FAE'$  مساحت  $E'AF = E'$  مساحت  $E'F'B$ س مساحت مثلثهای  $DEF \, b'E'F'$  و  $D'E'F'$  یکسان است.

تمرين

- $Q$  ) میانهٔ  $AA'$  از مثلث  $ABC$  ضلع  $B'C'$  از مثلث میانک  $A'B'C'$  را در P و CP ضلع  $A$  را در  $AB = TAQ$  a تطع می کند. نشان دهید که
- م) نشآن دهید که اگر خطی که از G، مرکز ثقل مثلث ABC میگذرد، AB را در M و AC را در  $V$  قطع  $AN \cdot MB + AM \cdot NC = AM \cdot AN$  كند، با در نظر گرفتن اندازه و علامت خواهیم داشت
	- ۳) ثابت کنید که دو خط سیمسون متعامد، موربهای معکوس هستند.
- ۴) ثابت کنید مثلثی که رأسهای آن نقاط تماس اضلاع مثلث مفروضی با دایرههای محاطی خارجی نسبت به أن اضلاع هستند، با مثلثي كه رأسهاى أن نقاط تماس اضلاع مثلث مفروض با دايرة محاطى داخلي آن هستند، همارز است.
- (۵) دو مورب  $PQR$  و  $P'Q'R'$  اضلاع  $G$ ،  $B$ ،  $G$  ، و  $AB$  از مثلث  $ABC$  ، ا $\setminus$  (در جفت نقاط  $P$ ،  $P$ ؛ ،  $P'$ ؛ و R'،  $R$  قطع میکنند . نشان دهید که سه نقطهٔ ('V = (CA, RP)،  $X = (BC, QR)$  ، تو R'،  $Q'$ ، و ،  $Q'$ . همخط اند  $Z = (AB, PQ')$
- ۶) نشان دهید که تصویرهای هر نقطه از دایرهٔ محیطی یک چهار ضلعی محاطی بر روی اضلاع چهارضلعی این اضلاع را به هشت پارهخط تقسیم میکنند کهحاصل ضرب چهار پارهخط غیر مجاور با حاصل ضرب چهار پارهخط دیگر برابر است .راهنمایی. خطوط سیمسون را خطوط مورب در نظر بگیرید.
- ) دایرهای که مرکز آن از دو رأس A و B از مثلث ABC به یک فاصله است، دو ضلع BC و AC را در جفت نقاط P، 'P؛ و Q، 'Q قطع مىكند. نشان دهيد كه دو خط PQ و 'P'Q ضلع AB را در دو نقطة همنوا قطع مىكنند.
- م) دو پارهخط برابر  $AE$  و  $A$  را روی دو ضلع  $AB$  و  $AC$  از مثلث  $ABC$  در نظر میگیریم. نشان دهید که میانهٔ رسم شده از رأس EF ، A را به نسبت دو ضلع AC و AB تقسیم میکند.

# د. قضيهُ سِوا

٣٢۵. مشاهده. ۚ اگر نقطة S را درون مثلث ABC بگیریم، I، I، و N نقاط تلاقی اضلاع CA ،BC.، و  $S$  باخطوط AS، ، AS، و CS، این اضلاع را به طور داخلی تقسیم میکنند (شکل ۹۱ الف)؛ اگر نقطهٔ  $AB$  خارج مثلث ABC باشد، یکی از نقاط  $L$ ،  $M$ ، و  $N$  ضلع متناظر را بهطور داخلی تقسیم میکند، و دو نقطهٔ دیگر اضلاع متناظرشان را بهطور خارجی تقسیم میکند (شکل ۹۱ ب).

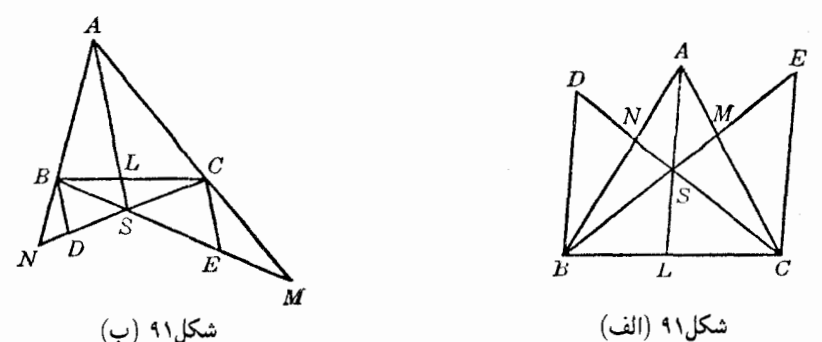

شش پارهخطی راکه توسط نقاط M ، L، و N روی اضلاع جدا میشود می $\vec{v}$ ان به دوگروه،هر یک حاوي سه پارهخط غير مجاور تقسيم كرد (٢٠٩\$).

۳۲۶. قضمیهٔ سِوا. خطوطی که رأسهای مثلث را به یک نقطهٔ مفروض وصل میکنند، روی اضلاع مثلث شش پارهخط جدا میکنند، به طوری که حاصل،ضرب سه پارهخط غیر مجاور با حاصل،ضرب سه پارهخط ديڭر برابر است.

۹۱ فرض کنید خطوط BD و CE که از رأسهای B و C به موازات  $AE$  رسم میشوند (شکلهای الف و ب)،  $CN$  و  $BM$  را به ترتیب در D و E قطع کنند . با توجه به مثلثهای متشابه، داریم

> $AN: NB = AS: BD$  $BL: BC = LS: CE$  $BC: LC = BD: LS$  $CM: MA = CE: AS$

با ضرب کردن این تساویها در هم و ساده کردن رابطهٔ حاصل، به دست میآوریم  $\frac{AN}{NB}\cdot\frac{BL}{LC}\cdot\frac{CM}{MA}=\lambda$  $(c)$ 

كه قضيه را ثابت مىكند.

راه دیگر. اگر دو مثلث ALC و ALB (شکل ۹۱) را به ترتیب با دو مورب  $\mathit{BSM}$  و  $CSN$  قطع کنیم، بنابر قضیهٔ منلائوس، با در نظرگرفتن اندازه و علامت داریم

$$
LB \cdot CM \cdot AS = -BC \cdot MA \cdot SL
$$

$$
AN \cdot BC \cdot LS = -NB \cdot CL \cdot SA
$$

با ضرب كردن دو طرف در هم و ساده كردن رابطة حاصل، رابطة (c) به دست مي آيد. ٣٢٧. ملاحظه. اگر پارهخطها را جهتدار در نظر بگیریم، یکی ازسه نسبت رابطهٔ (c) همواره مثبت، و دو تای دیگر یاهر دو مثبت یاهر دو منفی!ند (۳۲۵§)؛ بنابراین. رابطهٔ (c) هم از لحاظ اندازه و هم از لحاظ علامت معتبر است.

رابطة (c) را به أساني مي توان مانند رابطة (m) نوشت (٣١١).

٣٢٨. قضـيةً عكس. اگر سه نقطه روى سه ضلع يک مثلث، اين اضلاع را به شش پارهخط تقسيم كـنـند، بهطوری که حاصل ضرب پارهخطهای هر یک از دو دسته پارهخطهای غیرمجاور، از لحاظ اندازه و علامت، با هم برابر باشند، خطوطی که این نقاط را به رأسهای مقابل متناظرشان وصل میکنند همرساند. اثبات شبيه اثبات عكس قضيه منلائوس است (٢١٣).

۳۳۰. قضمیه. خطوطی که رأسهای یک مثلث را به نقاط تماس اضلاع مقابل با دایرهٔ محاطی داخلی مثلث وصل مىكنند، همرساند.

اگر X، Y، و Z نقاط تماس اضلاع CA، BC، و AB از مثلث ABC با دایرهٔ محاطی داخلی آن باشند، داریم (۱۵۷)

$$
AZ = AY, \qquad BX = BZ, \qquad CY = CX
$$

يس،

$$
AZ \cdot BX \cdot CY = BZ \cdot CX \cdot AY
$$

اثبات اين دو قضيه شبيه اثبات قضية قبلي (٢٣٠\$) است.

٣٣٣. تعريف. نقطة مشترك سه خط مذكور در قضية قبل (٢٣٣) را غالباً نقطة ناگل مثلث ميiامند.

#### تمرين

- ۱) با استفاده از قضیهٔ سوا ثابت کنید که در مثلث (الف) میانهها همرساند ؛ (ب) نیمسازهای داخلی  $AF: AE = b:c$ . همرساند؛ (ج) ارتفاعها همرساند.راهنمایی
- ا) خطی به موازات ضلع BC ازمثلث ABC، دو ضلع AB و AC را در  $B'$  و  $C'$  قطع میکند. ثابت کنید که دو خط  $BC'$  و  $B'C$  یکدیگر را روی میانهٔ رسم شده از A قطع میکنند.
- مثلث ABC و دو نقطهٔ P و 'P مفروضاند. خطوطی که از 'P به موازات PA و PB و PC رسم PC  $P'C$  می شوند،  $G$  ،  $B$ ،  $B$  ، و  $AB$  را در  $E'$ ،  $E'$  ، و  $F'$  و خطوطی که از  $P$  بهموازات  $P'A$ ، و  $P'$ ، و  $P'$  $\langle AD'$  رسم میشوند،  $CC$  ،  $B$ ، و  $AB$  را در  $E$ ،  $E$ ، و  $F$  قطع می $\Sigma$ نند . نشان دهید اگر خطوط  $\langle AB \rangle$ . و CF'، و استند، خطوط AD،  $BE$  ، و CF' نیز همرس خواهند بود.  $GE'$
- نقطهٔ M روی ً ضلع BC از مثلث ABC قرار دارد؛ به مرکز M دایرههایی رسم میکنیم که بهترتیب از  $\#$ و  $C$  بگذرند . این دایرهها به ترتیب  $AB$  و  $AC$  را در  $N$  و  $P$  نیز قطع میکنند . موضع  $M$  باید کجا  $B$ باشد تا خطوط BP ، AM، و CN همرس باشند؟ راهنمایی. محل برخورد BC با میانههای وارد بر

و AC وا در نظر بگیرید . $AC$  و AC

۳۳۵. قضیه. اگر ُسه خطی که سه نقطهٔ مفروض روی سه ضلع یک مثلث را به رأسهای مقابل هر ضلع وصل مىكنند همرس باشند، اين مطلب براى نقاط همنواى أن نقاط نيز صادق است. اثبات شبیه اثبات مربوط به موربهای معکوس (S۳۲۱) است.

۳۳۶. تعریف. نقاط مشترک بین دو دسته خطوط همرس در نظرگرفته شده (۶۳۳۵) را می توان نقاط مزدوج همنوا برای مثلث، یا به اختصار، نقاط همنوا برای مثلث نامید.

۳۳۷. قضیه. مرکز دایرهٔ محاطی داخلی یک مثث، نقطهٔ ناگل مثث میانک آن مثث است.  
فرض کنید I محل برخورد امتداد خط X1 با خط مِ
$$
AX_a
$$
 (شکل ۹۲) باشد. با توجه به مثثهای  
متشابه  $UUX_aI_a$  و همچنین مثثهای متشابه  $AIX_a X_a$  (۸1L) و همچنین مثثهای متشابه  $XI: X_aI_a = IU: UI_a$ ,  $IL: X_aI_a = IA: AI_a$ 

طرفهای راست این دو تساوی برابرند. در واقع، دو جفت نقطهٔ A، U و I، I همسازند (۱۲۰\$)؛ پس . و XI = IL ، و (١٤٠٥) XA' (١٤٠٠). پس خطوط A'I و AX و (١٤٠٤).

 $ABC$  دو خط A $C$  و  $AX$  را می $\vec{q}$ ان عناصر متناظر در دو شکل متجانس متشکل از مثلث  $ABC$  و مثلث میانک آن، مثلث 'A'B'C (۹۹۸) دانست، زیرا این دو خط موازی|ند و از نقاط متجانس A و 'A میگذرند. يس خط A'I و خطوط متناظرش B'I و C'I، در نقطة ناگل مثلث 'A'B'C همرس!ند؛ يعنى نقطة ناگل بر 1 منطبق است.  $A'B'C'$ 

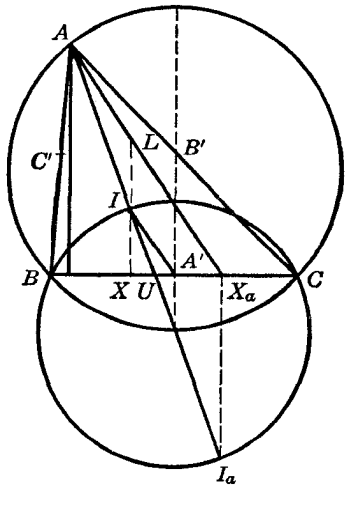

شكا,٩٢

، ABC . نتيجة ١ . M. نقطة ناگل ABC. و I، مركز دايرة محاطي داخلي آن، با G، مركز ثقل مثلث ABC.  $.7IG = GM$  , همخطاند

۳۳۹. نتیجه ۲. نقطهٔ ناگل یک مثث، مرکز دایره محاطی داخلی مثث پادمکمل آن است.  
۴۴۰، قضیه. اگر *LMN م*ئت سوایی نقطهٔ 5. برای مثث ABC باشد، داریم  
\n
$$
\frac{SL}{AL} + \frac{SM}{BM} + \frac{SN}{CN} = 1
$$

$$
B = \frac{1}{2} \times \frac{1}{2} \times
$$

با تقسیم کردن مجموع دو برابری اول بر مجموع دو برابری دیگر به آسانی به رابطهٔ بیان شده می٫سیم. اس قضبية دزارگ. دو مثلث ABC و 'A'B' مفروضاند. اگر سه خط 'AA، 'BB، و 'CC در نقطة' یکدیگر را قطع کنند، سه نقطهٔ ( $P \equiv (B C, B' C')$  ،  $P \equiv (B C, B' C')$ ، روی  $S$ خطی مانند ۶، قرار دارند، و برعکس.

ر (۴۳ (شکل ۹۳) (PB'C' ، PB'C' ) به ترتیب مثلثهای SCA ،SBC و SAB (شکل ۹۳) را قطع میکنند. بنابر قضیهٔ منلائوس، از نظر اندازه و علامت، داریم

$$
\frac{SB'}{B'B} \cdot \frac{BP}{PC} \cdot \frac{CC'}{C'S} = -1 , \frac{SC'}{C'C} \cdot \frac{CQ}{QA} \cdot \frac{AA'}{A'S} = -1 , \frac{SA'}{A'A} \cdot \frac{AR}{RB} \cdot \frac{BB'}{B'S} = -1
$$
  
ب خرب کردن این سه برابری، پس از ساده کردن، به دست میآوریم  

$$
\frac{BP}{PC} \cdot \frac{CQ}{QA} \cdot \frac{AR}{RB} = -1
$$

كه قضيه را ثابت ميكند (٢١٣).

 $S$  برعکس فرض کنید سه نقطهٔ  $Q$ ، و  $R$  همخط باشند. اگر دو خط  $\overline{B}$  و  $CC'$  یکدیگر را در قطع کنند، باید ثابت کنیم که خط 'AA نیز از S میگذرد.

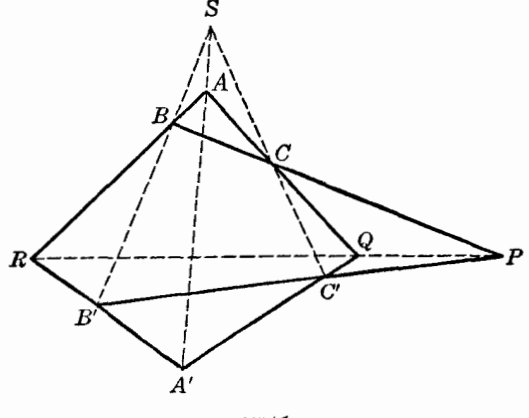

شكا ۹۳٫

بنابر فرض، خطوط C'B' ، CB ، QR ، وأسهاى متناظر دو مثلث 'QCC و 'RBB را به هم وصل میکنند همرساند؛ پس بنابر حکم مستقیم قضیه، سه نقطهٔ (S = (CC', BB')، و A = (QC, RB)، و . همخط اند  $A' \equiv (C'Q, B'R)$ 

> ۳۴۴. تعریف. دو مثلث ABC و 'A'B'C را مثلثهای همتا یا منظری میiامند. نقطهٔ S مرکز همتایی و خط PQR محور همتایی دو مثلث نامیده میشوند.

> > تمرين

- ا) اگر نقطهٔ تماس دایرهٔ محاطی داخلی مثلث ABC با اضلاع CA ،BC، و AB را به ترتیب  $X$ ، Y ، و  $AM: MX = a(p-a)$ : بنامیم و M نقطهٔ ژرگون  $ABC$  بنامیم و  $M$  نقطهٔ ژرگون  $BC$ همچنین ثابت کنید که  $(R: MZ) = (CM : MN) \cdot (CM : MZ) = 1$ . نتایج مشابهی را برای دایرههای محاطی خارجی بیان و آنها را ثابت کنید.
- ۲) ثابت کنید که مجموع عکس سه پارهخط سوایی که از مرکز دایرهٔ محیطی مثلث میگذرند دو برابر عکس شعاع دايرة محيطى مثلث است.
- نقطهای دلخواه است و 'A و 'B و 'C سه نقطهٔ دلخواه به ترتیب روی اضلاع CA ،BC و AB از  $A$ منلث ABC هستند. خطوط AP و BQ و CR و أسهاى مثلث ABC به ترتيب به موازات خطوط ، OB' ، OA'،  $O C'$  رسم میشوند اضلاع CA ، BC و AB را به ترتیب در نقاط P، Q، P و R قطع  $O$ مے کنند. نشان دھید که

$$
\frac{OA'}{AP} + \frac{OB'}{BQ} + \frac{OC'}{CR} = 1
$$

۴) اگر ارتفاعهای BE ،AD، و CF از مثلث ABC دایرهٔ محیطی مثلث را مجدداً در P، Q، و R قطع کنند، نشان دهید که

$$
\frac{AP}{AD} + \frac{BQ}{BE} + \frac{CR}{CF} = \mathbf{1}
$$

۵) خطوطی که از M به موازات اضلاع مثلث ABC رسم شدهاند، میانههای وارد بر ضلع متناظر راً به ترتیب در نقاط P، Q، P، و R قطع میکنند. نشان دهید که با در نظر گرفتن اندازه و علامت داریم

$$
\frac{GP}{GA} + \frac{GQ}{GB} + \frac{GR}{GC} = \cdot
$$

- ، BQ ، AP (۶، و CR، قطرهایی از دایرهٔ محیطی مثلث ABC هستند که اضلاع CA ،BC ، و AB را به ترتیب  $CB$  $(KP:AK)+(LQ:AQ)+(MR:AM)=N$  در نقاط  $M$ ، و  $M$  قطع میکنند. نشان دهیدکه ۱
- ۷) نشان دهید خطی که از مرکز دایرهٔ محاطی داخلی مثلث ABC به نقطهٔ وسط پارهخط واصل بین A و نقطهٔ ناگل  $AC$  رسم میشود، توسط میانهٔ گذرنده از رأس A نصف میشود.
- ۸) با استفاده از قضیهٔ دزارگ ثابت کنید که (الف) اضلاع مثلث پادک اضلاع مثلث مفروض را در سه نقطهٔ همخط قطع میکنند؛ (ب) خطوطی که نقاط تماس اضلاع مثلث با دایرهٔ محاطی داخلی را به هم وصل میکنند، اضلاع متناظر مثلث را در سه نقطهٔ همخط قطع میکنند؛ (ج) خطوطی که رأسهای یک مثلث را به رأسهای متناظر مثلث مماسی آن مثلث وصل میکنند، همرس!ند. قضایای مشابه دیگری را بیان و آنها را ثابت کنید.

# تمرينهاي تكميلي

- ١) با استفاده از قضیهٔ منلائوس، قضیهٔ خط سیمسون (٤٢٨٢) را ثابت کنید.
- ٢) (الف) از هر رأس مثلث خطهایی به نقاط تماس ضلع روبرو با دایرههای سه مماس مثلث رسم میکنیم ا نشان دهید که این دوازده خط، سه به سه در هشت نقطه یکدیگر را قطع میکنند و این هشت نقطه را می توان به چهارجفت نقاط همنوا برای مثلث تقسیم کرد؛ (ب) نشان دهید چهار تا از این نقاط مراکز سه مماس مثلث يادمكمل مثلث مفروض هستند.
- ۳) نشان دهید اگر دو مثلث نسبت به یک نقطه متقارن باشند، موربهای معکوس اضلاع یکی از مثلثها نسبت به مثلث دیگر، همرساند.
- ۴) اگر اضلاع مثلث سِوایی یک نقطه برای مثلث مفروضی، با اضلاع مثلث مفروض پادموازی باشند، نشان دهید که آن نقطه بر مرکز ارتفاعی مثلث مفروض منطبق است.
- ۵) سه خط موازی توسط سه مورب موازی در نقاط A' ،C' ،B' ،A' ،C' ،B' ،A' ،C' ،B' ،A' ،C' قطع شدهاند. . نشان دهید که خطوط  $C'A''$  ،  $B''C$ ، و  $AB'$  همرساند
- ۶) یک مثلث متساویالاضلاع و یک نقطه مفروض!ند. از هر رأس مثلث خطی به تصویر نقطهٔ مفروض بر ضلع مقابل آن رأس رسم میکنیم. نشان دهید که این خطوط همرس|ند.
- مثلث (Q) = DEF) در مثلث (P) = ABC)، و مثلث (R) = KLM) در مثلث (Q) محاط شده ( است . نشان دهید که اگر دو تا از این مثلثها نسبت به مثلث سوم منظری باشند، نسبت به یکدیگر نیز منظری هستند.
- $F$  ) از رأسهای مثلث  $ABC$  خطوطی رسم شدهاند که از O میگذرند و اضلاع مقابل را در E ، D، و  $E$  $DE$  قطع میکنند. ثابت کنید خطوطی که از  $B \cdot A$ ، و  $C$  به نقاط وسط پارهخطهای FD ،  $EF$ ، و رسم میشوند، همرساند.
- ۹) (Q) مثلث سوایی نقطهٔ M برای مثلث (P) است. اگر از هر رأس (P) خطی به موازات ضلع متناظر مثلث (Q) رسم کنیم، سه خط رسم شده یک مثلث تشکیل می(دهند. نشان دهیدکه این مثلث با مثلث

(P) منظری است. ۱۰) در یک مثلث سه پارهخط سوایی همرس داریم. از وسط هر پارهخط سوایی خطی به نقطهٔ وسط ضلع متناظر در مثلث رسم میکنیم. نشان دهید که این سه خط همرس|ند. ۱۱) از هر رأس مثلث مفروض (Q) خطی به موازات ضلع متناظر در مثلث مفروض (P') رسم میکنیم، تا مثلث (P) تشكيل شود. همچنين از هر رأس مثلث (P') خطى بهموازات ضلع متناظر در مثلث (Q) رسم میکنیم تا مثلث ('@) تشکیل شود. نشان دهید که اگر دو مثلث (P) و (@) یا دو مثلث('P) و (/Q)، منظری باشند دو مثلث دیگر هم منظری هستند.

# تقسيمهمساز

۳۴۵. تعریف. فرض کنید نقاط  $C$  و D پارهخط AB را بهطور داخلی و خارجی به یک نسبت تقسیم کنند (§۵۴). اگر پارهخطهای روی خط ABCD را پارهخطهای جهتدار (۴۰۶\$) در نظر بگیریم، و توافق کنیم که نسبتهای تقسیم پارهخط AB توسط نقاط  $C$  و D را بهصورت زیر بنویسیم:

### $AC:CB$ ,  $AD:DB$

$$
\frac{AC}{CB} = -\frac{AD}{DB} \qquad \downarrow \qquad \frac{AC}{CB} : \frac{AD}{DB} = -1
$$
 (b)

رابطهٔ (b) راگاهی با نماد ۱ — = (ABCD) نشان میدهیم، و میگوییم که این چهار نقطه یک گسترهٔ همساز تشكيل مىدهند.

۳۴۶. قضیه. اگر پارهخطهای گسترهٔ همساز ۱– = (ABCD) را از O، نقطهٔ وسط پارهخط AB.، اندازه بگیریم، با در نظرگرفتن اندازه و علامت خواهیم داشت

$$
OC \cdot OD = OA^{\dagger} \tag{c}
$$

از رابطة (b) داريم

$$
\frac{AC + CB}{AC - CB} = \frac{AD - DB}{AD + DB} \tag{d}
$$

حال با استفاده از روابط داده شده در (۶۳۰۶) و (۲۰۷\$)، با در نظرگرفتن علامت و اندازه خواهیم داشت  $AC + CB = AB = AD + DB = \text{YAO}$ 

$$
AC - CB = (AO + OC) - (CO + OB) = \text{7OC}
$$
  
AD - DB = (AO + OD) - (DO + OB) = \text{7OD} (e)

با قرار دادن این مقادیر در (d) رابطهٔ (c) بهدست میآید.

۳۴۷. قضییه عکس . اگر O نقطهٔ وسط یارهخط AB باشد، و C و D دو نقطهٔ خط AB باشند، بهطوری که با در نظرگرفتن اندازه و علامت داشته باشیم آ $OC\cdot OD=OA$ ، آنگاه (ABCD) یک گسترهٔ همساز است.

در واقع با توجه به رابطة مفروض و با استفادهاز روابط (e)، بهآسانی (d)را بهدست میآوریم، و از آن (b) نتيجه مي شود.

۳۴۸. قضیه. ۖ اگر در گستره توافقی (ABCD) همهٔ پارهخطها از یک نقطهٔ گسترهٔ، مثلاً B، اندازه گرفته شوند، آنگاه با در نظرگرفتن اندازه و علامت داریم

$$
\frac{Y}{BA} = \frac{Y}{BC} + \frac{Y}{BD}
$$
 (f)

جون AD = AB + BD ، AC = AB + BC. رابطة (١٤٣٣٥)(٥) را مي $\bar{\mathbf{u}}$ وان به شكل زير نوشت:

$$
\frac{AB + BC}{CB} = -\frac{AB + BD}{DB}
$$

يس،

 $-1 + (BA : BC) = 1 - (BA : BD)$ 

- ٣۴٩. قضمية عكس. اگر d، B، و D جهار نقطة همخط باشند، و پارهخطهای BC ،BA، و BD در رابطة (f) صدق كنند، اين نقاط يک گسترة همساز تشکيل مى دهند. برای اثبات این قضیه باید گامهای بالا بهصورت معکوس برداشته شود.
- ۳۵۰. مسئله. ٥ دو نقطه بیابید که هریک از دو جفت نقطهٔ مفروض همخط را بهطور توافقی تقسیم کنند. دو جفت نقطة مفروض  $A$ ،  $B$ ؛ و $D$ ،  $C$  (شكل ٩۴) و نقطة دلخواه X در خارج خط مفروض، دو دایرهٔ XAB و XCD را تعیین میکنند که یکدیگر را در نقطهٔ دیگری مانند Y نیز قطع میکنند. دایرمای که  $\Delta B$  مرکزش نقطهٔ  $R$ ، محل برخورد خط  $XY$  با  $AB$ ، و شعاعش طول مماس  $RZ$  از  $R$  بر دایرهٔ  $XAB$  است، خط AB را در دو نقطهٔ مطلوب P و Q قطع میکند.

در واقع، داریم

و (f) بهأساني نتيجه ميشود.

$$
RP^{\mathsf{T}} = RZ^{\mathsf{T}} = RX \cdot RY = RA \cdot RB = RC \cdot RD
$$

یس نقاط P و Q دو شرط بیان شده در مسئله را دارند (۲۴۶\$).

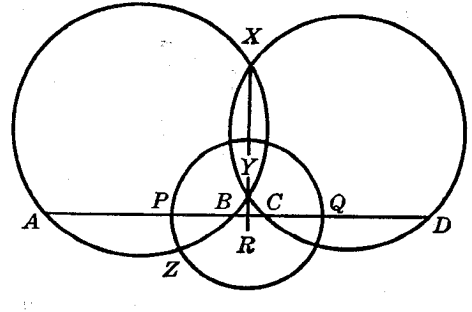

شکا ۹۴

بحث. برای اینکه مسئله جواب داشته باشد، باید نقطهٔ  $R$  خارج دایرههای  $XAB$  و  $XCD$  قرارگیزد. درصورتی جنبین خواهد شد که پارهخطهای AB و CD نقطهٔ مشترکی نداشته باشند، یا یکی کاملاً داخل دیگری باشد. درصورتیکه این دو پارهخط همپوشانی داشته باشند، یعنی نقاط مشترکی داشته باشند ولی یکی کاملاً درون دیگری نباشد، چنین نخواهد شد. اگر نقطهٔ وسط AB و نقطهٔ وسط CD برهم منطبق باشند، خط XY با موازی خواهد بود.  $AB$ در مواردی که مسئله جواب دارد، جواب منحصر به فرد است. تمرين ۱) نشان دهید اگر چهار نقطهٔ C ، A ، O و D همخط باشند و با در نظرگرفتن اندازه و علامت داشته باشیم ، آنگاه متقارن A نسبت به O بر مزدوج همساز A نسبت به C و D منطبق است.  $O$  i  $OA^\intercal=OC\cdot OD$ 

- ۲) متوازیالاضلاع 'MDOM مفروض است. رأس O را به نقطهٔ وسط 'MM'، یعنی نقطهٔ C، وصل میکنیم. اگر نیمسازهای داخلی و خارجی زاویهٔ COD ضلع MD را در A و B قطع کنند، نشان دهید  $MD^{\mathsf{r}} = MA \cdot MB \leq$
- اگر نقاط  $C$  و D پارهخط AB را، که نقطهٔ وسط آن O است، بهطور همساز تقسیم کنند، ثابت کنید که (۳  $OC^{\dagger} + OD^{\dagger} = CD^{\dagger} + \dagger OA^{\dagger}$
- اگر ۱ $\mathcal{A} = (ABCD)$ ) و 'A و 'B مزدوجهای همساز D بهترتیب نسبت به دو نقطهٔ A، C و دو نقطهٔ (C ، A ) اگر ۱ استفاده كنيد كه ١ – $B'(CD) = (A'B'CD)$ . راهنمايي. از رابطهٔ (f) (٣۴٨) استفاده كنيد.  $C \cdot B$ 
	- اگر ۱ $\left( -\frac{ABCD}{D} \right) = (ABCD)$ ) و M نقطهٔ وسط  $AB$  باشد نشان دهید که

$$
\frac{1}{CA \cdot CB} + \frac{1}{DA \cdot DB} = \frac{1}{MA \cdot MB}
$$

اگر (-= (ABCD))، نشان دهید که

$$
\frac{1}{BC} = \frac{1}{AB} + \frac{1}{AD} + \frac{1}{CD}
$$

. (Y) اگر ۱ $= - (ABCD)$ ، و O نقطهٔ وسط پارهخط AB باشد، نشان دهیدکه DA · DB = DC · DO ۸) اگر G ، B، A، و D با همین ترتیب روی یک خط راست قرار داشته باشند، نشان دهید که مکان هندسی نقطهای که پارهخطهای  $AB$  و  $CD$  از آن نقطه با زاویهٔ یکسان دیده میشوند دایرهای است که دو انتهای

قطری از آن دو نقطهای هستند که دو جفت نقطهٔ  $D$ ،  $B$  ؛  $C$  ، او بهطور همساز تقسیم میکنند.

- ۳۵۱. قضـیه. ۱– = (ABCD) و نقطهٔ O خارج از خط AB مفروضاند، اگر خطی که از B بهموازات . $PB=BQ$  رسم میشود،  $OC$  و  $OD$  را بهترتیب در P و  $\varphi$  قطع کند، داریم  $OA$
- با توجه به دو مثلث متشابه OAC و PCB. و دو مثلث متشابه OAD و BQD (شكل ۹۵) داريم
	- $AO: PB = AC:CB$ ,  $AO: BQ = AD:BD$  $(p)$

. و چون ( $B = BQ$ )، طرفهای راست این دو تساوی برابرند؛ پس PB = BQ. ٣٥٢. قضـية عكس. جهار نقطة هـمخط C ،B ،A. و D و نقطة O خارج اين خط مفروضاند. اگر خطي که از  $B$  بهموازات  $OA$  رسم میشود،  $OC$  و  $OD$  را بهترتیب در P و G قطع کند، و  $PB = BQ$ ، آنگاه  $(ABCD) = -1$ 

با توجه به مثلثهای متشابه رابطهٔ (p) را داریم، و چون PB = BQ، طرفهای چپ تساویهای (p) برابرند؛ پس طرفهای راست این تساویها نیز برابرند؛ و در نتیجه ۱– = (ABCD).

 $\overline{AB}$ . تضیه. ۱ – = (ABCD) و نقطهٔ O خارج خط AB مفروضاند. هر موربی چهار خط OB ، OA. . و OD را در چهار نقطهٔ همساز قطع میکند  $O\bar{D}$ 

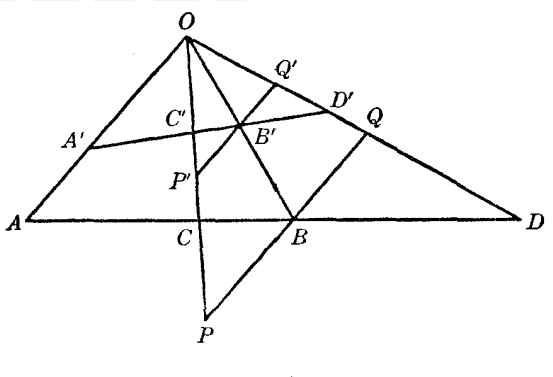

شكل۵۵

فرض کنید 'A'B'C'D (شکل ۹۵) یک مورب باشد و خطوطی که از B و  $B$  بهموازات  $O A$  رسم  $Q$ ، میشوند،  $OC$  را بهترتیب در  $Q$  و  $OD$  را بهترتیب در  $Q'$ ،  $P'$  قطع کنند . با توجه به مثلثهای متشابه داریم  $PB : P'B' = OB : OB' = BQ : B'Q'$ 

-ال چون ۱ $(B^{\prime}) = (ABCD)^{\prime}$  ، داریم (۹۵۱) PB = BQ ؛ پس  $P^{\prime}B^{\prime} = P^{\prime}$ ، و بنابراین  $(S^{\mathsf{r}} \Delta \mathsf{r}) (A'B'C'D') = -1$ 

۳۵۴. چند تعریف. چهار خط همرس OB ،OA، و OD راکه توسط یک مورب، و در نتیجه توسط هر موربی (٢٥٣)، در چهار نقطهٔ همساز قطع شوند، یک دسته خط همساز مینامیم. هریک از این چهار خط را یک شعاع، و 0 را مرکز یا رأس این دسته خط همساز می $\, \omega A \,$  و  $\, \omega B \,$ ، و همچنین  $\, O\,$  و  $\,$ 0 را دو  $\,$ شعاع همساز، و OC و OD را مزدوجهای همساز نسبت به OA و OB میiامیم، یا میگوییم که OC و OD. OA و OB را بهصورت همساز تقسیم میکنند. دسته خط همساز را غالباً بهصورت ۱– = (O(ABCD)، یا . نشان می دهند  $O(AB, CD)$ 

۳۵۵. قضیه. اگر دو شعاع همساز از یک دسته خط همساز برهم عمود باشند، این دو شعاع نیمسازهای دو زاویهای هستند که توسط دو شعاع دیگر تشکیل می شوند.

0(ABCD) = -۱ (شكل ۹۶) مفروض است. فرض كنيد يك خط موازى با OA خطوط OB. ، و OD را بهترتیب در G ، F، و H قطع کند. داریم GF۵۱)GF = FH(۵۲۵۱)، و اگر OB بر OB عمود باشد، مثلث OGH متساوىالساقين است؛ بنابراين قضيه ثابت مىشود.

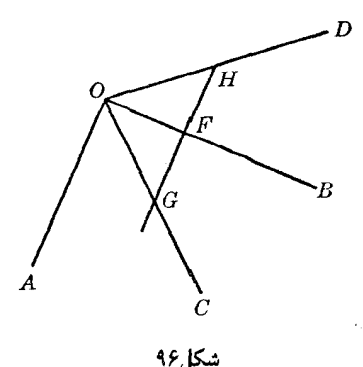

04. قضيه. أگر (– = (ABCD) و ۱– = (A'B'C'D')، و خطوط 'AA'. و 'CC' يكديگر را در نقطهای مانند O قطع کنند، 'DD از O میگذرد.

 $B'$  جون ۱ $\bar{D} = (ABCD)$ )، نقطهٔ برخورد خط $D$  با خط  $A'B'$  مزدوج همساز  $C'$  نسبت به  $A'$  و است، و بنابراین، بر 'D منطبق است؛ پس قضیه ثابت میشود.

الاسم متمايز باشند، اگر ۱ – = (AB'C'D') = –۱، (ABCD) و خطوط AB و 'AB دو خط متمايز باشند، . خطوط 'BB، 'CC' و 'DD همرس خواهند بود

# تمرين

- ) مزدوج همساز شعاع OC نسبت به شعاعهای OA و OB را رسم کنید.  $A(OHII_{k}) = -\Lambda ABC$  ثابت کنید که در مثلث ABC، ۱
- ۳) نشان دهیدکه روی یک خط در حالت کلی یک نقطه وجود دارد، بهطوری که خطوطی که از آن نقطه به دو نقطهٔ مفروض رسم می شوند، زاویهای تشکیل دهند که خط مفروض نیمساز آن باشد.
- $A$  ) (  $A B C D$ ) مفروض است. عمودهایی که در  $C$  و  $D$  بر  $D$  رسم میشوند، موربی را که از  $(A B C D) = \rightarrow C$ میگذرد در P و Q قطع میکنند. نشان دهیدکه AB نیمساز PBQ است.
- ۵) ثابت کنید که (الف) خطوطی که از یک نقطهٔ مفروض به موازات چهار خط یک دسته خط همساز رسم می شوند، یک دسته خط همساز تشکیل میدهند؛ (ب) عمودهایی که از یک نقطهٔ مفروض بر چهار شعاع یک دسته خط همساز رسم میشوند، یک دسته خط همساز تشکیل میدهند؛ (ج) متقارنهای چهار شعاع یک دسته خط همساز نسبت به یک محور مفروض، یک دسته خط همساز تشکیل می دهند. راهنمایی. از اصل بر هم نهی استفاده کنید.
- ۶) نشان دهید خطوطی که نقطهای روی دایره را به دو انتهای وتری از دایره وصل میکنند، قطر عمود بر آن وتر را بهطور همساز تقسیم میکنند.
- Y) در متوازیالاضلاع AE ،ABCD را به موازات BD رسم میکنیم؛ نشان دهید که ۱ = A(ECBD) .
- $A'C$  ) اگر 'A، 'B' ، A' ) اگر 'A، 'B' مثلث  $ABC$  باشند، ثابت کنید که  $A'A$  مزدوج همساز  $B'$ . نسبت به  $A'B'$  و  $A'B'$  است
- A $C$  و 'A $A$  به ترتیب ارتفاع و میانهٔ مثلث ABC هستند؛ خطوطی که از 'A به موازات AB و  $\overline{A}$  $(ADPQ) = -1$  رسم میشوند  $AD$  را در P و G قطع میکنند؛ نشان دهید که  $-DPQ$
- ۱۰) با استفاده از نمادهای متداول که برای مثلث ABC به کار میرود، اگر DF پارهخط BE را در K قطع کند، نشان دهید که ۱ $HKE) = (BHK)$ ؛ همچنین اگر  $EF$  ضلع  $BC$  را در  $M$  قطع کند، نشان دهید که  $(BCDM) = -1$
- ١١) از یک نقطهٔ مفروض موربی رسم کنید که سه نقطهٔ تلاقی آن با سه خط مفروض (چه همرس باشند، چه نباشند) با نقطهٔ مفروض یک گسترهٔ همساز به وجود آورند.
- ۱۲) خطی که در نقطهٔ  $C$  بر یک دایره مماس میشود، امتداد قطر AB را در  $T$  قطع میکند؛ ثابت کنید که مماس دیگری که از  $T$  بر دایره رسم میشود توسط  $C A$ ،  $C B$ ، و  $C T$  و نقطهٔ تماس آن خط با دایره به صورت همساز تقسیم می شود.
- $AD$  ) دایرهای که میانهٔ  $AA'$  از مثلث  $ABC$  قطر آن $\left.\right. ABC$  قطر می $\left.\right. 1$  قطع می $\left.\right. 1$  قطع می $\left.\right. 1$  $A(LDBC) = -1$  ارتفاع مثلث باشد، نشان دهید که ۱

# تمرينهاي تكميلي

- ا) سه نقطهٔ همخط A، B، و C مفروضاند. نقاط A، 'B، و 'C طوری رسم شدهاند ، (AA'BC) = - (AA'BC) = - (BB'CA) = -) (AA'BC) . ثابت كنيد كه همچنين  $(C'CA'B') = -\rightarrow (B'BC'A') = -\rightarrow (A'AB'C') = -\rightarrow$
- ا) دو خط ثابت OX و OY مفروضاند. مورب متغیری که از نقطهٔ ثابت A روی OX میگذرد OY را در قطع میکند، و دایرهٔ (B, BO) خط AB را در C و D قطع میکند. نشان دهید مکان هندسی نقطهٔ  $B$ ، به طوری که ۱ $(AMCD) = (AMCD)$ ، یک دایره است.
- ا دو نقطهٔ متغیر P و Q را روی قاعدهٔ BC ازمثلث ABC طوری میگیریم که ۱  $= (BCPQ) = (BCPQ)$ . نشان  $($ دهید مکان هندسی مرکز دایرهٔ محیطی مثلث APQ یک خط راست است.
- $BC$  ) اضلاع  $AB$  و  $AC$  از مثلث  $ABC$  روی خطوطی که از مراکز سه مماس I و  $I$  به موازات ضلع  $\set{BC}$ رسم می شوند، پارهخطهای  $DE$  و  $FG$  را جدا میکنند. نشان دهید که

$$
\frac{Y}{BC} = \frac{Y}{DE} + \frac{Y}{FG}
$$

۵) موربی که از رأس A در متوازیالاضلاع ABCD میگذرد،قطر BD و اضلاع BC و CD را در نقاط و G قطع میکند. نشان دهید که  $F$  ،  $E$ 

$$
\frac{\lambda}{AE} = \frac{\lambda}{AF} + \frac{\lambda}{AG}
$$

# دايره

# الف. نقاط وارون ۳۵۸. تعریف. دو نقطهٔ همخط با مرکز یک دایره راکه حاصل(ضرب فاصلههایشان از مرکز دایره با مربع شعاع دایره برابر باشد نقاط وارون نسبت به آن دایره، یا برای آن دایره می نامند (شکل ۹۷). دو نقطهٔ وارون در یک طرف مرکز دایره قرار دارند. از دو نقطهٔ وارون یکی درون دایره و دیگری بیرون دایره قراّر دارد. اگر نقطهای روی دایره در نظر گرفته شود، وارون آن بر خود نقطه منطبق است. ۳۵۹. قضیه. \_ دو نقطهٔ وارون، قطر متناظر را بهطور همساز تقسیم میکنند، و برعکس. فرض کنید P و Q (شکل ۹۷) دو نقطهٔ وارون، و A و B دو سر قطری باشند که از P و Q میگذرد و . (87°F) مرکز دایره باشد. بنابر فرض، داریم  $OQ=OB^\star$ : پس $(-= (ABPQ)$ .

برعکس، اگر ۱ $Q=-\left(ABPQ\right)$ ؛ داریم "S۳۴۷)OP  $\cdot$  (2 ) برای (ABPQ) برعکس، اگر ۱ دایره وارون هستند.

۴۶۰. قضییه. \_ نسبت فاصلههای یک نقطهٔ متغیر روی دایره از دو نقطهٔ وارون مفروض، مقداری ثابت است. فرض كنيد نقاط وارون P و Q (شكل ٩٧) روى قطر AB قرار داشته باشند.گسترة (ABPQ) همساز است (٣٥٩)، پس (M(ABPQ) يک دسته خط همساز است، که در آن M نقطهٔ دلخواهي از دايره است. ۰° + =  $\angle AMB$ ؛ يس MA و MB نيمسازهاى  $MQ$  هستند (500\$) و بنابراين  $\angle AMB$ 

 $MP : MQ = PB : BQ$ 

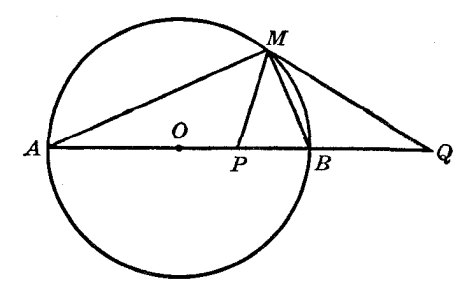

شکل۱۷

۴۶۱. تعریف. مثلثی که رأسهای آن پای عمودهایی هستندکه از یک نقطهٔ مفروض بر اضلاع مثلث مفروضی رسم شدهاند. مثلث پایی آن نقطه نسبت به مثلث مفروض، یا برای مثلث مفروض نامیده می شود. ۴۶۲. قضعیه. (الف) مثلثهای پایی دو نقطهٔ وارون نسبت به دایرهٔ محیطی یک مثلث مفروض نسبت به آن مثلث، متشابهاند. (ب) برعکس، اگر مثلثهای پایی دو نقطه نسبت به یک مثلث مفروض متشابه باشند، آن دو نقطه نسبت به دایرهٔ محیطی مثلث مفروض وارون یکدیگرند.

فرض كنيد  $DEF$  و 'D'E'F مثلثهای پایی دو نقطهٔ P و 'P نسبت به مثلث ABC باشند. در دو  $AP$  دایرهای که  $AP$  و  $AP$  قطرشان هستند دو وتر  $EF$  و  $E$  (شکل ۹۸) با زاویهٔ یکسان A دیده می شوند یس دو مثلث متساویالساقینی که EF و 'E'F قاعدهٔ آنها، و مراکز دو دایرهٔ متناظر رأسهای مقابل قاعدهٔ آنها هستند متشابهند. پس،

$$
EF : E'F' = AP : AP'
$$

بەطور مشابە،

 $FD : F'D' = BP : BP', DE : D'E' = CP : CP'$ 

حال اگر P و 'P نسبت به دایرهٔ ABC وارون باشند، طرفهای راست این نسبتها برابرند (۲۶۰)؛ پس طرفهای جب نيز بولبرند، و حكم مستقيم قضيه ثابت مي شود.

برعکس، اگر DEF و 'D'E'F متشابه باشند، طرفهای چپ این نسبتها برابرند؛ پس طرفهای راست نیز برابرند؛ در نتیجه با توجه به مکان هندسی ۱۱(۹۱۱)) نقاط P و  $P$  قطری از دایرهٔ ABC را بهطور همساز تقسیم میکنند، و عکس قضیه نیز ثابت می شود.

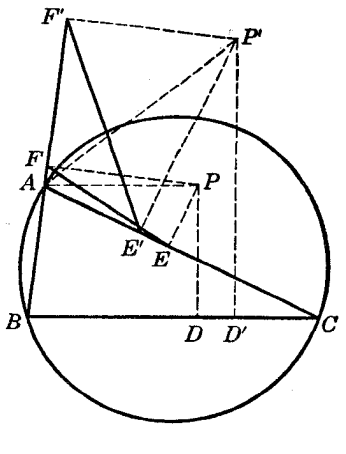

شكل۸۵

#### تمر ین

- ۱) ثابت کنید که دو جفت نقطهٔ وارون نسبت به یک دایره یا همدایرهاند یا همخط .
- ۲) از نقطهٔ P خارج از دایرهٔ مفروضی بهمرکز O دو مماس برآن دایره رسم میشود. نشان دهید که وارون . نقطة تلاقى OP با خط واصل بين دو نقطة تماس، نقطة P است
- ۳) اگر دایرهٔ (B) از A، مرکز دایرهٔ (A) بگذرد، و یک قطر (A) وتر مشترک دو دایره را در F و دایرهٔ (B) را . مجدداً در G قطع کند، نشان دهید که نقاط  $F$  و G نسبت به دایرهٔ (A) وارون یکدیگرند
- ۴) نشان دهید که (الف) اگر P و Q دو نقطهٔ وارون نسبت به دایرهای به مرکز O باشند. و M نقطهٔ دلخواهی از دایره باشد، مثلثهای OMP و OMQ متشابهاند؛ (ب) اگر R و S دو نقطهٔ وارون دیگر، و همخط با . و @ باشند، زاویههای  $PMR$  و  $QMS$  یا برابر یا مکمل $P$
- ۵) نشان دهید که (الف) دو خطی که نقطهٔ دلخواهی از دایره را به دو انتهای وتر دلخواهی از دایره وصل مى،كنند، قطر عمود برأن وتر را در دو نقطهٔ وارون قطع مى،كنند؛ (ب) دو خطى كه از يك نقطهٔ دلخواه روی یک دایره به دو نقطهٔ وارون مفروض نسبت به آن دایره وصل می شوند، دایره را در دو انتهای وتری از دایره قطع میکنند که بر قطر شامل دو نقطهٔ وارون عمود است؛ (ج) چهارخطی که از دو انتهای یک وتر دایره به دو نقطهٔ وارون مفروض واقع بر قطری عمود برآن وتر، رسم میشوند، یکدیگر را دوبهدو، روی آن دایره قطع میکنند.
- اگر P و Q دو نقطهٔ وارون نسبت به یک دایره، و CD وتری عمود بر قطر شامل P و Q باشد، ثابت  $(\mathcal{S}$ کنید که پارهخطهای  $CP$  و  $DQ$  از نقطهٔ دلخواه  $M$  برروی دایره با زاویههایی دیده میشوند که یا برابرند یا مكمل.

# ب. دایرههای متعامد

۴۶۳. تعریف. دو دایره را متعامد مینامیم، اگر مربع خطالمرکزین آنها با مجموع مربع شعاعهایشان برابر باشد. ۴۶۴. قضبیه. (الف) در دو دایرهٔ متعامد، دو شعاعی که از یک نقطهٔ مشترک دو دایره میگذرند برهم عمودند. (ب) برعکس، اگر دو شعاعی که از یک نقطهٔ مشترک دو دایره میگذرند، برهم عمود باشند، دو دایره متعامدند.

۴۶۵. قضیه. (الف) اگر دو دایره متعامد باشند، دایرهای که خطالمرکزین دو دایره قطر آن است، از نقاط مشترکشان میگذرد. (ب) برعکس، اگر دایرهای که خطالمرکزین دو دایرهٔ مفروض قطر آن است، از نقاط مشترک دو دایره بگذرد، آن دو دایره متعامدند.

۳۶۶. قضیه. ۱گر دو دایره متعامد باشند، شعاع یکی از دو دایره که از نقطهٔ مشترک دو دایره میگذرد، بر دايرة ديگر مماس است.

فرض کنید  $C$  یک نقطهٔ مشترک دو دایرهٔ متعامد (A) و (B) باشد. مماسی که در  $C$  بر (B) رسم میشود، بر شعاع BC عمود است؛ پس این مماس بر شعاع AC از دایرهٔ (A) منطبق است (۲۶۴§ الف). ۴۶۷. قضیهٔ عکس. دو دابرهٔ متقاطع مفروضاند . اگر شعاع یک دایره که از یک نقطهٔ مشترک دو دایره میگذرد بر دایرهٔ دوم مماس باشد، آنگاه دو دایره متعامدند.

دو شعاعی که از نقطهٔ مشترک مورد نظر میگذرند برهم عمودند، پس دو دایره متعامدند (۶۳۶۴ ب). ۴۶۸. قضمیه. ۱گر دو دایره متعامد باشند، هر دو نقطهای از یکی از آنها، که با مرکز دایرهٔ دوم همخط باشند، نسبت به دایرهٔ دوم وارون!ند.

فرض کنید (A) و (B) (شکل ۹۹) دو دایرهٔ متعامد باشند. فرض کنید  $E$  و  $F$  دو نقطهٔ (B)، همخط با A، مرکز (A) و  $C$  و  $D$  دو انتهای قطر  $AEF$  از دایرهٔ (A) باشند.

 $AM=AC=AD$  اگر  $M$  یک نقطهٔ مشترک (A) و (B) باشد، داریم AM' = AE  $\cdot$  AF  $^*$ پس ۱ – = (۲۴۷)(۲۴۷)، و قضیه ثابت میشود (۲۵۹).

۴۶۹. قضمیهٔ عکس. ۱گر دو نقطهٔ یک دایره نسبت به دایرهٔ دیگری وارون باشند، آنگاه دو دایره متعامدند.  $(A)$  بنابر فرض، دو نقطهٔ  $E$  و  $F$  از دایرهٔ  $(B)$  (شکل ۹۹) با  $A$  همخط $(i\infty)$  (۶۴۶) و نسبت به

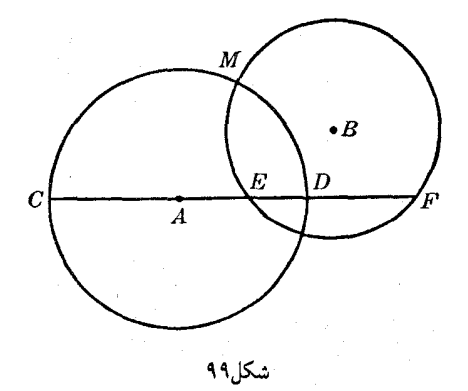

 $AM^{\dagger} = AE \cdot AF$  وارون اند؛ بنابراین،  $AE \cdot AF = AC^{\dagger}$ ؛ پس

پس AM بر (B) مماس است؛ در نتیجه دو دایره متعامدند (۴۶۷\$).

تنیچه.  $\mathcal{S}(\mathcal{S}) = (ABCD)$  ، دایرهای که  $AB$  قطر آن است با هر دایرهای که از  $C$  و  $D$  بگذرد. $\mathsf{Y}^\mathsf{o}$ متعامد است.

٣٧١. مسئله. دابرهای رسم کنید که از دو نقطهٔ مفروض بگذرد و با دابرهٔ مفروضی متعامد باشد.

دو نقطهٔ مفروض را A و B، و وارون یکی از آنها، مثلاً A، نسبت به دایرهٔ مفروض (O) را 'A فرض كنيد . A ، B و 'A دايرة مطلوب (S) را تعيين مىكنند.

مسئله در حالت کلمی یک جواب دارد، زیرا 'B، وارون B، نیز روی (S) قرار دارد (۳۶۸\$).

اگر نقاط A و B با مرکز دایرهٔ (O) همخط باشند، مسئله بسته به این که A و B نسبت به (O) وارون هم باشند یا نباشند، یا بی نهایت جواب دارد، یا جواب ندارد.

٣٧٢. قضىيە. دوخطي كه از نقاط برخورد دو دايرۀ متعامد به نقطهاى روى يكى از دايرەها رسم مىشوند، دایرهٔ دیگر را در دو انتهای قطری از آن دایره قطع میکنند.

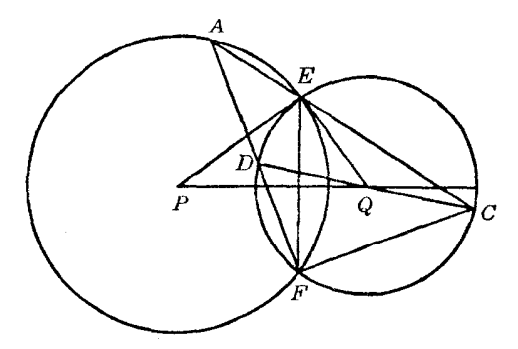

فرض کنید خطوط EA و FA خطوطی باشند که از E و F، نقاط برخورد دو دایرهٔ متعامد (P) و به نقطهٔ A از (P) رسم شدهاند، و (Q) را مجدداً در  $C$  و D قطع کنند (شکل ۱۰۰)؛ داریم (C)  $\angle EAF = \frac{1}{r} \angle EPF = \angle EPQ$ ,  $\angle ECF = \frac{1}{r} \angle EQF = \angle EQP$ 

يس،

$$
\angle EAF + \angle ECF = \angle EPQ + \angle EQP = \text{1.}
$$

بنابراين، زاوية  $F$  از مثلث  $\overline{CAF}$  قائمه است. يس  $CD$  از نقطة  $F$  با زاوية قائمه ديده مى شود، و قضيه ثابت شده است.

#### تمرين

- ١) دایرهای به مرکز نقطهای مفروض رسم کنید که با دایرهٔ مفروضی متعامد باشد.
- ۲) نشان دهید اگر نقاط برخورد و مراکز دو دایره، رأسهای یک چهارضلعی محاطی باشند، آنگاه دو دایره متعامدند.
- ۳) دو دایرهٔ متقاطع و دو نقطه را، هرکدام روی یکی از دایرهها، بهطوری که در دو طرف وتر مشترک باشند در نظر بگیرید. نشان دهید اگر مجموع دو زاویهای که وتر مشترک از این نقاط با آن زاویهها دیده می شود ۹۰° یا ۲۷۰° باشد دو دایره متعامدند .
	- ۴) دایرهای رسم کنید که از نقطهٔ مفروضیی بگذرد و با دو دایرهٔ مفروض متعامد باشد.
- ۵) نشان دهید که حاصل ضرب شعاعهای دو دایرهٔ متعامد برابر است با نصف حاصل ضرب طول وتر مشترک آنها در طول خطالمرکزین آنها.
- ۶) دایرهای متعامد با دایرهای مفروض رسم کنید بهطوریکه یک سوم محیط دایرهٔ مفروض درون آن قرارگیرد.
- ۷) (الف) سه دایره رسم شدهاند که رأسهای مثلث مفروض ABC مراکز آنها هستند و دوبهدو متعامدند. شعاع دایرهها را برحسب طول اضلاع مثلث بهدست آورید. (ب) نشان دهید که مربع شعاع این دایرهها  $CH \cdot CF$  ،  $BH \cdot BE$  ،  $AH \cdot AD$  ،  $H \cdot CD$  ،  $CH \cdot CE$
- (A) نشان دهید که در مثلث ABC (الف) دایرههایی که به قطر AH و BC رسم میشوند متعامدند؛ (ب) . دایرهٔ  $\textit{BC}$  با دایرهای که به قطر  $I_{_{h}}I_{_{h}}$  رسم میشود متعامد است
- ۹) نشان دهید مکان هندسی مرکز دایرههایی که از یک نقطهٔ مفروض میگذرند و با دایرهٔ مفروضی متعامدند، یک خط راست است.
- ۰۱) نشان دهید که اگر AB قطری از دایرهای به مرکز O، و M نقطهٔ دلخواهی از آن دایره باشد، دایرههای  $BMO$  و  $BMO$  متعامدند .
- ۱۱) از یک نقطهٔ مفروض خارج از دایرهای مفروض قاطعی رسم کنید بهطوری که حاصل(ضرب فاصلهٔ نقاط برخورد آن با دایزه از قطری که از نقطهٔ مفروض میگذرد مقدار مفروضی باشد.
- ١٢) (الف) دو قطر عمود برهم از دو دايرهٔ متعامد مفروض!ند. نشان دهيد خطهايي كه از يک سر يک قطر به دو سر قطر دیگر رسم می شوند، از نقاط مشترک دو دایره میگذرند؛ (ب) نشان دهید که چهار نقطهٔ انتهایی دو قطر عمود برهم از دو دایرهٔ متعامد یک گروه مرکز ارتفاعی تشکیل میدهند، و برعکس.

# ج. قطب و قطبي

٣٧٣. قضییه. مزدوج همساز یک نقطهٔ ثابت نسبت به دو نقطهٔ متغیر که روی دایرهٔ مفروضی قرار دارند و با نقطة ثابت همخطاند، خط راستي را مي پيمايد.

۱۰۱ (وی دابرهٔ مفروض (O) دو نقطهٔ  $E$  و  $F$  همخط با نقطهٔ ثابت مفروض P در نظر بگیرید (شکل ۱۰۱ الف و ب). فرض کنید M مزدوج همساز P نسبت به  $E$  و  $F$  باشد . اگر AB قطری از دابرهٔ (O) باشد که از . میگذرد، فرض کنید Q پای عمودی باشد که از M بر قطر AB رسم میشود.

قطر دايرة PM $P$  است، و دو نقطهٔ  $E$  و  $F$  خط  $P$  را بهطور همساز تقسيم مىكنند؛ پس  $P$ 

دایرههای (O) و  $PQM$  متعامدند (۳۶۹). در نتیجه دو نقطهٔ P و Q که قطر AB از دایرهٔ (O) در این نقاط  $E$  دایرهٔ  $PMQ$  را قطع میکند، نسبت به دایرهٔ (O) وارون یکدیگرند، یعنی نقطهٔ Q مستقل از انتخاب دو نقطهٔ و  $F$  روی دایرهٔ (O)، ثابت است؛ بهاین ترتیب قضیه ثابت میشود.

٣٧۴. تعريف. خط MQ) (٢٧٣) را خط قطبي نقطة P نسبت به دايره، يا براي دايره، و نقطة P را قطب خط MQ می نامند.

٣٧۵. نتايج. (الف) خط قطبي يک نقطهٔ مفروض نسبت به يک دايره، بر قطرى از دايره که از آن نقطهٔ مفروض میگذرد عمود است. و نقطهٔ برخورد وارون آن نقطه نسبت به دایره است.

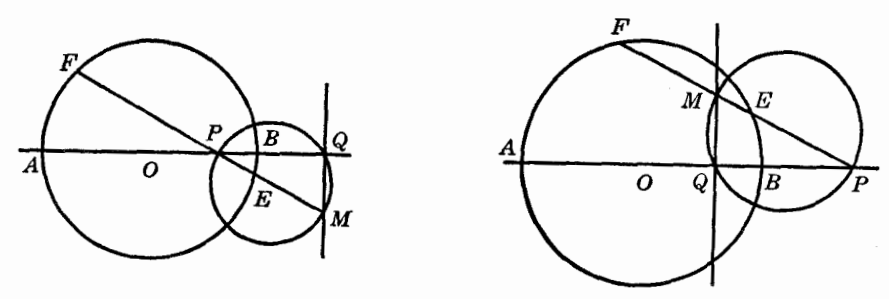

شکل۱۰۱ (ب)

(ب) قطب یک خط مفروض نسبت به یک دایره، وارون پای عمودی است که از مرکز دایره برآن خط رسم میشود.

۳۷۶. ملاحظهٔ ۱. خط قطبی یک نقطه از دایره، خطی است که در آن نقطه بر دایره مماس میشود، و قطب خط مماس بر دایره، نقطهٔ تماس خط با دایره است.

زیرا وارون یک نقطهٔ واقع بر دایره بر خود آن نقطه منطبق است.

شكل ١٥١ (الف)

٣٧٧. ملاحظهٔ ٢. هر نقطهای از صفحهٔ یک دایره نسبت به آن دایره یک خط قطبی دارد بهجز مرکز دایره. هر خطی واقع در صفحهٔ یک دایره، نسبت بهآن دایره یک قطب دارد، بهجز خطهایی که از مرکز دایره مے گذرند .

٣٧٨. ملاحظة ٣. اگر قطب داخل دايره باشد، خط قطبي دايره را قطع نميكند.

اگر قطب خارج دایره باشد. خط قطبی آن خطی است که از نقاط تماس مماسهایی که از آن نقطه بر دایره رسم می شوند، می گذرد.

 $P$  در واقع، اگر محل برخورد وتر  $TT^{\prime}$  را، که از دو نقطهٔ تماس میگذرد، با قطر OP، که از قطب میگذرد، 'P بنامیم (شکل ۱۰۲)، 'P وارون P نسبت به دایره است، زیرا در مثلث قائم|لزاویهٔ OTP داریم  $.OT^{\dagger} = OP \cdot OP'$ 

٣٧٩. قضميه. اگر خط قطبي نقطهٔ P از نقطهٔ Q بگذرد خط قطبي نقطهٔ Q هم از نقطهٔ P خواهد گذشت. اگر خط  $PQ$  دایره را در دو نقطهٔ  $C$  و  $D$  قطع کند، برقراری قضیه تقریباً روشن است. در واقع اگر خط قطبی نقطهٔ P از Q بگذرد. داریم ۱– $(QCD)=-\{\$$ ۳۷۳)(P $QCD$ )؛ پس P مزدوج همساز Q نسبت به  $C$  و . است و خط قطبی نقطهٔ  $Q$  هم از P خواهد گذشت  $D$ 

اثبات زیر، چه خط PQ دایره را قطع کند و چه قطع نکند، معتبر است.

دو نقطهٔ P و Q، و 'P و 'Q، وارون آنها نسبت به دايرهٔ (O,R)، چهار نقطهٔ همدايرهاند، زيرا

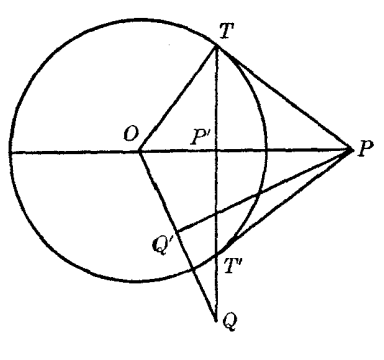

شکل۲ ۱۰

 $PQQ'P'$  بس زاویههای  $PP'Q$  و  $PQ'Q$  در چهارضلعی محاطی:  $OP \cdot OP' = R' = OQ \cdot OQ'$ شکل ۱۰۲) برابرند. ''QP خط قطبی نقطهٔ P است، زیرا از Q و وارون P، یعنی 'P، میگذرد. پس $P$ 0° + + = PP' و در نتیجه، ° • + = PQ' . يس خط 'PQ از وارون Q، يعني 'Q، مىڭذرد و بر OQ عمود است، یعنی 'PQ خط قطبی نقطهٔ Q است (۳۷۵)، و چون 'PQ از P میگذرد، قضبه ثابت شده است .

۳۸۱. قضیه. اگر قطب خط p روی خط q باشد. آنگاه قطب خط q نیز روی خط p قرار دارد. فرض کنید P و Q بهترتیب قطبهای دو خط p و q باشند. بنابر فرض، P روی q است، یعنی خط . قطبی  $Q$  از نقطهٔ P میگذرد؛ پس (۳۷۹) خط قطبی P ، یعنی خط p ، نیز از  $Q$  میگذرد

۳۸۲. تعریف. دو خط راکه قطب هریک روی دیگری قرار دارد خطوط مزدوج نسبت به دایره می،نامند. هر خط مفروض، بی نهایت خط مزدوج دارد، که عبارتاند از همهٔ خطوطی که از قطب آن خط مفروض میگذرند. ٣٨٣. قضيه. (الف) خطهاى قطبي همهٔ نقاط يک خط مفروض، از نقطهٔ ثابتي، که قطب خط مفروض است. میگذرند. (ب) قطبهای همهٔ خطوطی که از یک نقطهٔ مفروض میگذرند، روی یک خط راست، که

خط قطبی نقطهٔ مفروض است، قرار دارند. ۳۸۴. نتیجه. (الف) قطب هر خط نقطهٔ برخورد خطهای قطبی دو نقطه از آن خط است. (ب) خط قطبی هر نقطه خطی است که از قطبهای دو خط گذرنده از آن نقطه، میگذرد.

۳۸۵. قضمیه . اگر دو خط مزدوج یکدیگر را خارج از دایره قطع کنند، این دو خط نسبت به دو مماسی که از نقطة تلاقى أنها بر دايره رسم مىشوند، مزدوج همسازند.

فرض کنید دو خط مزدوج PR و PR وتر 'TT را در Q و R قطع کنند (شکل ۱۰۳)،که T و 'T نقاط  $\cdot P$  تماس مماسهایی هستند که از P بر دایره رسم میشوند. قطب  $PR$  روی  $PQ$ (۲۸۲) و روی خط قطبی  $(TT'QR) = -1$  یعنی  $TT'$ . (۳۷۹) قرار دارد، زیرا  $PR$  از P میگذرد؛ بنابراین، Q قطب  $PR$  است. پس ۱ (s۳۷۳) و بنابراین،  $P(TT'QR)$  یک دسته خط همساز است.

۳۸۶. قضیبه. ۱گر دو دایره متعامد باشند، دو نقطهٔ انتهایی هر قطری از یک دایره نسبت به دایرهٔ دیگر مزدوج\ند .

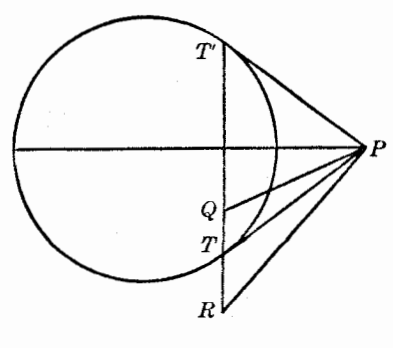

شکل۳۰۳

خط  $PC$  (شکل ۱۰۴) که از P بهمرکز دایرهٔ (C) رسم میشود، (′C) را مجدداً در وارون P نسبت به  $(C')$ )، يعني نقطة S قطع مىكند (٣٤٨)؛ پس خط قطبى P نسبت به (C) در S بر PC عمود است و (C') را مجدداً در R که انتهای دیگر قطری از ('C) است که از P میگذرد، قطع میکند.

٣٨٧. قضیهٔعکس. اگر دو نقطهٔ انتهایی قطری از یک دایره نسبت به دایرهای دیگر مزدوج باشند، آن دو دابره متعامدند.

بنابر فرض، خط قطبی P نسبت به (C) از نقطهٔ R میگذرد (شکل ۱۰۴) و همچنین، بر PC عمود است (٣٧٥)؛ پس این خط قطبی بر RS منطبق است، یعنی S وارون P نسبت به (C) است (٣٧٥). در نتيجه دو دايره متعامدند (١٤٣٤).

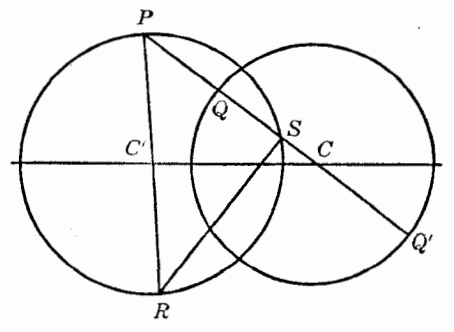

شکل ۴ ۱۰

۳۸۸. تعریف. یک مثلث را نسبت به یک دایره خود مزدوج یا مزدوج، یا خود قطبی یا قطبی می،نامند اگر هر ضلع مثلت خط قطبی رأس مقابل آن صلع باشد.

بهسادگُلِّی می توان دید که با مفروض بودن دایرهٔ (O) بی نهایت مثلث از این نوع را می توان رسم کرد.  $\phi\left(O\right)$  نرض كنيد P نقطهٔ دلخواهي از صفحه، و Q نقطهٔ دلخواهي روى خط  $p$  يعنى خط قطبي P نسبت به باشد؛ q، یعنی خط قطبی Q نیز از P میگذرد (۲۷۹\$) و p را در رأس سوم مثلث مطلوب  $PQR$ ، یعنی ، قطع میکند. دو خط R $P$  و R $P$  بهترتیب خطهای قطبی P و Q هستند، و قطب PQ بر R منطبق است  $R$ (۱۲۸۴ الف) .

۳۸۹. ملاحظه. از سه رأس یک مثلث قطبی، یکی داخل دایره و دو رأس دیگر خارج دایره قرار دارند.  $Q$  اگر رأس P $Q$  از مثلث  $PQR$ ، که نسبت به دایرهٔ (O) قطبی است، داخل (O) باشد، دو رأس دیگر

و R روى خط قطبى P، و بنابراين خارج دايرة (O) قرار دارند (٣٧٨).

اگر P را خارج (O) بگیریم، خط قطبی P دایرهٔ (O) را در دو نقطه مانند  $E$  و F، قطع میکند (۵۳۷۸)). رأسهای  $Q$  و  $R$  نسبت به (0) مزدوج|ند؛ بنابراین توسط  $E$  و  $F$  بهصورت همساز تقسیم میشوند، و در نتیجه، یکی از آنها داخل و دیگری خارج دایرهٔ (O) قرار دارد.

۴۹۰. قضعیه. ۖ اگر مثلثی نسبت به یک دایره قطبی باشد. مرکز دایره بر مرکز ارتفاعی مثلث منطبق است. اگر مثلث  $PQR$  نسبت به دایرهٔ (O) قطبی باشد، عمودهایی که از P، Q، و R بر خطوط قطبی این

نقاط، يعني RP، QR و PQ رسم ميشوند از مركز (O) ميگذرند (٣٧۵)؛ پس قضيه ثابت شده است. ۳۹۱. مسئله. - مثلثی مفروض است. دایرهای رسم کنید که مثلث نسبت به آن قطبی باشد.

 $H$  مرکز دایرهٔ مطلوب باید بر مرکز ارتفاعی مثلث مفروض  $ABC$  منطبق باشد (۴۹۰\$)؛ این نقطه را می:نامیم . رأس A و پای ارتفاع گذرنده از A ، یعنی D، دو نقطهٔ وارون نسبت به دایره مطلوباند؛ بههمین ترتیب، B و E و همچنین،  $C$  و F نقاط وارون نسبت به این دایرهاند؛ پس مربع شعاع دایرهٔ مطلوب باید با هریک از حاصل ضربهای زیر برابر باشد:

> $HA \cdot HD$  $HB \cdot HE$  $HC \cdot HF$  $(1)$

و این حاصل ضربها در هر مثلثی برابرند (۱۷۷). ولی نقاط وارون A و B ؛ $B$  و  $E$ ؛ و  $C$  و F باید در یک طرف H، يعني مركز دايرة مطلوب باشند (٣٥٨)، و اين شرط تنها درصورتي برقرار مي شود كه ABC زاوية منفرحه داشته باشد.

تِيْسِ اگر هر سه زاوية مثلث ABC حاده باشند، مسئله جواب ندارد. اگر مثلث ABC زاوية منفرجه داشته باشد، مسئله یک جواب منحصر به فرد دارد، مرکز دایرهٔ مطلوب (H) مرکز ارتفاعی مثلث ABC است و مربع شعاع (H) با هریک از حاصل ضربهای (۱) برابر است.

۳۹۲. تعریف. دایرهٔ (E(۲۹۱)(۵۳۹۱) را دایرهٔ قطبی، یا دایرهٔ مزدوج مثلث ABC می،نامند

#### تمرين

- ۱) نشان دهید زاویهٔ بین دو خط برابر است با زاویهای که پارهخط واصل بین قطبهای آنها نسبت به یک دایرهٔ مفروض، از مرکز آن دایره با آن زاویه دیده می شود.
- ۲) نشان دهید مکان هندسی نقطهای که خطهای قطبی آن نسبت به دو دایرهٔ مفروض برهم عمودند، دایرهای است که خطالمرکزین دو دایره قطر آن است.
- $R$  ) (الف)  $TP$  و  $TQ$  در دو انتهای وتر $PQ$  از یک دایره برآن دایره مماس $\cdot$ اند . خطی که در نقطهٔ دلخواه  $T$ بر دایره مماس است، PQ را در S قطع میکند؛ ثابت کنید که  $TR$  خط قطبی S است. (ب) دو نقطهٔ  $S$  ثابت  $R$  و S مفروض!ند؛ دابرهٔ دلخواه (O) را طوری رسم میکنیم که در  $R$  بر  $\mathrel{RS}$  مماس باشد، و از قاطع دلخواهی رسم میکنیم تا (O) را در P و Q قطع کند. اگر مماسهایی که در P و Q بر (O) رسم میشوند خط RS را در V و V قطع کنند، نشان دهید که  $\frac{\Delta}{R U}+\frac{1}{R V}$  مقداری ثابت، مستقل از دایرهٔ و قاطع  $RPQ$  است.  $(O)$
- ۴) اگر خطهای قطبی رأسهای مثلث (P) نسبت به دایرهٔ (O) اضلاع مثلث (Q) باشند، نشان دهید که خطهای قطبی رأسهای مثلث (Q) نسبت به دایرهٔ (O)، اضلاع مثلث (P) هستند.
	- ۵) از یک نقطهٔ مفروض خطی رسم کنید که از مرکز دور از دسترس دایرهای مفروض بگذرد.
- ا دایرهٔ متغیری از نقطهٔ ثابت  $C$  میگذرد، و دو نقطهٔ ثابت  $H$  و  $K$  نسبت به دایره مزدوج $\vert$ ند؛ نشان دهید  $( \mathfrak{c}$ مرکز دایره روی خط راستی قرار دارد که بر خط واصل بین  $C$  و نقطهٔ وسط پارهخط  $HK$  عمود است. ٧) روی یک خط مفروض دو نقطه بیابید که از نقطهٔ مفروضی روی آن خط همفاصله، و نسبت به دایرهٔ مفروضـي مزدوج باشند.
- ۸) نشان دهید که (الف) دو قطب وتر مشترک دو دایرهٔ متعامد نسبت به این دایرهها بر مراکز این دو دایره  $C$  منطبقاند؛ (ب) اگر AB و CD دو پارهخط همساز باشند، مزدوج همساز نقطهٔ وسط AB نسبت به و D بر مزدوج همساز نقطهٔ وسط CD نسبت به A و B منطبق است.
	- ۹) نشان دهید که دایرهٔ قطبی یک مثلث، اضلاع مثلث را بهصورت همساز قطع میکند.
- ۱۰) ثابت کنید قطب خطی که از دو نقطهٔ مزدوج میگذرد، مرکز ارتفاعی مثلثی است که این دو نقطهٔ مفروض و مرکز دایره رأسهای آن هستند.
- نقطهٔ دلخواهی روی ضلع  $BC$  از مثلث  $ABC$  است. نشان دهید دایرهای که  $AX$  قطر آن $\mid$ ست با  $X$  (۱۱ دايرة قطبي مثلث متعامد است.
- ١٢) خطي دو دايره را در چهار نقطه قطع مىكند. روى اين خط دو نقطه بيابيد، بهطورىكه هركدام نقطة برخورد دو خط قطبی نقطهٔ دیگر نسبت به دو دایرهٔ مفروض باشد.
- ۱۳) برمنهایت مثلث می توان رسم کرد که نسبت به یک دایرهٔ مفروض قطبی باشند و نقطهٔ مفروضی رأس مشترک همهٔ آنها باشد. نشان دهید که (الف) مرکز ثقل این مثلثها روی یک خط راست قرار دارد؛ (ب) مرکز ارتفاعی این مثلثها نقطهٔ ثابتی است؛ (ج) مراکز دایرههای محیطی آنها روی یک خط ثابت قرار دار د .
- ه صبح الله عن الله عن الله عن الله و و عن الله عن الله عن الله عن الله عن الله عن  $\overline{AB}$  ) AB (  $\overline{AB}$  )  $AB$  )  $AB$ ناویهٔ  $CPD$  باشد، آنگاه  $CD$  نیمساز زاویهٔ  $AQB$  است.
- $B$  ) مصوير نقطة  $M$  واقع بر دايرة مفروض (O) روى دو قطر عمود برهم  $u$  و  $v$ ، بهترتيب، نقاط  $A$  و  $B$ هستند. قطب خط AB نسبت به دایرهٔ (O) را بر  $v$  و  $v$  تصویر میکنیم. نشان دهید خطی که از این دو تصویر میگذرد بر دایره مماس است.
- و Q و C و نقطهٔ دلخواه هستند و  $PM$  و QN عمودهایی هستند که از هرکدام بر خط قطبی دیگری ( )۶  $\overline{OP}:PM=OQ:QN$  نسبت به دایرهای به مرکز O رسم میشوند، نشان دهید که

# تمرينهاى تكميلى

- ۱) نشان ٰدھید که (الف) دو خطی که در نقاط برخورد عمودمنصف یک ضلع مثلثی با دو ضلع دیگر مثلث براین عمودمنصف عمود میشوند، از رأسهای مثلث مماسی مثلث مفروض میگذرند؛ (ب) خط اضلاع XY و XZ را در دو نقطهٔ P و Q که نسبت به دایرهٔ محاطی داخلی XYZ  $(I)=XYZ$  وارون یکدیگرند قطع میکند و عمودهایی که در P و Q بر AI رسم میشوند از دو رأس B و C از مثلث مفروض مىگذرند.
- ۲) عمودهایی از مرکز ارتفاعی یک مثلث بر خطهایی که رأسهای مثلث را به نقطهٔ مفروضی وصل میکنند رسم میکنیم؛ نشان دهید سه نقطهای که از تقاطع هریک از این عمودها با ضلع روبروی رأس متناظر آن عمود حاصل مىشوند همخطاند.
- ٣) از هر رأس یک مثلث عمودی بر خطی که وسط ضلع مقابل این رأس را بهمرکز ارتفاعی مثلث وصل میکند رسم میکنیم تا این ضلع را قطع کند. نشان دهید سه نقطهٔ بهدست آمده روی خط راستی عمود

بر خط اویلر مثلث قرار دارند.

- ۴) نشان دهید عمودهایی که در مرکز دایرهٔ محاطی داخلی مثلثی بر سه نیمساز داخلی این مثلث رسم میشوند، اضلاع متناظر را در سه نقطه روی خطی که بر خط واصل بین مرکز دایرهٔ محیطی و مرکز دایرهٔ محاطي داخلي مثلث عمود است قطع مى كنند.
- ه از مثلث A' (۵) ، او ان مثلث ABC، و از مثلث ABC، و ABC ، و BC ، و H مركز ارتفاعي این مثلث است. ثابت کنید عمودهایی که از A، B، و C بهترتیب بر خطوط HB' ،HA' و  $HC'$  رسم میشوند همرساند، و نقطهٔ برخوردشان روی عمودی واقع است که از H بر  $A'B'C'$  رسم میشود.
- ۶) نشان دهید که خطوط قطبی یک گسترهٔ همساز، یک دسته خط همساز تشکیل می،دهند، و برعکس.
- V) DB و DC مماسهایی بر دایرهٔ محیطی (0) از مثلث ABC هستند. از نقطهٔ برخورد این دو مماس خطی به موازات خطی که از A بر (O) مماس است رسم میکنیم. نشان دهید که اگر این خط AB و را در  $E$  و  $F$  قطع کند، D وسط  $E$  است.  $AC$
- (A) (الف) دایرهٔ (P) در نقاط  $E$  و  $F$  بر اضلاع  $AB$  و  $AC$  از مثلث  $ABC$  مماس است. نشان دهید خط EF، عمودی که از P، مرکز دایرهٔ (P)، بر BC رسم میشود، و میانهای از مثلث ABC که از رأس از AB میگذرد، همرساند؛ (ب)  $X$ ،  $Y$ ،  $Z$  و  $X_a$ ،  $Y_a$ ،  $Y_a$  نقاط تماس اضلاع  $G$ ،  $G$ ،  $A$  و  $A$ مثلث ABC بهترتیب با دایرهٔ محاطی داخلی (I) و دایرهٔ محاطی خارجی  $(I_a)$ ) هستند. نشان دهید که  $IX$  نقاط برخورد  $YZ$  با دو شعاع  $IX$  و  $I_{a}X_{a}$  و رأس  $A$ ، و همچنین نقاط برخورد  $\overline{X}$  با دو شعاع . و  $I_a X_a$  و وسط ضلع  $BC$ ، همخطاند

#### د. مرکز تشابه

۴۹۳. مسئلهٔ عکس. با مفروض بودن یک دایره، یک مرکز تجانس و یک نسبت تجانس، دایرهای متجانس با دایرهٔ مفروض رسم کردیم (۶۴۷). دیدیم که نسبت شعاعهای دو دایره با نسبت تجانس مفروض برابر است. و مركز تجانس خطالمركزين را بهنسبت مفروض تقسيم مىكند.

اکنون مسئلهٔ عکس را در نظر میگیریم. دو دایرهٔ (A) و (B) مفروضاند (شکل ۱۰۵)؛ نقطهٔ  $M$  و . نسبت k را طوری بیابید که (B) متناظر (A) در تجانس (M, k) باشد

از ویژگیهایی که یادآوری کردیم نتیجه میشودکه  $k$  باید با نسبت  $a:b$  برابر باشد که  $a$  و  $b$  بهترتیب شعاعهای دو دایرهٔ مفروض (A) و (B) هستند؛ همچنین M باید بر یکی از دو نقطهٔ S و 'S، که خطالممکزین دو دایره را بهطور داخلبی و خارجبی به نسبت a : b تقسیم میکنند، منطبق باشد.

از طرف دیگر، روشن است که در هریک از دو تجانس (S, a : b)و (S', – a : b) دایرهٔ متناظر (A) بر (B) منطبق است. پس: دو دایره به دو صورت و فقط به دو صورت متجانسlند.

۳۹۴. چندتعریف. نقطهٔ s۳۹۳)٪ را مرکز تشابه خارجی یا مستقیم. و نقطهٔ 'S را مرکز تشابه داخلی یا غیرمستقیم دو دایره مینامند.

مرکز تشابه خارجی با دو انتهای هردو شعاع موازی هم جهت در دو دایره، یعنی شعاعهایی از دو دایره که موازی و هر دو در یک طرف خط[لمرکزین دو دایره باشند، همخط است. مرکز تشابه داخلی با دو انتهای هردو شعاع موازی مختلفالجهت، یعنی شعاعهایی در دو دایره که موازی و در دو طرف خطالمرکزین باشند، همخط است.

مراکز دو دایره و دو مرکز تشابه این دو دایره دو جفت نقطهٔ همسازند.

۳۹۵. ملاحظه. (الف) اگر دو دایره برهم مماس باشند، آنگاه نقطهٔ تماسشان یک مرکز تشابه دو دایره است.

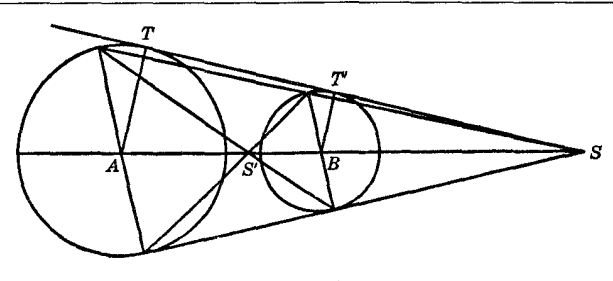

شکل۵∘۱

(ب) دو دایرهٔ برابر تنها یک مرکز تشابه دارند، که نقطهٔ وسط خط المرکز بن آنهاست. (ج) اگر دو دایره هم مرکز باشند، مرکز مشترکشان تنها مرکز تشابه آنهاست.

۴۹۶. قضییه. (الف) اگر دو دایره مماسهای مشترک خارجی داشته باشند، این مماسها از مرکز تشابه خارجي آن دو دايره مي گذرند (شکل ۱۰۵).

(ب) اگر دو دایره مماسهای مشترک داخلی داشته باشند، این مماسها از مرکز تشابه داخلی آن دو دایره می,گذرد.

زیرا در هریک از این دو حالت، مماس مشترک از دو انتهای دو شعاع موازی میگذرد.

٣٩٧. چندتعريف. (الف) فرض كنيد خطي كه از يكي از دو مركز تشابه دو دايرة (0) و (0)، مثلاً مركز تشابه خارجی G، میگذرد (شکل ۱۰۶) دایرهٔ (O) را در P و Q و دایرهٔ (O′) را در 'P و 'Q قطع کند . چون S مرکز تجانس دو دایره است، برای هر نقطهٔ P از (O) یک نقطهٔ متناظر از (O′)، مثلاً، 'P وجود دارد بهطوری که OP و 'O'P موازی|ند. نقاط P و 'P را نقاط همتا روی دایره، نسبت بهمرکز تجانس S می نامند. . و ' $Q$  نیز دو نقطهٔ همتا روی دو دایره نسبت به  $S$  هستند  $Q'$ 

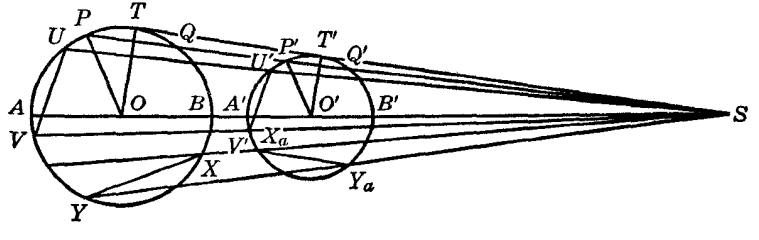

شكل ۱۰۶

فرض کنید  $U$  و V دو نقطهٔ دلخواه روی (O) و  $U'$  و  $U'$  بهترتیب، نقاط همتای این دو نقطه نسبت به یک مرکز تشابه باشند، وترهای  $UV$  و  $U^{\prime}V^{\prime}$  را وترهای همتا در دو دایره می $i$ امند.

دو وتر همتا موازیlند، زیرا دو خط متناظر از دو شکل متجانس!ند، مگر اینکه هردو روی خطی که از مرکز تشابه میگذرد قرار داشته باشند، مثل وترهای PQ و 'P'Q (شکل ۱۰۶).

(ب) دو نقطه از دو دایره را که با یک مرکز تشابه دو دایره همخط باشند، ولی شعاعهایی که از این دو نقطه میگذرند موازی نباشند، دو نقطهٔ پاد همتا نسبت به مرکز تشابه در نظر گرفته شده، می نامند؛ پس در . شکل ۱۰۶، دو نقطهٔ P و 'Q، و دو نقطهٔ 'P و Q نسبت به S یاد همتا هستند.

اگر X و Y دو نقطه از دایرهٔ (O)، و X و V نقاط پاد همتای آنها، روی دایرهٔ ('O) نسبت به یک مرکز تشابه باشند، دو وتر XY و X  $Y$  را وترهای پاد همتا در دو دایره، نسبت به مرکز تشابه در نظر گرفته شده، میiامند. اگر دو دایره متقاطع باشند، در هر نقطهٔ مشترک دو دایره دو نقطهٔ پاد همتا از دو دایره برهم منطبقاند.

۳۹۸. قضـیـه. قاطعی که از مرکز تشابه دو دایره میگذرد، این دو دایره را در دو جفت نقطهٔ همتا قطع میکند هر جفت از این نقاط همتا پارهخطی را تعیین میکنند؛ حاصل(ضرب این دو پارهخط مقدار ثابتی است. داریم (شکل ۱۰۶)  $\frac{SP}{SA} = \frac{SP'}{SA'} = \frac{SP - SP'}{SA - SA'} = \frac{PP'}{AA'}$ و بەطور مشابە،  $SQ : SB = QQ' : BB'$ یس با ضرب کردن بهدست میآوریم  $\frac{SP \cdot SQ}{SA \cdot SB} = \frac{PP' \cdot QQ'}{AA' \cdot BB'}$  $SP \cdot SQ$ چون سمت چپ این تساوی برابر یک است، پس  $PP' \cdot QQ' = AA' \cdot BB'$  $(1)$ چون طرف راست تساوی رابطهٔ (۱) به قاطع 'SPP بستگی ندارد، قضیه ثابت شده است. ۳۹۹. ملاحظه. اگر دایرهها مماس مشترکی داشته باشند که از  $S$ بگذرد و در نقاط  $T$  و  $T$  بر دایرهها مماس باشد، میتوانیم مماس 'STT را بهعنوان وضعیت حدی قاطع SP، وقتی دو پارهخط 'PP و 'QQ بر پارهخط سنطبق میشوند در نظر بگیریم؛ پس،  $TT'$  $TT^{\prime\prime} = PP^{\prime} \cdot QQ^{\prime}$ این رابطه را می توان، مانند رابطهٔ (۱) بهطور مستقیم هم بهدست آورد. ۴۰۰. قضمیه. \_ حاصل ضرب فواصل یک مرکز تشابه دو دایره از دو نقطهٔ پاد همتا نسبت به آن مرکز تشابه، مقداری ثابت است. داریم (شکل ۱۰۶)  $SP : SP' = SQ : SQ'$  $SP \cdot SQ' = SP' \cdot SO$ یا از طرف دیگر، داریم  $SP \cdot SQ = SA \cdot SB$ ,  $SP' \cdot SQ' = SA' \cdot SB'$ یس،  $SA \cdot SB \cdot SA' \cdot SB' = SP \cdot SQ \cdot SP' \cdot SQ' = SP' \cdot SQ'$ جون طرف چپ این تساوی به دو نقطهٔ پادهمتای برگزیده شدهٔ P و  $Q^\prime$  بستگی ندارد، قضیه ثابت شده است. ۴۰۱. نتیجه. هر دو جفت نقطهٔ پادهمتا نسبت به یک مرکز تشابه، یا همخطاند یا همدایره. ۴۰۲. تعریف. دایرهای که دو مرکز تشابه دو دایره دو سر یک قطر آن هستند، دایرهٔ تشابه دو دایره نامیده مي شود . ۴۰۳. قضمیه. نسبت فاصلههای هر نقطهٔ دایرهٔ تشابه دو دایرهٔ مفروض از مرکز این دو دایره با نسبت شعاعهای این دو دایره برابر است.

مراکز تشابه، خطالمرکزین دو دایرهٔ مفروض را به نسبت شعاعهای این دو دایره تقسیم میکنند (۳۹۳)؛ يس قضيه ثابت شده است (مكان هندسى ١١، ١١١). ۴۰۴. نتیجه. دایرهٔ تشابه دو دایرهٔ متقاطع از نقاط مشترک این دو دایره میگذرد. ۴۰۵. قضـیـه. اگر سه دایره را دوبهدو در نظر بگیریم، شش مرکز نشابه به دست می<mark>آوریم که سهبهسه روی</mark> جهار خط راست قرار دارند.

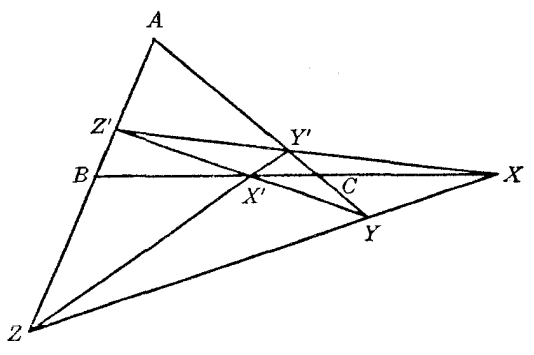

شکا ۱۰۷

فرض کنید  $Y$ ،  $Y$ ، و Z به ترتیب مراکز تشابه خارجی دایرههای مفروض (B,b) و (C,c)؛ (C,c) و . (1,a) و (B,b)؛ و 'Z'، 'Y'، و 'Z' نيز به ترتيب مراكز تشابه داخلي اين دايرهها باشند (شكل ١٠٧). داریم (۲۹۳)

 $BX : CX = b : c$ ,  $CY : AY = c : a$ ,  $AZ : BZ = a : b$ 

یس،

$$
BX \cdot CY \cdot AZ = CX \cdot AY \cdot BZ
$$

 $\cdot$ بنابراین،  $Y \cdot X$ ، و $Z$  همخطاند (۲۱۳\$)

 $\iota Z$  به همین ترتیب می $\vec{u}$ ان نشان داد که سه نقطهٔ  $X$ ،  $Y'$ ،  $Z'$ ؛ سه نقطهٔ  $Z'$ ، و  $X'$ ؛ و سه نقطهٔ  $Z$ ، .  $Y'$ ،  $Y'$  ممخط اند  $X'$ 

۴۰۶. تعریف. چهار خطی که شش مرکز تشابه روی آنها قرار دارند (۴۰۵) محورهای تشابه، یا محورهای تجانس سه دایرهٔ مفروض نامیده می شوند.

۴۰۷. نتیجه. ً خطی که از دو مرکز تشابه سه دایره بگذرد، از یک مرکز تشابه دیگر هم میگذرد.

۴۰۸. تعریف. مرگوییم یک دایره به دو دایرهٔ مفروض به یک شیوه مماس است، اگر هر دو تماس داخلی با هر دو تماس خارجی باشد. در اینصورت، میگوییم تماسها همانندند.

میگوییم یک دایره به دو دایرهٔ مفروض به شیوههای مختلف مماس است اگر یک تماس داخلی و یک تماس خارجی باشد. در اینصورت، میگوییم تماسها ناهمانندند.

۴۰۹. قضیه. اگر یک دایره بر دو دایرهٔ مفروض مماس باشد، نقاط تماس، نقاط پادهمتا در این دو دایره مفروضاند.

اگر  $U$  و V نقاط تماس دایرهٔ (M) به ترتیب، با دو دایرهٔ (A) و (B) باشند،  $U$  مرکز تشابه دایرههای

و (A)) و (C)) و مركز تشابه دايرههاى (M) و (F۹۵(۴۹۵\$ الف) است؛ يس خط UV از يك مركز تشابه  $(W)$  $(A)$  دایرههای  $(A)$ ) و  $(B)$ ) میگذرد (۴۰۷).

خط UV، بسته به اینکه نقاط تماس U و V همانند یا ناهمانند باشند (۴۰۸) از مرکز تشابه خارجی، یا داخلی، دایرههای (A) و (B) میگذرد.

# تمرين

- ۱) نشان دهید هر دایرهای که از مراکز دو دایرهٔ مفروض بگذرد، با دایرهٔ تشابه این دو دایرهٔ مفروض متعامد است .
- ۲) نشان دهید مماسهایی که در یک نقطهٔ برخورد دو دایره بر آن دو دایره رسم می شوند از هر دو مرکز تشابه دو دايره همفاصلهاند.
- ٣) (الف) نشأن دهيد كه مركز ثقل و مركز ارتفاعي هر مثلث مراكز تشابه دايرة محيطي و دايرة نه نقطة آن مثلث هستند؛ (ب) نشان دهید که مرکز دایرهٔ محاطی داخلی هر مثلث یک مرکز تشابه دایرهٔ محیطی مثلث و دایرهای است که از مراکز سه مماس خارجی مثلث میگذرد.
- ۴) از یک نقطهٔ مفروض خطی رسم کنید که نسبت دو پارهخطی که دو دایرهٔ مفروض روی آن جدا میکنند با نسبت شعاعهای دو دایره برابر باشد.
- $C$  ) دو دایرهٔ (E) و (F) در نقطهٔ  $A$ ؛ دو دایرهٔ (F) و (D) در نقطهٔ  $B$ ؛ و دو دایرهٔ (D) و (E) در نقطهٔ  $C$  $PQ$  برهم مماس!ند. دو خط  $A$  و  $BC$  دایرهٔ ( $E$ ) را مجدداً در P و Q قطع میکنند. نشان دهید که از مرکز دایرهٔ (E) میگذرد و با DF موازی است.
- ۶) نشان دهید دوازده مرکز تشابه چهار دایرهٔ سه مماس یک مثلث که دوبهدو در نظرگرفته شوند، عبارت[ند از (الف) شش نقطهٔ برخورد اضلاع مثلث با نیمسازهای داخلی و خارجی زاویههای مقابل این ضلعها؛ و (ب) رأسهای مثلث مفروض که هرکدام دوبار به حساب میآیند.
- ۷) نشان دهید دایرهای که قطر آن نیمساز داخلی یک زاویهٔ مثلث مفروضیی است، دایرهٔ تشابه دایرهٔ محاطی داخلی و دایرهٔ محاطی خارجی متناظر با آن نیمساز مثلث است. دایرهٔ تشابه دو دایرهٔ محاطی خارجی مثلث را بیابید.
- خىلع BC از مثلث ABC در X بر دايرهٔ محاطى داخلى (I) و در  $X$  بر دايرهٔ محاطى خارجى نسبت (A به BC، یعنی  $(I_{_{\alpha}})$  مماس است. نشان دهید خط  $AX_{_{\alpha}}$  از روبروی قطری  $X$  در دایرهٔ (I)، که آن $_2$ ، مینامیم، میگذرد. گزاره مشابهی را در مورد روبروی قطری  $X_{_{\alpha}}$  در  $(I_{_{\alpha}})$  بیان کنید  $X'$
- ۹) (الف) با استفاده از نمادهایی که در مسئلهٔ قبل به کار برده شد، نشان دهید که اگر خط A'I ارتفاع . از مثلث ABC را در P قطع کند، آنگاه AP با شعاع دایرهٔ محاطی داخلی ABC برابر است. گزارهٔ مشابه<sub>ی</sub> را برای دایرهٔ محاطی خارجی بیان و اثبات کنید. (ب) اگر عمودی که از 'A بر AI رسم میشود، AD را در Q قطع کند، نشان دهید که QX بر A'I عمود است.
- ۱۰) با استفاده از همان نمادهای به کار رفته در تمرین قبل، نشان دهید که  $X_{\mu}$  مرکز تشابه خارجی دایرهٔ محاطی داخلی و دایرهای است که ارتفاع AD قطر آناست.
- ۱۱) با استفاده از همان نمادهای به کار رفته در تمرین قبل، نشان دهید مماس دومی که از 'A بر (I) رسم  $(A)$  میشود، مماسی که در  $X'$  بر  $(X)$  رسم میشود، و خط $YZ$  که نقاط تماس (I) با  $BA$  و  $CA$  را به هم وصل میکند، همرساند.گزارهٔ مشابهی را برای (I) بیان و اثبات کنید.
- ۸۲) با استفاده از نمادهای به کار رفته در تمرین قبل، نشآن دهیدکه اگر خطوطی که از B و C به موازات  $AX_\lambda$ رسم میشوند نیمسازهای CI و BI را به ترتیب در L و M قطع کنند، خط LM با BC موازی است.

# تمرينهاي تكميلي

- ا) اگر PQ قطر متغیری از یک دایره به مرکز A باشد، و B و C دو نقطهٔ ثابت همخط با A باشند، نشان . دهید که مکان هندسی نقطهٔ (CP, BQ) یک دایره است
- ۲) خطی رسم کنید که فاصلههایش از سه رأس یک مثلث مفروض، با سه یارهخط مفروض p، q ، q و r متناسب ىاشند.
- ۳) AD و CF دو مماس مشترک خارجی دایرههای ABC و DEF هستند؛ و BE یکی از مماسهای مشترک داخلی آنهاست. قطرهایی که از B و E میگذرند، AC و DF را بهترتیب در G و H قطع میکنند. نشان دهید که GH از وسط BE میگذرد. نشان دهید که اگر جای «مماسهای خارجی» و «مماسهای داخلی» را عوض کنیم، باز هم گزارهٔ فوق برقرار است.
- ۴) دایرهٔ (′O) از مرکز دایرهٔ (O) میگذرد. مماسهای مشترک دو دایره در نقاط A و B بر (′O) مماس|ند.  $\ldots$  نشان دهید که  $AB$  بر  $(O)$  مماس است
- ۵) نشان دهید پارهخطی که انتهای دو شعاع موازی دو دایره را به هم وصل میکند، از دو نقطهٔ تلاقی دو دایره با زاویهٔ ثابتی دیده میشود.

# ه. قوت یک نقطه نسبت به یک دایره

۴۱۰. قضیه . نقطهٔ مفروضی را در داخل یا در بیرون دایرهای مفروض در نظر میگیریم. در هر حالت حاصل ضرب فاصلههای این نقطهٔ مفروض از دو نقطهٔ همخط با آن که بر روی دایره واقع باشند، مقدار ثابتی است.

۱۰۸ فرض کنید  $E$  و F دو نقطه از دایرهٔ مفروض (O) همخط با نقطهٔ مفروض  $L$  باشند (شکلهای ۱۰۸ الف و ب)، و A و B دو سر قطری از (O) باشند که از L میگذرد. دو مثلث LAF و LBE همزاویه، و در نتيجه، متشابهاند؛ پس،

> $LE \cdot LF = LA \cdot LB$ ſ.  $LA:LF = LE:LB$

طرف راست تساوی دوم به نقاط  $E$  و  $F$  بستگی ندارد؛ بنابراین، قضیه ثابت شده است. ۴۱۱. ملاحظه. اگر L بیرون دایرهٔ (O)، و T نقطهٔ تماس مماسی باشد که از L بر (O) رسم میشود (شکل  $LE \cdot LF = LT^{\dagger}$  ۱۰۸ ب) به سادگی می توان نشان داد که  $LE \cdot LF = I$ 

۴۱۲. تعریف. مقدار ثابت بیان شده در ۴۱۰\$، قوت نقطه نسبت به دایره، یا برای دایره، نامیده میشود. اً الله) ۱۰۸ نتیجه. اگر $OB = OB = (0A - I$ ، در شکل ۱۰۸ (الف) داریم  $LA \cdot LB = (LO + OA)(OB - OL) = r^{\dagger} - d^{\dagger}$ 

> و در شکل ۱۰۸ (ب) داریم  $LA \cdot LB = (LO + OA)(LO - OB) = d^{\dagger} - r^{\dagger}$

اگر اندازههای منفی را بپذیریم میتوانیم این دو نتیجه را به اینصورت بیان کنیم: قوت یک نقطه نسبت به یک دایره، با در نظر گرفتن اندازه و علامت، عبارت است از مربع فاصلهٔ نقطه از مرکز دایره منهای مربع شعاع دايره.

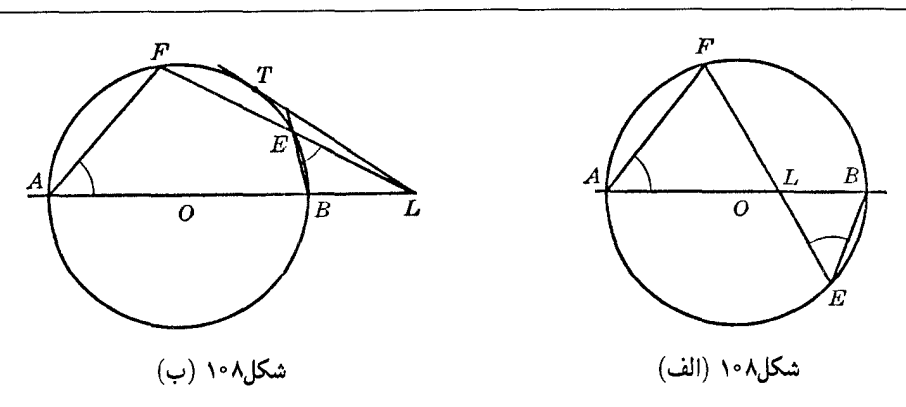

۴۱۴. ملاحظهٔ ۱. (الف) قوت یک نقطه نسبت به یک دایره، بسته به این که نقطه خارج، داخل، یا روی دايره باشد، مثبت، منفي يا صفر است.

(ب) وقتی نقطه خارج دایره است، قوت آننسبت به دایره با مربع مماسی که از آن نقطه بر دایره رسم می شود برابر است.

(ج) وقتی نقطه درون دایره است، قوت آن نسبت به دایره برابر است با منفی مربع نصف وتری که بر قط گذرنده ازآن نقطه عمود است.

(د) قوت مرکز دایره نسبت به دایره با منفی مربع شعاع آن برابر است.

۴۱۵. ملاحظهٔ ۲. اگر نقطهٔ L و مرکز O از دایرهٔ (O) ثابت بمانند، و r شعاع دایرهٔ (O)، کوچک شود تا به صفر برسد، دایرهٔ (0) یک دایرهٔ تک نقطهای میشود، ولی مفهوم قوت نسبت به دایره، به صورت رابطهٔ بیان شده در ۴۱۳؟، در مورد این دایرهٔ تک نقطهای هم قابل اعمال است.

۴۱۶. قضمیه. (الف) اگر دو دایره متعامد باشند، مربع شعاع هر یک از دایرهها با قوت مرکز آن دایره نسبت به دارهٔ دیگر برابر است.

(ب) برعکس، اگر مربع شعاع یک دایره با قوت مرکز آن دایره نسبت به یک دایرهٔ دیگر برابر باشد، دو داره متعامدند.

گر دو دایرهٔ مفروض (A,a) و (B,b) متعامد باشند، داریم (۴۳۳)  
۲
$$
A B^T = a^T + b^T
$$

يس ،

$$
a^{\dagger} = AB^{\dagger} - b^{\dagger} , b^{\dagger} = AB^{\dagger} - a^{\dagger}
$$

کہ اثبات قسمت (الف) قضیه به حساب میآید.  
برعکس، اگر داشته باشیم  
۲
$$
A BY = aY + bY
$$
0 ہی
$$
aY = A BY - bY
$$

که ثابت مے کند دو دایرہ متعامدند (۲۶۳). ۴۱۷. نتیجه. اگر نقطهای خارج دایرهای مفروض باشد، قوت آن نسبت به آن دایره برابر است با مربع شعاع دایرهای که نقطهٔ مفروض مرکز آن است، و با دایرهٔ مفروض متعامد است.

۴۱۸. تعریف. اگر وتر مشترک دو دایرهٔ متقاطع (A) و (B) قطر دایرهٔ (B) باشد، میگوییم دایرهٔ (B) توسط (A) نصف می شود، و دایرهٔ (A) منصّف دایرهٔ (B) است (شکل ۱۰۹).

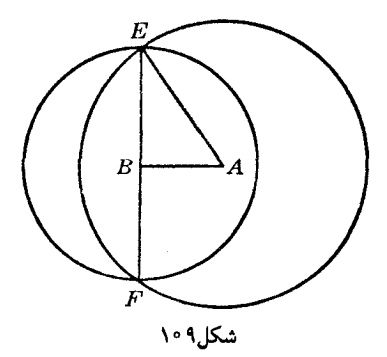

۴۱۹. قضیه. اگر دایرهای توسط یک دایرهٔ مفروض نصف شود، مربع شعاع دایرهٔ نصف شده برابر است با منفي قوت مرکز دايرهٔ نصف شده نسبت به دايرهٔ منصف.

اگر دایرهٔ (B) توسط دایرهٔ مفروض (A) نصف شود، و  $E$  و  $F$  دو سر وتر مشترک آنها باشند (شکل ۰۹()، داریم

$$
BE^{\dagger} = AE^{\dagger} - AB^{\dagger} = -(AB^{\dagger} - AE^{\dagger}) \downarrow AE^{\dagger} = BE^{\dagger} + AB^{\dagger}
$$

که اثبات قضیه به حساب می[ید.

۴۲۰. نتیجه. دایرهٔ (A) و نقطهٔ  $B$  مفروض $i$ ند؛ اگر  $B$  خارج (A) باشد،  $B$  مرکز دایرهای متعامد با (A) است؛ اگر B داخل (A) باشد، B مرکز دایرهای است که توسط (A) نصف میشود. در حالت اول، مربع شعاع دایرهٔ (B) برابر است با قوت نقطهٔ B نسبت به (A)؛ در حالت دوم، مربع شعاع (B) برابر است با منفی  $(A)$  i) توت نقطهٔ  $B$  نسبت به

#### تمرين

- ۱) نشان دهید که (الف) مکان هندسی نقطهای که قوتش نسبت به یک دایره ثابت است، دایرهای هممرکز با آن دایره است؛ (ب) مکان هندسی مرکزدایرهای با شعاع ثابت و متعامد با دایرهای مفروض، دایرهای هم مركز با دايرة مفروض است.
- ۲) نشان دهید که اگر مجموع قوتهای مرکز یکی از دو دایرهٔ مفروض نسبت به این دو دایره برابر صفر باشد، دو دايره متعامدند.
- ۳) نشان دهید که (الف) مکان هندسی نقطهای که مجموع قوتهایش نسبت به دو دایرهٔ مفروض ثابت است، دایرهای است که مرکزش نقطهٔ وسط خطالمرکزین دو دایرهٔ مفروض است، و بر عکس؛ (ب) مکان هندسی نقطهای که مجموع قوتهایش نسبت به سه دایرهٔ مفروض ثابت است، دایرهای است که مرکزش مرکز ثقل مثلثی است که رأسهای آن مراکز سه دایرهٔ مفروض هستند، و برعکس.
- ۴) مربع فاصلهٔ بین یک نقطهٔ ثابت و یک نقطهٔ متغیر برابر است با مجموع (یا تفاضل) قوتهای این دو نقطه نسبت به یک دایرهٔ ثابت. مکان هندسی نقطهٔ متغیر را بیابید.
- ۵) دو نقطه نسبت به یک دایره وارون یکدیگرند؛ نشان دهید که (الف) مجموع قوتهای این دو نقطه نسبت به دایره برابر است با مربع فاصلهٔ این دو نقطه از یکدیگر؛ (ب) حاصل(ضرب قوتهای این دو نقطه نسبت به دایره برابر است با منفی حاصل(ضرب مربع شعاع دایره و مربع فاصلهٔ بین دو نقطه.
- ۶) دو نقطه نسبت به یک دایره وارون یکدیگرند. نشان دهیدکه مجموع معکوس قوتهای این دو نقطه نسبت به دایره برابر است بامنفی معکوس مربع شعاع دایره.
- ۷) نشان دهید که قوت مرکز ارتفاعی یک مثلث نسبت به دایرهٔ محیطی مثلث چهار برابر قوت همان نقطه نسبت به دايرة نه نقطة مثلث است.
- ۸) نشان دهید که مجموع قوتهای رأسهای یک مثلث نسبت به دایرهٔ نه نقطهٔ مثلث برابر است با یک چهارم مجموع مربع اضلاع مثلث.
- $PY$  ،  $PX$  ،  $PX$  ، مستطیلی است که در دایرهای به مرکز O محاط شده است؛  $PX$  ،  $PX$ ، و  $ABCD$  (۹ عمودهایی هستند که از یک نقطهٔ دلخواه P بر اضلاع AD ، CD ، AB، و BC رسم شدهاند . ثابت . كنيد كه  $PX \cdot PY + PX \cdot PY + P$  با قوت PX ·  $P X \cdot PY + P Y \cdot P Y'$  كنيد كه

# تمرينهاى تكميلى

- ۱) دایرهای متغیر با شعاع ثابت، بادایرهٔ ثابتی متعامد است. نشان دهید که دو انتهای قطری از دایرهٔمتغیر که راستای ثابتی دارد. روی دو دایرهٔ ثابت حرکت میکنند.
- ا) نقاط M و 'M روی یک خط ثابت طوری تغییر میکنند که حاصل(ضرب فاصلههایشان از یک نقطهٔ  $M$  ) ثابت خط، ثابت میLماند. نشان دهید کهمکان هندسی مرکز دایرهای که از نقاط  $M$ <sub>رِ</sub>و  $M$  و یک نقطهٔ ثابت صفحه مىگذرد، يک خط راست است.
- ا دایرهٔ محاطی خارجی  $(I_{_{a}})$  از مثلث  $ABC$  ، دایرهٔ محیطی مثلث  $ABC$  را که مزکز آن نقطهٔ  $O$  است  $\left( r\right)$  $ABC$  در D ، و  $I_aD$  دايرة (O) را در E قطع مىكند . نشان دهيد كه  $I_aE$  با قطر دايرة محيطى مثلث برابر است.
- ۴) محل دایرهٔ محیطی یک مثلث، محل نقطهٔ برخورد نیمساز داخلی یک زاویهٔ مثلث با ضلع مقابل این زاویه، و حاصل ضرب دو ضلع دیگر مثلث مفروضاند. مثلث را رسم کنید.
- ۵) نشان دهیدکه مربع شعاع دایرهٔ قطبی یک.مثلث بانصف قوت مرکز ارتفاعی مثلث نسبت به دایرهٔ محیطی مثلث برابر است (راهنمایی. از ۱۷۶§ و ۳۸۹§ استفاده کنید.)
- ۶) نشان دهید که مجموع قوتهای نقاط متقارن مرکز ارتفاعی یک مثلث نسبت به رأسهای مثلث، نسبت به دايرة محيطي مثلث برابر است بامجموع مربع اضلاع مثلث.
- ۷) دو دایرهٔ نابرابر به طور داخلی در A مماس!ند. مماسی که در نقطهٔ B بر دایرهٔ کوچکتر رسم میشود، دایرهٔ بزرگتر را در  $C$  و D قطع میکند. نشان دهید که AB نیمساز زاویهٔ  $CAD$  است.
- ۸) خطوطی که رأسهای A، A، و C از مثلث ABC را به نقطهای مانند S وصل میکنند، اضلاع مقابل را به ترتیب در L، M، و N قطع میکنند، و دایرهٔ (LMN) این اضلاع را مجدداً در ′L، ′M و ′N قطع میکند. نشان دهید که خطوط 'AL، 'BM و 'CN همرس|ند.

# و. محور اصلي دو دايره

۴۲۱. قضیه. نقطهای طوری حرکت میکند که قوتهایش نسبت به دو دایرهٔ مفروض همواره برابرند؛ مکان هندسی این نقطه خط راستی عمود بر خطالمرکزین دو دایرهٔ مفروض است. دایرههای  $(A,a)$ ) و  $(B,b)$ ) مفروض(ند اگر X نقطهای از مکان هندسی مطلوب باشد، بنابر فرض داریم  $XA^{\dagger} - XB^{\dagger} = a^{\dagger} - b^{\dagger}$   $XA^{\dagger} - a^{\dagger} = XB^{\dagger} - b^{\dagger}$ 

و با توجه به مکان هندسی ۱۲ از ۱۱\$، قضیه ثابت میشود.

۴۲۲. تعریف. خط مذکور (۶۴۲۱) را محور اصلی دو دایره مینامند. ۴۲۳. نتیجه. قوتهای یک نقطهٔ مشترک از دو دایرهٔ مفروض، نسبت به این دو دایره، برابرند، زیرا هر دو صفرند (۶۴۱۴ الف)؛ پس، محور اصلی دو دایرهٔ متقاطع خطی است که از نقاط برخورد دو دایره میگذرد.

۴۲۴. ملاحظه. (الف) اگر a یا b، یا هر دو صفر باشند باز هم قضیهٔ ۶۲۱؟ معتبر است (۴۱۵)، یعنی می;توانیم در مورد محور اصلی یک دایره و یک نقطه، و حتی محور اصلی دو نقطه حرف بزنیم، که در حالت اخير، محور اصلي، عمودمنصف يارهخط بين دو نقطه است.

(ب) اگر دو دایره بر هم مماس باشند، محور اصلی آنها همان مماس مشترک آنها در نقطهٔ تماسشان است .

(ج) دو دايرة هم مركز محور اصلي ندارند.

۴۲۵. قضیه. محورهای اصلی سه دایره با مرکزهای غیر همخط که دو به دو در نظر گرفته شوند، همرس۱ند. اگر محور اصلی دایرههای (A) و (B) محور اصلی دایرههای (A) و (C) را در نقطهٔ R قطع کند، و اگر  $R_{_{\bm{a}}}$ ، و  $R_{_{\bm{a}}}$  به ترتیب قوتهای نقطهٔ  $R$  نسبت به (A)،  $(B)$ )، و (C) باشند، داریم

 $R_{\text{b}} = R_{\text{c}}$  و  $R_{\text{a}} = R_{\text{c}}$  سب $R_{\text{a}} = R_{\text{b}}$ 

یعنی نقطهٔ  $R$  روی محور اصلی دایرههای ( $B$ ) و  $(C)$ ) هم قرار دارد، و قضیه ثابت شده است. ۴۲۶. مسئله. محور اصلی دو دایره را رسم کنید.

(الف) اگر دو دایره متقاطع باشند، خطی که از نقاط برخوردشان میگذرد محور اصلی آنهاست  $.$  ( $§$ FTT)

(ب) اگر دو دایرهٔ مفروض متقاطع نباشند، دایرهٔ (C) را طوری رسم میکنیم که هم (A) و هم (B) را قطع کند . فرض کنید وتر مشترک (A) و (C)، وتر مشترک (B) و (C) را در نقطهٔ R قطع کند . محور اصلی (A) و (B) از نقطهٔ R میگذرد (۴۲۵) و بر AB، یعنی خطالمرکزین این دو دایره، عمود است.

(ج) اگر دایرهٔ (A) به نقطهٔ A تبدیل شود، دایرهٔ (C) را طوری رسم میکنیم که از A بگذرد و (B) را قطع کند. فرض کنید مماسی که از نقطهٔ A بر (C) رسم میشود، وتر مشترک (B) و (C) را در R قطع کند. خطی که از R بر خط AB عمود میشود، محور اصلی مطلوب است.

۴۲۷. قضیه. (الف) مکان هندسی نقطهای که بتوان از آن نقطه مماسهایی با طول یکسان بر دو دایرهٔ مفروض رسم کرد. محور اصلی دو دایره است (۶۴۱۴ الف. (۶۴۲۱) .

(ب) اگر دو دایره مماسهای مشترک داشته باشند. آنگاه نقاط وسط مماسهای مشترک روی محور اصلی دو دایره قرار دارند.

۴۲۸. قضیه. (الف) مرکز دایرهای که بادو دایرهٔ مفروض متعامد باشد. روی محور اصلی دو دایرهٔ مفروض قرار دارد.

(ب) اگر مرکز دایرمای روی محور اصلی دو دایره باشد، و اگر دایرهٔ مورد نظر با یکی از این دو دایره متعامد باشد. آنگاه با دیگری هم متعامد است.

اگر دایرهٔ  $(M,m)$  با دو دایرهٔ  $(A)$  و  $(B)$  متعامد باشد، قوت  $M$  نسبت به هر دو دایره برابر  $m^\intercal$  است ، (۶۴۱۶ قف)؛ پس M روی محور اصلی (A) و (B) قرار دارد (B)

اگر دایرهٔ  $(M,m)$ ) با دایرهٔ (A) متعامد باشد، قوت  $M$  نسبت به (A) برابر  $m^\textsf{t}$  است. اگر  $M$  روی ) محور اصلی دایرههای (A) و (B) قرار داشته باشد، قوت M نسبت به (B) برابر  $m^\mathfrak{r}$  است (۱۶\$ الف)
بس دايرة (M, m) با (B) متعامد است (۱۶۴۱۶ ب).

۴۲۹. قضیه. ً خطوط قطبی نقطهای واقع بر محور اصلی دو دایرهٔ مفروض، نسبت به این دو دایره، یکدیگر را روی محور اصلی قطع میکنند.

فرض كنيد Q نقطهٔ برخورد دو خط قطبي نقطهٔ P نسبت به دو دايرهٔ (A) و (B) باشد، و فرض كنيد که P روی محور اصلی این دو دایره، که خط  $u$  است، قرار داشته باشد. نقاط P و Q هم نسبت به (A) و هم نسبت به (B) مزدوج|ند؛ بنابراین، دایرهای که PQ قطر آن|ست با (A) و (B) متعامد است (۲۸۷\$). پس  $\overline{Q}$  نقطهٔ وسط  $PQ$ ، یعنی نقطهٔ  $O$ ، روی  $u$  قرار دارد (۴۲۸)). پس دو نقطهٔ P و O از سه نقطهٔ همخط  $O$ ، و Q روی خط  $u$  قرار دارند؛ پس نقطهٔ سوم، یعنی Q نیز روی خط  $u$  قرار دارد و قضیه ثابت شده است.

این اثبات چه دایرههای مفروض متقاطع باشند و چه نباشند معتبر است. ولی وقتی دو دایره دو نقطهٔ مشترک  $E$  و  $F$  دارند، گزاره تقریباً روشن است، زیرا هر دو خط قطبی  $P$  از مزدوج همساز  $P$  نسبت به  $E$  و مىگذرند.  $F$ 

۴۳۰. نتیجه. اگر از یک نقطهٔ واقع بر محور اصلی دو دایره چهار مماس بر این دایرهها رسم شود، دو وتری که هرکدام در یک دایره دو نقطهٔ تماس را به یکدیگر وصل میکنند، یکدیگر را روی محور اصلی دو دایره قطع مىكنند.

#### تمرين

- ۱) نشان دهید که اگر مربع شعاعهای دو دایره به یک مقدار زیاد یا کم شوند، محور اصلی دو دایره تغییر نم ,کند .
- ۲) نشان دهید که اگر از یک نقطهٔ روی محور اصلی دو دایره، دو قاطع رسم کنیم که هر کدام یکی از دو دایره را قطع کند چهار نقطه برخورد این قاطعها با دو دایره، چهار نقطهٔ همدایره هستند.
- ۳) نشان دهید مکان هندسی نقطهای کهتفاضل قوتهایش نسبت به دو دایرهٔ مفروض ثابت است، خط راستی موازی با محور اصلی دو دایره است.
- ۴) در صفحهٔ یک دایرهٔ مفروض، دایرهای دیگر با شعاع مفروض رسم میکنیم، به طوری که محور اصلی دو دایره از نقطهٔ ثابت مفروضی بگذرد. نشان دهید که مکان هندسی مرکز دایرهٔ دوم یک دایره است.
	- ۵) نشان دهید که محور ارتفاعی یک مثلث محور اصلی دایرهٔ محیطی و دایرهٔ نه نقطهٔ آن مثلث است.
- ۶) نقطهای روی خط راستی عمود بر خطالمرکزین دو دایره حرکت میکند. نشان دهید که نقطهٔ برخورد خطوط قطبی این نقطه نسبت به دو دایره خط راستی موازی با خط مفروض را می پیماید.
- ٧) (الف) وتر مشترک یک دایرهٔ ثابت و دایرهٔ متغیری که از نقطهٔ ثابتی میگذرد، مماسی را که در این نقطهٔ ثابت بر دایرهٔ متغیر رسم میشود در نقطهٔ P قطع میکند. نشان دهید که مکان هندسی نقطهٔ P یک خط راست است. (ب) از یک نقطهٔ مفروض خطی رسم کنید که از مرکز دور از دسترس یک دایرهٔ مفروض بگذرد.
	- ۸) از یک نقطهٔ مفروض مماسهایی بر دایرهٔ مفروضی که مرکز آن دور از دسترس است، رسم کنید.
- ۹) نشان دهید که هر ارتفاع مثلث، محور اصلی دو دایرمای است که قطرهایشان میانههای رسم شده از دو <sub>ا</sub>أس دىگر مثلث ھستند.
- ۱۰) نشان دهید که محور اصلی یک دایره و یک نقطه، عمود منصف پارهخط بین آن نقطه و نقطهٔ وارونش نسبت به دایره است.
- ١١) یک دایره با دو دایرهٔ مفروض مماس بر هم متعامد است. نشان دهید که این دایره در نقطهٔ تماس دو دایرهٔ مفروض بر خطالمرکزین این دو دایره مماس است.
- ۱۲) نشان دهید که اگر چهار دایرهٔ سه مماس یک مثلث را دوبهدو در نظر بگیریم، محورهای اصلی آنها، نیمسازهای زاویههای مثلث میانک مثلث مفروض هستند.
- ا) دو دایره را که قطرهایشان قطرهای  $AC$  و BD از ذوزنقهٔ  $ABCD$  هستند در نظر بگیرید. نشان دهید  $(\mathcal{Y}$ که محور اصلی این دو دایره از نقطهٔ برخورد اضلاع ناموازی  $BC$  و AD از ذوزنقه میگذرد.

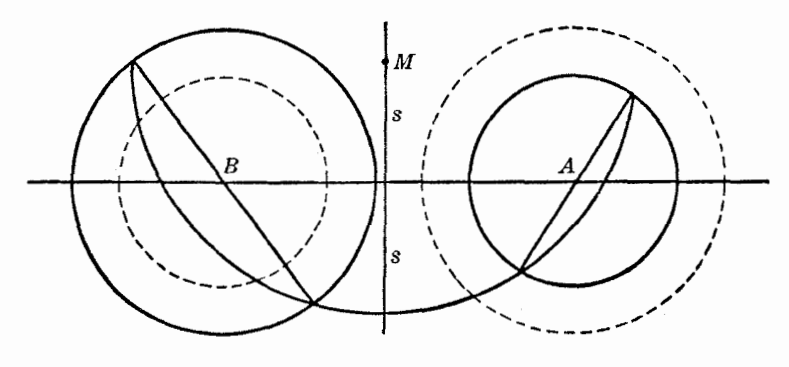

شکل ۱۱۰

۴۳۱. قضبیه. مکان هندسی مرکز دایرهای که دو دایرهٔ مفروض را نصف میکند، خط راستی عمود بر خطالمرکزین دو دایرهٔ مفروض است.

$$
(\mathbb{S}^{\dagger})^{\dagger} \text{ (M, m) } \text{ (M. c)}
$$
 (d. d) (d. a) و ایردههای دایره (M, m) (d. a)

پس،

$$
MA^{\dagger} - MB^{\dagger} = b^{\dagger} - a^{\dagger} \tag{1}
$$

و قضیه ثابت میشود (مکان هندسی ۱۲، ۱۱\$). ۴۳۲. تعریف. خط s را که با معادلهٔ (۱)((S۴۳) توصیف میشود گاهی محور پاداصلی دو دایرهٔ مفروض مى نامند .

۴۳۳. ملاحظه. برای نقطهٔ ۸۷ واقع بر محور اصلی ۳ برای دایردهای (A,a) و (A, b) و (b.). داریم  
۲۳
$$
M'A^* - M'B^* = a^* - b^*
$$

رابطههای (۱) و (۲) نشان می دهند که دو خط s و r نسبت به نقطهٔ وسط خط المرکزین AB متقارن اند . همچنین، می توان دید که ۶ محور اصلی دو دایرهٔ (A,b) و (B,a) است (شکل ۱۱۰).

۴۳۴. قضیه. دو وتر یاد همتا در دو دایره، یکدیگر را روی محور اصلی دو دایره قطع میکنند. اگر M و Q دو نقطه از دایرهٔ (O)، و 'N و 'P نقاط یادهمتای آنها از دایرهٔ ('O)، نسبت به یک مرکز

تشابه دایرههای (O) و (O') باشند، چهار نقطهٔ M، Q، M، و 'P' روی دایرهای (۴۰۱\$)، مانند دایرهٔ (S)، قرار دارند.

وتر MQ محور اصلی دو دایرهٔ (S) و (O)، و وتر 'N'P محور اصلی دو دایرهٔ (S) و (O') است؛ پس

و 'N' P روی محور اصلی دو دایرهٔ (O) و ('O) یکدیگر را قطع میکنند (۴۲۵). ۴۳۵. قضمیه. ۱گر دو مماس رسم شده بر دو دایره یکدیگر را روی محور اصلی این دو دایره قطع کنند، آنگاه نقاط تماس نقاط پادهمتا در دایرههای مفروضاند.

 $(B)$  فرض کنید مماسهای  $RE$  و  $RE$  (شکل ۱۱۱) که به ترتیب در نقاط  $E$  و  $F$  بر دو دایرهٔ (A) و رسم شدهاند یکدیگر را در R، روی محور اصلی (A) و (B) قطع کنند، و دو خط EA و BF یکدیگر را در نقطهٔ  $L$  قطع کنند ـ مماسهای  $RE$  و  $RF$  برابرند (۴۲۷ الف)؛ پس با توجه به مثلثهای قائم|لزاویهٔ همنهشت و RFL، داریم LE = LF. پس دایرهای که به مرکز L و به شعاع LE = LF رسم میشود، در نقاط  ${\it REL}$ و F بر دایرههای (A) و (B) مماس است؛ در نتیجه، قضیه ثابت شده است (۴۰۹).

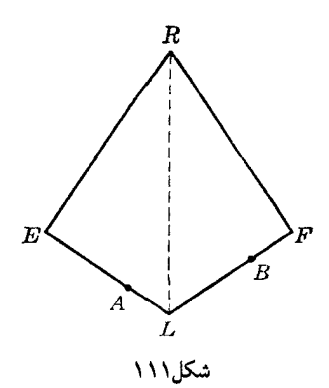

۴۳۶. قضیهٔ عکس. اگر دو نقطه از دو دایره پادهمتا باشند، مماسهایی که در این نقاط بر دایرهها رسم می شوند، یکدیگر را روی محور اصلی دو دایره قطع میکنند.

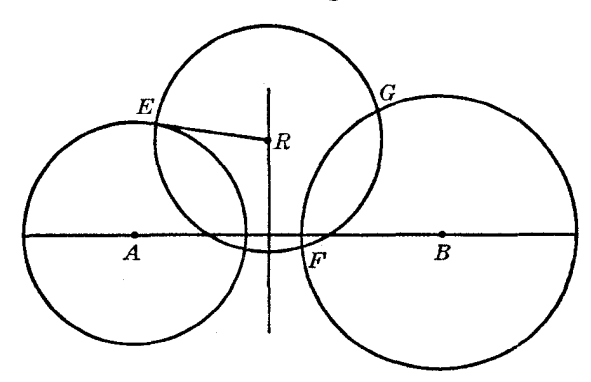

شکل۲۱۲

فرض کنید مماسی که در E بر دایرهٔ (A) رسم میشود (شکل ۱۱۲) محور اصلی دو دایرهٔ (A) و ب أو در R قطع كند. دايرة  $(R,RE)$ ) با هر دو دايرة (A) و (B) متعامد است (۳۶۴\$ ب، ۴۲۸\$ ب)؛ پِشْ $(B)$ مماسهایی که در F و G، یعنی نقاط برخورد (B) با  $(R,RE)$  بر (B) رسم میشوند، از نقطه  $R$  میگذرند (5۳۶۶). پس بنابر قضیه (5۴۳۵)، دو نقطهٔ  $E$  و  $F$  و همچنین، دو نقطهٔ  $E$  و G نقاط یادهمتا روی (A) و  $G$  ) هستند، ولي نقطة  $E$  روى دايرة (A) تنها دو نقطة پادهمتا روى (B) دارد؛ پس اين دو نقطه همان  $F$  و  $G$ . هستند، و همان $\det G$ ه دیدیم قضیهای که باید اثبات شود برای دو نقطهٔ  $E$  و  $F$  و دو نقطهٔ  $E$  و  $G$  معتبر است

۴۳۷. نتیجه. چهار نقطهٔ برخورد دو دایره با دایرهای که با هر دو متعامد است، سه جفت خط را تعیین میکنند؛ یک جفت از این خطها یکدیگر را روی محور اصلی دو دایره و دو جفت خط دیگر در مراکز تشابه دو دایره یکدیگر را قطع میکنند.

۴۳۸. قضیه. دو دایره و نقطهای روی دایرهٔ تشابه آنها مفروضاند. وارونهای این نقطه نسبت به دو دایره، نسبت به محور اصلی دو دایره متقارن\ند.

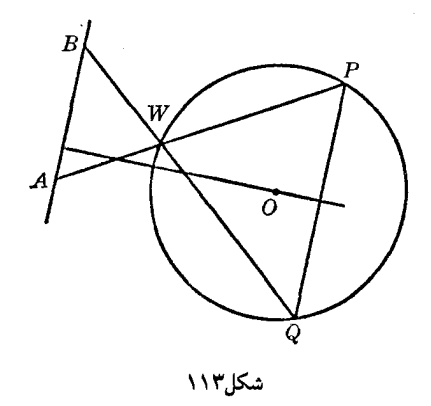

اگر P و Q (شکل ۱۱۳) نقاط وارون نقطهٔ W نسبت به دایرههای مفروض (A,a) و (B,b) باشند، داریم

$$
AP \cdot AW = a' \ , \ BQ \cdot BW = b'
$$
\n
$$
(\S \uparrow \circ \uparrow) \quad \text{and} \quad W \leq b
$$
\n
$$
W \wedge \dots \wedge W = a : b
$$

یعنی  $AB$  ,  $PQ$  موازیاند .

ولی دایرهٔ WPQ با هر دو دایرهٔ مفروض متعامد است (\$۳۶۹)؛ پس عمودی که از O، مرکز دایرهٔ ، بر AB رسم میشود محور اصلی دو دایرهٔ (A,a) و (B,b) است، و چون PQ با AB موازی است،  $\langle APQ\rangle$ این عمود، عمودمنصف وتر PQ از دایرهٔ WPQ نیز هست؛ به این ترتیب قضیه ثابت میشود.

۴۳۹. نقیچه. دو خط قطبی هر یک از دو مرکز تشابه دو دایرهٔ مفروض، نسبت به آن دو دایره، نسبت به محور اصلی دو دایره متقارن\ند.

#### تمرين

- ۱) نشان دهید که مکان هندسی مرکز دایرهای که از یک نقطهٔ مفروض میگذرد و دایرهٔ مفروضی را نصف می کند، یک خط راست است. ۲) دایرهای رسم کنید که از دو نقطهٔ مفروض بگذرد و دایرهٔ مفروضی را نصف کند.
	- ۳) دایرهای رسم کنید که از یک نقطهٔ مفروض بگذرد و دو دایرهٔ مفروض را نصف کند.
- ۴) نشان دهید مکان هندسی مرکز دایرهای که با یک دایرهٔ مفروض متعامد است و دایرهٔ مفروض دیگری را نصف می کند، خط راستی عمود بر خطالمرکزین دو دایرهٔ مفروض است.
	- ۵) دایرهای رسم کنید که با دو دایرهٔ مفروض متعامد باشد و دایرهٔ مفروض سومی را نصف کند.
- ۶) دایرهای رسم کنید که از نقطهٔ مفروضی بگذرد، دایرهٔ مفروضی را نصف کند، و با دایرهٔ مفروض دیگری متعامد ماشد.
- (O' ) دو دايرة (O') و (O') مفروضاند؛ خطوطي كه نقطة M از دايره (O) را به دو مركز تشابه (O) و (O') وصل میکنند، ('O) را در چهار نقطه قطع میکنند. نشان دهید که از این چهار نقطه دو نقطه روبروی قطری در (O') هستند و دو نقطهٔ دیگر، مُستقل از محل M، با یک نقطهٔ ثابت همخطاند.
- ۸) نشان دهید اگر دایرهٔ (L) با دو دایرهٔ مفروض (A) و (B) متعامد باشد، محورهای اصلی (L) و (A)، و  $AB$  و (B) یکدیگر را در قطب خط  $AB$  نسبت به (L) قطع میکنند و نقاط برخوردشان با خط  $(D)$ قطبهای محور اصلی (A) و (B) نسبت به این دو دایره هستند.

### تمرينياي تكميلي

- ۱) نشان دهید که محور اصلی دو دایره از محورهای اصلی هر یک از این دو دایره با دایرهای که خطالمرکزین دو دايره قطر آن است، همفاصله است.
- ۲) خطی دو دایرهٔ متعامد را در دو جفت نقطهٔ همساز قطع میکند. نشان دهید که این خط از مرکز یکی از دایرهها (یا از مرکزهای هر دو دایره) میگذرد.
- ۳) دو دایرهٔ متغیر بر هم مماس!ند و در دو نقطهٔ ثابت بر خط مفروضی نیز مماس!ند . نشان دهید که مکان هندسی نقطهٔ وسط مماس مشترک خارجی دوم این دو دایره، یک دایره است.
- ۴) دو دایرهٔ متغیر کهنسبت شعاعهایشان مقدار ثابتی است، در دو نقطهٔ ثابت بر خط مفروضی مماس!ند و هر دو در یک طرف این خط قرار دارند. مکان هندسی نقطهٔ برخورد مماس مشترک خارجی دوم این دو دایره با محور اصلی دو دایره را به دست آورید.
- ۵) خطی که با قاعدهٔ  $\it BC$  از مثلث  $\it ABC$  پادموازی است،  $\it AB$  و  $\it AC$  و  $\it Q$  و  $\it Q$  قطع می $\it \rm Li$  و خطی موازی BC اضلاع AB و AC را در E و F قطع میکند. نشان دهید وقتبی که خط EF تغییرمیکند . محور اصلبي دو دايرهٔ BFQ و CEP ثابت ميماند
- نقاط A و B روی دایرههای (P) و (Q) مفروضاند. نقطهٔ C را روی محور اصلی این دو دایره طوری ( بیابید که اگر خطوط CA و CB دایرههای (P) و (Q) را در  $E$  و F نیز قطع کنند، خط EF بر محور اصلی دو دایره عمود باشد .
- بر دایرهٔ مفروضی رسم ( $R'$  نقاط وسط مماسهای  $OP$  و $OP'$  باشند که از نقطهٔ  $O$  بر دایرهٔ مفروضی رسم (۷ شدهاند. از نقطهٔ  $T$  روی  $RR^{\prime}$  مماسهاییبر دایره رسم میکنیم؛ نشان دهید اگر وتری که نقاط تماس این دو مماس اخیر دو سر آن هستند،  $RR'$  را در  $U$  قطع کند، زاویهٔ  $TOU$  قائمه است.

# ز. دایرههای هممحور

۴۴۰. تعریف. گروهی از دایرهها را که یک خط ثابت محور اصلی هر دو دایره از این گروه باشد، یک دسته دايرة هممحور مي ناميم. خط ثابت مذکور را محور اصلی دسته دایرهٔ هممحور می،نامیم.

۴۴۱. تعیین یک دسته دایرهٔ همهحور. برای تشکیل دادن یک دسته دایرهٔ هممحور می;توان یک دایرهٔ ر محور اصلي r را به دلخواه برگزيد . هر دايرهٔ (B)، بسته به اين كه محور اصلي دو دايرهٔ (A) و (B) بر r منطبق ( باشد یا نه، یا متعلق به این دسته دایره است یا نیست؛ زیرا اگر (C) دایرهٔ دیگری باشد بهطوری که محور اصلبی دو دایرهٔ (A) و (C) بر r منطبق باشد، آنگاهمحور اصلبی دو دایرهٔ (B) و (C) نیز بر r منطبق است.

برای تعیین یک دسته دایرهٔ هممحور میتوان دو دایرهٔ (A) و (B) را به دلخواه برگزید. محور اصلی این دو دايره نقش محور اصلي دسته دايرهٔ هممحور را خواهد داشت.

پس در مجموع میتوان گفت: یک دسته دایرهٔ همهمحور با یک دایره و محور اصلی، یا با دو دایره از آن دسته تعیین میشود.

۴۴۲. قضیه. (الف) قوت نقطهای روی محوراصلی یک دسته دایرهٔ هممحور نسبت به همهٔ دایرههای این دسته مقدار ثابتی است.

(ب) برعکس، اگر قوت یک نقطه نسبت بههمهٔ دایرههای یک دسته دایرهٔ همهمحور یکسان باشد، آن نقطه روى محور اين دسته دايره است.

۴۴۳. قضمیه. مراکز دایرههای یک دسته دایرهٔ همهمحور همخطاند.

فرض کنید A مرکز دایرهٔ مفروضی از دسته دایرهٔ هم $\sigma$ حور، و  $M$  مرکز دایرهٔ دلخواه دیگری از این دسته باشد. خط AM بر r، یعنی محور اصلی دسته دایره عمود است؛ پس مرکز هر دایرهای از دسته دایره روی خطی قرار دارد که از A میگذرد و بر r عمود است.

۴۴۴. تعریف. خطی که مرکز همهٔ دایرههای یک دسته دایرهٔ هممحور روی آن قرار دارند، خط مرکزی دسته دایره نامیده می شود.

۴۴۵. بحث. (الف) اگر r، محور اصلی یک دسته دایرهٔ هممحور، یکی از دایرهها را در دو نقطهٔ E و F قطع کند، همهٔ دایرههای دسته باید از این دو نقطه بگذرند، زیرا قوت  $E$  (یا  $F$ ) نسبت به یکی از دایرههای دسته صفر است (۶۴۱۴ الف) . پس قوت آن باید نسبت به همهٔ دایرههای دیگر این دسته نیز صفر باشد (۶۴۴۲ ب) .

نقاط  $E$  و  $F$  را نقاط اساسی دسته دایره می $نامیم، و میگوییم که دسته دایرهٔ متقاطع، یا از نوع متقاطع،$ است .

(ب) اگر خط r یکی از دایرههای دسته را قطع نکند، آنگاه هیچ دایرهٔ دیگری از دسته را قطع نمیکند. ج) اگر r بر یکی از دایرههای دسته، مثلاً در T، مماس باشد همهٔ دایرههای دسته در T بر r مماس!ند $\left( \tau \right)$ و یک دسته دایرهٔ همهجور مماس بر هم داریم.

نکته. در آنچه در پی میآید، گزارههای مربوط به دسته دایرههای هم.محور تنها برای انواع (الف) و (ب) بيان مي¢موند.

۴۴۶. مسئله. دایرهای متعلق به یک دسته دایرهٔ همهمحور را رسم کنید که نقطهٔ مفروضی مرکز آن باشد. فرض بر این است که نقطهٔ مفروض M روی خط مرکزی دسته دایره قرار دارد. در غیر این صورت، مسئله قابل حل نيست.

الف) در حالت دسته دایرهٔ متقاطع،شعاع دایرهٔ مطلوب (M) برابر طول پارهخطی است که M را به $($  به  $\,$ یکی از نقاط اساسی  $E$  و  $F$  وصل میکند. اگر  $M$  بر نقطهٔ برخورد محور اصلی  $r$  و خط مرکزی  $c$  منطبق باشد، شعاع دایرهٔ مطلوب کمترین مقدار ممکن را دارد، و EF قطر دایرهٔ مطلوب است. به ازای هر  $M$  مفروض روی خط $\,c$ ، مسئله یک و تنها یک جواب دارد.  $r$  (ب) در حالت دسته دایرهٔ غیر متقاطع (شکل ۱۱۴)، محور r، و در نتیجه نقطهٔ C که نقطهٔ برخورد

 $(1)$ 

با خط مرکزی c است، در خارج دایرههای دسته قرار دارد؛ پس می $\vec{v}$ ان از O بر هر یک از دایرههای دسته، مانند (A)، مماسی رسم کرد. چون O روی r است، طول این مماس با طول مماسی که از O بر هر دایرهٔ دسته، از جمله دایرهٔ مطلوب (M)، رسم میشود برابر است. پس اگر  $m$  شعاع (M) و t طول مماس رسم شده از O بر هر دایرهٔ دسته باشد، داریم

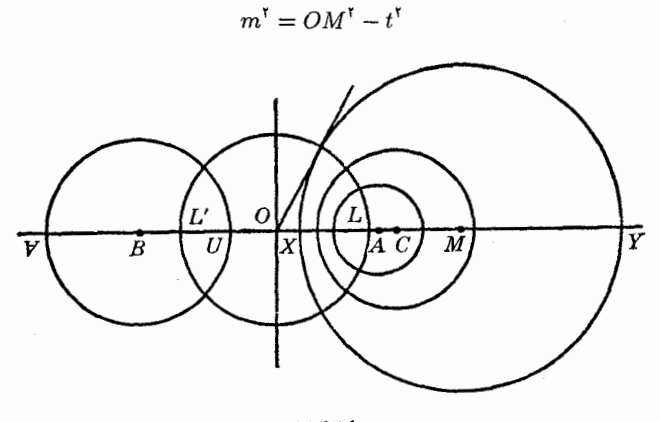

شکا ۱۱۴

پس اگر فاصلهٔ مرکز مفروض، M، از نقطهٔ O بزرگتر از t باشد، مسئله یک، و تنها یک جواب خواهد داشت. ۴۴۷. تعریف. نقاط L و Z (شکل ۱۱۴) راکه نقاط برخورد خط c با دابرهٔ (O,t) هستند نقاط حدی دسته دايرة هممحور غير متقاطع مىنامند.

 $LL'$  مرکز هیچ یک از دایرههای دسته داخل پارهخط  $LL'$  نیست، و هر نقطهٔ خط c که خارج پارهخط باشد مرکز دایرهای از این دسته است.

از رابطهٔ (۱) (۱۴۴۶) نتیجه میشود که هر چه  $M$  به  $L$  (یا  $L'$ ) نزدیکتر شود، شعاع دایرهٔ ( $M$ ) به صفر نزدیکتر میشود. به این دلیل، L و ′L راگاهی دایرههای تک نقطهای دسته دایره میiمامند. ۴۴۸. قضیه. (الف) نقاط حدی یک دسته دایره همهحور، نسبت به هر یک از دایرههای دسته وارون ىكدىگە ند.

(ب) برعکس، اگر دو نقطه نسبت به همهٔ دایرههای یک مجموعه از دایرهها وارون یکدیگر باشند، آن دایرەها یک دسته دایرۀ هممحور تشکیل میدهند.

اگر X و Y (شکُل ۱۱۴) نقاط برخورد خط مرکزی دسته دایرهها با هر دایرهٔ دسته باشد، داریم  $(5855)$ 

$$
OL^{\mathsf{r}} = t^{\mathsf{r}} = OX \cdot OY
$$

. يس ١ - = (٢٣٧)(٢٣٧)، و قضيه ثابت شده است.

اگر دو نقطهٔ L و L' نسبت به دایرههای متعلق به گروهی از دایرهها وارون یکدیگر باشند، مرکز همهٔ دایرههای این گروه روی خط  $L$  قرار خواهند داشت، و اگر X و Y نقاط برخورد  $L$  با یک دایرهٔ دلخواه گروه دایرهها باشند، بنابر فرض، برای نقطهٔ وسط ′LL، یعنبی O، داریم

$$
OX \cdot OY = OL^1
$$

پس قوت نقطهٔ O نسبت به همهٔ دایرههای این گروه یکسان است. پس دایرهها یک دسته دایرهٔ هممحور تشکیل می دهند، و محور اصلی آنها در نقطهٔ O بر خط 'LL عمود است.

۴۴۹. نتیچه. (الف) هر دایرهای که از نقاط حدی یک دسته دایرهٔ همهمحور غیر متقاطع بگذرد، بر همهٔ دایرههای دسته عمود است. (ب) خطوط قطبی یک نقطهٔ حدی نسبت به دایرههای یک دسته دایرهٔ همهمحور، خطی است که در نقطة حدى ديگر بر خط مركزي اين دسته دايره عمود است. ۴۵۰. قضـیه. یک دسته دایرهٔ هممحور نمی،تواند بیش از دو نقطهٔ حدی داشته باشد.

فرض کنید (A) و (B) دو دایرهٔ تعیین کنندهٔ یک دسته دایرهٔ همهحور باشند، و فرض کنید کهخط مرکزی AB این دو دایره را به ترتیب در  $Y$ ،  $Y$  و  $U$ ،  $V$  قطع کند (شکل ۱۱۴). اگر  $L$  و  $L$  دو نقطهٔ حدی دسته دایره باشند، باید داشته باشیم

$$
(XYLL') = -1 , \qquad (UVLL') = -1
$$

پس دو نقطهٔ  $L$  و  $L'$  تنها نقاط حدی دسته دایره هستند ( $\mathfrak{so} \circ$ ).

۴۵۱. مسئله. از یک نقطهٔ مفروض دایرهای رسم کنید که به دسته دایرهٔ همهمحور مفروضی متعلق باشد.

از نقطهٔ دلخواه M روی محور اصلّٰی دسته دایره قاطعی رسم کنید تا یکی از دایرههای دسته، مثلاً ا در نقاط  $E$  و  $F$  قطع کند، و روی خط MP، که از M، به نقطهٔ مفروض P رسم میشود، نقطهٔ Q را  $(A)$  $PQ$  در همان طرف M که P قرار دارد طوری انتخاب کنید که M  $P \cdot MQ = M E \cdot M$  . اگر عمودمنصف خط مرکزی دسته را در  $U$  قطع کند، دایرهٔ  $(U,UP)$  شرایط مطلوب مسئله را دارد. در واقع، نقطهٔ  $M$  نسبت به دایرهٔ (A) و (U,UP) قوت یکسانی دارد، پس محور اصلی این دو دایره بر محور اصلی دسته دایره منطبق . است، و  $(U,UP)$  متعلق به این دسته دایره است

مسئله یک و تنها یک جواب دارد.

روش حل را میتوان به هر دو نوع دسته دایره اعمال کرد. ولی در مورد دسته دایرهٔ متقاطع، نقطهٔمفروض و نقاط اساسی دسته جواب را مستقیماً به دست میٖدهند.

۴۵۲. مسئله. دایرهای رسم کنید که بر خط مفروضی مماس. و به یک دسته دایرهٔ هم٬محور مفروض متعلق باشد.

از نقطهٔ برخورد خط مفروض s و محور اصلی r. یعنی نقطهٔ M، مماس MT را بر دایرهٔ دلخواهی از دسته، مثلاً (A)، رسم میکنیم و روی s پارهخطهای  $M P = M P' = M$  را جدا میکنیم. اگر عمودهای و 'P' $U$  که در نقاط P و 'P بر s عمودند خط مرکزی c را در  $U$  و ' $U$  قطع کند، دو دایرهٔ  $P'U'$ ) و  $PU$ دو جواب مسئله خواهند بود.  $(U', U'P')$ 

حالتی راکه s با r موازی است، و همچنین حالتی راکه s خط r را بین دو نقطهٔ اساسی دسته دایرهٔ متقاطع قطع میکند در نظر بگیرید.

#### تمرين

- ۱) نشان دهیدکه (الف) اگر یک نقطه وجود داشته باشدکه قوتهایش نسبت بهگروهی از دایرههاکه مرکزهای أنها همخطاند مقدار ثابتی باشد، آن دایرهها یک دسته دایرهٔ همهمحور تشکیل می،دهند؛ (ب) اگر دو نقطه وجود داشته باشند که قوت هرکدام نسبت به گروهی از دایرهها مقدار ثابتی باشد،آن دایرهها یک دسته دایرهٔ هممحور تشکیل میدهند.
- ۲) نشان دهید اگر دایرههایی با یک دایرهٔ مفروض متعامد، و مرکزهایشان روی یک قطر دایرهٔ مفروض واقع باشند، آن دایرهها یک دسته دایرهٔ هممحور تشکیل میدهند.
- ٣) اگر دو نقطهٔ متغیر P و 'P نسبت به دایرهٔ مفروضی مزدوج، و روی خط ثابتی قرار داشته باشند، نشان دهید دایرههایی که 'PP قطر آنهاست یک دسته دایرهٔ هم محور تشکیل میدهند. ۴) نشان دهید دایرههایی که مراکزشان روی یک خط ثابت واقع است و دایرهٔ مفروضی را نصف میکنند، یک دسته دایرهٔ هممحور تشکیل می دهند. ۵) خطی بر دایرههای (A) و (B) در نقاط  $T$  و  $T$  مماس است، و دایرهٔ (C) که با (A) و (B) هم . است، 'TT را در E و F قطع میکند. نشان دهید که ۱ $\mathit{FT}$  =  $\mathit{TT}'$ ). ۶) دایرهای به شعاع مفروض رسم کنید که متعلق به یک دسته دایرهٔ همهمحور مفروض باشد. ۷) نشان دهید (الف) سه دایرهای که هرکدام از نقطهٔ مفروض P و دو سر یکی از ارتفاعهای مثلث مفروضی مهیگذرند، نقطهٔ مشترک دیگری نیز، مانند 'P، دارند؛ (ب) اگر P مرکز ثقل مثلث باشد، 'P روی محور ارتفاعی مثلث قرار دارد؛ (ج) اگر P روی دایرهٔ محیطی باشد،  $P'$  روی دایرهٔ نه نقطه است.
- ۸) اگر وتری از یک دایرهٔ متعلق به دسته دایرهٔ همهعوری از یک نقطهٔ حدی دسته بگذرد، نشان دهید که تصویر این وتر روی خط مرکزی دسته قطر یک دایرهٔ دسته است.

۴۵۳. قضیه. ۖ اگر مرکز دایرهای روی محور اصلی یک دسته دایرهٔ همهمحور باشد، و این دایره با یکی از دایرَ،های دسته متعامد باشد، آنگاه با همهٔ دایرههای دسته متعامد است.

فرض کنید (A) دایرهای از دسته دایرهٔ همهمحور (U)، و (P,p) دایرهای متعامد با (A) باشد که مرکزش، یعنی نقطهٔ P ، روی محور اصلی (U)، خط r است. قوت P نسبت به هر (A) برابر  $r$  است (۴۱۴§ الف)، و چون P روی r است، قوت P نسبت به هر دایرهای از (U) برابر ۲ است (۴۴۰\$ الف)؛ پس (P, p) با هر  $\phi$ دایرهای از  $U$  متعامد است (۱۴۱۴ پ).

۴۵۴. نتیچه. اگر دایرمای با دو دایره از یک دسته دایرهٔ همهمحور متعامد باشد، آنگاه با همهٔ دایرههای آن دسته متعامد است.

۴۵۵. قضمیه. دایرههای متعامد با دایرههای یک دسته دایرهٔ همهعور، یک دسته دایرهٔ همهعور تشکیل مىدھند.

(الف) دسته دایرهٔ مفروض (U) از نوع متقاطع است. محور اصلی (U)، یعنی خط r، از مرکز هر دایرهٔ (P) (شکل ۱۱۵) متعامد با دایرههای (A)، (B)، (C)، ۰۰۰ متعلق به دستهٔ (U) میگذرد (۴۲۸)؛

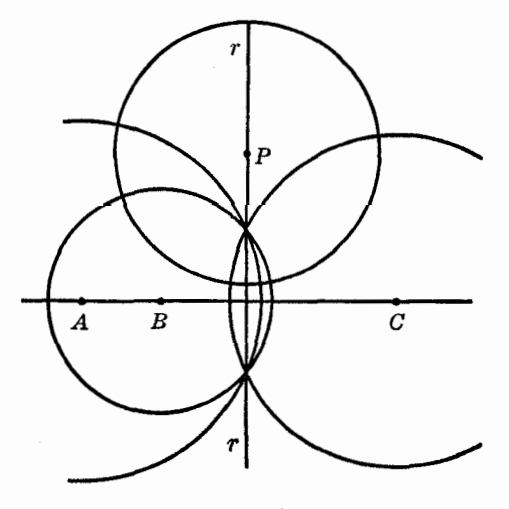

شكل11۵

يس نقاط اساسي (U) نسبت به (P) وارون يكديگرند (S۳۶۸)؛ يس قضيه ثابت شده است (S۴۴۸\$ب).  $(U)$  (ب) دسته دایرهٔ مفروض  $(U)$ ) از نوع نامتقاطع است. اگر  $(P)$  دایرهای متعامد باهمهٔ دایرههای باشد،آنگاه مرکزش، P، بر روی محور اصلی r از دستهٔ (U) قرار دارد (۴۲۸\$). از طرف دیگر، r عمودمنصف یارهخط 'LL است، که L و 'L نقاط حدی (U) هستند (۴۴۷)). پس می $\vec{p}$ ان دایرهٔ ('P) را طوری رسم کرد که مرکزش P باشد و از نقاط  $L$  و  $L$  بگذرد؛ این دایره با همهٔ دایرههای دستهٔ  $U$  متعامد است (۶۴۴۹).

يس هر دايرة (A) از دستة (U) هم با (P) و هم با (P') متعامد است. ولي نقطة P تنها مي $\bar{\varphi}$ اند مركز یک دایرهٔ متعامد با (A) باشد؛ پس (P) بر (P') منطبق است و از نقاط  $L$  و  $L$  میگذرد، و به این ترتیب قضيه ثابت مي شود.

۴۵۶. تعریف. دسته دایرهٔ (W)، متشکل از دایرههای متعامد با دایرههای دسته دایرهٔ (U) را مزدوج (U) می نامند. روشن است که (U) نیز مزدوج (W) است.

در دو دسته دایرهٔ همهجور مزدوج، هر دایرهٔ یک دسته باهمهٔ دایرههای دستهٔ دیگر متعامد است.

۴۵۷. ملاحظه. از دو دسته دایرهٔ همهمحور مزدوج، یکی از نوع متقاطع و دیگری از نوع نامتقاطع است، و نقاط اساسی یکی نقاط حدی دیگری است. بهعلاوه، محور اصلی و خط مرکزی یک دسته به ترتیب، خط مرکزی و محور اصلی دستهٔ دیگر است.

دو دسته دایرهٔ همهعور مزدوج با دو نقطهٔ مفروض تعیین میشوند.

۴۵۸. قضیه. \_ سه با بیش از سه دایره که با یک دایره متعامد باشند و مراکزشان روی خط ثابتی قرار داشته باشند یک دسته دایرهٔ همهمحور تشکیل میدهند.

در واقع. اگر (W) دسته دایرهای باشد که توسط دایرهٔ مفروض (A) و خط مفروض به عنوان محور اصلی تعیین میشود، این دایرهها دسته دایرهٔ مزدوج (U) را تعیین میکنند.

۴۵۹. مسئله. \_ دایرهای رسم کنید که از یک نقطهٔ مفروض بگذرد و با دایرههای یک دسته دایرهٔ همهحور متعامد باشد.

دایرهٔ مطلوب به دسته دایرهٔ (W)که مزدوج دسته دایرهٔ هممحور مفروض (U) است تعلق دارد (۴۵۶)؛ سبر مسئله به مسئلهای که قبلاً (۴۵۱) حل کردهایم تبدیل میشود.

۴۶۰. قضیه. خطهای قطبی یک نقطه نسبت به دایرههای یک دسته دایرهٔ هم محور همرس۱ند. فرض کنید خطوط قطبی نقطهٔ مفروض P نسبت به دو دایرهٔ دسته دایرهٔ مفروض (U)، مثلاً (A) و

)، یکدیگر را در Q قطع کنند. در این صورت، دایرهٔ (PQ) که  $PQ$  قطر آن است با (A) و (B) متعامد (B)  $Q$  ) است (۳۸۷)؛ پس ( $PQ$ ) با هر دایرهٔ دیگری از (U)، مثلاً (C) متعامد است (۴۵۴)، و بنابر این،  $P$  و نسبت به (C) مزدوج|ند؛ پس خط قطبی P نسبت به (C) نیز از Q میگذرد و قضیه ثابت میشود.

۴۶۱. ملاحظه. دایرهٔ (PQ) به دسته دایرهٔ مزدوج دسته دایرهٔ (U)، یعنی دسته دایرهٔ (W) متعلق است؛ یس Q روبروی قطری P، در دایرهای است که از P میگذرد و به دسته دایرهٔ (W) متعلق است. این راهی برای تعیین نقطهٔ Q است.

همچنین می $\vec{$ وان مشاهده کرد که چون دایرهٔ (P) از نقطهٔ P میگذرد و به دسته دایرهٔ مفروض (U) تعلق  $P$ در P در P با (PQ) متعامد است، خط P $P$  در P بر (P) مماس است، و Q متقارن P نسبت به نقطهٔ برخورد این مماس با محور اصلي (U) است. اين راه ديگري براي تعيين نقطهٔ Q است. ۴۶۲. قضمیهٔ عکس. ۱گر خطوط قطبی نقطهٔ مفروضی نسبت به سه، یا بیش از سه دایره با مرکزهای همخط، همرس باشند، أن دايرهها هم محورند. اگر Q، نقطهٔ مشترک خطوط قطبی نقطهٔ P نسبت به دایرههای (A)، (B)، (C)، ۰۰۰ باشد، این دایرهها با دایرهای که PQ قطر آن است متعامدند (۳۸۷§)؛ پس قضیه ثابت میشود (۴۵۸\$). ۴۶۳. قضمیه . ۖ اگر دو نقطه نسبت به یک دایره مزدوج باشند، مربع فاصلهٔ بین أنها با مجموع قوتهایشان نسبت به آن دایره برابر است. فرض كنيد A و B دو نقطة مزدوج نسبت به دايرة مفروض (M) باشند. الف) خط AB دايرة (M) را در دو نقطة  $C$  و D قطع مىكند. فرض كنيد O نقطة وسط AB باشد. (M) با در نظرگرفتن اندازه و علامت، داریم

$$
AC \cdot AD = (AO + OC)(AO + OD)
$$
  
=  $AO^{\dagger} + AO(OC + OD) + OC \cdot OD$   

$$
BC \cdot BD = (BO + OC)(BO + OD)
$$
  
=  $BO^{\dagger} + BO(OC + OD) + OC \cdot OD$ 

با جمع کردن این رابطهها و مشاهدهٔ این که

$$
AO^{\dagger} = BO^{\dagger} \qquad , \qquad AO + BO = \cdot
$$

$$
AC \cdot AD + BC \cdot BD = \mathbf{Y}AO^{\mathsf{T}} + \mathbf{Y}OC \cdot OD
$$
 (1)

ولی A و B نسبت به (M) مزدوج|ند، و توسط C و D بهصورت همساز تقسیم میشوند؛ پس (۱) به صورت زیر درمی آید (۲۴۶\$):

$$
AC \cdot AD + BC \cdot BD = \mathbf{Y}AO^{\mathsf{T}} + \mathbf{Y}AO^{\mathsf{T}} = \mathbf{Y}AO^{\mathsf{T}} = AB^{\mathsf{T}}
$$
 (1)

و قضیه ثابت می شود.

ب) خط AB دايرة (M) را قطع نميكند. هر دو نقطة A و B خارج (M) قرار دارند و آنها را مي توان  $(A)$  مرکزهای دو دایرهٔ (A) و (B) متعامد با $(M)$ ) در نظرگرفت ِ چون نقاط  $A$  و B نسبت به  $(M)$ ) مزدوج $(A)$  ، دایرهٔ (AB) كه AB قطر أن است، با (M) متعامد است (۳۸۷\$)؛ پس سه دايرة (A)، (B) و (AB) هممحورند (۴۵۸) و متقاطع، زیرا دسته دایرهٔ مزدوج که توسط (M) و خط AB به عنوان محور اصلی تعیین میشود، غير متقاطع است.

پس دایرهٔ (AB) از نقاط برخورد دایرههای (A) و (B) میگذرد؛ پس "AB با مجموع مربع شعاعهای . (B) و (B)، يعني قوتهاى A و B نسبت به (M) برابر است

۴۶۴. قضمیهعکس . اگر مربع فاصلهٔ بین دو نقطه با مجموع قوتهای این دو نقطه نسبت به دایرهای مفروض برابر باشد، آنگاه آن دو نقطه نسبت به دایرهٔ مفروض مزدوج۱ند.

(الف) خط واصل بين نقاط مفروض A و B دايرة مفروض (M) را در دو نقطة C و D قطع مىٍكند. بنابر فرض، رابطة (٢) براى نقاط A و B برقرار است (١٤٤٣) و رابطة (١) براى هر چهار نقطة همخطى برقرار

است؛ پس با توجه به رابطههای (۱) و (۲) داریم  $\mathbf{Y}AO^{\mathsf{T}} + \mathbf{Y}OC \cdot OD = AB^{\mathsf{T}} = \mathbf{Y}AO^{\mathsf{T}}$ U  $OC \cdot OD = AO^{\dagger}$ 

یعنی  $C$  و  $D$  نقاط  $A$  و  $B$  را به صورت همساز تقسیم می $\mathcal C$ نند، و قضیه ثابت می $C$ (ب) خط AB دایرهٔ (M) را قطع نمیکند. مربع AB، بنابر فرض، بامجموع مربع شعاعهای (A) و ، که با (M) متعامدند و Aو B مراکزشان هستند، برابر است. پس (A) و (B) با هم متعامدند؛ بنابر این، دایرهٔ (AB) که AB قطر آن است، از نقاط برخورد این دو دایره میگذرد، یعنی با آنها هممحور است. پس ا (M) با (M) متعامد است (\$۴۵۴)؛ و قضیه ثابت می شود (\$۳۸۶).

۴۶۵. ملاحظه. ضمناً ثابت کردهایم که دو دایرهٔ متعامد با یک دایرهٔ سوم، که مرکزهایشان نسبت به آن دایرهٔ سوم مزدوج باشند. با هم متعامدند.

۴۶۶. نـتـیجه. اگر سه دایره دوبهدو باهم مـتعامد باشند، مراکز هر دو تایبی از آنها نسبت به سومـی مزدوج۱ند.

## تمرين

- ۱) دایرهای رسم کنید که متعلق به دسته دایرهٔ همهحور مفروضی باشد و دایرهٔ مفروضی را که متعلق به این دسته دایره نیست نصف کند.
	- ۲) مکان هندسی وارون یک نقطه نسبت به دایرههای یک دسته دایرهٔ هممحور را بیابید.
- ۳) نشان دهید که مماس مشترک دو دایرهٔ یک دسته دایرهٔ همهحور غیر متقاطع، از یک نقطهٔ حدی دسته با زاويهٔ قائمه ديده مي شود.
- ۴) ۴ نقطهای روی محور اصلی یک دسته دایرهٔ همٖمحور است؛ و PH مماسی است که از P بر یکی از دایرههای دسته رسم شده است؛ ثابت کنید که PH = PL، که L یک نقطهٔ حدی دسته دایرهٔ مفروض
- ۵) نشان دهید مماسی که از یک نقطهٔ حدی بر دایرهٔ دلخواهی از یک دسته دایرهٔ هم،حور رسم میشود، توسط محور اصلبي دسته نصف مي شود.
- ۶) نشان دهید مماسی که از یک نقطهٔ حدی بر دایرمای از یک دسته دایرهٔ هم محور رسم میشود، توسط هر دایرهای از دسته به طور همساز تقسیم میشود.
- Y) B ،A و D ،C نقاط برخورد دو دایرهٔ نامتقاطع با خطالمرکزین آنها و L یکی از نقاط حدی آنهاست و . نشان دهید که دو دایره برابرند.  $AL:LB = CL:LD$
- ۸) برای هر رأس یک مثلث دایرهای رسم کردهایم که از آن رأس بگذرد، با دایرهٔ محیطی مثلث متعامد باشد، و مرکزش روی ضلع مقابل آن راّس باشد. نشان دهید که این سه دایره هممحورند.
- ۹) مماسهایی که در رأسهای A و B، و C از یک مثلث حاده بر دایرهٔ محیطی آن مثلث رسم شدهاند، به ترتيب اضلاع CA ،BC، و AB را در V ، V و W قطع كردهاند. ثابت كنيد دايرههايي كه BV ،AU، و قطرشان هستند همهمحورند، و محور اصلی آنها خط اویلر مثلث است.  $CW$
- ١٠) خط قطبي يک نقطة ثابت، نسبت به يک دايرة متغير ثابت است. نشان دهيد که خط قطبي هر نقطة دیگری نسبت به این دایره، از نقطهٔ ثابتی میگذرد.
- ١١) يک دسته دايرۀ هممحور مفروض است. نشان دهيد خطي که از يک نقطۀ ثابت واقع بر محور اصلي و قطب این محور نسبت به دایرهٔ متغیری از دسته دایره میگذرد، آن دایره را در دو نقطه قطع میکند، و آن دو نقطه به دایره ثابتی تعلق دارند.

۴۶۷. قضیه. محورهای اصلی دایرههای یک دسته دایرهٔ هممحور با دایرهای که متعلق بهاین دسته دایره نیست، همرساند و نقطهٔ همرسی آنها روی محور اصلی دسته دایره قرار دارد. فرض کنید (A) و (B) دو دایرهٔ دلخواه از دسته دایرهٔ (U) باشند، و (S) دایرهای باشد که متعلق به نيست. سه محور اصلي سه جفت دايرة  $(U)$  $(S), (A)$ ;  $(A), (B)$ ;  $(S), (B)$  $(1)$ 

یک نقطهٔ مشترک دارند (۴۲۵) که آن $l$  آه اسیم. حال اگر (C) دایرهٔ دیگری از (U) باشد، سه محور اصلی سەجفت دايرة

> $(S), (A)$ ;  $(A), (C)$ ;  $(S), (C)$  $(Y)$

نیز نقطهٔ مشترکهی، مانند 'I، دارند. ولی دو محور اول (۲) همان دو محور اول (۱) هستند؛ پس 'I بر I منطبق است و قضیه اثبات میشود.

۴۶۸. ملاحظه. (الف) اگر I خارج (S) باشد، آنگاه I مرکز دایرهای متعامد با (S) و متعلق به دسته دایرهٔ هم محور  $(W)$ )، یعنی مزدوج دسته دایرهٔ  $(U)$ )، است.

(ب) دایرهٔ (S) نسبت به دسته دایرهٔ هم محور (W) نیز نقطهٔ مشابهی، مانند J، دارد که روی محور اصلی (W) واقع است، و محور اصلی (W) همان خط مرکزی (U) است (۴۵۷\$). نقاط I و J نسبت به . مزدوج|ند (١٤٢٥).

۴۶۹. مسئله. \_ دایرهای رسم کنید که متعلق به یک دسته دایرهٔ همهمحور مفروض باشد و با دایرهای مفروض که متعلق به این دسته دایره نیست متعامد باشد.

فرض كنيد (S) دايرة مفروض، (U) دستة دايرة مفروض، c خط مركزى (U) و (W) دسته دايرة مزدوج (U) باشد. محور اصلي (S) و دايرهٔ دلخواهي از (W)، مثلاً (K)، محور اصلي (W)، يعني c، را در نقطهٔ J قطع میکند. دایرهای متعلق به  $(U)$  و به مرکز J جواب مسئله است (۶۴۶۸ ب). اگر J خارج (S) باشد مسئله یک جواب دارد.

اگر (S) متعلق به دسته دایرهٔ (W) باشد، هر دایرهای از (U) جواب مسئله است.

۴۷۰. مسئله. دایرهای رسم کنید که متعلق به دسته دایرهٔ هم محور مفروضی باشد و بر دایره مفروضی که متعلق به این دسته دایره نیست، مماس باشد.

 $(U)$  فرض كنيد كه محور اصلى دايرة مفروض (S) و دايرة دلخواهي از دسته دايرة هم محور مفروض محور اصلی (U) را در I قطع کند، و  $T$  و  $T$  نقاط تماس (S) با مماسهایی باشند که از I بر آن رسم  $(C,CT)$  میشوند . اگر خطوط  $ST$  و  $ST'$  خط مرکزی  $(U)$  را در دو نقطهٔ  $C$  و  $C'$  قطع کنند، دایرههای  $\mu$ . دو جواب مسئلهاند $(C', C'T')$ 

اگر I داخل دایرهٔ (S) باشد مسئله جواب ندارد.

به عنوان تمرین، حالتی راکه مرکز (S) روی خط مرکزی (U) قرار دارد، و حالتی راکه (S) متعلق به (U) است، جداگانه بررسی کنید.

۴۷۱. قضیهٔ کیسی . قوت یک نقطه نسبت به یک دایره، منهای قوت آن نقطه نسبت به دایرهای دیگر، با در نظرگرفتن اندازه و علامت. برابر است با دو برابر فاصلهٔ آن نقطه از محور اصلی دو دایره ( ابتدای پارهخط روی محور اصلی)، ضربدر خطالمرکزین دو دایره (ابتدای پارهخط در مرکز دایرهای که اول در نظر گرفته شده است). فرض کنید (A,a) و (B,b) (شکل ۱۱۶) دایرههای مفروض، O محل برخورد AB و محور اصلی

أنها، و M و N ياى عمودهاى PM و PN باشند كه از نقطهٔ مفروض P بر AB و محور اصلى r رسم میشوند. اگر ''ه تفاضل مورد نظر باشد، داریم  $d^{\dagger} = (PA^{\dagger} - a^{\dagger}) - (PB^{\dagger} - b^{\dagger}) = (PA^{\dagger} - PB^{\dagger}) - (a^{\dagger} - b^{\dagger})$ 

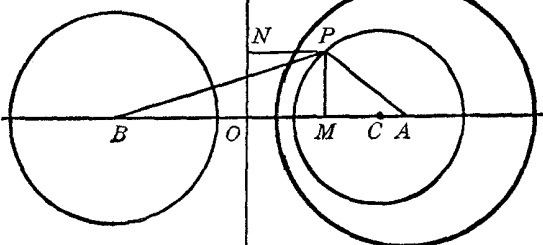

شكل۱۱۶

 $_{\rm F}$ باتوجه به مثلثهای قائم|لزاویهٔ  $PMA$  و  $PMB$ ، داریم  $PA^{\dagger} = PM^{\dagger} + AM^{\dagger}, PB^{\dagger} = PM^{\dagger} + BM^{\dagger}$ 

يس،

 $PA^{\dagger} - PB^{\dagger} = AM^{\dagger} - BM^{\dagger}$ 

 $d^{\dagger} = (AM^{\dagger} - BM^{\dagger}) - (OA^{\dagger} - OB^{\dagger})$ 

$$
OA† - OB† = a† - b†
$$
  

$$
OA† - OB† = a† - b†
$$
  

$$
OA† - a† = OB† - b†
$$

یس داریم

ار این رابطه، با برداشتن گامهای زیر و در نظرگرفتن اندازه و علامت، بهدست میآوریم  
\n
$$
d^{r} = (AM + MB)(AM - MB) - (AO + OB)(AO - OB)
$$
\n
$$
= AB(AM - MB - AO + OB)
$$
\n
$$
= AB[(AO + OM) - (MO + OB) - AO + OB]
$$
\n
$$
= \text{YAB} \cdot OM = \text{YAB} \cdot NP
$$

۴۷۲. نتیچه. \_ قوت یک نقطهٔ واقع بر یک دایره نسبت به دایرهای دیگر، با در نظرگرفتن اندازه و علامت، برابر است با دو برابر حاصل(ضرب فاصلهٔ آن نقطه از محور اصلی دو دایره (ابتدای پارهخط روی محور اصلی) در خطالمرکزین دو دایره (ابتدای پارهخط در مرکز دایرهای که قوت نسبت به آن سنجیده می شود). زیرا قوت یک نقطهٔ واقع بر یک دایره، نسبت به آن دایره صفر است.

۴۷۳. قضعیه. اگر دایرهای با دو دایرهٔ مفروض همهمحور باشد، قوتهای هر نقطهٔ این دایره نسبت به دایرههای مفروض نسبت ثابتی دارند.

این نسبت، با در نظرگرفتن اندازه و علامت، با نسبت فاصلههای مرکز دایره از مرکزهای دایرهٔ مفروض

اول و دایرهٔ مفروض دوم برابر است.

فرض كنيد P نقطة دلخواهي از دايرة (S) باشد كه با دو دايرة مفروض (A) و (B) هم محور است. ممچنین فرض کنید که  $u$  و  $u$  قوتهای  $P$  نسبت به (A) و (B) باشند. اگر  $N$  پای عمودی باشد که از  $P$  بر محور اصلی دسته دایرهٔ (A)، (B) و (S) رسم میشود، با در نظرگرفتن اندازه و علامت، داریم (۴۷۲\$)

 $u = \text{YNP} \cdot AS$ ,  $v = \text{YNP} \cdot BS$ 

يس،

$$
u:v=AS:BS
$$

و این نسبت مستقل از محل P برروی (S) است. ۴۷۴. ملاحظه. نسبت  $u : v$  (۴۷۳\$) بسته به این که S برروی پارهخط AB باشد یا خارج آن، منفی یا مثبت است.

۴۷۵. قضیهٔ عکس. مکان هندسی نقطهای که نسبت قوتهایش نسبت به دو دایرهٔ مفروض، با در نظرگرفتن اندازه و علامت ثابت است، دایرهای هممحور با دایرههای مفروض است.

اگر P نقطهای از مکان هندسی باشد، مرکز دایرهٔ (S) که از P میگذرد و با دایرههای مفروض (A) و (B) هم محور است (۴۵۱)، خط المركزين AB را به طور داخلي (در صورت منفي بودن نسبت مفروض) يا بهطور خارجی (در صورت مثبت بودن نسبت مفروض) به نسبت مفروض تقسیم میکند (۴۷۴). پس محل مرکز S، و در نتیجه دایرهٔ (S)، با نسبت مفروض، و مستقل از محل P، بهطور یکتا تعیین میشود؛ بنابراین قضيه اثبات مي شود.

۴۷۶. ملاحظه. ۖ اگر نسبت تنها با در نظرگرفتن اندازهٔ مفروض باشد (۴۷۵) مکان هندسی P از دو دایرهٔ همهحور با دایرههای مفروض تشکیل می شود. مرکز این دایرهها خطالمرکزین دایرههای مفروض را بهطور داخلی و خارجی به نسبت مفروض تقسیم میکنند.

$$
(PA† - a†) : (PB† - b†) = a† : b† \qquad \qquad PA : PB = a : b
$$

پس نسبت قوتهای هر نقطهٔ دایرهٔ تشابه دو دایرهٔ مفروض، نسبت به این دو دایره ثابت است؛ پس قضیه ثابت مې شود (۴۷۵).

۴۷۸. نتیجه. یکی از دو مرکز تشابه دو دایرهٔ غیرمتقاطع بین نقاط حدی دو دایره قرار دارد.

 $\S$  نقاط حدی  $L$  و  $L$  برای دو دایرهٔ (A) و (B) نسبت به هر دایرهٔ هم محور با (A) و (B) الف) و بهخصوص نسبت به دایرهٔ تشابه (A) و (B) (۴۷۷\$) وارون یکدیگرند. پس مراکز تشابه S و 'S برای دابرههای (A)و (B)، توسط نقاط L و  $L$  بهطور همساز تقسیم میشوند.

۴۷۹. ملاحظهٔ ۱ . اگر از یک نقطهٔ دایرهٔ تشابه دو دایره، بتوان مماسهایی براین دو دایره رسم کرد، نسبت این مماسها با نسبت شعاع دایرهها برابر است.

۴۸۰. ملاحظهٔ ۲. دو دایره از هر نقطهٔ دایره تشابه آنها، با زاویههای برابر دیده می شوند.  $(B, b)$  ز برا اگر MP (شکل ۱۱۷) مماسهایی از نقطهٔ M روی دایرهٔ تشابه دایرههای (A, a) و

براین دایرهها باشند، داریم (s۲۷۹)

$$
MP:MQ = a:b
$$

یس دو مثلث قائمالزاویهٔ  $MPA$  و  $MQB$  متشابهاند.

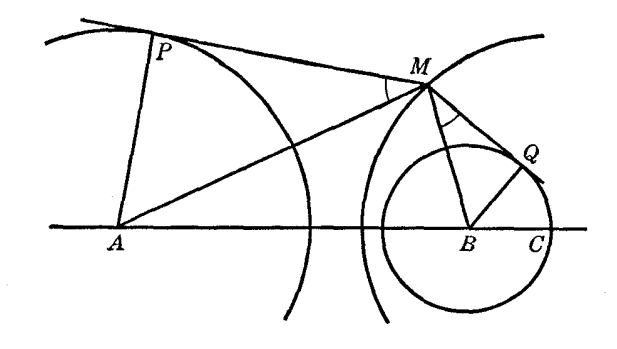

شکل۱۱۷٫

۴۸۱. قضمیه. دابرهٔ تشابه دو دابره تنها دابرهای است که با این دو دابره همهمحور است و خطالممرکزین آنها را بەطور ھمساز تقسیم میکند.

اگر A و B مرکزهای دایرههای مفروض (A) و (B) باشند، دایرههایی به قطر پارهخط همساز پارهخط ، یک دسته دایرهٔ هم٬حور (X) تشکیل میدهند که نقاط A و B نقاط حدی آن است (۴۴۸§ ب)، و  $AB$ دایرهٔ تشابه دو دایرهٔ (A) و (B) به  $(X)$ ) تعلق دارد.

از طرف دیگر، دایرهٔ تشابه (S) به دسته دایرهٔ همهمحور (Z) که توسط دایرههای (A) و (B) تعیین میشود (۴۷۷\$)، نیز متعلق است. دو دسته دایرهٔ (X) و (Z) نمیتوانند بیش از یک دایرهٔ مشترک داشته باشند (S۴۴۱)؛ بنابراین قضیه اثبات می شود.

۴۸۲. تعریف. دو دایرهٔ (S) و (′S) که با دایرههای (A) و (B) همbحورند و مراکزشان مراکز تشابه دو دایرهٔ (A) و (B) است، دایرههای پاد متشابه دایرههای (A) و (B) نامیده میشوند.

مرکز تشابه خارجی، یا مستقیم، مرکز دایرهٔ پاد متشابه خارجی، یا مستقیم، است و مرکز تشابه داخلی، یا غیرمستقیم، مرکز دایرهٔ پاد متشابه داخلی، یا غیرمستقیم است.

اگر دو دایرهٔ مفروض متقاطع باشند، هر دو دایرهٔ پاد متشابه حقیقی|ند، ولی اگر دو دایرهٔ مفروض غیرمتقاطع باشند، تنها یک دایرهٔ پاد متشابه حقیقی است (۴۷۸).

۴۸۳. قضمیه. دو دایرهٔ پاد متشابه دو دایرهٔ متقاطع باهم متعامدند.

 $\mathcal{L}(S)$  دایرههای متقاطع (A) و  $(B)$  مفروضاند . دو دایرهٔ پاد متشابه آنها (S) و  $(S')$ ، و دایرهٔ تشابه آنها (SS')، همهمحورند، زیرا هر سه به دسته دایرهٔ تعیین شده توسط (A) و (B) تعلق دارند (۴۷۷\$، ۴۸۲\$)؛ پس قضيه ثابت مي شود (۶۳۶۵ ب).

۴۸۴. قضیه. مکان هندسی نقطهٔ M که قوتهایش نسبت به دو دایرهٔ مفروض، اندازهٔ یکسان و علامت مخالف هم دارند، دایرهای هممحور با آن دو دایره است.

نسبت قوتهای نقطهٔ متغیر M برای دو دایره مقدار ثابت ۱– است؛ پس قضیه ثابت میشود (۴۷۵\$). ۴۸۵. تعریف. مکان هندسی M (۴۸۴) دایرهٔ اصلی دو دایرهٔ مفروض نامیده میشود.

لاحظه. اگر (A,a) و (B,b) دو دایره مفررض باشند، برای هر نقطهٔ M از دایره اصلی (L) داریم) یا
$$
MA^{r} + MB^{r} = a^{r} + b^{r}
$$

یس مرکز دایرهٔ (L)، یعنی نقطهٔ L، (مکان هندسی ۱۰، ۱۱\$) وسط پارهخط AB است، و مربع شعاع : از رابطهٔ زیر بهدست می $(L)$ 

$$
\frac{1}{\gamma}(a^{\dagger} + b^{\dagger} - \frac{1}{\gamma}AB^{\dagger}) \qquad \qquad \underline{\mathbf{u}} \qquad \frac{1}{\gamma}(a^{\dagger} + b^{\dagger}) - \frac{1}{\gamma}AB^{\dagger} \qquad \qquad (1)
$$

۴۸۷. بحث. (الف) اگر دایرههای مفروض متقاطع باشند، دایرهٔ اصلی آنها همیشه حقیقی است، زیرا همواره میتوان یک دایرهٔ هممحور با آنها رسم کرد که مرکزش وسط خطالمرکزین باشد.

(ب) اگر دایرههای مفروض (A,a) و (B,b) متقاطع نباشند، دایرهٔ اصلی (L) درصورتی حقیقی است که AB خارج پارهخطی باشد که دو انتهایش نقاط حدی دسته دایرهٔ همهحور تعیین شده توسط دایرههای مفروض است. اگر A و B هردو در یک طرف محور اصلی باشند، حتماً این شرط برقرار است، ولی اگر A و در دو طرف محور اصلی باشند، این شرط ممکن است برقرار باشد و ممکن است برقرار نباشد.  $B$ 

رابطهٔ (۱) آزمایش دیگری را فراهم میکند (۴۸۶). بسته به اینکه  $\lambda^{\intercal} - \frac{1}{\mathsf{Y}} A B^{\intercal}$  مثبت، صفر، یا منفی باشد. دایرهٔ اصلی، یک دایرهٔ حقیقی، یک نقطه، یا یک دایرهٔ موهومی است.

اگر EF و EF دو وتری باشند که دایرههای (A) و (B) روی یک مورب جدا میکنند، و P نقطهٔ وسط  $CD$  باشد، قوتهای P نسبت به دو دایرهٔ (A) و (B) بهترتیب عبارت $\mu$  داز

$$
PC \cdot PD = -PC' \ , \ PE \cdot PF
$$

$$
\langle \text{STf5} \rangle \text{ (CDEF)} = -1 \text{ (SFT)}
$$
\n
$$
{}^{0}C^{\dagger} = PE \cdot PF \tag{1}
$$

و براى نقطة وسط EF هم رابطة مشابهى برقرار است. پس قضيه ثابت مىشود (۴۸۴\$). برعکس، اگر P روی دایرهٔ اصلی (A) و (B) باشد، بنابر تعریف، داریم  $PC^{\dagger} = PE \cdot PF$   $\downarrow$   $-PC^{\dagger} = -PE \cdot PF$ 

و دو وتر CD و EF همسازند (S۳۴۷).

۴۸۹. نتیچه. أز هر نقطهٔ M روی دایرهٔ اصلی دو دایرهٔ مفروض، در حالت کلی، دو قاطع میگذرد که دایرههای مفروض روی آنها ونرهای همساز جدا میکنند. این دو قاطع دو خطی هستند که در  $M$  بر خطوطی که از  $M$  و مرکز دایرهها میگذرند، عمودند.

ولی باید توجه کرد که با فرض حقیقی بودن دایرهٔ (L)، همیشه میتوان عمودهایی بر M رسم کرد، اگرچه ممکن است این عمودها دایرههای مفروض را در نقاط حقیقی قطع نکنند. ۴۹۰. ملاحظه. قاطعی که دو دایرهٔ متعامد برروی آن دو وتر همساز جدا میکنند، از مرکز حداقل یکی از دایرهها میگذرد. زیرا اگر دایرههای مفروض متعامد باشند، مراکزشان روی دایرهٔ اصلی آنها قرار دارد (۶۴۸۷ ج)، و اگر  $M$  نقطه $\epsilon$ ای روی دایرهٔ اصلی  $(L)$  باشد، و  $A$  و  $B$  مرکزهای دو دایرهٔ مفروض باشند، عمودی که در  $M$  بر رسم میشود، از روبروی قطری A در دایرهٔ (L)، یعنی B میگذرد.  $\,$ 

### تمرين

- ۱) دایرهٔ متغیر APQ از نقطهٔ ثابت A میگذرد و خط مفروضی را در P و Q قطع میکند. قوت A نسبت به دایرهٔ متغیر دیگر (M) که از P و Q میگذرد ثابت است. نشان دهید که فاصلهٔ بین مراکز دو دایرهٔ متغير ثابت است.
- ۲) دایرهٔ متغیری از یک نقطهٔ ثابت میگذرد و مرکز آن روی یک دایرهٔ ثابت قرار دارد. نشان دهید که محور اصلي دايرة متغير و دايرة ثابت بر دايرة ثابت ديگري مماس است.
- ۲) مکان هندسی نقطهای را بیابید که طول مماس رسم شده از آن بر یک دایرهٔ مفروض، واسطهٔ هندسی بین يک پارهخط مفروض و فاصلهٔ آن نقطه از يک خط ثابت است.
- ۴) نشان دهید دایرهای که یک نیمساز داخلی مثلثی قطر آن است، با دایرهٔ محاطی داخلی و دایرهٔ محاطی خارجی که مرکزش روی نیمساز مذکور است، هممحور است. گزارهٔ مشابهی را برای یک نیمساز خارجی بیان و اثبات کنید.
- ۵) نشان دهید دایرهای که دو انتهای یک قطرش مرکز ثقل و مرکز ارتفاعی یک مثلث است، با دایرهٔ محیطی و دايرة نه نقطة آن مثلث هم محور است.
- ۶) خطی که از یک نقطهٔ برخورد دو دایره میگذرد، آن دایرهها را در نقاط P و Q هم قطع میکند. نشان دهید که وسط پارهخط  $PQ$  روی دایرهٔ اصلبی آن دو دایره قرار دارد.
- ۷) از یک نقطهٔ مفروض در صفحه قاطعی رسم کنید، بهطوریکه وترهای جدا شده روی آن توسط دو دایرهٔ مفروض همسار باشند.
- ۸) خطی به موازات یک خط مفروض رسم کنید، بهطوریکه دو دایرهٔ مفروض را در دو جفت نقطهٔ همساز قطع كند .
- $C$ از نقطهٔ مشترک O بین سه دایرهٔ  $(P)$ ،  $(Q)$ ، و  $(R)$ ) قاطعی رسم کنید که دایرهها را در نقاط  $A$ ،  $B$ ، و قطع کند و نسبت AB : AC مقدار مفروضی باشد.
- ۱۰) چهار نقطه در صفحه مفروضاند. قوت هر نقطه را نسبت به دایرهای که از سه نقطهٔ دیگر میگذرد بهدست میأوریم. نشان دهید که مجموع معکوس این چهار قوت صفر است.
- ١١) (الف) نشان دهيد كه قوت يك نقطه نسبت به دايرة اصلى دو دايرةمفروض، با نصف مجموع قوتهاى آن نقطه نسبت به دو دایرهٔ مفروض برابر است؛ (ب) سه دایره مفروضاند، و هردوتایی از آنها یک دایرهٔ اصلی دارند. نشان دهید که مجموع قوتهای یک نقطه نسبت به آن سه دایره، با مجموع قوتهای آن نقطه نسبت به دایرههای اصلی برابر است.

ح. سەدايرە ۴۹۱. مسئله. \_ دایرهای رسم کنید که با سه دایره که مرکزهایشان همخط نیستند متعامد باشد.

مرکز دایرهٔ مطلوب، که آن را R میiامیم، لزوماً روی سه محور اصلی دایرههای (A) و (B)، دایرههای و (C) ، و دایرههای (C) و (A) قرار دارد (۴۲۸\$)؛ پس R نقطهٔ مشترک این سه محور اصلی است (C) و (C) و (c

 $(6550)$ 

دایرهٔ (R) به مرکز R و متعامد با یکی از دایرههای (A)، (B)، یا (C) جواب مسئله است. ۴۹۲. تعریف. نقطهٔ g۴۹۱)2/ مرکز اصلی یا مرکز تعامد سه دایره نامیده میشود. دايرة (R) را دايرهٔ متعامد سه دايرهٔ مفروض مى،نامند.

۴۹۳. ملاحظه. قوت مرکز اصلی  $R$  نسبت به هر سه دایره یکسان است، و  $R$  همیشه یکِ نقطهٔ حقیقی است .

دایرهٔ (R) تنها درصورتی وجود دارد که قوت R نسبت به دایرههای مفروض مثبت باشد، یا بهعبارت دیگر، اگر  $R$  خارج دایرههای مفروض باشد.

۴۹۴. قضیه. دایرهٔ متعامد سه دایرهٔ مفروض مکان هندسی نقطهای است که خطوط قطبی آن نسبت به سه دایرهٔ مفروض همرس باشند.

 $PQ$  اگر خطوط قطبی نقطهٔ  $P$  نسبت به سه دایرهٔ مفروض یکدیگر را در Q قطع کنند، دایرهٔ ( $PQ$ ) که قطر آن است، با هر سه دایره متعامد است (۴۸۷\$)؛ پس (PQ) بر دایرهٔ متعامد (R) برای دایرههای مفروض منطبق است.

. توجه کنید که  $Q$  روی دایرهٔ متعامد (R) نیز قرار دارد، و نقاط P و Q در (R) روبروی قطری هم هستند ۴۹۵. قضییه. اگر (0) دایرمای باشد که از مرکزهای سه دایرهٔ مفروض (A,a)، (B,b)، و (C,c) بگذرد، و ، $b^{\intercal}$ ، دایرهٔ متعامد این سه دایره باشد، فاصلههای A ، A ، و C از محور اصلی دایرههای (R) و (O) با  $a^{\intercal}$ ،  $b^{\intercal}$ . و "c متناسب است

اگر  $p$  فاصلهٔ A از محور اصلی  $m$  باشد، آنگاه کمیت ۲ $p\cdot R$ ۲ با تفاضل قوتهای A نسبت به  $(A)$ ) و ، برابر است (۴۷۱). این قوتها بهترتیب ۵<sup>۲</sup> و صفر هستند، پس،

 $p: a^{\dagger} = 1$ :  $\mathsf{Y}RO$   $\downarrow$   $a^{\dagger} = \mathsf{Y}p \cdot RO$ 

چون طرف راست این تساوی ثابت است، قضیه ثابت می شود.

۴۹۶. قضییه. \_ سه دایرهٔ مفروض که دوبهدو در نظر گرفته شوند سه دایرهٔ تشابه همهمحور دارند.

دایرههای مفروض (A)،  $(B)$ ، و (C) هستند و  $(S_{\overline{ab}})$ ، یعنی دایرهٔ تشابه دو دایرهٔ (A) و (B)، با این دو دایره هم محور است (۴۷۷)؛ پس  $(S_{a,b})$  با دایرهٔ متعامد  $(R)$  برای دایرههای  $(A)$ ،  $(B)$ ، و  $(C)$ ) متعامد است (۱۵۴).

مرکزهای دایرههای (A) و (B)، یعنی دو نقطهٔ A و B قطر (S إلی بهصورت همساز تقسیم میکنند ب س A و B نسبت به  $(S_{ab})$  وارون یکدیگرند، و دایرهٔ (O) که از مراکز A، B، و C میگذرد با  $(A \cup S)$ . متعامد است  $(S_{ab}^{\dagger})$ 

برای دایرهٔ تشابه (B) و (C)، یعنی  $(S_{_{bc}})$ ، و دایرهٔ تشابه (C) و (A)، یعنی  $(S_{_{ca}})$  نیز رابطهٔ مشابهی برقرار است.

يس سه دايرة تشابه با دو دايرة (R) و (O) متعامدند؛ پس قضيه ثابت ميشود (56\$§).

۴۹۷. ملاحظه. اگر دایرهٔ (R) وجود نداشته باشد، باز هم قضیه ثابت میشود. چون استدلال فوق نشان می دهد که قوت R نسبت به سه دایرهٔ تشابه یکسان است، و برای O، مرکز (O)، نیز مطلب مشابهی صادق است؛ بس خط OR محور اصلی هردوتایی از سه دایرهٔ تشابه است. ۴۹۸. نتیجه. مراکز سه دایرهٔ تشابه  $(S_{\alpha,b})$ ،  $(S_{\alpha,b})$ ، و  $(S_{\alpha,b})$  روی محور اصلی دایرههای ( $R$ ) و  $R$ (O) قرار دارند.

۴۹۹. تعریف. اگر دسته دایرهٔ همهحور تشکیل شده از سه دایرهٔ تشابه دایرههای مفروض (۴۹۶) دو نقطهٔ اساسی داشته باشند، آنها را نقاط همپویای سه دایرهٔ مفروض می،نامند.

نقاط همبوياى سه دايره نقاط حدى دسته دايرة هممحور تعيين شده توسط دايرة متعامد سه دايرة مفروض و دایرهای است که از مراکز دایرهها میگذرد (۴۵۷).

۵۰۵. قضییه. \_ سه وارون یک نقطهٔ همبویا نسبت به سه دایرهٔ مفروض، از مرکز اصلی دایرههای مفروض همفاصلهاند.

فرض كنيد W نقطة همبوياى سه دايرة (A)، (B)، و (C)، مركز اصلى أنها، و O مركز دايرة . (۱۱۸ باشد (شکل ۱۱۸).  $(O) = ABC$ 

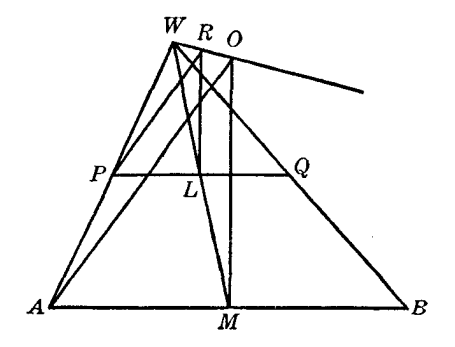

شکار۱۱۸

وارونهای W نسبت به (A) و (B)، یعنی نقاط P و Q، روی خطی موازی با AB قرار دارند (۴۳۸\$)؛ (M )  $R$  س نقاط  $L$  و M، وسطهای  $PQ$  و AB، با W، همخطاند. عمودمنصفهای  $PQ$  و AB بهترتیب از R (۴۳۸\$) و (O) مىڭدرند؛ يس،

 $WP: WA = WL : WM = WR : WO$ 

در نتیجه، خطوط PR و AO موازیlند، و داریم

$$
RP:OA = WR:WO
$$

سه جملهٔ آخر این تناسب به دایرهٔ در نظرگرفته شدهٔ (A) بُستگی ندارند؛ پس قضیه ثابت میشود.  $W$  ۵۰ . ملاحظه.  $\mathcal{Z}$  ( $R'$ ) دایرهای باشد که از وارونهای  $W$  نسبت به سه دایرهٔ مفروض می $\mathcal{Z}$ دره، نقطهٔ  $W$ خط المرکزین دو دایرهٔ (O) و  $(R')$ )، یعنی پارهخط RO، را به نسبت شعاعهای دایرههای (O) و  $(R')$ )، یعنی . و RP، تقسیم میکند؛ پس W مرکز تشابه این دو دایره است.  $OA$ 

٥٢. قضیه. ﴿ أَبِّ شَعَاعِهَاي سَهْ دَارِهُ مُتَّغِيرٌ لَهُ مَرَاكَزٌ ثَابِتَ دَارِندٌ طُورِي تَغْيِير كنند كه باهم متناسب بمانند، دایرههای متعامد آنها یک دسته دایرهٔ هممحور تشکیل میدهند.

نسبت شعاعهای هردو دایرهای از این سه دایرهٔ متغیر ثابت است، پس مراکز تشابه این دو دایره ثابت است. همین مطلب در مورد دایرهٔ تشابه آنها نیز صادق است. سه دایرهٔ تشابه هم محور، و با دایرهٔ متعامد (R) برای دایرههای مفروض، متعامدند (§۴۹۴)؛ پس (R) یک دسته دایرهٔ همهمحور مزدوج با دسته دایرهٔ تعیین شده توسط دایرههای تشابه را توصیف میکند.

۵۰۳. قضمیه. \_ سه نقطهٔ ناهمخط و یک خط مفروضاند؛ میتوان سه دایره به مرکز این نقاط رسم کرد بهطوری که خط مفروض یک محور تشابه آن سه دایره باشد.

 $\overline{AB}$ ،  $\overline{A}$  فرض کنید  $Y$  و Z نقاط برخورد خط مفروض با اضلاع  $AC$  و  $AB$  از مثلث  $ABC$  باشند که و C سه نقطهٔ مفروضاند؛ فرض کنید  $Y'$  و  $Z'$  مزدوجهای همساز Y و Z نسبت به دو جفت نقطهٔ A ، C و . B .A باشند؛ و فرض كنيد ('YY) و ('ZZ) دايرههايي باشند كه 'YY و 'ZZ قطر آنها هستند .

 $(C)$  دايرة (A) به مركز A و شعاع دلخواه، دايرة (B) بهمركز B و هم محور با (A) و (ZZ)، و دايرة (C) بهمرکز  $C$  و هم محور با (A) و  $(YY')$  سه دایرهای هستند که ویژگی مطلوب را دارند.

دايرة (ZZ') با (A) و (B) هم محور است و خطالمركزين اين دو دايره، يعني پارهخط AB، را بهطور همساز تقسیم میکند؛ پس (ZZ') دایرهٔ تشابه (A) و (B) است (۴۸۱\$) و Z یک مرکز تشابه این دو دایره است

بهطور مشابه، Y یک مرکز تشابه دو دایرهٔ (A) و (C) است و قضیه ثابت می شود (۴۰۷\$).

 $(C)$  باید توجه کنید که X، محل برخورد خط مفروض  $YZ$  و  $FC$ ، یک مرکز تشابه دو دایرهٔ (B) و  $(C, C)$  است و دایرهٔ تشابه (XX′) برای دایرههای (B) و (C)، توسط X و مزدوج همساز آن نسبت به نقاط B و  $C$ ، یعنی نقطهٔ  $X^\prime$ ، تعیین میشود.

۵۰۴. ملاحظه. شعاع (A) را بهدلخواه برگزیدیم؛ پس میتوان سه دایره را به بینهایت شکل مختلف رسم کرد، ولی شعاعهای مجموعه دایرههای رسم شده متناسب خواهد بود.

 $(B)$  ، (A) ، (A) ، (B) ، (B) ، (B) ، مفروض $i$ اند؛ اگر (D) و (E) بهترتیب دایرههای اصلی (A) ، (B) . (B) و (A)، (C) باشند. آنگاه محور اصلی دایرههای (D) و (E) بر محور اصلی دایرههای (B) و (C) منطبق است.

دایرههای (D) و (E) بهترتیب با دو جفت دایرهٔ (B)، (A) و (C)، (A) هم محورند؛ پس قوتهای مرکز اصله , سه دایره، یعنی نقطهٔ R، نسبت به دایرههای (D) و (E) برابرند، زیرا با قوت R نسبت به (A) برابرند. بنابراین، محورهای اصلی دو جفت دایرهٔ (D)، (B) و (C)، (C) دو عمودی هستند که از مرکز اصلی R به  $AC$  خطوط  $DE$  و BC رسم میشوند. ولی  $DE$  و BC موازی $\mu$ ، زیرا D نقطهٔ وسط  $AB$  و تقطهٔ وسط است (۱۴۸۶)، پس قضیه ثابت می شود.

#### تمرين

- ۱) مربع شعاعهای سه دایرهٔ مفروض را به مقدار مساوی زیاد، یاکم میکنیم. نشان دهیدکه مرکز اصلی سه دايره تغيير نمىكند.
- ۲) نشان دهید مرکز اصلی سه دایرهای که قطرهایشان اضلاع یک مثلث هستند، مرکز ارتفاعی آن مثلث است.
- ۳) نشان دهید که مرکز ارتفاعی مثلث ABC مرکز اصلی سه دایرهای است که قطرهایشان سه یارهخط  $CR_1, AB_2, AP_3$ سوایی  $BQ_1$ ، و
	- ۴) دایرهای رسم کنید که مماسهای رسم شده به آن از سه نقطهٔ مفروض دارای طولهای مفروضی باشند.
- ۵) سه دایره مفروض!ند. نقطهای بیابید که با سه وارونش نسبت به سه دایرهٔ مفروض چهار نقطهٔ همدایره تشکیل دهد.
- ۶) سه دایرهٔ نامتقاطع مفروض!ند. هر دوتایی از این دایرهها دو نقطهٔ حدی دارند، نشان دهید که این سهجفت نقطة حدى همدايرهاند.
- ۷) سه دایره مفروضاند . نشان دهید سهمحور پاد اصلی این دایرهها، که دوبهدو در نظرگرفته شوند، همرس!ند .
- ۸) اگر هریک از سه دایرهٔ مفروض بر دو دایرهٔ دیگر مماس باشند، نشان دهید که دایرهٔ متعامد آنها یک دایرهٔ سه مماس مثلثی است که رأسهای آن مراکز سه دایرهٔ مفروضاند.
- ۹) سه دایره مفروضاند، دایرهٔ چهارمی رسم کنید که محورهای اصلی آن با هریک از آن سه دایره بهترتیب از سه نقطهٔ مفروض بگذرند.
- ۱۰) سهدایره با مرکزهای ناهمخط مفروضاند. نشان دهید که از شش دایرهٔ پاد متشابه آنها، وقتی دوبهدو در نظرگرفته میشوند، هر سهتایی که مراکزشان همخط باشد، همهمحورند.
- ٬۱۱) نشان دهید که فواصل یک نقطهٔ همپویای سه دایره از مراکز این دایرهها، با شعاع دایرههای متناظر، متناسباند.
- ا) سه دایرهٔ (A)، (B)، و (C) مفروضاند و خطی موازی با  $c$ B،  $B$ ،  $B$  را در  $C$  و  $c$  را در  $E$  قطع) ( ۱۲  $(A)$  میکند . (D) دایرهای بهمرکز D و هم محور با (A) و (B)، و (E) دایرهای به مرکز E و هم محور با (A) و (C) است. نشان دهید که محور اصلی (D) و (E) بر محور اصلی (B) و (C) منطبق است.
- ١٣) (الف) روى سه ضلع يک مثلث سه جفت نقطه مشخص شده است، بهطورىکه هر دو جفتى از آنها چهار نقطهٔ همدایرهاند. نشان دهید که هر سهجفت نقطه روی یک دایرهاند؛ (ب) اگر سه جفت نقطهٔ ، او  $ABC$  ،  $B''$ ؛  $B''$  ،  $C''$  ، بهترتیب روی سه ضلع  $CA$ ،  $BC$ ، و  $A$  از مثلث  $ABC$ ، مشخص  $C''$  ،  $B'$  ،  $A''$ شده باشند، بهطوریکه

 $AC' \cdot AC'' = AB' \cdot AB'', BA' \cdot BA'' = BC' \cdot BC'', CB' \cdot CB'' = CA' \cdot CA''$ 

نشان دهید که این سه جفت نقطه همدایرهاند.

# تمرينهاى تكميلى

- ۱) نشان دهید پای ارتفاعی که از مرکز ارتفاعی یک مثلث بر خط واصل بین یک رأس و نقطهٔ برخورد ضلع مقابل آن رأس با ضلع متناظر مثلث ارتفاعی،رسم میشود روی دایرهٔ محیطی مثلث قرار دارد.
- ۲) از مثلثی محل مرکز ارتفاعی، محل یک راس و محل نقطهٔ برخورد ضلع مقابل آن رأس با ضلع متناظر مثلث ارتفاعی مفروض است، مثلث را رسم کنید.
- ۳) نشان دهید که پاد مرکز یک چهارضلعی محاطی، نسبت به دایرههایی که قطرهایشان دو ضلع روبروی هم در چهار ضلعی هستند، قوتی یکسان دارد.
- ۴) سه دایره با مراکز ناهمخط و یک نقطه مفروضاند. سه دایره رسم میکنیم که از نقطهٔ مفروض بگذرند و هرکدام با دو دایره از سه دایرهٔ مفروض همهحور باشند، نشان دهید که این سه دایره یک نقطهٔ مشترک دیگر نیز دارند.
- ۵) روی یک دایره چهار نقطة دلخواه A، B، A، و D مشخص شده است؛ AC و BD در B؛ AB و در F؛ و AD و BC در G یکدیگر را قطع میکنند. نشان دهید که دایرههای محیطی مثلثهای  $CD$ . تو ECD خطوط AD و BC را در چهار نقطه قطع میکنند که روی دایرهٔ چهارمی قرار دارند  $EAB$ همچنین نشان دهید که اگر این چهار دایره را سهبهسه در نظر بگیریم، مراکز اصلی حاصل رأسهای یک متوازىالاضلاع هستند.
- ۶) سهدایره مفروضاند. دایرهای رسم کنید که بر دایرهٔ اول مماس باشد، با دایرهٔ دوم متعامد باشد، و دایرهٔ

سوم را نصف کند.

Y) مورب DEF امتداد اضلاع CA ، BC و AB از مثلث ABC را در نقاط E ، D ، و F قطع مىكند. سه دایرهای که این نقاط مراکزشان هستند و با دایرهٔ محیطی ABC متعامدند، امتداد اضلاع متناظر را  $P,Q,R$  در  $Q$ ، و  $R$  و خود اضلاع را در  $Q'$ ،  $P'$  و  $R'$  قطع میکنند. نشان دهید که سهتایی های  $\iota BQ \iota AP' : CR' \iota BQ' \iota AP'$ نقاط همخط اند و سهتایی های 'R, Q', P' و 'P', Q, R'  $\iota P, Q', R'$ .  $CR'$  ،  $BQ$  ،  $AP$  :  $CR$  ،  $BQ$  ،  $AP$  :  $CR$  ،  $SR$  ،  $CR$ 

# ط. مسئلهَ آيولونيوس

۵۰۶. ده مسئله. مسئلهٔ تعیین دایرهای را که سه شرط از شرطهای زیر را داشته باشد در نظر بگیرید؛ شرط : دایره از نقطهٔ مفروضی بگذرد؛ شرط  $L$ : دایره بر خط مفروضی مماس باشد؛ شرط  $C$ : دایره بر دایرهٔ :  $P$ مفروضی مماس باشد. بهاین ترتیب ده مسئله خواهیم داشت که می توان آنها را بهصورت نمادین زیر نشان  $LLC$  (A)  $\cdot PCC$  (Y)  $\cdot PLC$  (F)  $\cdot PPC$  (۵)  $\cdot LLL$  (۴)  $\cdot PLL$  (۳)  $\cdot PPL$  (۲)  $\cdot PPP$  (۱)  $\cdot$  $\mathcal{L}CC$  (1.)  $\mathcal{L}CC$  (1)

۵۰۷. مسئلهٔ ۱. دایرمای رسم کنید که از سه نقطهٔ مفروض بگذرد (PPP).

۵۰۸. مسئلهٔ ۲. دایرهای رسم کنید که از دو نقطهٔ مفروض بگذرد و بر خط مفروضی مماس باشد  $.$  ( $$$ FO $'$ ) $(PPL)$ 

 $\tau$ راه دیگر. فرض کنید A و B دو نقطهٔ مفروض باشند، خط AB خط مفروض t را در I قطع کند، و t در T بر دامرهٔ مطلوب ABT مماس باشد (شکل ۱۱۹). اگر  $B$  متقارن  $B$  نسبت به  $t$  باشد، تساویهای زیر را بین زاويهها داريم

$$
\angle ATB' = \angle ATB + \angle BTB' = \angle ATB + \angle BTI + \angle BTI
$$

$$
= \angle ATB + \angle BAT + \angle BTI = \angle IBT + \angle BTI
$$

$$
= \lambda \wedge^{\circ} - \angle BIT
$$

پس پارهخط معلوم ' $AB$  از نقطهٔ  $T$  با زاویهٔ معلومی دیده میشود؛ پس  $T$  را می $\vec{$ وان تعیین کرد (مکان هندسی  $(811.7)$ 

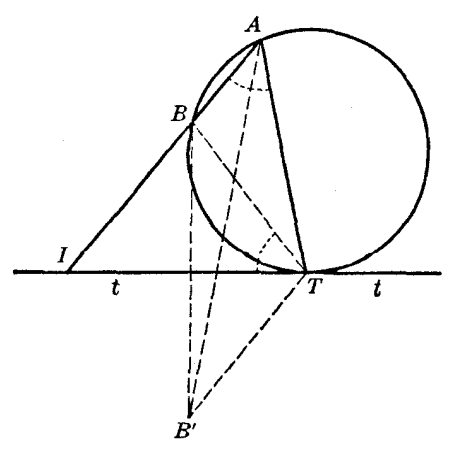

شکل1۱۹٫

متقارن  $T$  نسبت به I جواب دیگری را برای مسئله به دست میدهد.

۵۰۹. مسئلهٔ ۳. دایرهای رسم کنید که بر دو خط مفروض مماس باشد و از یک نقطهٔ مفروض بگذرد (PLL). دایرهٔ مطلوب از 'P، متقارن P نسبت به نیمساز زاویهای که دو خط تشکیل میدهند، نیزمیگذرد و مسئله به مسئلة قبل تبديل مى شود.

> ۵۱۰. مسئلهٔ ۴. دایرهای رسم کنید که بر سه خط مفروض مماس باشد (LLL)(۱۱۷). حالتبی را در نظر بگیرید که دو خط، یا هر سه خط، موازی باشند.

۵۱۱. مسئلهٔ ۵. دایرمای رسم کنید که از دو نقطهٔ مفروض بگذرد و بر دایرهٔ مفروضی مماس باشد  $.(§$ fY• $)(PPC)$ 

۵۱۲. مسئلهٔ ۶. دایرهای رسم کنید که از یک نقطهٔ مفروض بگذرد و بر یک خط و یک دایرهٔ مفروض مماس  $(PLC)$  باشد

فرض كنيد دايرة مطلوب (I) (شكل ١٢٠) از نقطة مفروض B بگذرد، بر دايرة مفروض (A) در نقطة و بر خط مفروض s در نقطهٔ D مماس باشد. نقطهٔ L یک مرکز تشابه دو دایره است، پس خط LD از یک  $L$ انتهای قطر EF از دایرهٔ (A) که با شعاع ID از دایره (I) موازی است میگذرد. پس نقطهٔ  $E$  معلوم است، زيرا EF قطر عمود بر خط s از دايرة (A) است.

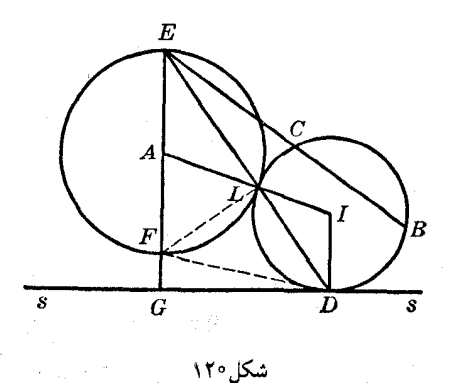

 $DF$  فرض كنيد  $EF$  خط  $s$  را در G قطع كند . قطر EF از نقطهٔ  $L$  بازاويهٔ قائمه ديده مى شود؛ پس هم از E و هم از G با زاویهٔ قائمه دیده میشود و LFGD یک چهار ضلعی محاطی است. پس داریم  $EF \cdot EG = EL \cdot ED = EB \cdot EC$ 

 $EB$  و پارهخط  $EC$  را می $\vec{p}$ را میتوانیم به عنوان جزءِ چهارم تناسب رسم کنیم. این پارهخط نقطهٔ  $C$  را روی خط تعیین میکند، و مسئله به مسئله (PPL) تبدیل میشود، و دو جواب برای مسئلهٔ عنوان شده به دست میآید. میتوان کاری کرد که  $F$  نقش  $E$  را داشته باشد، به این ترتیب دو جواب دیگر بهدست میآید، و مسئله چهار جواب دارد.

۵۱۳. مسئلهٔ ۷. دایرهای رسم کنید که از یک نقطهٔ مفروض بگذرد و بر دو دایرهٔ مفروض مماس باشد (PCC).  $N$  نقاط تماس دایرهٔ مطلوب (O) (شکل ۱۲۱) با دایرههای مفروض (C) و (D) را به ترتیب،  $M$  و می نامیم. این دو نقطه با مرکز تشابه دایرههای (C) و (D)، یعنی نقطهٔ S، همخط اند (۴۰۹\$)! پس اگر SA،

یعنی خطی که از S و نقطهٔ مفروض A بر روی (O) میگذرد، (O) را در نقطهٔ B هم قطع کند، آنگاه داریم  $SA \cdot SB = SM \cdot SN$ 

طرف راست تساوی فوق مقداری معلوم است (۴٬۰۰ $(\S^e)$ ؛ پس  $B$  را می $\vec v$ وان روی خط مفروض SA تعیین کرد و مسئله به حالت (PPC) تبدیل می شود، و دو جواب برای مسئله عنوان شده بهدست می آید.

با استفاده از مرکز تشابه دیگر دایرههای (C) و (D)، یعنی  $S'$  دو جواب دیگر برای مسئله به دست میآید، و مسئله روی هم رفته چهار جواب دارد.

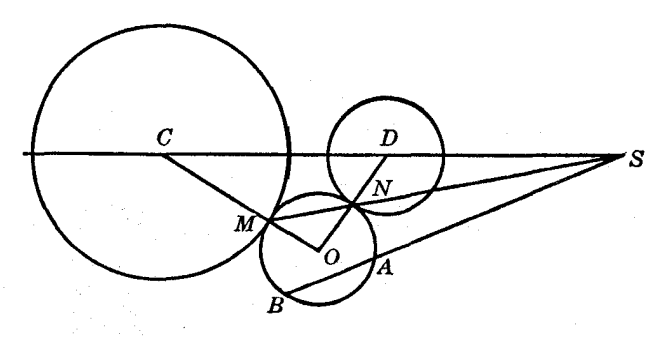

شکل\۱۲

۵۱۴. مسئلهٔ ۸. دایرهای رسم کنید که بر دو خط و یک دایرهٔ مفروض مُماس باشد (LLC). فرض کنید  $a$  و  $b$  دو خط مفروض،  $(C, c)$  دایرهٔ مفروض، و  $(O, r)$  دایرهٔ مطلوب باشند. دایرهٔ

، (18 شکل ۱۲۲) از نقطهٔ  $C$  و متقارن  $C$  نسبت به نیمساز زاویهٔ متشکل از  $a$  و  $b$ ، یعنی نقطهٔ  $C$ ، ( هم میگذرد زیرا O روی نیمساز t قرار دارد. بهعلاوه، (O, r + c) بر خط 'a،که به فاصلهٔ c از a و به موازات قرار دارد، نیز مماس است. پس ترسیم (O,r + c) یک مسئلهٔ (PPL) است، و با ترسیم آن، O، مرکز  $a$ ، تعیین می $\mathfrak{so}(O,r)$ 

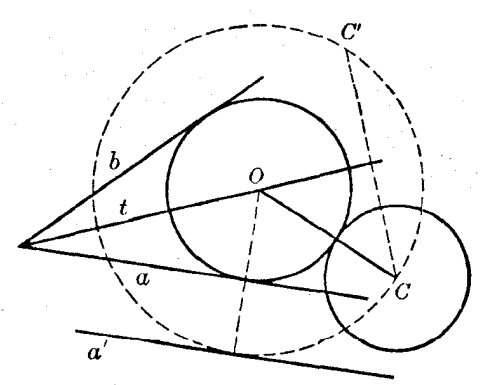

شكل ١٢٢

مسئلهٔ (PPL) دو جواب دارد. متقارن  $C$  را می توان نسبت به هر یک از دو نیمساز زاویهٔ بین  $a$  و (LLC) ، تعیین کرد و خط موازی a، یعنی 'a را می $\vec{q}$ ان در هر یک از دو طرف a رسم کرد؛ پس مسئله (LLC) می تواند هشت جواب داشته باشد.

۵۱۵. مسئلهٔ ۹. دایرمای مماس بر یک خط و دو دایرهٔ مفروض، رسم کنید (LCC). فرض کنید p خط مفروض، (A, a) و (B, b) دایرههای مفروض، و (O, r) دایرهٔ مطلوب باشد (شکل ۱۲۳). اگر a کوچکتر از b باشد، دایرهٔ (O, r + a)، از نقطهٔ A میگذرد، بر دایرهٔ (B,b – a) مماس است، و بر خط 'p که به فاصلهٔ a به موازات p رسم میشود نیز مماس است. پس ترسیم (O,  $r+a$ ) یک مسئلهٔ (PLC) است و بارسم أن مركز O مشخص مىشود.

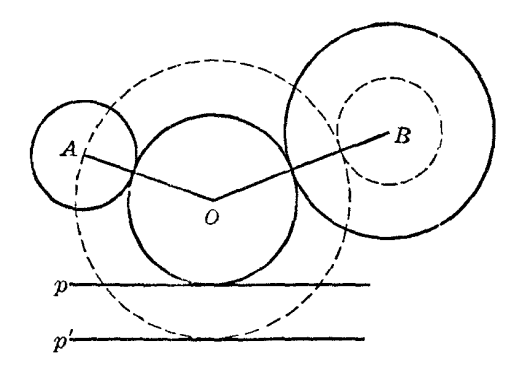

شکل۲۳ ۱

 $(LCC)$  چون مسئلهٔ (PLC) چهار جواب دارد، و ′p را می $\vec{p}$ ن در هر دو طرف  $p$  رسم کرد، مسئلهٔ می تواند هشت جواب داشته باشد.

۵۱۶. مسئلهٔ ۱۰. مسئلهٔ آیولونیوس. دایرهای مماس بر سه دایرهٔ مفروض رسم کنید (CCC).  $a$  فرض کنید که  $(A,a)$ )،  $(C,c)$ )، و  $(C,c)$ ) دایرههای مفروض باشند و  $(O,r)$ ) دایرهٔ مطلوب باشد. اگر

 $(C, c - a)$  کوچکترین شعاع مفروض باشد، دایرهٔ  $(O, r + a)$  از A میگذرد و بر دایرههای (B, $b - a$ ) و مماس است. پس ترسیم (O,r + a) یک مسئلهٔ (PCC) است و O تعیین میشود. مسئله می $\ddot$ واند هشت جواب داشته باشد.

٥١٧. مسئله. روى يک خط مفروض نقطهاى تعيين کنيد که مجموع (يا تفاضل) فاصلههايش از دو نقطهٔ مفروض مقدار مفروضبي باشد.

 $p$  فرض كنيد كه  $p$  خط مفروض، A و B نقاط مفروض،  $m$  طول مفروض و M نقطهٔ مطلوب روى باشد. دایرهٔ (M, MB) (شکل ۱۲۴) از متقارن B نسبت به p میگذرد و بر دایرهٔ (A, m) مماس است؛ پس را میتوان رسم کرد (۵۹۱۱) و به این ترتیب M مشخص میشود. (۹۵۱۱)

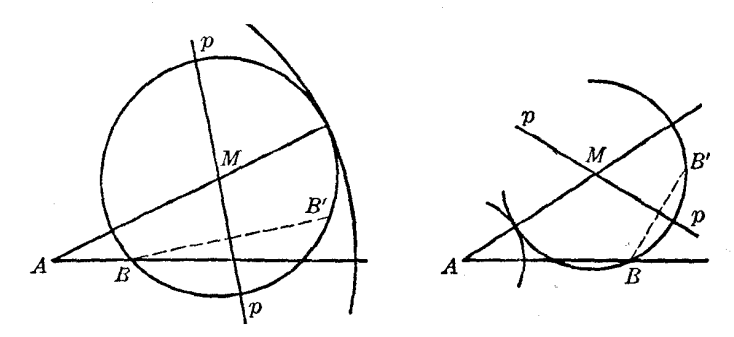

### تمرين

- ۱) نقطهٔ A خارج دایرهٔ (O) مفروض است. دایرهای رسم کنید که بر دایرهٔ (O) و خط OA مماس و مرکزش روی خط مماس از A بر (O) باشد.
- ۲) دایرهای رسم کنید، به طوری که وترهایی که از برخورد آن باسه دایرهٔ مفروض تعیین میشوند، طولهای مفروضـي داشته باشند.
- ٣) از مثلثی قاعده، ارتفاع وارد بر قاعده و مجموع (یا تفاضل) طول اضلاع دیگر آن مفروضاند. مثلث را رسم كنيد.
- ۴) از مثلثی قاعده، مجموع (یا تفاضل) طول دو ضلع دیگر، و زاویهای که میانهٔ وارد بر قاعده با قاعده میسازد مفروض است. مثلث را رسم کنید.
- (a, h<sub>a</sub>, m, + m ) از مثلثی قاعده، ارتفاع وارد بر قاعده، و مجموع طول میانههای وارد بر اضلاع جانبی (a, h<sub>a</sub>, m, + m ) مفروض|ند. مثلث را رسم کنید.
- ۶) نقطهٔ P روی ضلع AB از مثلث ABC مفروض است. نقطهٔ Q را روی AC طوری تعیین کنید که طول . با مجموع فاصلههای نقاط P و Q از ضلع  $BC$  برابر باشد  $PQ$
- ۷) روی یک خط مفروض نقطهای بیابید که مجموع طول مماسهایی که از آن بر دو دایرهٔ مفروض رسم میشوند مقدار مفروضی باشد.

### تمرينهاي تكميلي

- ا) اگر  $G$  مرکز ثقل مثلث  $ABC$  باشد، نشان دهید که قوتهای رأسهای  $A$ ،  $B$ ،و  $C$  به ترتیب نسبت به  $\left( \:$  $GAB$ ، دایرههای  $GBC$ ، و  $GAB$ ، برابرند
- . $MA^{\mathsf{v}} = MB \cdot MC$  ) نقطهٔ  $M$  را روی دایرهٔ محیطی مثلث  $ABC$  طوری تعیین کنید که داشته باشیم
- يك مثلث، 'A نقطة وسط BC و P قطب BC نسبت به دايرة محيطي مثلث است. از نقطة A' و  $\it ABC$  (۳  $P$  وسط  $A'P$  خطی به موازات  $B$  رسم میکنیم تا $AB$  و  $AC$ ، یا ادامهٔ آنها، را در  $Q$  و  $R$  قطع کند نشان دهید که A، P، A، و R همدایره هستند.
- ۴) دو نقطهٔ P و Q روی دایرهٔ محیطی (O) از مثلث ABC مفروضاند. دو دایره رسم میکنیم که از این دو نقطه بگذرند و در ′A و ′'A بر  $B$  مماس باشند. ′B و ′'B، و ′C و ′'C را نقاط متناظری روی اضلاع و AB فرض كنيد. با فرض اينكه 'A' ، B' ، B' خارج (O) و "A" ، B' ، A' اخل (O) باشند،  $CA$ نشان دهید که (′C',B'',A) ، (C'',B'',A) ، (C'',B) ، (^c',B) ، (^c',B) نقاط همخط هستند و خطوط (CC", BB', AA') ، (AA', BB'', CC') ، (AA", BB', CC') ، (CC", BB", AA") همرس|ند.
- ۵) نشان دهید که نسبت فاصلههای مراکز دو دایره از محور اصلی آنها، با نسبت فاصلههای این خط از قطبهایش نسبت به دایرهها برابر است.
- $C'$  سه دایره با مرکزهای A،  $C$  ، B،  $A$  در نقطهٔ  $D$  مشترک $i$ ند و یکدیگر را دو به دو در نقاط  $A'$ ،  $B'$ ، و  $C'$ قطع میکنند. وتر مشترک  $DC'$  در دو دایرهٔ اول، دایرهٔ سوم را در " $C'$  قطع میکند. "A و "B را نقاط متناظری روی دو دایرهٔ دیگر فرض کنید. ثابت کنید که پارهخطهای "A'A" ، A'A و "C'C دو برابر ارتفاعهای مثلث ABC هستند.
- با) دو دایرهٔ  $(O,R)$ ) و  $(O',R')$ ) چناناند که می $\vec{p}$ وان چهار ضلعیهایی رسم کرد که محاط در  $(O,R)$ ) و ، محيط بر  $(O',R')$  باشند اگر $O' = O$ ، ثابت کنید که (الف) ( $R^{\dagger} - c^{\dagger}$ ۲ = ۲ $R^{'\dagger}(R^{\dagger} + c^{\dagger})$ ؛ (ب)  $R^{\dagger}$  نمیتواند کوچکتر از . ٢ $R^{'\,}$ ٢ باشد؛ (ج) اگر ٢ $R^{\prime} = R^{\prime} = R^{\prime} = R^{\prime}$  دايرهها هم.مركزند و همهٔ چهارضلعيها مربع|ند
- ٨) روی مماسی بر یک دایره، دو نقطه به فاصلهای یکسان از یک نقطهٔ ثابت این خط مماس مشخص شده است. نشان دهید که مکان هندسی تلاقی دو مماسی که از این دو نقطه بر دایره رسم میشوند، یک خط راست است.
- ۹) در یک اتاق دایرهای شکل، یک گوی را باید در چه جهتی روی کف اتاق بغلتانیم تاپس از دو انعکاس حاصل از برخورد با دیوار، از محل اولیهاش بگذرد؟
- ۱۰) سه دایره رسم شدهاند که هر سه در یک نقطه بر دایرهٔ محیطی یک مثلث مماس خارجی|ند و هر کدام بر یکی از اضلاع آن مثلث مماس(ند. ثابت کنید که (الف) نقاط تماس با اضلاع مثلث همخط(ند؛ (ب) اگر این دایرهها بر دایرهٔ محیطی مماس داخلی باشند، نقاط تماس بااضلاع مثلث پاهای سه خط سوایی همرس اند .
- ١١) از یک مثلث محل دایرهٔ محاطی داخلی، محل وسط یک ضلع، و محل نقطهای روی نیمساز خارجی زاوية مقابل أن ضلع مفروض است. اين مثلث را رسم كنيد.
- ۱۲) مماس مشترک دایرههای (O) و (O') در نقاط A و 'A بر این دو دایره مماس!ند. از یک نقطهٔ ثابت قاطع متغیری رسم میکنیم که (O) را در B و C و (O') را در  $B$  و  $C$  قطع کند. نشان دهید  $A A^\prime$ مكان هندسي نقاط برخورد خطوط AB و AC با خطوط 'A'B و 'A'C دايرهاي همّ محور با دايرههاي  $\cdot$  (O') و (O') است  $\cdot$
- $H$  ) دایرهٔ متغیر (M) در I بر دایرهٔ مفروض (O) مماس است و با دایرهٔ دیگر (′O) متعامد است وآن $_0$  در  $H$ و K قطع میکند. اگر خطوط  $HK$  و  $O'$ I یکدیگر را در P قطع کنند و  $IO'$  دایرهٔ  $(M)$  را در  $K$  هم  $\,$ قطع كند، نشان دهيد كه (الف) خطوط M $N$  و $\,M$  خط  $O$  را در دو نقطهٔ ثابت قطع مى $\,$ كنند؛ (ب) دایرهٔ متغیر (M) بر یک دایرهٔ ثابت دیگر مماس است.
- ۱۴) در یک مثلث سه خط سِوایی همرس داریم؛ سه دایره رسم میکنیم بهطوری که هرکدام از خطوط سِوایی قطر یکی از آنها باشد. از مرکز ارتفاعی مثلث بر هر یک از خطوط سوایی عمودی رسم میکنیم تا دایرهٔ متناظر با آن خط را در دو نقطه قطع کند . نشان دهید که شش نقطهای که به این ترتیب تعیین می شوند همدايرهاند.
- ۱۵) در یک مثلث سه خط سِوایی همرس داریم؛ سهدایره رسم میکنیم بهطوری که هر ضلع مثلث قطر یکی از آنها باشد. از مرکز ارتفاعی مثلث بر هر یک از خطوط سِوایی عمودی رسم میکنیم تا دایرهٔ متناظر را در دو نقطه قطع کند. نشان دهید که شش نقطهای که به این ترتیب تعیین می شوند، همدابرهاند.
- ۱۶) سه دایره رسم کردهایم که قطر هر کدام یکی از سه خط سِوایی همرس یک مثلث است. سهدایره نیز رسم کردهایم که قطر هر کدام یکی از اضلاع همان مثلث است. هر دایرهٔ رسم شده روی خط سوایی، دایرهٔ رسم شده روی ضلع متناظر را در دو نقطه قطع میکند. نشان دهید شش نقطهای که بهاین ترتیب خاصل مىشود، همدايرەاند.
- ۱۷) خط راستی رسم میکنیم که از مرکز دایرهٔ محیطی مثلث ABC بگذرد و اضلاع CA ،BC و AB را در ، و R تطع کند؛ ثابت کنید دایرههایی که BQ ، AP، و CR تطرهایشان هستند دو نقطهٔ مشترک $\,P\,$ دارند، یکی روی دایرهٔ محیطی و دیگری روی دایرهٔ نه نقطه. همچنین، نشان دهید که وتر مشترک دایرهها از مرکز ارتفاعی مثلث میگذرد. اگر 'P، 'Q، P، و 'R متقارنهای P، Q، P، و R نسبت به مرکز دایرهٔمحیطی مثلث، یعنی نقطهٔ O، باشند، نشان دهید که خطوط  $BQ'$ ،  $BQ'$  و  $CR'$  یکدیگر را روی دایرهٔ محیطی مثلث قطع مىكنند.
- ۱۸) سه دایره رسم کنید که هرکدام از دو رأس یک مثلث بگذرند و بر دایرهٔ محاطی داخلی آن عمود باشند. نشان دهید که (الف) مثلثی که رأسهای آن مراکز این سه دایرهاند، با مثلثی که رأسهای آن نقاط تماس

دایرهٔ محاطی داخلی اند، متجانس است؛ (ب) مراکز دایرههای محیطی این دو مثلث بر هم منطبق اند، و تفاضل شعاعهای دایرههای محیطی با نصف شعاع دایرهٔ محاطی داخلی مثلث اصلی برابر است. دایرههای محاطی خارجی را نیز در نظر بگیرید.

- ۱۹) دو نقطهٔ ثابت A و B مفروضاند. خط متغیری را در نظر میگیریم که از نقطهٔ ثابت دیگری میگذرد. دو دایره رسم شدهاند که بهترتیب، از A و B میگذرند و بر خط مذکور در M و N مماس!ند. ثابت کنید دایرهای که از N ، N، و A (یا B) میگذرد، از نقطهٔ ثابت دیگری نیز میگذرد.
- اگر S یک مرکز تشابه دو دایرهٔ متعامد متقاطع در نقاط A و C باشد، و اگر B و D نقاط برخورد ( خطالمبرکزین دایرهها با خطوط قطبی S نسبت به این دو دایره باشند، ثابت کنید که ABCD یک مربع است .
- ۲۱) از دو دایره، دو مرکز تشابه، طول یک مماس مشترک و راستای مماس مشترک دیگر مفروض!ند. دو دایره را رسم کنید.
- ٢٢) مكان هندسي نقطة P را كه مماسهاي PB ،PA و PC رسم شده از آن نقطه بر سه دايرة هممحور . مفروض در رابطهٔ  $PC^{\texttt{Y}}=PC^{\texttt{Y}}=P$  صدق میکنند، به دست آورید
- . دو نقطهٔ متغیر  $C$  و  $D$  روی خط ثابت s قرار دارند و از نقطهٔ  $O$ ، مرکز دایرهٔ مفروض (O) همفاصلهاند  $\mathcal C$ از این دو نقطه مماسهای  $CE$  و  $DF$  را بر (O) رسم میکنیم. این دو مماس یکدیگر را در  $M$  قطع م کنند. (الف) مکان هندسی M را بیابید؛ (ب) مکانهای هندسی مرکز دابرهٔمحاطی داخلی و مرکز ارتفاعی مثلث MEF را بیابید. (ج) اگر P نقطهٔ مفروضی باشد، مکان هندسی مرکز دایرهٔ محیطی ا سابىد  $\mu$  PEF
- دو دایره یکدیگر را در A و B قطع میکنند و در C و D بر یک دایرهٔ دیگر مماس!ند. نشان دهید که  $($ ۲۴  $\sigma$  $AC:AD = BC:BD$
- ۲۵) دو دایرهٔ متقاطع داریم که یک دایرهٔ متغیر بر آنها مماس است. نشان دهید که خط قطبی یک نقطهٔ مشترک دو دایرهٔ متقاطع نسبت به دایرهٔ متغیر از یک نقطهٔ ثابت میگذرد. (فرض میکنیم که دایرهٔ متغیر به یک شیوه بر دو دایرهٔ متقاطع مماس است، یعنی هر دو مماس داخلی هستند یا خارجی.) نشان دهید اگر دو دایرهٔ مفروض مماس باشند، این قضیه برای نقطهٔ تماس آن دو دایره نیز صادق است.
- ۲۶) نشان دهید سه وتر تقاطع دایرهٔ محیطی یک مثلث با دایرههای محاطبی خارجی، اضلاع متناظر مثلث را در سه نقطة همخط قطع مى كنند.
- ۲۷) اگر سه مماس g ،p، و r که از رأسهای یک مثلث بر دایرهٔ (S) رسم میشوند چنان باشند که یکی از حاصل ضربهای dq ،ap و cr با مجموع دو حاصل ضرب دیگر برابر باشد، ثابت کنید که (S) بر دایرهٔ محیطی مثلث مماس است. a، d، و c طول اضلاع مثلث هستند.
- ۲۸) چهار دایره می توان رسم کرد که بر اضلاع AB و AC از مثلث ABC و دایرهٔ محیطی مثلث (O) معاس باشند. نشان دهید هر یک از چهار خط قطبی A نسبت به این چهار دایره، از یکی از مراکز سه مماس مثلث ABC می<sub>ا</sub>گذرد.
- ٢٩) (الف) دو دايرة متعامد (A) و (B) مفروضاند. نشان دهيد كه دايرة اصلى (A) و (B) دايرة تشابه دایرههای یادمتشابه (A) و (B) است. (ب) دایرههای (A) و (B) دایرههای پادمتشابه دایرههای  $(B)$  و (B) و (A) هستند.
- ۳۰) نشان دهیدکه مرکز تجانس مثلثهای ارتفاعی و مماسی مثلث مفروض (T) (۱۹۱\$) قطب محور ارتفاعی . نسبت به دایرهٔ محیطی (T) است

# انعكاس

۵۱۸. چند تعریف. اگر یک نقطهٔ 0 به عنوان مرکز یا قطب انعکاس، و یک ثابت k به عنوان ثابت انعکاس مفروض باشند، به هر نقطهٔ P از صفحه، نقطهٔ 'P روی خط OP، را متناظر میکنیم به طوری که داشته باشیم است.  $P'$  منعكس نقطهٔ  $P$  نام دارد. واضح است كه  $P$  نيز منعكس  $P'$  است.  $OP' = k$ 

اگر ثابت k مثبت باشد، دو نقطهٔ P و 'P در یک طرف مرکز انعکاس O گرفته می شوند؛ اگر k منفی اشد، نقاط P و 'P در دو طرف O قرار مے گیرند.

اگر ثابت انعکاس & مثبت باشد، دایرهٔ (O) به مرکز O و شعاع  $\sqrt{k}$ ، دایرهٔ انعکاس نامیده می $\omega$ نود. هر نقطهٔ روی محیط (0) برمنعکس خودش منطبق است، و اگر P و 'P منعکس هم باشند، نسبت به دایرهٔ (0) وارون هم خواهند بود (۳۵۸). شعاع (0) را شعاع انعکاس می،نامند.

خط OP، که از P به مرکز انعکاس O رسم میشود، بردار شعاع P نامیده میشود. انعکاس به مرکز O و ثابت k راگاهی با نماد (O, k) نمایش می،دهند.

اگر نقاط P و 'P در انعکاس (O, k) باهم متناظر باشند، و نقطهٔ P خم مفروض (C) را ببیماید، خم ، که مسیر حرکت  $P'$  است، منعکس خم (C) نامیده میشود (C)

. فضبيه. دو نقطة P و Q و نقاط متناظرشان  $P$  و 'Q يا همخطاند يا همدايره. $\mathcal{S}$  ) . در حالت دوم خطوط PQ و 'P' نسبت به بردارهای شعاع 'OPP و 'OQQ یادموازی|ند

۵۲۰. مسئله. طول بردارهای شعاع دو نقطهٔ مفروض، و طول پارهخطهای واصل بین این دو نقطه مفروض است. طول پاره خط واصل بین منعکسهای دو نقطه را بیابید.

i (شمر) کنید  $P'$  و  $Q'$  نقاط متناظر دو نقطهٔ مفروض P و G، در انعکاس (C, k) باشند (شکل ۱۲۵).

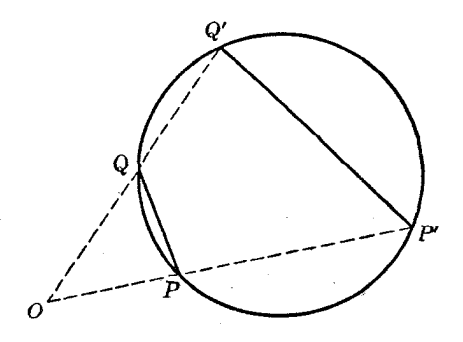

شكل10

داریم 
$$
OP'Q'
$$
،  $OP'Q'$  و با توجه به مثلثهای متشابه $OP'Q'$ ،  $OP'Q'$ ،  $OP' = k$ و $P'Q'$ :  $PQ = OP'$ :  $OQ = OP \cdot OP'$ :  $OP \cdot OQ = k : OP \cdot OQ$ 

پس

$$
P'Q' = PQ(k:OP \cdot OQ) \tag{f}
$$

۵۲۱. قضعیه. 「گر نقطهای روی خط راستی که ازمرکز انعکاس نمیگذرد حرکت کند، منعکس آن دایرهای را می پیماید که از مرکز انعکاس می گذرد.

فرض کنید A پای عمودی باشد که از O بر خط مفروض  $x$  رسم میشود؛ فرض کنید P نقطهٔ دلخواهی از ته باشد، و 'A و 'P منعکس A و P باشند (شکل ۱۲۶). خطوط AP و 'A'P نسبت به خطوط 'OAA و است OPP' (4\63)؛ پس °۴۰ = A'P'P = ∠PAO = به مكان هندسمي  $P'$  دايرة (4\63) است  $OPP'$ که 'OA قطری از آناست.

 $B$  ، راه دیگر . فرض کنید  $B$  متقارن O نسبت به  $x$ ، و  $B$  منعکس  $B$  باشد (شکل ۱۲۶). چهار نقطهٔ  $B$ ،  $B$ ، و 'P همدایرماند، پس دو مثلث OBP و 'OB' P' متشابهاند و چون OPB متساویالساقین است، داریم ،  $P$ . يس نقطة متغير 'P از نقطة ثابت 'B فاصلة ثابتي برابر B'O دارد، و قضيه ثابت مي شود. "

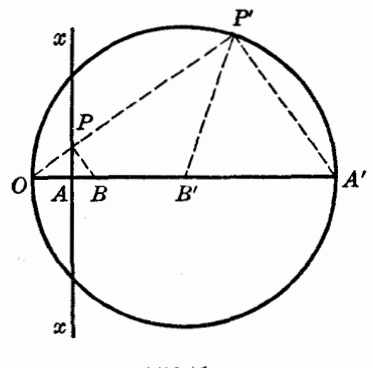

شكل۶ ۱۲۶

٥٢٢. ملاحظه. (الف) این قضیه معمولاً به این صورت مختصرتر بیان میشود: منعکس یک خط راست. دایرهای است که از مرکز انعکاس می گذرد.

(ب) دو اثبات ارائه شده دو راه برای ترسیم دایرهٔ منعکس یک خط ارائه میکنند.

(ج) در شکل ۱۲۶، هر دو نقطهٔ متناظر یک طرف مرکز انعکاس O قرار دارند، که نشان میدهد ثابت انعکاس k مثبت و دایرهٔ انعکاس (O) حقیقی است. ولی اثباتهای ارائه شده به ازای k منفی نیز معتبرند. خواننده می تواند شکل مربوط به حالت دوم را خود رسم کند. (د) اگر دایرهٔ انعکاس حقیقی باشد، خط مفروض محور اصلی این دایره و دایرهٔ منعکس این خط است. در واقع داريم (شكل ١٢۶)

$$
AO \cdot AA' = AO(AO + OA') = AO† + AO \cdot OA' = AO† - OA \cdot OA'
$$

 $\sim (OA')$ قوت A نسبت به دايرة  $(A')$ ، و $OA \cdot OA \cdot OA \cdot \overline{OA}$  قوت A نسبت به دايرة انعكاس (O) است

زیرا 'OA · OA با مربع شعاع (O) برابر است؛ پس گزاره بیان شده ثابت می شود. (ه) داريم

$$
k = OB \cdot OB' = \mathbf{1}OA \cdot OB
$$

بس شعاع 'OB از دايرة انعكاس ('OA) برابر (k : ۲OA) است.

٥٢٣. قضـيه عكس. 「اگر نقطهاي روي دايرهاي كه از مركز انعكاس ميگذرد حركت كند، آنگاه نقطهٔ منعكس آن روی خط راستی حرکت میکند که بر خط واصل بین مرکز دایرهٔ مفروض و مرکز انعکاس عمود است. اثبات به سادگی و با طبی کردن گامهای طبی شده در اثبات قضبه (۵۲۱)، از آخر به اول، صورت مى گيرد .

این قضیه معمولاً به این شکل مختصر بیان میشود: منعکس دایرهای که از مرکز انعکاس میگذرد. یک خط راست است.

با توجه به دو قضیهٔ قبل (۵۲۱\$,S۵۲۳\$) می،توان نتیجه گرفت که اگر یک خط و یک دابره دو شکل منعکس هم باشند، مرکز انعکاس انتهای قطری از دایره است که بر خط مفروض x عمود است. از طرف دیگر، اگر قطر مذکور را d بنامیم، و اگر انتهای O از قطر d را مرکز انعکاس و حاصل(ضرب فاصلهٔ O از  $x$  و قطر دایره را ثابت انعکاس k در نظر بگیریم، خط z در این انعکاس به دایرهٔ (O) تبدیل میشود (۵۲۱)؛ به این ترتيب قضيه ثابت مي شود.

اگر x بر دایره مماس باشد، روبروی قطری نقطهٔ تماس تنها مرکز انعکاس موجود است.

٥٢۵. قضمیه. اگر نقطهای روی دایرهای حرکت کند که از مرکز انعکاس نمیگذرد، آنگاه نقطهٔ منعکس دایرهای را می پیماید که از مرکز انعکاس نمیگذرد.

فرض كنيد خط OP از مركز انعكاس O و نقطة دلخواه P از دايرة مفروض (C) بگذرد و دايرة (C) را در Q، نیز قطع کند (شکل ۱۲۷)؛ همچنین، فرض کنید  $P'$  منعکس P در انعکاس  $(O,k)$ ) باشد. اگر  $q$  قوت نسبت به (C) باشد،  $O$ 

 $OP \cdot OP' = k$ ,  $OP \cdot OQ = p$ 

یس ،

 $OP':OQ = k : p$ 

 $(C)$  يس P كه تغيير مىكند، Q نيز روى دايرة  $(C)$  حركت مىكند، و نقطة  $P'$  دايرة  $(P)$  متجانس با

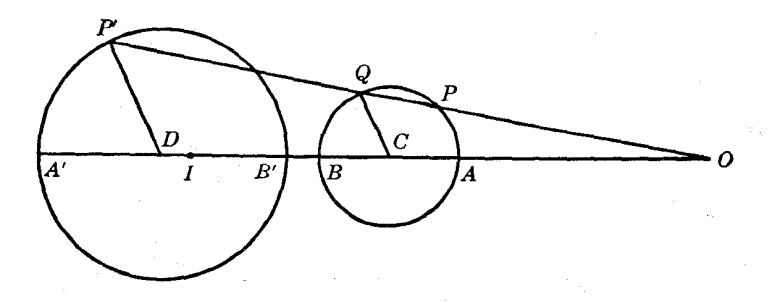

را می پیماید، نقطهٔ O مرکز تجانس و k : p نسبت تجانس است. ۵۲۶. ملاحظه. (الف) این قضیه گاهی به شکل مختصر زیر بیان می شود: منعکس یک دایره، یک دایره (ب) مرکز انعکاس یک مرکز تشابه دایرهٔ مفروض و دایرهٔ منعکس آن است. (ج) دو نقطهٔ منعکس P و 'P دو نقطهٔ یادهمشکل در دو دایرهٔ منعکس هستند. نقطهٔ 'P ذایرهٔ (D) را در جهتی خلاف جهت حرکت نقطهٔ P بر روی دایرهٔ (C)، می پیماید . (د) اگر R و 'R شعاع دایرههای (C) و (D) باشند، داریم (شکل ۱۲۷)  $R': R = OP': OQ = OP \cdot OP': OP \cdot OQ = k : p$ 

يس ،

 $R' = R(k:p)$ 

(ه) اگر ثابت انعکاس با قوت مرکز انعکاس نسبت به دایرهٔ مفروض برابر باشد. منعکس دایره. خود آن دایره خواهد بود، زیرا در این صورت 'P بر Q منطبق است.

وقتی ثابت انعکاس مثبت، و در نتیجه دایرهٔ انعکاس حقیقی است، نتیجهٔ به دست آمده را می توان این طور بیان کرد: دایرهای متعامد با دایرهٔ انعکاس، بر خودش منعکس می شود.

۵۲۷. مشاهده. توجه به این نکته مهم است که مرکز دایرهٔ (D) (۵۲۶\$) منعکس مرکز دایرهٔ مفروض (C) نیست. منعکس مرکز دایرهٔ (C)، نقطهٔ I، را میهتوان به صورت زیر به دست آورد.

فرض كنيد نقطهٔ  $C$  مركز دايرهٔ (C) باشد. A و B را دو نقطهٔ روبروی قطری (C) در نظر بگیرید كه روی خط OCD هستند، و 'A و 'B را منعکس آنها فرض کنید (شکل ۱۲۷). با در نظر گرفتن علامت و ائدازه، داریم

> $OA + OB = 10C$  $OA \cdot OA' = OB \cdot OB' = OC \cdot OL = k$

> > با تقسیم جملههای تساوی اول بر این حاصل ضربهای برابر خواهیم داشت

$$
\frac{1}{OA'} + \frac{1}{OB'} = \frac{1}{OI}
$$

یعنی نقطهٔ I مزدوج همساز O نسبت به 'A و 'B است (S۳۴۸)، یا به عبارت دیگر، مرکز یک دایره در انعکاس، روی وارون مرکز دایرهٔ منعکس شده نسبت به دایرهٔ انعکاس قرار میگیرد.

۵۲۸. قضیه. \_ هر دو دایرمای را می;توان به دو طریق مختلف منعکس یکدیگر دانست.

اگر دو دایره نسبت به هم منعکس باشند، مرکز انعکاس یک مرکز تشابه دو دایره است (۵۲۶\$ ب)، و ثابت انعکاس با حاصل(ضرب فاصلهٔ این مرکز تشابه از دو نقطهٔ پادهمشکل در دو دایره، نسبت به مرکز تشابه در نظر گرفته شده، برابر است (۵۲۶).

از طرف دیگر، اگر دو دایره مفروض باشند، و اگر مرکز و ثابت انعکاس را به صورت بیان شده در بالا برگزینیم، یک دایره منعکس دایرهٔ دیگر خواهد بود (۵۲۵). به این ترتیب قضیه ثابت میشود.

۵۲۹. چند تعریف. اگر دو خم یک نقطهٔ مشترک، مانند P، داشته باشند، زاویهٔ بین مماسهایی که در P بر دو خم رسم میشوند زاویهٔ برخورد دوخم خوانده میشود.

زاویهٔ برخورد یک خم و یک خط راست زاویهٔ بین خط راست و مماسی است که در نقطهٔ برخورد بر خم رسم میشود. مثلاً زاویهٔ برخورد یک خط راست و یک دایره تنها و تنها بهشرطی قائمه است که آن خط از مرکز دایره ىگذرد.

۵۳۰. قضمیه . مماسهای رسم شده بر دو شکل منعکس، در نقاط متناظر آن دو شکل، نسبت به عمودمنصف یارەخط واصل بین نقاط تماس، متقارن\ند.

، 'A و B' ، B را دو جفت نقطهٔ متناظر در دو خم منعکس (C) و (C') فرض کنید (شکل ۱۲۸).  $\angle A'AB = \angle A'B'D$  در چهار ضلعی محاطی  $ABB'A'$ (\$۵۱۹)

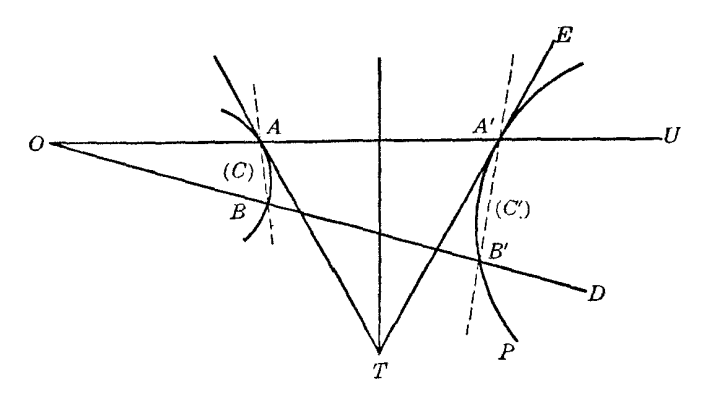

شکل۱۲۸

اگر  $B$  به A نزدیک شود، حالت حدی وتر  $AB$ ، همان مماس  $AT$  است که در A بر (C) رسم میشود؛ در این صورت 'B نیز به 'A نزدیک میشود، و حالت حدی وتر 'A'B نیز مماس  $A'T$  است که در 'A بر ('C) رسم میشود؛ حالت حدی خط 'OBB نیز خط 'OAA است. پس حالت حدی زاویههای و A'AT و A'AT و A'AT و ZAA'T و LAA'T هستند و به این ترتیب قضیه ثابت میشود.

توجه کنید که گرچه 'ZTAA' و ZTA'A هم اندازه هستند، ولی اگر بردار شعاع 'OAA' را خط ابتدای زاويه در نظر بگيريم، علامت زاويهها مخالفهماند.

۵۳۱. قضمیه . اگر دو خم متقاطع باشند. زاویهٔ برخوردشان با زاویهٔ برخورد دو شکل منعکس آنها در نقطهٔ متناظر برابر است.

فرض کنید AT و AR مماسهای دو خم در نقطهٔ برخورد A، و A'T و A'R مماسهای دو خم منعکس أنها در نقطهٔ 'A، که با A متناظر است، باشند. نقاط  $T$  و  $R$  روی عمودمنصف پارهخط 'AA قرار دارند، و  $^\circ$ ر 2TA'R و ZTA'R از دو مثلث همنهشت TAR و TA'R برابرند  $\angle TAR$ 

این قضیهٔ مهم غالباً به اینِ صورت بیان میشود: زاویهها در انعکاس حفظ میشوند. ۵۳۲. نتیجه. (الف) تعامد در انعکاس حفظ میشود. (ب) مماس بودن در انعکاس حفظ می شود. ۵۳۳. حجرهٔ یوسّلیه. فرض کنید ABCD (شکل ۱۲۹) یک لوزی متشکل از چهار میلهٔ صلب هم طول  $D$  لولا شده به يكديگر باشد و فرض كنيد كه لولاهاى  $B$  و  $D$  با دو ميلهٔ صلب به نقطهٔ ثابت  $O$  لولا شدهاند نقاط O ، A ، O، و E، یعنی نقطهٔ وسط BD، روی عمودمنصف BD قرار دارند، و داریم

$$
OA \cdot OC = (OE - AE)(OE + AE) = OE\dagger - AE\dagger
$$

$$
= (OD\dagger - DE\dagger) - (AD\dagger - DE\dagger) = OD\dagger - AD\dagger
$$

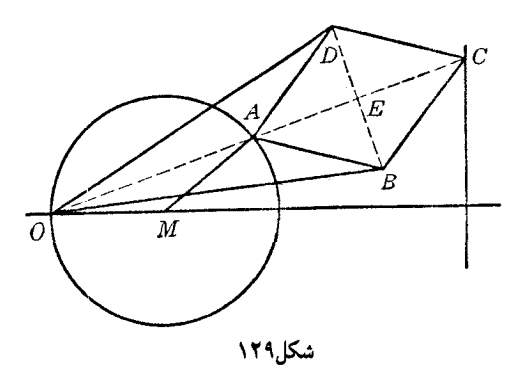

پس A و C منعکس هم هستند، مرکز دایرهٔ انعکاس نقطهٔ O است، و شعاع آن یک ضلع مثلث قائم|لزاویه|ی است که وتر و ضلع قائمهٔ دیگرش دارای طولهای ثابت OD و AD هستند. پس اگر نقطهٔ A را روی یک خم حرکت دهیم، نقطهٔ  $C$  روی خم منعکس آن حرکت خواهد کرد.

در حالت خاص، اگر A با یک میلهٔ صلب به نقطهٔ ثابت M متصل باشد و MA = MO، نقطهٔ A روی دایرهای که از O میگذرد حرکت میکند؛ بنابراین نقطهٔ C روی خط راستی عمود بر MO (۵۲۳\$) حرکت میکند. این مکانیسم، که حجرهٔ پوسُلیه نامیده میشود حرکت دایرهای را بهحرکت مستقیم الخط تبدیل میکند.

۵۳۴. مشاهده. وقتی شکل (F) در یک انعکاس به شکل (F') تبدیل می شود، رابطههای موجود در شکل ، به صورتی کم و بیش تغییر یافته، در شکل ( $F'$ ) ظاهر میشود. این خاصیت انعکاس به ما امکان $(F)$ میدهد بدانیم برای اینکه شکل ("F) دارای ویژگی ('P) باشد، شکل (F) باید کدام ویژگی (P) را داشته باشد و برعکس،

این رابطهٔ بین ویژگیهای دو شکل (F') و (F') را میتوان به صورت زیر به کار برد. برای اینکه ثابت کنیم شکل  $(F)$ ) ویژگی خاصی دارد، آن $\downarrow$  با انعکاسی مناسب به شکل  $(F')$  تبدیل میکنیم. غالباً چنین میشود که در شکل جدید به آسانبی مبیتوان یک ویژگی مشاهده کرد که ویژگی متناظرش در شکل (F) همان است که در صدد اثباتش هستیم. این تناظر دو شکل اثبات مطلوب است. مطلب مشابهی در مورد ترسیمهای هندسی صادق است.

قضیهٔ زیر مثالی ازکاربرد این روش است.

۵۳۵. قضیه. چهار نقطه، سه به سه چهار دایره را تعیین میکنند؛ اگر از این چهار دایره دو دایره متعامد باشند. آنگاه دو دایرهٔ دیگر نیز متعامدند.

. ، B ، A، و D (شكل ١٣٠) چهار نقطة مفروضاند. فرض كنيد كه دو دايرة ABC و ABD متعامد  $ABD$  باشند . در انعکاسی که  $(A, AB)$  دایرهٔ انعکاس آناست، نقطهٔ  $B$  به خودش، و دایرههای  $ABC$  و  $ABC$ به دو خط راست تبدیل می شوند (\$۵۲۳). این دو خط در B بر هم عمودند (\$۵۳۲ الف) و به ترتیب از . منعکسهای  $C$  و D، یعنی نقاط  $C'$  و  $D'$  می $\lambda$ ذرند

دايرة CDA به خط 'g٥٢٣) و دايرة CDB به دايرة CDB (\$٥٢٥) تبديل مي شود. جون قطری از دایرهٔ  $C'D'$  است و بنابراین، بر دایره عمود است. پس می $C'D'$  است و بنابراین و بر دایره عمود است. پس می $\angle C'BD'$ نتيجه گرفت كه دايرههاي (CDA) و (CDB) متعامدند (۵۳۲) الف) و قضيه ثابت مي شود.

روش دیگر. در انعکاس  $(C,p)$ ، که در آن p قوت نقطهٔ  $C$  نسبت به دارهٔ ABD است، دارهٔ  $ABD$  به  $\phi$ خودش تبدیل میشود (۵۲۶\$ هـ)، و خطوط CB ،CA، و CD این دایره را در 'A، 'B، و 'D (منعکسهای

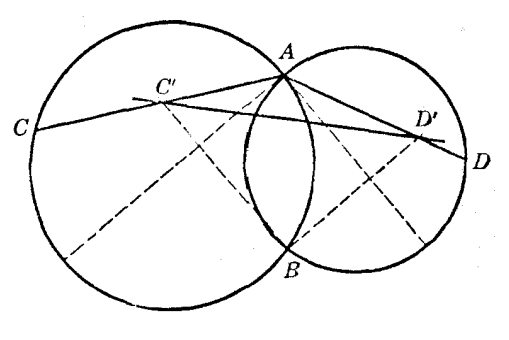

نقاط 4، B، A، و D) نیز قطع میکنند. دایرهٔ CAB به خط راست 'A'B تبدیل میشود، و این خط یک قطر  $\,$ دایرهٔ  $AB$  است، زیرا دایرههای  $ABC$  و  $AB$  بنابر فرض برهم عمودند.

 $_{\nu}$ دایرههای  $CDA$  و  $CDB$  بهخطوط  $D'A'$  و  $D'B'$  تبدیل میشوند. این دو خط برهم عمودند؛ پس  $CDA$  دایرههای  $CDA$  و  $CDB$  نیز برهم عمودند

۵۳۶. قضیهٔ بطلمیوس و بسط آن. در هر چهارضلعی مجموع حاصل ضربهای دو ضلع روبروی هم، بسته به محاطی نبودن یا بودن چهارضلعی، بزرگتر یا برابر حاصل ضرب قطرهاست.

 $C$ ، قرض کنید  $OABC$  چهارضلعی مفروض (شکل ۱۳۱) و  $A'$ ،  $B'$ ،  $C'$  نقاط منعکس A، B ، A در  $($ انعکاس  $(O, k)$  باشند. داریم (۵۲۰

$$
\frac{AB}{OA \cdot OB} = \frac{A'B'}{k}, \quad \frac{BC}{OB \cdot OC} = \frac{B'C'}{k}, \quad \frac{AC}{OA \cdot OC} = \frac{A'C'}{k}
$$
\n
$$
\text{C} \cdot (\S{0} \cap B) \cdot C' \cdot B' \cdot A' \quad \text{and} \quad \frac{A'B'}{B'} = OABC \quad \text{and} \quad \frac{A'B'}{B'} = O
$$

سر ره

 $\frac{AB}{OA \cdot OB} + \frac{BC}{OB \cdot OC} > \frac{AC}{OA \cdot OC}$  $(1)$ 

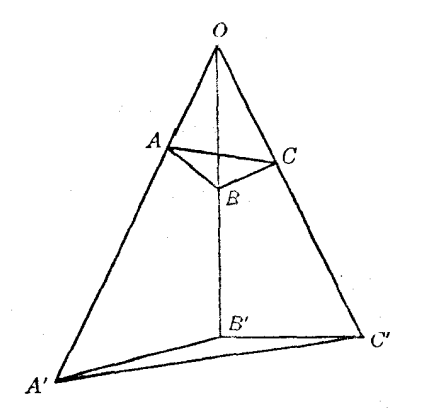

شکل۱۳۱
$(\mathbf{r})$ 

$$
AB \cdot OC + BC \cdot OA > AC \cdot OB
$$

 $(Y)$ ولی اگر OABC محاطی باشد، نقاط 'A، 'B، 'A، 'C، همخطاند (\$۵۲۳)؛ پس در (۱)، (۲)، و (۳) علامت < باید با علامت تساوی (=) عوض شود.

۵۳۷. قضیه. ۖ اگر دایرهای بر دو ضلع یک مثلث و بر دایرهٔ محیطی آن مماس داخلی (یا خارجی) باشد، خطی که از نقاط تماس آن با اضلاع میگذرد، از مرکز دایرهٔ محاطی داخلی (یا دایرهٔ محاطی خارجی متناظر) نيز ميگذرد.

نورض كنيد دايرة PQT در نقطة  $T$ بر دايرة محيطي (O) از مثلث ABC مماس داخلي باشد (شكل  $B'$  ) و در نقاط P و Q بر اضلاع AC و AC مماس باشد. فرض کنید I نقطهٔ وسط PQ باشد. اگر  $P$ و ان منعکسهای B و C، در انعکاس (A, AI) باشند، خط ا $C'$  منعکس (O) است و خط AT خط را در  $T'$  منعکس  $T$ ، قطع می $B'C'$ 

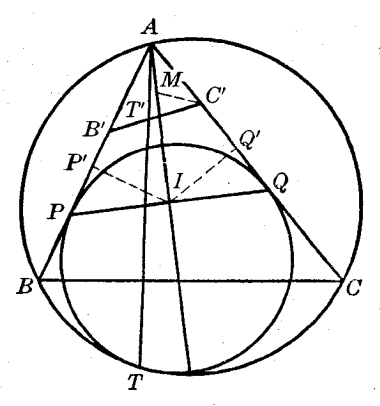

شكل ١٣٢

نرض کنید 'P و 'Q منعکسهای P و Q باشند، داریم آ $AP \cdot AP' = AP \cdot AP'$ . و چون مثلث  $AP$  در  $Q'$  رسم می شود : مطلب مشابهی در مورد  $P'$  یای عمودی است که از I بر وتر  $AP$  رسم می شود : مطلب مشابهی در مورد صادق است. حال چون دایرهٔ  $P'Q'T$  منعکس دایرهٔ  $PQT$  است، و در نتیجه در  $T'$  بر  $B'C'$  مماس است (۶۵۳۲ ب)، I مرکز دایرهٔ محاطی خارجی مثلث AB'C' نسبت به A است.

 $(3177)$  دایرهٔ  $IB'C'$  خط  $IA$  را در  $M$ ، مرکز دایرهٔ محاطی داخلی مثلث  $B'C'$ ، قطع میکند الف)، و در چهار ضلعی محاطی  $IB'MC'$  داریم

$$
\angle B'IM = \angle B'C'M = \frac{1}{\gamma} \angle B'C'A = \frac{1}{\gamma} \angle ABC
$$

 $AB$  زیرا خطوط  $BC$  و  $BC'$  نسبت به  $AB$  و  $AC$  یاد موازی $i$ ند. خطوط  $BI$  و  $B'I$  نیز نسبت به  $BC$  و  $B$ بادموازیاند، زیرا نقاط  $B'$  و I منعکسهای  $B$  و I هستند؛ پس،

$$
\angle ABI = \angle B'IA = \angle B'IM = \frac{1}{7}\angle ABC
$$

 $1$ و I مركز دارة محاطى داخلى ABC است.

اثبات در حالت مماس خارجی نیز مشابه همین اثبات است.

۵۳۸. مسئله. انعکاسی بیابید که سه دایرهٔ مفروض را به خودشان منعکس کند.

قوت مرکز انعکاس مطلوب S، نسبت به هریک از دایرههای مفروض باید برابر ثابت انعکاس k باشد (\$817 هـ)؛ يس سه قوت بايد برابر باشند، يعني 5 بايد مركز اصلي سه دايرة مفروض باشد. همچنين ثابت انعکاس باید با قوت S نسبت به دایرههای مفروض برابر باشد. مسئله یک و تنها یک جواب دارد (۴۹۳\$). اگر مراکز سه دایرهٔ مفروض همخط باشند، بسته بهاینکه دایرهها هم.محور باشند یا نباشند، مسئله یا

بي نهايت جواب دارد يا جواب ندارد.

۵۳۹. مسئله. انعکاسی بیابید که سه دایرهٔ مفروض با مراکز ناهمخط را به سه دایره که مراکزشان روی خط مفروضی باشند تبدیل کند.

سه دایرهٔ منعکس بر خط مفروض s عمودند، پس s منعکس دایرهای است که از مرکز انعکاس مطلوب میگذرد و بر سه دایرهٔ مفروض عمود است، یعنی O نقطهای روی دایرهٔ متعامد (R) برای سه دایرهٔ مفروض است. پس اگر (R) حقیقی باشد، O یکی از دو انتهای قطر عمود بر s در دایرهٔ (R) است.

۵۴۰. قضمیه. ثابت کنید که یک دسته دایرهٔ همهحور به یک دسته دایرهٔ همهحور منعکس میشود.

فرض کنید (P) و (Q) دو دایرهٔ دلخواه از دسته دایرهٔ هم محور (E) باشند، که مزدوج دسته دایرهٔ هم محور مفروض (F) است. فرض کنید هر دایرهٔ (C) از دسته دایرهٔ (F) به دایرهٔ (C')، که بر منعکسهای  $(P')$  و (Q) [يعني  $(P')$  و  $(P')$ ] عمود است، تبديل شود (۵۳۲§ الف)؛ پس ('C) دسته دايرة هم $\rho$ حور  $(P)$ را تعيين ميكند (ş۴۵۵).

A۴۱. بحث. یکی از دو دسته دایرهٔ همهحور مزدوج مفروض (E) و (F)، مثلاً (F)، دو نقطهٔ اساسی A و B دارد که نقاط حدی دستهٔ دایرهٔ دیگر (E) هستند. دایرههای منعکس (F)، یعنی دایرههای ( $F'$ ) از منعکسهای A و B، یعنی 'A و 'B میگذرند.

دایرههای (E) به دایرههای یک دسته دایرهٔ هممحور ( $E'$ )، تبدیل میشوند که مزدوج ( $F'$ ) است؛ پس نقاط 'A و 'B نقاط حدى ('E) هستند.

اگر یکی از نقاط A و B، مثلاً A، را مرکز انعکاس بگیریم. دایرههای (F) به خطهای راستی تبدیل میشوند که از  $B'$ ، منعکس B، میگذرند؛ هر دایرهٔ ( $E'$ ) بر خطوطی که از  $B'$  میگذرند عمود است، یعنی . سرکز مشترک همهٔ دایرههای  $(E')$  است  $B'$ 

۵۴۲. نتیجه. در انعکاس، دو نقطهٔ وارون نسبت به یک دایرهٔ مفروض، به دو نقطهٔ وارون نسبت به دایرهٔ ُمنعکس دایرهٔ مفروض، تبدیل می شوند.

نقاط حدی A و B (۵۴۱) نسبت به هر دایرهای از (E)، مثلاً (M)، وارون یکدیگرند، و نقاط 'A و نسبت به  $(M')$ ، منعکس  $(M')$ ، وارون یکدیگرند.  $B'$ 

> ۵۴۳. قضییه. - در دایرهٔ منعکس ر دایرهٔ انعکاس هم محورند فرض کنید (C) و (C') دو دایرهٔ منعکس باشند و فرض کنید (S) دایرهٔ انعکاس باشد.

اگر (S) و (C) دو نقطهٔ مشترک داشته باشند، دایرهٔ ('C) از این دو نقطه میگذرد، زیرا نقاط (S)

روی خودشان منعکس می شوند.

اگر (S) و (C) نقطهٔ مشترک نداشته باشند، یک دسته دایرهٔ هم محور نامتقاطع را تعیین میکنند که دو نقطهٔ حدی  $L$  و  $L$  دارد. این نقاط که نسبت به (S) وارون یکدیگرند، به یکدیگر منعکس میشوند و چون نسبت به (C) وارون یکدیگر هستند، نسبت به (C') وارون یکدیگرند (۵۴۲)؛ پس (S)، (C') و (C') به یک دسته دايرة هممحور متعلقاند (§۶۴۲ ب). ۵۴۴. نتیجه. اگر دو دایره نسبت به یک دایرهٔ دیگر، بهعنوان دایرهٔ انعکاس، منعکس هم باشند، آنگاه این دایره، دایرهٔ تشابه آن دو دایره است.

 $(C')$  مرکز دایرهٔ سوم (S) مرکز تشابه دو دایرهٔ (C) و (C) است (۵۲۶§ ب)، و (S) با (C) و (C')، هم محور است بنابراین گزارهٔ بیان شده درست است.

۵۴۵. قضمیه. در هر مثلث، دایرهٔ محیطی، دایرهٔ نه نقطه، دایرهٔ قطبی و دایرهٔ محیطی مثلث مماسی هم.محورند.

 $A$ از مثلث  $A$  و پای ارتفاع  $AD$  از مثلث  $ABC$  نسبت به دایره قطبی  $\left( H\right)$  از مثلث  $ABC$  وارون یکدیگرند گزارههای مشابهی برای دو نقطهٔ B و E و همچنین، برای دو نقطهٔ C و F برقرارند. پس دایرهٔ محیطی  $(H)$  و دایرهٔ نه نقطهٔ  $DEF$  (N) = DEF (N) نسبت به (H) منعکس یکدیگرند؛ پس (O)، (N) و  $(D)$ هممحورند (§۵۴۳).

نقطهٔ برخورد مماسهایی که از B و C بر (O) رسم میشوند، قطب BC نسبت به (O) است؛ پس اگر این نقطهٔ برخورد را L بنامیم، L و نقطهٔ وسط BC، 'A، نسبت به (O) وارون یکدیگرند.گزارههای مشابهی نیز برای دو نقطهٔ M و 'B و همچنین دو نقطهٔ N و 'C برقرارند. پس دایرهٔ محیطی LMN = (T) از مثلث مماسی و  $A'B'C'$ ) هسبت به (0) منعکس یکدیگرند و در نتیجه، (0)، (7) و (N) هم در نتيجه چهار دايرهٔ (O)، (N)، (H)، و (T) هم محورند (s۴۴۱).

۵۴۶. نتیجه. مرکز دایرهٔ محیطی مثلث مماسی روی خط اویلر مثلث مفروض قرار دارد (۶۴۴۳).

#### تمرين

- ۱) نشان دهید مماسهایی که از مرکز انعکاس بر یک خم رسم میشوند، بر خم منعکس نیز مماسlند. ۲) اگر دو دایره نسبت به مرکز دلخواهی منعکس شوند، خطالمرکزین آنها به چه شکلی منعکس میشود؟
	- ٣) نشان دهيد اگر نقاط P و Q با مركز انعكاس همخط باشند (50٢٠) باز رابطهٔ (f) صادق است.
- ۴) نشان دهید که منعکس یک گسترهٔ همساز، نسبت به نقطهای روی خط گستره، یک گسترهٔ همساز است. ۵) سه نقطهٔ ناهمخط  $P$ ، A و نقطهٔ متغیر M، همخط با A و B مفروضاند. ثابت کنید زاویهٔ برخورد
- $PBM$  ,  $PAM$  و  $PAM$  ثابت است.
- $L$  ) مماس  $LM$  که از نقطهٔ متغیر  $M$  روی دایرهٔ مفروض (O) بر این دایره رسم میشود، خط  $s$  را در  $\mathcal I$ قطع می کند. نشان دهید که مکان هندسی تصویر  $M$  بر  $OL$  یک دایره است.
- ۷) دایرهٔ (O)، دو نقطهٔ ثابت A و B، و خط متغیری که از B میگذرد مفروض!ند. این خط متغیر دایرهٔ را در  $C$  و D قطع مىكند و خطوط AC و AD دايرة (O) را در  $E$  و F نيز قطع مىكنند. نشان  $(C)$ دهید که مرکز دایرهٔ AEF یک خط راست را میپیماید.
- ) خطوطی که از A و B، دو انتهای قطر AB از دایرهٔ مفروض (O)، به نقطهٔ ثابت P وصل میشوند، ا در 'A و 'B نیز قطع میکنند، نشان دهیدکه دایرهٔ 'PA'B بر (O) عمود است.  $\phi$
- ) دو دایرهٔ مفروض (A) و (B) در نقاط  $E$  و  $F$  باهم برخورد میکنند. خطوط 'MFF و 'MFF که از و F و نقطهٔ دلخواه M برروی دایرهٔ (B) میگذرند، (A) را در  $E'$  و  $F'$  قطع میکنند. ثابت کنید که  $E$  $AB, E'F'$ وتر  $E'F'$  بر MB
- ۰\) دو وتر متعامد BC و DE از یک دایرهٔ مفروض، درون دایره، در نقطهٔ A، یکدیگر را قطع میکنند. نشان دهید ارتفاعی که از رأس A در مثلث ABD رسم میشود یک میانهٔ مثلث ACE است.

(١) نقاط 'A، 'B، و 'C' روى ارتفاعهاى BH ، AH و CH از مثلث ABC مشخص شدهاند، به طورى كه ما در نظرگرفتن اندازه و علامت، داریم

$$
HA \cdot HA' = HB \cdot HB' = HC \cdot HC
$$

نشان دهید که H یک مرکز سهمماس مثلث  $A'B'C'$  است.

- ۱۲) مماس متغیری بر دایرهای به مرکز A، دایرهٔ دیگری بهمرکز B، را در نقاط  $C$  و D قطع میکند. ثابت کنید که دایرهٔ BCD بر یک دایرهٔ ثابت مماس است. راهنمایی. انعکاس (B,BC $^{\mathsf{r}}$ ) را در نظر ىگىرىد.
- ا) زاوية BAC با اندازة ثابت حول رأس ثابت A دوران مىكند و خط ثابت s را در B و C قطع مىكند. ( نشان دهید که دایرهٔ ABC بر یک دایرهٔ ثابت مماس است.
- ۱۴) نشان دهید که حاصل(ضرب قوتهای یک مرکز تشابه دو دایره نسبت بهآن دو دایره، با توان چهارم شعاع دارهٔ باد متشابه آن دو دایره برابر است.
- ۱۵) اگر دایرهٔ (B) از مرکز دایرهٔ (A) بگذرد، نشان دهید که محور اصلی (A) و (B)، منعکس (B)، در انعکاس با دایرهٔ انعکاس (A) است.
- ۱۶) نشان دهید دایرهٔ تشابه و محور اصلی دو دایره نسبت به دایرهٔ پاد متشابه آن دو دایره، منعکس یکدیگرند .
- ۱۷) دو دایرهٔ متعامد و دو قطر عمود برهم آنها را در نظر بگیرید. نشان دهید از چهار خطی که سرهای این دو قطر را به یکدیْگر وصل میکنند، دوتا از یک نقطهٔ برخورد دو دایره و دوتا از نقطهٔ برخورد دیگر دو دایره مے ,گذرند .
- ۱۸) (الف) ثابت كنيد كه منعكس دايرة محيطي (0) از مثلث ABC نسبت به دايرة محاطي داخلي (I)، بهعنوان دايرة انعكاس، دايرة نه نقطة مثلث XYZ است. X، Y و Z نقاط تماس دايرة (I) با اضلاع  $\sigma(\tau)$  مثلث ABC هستند. (ب) با استفاده از انعکاس رابطهٔ اویلر،  $Rr - \tau R$ ۲ –  $d^{\tau} = d^{\tau}$ ، را ثابت کنید؛ (ج عبارتهای مشابه مربوط به دایرههای محاطی خارجی را بیان و آنها را با استفاده از انعکاس ثابت کنید.
- ۱۹) چهار نقطه در یک صفحه مفروضاند؛ منعکس هر دستهٔ سهتایی را نسبت به نقطهٔ چهارم می یابیم، نشان دهید که چهار مثلث منعکس حاصل متشابهاند.
	- ۲۰) دایرمای رسم کنید که از دو نقطهٔ مفروض بگذرد، و دایرهٔ مفروضی را با زاویهای معین قطع کند.
- ۲۱) انعکاس این قضیه را بیان کنید: ارتفاعهای یک مثلث همرس!ند. راهنمایی. مرکز ارتفاعی را به عنوان مرکز انعكاس برگزينيد.

# O

# هندسهً نوين مثلث

## الف. قطب و خط قطبی نسبت به یک مثلث

۵۴۷. روابط همساز. (الف) فرض کنید P نقطهای در صفحهٔ مثلث ABC باشد (شکل ۱۳۳)، و L. M، و N نقاط برخورد خطوط BP، AP و CP با اضلاع CA، BC، و AB؛ و 'L، 'M، و 'N، مزدوجهاى همساز L، M و N نسبت به جفت رأسهای متناظر مثلث ABC باشند.

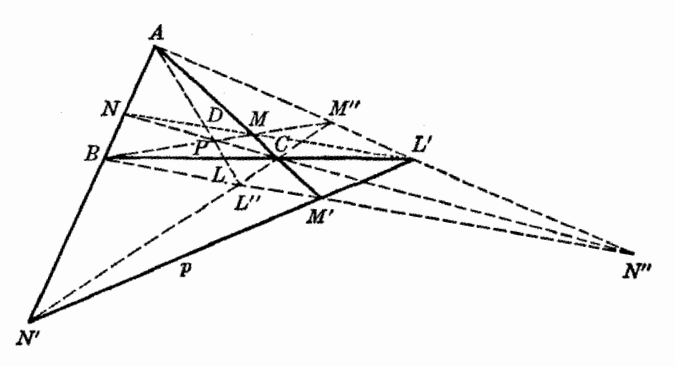

شكل۲۳ ا

. تضييه نقاط 'L' M' , L' همخط اند

(ب) فرض كنيد p خطى در صفحهٔ مثلث ABC باشد كه امتداد اضلاع CA ،BC، و AB را در نقاط  $L'$ ،  $M'$  و  $N'$  قطع کند، و  $L$ ،  $M$ ،  $N$  مزدوجهای همساز  $L'$ ،  $M'$  و  $N'$  نسبت به جفت رأسهای متناظر ، ماشند  $ABC$ 

. تضييه خطوط BM ، AL و CN همرس اند. در هر دو مورد (الف) و (ب)، بنابر مطالب گفته شده در ترسیم، با در نظرگرفتن اندازه و علامت، داریم  $\frac{BL'}{L'C} = -\frac{BL}{LC} \;\; , \qquad \frac{CM'}{M'A} = -\frac{CM}{MA} \;\; , \qquad \frac{AN'}{N'B} = -\frac{AN}{NB}$ پس با ضرب کردن این برابریها بهدست می آوریم

$$
\frac{BL' \cdot CM' \cdot AN'}{L'C \cdot M'A \cdot N'B} = \frac{BL \cdot CM \cdot AN}{LC \cdot MA \cdot NB}
$$
 (F)

در حالت (الف)، سمت راست رابطهٔ (F)، بنابر قضیهٔ سِوا، برابر واحد است و از تساوی حاصل، بنابر قضيهٔ منلائوس، نتيجه مى شود كه نقاط  $L'$ ،  $M'$  و  $N'$  همخطاند.

در مورد (ب)، بنابر قضية منلائوس، سمت چپ رابطة (F) برابر واحد است و از تساوى حاصل، بنابر قضية سوا، نتيجه ميشودكه خطوط AL،  $BM$  و  $CN$  همرس|ند.

۵۴۸. چند تعریف. خط '۶۵۴۷) $p = L'M'N'$  را قطبی سهخطی یا خط همساز نقطهٔ P برای مثلث . و P را قطب سهخطی یا قطب همساز خط p برای مثلث ABC می نامند.  $\cal ABC$ 

۵۴۹. قضیه. قطبی سه خطی یک نقطه برای یک مثلث محور منظری أن مثلث، و مثلث سِوایی نقطهٔ مفروض برای مثلث مفروض است، و برعکس. داریم (شکل ۱۳۳)

> $(ABNN') = -1$ ,  $(ACMM') = -1$

و دوگسترهٔ همساز در نقطهٔ A مشترکاند، پس (۳۵۷) خطوط MN ،BC و 'M'N همرس!ند، یعنی نقطهٔ ا با  $M$  و  $N$  همخط است. بهطور مشابه،  $M$  با  $L$  و  $N$ ، و  $V$  با  $L$  و  $M$  همخط است، و قضیه ثابت  $L'$ مي شود.

 $APL$  داریم ۱ $\leftarrow A(BCLL')=A(BCLL')$  (شکل ۱۳۳)؛ پس نقطهٔ  $L'$  مزدوج همساز D، نقطهٔ برخورد . نسبت به  $M$  و  $N$  است (۲۵۳\$). پس  $L'$  نقطه $\sigma$ ی از قطبی سه خطی  $P$  برای مثلث  $LMN$  است.  $L'MN$ برای  $M'$  و  $N'$  نیز چنین است، پس قضیه ثابت میشود.

از مثلثی را  $N'' = (AL', BM')$  ،  $M'' = (CN', AL')$  ،  $L'' = (BM', CN')$  از مثلثی را  $\Delta \mathsf{S}'$ که از خطوط 'AL، 'BM، و 'CN، تشکیل میشود (۵۴۷) وابستههای همساز P برای مثلث ABC میiمد. ۵۵۳. قضیه. وابستههای همساز نقطهٔ P (۵۵۲) روی خطوط BP ، AP و CP قرار دارند، و بهترتیب با نقاط A و  $B\cdot L$  و  $C\cdot M$  بهطور همساز از نقطهٔ P تقسیم می شوند.

با توجه به دو دسته خط همساز (شکل ۱۳۳)

$$
B(ACMM') = -1 , \qquad C(ABNN') = -1
$$

که توسط خط APL قطع میشوند، نتیجه میشودکه  $BM'$  و  $CN'$  از مزدوجهای هستاز P نسبت به A و  $N''$  میگذرند؛ پس این مزدوج همساز نقطهٔ  $L''$  بین دو خط  $BM'$  و  $CN'$  مشترک است. در مورد  $M''$  و  $L$ نیزگزارههای مشابهی برقرارند.

۵۵۴. نتیجه. وابستههای همساز نقطهٔ P نسبت به مثلث ABC رأسهای یک مثلث منظری نسبت به هستند؛ نقطهٔ P مرکز منظری، و قطبی سه خطی P برای  $ABC$  محور منظری است.  $\cal ABC$  ۵۵۵. ملاحظه. اگر مثلث ABC و خط 'p = L'M'N مفروض باشند، خطوط 'AL، 'BM و 'CN' نقاط  $P$  ،  $M''$  ،  $M''$  ،  $M''$  ،  $N''$  ،  $\lambda L''$  ،  $\lambda L''$  ،  $M''$  ،  $A L''$  ،  $A L''$  ،  $A L''$  ،  $L''$ . مثلث  $ABC$ ، يعني نقطهٔ  $P$ ، قطع مىكنند.

۵۵۶. قضعیه. نقطهٔ P و سه وابستهٔ همساز آن نسبت به یک مثلث ABC چهار نقطه هستند، که هر سهتایی از آنها مثلثی محیط بر ABC و منظری نسبت به آنLرا تشکیل می،دهند، و نقطهٔ چهارم مرکز منظری است. . محورهای منظری خطوط LM'N ، L'MN و LMN' هستند اثبات بهآسانی با توجه به شکل ۱۳۳ بهدست میآید.

۵۵۷. ملاحظه. شکل ۱۳۳ با مفروض بودن ABC و نقطهٔ P رسم شده است. ولی اگر بهجای P یکی از وابستههای همساز آن نسبت به ABC، مثلاً  $L''$  را نیز داشته باشیم باز هم می $\vec{$ وانیم همین شکل را بهدست آوریم، زیرا مزدوج همساز  $L''$  نسبت به A و  $L$  نقطهٔ  $P$  است و بقیهٔ شکل بههمان صورت قبل رسم میشود.

## تمرين

- ۱) نشان دهید که محور ارتفاعی یک مثلث، قطبی سه خطی مرکز ارتفاعی مثلث نسبت به آن مثلث و نسبت به مثلث ارتفاعی آن است؛ و رأسهای مثلث مفروض وابستههای همساز مرکز ارتفاعی نسبت به مثلث ارتفاعي هستند.
- ۲) نشان دهید که قطبی سهخطی مرکز دایرهٔ محاطی داخلی یک مثلث از پای نیمسازهای خارجی میگذرد، و بر خط واصل بین مرکز دایرهٔ محیطی و مرکز دایرهٔ محاطی داخلی عمود است؛ همچنین نشان دهید که مراکز دایرههای محاطی خارجی وابستههای همساز مرکز دایرهٔ محاطی داخلی هستند.
	- ۳) وابستههای همسار مرکز ثقل مثلث را رسم کنید. آیا مرکز ثقل قطبی سه خطی دارد؟
- ا) M . $L$  (۴ نقاط برخورد خطوط  $AP$ ،  $P$ P و C $P$  با اضلاع  $CA$ ،  $B$  (  $AB$  از مثلث  $M$ ، و (۴ نقاط برخورد همین اضلاع با قطبی سه خطی P برای  $ABC$  هستند. نشان دهید که  $N'$  ،  $M'$  $NN'$  ، نقاط وسط 'LL،  $MM'$  و 'NN همخطاند
- $ABC$  ) اگر 'A نقطهٔ برخورد ضلع BC از مثلث  $ABC$  با قطبی سهخطی نقطهٔ P واقع بر دایرهٔ محیطی باشد، نشان دهید که دایرهٔ  $APA^{\prime}$  از نقطهٔ وسط ضلع BC میگذرد.
- ۶) نشان دهید میتوان سه دایره رسم کرد که مراکزشان رأسهای یک مثلث مفروض باشند، بهطوریکه یاهای سه خط سوایی مفروض، مراکز تشابه دوبهدوی آن سه دایره باشند.
- ا) فرض کنید  $L$ ،  $M$  و  $N$  پای سه خط سوایی  $AP$ ،  $AP$  و  $CP$  از مثلث  $ABC$  باشند، و  $P'$  نقطهای از قطبی سهخطی P برای ABC باشد. اگر خطوط 'AP، 'BP و 'CP' خطوط NL ، MN و LM را در X ، Y و Z قطع کنند، نشان دهید که مثلث XYZ بر مثلث ABC محیط است.

# ب. هندسهٔ لوموان

#### آ. ميانەھاي متقارن

۵۵۸. تعریف. متقارن هر میانهٔ یک مثلث نسبت به نیمساز داخلی رسم شده از همان رأس، میانهٔ متقارن خوانده مىشود.

هر مثلث سه میانهٔ متقارن دارد.

توجه کنید که هر میانه و میانهٔ متقارن متناظر با آن، نسبت به نیمساز خارجی رسم شده از همان رأس نیز متقارن!ند. ۵۵۹. قضیه. نقاط برخورد یک میانه و میانهٔ متقارن متناظرش با دایرهٔ محیطی مثلث، خطی موازی با ضلع روبروی رأس در نظر گرفته شده را تعیین میکنند.

وسط كمان  $PQ$  (شكل ١٣۴) كه توسط ميانة  $AP$  و ميانة متقارن  $AQ$  روى دايرة محيطى مثلث جدا میشود، بر وسط کمان  $BC$  از این دایره منطبق است؛ پس دو وتر  $BC$  و  $QP$  موازی $ABC$ 

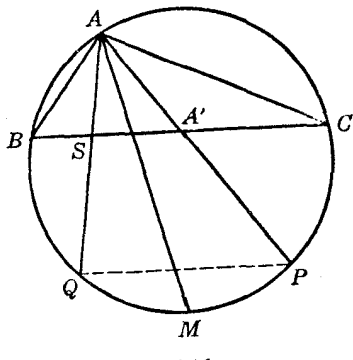

شکل ۱۳۴

این گزاره راه سادهای برای رسم میانههای متقارن یک مثلث در اختیارمان میگذارد.

۵۶۰. قضمیه. میانهٔ متقارنی که از یک رأس مثلثی رسم میشود، از نقطهٔ برخورد مماسهایی که در دو رأس دیگر مثلث بر دایرهٔ محیطی رسم میشوند میگذرد.

 $D$  نقطهٔ برخورد مماسهای  $D$ B و  $D$  بر دایرهٔ محیطی (O) از مثلث  $ABC$  در نقاط  $B$  و  $C$  را مینامیم؛ D قطب  $BC$  برای (O) است؛ پس قطر  $II'$  از دایرهٔ (O) (شکل ۱۳۵) که از D میگذرد،  $A(DA'II')=-1$  عمودمنصف  $BC$  است. پس ۱ $\rightarrow (DA'II')=-1$  ، و بنابراین، ۱

زاویهٔ 'IAI قائمه است؛ پس AI و 'AI نیمسازهای 'DAA/ هستند (۳۵۵). ولی AI نیمساز داخلی زاویهٔ A است و 'AA میانهٔ ABC است؛ پس AD بنابر تعریف، میانهٔ متقارن رسم شده از راس A در مثلث  $ABC$  است.

۵۶۱. قضمیه. هر میانهٔ متقارن ضلع روبرویش را به دو پارهخط تقسیم میکند بهطوریکه طول این پارهخطها با مربع اضلاع مجاور مثلث متناسبآند.

خط قطبی نقطة D (شکل ۱۳۵)، یعنی خط BC، مماس  $AT$  را که در نقطة A بر دایرهٔ محیطی (O) رسم شده است، در قطب میانهٔ متقارن AD ، یعنی  $T_{_{_{\alpha}}}$  قطع میکند؛اگر نقطهٔ برخورد BC و AD نقطهٔ باشد، پارەخط  $ST_{_{a}}$  توسط نقاط  $B$  و  $C$  از دايرهٔ (O) بەطور هَمساز تقسیم میشوند. چون  $T_{_{a}}$  پارەخط  $S$ . با به طور خارجی به نسبت  $AC^\dagger$  :  $AC^\dagger$  تقسیم میکند (۳۱۹) قضیه ثابت میشود  $BC$ 

۵۶۲. ملاحظه. ضمناً صحبت کردیم که هر میانهٔ متقارن مثلث مزدوج همساز خط مماس بر دایرهٔ محیطی در رأس متناظر، نسبت به دو ضلعی است که از آن رأس میگذرند.

۵۶۳. تعریف. مماسهایی راکه در رأسهای مثلث بر دایرهٔ محیطی مثلث رسم میشوندگاهی میانههای متقارن خارجی مثلث مینامند.

۵۶۴. قضییه. ﴿الف) هر میانهٔ متقارن از وسط پارهخط پاد موازی ضلعی که به آن وارد می شود میگذرد. ، در واقع پاد موازی BC نسبت به  $AB$  و AC (شکل ۱۳۵) با مماس  $AT_{\pi}$  موازی است (۱۸۵\$، (۱۹۱)؛ بنابراین قضیه ثابت میشود (۱۵۲).

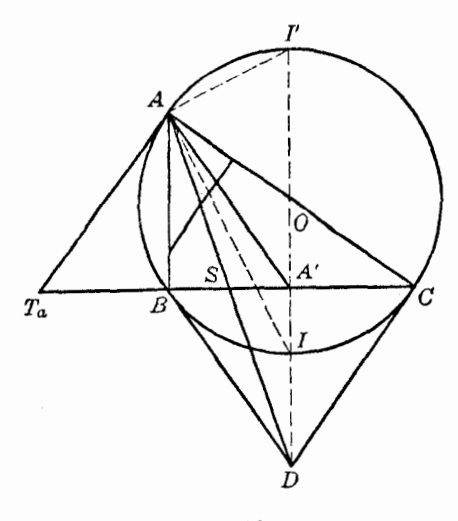

شكل10

 $bx: cy = ASC$  : مساحت  $ASB = b^{\dagger}: c^{\dagger}$  (§۵۶۱)

پس ،

 $x:y=b:c$ 

جون فاصلهٔ هر نقطهٔ AS از AC و AB با  $x$  و y متناسب است، قضیه ثابت میشود.

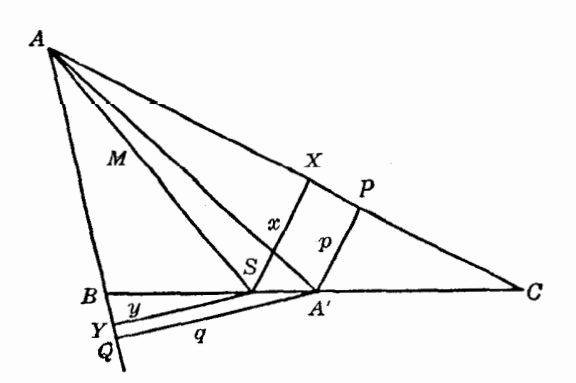

شكل ۱۳۶

۵۶۶. ملاحظه. قضية بالا(۵۶۵) براي ميانة متقارن خارجي مثلث نيزصادق است. اثبات مشابه اثبات بالاست. ۵۶۷. قضمیه. ۖ اگر فاصلههای یک نقطه از دو ضلع یک مثلث با این اضلاع متناسب باشند. آن نقطه روی میانهٔ متقارن وارد بر ضلع سوم قرار دارد.

فرض میکنیم که نقطه داخل زاویهٔ بین دو ضلع در نظرگرفته شده قرار داشته باشد.

 $BC$  اگر  $M$  نقطهای باشد که فاصلههایش از  $b$  و  $c$  با  $b$  و  $c$  متناسب باشد، و  $S$  نقطهٔ برخورد  $M$  و باشد (شکل ۱۳۶)، فاصلههای S تا b و c نیز با b و c متناسباند. پس S یاروخط BC را به دو یاروخط تقسیم می کند که بنابر آنچه در اثبات قضیهٔ قبل گفته شد (۵۶۵)، نسبتشان ۲۰ ن<sup>ه ا</sup>ست. چون تنها یک نقطه وجود دارد که BC را بهطور داخلی بهاین نسبت تقسیم میکند، قضیه ثابت میشود.

۵۶۸. قضیه. اگر از یک نقطهٔ میانهٔ متقارن (یا میانه) عمودهایی بر اضلاع مجاور رسم شود، خطی که پای این عمودها را بههم وصل میکند بر میانهٔ (یا میانهٔ متقارن) متناظر عمود است.

فرض کنید که در مثلث AA' ،ABC، هیانه و میانهٔ متقارن رسم شده از رأس A باشند (شکل ۱۳۷). اگر MD و ME عمودهایی باشند که از M، واقع بر AS، بر اضلاع AB و AC رسم شدهاند، جهارضلعی ADME محاطی است، پس،

 $\angle DEM = \angle DAM = \angle EAA'$ 

بر  $AE$  عمود است؛ پس ED بر  $\overline{AB}'$  عمود است. بهطور مشابه، می توان نشان داد که  $GH$  بر AS عمود است.

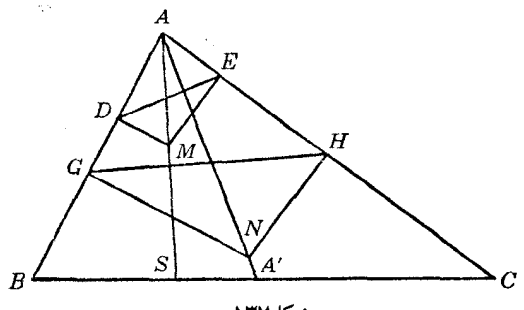

شكل/١٣٧

۵۶۹. قضـیه. اگر دو پادموازی دو ضلع یک مثلث طولهایی برابر داشته باشند، یکدیگر را روی میانهٔ متقارن وارد بر ضلع سوم قطع میکنند.

فرض کنید  $DE$  و  $FH$  (شکل ۱۳۸) بهترتیب با اضلاع  $AC$  و  $AB$  از مثلث  $ABC$  یادموازی باشند و M نقطة برخورد آنها باشد. داریم

$$
\angle HFC = \angle DEB = \angle A
$$

يس مثلث FME متساوىالساقين است، و

$$
ED = FH, FM = EM
$$

#### $DM = HM$

يس

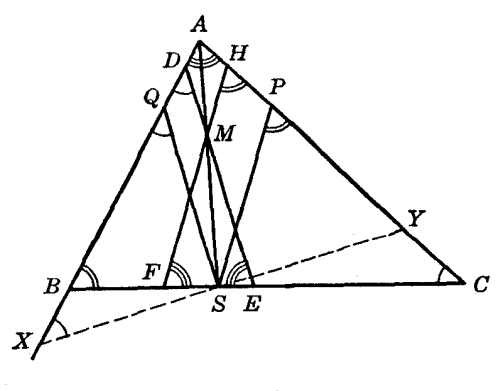

شکل۱۳۸

فرض کنید S نقطهٔ برخورد AM و BC باشد و SP و SP خطوطی باشند که از S بهموازات DE و FH رسم شدهاند. با توجه به مثلثهای متشابه، داریم

 $SQ: MD = AS: AM = SP: MH$ 

 $.SQ = SP$  ، داریم  $MD = MH$ مثلثهای BSQ و CSP هردو با مثلث ABC متشابهاند؛ پس،  $BS:SQ = c:b, \qquad SP:SC = c:b$ با ضرب کردن این روابط در یکدیگر، بهدست می آوریم  $BS:SC = c^{\dagger}: b^{\dagger}$ . جون  $S Q = S P$ . پس  $S$  پای میانهٔ متقارن است (۱ §۵۶) ۵۷۰. قضمیهٔ عکس. میانهٔ متقارن وارد بر یک ضلع مثلث، مکان هندسی نقاطی است که میټوان از آنها پادموازیهای هِم طولی برای دو ضلع دیگر مثلث رسم کرد. ۵۷۱. نتیجه. میانهٔ متقارن وارد بر هر ضلع مثلث، مکان هندسی نقاطی است که می توان از آنها پادموازیهایی با طولهای مساوی برای دو ضلع دیگر مثلث رسم کرد. تمرين

- $AB$  ) روی ضلع  $AB$  از مثلث  $ABC$ ،  $ABC$  را برابر  $AC$ ، و روی ضلع  $AC$  از این مثلث،  $AC'$  را برابر  $\emph{ABC}$  جدا میکنیم. نشان دهید که نقطهٔ وسط  $B'C'$  روی میانهٔ متقارن گذرنده از رأس A در مثلث قرار دارد.
- ۲) دو مربع رسم کردهایم که اضلاع AB و AC از مثلث ABC بهترتیب، یک ضلع هرکدام هستند و هر دو مربع خارج مثلث ABC قرار دارند، نشان دهید که اضلاع روبروی AB و AC در این دو مربع یکدیگر را در نقطهای قطع میکنند که روی میانهٔ متقارن گذرنده از رأس A در مثلث ABC قرار دارد.
	- ۳) از مثلثی ارتفاع، میانه و میانهٔ متقارن رسم شده از یک رأس مفروض!ند. مثلث را رسم کنید.
- ۴) از نقطهٔ وسط یک ضلع مثلث عمودهایی بر دو ضلع دیگر رسم میکنیم. نشان دهید خطی که پای این عمودها را بههم وصل مىكند بر ميانة متقارن وارد بر آن ضلع عمود است.
- ۵) نشان دهید که هر ضلع مثلث و میانهٔ متقارن وارد برآن، نسبت به دایرهٔ محیطی مثلث مزدوج\ند.
- ۶) روی ضلع BC از مثلث ABC نقطهٔ D را طوری تعیین کنید که اگر از این نقطه خطوطی موازی AB و باشد .  $AC$  و  $AB$  را در  $E$  و  $F$  قطع کنند و  $EF$  پادموازی  $BC$  باشد .  $AC$
- (۲ میانهٔ متقارنی که در مثلث ABC از رأس A میگذرد، دایرهٔ محیطی مثلث را در D قطع میکند، و P، . و R تصاویر نقطهٔ D روی اضلاع CA ، BC و AB هستند، نشان دهد که PQ = PR.
- م) نشان دهید که این خطوط همرس!ند: خطی که از رأس A در مثلث ABC بهموازات ضلع BC رسم ( میشود، خطی که از مرکز دایرهٔ محیطی (O) بر میانهٔ متقارن گذرنده از رأس A عمود می شود، و خطی که از  $T$ ، محل برخورد مماسهای رسم شده بر دایرهٔ محیطی مثلث در B و C، بر AO رسم می شود.
- ۹) اگر 'A و 'B در انعکاسی به مرکز O، منعکس نقاط A و B باشند، نشان دهید که میانه و میانهٔ متقارن گذرنده از رأس O در مثلث AOB بهترتیب میانهٔ متقارن و میانهٔ مثلث 'A'OB هستند.
- ۱۰) نشان دهید که نقاط برخورد سه میانهٔ متقارن یک مثلث با دایرهٔ محیطی مثلث، رأسهای مثلثی هستند که میانههای متقاربش همان میانههای متقارن مثلث مفروض هستند.
- (١) میانه و میانهٔ متقارن رسم شده از رأس A در مثلث ABC دایرهٔ محیطی مثلث را در  $M'$  و  $N'$  قطع می کنند. نشان دهید که خطوط سیمسون  $M'$  و  $N'$  بهترتیب بر  $AN'$  و  $AM'$  عمودند.

# ..<br>II. نقطهُ لوموان

٥٧٢. قضىيە. \_ سە ميانة متقارن مثلث همرس\ند.

 $q$  ، فرض كنيد  $K$  نقطة مشترك دو ميانة متقارن  $BK$  و  $AK$  از مثلث  $ABC$  (شكل ۱۳۹) باشد، و  $q$ ،  $p$ و r فاصلههای K از اضلاع a، b و c از مثلث ABC باشند. داریم (3068)

 $p: r = a: c$ ,  $q: r = b: c$ 

يس

$$
p:q=a:b
$$

بنابراين،  $CK$  ميانة متقارن سوم مثلث  $ABC$  است (٥٤٧).

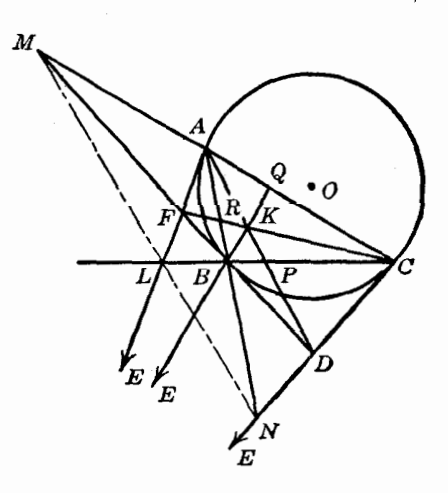

شکل1۳۹

٥٧٣. تعريف. نقطة همرسي ميانههاي متقارن يک مثلث، نقطة ميانههاي متقارن يا نقطة لوموان مثلث ناميده میشود. این نقطه را معمولاً با  $K$  نشان می دهند.

 $\mathsf{A}'$ ۵۷۴. نتیجه. فاصلههای نقطهٔ لوموان  $K$  از اضلاع مثلث، با طول اضلاع متناسب $i$ ند، و  $K$  تنها نقطهای در داخل مثلث است که چنین خاصیتی دارد. البته رأسهای مثلث مماسی مثلث مفروض نیز این خاصیت را دارند (۶۵۶۶، ۱۵۶۰)

۵۷۵. ملاحظه. قضیه (۵۷۲) را میتوان با استفاده از ویژگیهای دیگر میانههای متقارن ثابت کرد. خواننده باید بتواند با استفاده از S۵۶۱ و قضیهٔ سِوا این کار را بکند. راههای دیگر را بعداً گوشزد خواهیم کرد.

۵۷۶. تعریف. هر خط مماس بر دایرهٔ محیطی در یک رأسِ مثلث ضلع روبروی آن رأس را در یک نقطه قطع میکند. سه نقطهای که بهاین ترتیب بهدست میآیند روی یک خط قرار دارند (۳۱۹)) که محور لوموان مثلث خوانده مى شود.

۵۷۷. قضیه. نقطهٔ لوموان یک مثلث قطب محور لوموان مثلث نسبت به دایرهٔ محیطی مثلث است.

اگر مماس AL بر دایرهٔ محیطی (O) از مثلث ABC در رأس A، ضلع BC را در L قطع کند (شکل ۱۳۹)، خط قطبی L نسبت به (O) از A و D، یعنی قطب BC (۲۷۹)، میگذرد؛ پس این خط قطبی  $\iota L$  همان میانهٔ متقارن  $AD$  است (%۵۶°). برای نقاط مشابه  $M$  و  $N$  نیز وضعیت چنین است. چون نقاط  $L$ ، و N همخطاند، نتیجه میشود که سه میانهٔ متقارن BE ، AD، و CF همرساند، و نقطهٔ مشترکشان  $M$  $LMN$  است.

توجه کنید که چون نقطهٔ لوموان داخل مثلث، و بنابراین داخل دایرهٔ محیطی است، محور لوموان دایرهٔ محیطی را قطع نمیکند.

۵۷۸. تعریف. قطری از دایرهٔ محیطی مثلث که از نقطهٔ لوموان میگذرد، قطر بروکار مثلث نامیده میشود. ۵۷۹. نتیجه. قطر بروکار مثلث بر محور لوموان عمود است (۳۷۵§ الف).

۵۸۰. ملاحظه. دایرهٔ محیطی (0) از مثلث ABC دایرهٔ محاطی داخلی مثلث مماسی DEF از مثلث  $ABC$  است، و در نتیجه، میانههای متقارن  $DA$ ،  $B$  و  $FC$  همرس $i$ ند ( $\mathcal{S}$ ۳۳)) و نقطهٔ لوموان مثلث  $ABC$ نقطة ژرگون مثلث مماسى DEF آن است.

۵۸۱. قضیه. نقطهٔ لوموان یک مثلث، قطب سه خطی محور لوموان برای آن مثلث است.

 $ABC$  نقطهٔ برخورد محور لوموان  $LMN$  با ضلع  $BC$ ، نقطهٔ  $L$  و پای میانهٔ متقارن  $AP$  از مثلث نقطة P است (شكل ١٣٩). مزدوج همسار L نسبت به B و C نقطة P است. نتيجة مشابهي براى دو نقطة و  $Q$  و همچنین برای دو نقطهٔ  $N$  و  $R$  صادق است. بنابراین، هم می $\vec{v}$ وان نتیجه گرفت که میانههای متقارن  $M$  $LMN$  و  $CR$  همرس $\mu$ ند و هم اینکه نقطة مشترک میانههای متقارن، یعنی  $K$ ، قطب سه خطی  $CR$  $ABC$  برای  $ABC$  است

۵۸۲. نتیچه.  $\,$  رأسهای مثلث مماسی یک مثلث مفروض، وابستههای همساز نقطهٔ لوموان مثلث مفروض هستند.

٥٨٣. قضـيـه. مركز ثقل مثلث پايبي نقطة لوموان. هـمان نقطة لوموان است. فرض كنيد Y ، X، و Z (شكل ١۴٠) تصاوير نقطة لوموان K از مثلث ABC بر اضلاع CA ، BC و باشند و خطی که از Y بهموازات  $KZ$  رسم میشود، امتداد  $KX$  را در  $X'$  قطع کند .  $AB$   $\mu_{\rm H}$ مثلثهای ' $_{\rm A}$  و  $_{\rm A}$  متشابهاند، زیرا اضلاعشان دوبهدو برهم عمودند؛ پس  $KY:AC=YX':AB$ 

ولی (۵۶۵)

 $KY:AC=KZ:AB$ 

 $XYZ$  س  $XYZ$  متوازی/لاضلاع است و خط  $KX'$  از وسط  $YZ$  میگذرد، یعنی  $XK$  میانهٔ مثلث است. برای YK و ZK نیز مطلب مشابهی صادق است. بنابراین قضیه ثابت می شود.

 $X'$  موازی|ند و بنابراین، بر  $A B$  و  $X$  با  $KZ$  و  $KZ$  موازی|ند و بنابراین، بر  $A B$  و  $A C$  عمودند؛ پس $\Lambda$ ۴ مرکز ارتفاعی مثلث AYZ است و بنابراین، خط 'AX بر YZ عمود است، یعنی 'AX میانهٔ گذرنده از رأس . در مثلث  $ABC$  است (۵۶۸).

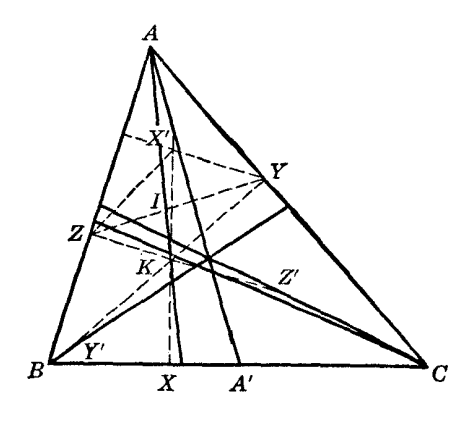

شكل ١۴٥

از طرف دیگر، اگر I وسط YZ باشد، داریم

 $KX' = YKI = KX$ 

پس، متقارن تصویر نقطهٔ لوموان بر یک ضلع مثلث، نسبت به نقطهٔ لوموان . روی میانهٔ وارد بر أن ضلع قرار دارد. ۵۸۵. مسئله. ﴿ از مثلثی محل دو رأس و محل نقطهٔ لوموان مفروض است. مثلث را رسم کنید.

راهحل اول. فرض كنيد  $X$  تصوير نقطة لوموان  $K$  (شكل ۱۴۰) بر ضلع واصل بين دو رأس مفروض  $ABC$  و  $C$  باشد .  $A'$ ، نقطهٔ وسط  $BC$ ، و  $X$ ، متقارن  $X$  نسبت به  $K$ ، روی میانه $\sigma$  از مثلث مطلوب  $C$ قرار دارند که از رأس A میگذرد (۵۸۴).

خطی که از تصویرهای  $K$  روی  $AC$  و  $ABC$ ، یعنی نقاط  $Y$  و  $Z$ ، میگذرد بر  $A^{\prime\prime}A^{\prime}$  عمود است (8060) و از نقطة وسط 'KX، يعني نقطة I، ميكذرد (\$808). يس نقطة Z را مي توان نقطة برخورد عمودي که از I بر 'A'X' رسم میشود و دایرهای که  $KB$  قطر آن است، در نظرگرفت. خطوط 'A'X' و BZ رأس سوم A را تعیین میکنند. مسئله ممکن است دو یا یک جواب داشته باشد یا اصلاً جواب نداشته باشد.

 $G$  و ABC راهحل دوم. فرض کنید  $B$  و  $C$  رأسهای مفروض باشند،  $K$  نقطهٔ لوموان مثلث مطلوب مرکز ثقل آن مثلث باشد. اگر خطوطی که از A بهموازات BG و CG رسم میشوند BC را در D و E قطع

کنند، و  $A'$  وسط  $BC$  باشد، داریم

$$
A'B: BD = A'G: GA = A'C: CE = \mathbf{1} : \mathbf{1}
$$

پس ،

 $BD = CE = BC = a$ 

و نقاط D و E و لا میتوان رسم کرد.  
از طرف دیگر، داریم (300A)  
∠DAB = ∠GBA = ∠KBA' , 
$$
\angle CAE = \angle GCA = \angle KCA'
$$

پس پارهخطهای معلوم BD و CE از رأس A با دو زاویهٔ معلوم دیده میشوند؛ پس A روی دو کمان معلوم (۶۱۱)، مکان هندسی ۷) قرار دارد. مسئله ممکن است دو یا یک جواب داشته، یا اصلاً جواب نداشته باشد.

۵۸۶. قضیه. نقطهٔ لوموان یک مثلث، نقطهٔ برخورد خطوطی است که وسط هر ضلع مثلث را به وسط ارتفاع وارد برأن ضلع وصل مىكنند.

فرض كنيد A رأس مثلث، P پاى ميانة متقارن K ، AP نقطة لوموان، و D قطب BC نسبت به دايرة محیطی (O) از مثلث ABC باشد؛ A و P پارهخط KD را بهطور همساز تقسیم میکنند (§۵۸۲)؛ پس از نقطهٔ  $A'$  (A $'$ /A $'$ ) که در آن  $A'$  وسط  $B$  است. ارتفاع  $A$ A با  $A'$  موازی است؛ پس A $'$ /A $'$  از نقطهٔ وسط  $AA_{_h}$  میگذرد (۹۲۵۱). برای دو ارتفاع دیگر نیز مطلب مشابهی صادق است.

٥٨٧. قضبيه. نقطة همنواى مركز ارتفاعي مثلث. نقطة لوموان مثلث ياد مكمل است.

ارتفاع 'A'D از مثلث یاد مکمل 'A'B'C برای مثلث ABC، ضلع BC را در نقطة همنوای پای ارتفاع AD از مثلث ABC، يعني نقطة P، قطع ميكند و P نقطة وسط ارتفاع 'A'D است. از طرف ديگر،  $A'B'C'$  نقطهٔ وسط  $B'C'$  است، یس در مثلث ABC خط  $AP$  خط همنوای  $AD$  است، و در مثلث  $B'C'$ خط AP نقطة وسط ضلع 'B'C، يعني نقطة A، را به وسط ارتفاع 'A'D، يعني نقطة P، وصل ميكند. برای BQ و CR نیز مطلب مشابهی صادق است. بنابراین، قضیه ثابت میشود (۵۸۶\$).

#### تمرين

- ۱) اگر DEF مثلث ارتفاعی مثلث ABC باشد، نشان دهید که نقاط لوموان مثلثهای BFD ،AEF و . روی میانههای  $ABC$  قرار دارند.  $CDE$
- ۲) مثلث ABC مفروض است، نشان دهید که سه مثلث B'CA ، A'BC و C'BA وجود دارند، بهطوری که هرکدامیک ضلع مشترک با مثلث ABC دارند و نقطهٔ لوموان آنها همان نقطهٔ لوموان  $K$  از مثلث . است. ثابت كنيد كه خطوط 'AA، 'BB، و 'CC' همرس|ند  $\cal AC$
- ۳) نشان دهیدکه فاصلههای رأسهای یک مثلث از محور لوموان مثلث، با مربع ارتفاعهای متناظر متناسباند.
	- ۴) مثلثی راکه محل تصاویر نقطهٔ لوموان آن برروی سه ضلع مفروض است، رسم کنید.
	- ۵) از مثلثی محل یک رأس، محل مرکز ثقل، و محل نقطهٔ لوموان مفروض است. مثلث را رسم کنید.
		- ۶) از مثلثی راستای اضلاع AB و AC و محل نقطهٔ لوموان مفروض است. مثلث را رسم کنید.
- ۷) نشان دهید که اضلاع مثلث پادک نقطهٔ لوموان یک مثلث مفروض، با میانههای مثلث مفروض متناسبباند، و زاویههای مثلث پادک با زاویههای بین میانههای مثلث مفروض برابرند.
- ۸) از رأسهای یک مثلث عمودهایی بر میانهها رسم میکنیم، نشان دهید نقطهٔ لوموان مثلث تشکیل شده بر مركز ثقل مثلث مفروض منطبق است.
- ۹) از رأسهای B و C در مثلث ABC خطوطی به موازات مماسی که در A بر دایرهٔ محیطی (O) رسم  $\sim_{\mathcal{A}}$ شده است، رسم میکنیم، تا اضلاع AC و AB را در  $A$  و "A قطع کند. خط  $A'A''$  ضلع BC را در . قطع میکند. نشان دهید که  $AU$  و خطهای  $BV$  و  $CW$ ، که متناظر  $AU$  هستند، همرساند  $U$
- ۱۰) روی اضلاع یک مثلث سه مربع رسم میکنیم، بهطوریکه هر ضلع مثلث یک ضلع یکی از این مربعها باشد، و مرَّبعها خارج مثلث قرارٌ گیرند. در هر مربع ضلع موازی با ضلع مثلث را امتداد میٖدهیم تا یک مثلث تشکیل شود. از هر رأس مثلث حاصل خطی به رأس متناظرش در مثلث اصلی رسم میکنیم. نشان دهيد كه اين سه خط همرس!ند. (نقطهٔ همرسي بر نقطهٔ لوموان مثلث اصلي منطبق است.)

III. دايرهٔ لوموان ۵۸۸. قضـیـه. خطوطی که از نقطة لوموان یک مثلث موازی با اضلاع مثلث رسم مـی،شوند، اضلاع مثلث را در شش نقطهٔ همدایره قطع میکنند.

 $\overline{BC}$  فرض كنيد نقطة  $K$  نقطة لوموان مثلث  $\overline{ABC}$  باشد و خطوط رسم شده از  $K$  به موازات اضلاع  $\cdot D$  و AB بهترتیب  $\cdot D' K F$ ،  $D' K F'$ ، و  $D' K F'$  باشند (شکل ۱۴۱)که این اضلاع را در نقاط  $CA$  $AK$  ؛ و $F' \, \cdot \, F$  قطع میکنند. چون  $AFKE'$  متوازیالاضلاع است، خط  $E' \, F$  توسط میانهٔ متقارن  $E' \, \cdot \, E$ نصف میشود و بنابراین، با BC پادموازی است (۵۶۴ ب)، پس با  $EF'$  نیز پادموازی است، یعنی چهار . نقطة  $E'$ ،  $F'$ ،  $F$ ،  $E'$ ، ممدايرهاند

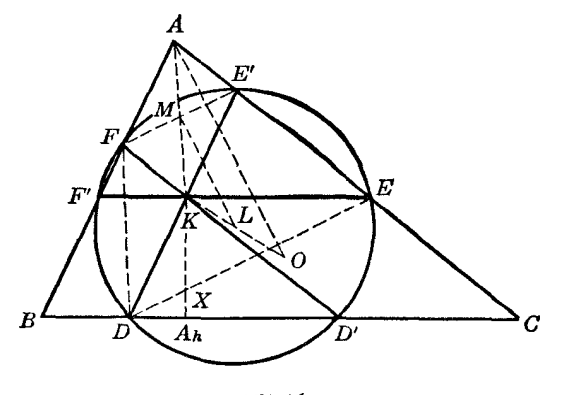

شکل۱۴۱

بهدلایل مشابه،گروههای چهارتایبی  $F'$ ،  $F'$ ،  $D'$  و D'،  $D$ ،  $F'$ ،  $F$  نیز همدایرهاند. اگر این سه دایره متمايز باشند محورهاي اصلي آنها FF' = AB ،EE' = CA ،DD' = BC بايد همرس باشند (١٢٢٥)، و مسلماً این طور نیست. از طرف دیگر اگر دو دایره منطبق باشند، دایرهٔ سوم هم بر آنها منطبق است. پس نتیجه م گیریم که نقاط D' ، $D'$ ،  $E'$ ،  $E'$ ، و  $F'$  همدایرهاند.

۵۸۹. چند تعریف. دایرهای که از این شش نقطه میگذرد (۵۸۸)) دایرهٔ اول لوموان نامیده می شود. خطوط موازی در نظرگرفته شده را غالباً موازیهای لوموان می خوانند.

۵۹۰. قضیبه. \_ مرکز دایرهٔ اول لوموان مثلث نقطهٔ وسط پارهخطی است که مرکز دایرهٔ محیطی و نقطهٔ لوموان مثلث را به هم وصل میکند. فرض كنيد O مركز دايرة محيطي مثلث ABC (شكل ۱۴۱)، L وسط OK. و M وسط يارهخطهاي و E'F باشد. پارهخط LM نقاط وسط دو ضلع مثلث KOA را بههم وصل میکند، پس با ضلع سوم  $E'$ آن، یعنی OA، موازی است: شعاع OA از دایرهٔ محیطی بر E'F عمود است، زیرا E'F با BC پادموازی است (۹۸۵\$، ۱۸۸\$، ۱۸۵\$)؛ پس ML عمودمنصف E'F است. بهطور مشابه، عمودمنصفهای  $DF'$  و . نیز از  $L$  میگذرند. پس قضیه ثابت میشود  $D^{\prime}E$ 

> . ملاحظه. مثلثهای  $DEF$  و  $D'E'F'$  همنهشتاند. در دایرهٔ اول لوموان داریم (شکل ۱۴۱)

$$
\angle FDE = \angle FF'E = \angle B, \angle DEF = \angle DD'F = \angle C
$$

یس مثلث DEF با مثلث ABC متشابه است، این مطلب در مورد مثلث  $F'D'E'$  نیز صادق است. پس .دو مثلث DEF و 'D'E' ۳ متشابهاند و در یک دایره محاط شدهاند؛ پس همنهشتاند.

۵۹۲. قضمیه. پارەخطهایی که دایرۀ اول لوموان روی اضلاع یک مثلث جدا میکند، با مکعب اضلاع متناظر متناسباند.

اگر  $A$ A $B$  و  $K$  دو عمود از A و  $K$  بر  $C$ B باشند (شکل ۱۴۱)، در مثلثهای متشابه  $A$ A $\setminus$  و داریم  $KDD'$ 

$$
DD': KX = BC : AA_{\mu} = BC^{\dagger} : \dagger S
$$

که در آن  $S$  مساحت  $ABC$  است.  $K X$  و دو فاصلهٔ متناظر دیگر با اضلاع متناظر مثلث  $\overline{ABC}$  متناسباند (۵۷۴)؛ بنابراین قضیه ثابت می شود.

۵۹۳. قضیه. سه خط پادموازی با اضلاع یک مثلث که از نقطهٔ لوموان میگذرند، روی جفت اضلاع غیرمتناظرشان شش نقطه تعیین میکنند؛ این شش نقطه روی دایرهای قرار دارند که مرکزش نقطهٔ لوموان است. سه پادموازی رسم شده برابرند (۵۷۰§) و توسط نقطهٔ لوموان  $K$  نصف میشوند (۵۶۴§)؛ پس  $K$  از سرهای این سه پارهخط همفاصله است و بنابراین مرکز دایرهای است که از شش نقطهٔ در نظر گرفته شده

مے گذرد (شکل ۱۴۲).

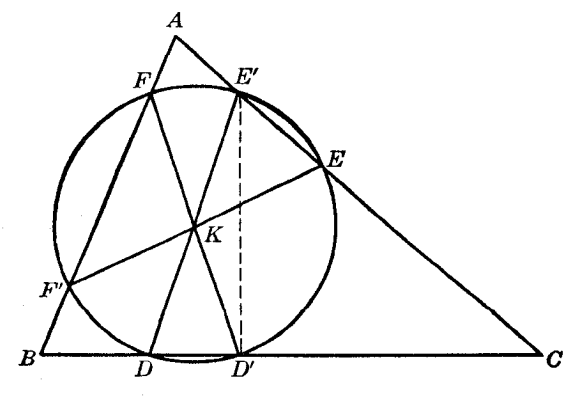

شکا ۱۴۲

۵۹۴. چند تعِریف. سه پادموازی در نظرگرفته شده (۵۹۳) را غالباً پادموازیهای لوموان می،نامند. دایرمای که از این شش نقطه میگذرد، دایرهٔ دوم لوموان، یا دایرهٔ کسینوس مثلث نام دارد. نام دوم به

بەطۈر مشابە،

$$
EE' = EF' \cos B , \qquad FF' = FD' \cos C
$$

و چون /DE' = EF' = FD  
549. قضیه.   دایره اول لوموان دایره دوم لومان را نصف میکند.  
از نقطة لوموان ۲۵ در مثلت ABC مطات B' C' موازی با D' و خط "B" را پادموازی با D  
دیسم میکنیم. چهار نقطهٔ 'B' ('' ۰۵، "B و "C" همدایرماند؛ پس داریم  
"
$$
KS' \cdot KC' = KB'' \cdot KC''
$$

یعنی نقطهٔ K روی محور اصلی دو دایرهٔ لوموان قرار دارد. چون K مرکز دایرهٔ دوم لوموان است، اثبات قضیه كامل شده است.

#### تمرين

- .) نشان دهید که در شکل ۱۴۱ پارهخطهای  $F'F$ ،  $F'F$  و  $D'E$  برابرند.
- ۲) نشان دهید که در شکل ۱۴۱ اگر خطهای F'D ، E'F و D'E را امتداد دهیم، مثلثی تشکیل میشود، كه دايرة محاطي داخلي اش بر دايرة اول لوموان مثلث ABC منطبق و با دايرة نه نقطة آن برابر است.
- ا) نشان دهید که مجموع مساحتهای  $BF'D$  ،  $AF'F$  و  $CD'E$  (شکل ۱۴۱) با مساحت  $DEF$  برابر  $\blacktriangledown$ است.
- ۴) نشان دهید که خطوط F'D ،E'F و D'E (شکل ۱۴۱) بهترتیب اضلاع CA ،BC و AB را روی محور اصلی دایرهٔ محیطی و دایرهٔ اول لوموان مثلث ABC قطع میکنند .
- ۵) نشان دهید که محور اصلی دایرهٔ اول لوموان و دایرهٔ نه نقطهٔ یک مثلث از نقاط برخورد موازیهای لوموان و اضلاع متناظر مثلث ارتفاعی عبور میکند.
- ۶) نشان دهید که محور اصلی دایرهٔ دوم لوموان و دابرهٔ نه نقطهٔ یک مثلث از نقاط برخورد پادموازیهای لوموان با اضلاع متناظر مثلث میانک عبور میمکند.

## ج. دايرههاي آپولونيوسي

۵۹۷. تعریف. نیمسازهای داخلی و خارجی زاویههای A، B ، و C از مثلث ABC اضلاع مقابل این أسها، يعني CA ، BC و AB را بهترتيب در نقاط U' ، V' ، V' ، V' و W' ، W' قطع مىكنند (شكل ١۴٣). دایرههایی که 'VV' ، $UU'$  و 'WW قطرشان هستند، دایرههای آپولونیوسی مثلث ABC نامیده میشوند.

۵۹۸. قضىيە. دابرەهاى أيولونيوسى از رأسهاى متناظر مثلث مىڭذرند.  $C$  دایرهٔ (L) که  $UU'$  قطر آن است، مکان هندسی نقاطی است که نسبت فواصلشان از نقاط  $B$  و

$$
BU:CU = BU':CU'
$$

چون AB : AC = BU : CU ؛ پس A نقطهای از این مکان هندسی است. برای دو دایرهٔ آپولونیوسی (M) و (N) نیز مطلب مشابهی صادق است.

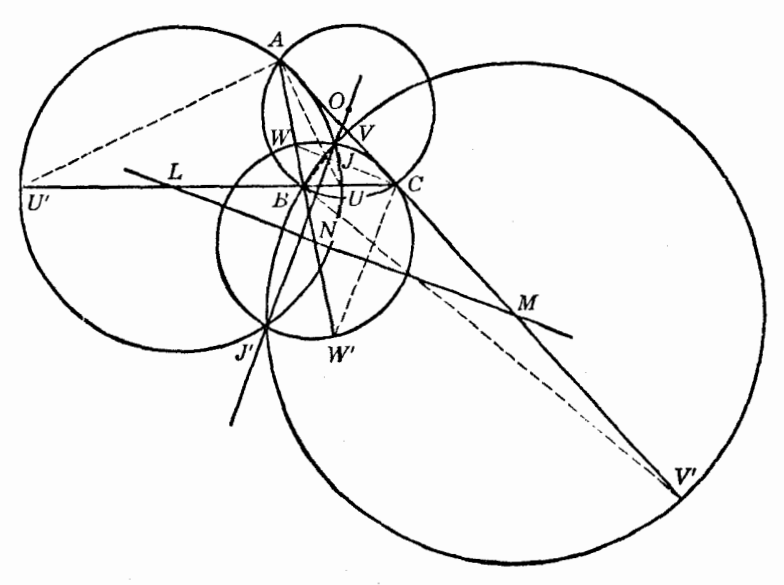

$$
JA:JC = BA: BC, JB: JC = BA: CA
$$

پس،

$$
JA:JB=CA:CB
$$

 $J$  يعني نقطة  $J$  روى دايرة  $(N)$  هم هست.

راه دیگر . دایرههای (L)، (M)، و (N) بر دایرهٔ محیطی (O) از مثلث ABC عمودند (۵۹۹\$)، پس مراکزشان  $CA$  ،  $BC$  ،  $M$  ، و  $N$ ) نقاط برخورد مماسهایی که در  $A$ ،  $B$  ، و  $C$  بر دایرهٔ (O) رسم می شوند با اضلاع  $CA$  ،  $M$  و ، هستند . چون  $M$ ،  $M$ ، و  $N$  همخطاند (۳۱۹)) و روی محور لوموان مثلث  $ABC$  قرار دارند (۵۷۶))  $ABC$ دایرههای (L)، (M) و (N) همهمحورند (sf۵۸). این دسته دایرهٔ همهمحور از نوع متقاطع است، زیرا دسته دایرهٔ هم محور مزدوج آن، که توسط (O) و خط LMN تعیین میشود از نوع نامتقاطع است، زیرا محور لوموان .(80YY) دايرة محيطى (O) را قطع نمى كند (80YY).

۰۶۰۱. تعریف. دو نقطهٔ J و J، نقاط مشترک دایرههای آیولونیوسی یک مثلث، نقاط همیویای آن مثلث نامیده میشوند.

۶۰۲. قضیه. - نقاط همیویای یک مثلث روی قطر بروکار آن مثلث قرار دارند. محور اصلی ′J J برای سهدایرهٔ آپولونیوسی بر خط مرکزی آنها، یعنی محور لوموان مثلث، عمود است و از مركز دايرة محيطي مثلث، يعني نقطة 0 مي كذرد (٤٢٢٨ الف)؛ بنابراين اثبات قضيه كامل مي شود (٤٥٧٩). ۶۰۳. نتیجه. نقاط همپویا نسبت به دایرهٔ محیطی وارون یکدیگرند و قطر بروکار را بهطور همساز تقسیم می کنند (۴۴۸).

۶۰۴. قضعیه. دایرههای آیولونیوسی یک مثلث، دایرههای نشابه سه دایرهاند، که مراکزشان رأسهای مثلث مفروضاند و شعاعهایشان با ارتفاعهای متناظر مثلث متناسباند. داریم (۵۹۸) (شکل ۱۴۳)

 $BU : CU = AB : AC = h_{h} : h_{c} = kh_{h} : kh_{c}$ 

که در آن، k یک ضریب دلخواه است. پس  $U$  مرکز تشابه داخلی دو دایرهٔ  $(B,kh_{_b})$  و  $(C,kh_{_c})$  است، پس سرکز تشابه خارجی آنهاست.  $U'$ 

 $(A,kh_a)$  بههمین ترتیب، V و 'V'، و W' مراکز تشابه جفت دایرههای  $(C,kh_a)$ ) و  $(A,kh_a)$ ، و  $V$ . و  $(B,kh)$  هستند

۶۰۵. ملاحظه. ويژگيهاي ۵۹۹\$ و ۶۰۰\$ نتايج بي,واسطة اين قضيه هستند (۴۰\$۴۰\$۰). ۶۰۶. قضیه. وتر مشترک دایرهٔ محیطی و یک دایرهٔ آپولونیوسی یک مثلث بر میانهٔ متقارن متناظر با آن دايره منطبق است.

دابرهٔ محیطی (O) (شکل ۱۴۴) و یک دابرهٔ آپولونیوسی، مثلاً (L)، متعامدند (۵۹۹)؛ یس وتر مشتركشان خط قطبي مركز دايرة (L) نسبت به (O) است؛ در نتيجه اثبات قضيه كامل مي شود (S۵۶۱). ۶۰۷. نتیجه. نقاط برخورد میانههای متقارن یک مثلث با دایرهٔ محیطی، روی دایرههای آپولونیوسی متناظر نیز قرار دارند.

۶۰**۸. قضىيه.** خط قطبى مركز دايرة محيطى يک مثلث نسبت به يک دايرة آيولونيوسى بر ميانة متقارن متناظر با أن دايرهٔ أيولونيوسي منطبق است. در واقع، وتر مشترک دو دایرهٔ متعامد (O) و (E) (۶۰۶) خط قطبی O نسبت به (L) نیز هست.

نقاط همیویای یک مثلث توسط مرکز دایرهٔ محیطی و نقطهٔ لوموان بهطور همساز تقسیم ٩ ٥٠. نتيجه. مي شوند. ۶۱۰. ملاحظه. قطب دایرهٔ بروکار نسبت به یک دایرهٔ آپولونیوسی مثلث، نقطهٔ برخورد محور لوموان و میانهٔ متقارن گذرنده از رأس در نظر گرفته شده است.

قطب قطر بروكار OK نسبت به دايرة (L) روى قطر LMN از دايرة (L)، كه بر OK عمود است، و روی خط قطبی نقطهٔ 0 نسبت به دایرهٔ (L)، یعنی خط AK، قرار دارد.

۶۱۱. مشاهده. فرض کنید 'A، 'B، 'C' (شکل ۱۴۴) نقاط برخورد میانههای متقارن 'AKA، 'BKB و  $^{(N)}$  از مثلث  $ABC$  با دایرهٔ محیطی (O) از آن مثلث باشند، پس (O) دایرههای آپولونیوسی (M) و  $CKC^{\prime}$ را در چهار نقطهٔ B' ، B' ، و 'C' قطع میکند و براین دایرهها عمود است (۵۹۹\$)؛ پس دو خط 'BB و روی محور اصلی دایرههای (M) و (N) یکدیگر را قطع میکنند (۴۳۷)) و نقطهٔ برخورد آنها  $K$  است؛  $CC^{\prime}$ دو خط  $BC$  و  $B'C'$  در یکی از مراکز تشابه (M) و (N) یکدیگر را قطع میکنند، و دو خط  $BC'$   $BC$  در مرکز تشابه دیگر (M) و (N) یکدیگر را قطع میکنند. مراکز تشابه روی خط|لمرکزین دو دایره، یعنی محور  $LMN$  ) لوموان  $LMN$  قرار دارند

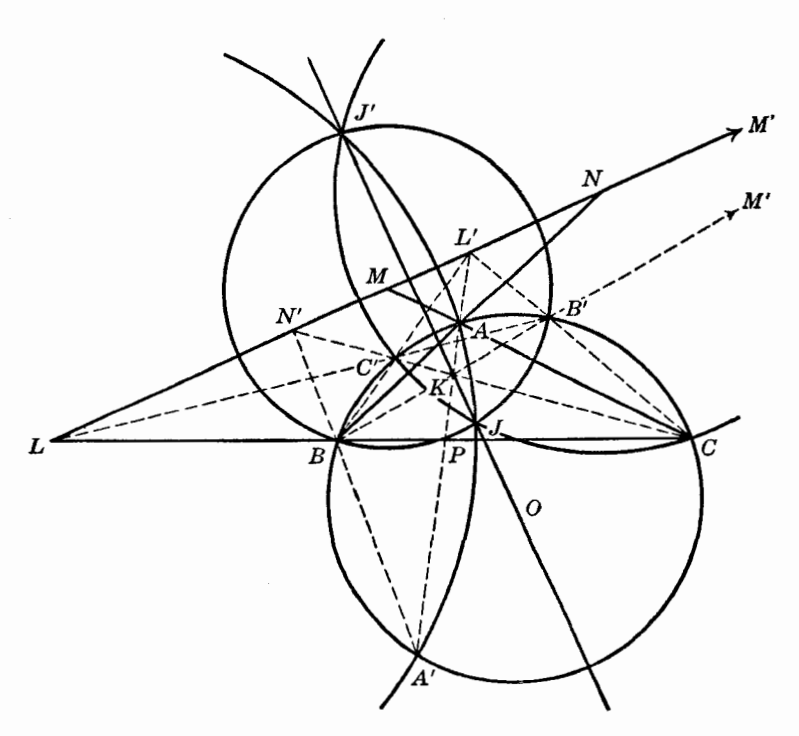

شکا ۱۴۴

۶۱۲. قضمیه. \_ مرکز هر دایرهٔ آپولونیوسی یک مثلث، یک مرکز تشابه دو دایرهٔ آپولونیوسی دیگر آن مثلث است.  $LMN$  یکی از دو مرکز تشابه دو دایرهٔ (M) و (N) (شکل ۱۴۴) روی خط  $C$  و روی محور لوموان  $LMN$  $\cdot L$  از مثلث  $ABC$  قرار دارد (۶۱۱)، و این دو خط در مرکز دایرهٔ آپولونیوسی سوم مثلث  $ABC$ ، یعنی نقطهٔ  $L$ باهم برخورد مىكنند.

۶۱۳. نتیجه. \_ هر میانهٔ متقارن یک مثلث، محور لوموان را در یک مرکز تشابه دو دایرهٔ آیولونیوسی گذرنده از دو رأس ديگر مثلث، قطع مي کند.

 $N$  دومین مرکز تشابه دایرههای (M) و (N) را نقطهٔ  $L$  (شکل ۱۴۴) می $L$ امیم.  $L$  و  $L$  توسط  $M$  و  $M$ بهطور همساز تقسیم میشوند؛ پس دو خط 'AL و AL توسط خطوط ABN و ACM بهطور همساز تقسیم میشوند، یعنی 'AL میانهٔ متقارن گذرندهاز رأس A است (۵۶۲\$). ۶۱۴. قضمیه. نقاط برخورد دو میانهٔ متقارن یک مثلث با دایرهٔ محیطی، با مرکز دایرهٔ آپولونیوسی گذرنده از رأس سوم همخطاند. خطوط BC و 'S۴۱۱( (۶۶۱۱) (شکل ۱۴۴) محور لوموان را در نقطهٔ L قطع میکنند (۶۱۲). ۶۱۵. قضـیـه. دو خطی که دو رأس یک مثلث را به نقاط برخورد میانههای متقارن این رأسها با دایرهٔ محیطی وصل میکنند، یکدیگر را در نقطهٔ برخورد میانهٔ متقارن سوم با محور لوموان، قطع میکنند. خطوط  $BC'$  و  $B'C$  یکدیگر را در مرکز تشابه  $L'$  از دو دایرهٔ آپولونیوسی (M) و  $(C'$ ) قطع میکنند (۶/۱۱)، و این نقطه محل برخورد میانهٔ متقارن 'AKA با محور لوموان LMN نیز هست (۶۱۳). ۶۱۶. قضمیه. سه نقطهٔ برخورد میانههای متقارن یک مثلث با دایرهٔ محیطی، رأسهای مثلثی هستند که دایرەهای آپولونیوسی آن، همان دایرەهای آپولونیوسی مثلث اصلی است. دایرهٔ آپولونیوسی  $(L_{_{\rho}})$  از مثلث  $A'B'C'$  که از  $A'$  میگذرد باید بر (O) عمود باشد (شکل ۱۴۴) و مرکزش روی مماس بر (O) در 'A و روی خط 'B'C باشد. هردو خط از نقطهٔ L میگذرند (۶۰۶\$، ۶۱۴\$)؛ پس ( ,\_) بر دایرهٔ (L) از مثلث ABC منطبق است. برای دایرههای (M) و (N) نیز مطلب مشابهی صادق است . ۶۱۷. نقیجه. \_ دو مثلث در نظر گرفته شده میانههای متقارن یکسان، نقطهٔ لوموان یکسان، محور لوموان یکسان، و نقاط همیویای یکسان دارند. ۶۱۸. تعریف. یک مثلث و مثلثی را که رأسهای آن نقاط برخورد میانههای متقارن مثلث اول با دایرهٔ محیطی!ش هستند، مثلثهای هم میانهٔ متقارن میiمند. علت این نامگذاری با توجه به ویژگیهای دو مثلث (۶۱۷) روشن است. ۶۱۹. قضیه. نقطهٔ برخورد یک میانهٔ متقارن یک مثلث با ضلع روبرو، نقطهٔ لوموان مثلثی است که یک رأس آن رأس متناظر مثلث هم مبانهٔ متقارن است و دو رأس دیگر آن نقاط همپویای دو مثلث هم میانهٔ متقارن

مفروض هستند.  $A'$  دایرهٔ محیطی (O) از مثلث  $ABC$  (شکل ۱۴۴) دایرهٔ آپولونیوسی مثلث  $A'JJ'$  متناظر با رأس است، زیرا (O) از ′A میگذرد، بر دایرهٔ محیطی (L) از مثلث  $A'JJ'$  عمود است، و مرکزش روی ضلع مقابل رأس 'A، یعنی 'J $J$ ، قرار دارد. پس، وتر مشترک  $A'A$  در دایرههای (O) و (L) میانهٔ متقارن مثلث  $(A'JJ'$ است (۶۰۶).

 $(LPBC) = -1$  اگر  $P$  نقطهٔ برخورد میانهٔ متقارن  $AA'$  و ضلع  $BC$  باشد، آنگاه ۱ بس (۲/(LPBC) = –۱. ولمي خطوط N'C و N'B همان خطوط  $N'BA'$  و N'CC'K هستند (۶/۱۵)؛ پس  $A'JJ'$  (L) اسبت به دایرهٔ محیطی (L) از مثلث  $JJ'$  ( مثلث /J مثلث / $JJ'$  (A $'KL'P$ ) =  $\rightarrow$ است (٤۶١٠)؛ پس مزدوج همساز  $L'$  نسبت به رأس  $A'$  و  $K$ ، نقطهٔ برخورد  $A'L'$  با ضلع  $JJ'$ ، یعنی نقطهٔ . است كه نقطة لوموان مثلث 'A'JJ است (اه&؟، ١٤٥٢). بهاين ترتيب قضيه ثابت مي شود  $\,P\,$ 

 $\mathcal{A}$  . ملاحظه.  $Q$  و  $R$ . نقاط برخورد میانههای متقارن  $BK$  و  $CK$  از مثلث  $ABC$  با اضلاع  $C$  و  $A$ .  $A A' K$ یعنی نقاط لوموان مثلثهای  $B' J J'$  و  $C' J J'$  هستند.  $Q'$  ،  $P'$ ، نقاط برخورد میانههای متقارن  $A A' K$  ، و CC'K و CC'K و C'A' ، B'C' و 'A'B' و 'A'B' از مثلث هم ميانهٔ متقارن، نقاط لوموان مثلثهاى 'AJJ'. . الده  $CJJ'$  هستند  $BJJ'$ 

نقاط همبویای یک مثلث و یک رأس آن مثلث، مثلث دیگری را تعیین میکنند که نقاط ۶۲۱. قضیه. همبویای آن رأسهایی از مثلث هم میانهٔ متقارن مثلث اصلی هستند که با رأس در نظر گرفته شدهٔ مثلث اصلی متناظر نيستند.

خط واصل بين L، مركز دايرة محيطي مثلث 'A'JJ (شكل ۱۴۴)، و نقطة لوموان P از مثلث 's (\$P۱۹) A (3/ 3) قطر بروكار 'A'JJ است؛ پس LP دايرة آپولونيوسي (O) از مثلث 'A'JJ را در نقاط همبویای  $B$  و  $C$  از مثلث  $A'J\bar{J'}$  قطع میکند، و قضیه ثابت میشود.

۶۲۲. ملاحظه. محور لوموان مثلث 'A'JJ (۶۴۱) بر قطر بروكار LP عمود است و از مركز دايرة آپولونيوسي از مثلث 'A'JJ میگذرد؛ پس محور لوموان 'A'JJ عمودمنصف BC است. (O)

پس محورهای لوموان شش مثلث ' $JJ'A$  ،  $JJ'B'$  ،  $JJ'B'$  ،  $JJ'A'$  ،  $JJ'B'$  ، یک نقطهٔ مشترک دارند.

۶۲۳. مسئله. مثلثی را که محل نقطهٔ لوموان، محل مرکز دایرهٔ محیطی و محل یک رأس آن مفروض است ، رسم كنيد.  $(K,O,A)$ 

 $K$  فرض کنید خط  $AK$  دایرهٔ  $(O, OA)$  را در  $A'$  نیز قطع کند (شکل ۱۴۴). اگر  $L'$  مزدوج همساز نسبت به A و 'A (S۵۷۷) و P مزدوج همساز 'L نسبت به K و 'A باشد (۶۱۹\$)، خطی که P را به L ، قطب . نسبت به دایرهٔ (O,OA)، وصل میکند این دایره را در دو رأس دیگر مثلث مطلوب ABC قطع میکند  $AK$ با فرض اینکه K داخل دایرهٔ (O,OA) قرار داشته باشد، مسئله یک و تنها یک جواب دارد.

۶۲۴. قضـیـه. هر دایرهٔ آپولونیوسی یک مثلث، دو دایرهٔ آپولونیوسی دیگر را با زاویهٔ '۱۲۰ قطع میکند. نقطهٔ  $L$  (شکل ۱۴۴) مرکز تشابه دو دایرهٔ آپولونیوسی (M) و (N) است (۶۱۲\$)، و دایرهٔ (L) با

(M) و (N) هم محور است؛ پس این دو دایره نسبت به (L) منعکس یکدیگرند (so۴۳، §۵۲۷) و بنابراین، زاوية بين (L) و (M) با زاوية بين (L) و (N) برابر است، يعني (L) زاوية بين دايرههاي (M) و (N) را نصف مىكند . دایرهٔ (M) نسبت به (L) و (N) و دایرهٔ (N) نسبت به (L) و (M) نیز چنین وضعیتی دارند. پس هریک از دایرههای آپولونیوسی زاویهٔ بین دو دایرهٔ دیگر را نصف میکند (۵۳۱)؛ پس قضیه ثابت میشود.

#### تمرين

- ۱) نشان دهید که عمودمنصفهای نیمسازهای داخلی زاویههای یک مثلث اضلاع متناظر مثلث را در سه نقطة همخط قطع مىكنند.
- ا) در مثلث ABC داریم BC > CA > AB. نشان دهید که مجموع معکوس قطرهای دایرههای آپولونیوسی متناظر با اضلاع BC و AB با معکوس قطر دایرهٔ آپولونیوسی متناظر با CA برابر است.
- ۳) نشان دهید که فاصلههای رأسهای یک مثلث از یک نقطهٔ همپویا بهترتیب با اضلاع روبروی آن رأسها متناسب|ند.
	- ۴) سه دایره رسم کنید، بهطوریکه مرکز هرکدام روی دایرهٔ تشابه دو دایرهٔ دیگر باشد.
- ۵) نشان دهید که میانهٔ رسم شده از یک رأس مثلث دایرهٔ آپولونیوسی گذرنده از آن رأس و دایرهٔ محیطی را در دو نقطه قطع میکند که همراه با دو رأس دیگر مثلث رأسهای یک متوازی\لاضلاع هستند.
- ۶) نشان دهید که متقارنهای دایرههای آپولونیوسی یک مثلث نسبت به عمودمنصفهای اضلاع متناظرشان، همهمحورند و محور اصلی آنها از مرکز دایرهٔ محیطی مثلث میگذرد.

## د. خطوط همزاویه

۶۲۵. تعریف. دو خط که از رأس یک زاویه میگذرند و با نیمساز آن زاویه، زاویههایی برابر میسازند، همزاویه، یا مزدوجهای همزاویه نامیده می شوند.

پس ارتفاع و قطر دایرهٔ محیطی گذرنده از یک رأس مثلث، دو خط همزاویه هستند (۷۳§ ب). یک مثال دیگر از مزدوجهای همزاویه، میانه و میانهٔ متقارن گذرنده از یک رأس مثلث هستند (۵۵۸). نيمساز يک زاويه بر مزدوج همزاويهٔ خود منطبق است.

۶۲۶. قضمیه. خطی که نقاط برخورد دو خط همزاویه با دایرهٔ محیطی مثلث را بههم وصل میکند با ضلع مقابل به رأس در نظر گرفته شده. موازی است.

۶۲۷. قضییه. خطی که تصاویر یک نقطهٔ دلخواه بر اضلاع یک زاویه را بههم وصل میکند، بر مزدوج همزاویهٔ خطی که از آن نقطه به رأس زاویه وصل می شود، عمود است.

اينها تعميم قضيههاى مربوط به ميانههاى متقارن (S۵۹۹، S۵۵۹) هستند. اثباتها نيز شبيه اثباتهاى قبلے , است .

۶۲۸. قضمیه. فاصلههای دو نقطهٔ روی دو خط همزاویه از اضلاع زاویه باهم تناسب معکوس دارند .  $MP$  ،  $MQ$  و  $M$  دو نقطه از خطوط همزاویهٔ  $AM$  و  $M$  (شکل ۱۴۵) باشند و  $M$ ،  $M$ 

و NS و وسم شدهاند.  $M$  باشند که از  $M$  و  $N$  بر اضلاع  $AB$  و  $AC$  از زاویهٔ  $BAC$  رسم شدهاند.  $\,$ 

با توجه به دو مثلث قائمالزاوية متشابه ANS ، AMQ و همچنين، دو مثلث قائم|لزاوية متشابه AMP ، ، داریم،  $\mathit{ANR}$ 

$$
MQ: NS = AQ: AS = AM: AN = AP: AR = MP: NR
$$
 (1)

و قضیه با توجه به تساوی دو نسبت اول و آخر اثبات می شود.

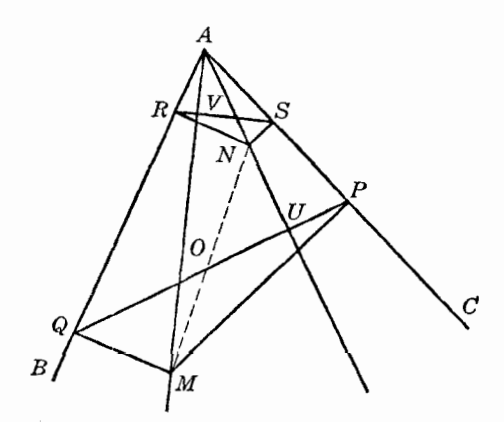

شكل16

۶۲۹. نتیجه. حاصل(ضرب فاصلههای دو نقطهٔ واقع برروی دو خط هم زاویه از یک ضلع زاویه با حاصل ضرب فاصلههای این دو نقطه از ضلع دیگر زاویه برابر است. داريم (٤۶٢٨)

 $MP \cdot NS = MO \cdot NR$ 

 $MP : MQ = NR : NS$ 

 $QPM$  و زاویههای M و N مکمل زاویهٔ A هستند؛ پس دو مثلث MPQ و NRS متشابهاند؛ پس زاویههای  $M$ و NRS برابرند. حال با توجه به دو چهارضلعی محاطی APMQ و ARNS، داریم

$$
\angle QAM = \angle QPM
$$
,  $\angle NAS = \angle NRS$ 

و اثبات قضيه كامل است (٢٥٪). ۶۳۱. قضمیه. تصویرهای دو نقطه از دو خط همزاویه روی اضلاع زاویه چهار نقطهٔ همدایره هستند. با توجه به رابطة (١) (٤۶٢٨)، داريم

$$
AQ \cdot AR = AP \cdot AS
$$

. پس  $P$ ،  $Q$ ،  $P$ ، و  $S$  همدایرهاند

من بادموازی $PQ$  و  $R$  نسبت به اضلاع زاویهٔ  $PAG$  پادموازی $\mu$ .  $\mathcal{F}$ ۲

۶۳۳. ملاحظه. \_ مركز دايره PQRS (۱۴۱) نقطهٔ وسط MN است (شكل ۱۴۵).

مرکز دایرهٔ مذکور، نقطهٔ مشترک عمودمنصفهای پارهخطهای  $qR$  و PS است، و هرکدام از این عمودمنصفها از وسط MN، يعني نقطة O، ميگذرند.

۶۳۴. قضـیه. ۖ اگر دو خط نسبت به اضلاع یک زاویه پادموازی باشند. عمودهایی که از رأس زاویه بر أنها رسم می شوند، در آن زاویه، خطوط همزاویه هستند.

اگر PQ و RS نسبت به اضلاع ZPAQ (شکل ۱۴۵) پادموازی باشند، و U و V پای عمودهای رسم شده از A بر PQ و RS باشند، در مثلثهای قائم|لزاویهٔ AUP و ARV زاویههای P و R برابرند، پس ناویههای PAU و RAV برابرند، و اثبات قضیه کامل می شود.

#### تمرين

- $BC$  ) مزدوج همزاویهٔ خطی که از رأس A در مثلث  $ABC$  به موازات ضلع  $BC$  رسم میشود، ضلع  $\setminus$ را در  $M$  قطع میکند، و  $S$  محل برخورد میانهٔ متقارن  $AS$  و ضلع  $B C$  است. نشان دهید که  $.BM:CM = BS:CS$
- ۲) (الف) M و N نقاط برخورد BC و دو خط همزاویهٔ AM و AN هستند، نشان دهید که ا (ب) خطوطی راکه از هر رأس مثلث به نقطهٔ برخورد ضلع مقابل:  $CM \cdot CN : BM \cdot BN = b^{\mathsf{v}} : c^{\mathsf{v}}$ آن رأس با یک مورب، رسم می شوند در نظر بگیرید. نشان دهید که مزدوجهای همزاویهٔ این سهخط اضلاع مقابل را در سه نقطهٔ همخط قطع میکنند.
- ۳) نشان دهید که مزدوج همزاویهٔ خطی که از یک نقطه به رأس یک زاویه وصل می شود، عمود منصف پارهخط واصل بين نقاط متقارن نقطهٔ مفروض نسبت به اضلاع زاويه است.
- دو مثلث ABC و 'A'B'C منظرى هستند و در دايرة (O) محاط(ند؛ ''A، ''B، ''C' نقاط برخورد (C'' و AB با مزدوجهای همزاویهٔ خطوط A'A، A'A، و C'C، هستند. نشان دهید که خطوط AB، و CA، BC

.  $\overline{C}C''$  و  $\overline{C}C''$  همرس اند.

- ۵) اگر P نقطهٔ مشترک دایرههای محیطی چهار مثلث تعیین شده توسط چهار خط مفروض (۲۹۷§) باشد، نشان دهید که مزدوجهای همزاویهٔ شش خط واصل بین P و نقاط برخورد چهار خط مفروض، موازی|ند.
- ۶) دو خط مزدوج همزاویه در یک مثلث مفروض|ند؛ پارهخطی راکه روی یکی از این خطوط توسط رأس و ضلع مقابل جدا میشود در وتری که دایرهٔ محیطی روی دیگری جدا میکند ضرب میکنیم. نشان دهید که این حاصلضرب با حاصلضرب دو ضلع مثلث که از رأس مذکور می گذرند برابر است.
- ٧) در چهار نقطهٔ همدایره روی اضلاع یک زاویه عمودهایی بر آن اضلاع رسم میکنیم. نشان دهید که این عمودها یک متوازی|لاضلاع تشکیل میدهند که در آن، هر دو راس روبروی هم روی خطوطی همزاویه نسبت به زاویهٔ مفروض قرار دارند.
- ۶۳۵. قضیه. ً مزدوجهای همزاویئسه خطی که از یک نقطه به رأسهای مثلث رسم میشوند، همرساند. فرض كنيد 'M (شكل ۱۴۶) نقطة برخورد 'AM، همزاوية AM، با 'BM، همزاوية BM، باشد. داریم (۶۲۸)

$$
ME : MF = M'F' : M'E' , MF : MD = M'D' : M'F'
$$

یس با ضرب کردن به دست میآوریم  $ME: MD = M'D': M'E'$ 

یعنی خطوط CM و CM' مزدوجهای همزاویه هستند (۶۳۰\$)؛ به این ترتیب اثبات کامل میشود.

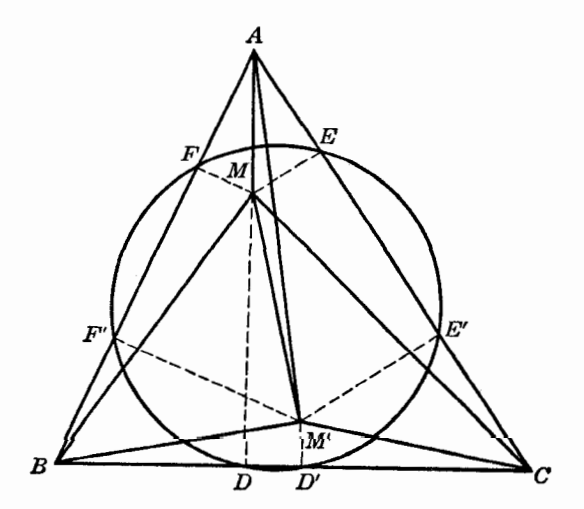

شكل۱۴۶

۶۳۶. تعریف. نقاط M و 'M را نقاط مزدوج همزاویه یا نقاط همزاویه نسبت به مثلث ABC می خوانند. یس مرکز ارتفاعی و مرکز دایرهٔ محیطی دو نقطهٔ مزدوج همزاویه نسبت به مثلث هستند؛ مرکز ثقل و نقطة لوموان نيز دو نقطة همزاوية ديگر نسبت به مثلث هستند. مزدوج همزاوية مركز دايرة محاطي داخلي مثلث، نسبت به أن مثلث، بر خودش منطبق است.

۶۳۷. نتیجه. عمودهایی که از رأسهای یک مثلث بر اضلاع متناظر مثلث پادک یک نقطهٔ مفروض رسم مي شوند همرس\ند.

در واقع، خطوط 'AM، 'BM، و 'CM) (شكل ۱۴۶) بر FD، EF، و DE، و CE، عمودند (۶۲۷\$).

۶۳۸. ملاحظه. اگر نقطهٔ M (۶۳۵) روی دایرهٔ محیطی مثلث قرار داشته باشد، آنگاه خطوط همزاویهٔ و CM و CM و ازی $(M$  موازی اند و برعکس، اگر مزدوجهای همزاویهٔ خطوط AM ، AM و CM موازی باشند،  $CM$  $i$ آنگاه نقطهٔ  $M$  روی دایرهٔ محیطی مثلث قرار دارد

 $\mathcal{L}$ اگر  $X$ ،  $Y$  تصاویر  $M$  بر روی اضلاع ABC باشند، مزدوجهای همزاویهٔ  $AM$ ،  $AM$ ، و  $X$ ، یعنی خطوط r ،q ،p، بر خطوط YZ ، YZ و XY عمودند (۶۲۷)). اگر M روی دایرهٔ محیطی (O) از مثلث ABC باشد، نقاط X، Y، X همخطاند (۲۸۲§ الف)؛ پس p، q، و r موازىاند.

 $\left(Y\right\},X$  برعکس، اگر  $q$ ،  $q$ ، و  $r$  موازی باشند،  $YZ$ ،  $X$ ، و  $X$  نیز موازی(ند (۶۲۷))، یعنی نقاط  $X$ ،  $Y$ ،  $Z$ و Z همخطاند، و M روی (O) قرار دارد (۶۲۸۲ ب).

۶۳۹. تعریف. از یک نقطه خطوطی به رأسهای یک مثلث رسم میکنیم، و براین خطوط عمودهایی در محل رأسها رسم مىكنيم. اين عمودها مثلثى تشكيل مىدهند كه مثلث پادپايى آن نقطه نسبت به مثلث مفروض خوانده مې شود.

۴۴۰. قضمیه. اگر دو نقطه نسبت به یک مثلث همزاویه باشند. مثلث پایی یک نقطه بامثلث یادپایی نقطهٔ دیگر متجانس است.

اگر  $F$  و  $F$  پای عمودهایی باشند که از نقطهٔ مفروض M بر اضلاع AC و AB از مثلث ABC رسم میشوند، خط EF بر مزدوج همزاویهٔ  $AM$  در زاویهٔ A عمود است (۶۲۷\$)؛ مزدوج AM از نقطهٔ  $M'$ ، که  $A$  مزدوج همزاویهٔ  $M$  نسبت به مثلث  $ABC$  است، میگذرد؛ پس  $EF$  با ضلعی از مثلث پادپایی  $M^\prime$ که از میگذرد، موازی است.

برای اضلاع دیگر مثلث پایی M و مثلث پادپایی  $M'$  نیز مطلب مشابهی صادق است ِ پس اثبات قضيه كامل است.

۶۴۱. قضمیه. شش تصویر دو نقطهٔ مزدوج همزاویه بر اضلاع مثلث همدایرهاند. شش تصویر، چهار به چهار روی دایرههایی قرار دارند که مراکزشان وسط پارهخط واصل بین دو نقطهٔ مزدوج همزاويه است (۶۳۱\$، ۶۳۳\$)؛ پس سه دايره بر هم منطبقاند.

۶۴۲. تعریف. این دایره (۶۴۱) را غالباً دایره پایی دو نقطهٔ مزدوج همزاویه میiامند.

۶۴۳. قضیه عکس. دایرهٔ محیطی مثلث پایی یک نقطه نسبت به یک مثلث مفروض، اضلاع مثلث مفروض را در رأسهای مثلث پایی یک نقطهٔ دیگر قطع میکند، که این نقطه مزدوج همزاویهٔ نقطهٔ اول نسبت به مثلث مفروض است.

فرض كنيد (L) دايرة محيطى مثلث پايى XYZ براى نقطة M نسبتبه مثلث ABC باشد. اگر مثلث بايي نقطة 'M (مزدوج همزاوية M براى مثلث ABC) نسبت به مثلث ABC باشد، شش  $N'Z'$ نقطهٔ X، Y، X، Z، Y، و 'Z روی یک دایره (۴۲۱)) منطبق بر (L) قرار دارند، زیرا دو دایره در سه نقطهٔ ،  $Y$ ، و $Z$  مشترکاند. به این ترتیب اثبات قضیه کامل می شود.

۶۴۴. قضیه. اگر دو نقطه نسبت به یک مثلث همزاویه باشند. آن گاه هر کدام مرکز دایرهای هستند که از متقارنهای نقطهٔ دیگر نسبت به اضلاع مثلث میگذرد.  $M$  فرض کنید  $E$  ،  $D$  ، و  $F$  تصاویر نقطهٔ  $M$  بر اضلاع مثلث  $ABC$  ،  $E'$  ،  $F'$  ، و  $F'$  متقارنهای نسبت به اضلاع مثلث ABC باشند.

نقطهٔ M مرکز تجانس دو مثلث DEF و 'D'E'F است، و نسبت تجانس ۲ : ۱ است؛ پس اگر L و  $M$  مراکز دایرههای محیطی  $DEF$  و  $D'E'F'$  باشند، داریم ۲ : ۱ = /ML ،  $ML : ML' = N$ ، یعنی  $L'$  متقارن M نسبت به L است، پس L' بر مزدوج همزاویهٔ M نسبت به ABC، یعنی نقطهٔ  $M'$ ، منطبق است (۶۴۱\$).

۶۴۵. قضعیه. دایرهٔ مفروضی روی آضلاع یک مثلث سه پارهخط جدا میکند: مرکز اصلی سه دایرهای که این سه پارهخط قطرشان هستند، مزدوج همزاویهٔ مرکز دایرهٔ مفروض نسبت به مثلث است.

 $CA$ ،  $BC$  فرض كنيد  $E$ ،  $D$ ، و $F$  نقاط وسط پارهخطهايي باشند كه دايرة مفروض (M) روى اضلاع و AB از مثلث ABC جداكرده است، و (D)، (E)، (F)) دايرههايي باشند كه پارهخطهاى جدا شده قطرشان

خطوط AB و AC محورهای اصلی دایرههای (M)، (F) و (M)، (E) هستند؛ پس نقطهٔ A روی محور اصلی دایرههای (E) و  $(F)$ ) قرار دارد (۴۲۵\$). پس محور اصلی (E) و  $(F)$ ) عمودی است که از A بر ضلع EF مثلث پایی DEF برای نقطهٔ M نسبت به ABC رسم میشود. مطلب مشابهی برای محورهای اصلی (F)، (D) و (E)، (E) صادق است. به این ترتیب اثبات قضیه کامل میشود (۶۳۷\$).

۶۴۶. قضیه. اگر دو نقطهٔ مزدوج همزاویه نسبت به یک مثلث با مرکز دایرهٔ محیطی مثلث همخط باشند، أنگاه دایرهٔ پایی آنها بر دایرهٔ نه نقطهٔ مثلث مماس است.

اگر X و Y دو انتهای یک قطر دایرهٔ محیطی مثلث ABC باشند، آنگاه  $x$  و y، یعنی خطهای سیمسون تصاویر  $I$ ، بر هم عمودند و نقطهٔ  $L = xy$  روی دایرهٔ نه نقطهٔ (N) برای مثلث  $ABC$  قرار دارد (۲۹۵§). تصاویر  $X$ دو نقطهٔ X و Y بر روی  $BC$ ، یعنی  $X'$  و  $Y'$ ، به ترتیب روی  $x$  و  $y$  قرار دارند و نسبت به  $A'$ ، نقطهٔ وسط . متقارناند؛ پس دایرهٔ  $(X'Y')$  که  $X'Y'$  قطر آناست از  $L$  میگذرد.  $BC$ 

و 'P' را دو نقطهٔ دلخواه قطر XY، و D را  $D$  را تصاویر آنها بر ضلع  $BC$  فرض کنید. اگر O مرکز  $P$  $\epsilon$ دایرهٔ محیطی و  $R$  شعاع دایرهٔ محیطی مثلث  $AC$  باشد، داریم

$$
A'D : A'X' = OP : R , A'D' : A'X' = OP' : R
$$

پس با ضرب کردن این روابط در یکدیگر به دست میآوریم  $A'D \cdot A'D'$ :  $A'X'Y = OP \cdot OP'$ :  $R'$ 

یا، چون  $L$  روی  $(X'Y')$  قرار دارد،

$$
A'D \cdot A'D': A'L^{\dagger} = OP \cdot OP': R
$$

طرف راست این تناسب به ضلع BC بستگی ندارد؛ به نقطهٔ  $L = xy$  نیز بستگی ندارد؛ پس اگر نقاط وسط AC و AB را 'B و 'C، و تصاوير نقاط P و 'P بر اين اضلاع را E'، 'E و F'، 'F بناميم، خواهيم داشت  $A'D \cdot A'D' : A'L^{\dagger} = B'E \cdot B'E' : B'L^{\dagger} = C'F \cdot C'F' : C'L^{\dagger}$  $(a)$ 

حال فرض کنید که P و 'P برای  $ABC$  مزدوج همزاویه باشند. شش تصویر D، 'D.  $\cdots$  برای نقاط ،  $P'$  روی یک دایرهٔ (S) قرار دارند (۶۴۱)، و حاصل $\phi$ ربهای  $A'D'$ ،  $A'D'$ ،  $\cdots$  قوتهای نقاط  $P'$ ،  $P$ ، برای (2) هستند ـ اگر ۰۰٬  $A'$ ، ۱۰۰ را قوتهای نقاط  $A'$ ،  $B'$ ، ۱۰۰، برای  $C'$  نسبت به دایرهٔ نقطهای ( $L$ ) در نظر بگیریم $C'$ 

از رابطهٔ (a) نتیجه میشود که دایرهٔ (N) با دایرههای (S) و (L) هم محور است (۴۷۵§)؛ پس نقاط N، مرکز ، مرکز (S)، همخطاند. به علاوه چون نقطهٔ  $L$  روی (N) قرار دارد؛ محور اصلی این دسته دایره (S) ،  $L$  (N) هم محور در  $L$  بر  $(L)$  مماس است؛ پس دایرهٔ ( $S$ ) نیز از  $L$  میگذرد و بنابراین، در  $L$  بر  $(L)$  مماس است. ۶۴۷. نتیجه. اگر نقاط P و 'P در یک مرکز سه مماس مثلث ABC بر هم منطبق باشند (۶۳۴)، دایرهٔ (S) همان دایرهٔ سه مماس خواهد بود؛ پس، هر دایرهٔ سه مماس یک مثلث بر دایرهٔ نه نقطهٔ آن مثلث مماس است. اين همان قضية فوئرباخ است (٢١٥).

۶۴۸. ملاحظه. از اثبات قضیهٔ قبل (۶۴۴)، نتیجه میشودکه نقطهٔ فوئرباخ (۲۱۴}، ۲۱۵}) نسبت به یک دایرهٔ سه مماس مفروض، نقطهٔ برخورد خطوط سیمسون دو انتهای قطری از دایرهٔ محیطی است، که از مرکز سه مماس متناظر میگذرد. پس نقاط فوئرباخ را میتوان بدون استفاده از دایرهٔ نه نقطه یا دایرههای سه مماس تعیین کرد.

### تمرين

- ۱) دو نقطهٔ همزاویه برای یک مثلث مفروض!ند. نشان دهید که حاصل(ضرب فاصلههای آنها از هر ضلع مثلث مقداری ثابت است.
- ۲) نشان دهید که مجموع زاویههایی که یک ضلع مثلث با آنها از دو نقطهٔ همزاویه دیده میشود، به اندازهٔ زاوية روبروى أن ضلع از زاوية نيم صفحه (° ١٨٠) بيشتر است.
- ۳) نشان دهید که رأسهای مثلث مماسی یک مثلث، مزدوجهای همزاویهٔ رأسهای مثلث پادمکمل آن مثلث هستند
- ۴) از هر رأس مثلث خطی به تصویر مرکز دایرهٔ محیطی بر روی عمودمنصف ضلع مقابل رسم میکنیم. نشان دهید که این سه خط همرس!ند (نقطه همرسی مزدوج همنوای نقطهٔ ژرگون مثلث است).
- ۵) متقارنهای یک دایره نسبت به سه ضلع یک مثلث را به دست میآوریم. نشان دهید که مرکز اصلی این سه دايره، مزدوج همزاوية مركز دايرة مفروض نسبت به آن مثلث است.

# ه. هندسه بروکار

#### آ. نقاط بروكار

۶۴۹. تعریف. دایرهٔ (AB) را که از رأسهای A و B از مثلث ABC میگذرد و در B بر ضلع BC مماس  $AC$  است (شکل ۱۴۷) در نظر بگیرید. همچنین میتوان دایرهٔ (BC) را که از  $B$  و  $C$  میگذرد و در  $C$  بر مماس است، و دایرهٔ (CA) را که از  $C$  و A میگذرد و در A بر AB مماس است در نظر گرفت. این دایرهها را گروه مستقیم دایرههای الحاقی میiامیم.

اگر رَأسهای A، A ، G را دوتاً دوتاً در جایگشت دایرهای  $\overline{B}AC$  در نظر بگیریم، گروه غیر مستقیم  $B$  دایرههای الحاقی  $(AC)$  ،  $(BA)$  و  $(CB)$  را به دست میآوریم. دایرهٔ  $(BA)$  دایرهای است که از  $A$  و میگذرد و در A بر ضلع AC مماس است؛ برای دو دایره دیگر نیز تعریف مشابهی وجود دارد.

**۶۵۰. قضیه.** سه دایرهٔ الحاقی گروه مستقیم یک نقطهٔ مشترک دارند.

 $ABC$  دو دایرهٔ  $(AB)$  و  $(BC)$ ) در نقطهٔ  $B$  مشترک $\mathcal C$ اند (شکل ۱۴۷)؛ پس در نقطهٔ دیگری داخل مثلث نیز مشترک|ند که آن اِ $M$  می $i$ میم. دایرهٔ  $(AB)$ ) در  $B$  بر  $BC$  مماس است، پس  $B$  –  $\degree$ ۱۸۰  $A$   $B$   $\geq$   $\angle AMB$  و  $\left\langle LBMC = \Delta \Lambda \right\rangle^2 - C$ همچنین  $C = \Lambda$ 

$$
\angle AMC = \mathbf{Y} \mathbf{S}^{\circ} - (\lambda \mathbf{A}^{\circ} - B) - (\lambda \mathbf{A}^{\circ} - C) = B + C = \lambda \mathbf{A}^{\circ} - A
$$

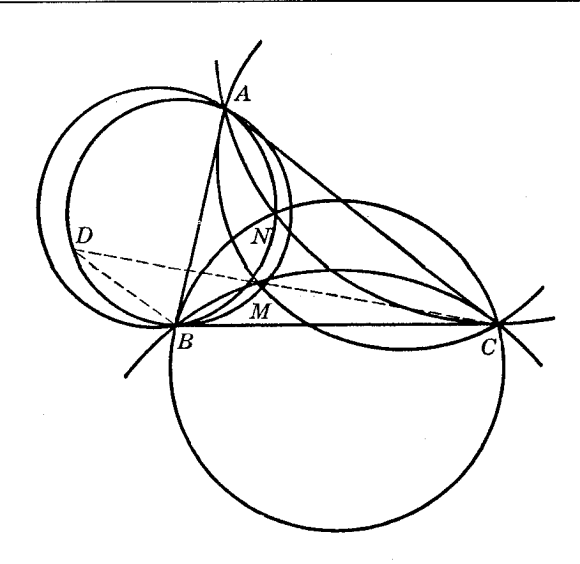

شکل۱۴۷

یس نقطهٔ M روی کمانی از دایرهٔ (AC) که داخل ABC است قرار دارد؛ و اثبات قضیه کامل میشود. ۶۵۱. قضعیه. سه دایرهٔ الحاقی گروه غیر مستقیم یک نقطهٔ مشترک، مانند N دارند. اثبات شبيه اثبات قضيه قبل (560%) است.

۶۵۲. تعریف. دو نقطهٔ M و N (۶۵۰°، ۱٬۶۶۵۰) را نقاط بروکار مثلث می،نامند. این نقاط را معمولاً با Ω و نشان مىدهند.  $\Omega'$ 

ه تضميه. (الف)  $\angle MBE = \angle MBC = \angle MCA$ ، و نقطهٔ M تنها نقطهای است که این ویژگی را $\mathsf{A}$ دارد.

اب)  $\angle NAB = \angle NCB = \angle NBA$ ، و نقطهٔ  $N$  ننها نقطهای است که این ویژگی را دارد (شکل  $.$  (۱۴۷

زاوية MAB در دايرة (AB) محاط است و براير نصف BM است؛  $\triangle ABC \triangle$  كه از وتر  $M$ B و مماس  $\angle MCA$  تشکیل میشود نیز نصف  $BM$  است؛ پس این دو زاویه برابرند. به همین ترتیب  $\angle MBC$  با  $BC$ برابر است.

حال اگر 'M نقطهٔ دیگری باشد. بهطوری که A ، M / ) د ایرهای که ایرمای که از  $A \cdot M'$  ،  $A \cdot M'$  $B$ میگذرد بر  $BC$  در  $B$  مماس است، یعنی  $M'$  نقطهای از دایرهٔ  $(AB)$  است. بهطور مشابه، برای اینکه  $B$ داشته باشیم  $\angle M'$   $\angle B$   $\angle M'$ ، نقطهٔ  $M'$  باید روی ( $BC$ ) باشد؛ پس  $M'$  بر  $M$  منطبق است. قسمت (ب) هم به همین ترتیب ثابت می شود.

> ۶۵۴. قضیعه. نقاط روکار دو نقطهٔ همزاویهٔ مثلث هستند. اگر 'N مزدوج همزاویهٔ نقطهٔ بروکار M باشد (شکل ۱۴۷)، آنگاه داریم  $\angle MAB = \angle N'AC$ ,  $\angle MBC = \angle N'BA$ ,  $\angle MCA = \angle N'CB$

> > و چون

$$
\angle MAB = \angle MBC = \angle MCA
$$

یا

$$
\angle N'AC = \angle N'BA = \angle N'CB
$$

 $N'$ يعنى  $N'$ بر N منطبق است (١٤۶٥٣).

۶۵۵. تعریف. زاویهٔ MAB راکه برابر زاویهٔ NAC نیز هست (۶۵۴)، زاویهٔ بروکار مثلث میiامند و معمولاً آن را با u نشان می دهند.

۶۵۶. ترسیم. مثلث ABC (شکل ۱۴۸) و یک دایرهٔ گروه مستقیم دایرههای الحاقی، مثلاً (CA)، مفروضاند. نقطهٔ بروکار M و زاویهٔ بروکار را میتوان به صورت زیر ترسیم کرد.

از نقطهٔ تماس A در دایرهٔ (CA) خطی موازی با ضلع BC رسم میکنیم، تا (CA) را در I قطع کند. خط BI که از I بهرأس سوم مثلث، یعنی B وصل میشود، دایرهٔ (CA) را در نقطهٔ مطلوب M قطع میکند، و ZIBC زاويهٔ بروكار مثلث ABC است.

در واقع، داريم

نقطه بروکار دوم نیز بهطور مشابه رسم میشود.

$$
\angle MAB = \angle MCA = \angle MIA = \angle MBC
$$

۶۵۷. ملاحظهٔ ۱ . درمنلنهای ACI و ACB (شکل ۱۴۸) داریم ALG = ∠ACB و LIAC = ∠ACB. یس ABC/ ؛ یعنی خط CI بر دایرهٔ محیطی مثلث ABC، یعنی دایرهٔ (O)، مماس است. پس برای تعیین نقطهٔ I میتوان AI را موازی با BC، و CI را مماس بر دایرهٔ محیطی (O) در C رسم کرد. پس نقطهٔ بروکار را می توان بدون استفاده از دایرهٔ الحاقی تعیین کرد؛ با دو بار تکرار این ترسیم نقطهٔ بروکار تعیین میشود. ۶۵۸. ملاحظهٔ ۲. فرض کنید D و J پای ارتفاعهایی باشند که از A و I بر BC رسم می شود (شکل ۱۴۸). داریم

$$
\frac{BJ}{IJ} = \frac{BD}{IJ} + \frac{DC}{IJ} + \frac{CJ}{IJ} = \frac{CJ}{IJ} + \frac{BD}{AD} + \frac{DC}{AD}
$$

 $\cot \omega = \cot A + \cot B + \cot C$ 

۶۵۹. قضمیه. یک زاویهٔ مثلث و یکی از زاویههای بروکار آن، شکل مثلث را تعیین می,کنند.

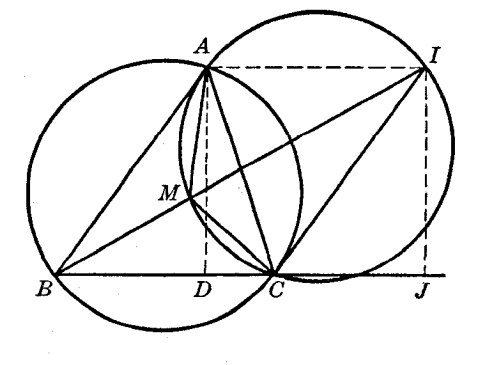

شکل۱۴۸

 $BAC$  از رأس A از زاويهٔ مفروض  $BAC$  (شكل ۱۴۸) و از نقطهٔ دلخواه  $C$  بر روی ضلع  $AC$  از زاويهٔ دو خط AM و CM را در داخل زاویه رسم میکنیم، به طوری که به ترتیب بااضلاع AB و AC راویهای برابر زاویه بروکار  $\omega$  بسازند و یکدیگر را در  $M$  قطع کنند. اگر  $B$  نقطهای روی ضلع  $AB$  از زاویهٔ مفروض باشد، به  $\omega$  طوری که پارهخط  $CM$  از آن با زاویهٔ  $\omega$  دیده شود، مثلث  $ABC$  دارای زاویهٔ مفروض A و زاویهٔ بروکار  $\omega$ خواهد بود.

در حالت کلمی روی خط AB دو نقطهٔ B و 'B وجود دارند که از آنها یارهخط  $CM$  با زاویهٔ  $\omega$  دیده . میشود. دو مثلث ABC و AB'C با هم بهطور معکوس متشابهاند.

۶۶۰. مسئله. ً مثلثی را با مفروض بودن یک ضلع، یک زاویه، و زاویهٔ بروکار رسم کنید.

دو زاویهٔ مفروض مثلثی متشابه با مثلث مطلوب را تعیین میکنند (۶۵۹\$)؛ سپس به سادگی می توان مثلث مطلوب را کامل کرد.

۶۶۱. قضمیه. نقاط برخورد دایرهٔ محیطی یک مثلث با خطوطی که از رأسهای مثلث به یک نقطهٔ بروکار رسم می شوند، رأسهای مثلثی همنهشت بامثلث مفروض هستند.

i (AQ فرض كنيد خطوط AR ، AQ و CQ دايرة محيطى (O) از مثلث ABC را در 'B ، 'C و 'A قطع كنند در مثلث 'A'B'C (شكل ۱۴۹) داريم

$$
\angle A' = \angle B'A'C + \angle C'A'C = \angle B'AC + \angle C'BC = \angle B'AC + \angle BAB' = \angle A
$$

برای زاویههای 'B و 'C نیز مطلب مشابهی صادق است. پس دو مثلث ABC و 'A'B'C متشابهاند و در یک دایره محاطاند؛ پس با هم همنهشتاند.

برای نقطهٔ بروکار دوم نیز وضعیت مشابهی برقرار است.

توجه كنيد كه مثلث 'A'B'C را مى توان از مثلث ABC، با دورانى حول مركز دايرة محيطى O برابر زاویهٔ ۲ω در جهت یادساعتگرد به دست آورد، زیرا

$$
\angle{AOA'} = \mathbf{Y} \angle{ACA'} = \mathbf{Y}\omega
$$

۶۶۲. ملاحظه. نقطة Ω نقطة بروكار دوم مثلث 'A'B'C است، زيرا  $\angle \Omega A'C' = \angle CA'C' = \angle CBC' = \omega$ 

به طور مشابه،

 $\angle \Omega C'B' = \angle BC'B' = \angle BAB' = \omega$ 

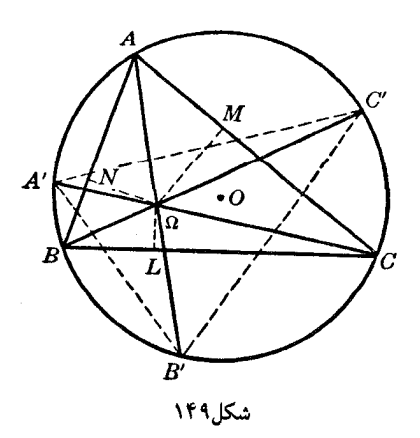

۶۶۳. نتیجه. دو نقطهٔ بروکار یک مثلث از مرکز دایرهٔ محیطی مثلث همفاصلهاند.

 $ABC$  در دو مثلث همنهشت  $ABC$  و  $A'B'C'$ . نقطهٔ  $\Omega$  از مثلث  $A'B'C'$  با نقطهٔ  $\Omega$  از مثلث متناظر است، پس دو نقطهٔ Ω و ′Ω از مرکز مشترک دایرهٔ محیطی شان همفاصلهاند.

۶۶۴. قضمیه. ً مثلث پایی یک نقطهٔ بروکار با مثلث مفروض متشابه است.

فرض كنيد L، M، و N تصاوير نقطة بروكار Q بر اضلاع CA ،BC و AB از مثلث ABC (شكل ۱۴۹) باشند. با توجه به تعریف نقطهٔ بروکار و دو چهارضلعی محاطی ۵MAN و ۵NBL. به ترتیب خواهیم داشت

$$
\angle A = \angle \Omega AN + \angle \Omega AM = \angle \Omega BL + \angle \Omega AM = \angle \Omega NL + \angle \Omega AM
$$

$$
= \angle \Omega NL + \angle \Omega NM = \angle MNL
$$

۶۶۵. نتیجه. مثلثهای پایی دو نقطهٔ بروکار همنهشت\ند. زیرا متشابهاند (§۶۶) و در یک دایره محاطاند (§۶۵).

تمرين

- ۱) نشان دهید که مثلثهای پادپایی نقاط بروکار با مثلث مفروض متشابهاند. ۲) از مثلثی راستای دو ضلع و محل یک نقطهٔ بروکار مفروض است. مثلث را رسم کنید. ۳) نشان دهید که: (الف) مثلثهای  $C A$  و  $\Omega^{\prime} B A$  متشابهاند (دیگر مثلثهای متشابه را نیز نام ببرید)؛ (ب)
- $\Gamma(s)$  (دورابطة مشابه ديگر را بيان كنيد)؛  $\Omega'(\tau)$   $B\Omega\cdot C\Omega' = C\Omega\cdot A$ ؛ (د) (دورابطة مشابه ديگر را بيان كنيد))  $\alpha A\Omega : B\Omega : C\Omega = (b:a) : (c:b) : (a:c)(a) : (a:c)(a,a)$ دورابطهٔ مشابه دیگر را بیان کنید)  $c\cdot C\Omega = b\cdot B\Omega'$  $\Omega'$  و به طور مشابه برای
- ۴) خطوطی که از نقاط بروکار مثلث ABC به رأسهای آن وصل میشوند، دایرهٔ محیطی را در 'A، "B، A، 'B  $A''B''C''$  ،  $B'$  و  $C''$  قطع میکنند، و  $K'$ ،  $K'$  و  $K''$  نقاط لوموان مثلثهای  $A'B'C'$ ،  $A'B'$  و  $C''$  ،  $B''$ هستند. ثابت کنید که خطوط 'KK و "KK هرکدام از یک نقطهٔ بروکار مثلث ABC میگذرند.

#### ∐. دايرهٔ بروكار

466. تعریف. دایرهٔ (OK) که پارهخط واصل بین مرکز دایرهٔ محیطی O و نقطهٔ لوموان K از مثلث ABC قطر آن است، دایرهٔ بروکار ABC نامیده میشود (شکل ۱۵۰).

عمودمنصفهای اضلاع CA ، BC و AB دایرهٔ بروکار (OK) را در رأسهای  $B,~\cdot A,~$ ، و C, عبودمنصفهای اضلاع اولی بروکار برای مثلث ABC قطع میکنند.

میانههای  $BK$ ،  $AK$ ،  $BK$ ، و  $CK$  از مثلث  $ABC$  دایرهٔ (OK) را در  $B$ ،  $B$  و پ $C$  قطع می $\mathcal{C}$ نند، که مثلث  $A_{\star}B_{\star}C_{\star}$  مثلث دوم بروكار براى مثلث ALC است.

ناویهٔ  $KA$  قائمه است (شکل ۱۵۰)؛ پس  $KA$  با  $BC$  موازی است و در نتیجه  $A\setminus A'$  با فاصلهٔ ، از  $BC$  برابر است. پس (٤٥٧۴)

$$
A1A': BC = B1B': CA = C1C': AB
$$
 (1)

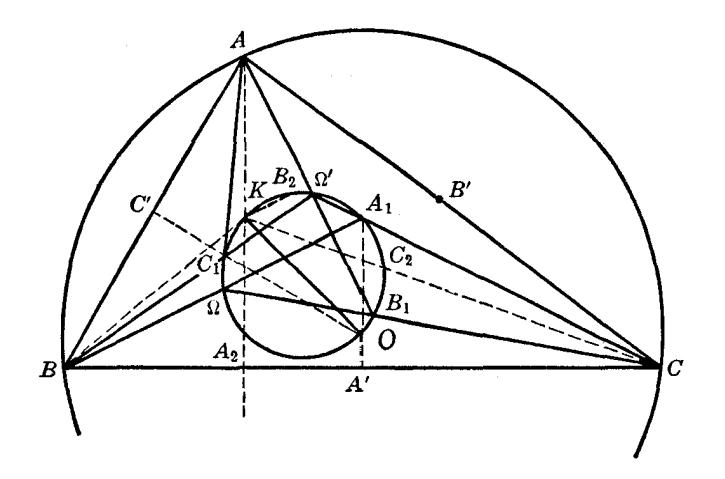

شكل ۱۵۰

--ال نشان میدهیم که نقطهٔ برخورد  $AC$  با  $AA$ ، یعنی نقطهٔ P، روی دایرهٔ (OK) قرار دارد از رابطهٔ (۱) نتیجه میشود که دو مثلث متساویالساقین ,ABC و ,BCA متشابهاند؛ پس  $\angle BA$ <sub>1</sub> $A' = \angle A \ C$ <sub>1</sub> $C' = \angle PC$ <sub>1</sub> $O$ 

 $BCA,$  پس نقاط  $A,$  و  $C,$  با  $O$  و  $P$  همدایرهاند؛ پس  $P$  روی  $(K)$ ) قرار دارد . باز با در نظرگرفتن مثلثهای  $(A, B$  وروی  $(AK)$  بیکدیگر را قطع میکنند. پس سه خط  $A, B$  ( $B, C$  ) به  $CAB$  و  $CAB$ ، و  $C\mathcal{A}$  در نقطهٔ  $P$ ، روی دایره  $(OK)$ ) یکدیگر را قطع میکنند . اکنون با توجه به تشابه سه مثلث  $B\mathcal{A}$ متساوىالساقين  $B,CA,AC$ ، و  $C,AB$  داريم

$$
\angle PAB = \angle PBC = \angle PCA
$$

يس P بر نقطة بروكار Ω منطبق است. به طور مشابه، میټوانیم نشان دهیم که سه خط  $A\llcorner G$ ، و  $C\llcorner B$  روی  $OK)$  و در نقطهٔ دوم بروکار 'Ω یکدیگر را قطع میکنند. ۶۶۸. ملاحظه. با توجه به سه مثلث متساوىالساقين متشابه در نظرگرفته شده (۶۶۷)، داريم  $AC_{\gamma}: AB_{\gamma} = c : b$ ,  $BA_{\gamma} : BC_{\gamma} = a : c$ ,  $CA_{\gamma} : CB_{\gamma} = a : b$ ۶۶۹. قضییه. دایرهٔ بروکار با دایرهٔ اول لوموان مثلث هممرکز است. در واقع، مرکز هر دو دایره نقطهٔ وسط پارهخط بین مرکز دایرهٔ محیطی و نقطهٔ لوموان مثلث است  $.$  (8999, 8090). ۶۷۰. قضبیه. (الف) دایرهٔ بروکار یک مثلث بر دایرههای أبولونیوسی أن عمود است. (ب) محور اصلی دایرهٔ بروکار و دایرهٔ محیطی بر محور لوموان مثلث منطبق است. الف) نقطهٔ لوموان K مزدوج مرکز دایرهٔ محیطی O، نسبت به هر یک از دایرههای آیولونیوسی مثلث) است (۶۶۰۸)؛ پس قضیه برقرار است (۲۸۷\$، ۶۶۶۶).

(ب) دایرهٔ بروکار (OK) و دایرهٔ محیطی (O) هر دو بر دایرههای آپولونیوسی مثلث عمودند (۵۹۹\$)؛

یس (OK) و (O) یک دسته دایرهٔ (U) را مزدوج با دسته دایرهٔ (W)، متشکل از دایرههای آپولونیوسی، تشکیل می،دهند (۴۵۶). پس خط مرکزی (W)، یعنی محور لوموان (۶۰۰\$)، محور اصلی U است (۴۵۵\$)، پس اثبات كامل مى شود.

۶۷۱. قضمیه. دایرهٔ بروکار بر محور اصلی دو دایرهٔ لوموان مماس است. خط المرکزین دو دایرهٔ لوموان روی قطر بروکار مثلث قرار دارد، و محور اصلی این دو دایره از نقطهٔ لوموان مثلث مى،گذرد (۵۹۶)، پس قضيه برقرار است.

۶۷۲. قضـیـه. خطوطی که رأسهای یک مثلث را به رأسهای متناظر دایرهٔ اول بروکار وصل میکنند، یکدیگر را در نقطهٔ همنوای نقطهٔ لوموان نسبت به مثلث، قطع میکنند.

 $ABC$  خط  $A,OA'$  (شکل ۱۵۰) از قطب  $U$  برای ضلع  $BC$  نسبت به دایرهٔ محیطی (0) از مثلث  $KA$  میگذرد؛ میانهٔ متقارن  $AK$  نیز همین $\det(\S$ ه $(\S$ ۵۶۰) . اگر  $K'$  نقطهٔ برخورد  $AK$  و  $BC$  باشد، خط  $KA$  موازی با شعاع 'A'  $A$  از دسته خط همساز (A' $A'KU$ ، خط  $A'A$  را در نقطهٔ وسط پارهخط  $KA$  قطع میکند، یعنی خطوط  $A$ A و  $A$ K همنوا هستند. برای دو خط  $B$ K و  $B$ K، و همچنین دو خط  $C$  و نیز مطلب مشابهی صادق است، پس قضیه برقرار است.  $CK$ 

۶۷۳. ملاحظه. مثلث اول بروکار با مثلث اصلی به سه طریق منظری است، و مراکز منظری دو نقطهٔ بروکار (۶۶۶۷) و نقطة همنواى نقطة لوموان هستند (۶۷۲).

> ۶۷۴. قضیه. مثلث اول بروکار متشابه معکوس مثلث مفروض است. در واقع داریم (شکل ۱۵۰)

 $\angle A = \angle B_{\chi} K C_{\chi} = \angle B_{\chi} A_{\chi} C_{\chi}$ 

زیرا اضلاع این زاویهها موازی|ند؛ برای دو زاویهٔ دیگر مثلثها نیز چنین است. ۶۷۵. قضمیه. ً مرکز ثقل یک مثلث، مرکز ثقل مثلث اول بروکار نیز هست.

 $\angle C\mathord{\mathop{\cup}} S$ فرض کنید X متقارن  $A\mathord{\mathop{\cup}}$  نسبت به  $B C$  باشد (شکل ۱۵۰). به آسانی می $\vec{\mathop{\cup}}$ ان دیدکه و داریم (۶۶۸)

 $BC$ ;  $BX = BC$ ;  $BA$ <sub>r</sub> = c: a

پس مثلثهای  $BC_\zeta X$  و ABC متشابهاند. به طور مشابه، میتوان نشان دادکه مثلث  $CB_\zeta X$  با  $ABC$  متشابه است. پس دو مثلث  $BC_\lambda X$  و  $CB_\lambda X$  متشابهاند. ولمی  $EX = CX$ ؛ پس دو مثلث همنهشت $i$ ند، و داریم  $B_{\gamma}X = BC_{\gamma} = AC_{\gamma}$ ,  $C_{\gamma}X = CB_{\gamma} = AB_{\gamma}$ 

پس  $AC_\lambda X$  متوازیالاضلاع است. فرض کنید  $U$  نقطهٔ برخورد قطرهای  $B_\lambda C_\lambda$  و  $A X$  از این  $\sigma$ متوازیالاضلاع باشد . خطوط  $A$  و  $A$  میانههای مثلث  $A$ ب $A$  هستند؛ پس یکدیگر را در نقطهٔ  $G$ ، به  $ABC$  نسبت یک سوم و دو سوم قطع میکنند. از طرف دیگر خطوط  $AA^\prime$  و  $A,V$  به ترتیب میانههای مثلث . و مثلث  $A_{\chi}B_{\chi}C_{\chi}$  هستند؛ پس  $G$  مرکز ثقل هر دو مثلث است

۶۷۶. قضمیه. مثلثی را با مفروض بودن محل مثلث اول بروکار آن، رسم کنید.

مثلث مطلوب ABC و مثلث اول بروکار  $A\llcorner B\llcorner C\ll J$  متشابه معکوس هستند (\$۶۷۴) و مثلث اول بروکار مثلث ,A,B,C, مثلث  $^{\prime}$ ا، كه آن $^{\prime}$ ان مثلث  $^{\prime\prime}$ ا $^{\prime\prime}$  می $^{\prime\prime}$ امیم، متشابه معکوس این مثلث است؛ پس دو مثلث  $A$ ,B, $C$   $BC$  مستقیماً متشابهاند. بهعلاوه، زاویههای  $(B,C,\ B'C')$  و  $(B,C,\ BC)$  برابرند؛ پس خطوط  $A'B'C'$  $A'B'C'$  و 'B' موازی $i$ ند. یعنی مثلثهای  $ABC$  و 'A'B' متجانس

 $A_{\gamma}B_{\gamma}C$  مثلثهای  $ABC$  و  $A_{\gamma}B_{\gamma}C_{\gamma}$  مرکز ثقل یکسانی دارند (۶۷۵)، همینطور مثلثهای  $A_{\gamma}B_{\gamma}C_{\gamma}$  و  $ABC$ پس مرکز ثقل G در دو مثلث ABC و  $A'B'C'$  یکسان است و بنابراین، مرکز تجانس آنهانیز هست. به علاوه، داریم

$$
GA': GA_{\cdot} = GA_{\cdot} : GA
$$

پس پارهخط  $GA$  را میتوان رسم و نقطهٔ A را روی خط  $GA'$  مشخص کرد. نقاط B و C را می $\overline{u}$  را میتوان به عنوان نقاط متناظر  $B'$  و  $C'$  در تجانس  $(G, GA: GA')$  تعيين كرد.

۶۷۷. قضمیه. عمودهایی که از وسط اضلاع مثلث اول بروکار بر اضلاع متناظر مثلث مفروض رسم می شوند، یکدیگر را در مرکز دایرهٔ نه نقطهٔ مثلث مفروض قطع میکنند.

عمودهایی که از وسط اضلاع مثلث  $A_{\chi}B_{\chi}C_{\chi}$  (شکل ۱۵۰) بر اضلاع  $ABC$  رسم میشوند، با  $A\llcorner B\llcorner C$ ، خطوط به  $O$  ، و  $O$  موازیاند؛ پس این عمودها یکدیگر را در نقطهٔ مکمل  $O$  برای مثلث  $G$  قطع میکنند، یعنی در نقطهٔ '0که برای آن داریم ۱:۲ – $O = G$  :  $G$ ، که  $G$  مرکز ثقل  $A\llcorner B\llcorner C\ll J$  است . مركز ثقل مثلث ABC نيز هست (۶۷۵)؛ پس  $O'$  مركز دايرة نه نقطة مثلث ABC است.

۶۷۸. قضـیـه. خطوطی که از رأسهای یک مثلث به موازات اضلاع متناظر مثلث اول بروکار رسم می۵شوند، یکدیگر را روی دایرهٔ محیطی مثلث مفروض قطع میکنند.

فرض کنید خطوطی که از رأسهای B و C در مثلث ABC به موازات اضلاع  $A\llcorner G\llcorner A\llcorner B\llcorner$  از مثلث اول بروکار  $A\llcorner B\llcorner C\llcorner$  رسم میشوند (شکل ۱۵۰) یکدیگر را در  $R$  قطع کنند؛ در این $\sim$ ورت داریم  $\angle BRC = \angle B_{\backslash} A_{\backslash} C_{\backslash} = \angle BAC$ 

پس  $R$  روی دایرهٔ محیطی (0) از مثلث  $ABC$  قرار دارد، و  $R$  و A در یک طرف ضلع  $BC$  قرار دارند. پس میبینیم که خط BR، خطوطی راکه از  $C$  و A به موازات اضلاع متناظر مثلث  $A\backslash B\backslash C\backslash$  رسم میشوند، در نقطهٔ  $R$  واقع بر (O) قطع میکند.

۶۷۹. تعریف. نقطهٔ ۶۷۸/R§) را نقطهٔ اشتاینر مثلث میiامند.

۶۸۰. نتیچه. خطوطی که از رأسهای یک مثلث بر اضلاع متناظر مثلث اول بروکار عمود می شوند، از یک نقطه میگذرند.

در واقع این عمودها از نقطهٔ  $N$ ، روبروی قطری  $R$  در دایرهٔ (O)، میگذرند.

۶۸۱. تعریف. نقطهٔ 7(۶۸۰\$) را نقطهٔ تاری مثلث مفروض میiامند.

۶۸۲. قضمیه. دایرهٔ محیطی مثلث روی میانههای متقارن ( امتداد داده شده) مثلث پارهخطهایی جدا میکند، که نقاط وسط أنها رأسهای مثلث دوم بروکار هستند.

ناویهٔ  $O A_\gamma K$  که در دایرهٔ  $O K )$  محاط است (شکل ۱۵۰) قائمه است؛ پس  $O A_\gamma$  عمودی است که از مرکز دایرهٔ محیطی O بر میانهٔ متقارن  $AK$  از مثلث  $ABC$  رسم شده است؛ و قضیه ثابت میشود.

۶۸۳. قضـیه. دایرههای الحاقی مستقیم و غیرمستقیم مماس بر اضلاع یک زاویهٔ مثلث، یکدیگر را در رأس متناظر مثلث دوم بروكار قطع مىكنند.

فرض كنيد  $U$  نقطة برخورد دو دايرة الحاقبي (CA) و (BA) از مثلث  $ABC$  باشد (شكل ۱۵۱) و
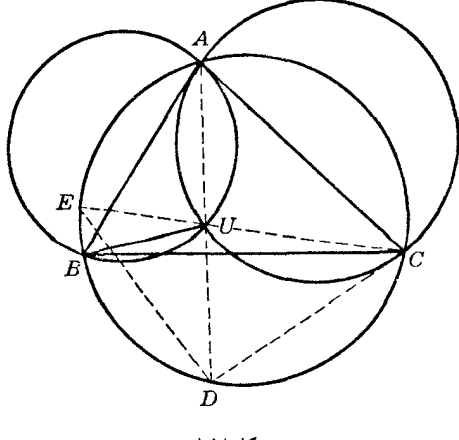

شکل۱۵۱

خطوط AU و CU دایرهٔ محیطی (O) را در D و E قطع کنند. داریم  $\angle UAB = \angle ACU = \angle ACE = \angle ADE$  $(1)$  $\angle UBA = \angle CAU = \angle CAD = \angle CED$ یس سه مثلث  $UAE$ ،  $UAB$  و  $UDE$  متشابهاند. یس  $\angle BCA = \angle ECD$ ,  $\angle BAD = \angle BCD$ 

 $A U = U D$  یعنی وترهای  $A B$  و  $D E$  برابرند، و در نتیجه مثلثهای  $U A B$  و  $U D E$  همنهشت $i$ اند، و در مثلثهای متشابه  $UAB$  و  $UAC$  ارتفاعهای رسم شده از  $U$  با اضلاع  $AB$  و  $AC$  متناسباند؛ پس

. نقطهای از میانهٔ متقارن گذرنده از A در مثلث  $AC$  است (۵۶۷)). پس قضیه ثابت میشود  $U$ 

#### تمرين

- ١) نشان دهید خط قطبی مرکز دایرهٔ محیطی یک مثلث نسبت به دایرهٔ دوم لوموان، محور اصلی این دایره و دايرۀ بروكار است.
- ۲) نشان دهید که خطوط واصل بین رأسهای یک مثلث و رأسهای متناظر مثلث اول بروکار اضلاع متناظر مثلث مفروض را به نسبت عکس مربع دو ضلع تقسیم میکنند.
	- ۳) نشان دهید محور لوموان و دایرهٔ بروکار نسبت به دایرهٔ محیطی مثلث منعکس یکدیگرند.
- ۴) نشان دهید پارهخطهای واصل بین نقطهٔ لوموان و راَسهای مثلث اول بروکار توسط میانههای متناظر مثلث مفروض نصف می شوند.
- نشان دهید در هر مثلث خطی که از نقطهٔ لوموان  $K$  به مرکز دایرهٔ نه نقطه  $O'$ ، وصل میشود از مرکز  $\delta$  $\cdot KO' = O'Z'$ ، دایرهٔ بروکار مثلث پادمکمل،  $Z'$ ، می $\chi$ ذرد و
- نشان دهید که مرکز دایرهٔ محیطی O در مثلث ABC، نقطهٔ لوموان K مثلث میانک A,B,C, و مرکز  $\mathit{A}$  $OK_{\epsilon} = K Z'$  دايرة محيطى مثلث يادمكمل  $A'B'C'$ ، نقطة  $Z'$ ، همخط اند، و
- ۷) نشان دهید که نقطهٔ لوموان و مرکز دایرهٔ محیطی یک مثلث، نقطهٔ اشتاینر و نقطهٔ تاری مثلث اول بروکار هستند.
- ۸) نشان دهید که خط سیمسون یک نقطهٔ برخورد قطر بروکار و دایرهٔ محیطی مثلث، با نیمساز زاویهٔ متشکل از یک ضلع مثلث و ضلع متناظر مثلث اول بروکار یا موازی است یا بر آن عمود است.

## و. دايرەھاي تاكر

۶۸۴. نقاط همدایره. مثلث 'A'B'C را متجانس مستقیم مثلث ABC، به مرکز تجانس نقطهٔ لوموان K در  $AC$  مثلث  $ABC$  رسم میکنیم (شکل ۱۵۲). فرض کنید اضلاع  $C'A'$ ،  $B'C'$  و  $A'B'$  اضلاع AC و  $AC$ ، و CA و CB، BC و CA را به ترتیب در نقاط E و 'F ، F و 'D و 'E و اظع کنند .

. قضبيه . شش نقطة F' ، D' ، F ، E ، D ، تصبيه .

قطر E'F از متوازىالاضلاع AE'A'F در نقطهٔ U توسط قطر 'AA نصف مىشود، يعنى توسط ميانهٔ با AA'K متقارن  $A A' K$  از مثلث  $ABC$ ؛ پس  $E'F$  با  $C$  بادموازی است. بهطور مشابه،  $C'$  با  $A C$  با یادموازی است. AB

دو خط موازی 'DD و 'EF و دو خط یادموازی 'D'E ، DF برای اضلاع AC و AB، یک ذوزنقهٔ ، متساویالساقین تشکیل میدهند؛ پس نقاط D' ، D' و E، و  $F'$  روی یک دایرهاند. بهطور مشابه، نقاط E، و 'D روی یک دایرهاند؛ نقاط F' ، F' ، F ، و 'B نیز روی یک دایرهاند. این دایرهها نمیتوانند مجزا ،  $F$  ،  $E'$ باشند، زیرا در این صورت محورهای اصلی آنها خطوط 'FE' ، ED و 'DF هستند که یک مثلث تشکیل می،دهند، حال آنکه محورهای اصلی سه دایرهٔ مجزا همرساند (۴۲۵)؛ پس حداقل دو دایره از این سه دایره بر هم منطبقاند، و قضیه ثابت میشود.

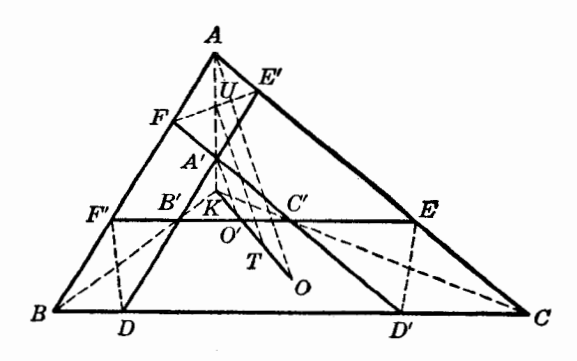

شكل ٥٢

۶۸۵. تعریف. این دایره (۶۸۴) دایرهٔ تاکر مثلث نامیده میشود.

نسبت تجانس مثلثهای ABC و 'A'B'C را به دلخواه می $\ddot{\phi}$ ان برگزید؛ پس مثلث ABC بی $\ddot{\phi}$ دايرۀ تاكر دارد.

اگر یکی از رأسهای 'A'B'C، مثلاً 'A، روی میانهٔ متقارن متناظرش AK انتخاب شود، نسبت تجانس تعیین می,شود. اگر 'A همان A باشد، دایرهٔ تاکر متناظر همان دایرهٔ محیطی مثلث ABC خواهد بود. اگر همان K باشد، یعنی وقتی پادموازیهای  $P$  / $D$ ،  $\cdots$  از K میگذرند، دایرهٔ تاکر بر دایرهٔ اول لوموان مثلث  $A'$ منطبق است. ABC

۶۸۶. قضمیه. مراکز دایرههای تاکر روی قطر بروکار مثلث مفروض قرار دارند.

شعاع 'A' از دایرهٔ محیطی مثلث 'A'B'C (شکل ۱۵۲) با شعاع OA از دایرهٔ محیطی مثلث موازي است، و 'O باK و O همخط است (۴۷\$)؛ پس خط  $UT$ که از U، نقطهٔ وسط 'AA، بهموازات  $d$  $UT$ رسم میشود، از  $T$  نقطهٔ وسط 'OO، میگذرد.  $OA$  بر  $E'F$  عمود است (۱۸۵§، ۱۸۸\§)؛ پس  $OA$  عمودمنصف وتر E'F از دایرهٔ تاکر است. بهطور مشابه، عمودمنصفهای 'D'E و E'E از T میگذرند، و قضیه ئابت مىشود.

۶۸۷. قضمیه. مرکز T دایرهٔ تاکر (S۶۸۶)(۲) مرکز دایرهٔ محاطی داخلی مثلث "A"B"C است، که با امتداد دادن خطهای  $E'F$  ،  $E'F$  ،  $E'F$  تشکیل می شود.

پارهخطهای F'D ، E'F، و D'E، برابرند (۶۸۲\$)؛ بنابراین، این وترهای دایرهٔ تاکر از مرکز T دایره همفاصلهاند، و قضیه ثابت می شود.

۶۸۸. قضمیه. مثلث "S۶۸۷ (۶۶۸۷) با مثلث مماسی (@) مثلث ABC متجانس است. و نقطهٔ لوموان مرکز تجانس است.  $ABC$ 

 $A''$  پادموازیهای  $D' E$  و  $D F'$  برای اضلاع  $A B$  و  $C$  برابرند، پس نقطهٔ برخوردشان، یعنی رأس  $C''$  مثلث  $B''C''$ ، روی میانهٔ متقارن  $AK$  از مثلث  $ABC$  قرار دارد (\$۵۶۹). چنین است برای  $B''C''$  و  $C''$ خطوط E'F ، D'E و F'D بااضلاع (Q) موازیlند، و رأسهای (Q) روی میانههای متقارن ABC قرار دارند (50۶۰)؛ پس قضیه ثابت میشود.

۶۸۹. قضىيه. شش تصوير رأسهاى مثلث ارتفاعى بر اضلاع مثلث هىدايرەاند.

 $X$  فرض کنید  $H$  مرکز ارتفاعی و DEF مثلث ارتفاعی ABC باشند (شکل ۱۵۳). فرض کنید  $X$  و  $X$ تصاویر E و F بر EC؛ 'Y و Y تصاویر D و F بر CA؛ و Z و 'Z تصاویر D و E بر AB باشند.

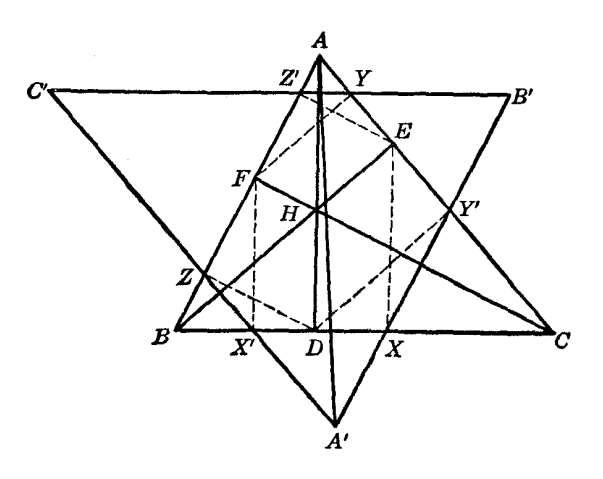

شكل۱۵۳

 $EF$  در مثلث  $AEF$  خط  $YZ'$  یای ارتفاع  $EZ'$  را به پای ارتفاع  $FY$  وصل میکند؛ پس  $YZ'$  با یادموازی است، و چون EF با BC پادموازی است، خطوط 'Z $Z'$  و BC موازی|ند. بهطور مشابه، 'Z $X'$  و  $ABC$  موازیاند. یعنی اگر خطوط 'ZX' ، YZ' و 'XY را امتداد دهیم مثلث 'A'B'C متجانس با ABC تشکیل می شود.

خط 'AA از وسط Y'Z میگذرد، زیرا این دو خط قطرهای متوازیالاضلاع 'AZA'Y هستند. حال با توجه به دو مثلث متشابه PY'Z و HEF نتیجه میگیریم که PF با EF موازی، و در نتیجه با BC پادموازی است؛ سر / AA میانهٔ متقارن مثلث ABC است. برای  $BB$  و  $CC'$  نیز مشابه این مطلب صادق است. یس مرکز تجانس دو مثلث ABC و 'A'B'C روی نقطهٔ لوموان K از مثلث قرار دارد؛ پس شش نقطهٔ

 $(SFAf)$  و 'X، Y، Y، Y، و 'Z روی یک دایره قرار دارند ( $SAF$ ). ۶۹۰. تعریف. این دایره (۶۸۹) دایرهٔ تیلور مثلث نامیده می شود. از اثبات قضیهٔ فوق نتیجه میشود که دایرهٔ تیلور یکی از دایرههای تاکر مثلث است.

# ز. قطب ارتفاعی

۶۹۱. قضمیه. عمودهایی که از تصاویر رأسهای مثلث بر روی یک خط راست، بر اضلاع روبروی آن رأسها رسم میشوند همرساند.

فرض كنيد 'A، 'B، A' (شكل ١٥۴) تصاوير رأسهاى A، B، و C' از مثلث مفروض ABC بر خط مفروض m، و "B'B، ^A'A، "B، و "C"C عمودهایی رسم شده بر اضلاع CA ،BC و AB باشند. اگر خطوط  $B'B''$  و  $C'C''$  خط  $A'A''$  را در  $M$  و  $N$  قطع كنند و  $A$  ضلع  $BC$  را در  $K$  قطع كند، اضلاع دو مثلث  $B'B''$ و A'B'M و معجنین، اضلاع دو مثلث KAB و A'C'N بر هم عمودند؛ پس،  $\mathit{KAC}$ 

 $A'M : A'B' = CK : AK$ ,  $A'C' : A'N = AK : BK$ 

 $CO'$  حَطوط  $AA'$ ،  $BB'$  و  $CC'$  موازی $i$ ند؛ پس

$$
A'B': A'C' = BK : CK
$$

با ضرب کردن سه تناسب فوق در یکدیگر به دست میآوریم A'M = A'N؛ پس N و M بر هم منطبقاند، و قضیه ثابت می شود.

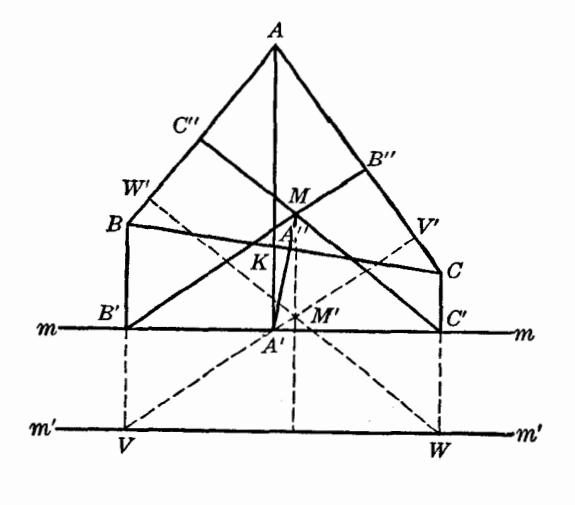

شكل ۱۵۴

. تعریف. نقطهٔ  $M$ (۶۶۹۱) قطب ارتفاعی خط  $m$  نسبت به مثلث  $ABC$  نامیده میشود. $\mathcal{S}$ ۹۲ ۶۹۳. ملاحظه. قطبهای ارتفاعی دو خط موازی روی خط مشترکی عمود بر آن دو خط قرار دارند. و فاصلهٔ بین قطبهای ارتفاعی با فاصلهٔ بین خطوط موازی برابر است. در واقع، مثلث M'VW (شكل ١٥۴) را میتوان از مثلث 'MB'C'، با حركت دادن رأسهای 'B و در جهت  $B'V = C'W$  به اندازهٔ  $W' = B'$  به دست آورد.

همچنین میتوان دید که فاصلههای دو خط  $m$  و  $m'$  از قطبهای ارتفاعی متناظرشان،  $M$  و  $M$ ، برابر است .

۶۹۴. قضیه. قطب ارتفاعی یک قطر دایرهٔ محاطی مثلث، بر روی دایرهٔ نه نقطهٔ آن مثلث قرار دارد. فرض كنيد عمودهاى 'AA، 'BB، و 'CC' كه از رأسهاى مثلث ABC بر قطر  $b$  از دايرة محيطى رسم میشوند، دایرهٔ محیطی (O) را در نقاط ، $C$  ،  $B$ ، ، $B$  قطع کنند (شکل ۱۵۵). سه عمودی که از  $ABC$ بر اضلاع CA ، BC، و AB رسم میشوند (O) را در نقطهٔ P، یعنی قطب خط سیمسون  $C_{\chi}$  ،  $B_{\chi}$  ،  $A_{\chi}$ عمود بر d، قطع میکنند (۲۸۸\$).

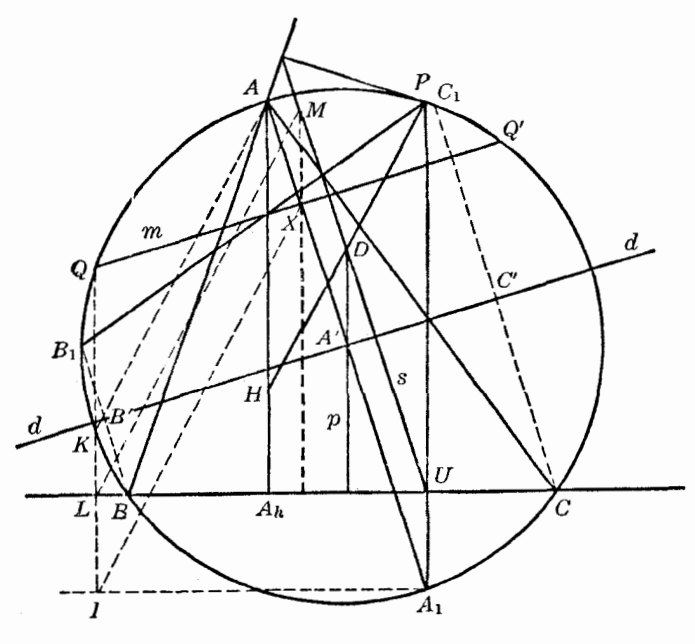

شکل۵۵\

از ارتفاع  $A A_\star$  در مثلث  $A B C$  و عمود  $A_\star P$  از  $A_\star$  به  $B C$ ، همفاصله است؛  $A'$ يس عمود p از 'A به BC در نقطهٔ D يارهخط PH را نصف ميكند، كه H مركز ارتفاعي مثلث ABC است.  $D= pqr$  عمودهای  $q$  و  $r$  از  $H$  و  $C'$  به  $A$  ر  $A$  نیز به دلایل مشابه از  $D$  میگذرند؛ پس نقطهٔ  $p$  تطب ارتفاعی قطر d است. پس D روی دابرهٔ نه نقطهٔ ABC قرار دارد (\$۲۹۱)، و قضـیه ثابت مـی.شود.

باید توجه کرد که ضمناً وجود قطب ارتفاعی قطر d، و بنابراین، قطب ارتفاعی هر خطی (۶۹۳) را ثابت كردهايم.

۶۹۵. نتیجه. خط s که از D به موازات  $A, A$  رسم میشود، یا به عبارت دیگر، بر d عمود است (شکل ۱۵۵)، خط سیمسون نقطة P است (۱۸۹\$). قطب ارتفاعی هر خطی موازی با d روی s است (۶۹۳\$)؛ پس،قطب ارتفاعی یک خط نسبت به یک مثلث روی خط سیمسون عمود بر آن خط قرار دارد.

۶۹۶. ملاحظه. (الف) قطب ارتفاعي D (شكل ۱۵۵) براي قطر d از دايرة محيطي مثلث ABC را مي توان به صورت زیر تعیین کرد. عمودی که از A بر d رسم میشود آن $d$  در  $A'$  و دایرهٔ محیطی  $d$  در  $A$  قطع میکند؛ خط  $s$  که از تصویر ہ $A$  بر  $B C$ ، یعنی نقطهٔ  $U$ ، به موازات ہ $A A$  رسم میشود، عمودی راکه از  $A^\prime$  بر  $B C$  رسم میشود در نقطة مطلوب D قطع مىكند.

با اگر اگر است معردی ( d باشد ، قطب ارتفاعی آن ، M ، نقطه برخورد ۶۹۳٪) با عمودی (۴۶۹۳) به عمودی ( است که از X، نقطهٔ برخورد  $m$  و , $A A$ ، بر  $B C$  رسم میشود.

۶۹۷. قضمیه. اگر خطی دایرهٔ محیطی مثلث را قطع کند. آنگاه خطوط سیمسون نقاط برخورد آن با دایره يكديگر را در قطب ارتفاعي آن خط نسبت به مثلث قطع ميكنند.

فرض کنید m دایرهٔ محیطی (O) از مثلث ABC را در Q و 'Q قطع کند (شکل ۱۵۵) و عمود QL که از @ بر BC رسم میشود (0) را در K و خط IA را، که از A موازی با BC رسم میشود، در I قطع کند. با در نظرگرفتن دو چهار ضلعی محاطی  $A_\downarrow XQ$  و  $AA_\downarrow KQ$ ، داریم

$$
\angle IXA_{\text{R}} = \angle IQA_{\text{R}} = \angle KQA_{\text{R}} = \angle KAA_{\text{R}}
$$

 $XI$  بسر, XI با AK موازی است.

از طرف دیگر، پارهخطهای  $X M$  و LI با  $A, U$  موازی و برابرند، و  $L M$  با  $X I$  موازی است؛ پس نیز مطلب مشابهی صادق است، پس قضیه ثابت میشود. (۲۸۹\$). برای  $Q'$  نیز مطلب مشابهی صادق است به ع ۶۹۸. نتیجه. نقاط فوئرباخ یک مثلث قطبهای ارتفاعی قطرهایی از دایرهٔ محیطی هستند که از مراکز سه مماس مىگذرند (٤۶۴٨).

۶۹۹. قضمیه. اگر یک خط از مرکز ارتفاعی مثلث بگذرد. متقارن قطب ارتفاعی آن خط نسبت به آن خط روی دایرهٔ نه نقطهٔ مثلث قرار دارد.

 $m = B' H C'$  فرض کنید  $B'$  و  $C'$ ، تصاویر رأسهای  $B$  و  $C$  از مثلث  $ABC$  (شکل ۱۵۶) روی خط باشند، که از مرکز ارتفاعی مثلث، H، میگذرد. 'B و 'C روی دایرههای (Q) و (B) که BH و CH و CH قطرشان هستند، قرار دارند. اگر M قطب ارتفاعی m باشد، خطوط  $B'M$  و  $C'M$  بر  $AC$  و AB عمودند (۶۸۹\$) و  $m$  بنابراین، به ترتیب با  $BH$  و  $CH$  موازیاند، یعنی  $B'M$  و  $C'M$  متقارنهای  $B'Q$  و  $C'R$  نسبت به خط . هستند ( $Q$  و  $R$  مراكز دارههای ( $Q$ ) و  $(R)$  هستند)

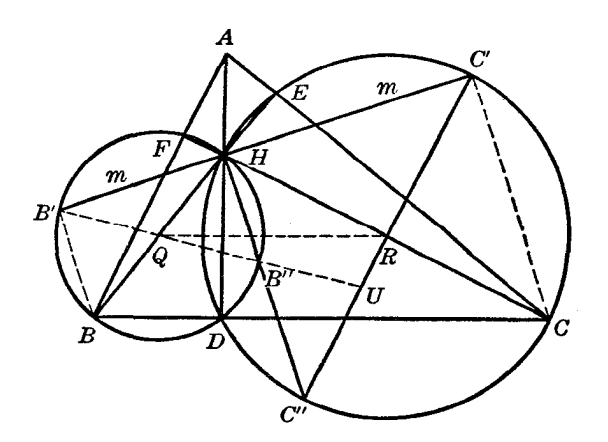

شكل ۱۵۶

--ال نشان می،دهیم که نقطهٔ  $U = (B'Q, C'R)$  روی دایرهٔ نه نقطهٔ  $(N)$  از مثلث  $ABC$  قرار دارد اگر  $B'$  روبروی قطری  $B'$  در (Q)، و  $C'$  روبروی قطری  $C'$  در (R) باشند، آنگاه " $B$  و " $C$  روی خطی که از  $H$  بر  $m$  عمود میشود قرار دارند، و داریم

$$
\angle QUR = \angle B''UR = \angle UC''B'' + \angle UB''C'' = \angle UC''B'' + \angle QB''H
$$

$$
= \angle RC''H + \angle QB''H = \angle RHC'' + \angle QHB'' = \angle QHR = \angle QDR
$$

پس چهار نقطهٔ G ، D ، U، و R همدایرهاند. D پای ارتفاع AD است و نقاط اویلر Q و R روی دایرهٔ نه نقطهٔ . از مثلث ABC قرار دارند؛ پس قضیه ثابت میشود) (N

#### تمرين

- ۲) رأسهای مثلث ABC را روی خط مفروض m تصویر میکنیم و از تصویرها خطوطی موازی اضلاع متناظر ABC رسم میکنیم تا مثلث 'A'B'C حاصل شود. نشان دهید که قطب ارتفاعی  $m$  نسبت به  $C'$ با  $A'$ ،  $B'$ ، و  $C'$  همدايره است.
- ا (X (٣) ، قطب ارتفاعی مثلث ABC، و (M قطب ارتفاعی  $m$  نسبت به مثلث میانک آن، یعنیی ,A,B,C است. خطی که از M و  $M$  میگذرد،  $m$  را در نقطهٔ  $G'$  قطع میکند بهطوری که . نشان دهید که  $C'$  تصویر  $G$  مرکز ثقل مثلث ABC . بر  $MG' = \mathsf{T} G'M$
- ا) 'A، ا $B$ ، و 'C تصاویر رأسهای مثلث ABC روی خط مفروضی هستند . نشان دهید عمودهایی که از  $B^\prime$  . A  $^\prime$  (۴ نقاط وسط پارهخطهای  $'$ 'B' ، B' ، B' ، B' بر اضلاع CA ، BC و AB از مثلث رسم میشوند همرس رائد .
- ۵) نشان دهید که (الف) فاصلهٔ بین قطبهای ارتفاعی دو نیمساز یک زاویهٔ مثلث، با قطر دایرهٔ محیطی مثلث برابر است؛ (ب) اگر وتر PQ از دایرهٔ محیطی مثلث ABC بر BC عمود باشد، فاصلهٔ بین قطبهای ارتفاعی خطوط AP و AQ با PQ برابر است.
- ۶) نشان دهید که قطب ارتفاعی یک خط نسبت به یک مثلث عبارت است از مرکز اصلی سه دایرهٔ مماس بر آن خط، که مرکزهایشان رأسهای مثلث پادمکمل مثلث مفروض هستند.

### تمرينهاي تكميلي

- ا) P ( ) و Q دو نقطهٔ مزدوج همزاویهٔ دلخواه نسبت بهمثلث ABC هستند. اگر AQ دایرهٔ محیطی را در O و . ضلع  $BC$  را در  $R$  قطع کند، نشان دهید که  $QR$  با $AP$  موازی است  $OP$
- ۲) اگر O و G مرکز دایرهٔ محیطی و مرکز ثقل مثلث ABC، و G ، O ، و C مراکز دایرههای محیطی مثلثهای و  $GAB$  باشند، نشان دهید که نقاط O و G بهترتیب مرکز ثقل و نقطهٔ لوموان مثلث  $GAA$  باشند، نشان دهید که نقاط  $GCA$  . . مستند $O_{\mu}O_{\mu}$
- ۳) اگر در مثلث ABC،  $^{\prime}$ 0'E با BC پادموازی باشد و از پای میانهٔ متقارن رسم شده از A بگذرد، نشان دهید که خط قطبی A نسبت به دایرهای که BC قطر آناست، از مراکز ارتفاعی مثلثهای ABC و ، مے گذرد  $AB'C'$
- ۴) DEF مثلث ارتفاعی مثلث ABC، و X، Y، و Z تصاویر نقطهٔ لوموان K روی اضلاع CA،BC، و ، و 'X، 'Y، 'Z، متقارنهای X و Y و Z نسبت به K هستند، نشان دهید که 'X،  $Y'$ ، و 'Z نقاط،  $AB$  $CDE$  ،  $BFD$  ،  $AEF$  ، ناشهای  $BFD$  ، و

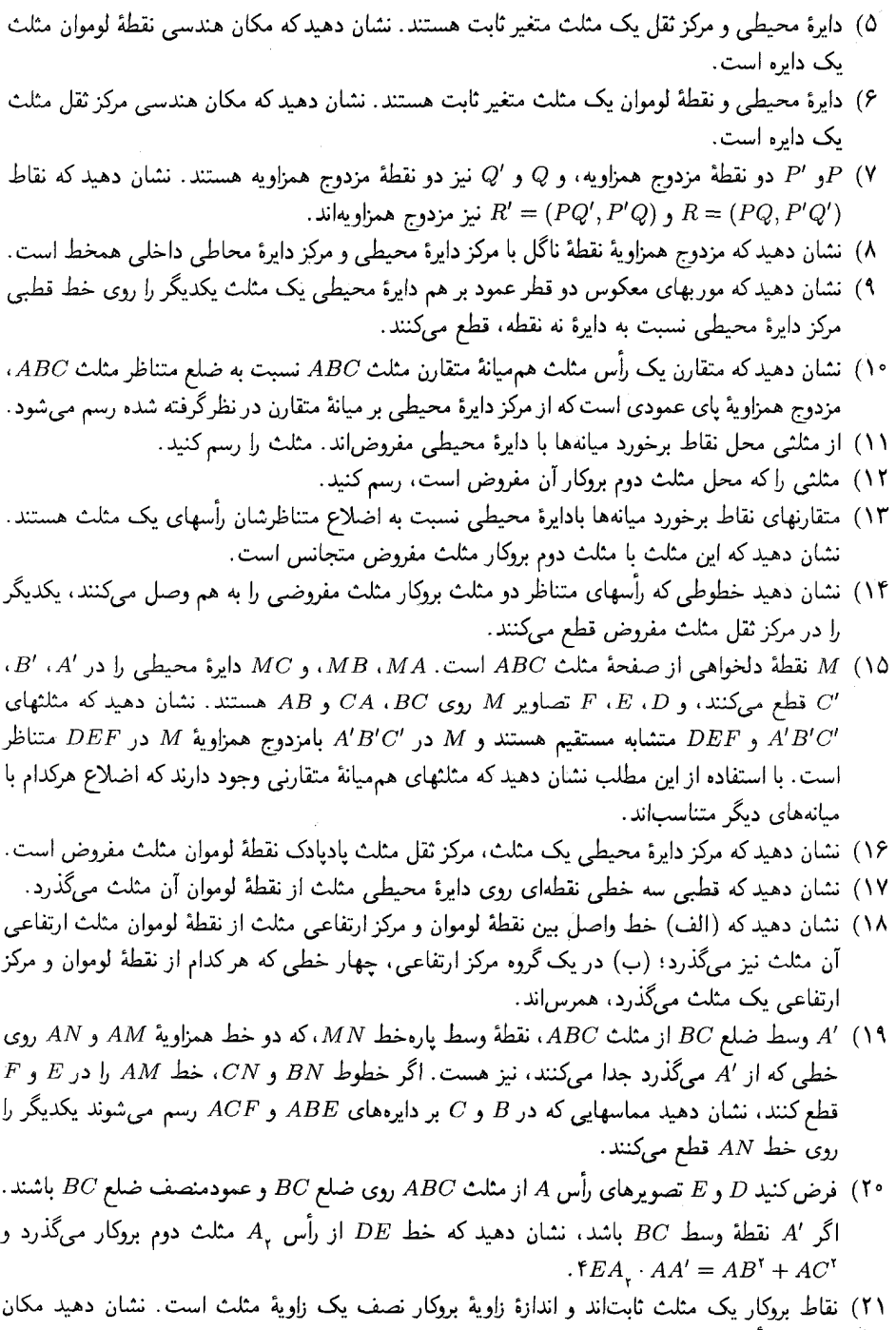

هندسی رأسهای این مثلث سه خط راست است. ۲۲) با مفروض بودن محل هر سه تایی از پنج نقطهٔ زیر می توان یک مثلث متساوی|لساقین را رسم کرد: یک رأس، مركز ثقل، نقطة لوموان، دو نقطة بروكار. اين كار را براي همة حالتها انجام دهيد.

- ۲۳) نقطهٔ متغیر P روی دایرهای هم.مرکز با مثلث متساویالاضلاع ABC قرار دارد. نشان دهید که زاویهٔ بروکار . مثلث يادك  $P$  نسبت به  $ABC$  ثابت است
	- ۲۴) نشان دهید که اگر مرکز ارتفاعی یک مثلث روی دایرهٔ بروکار باشد، مثلث متساویالاضلاع است.
- ۲۵ ) R ، Q ، P و 'R' ، Q' ، P' تصاوير نقاط بروكار روى اضلاع مثلث ABC هستند. ثابت كنيد كه (الف) (ب) مثلثهای PQR و 'P'Q'R دایرهٔ بروکار مشترکی دارند که مرکزش نقطهٔ لوموان مثلث ABC است؛ (ب دایرهٔ اول لوموان این مثلثها نیز بر هم منطبقاند و این دایره با دایرهٔ دوم لوموان ABC برابر است؛ (ج) محورهای اصلی دایرههای محیطی این سه مثلث، قطرهای بروکار آنها هستند.
- ۲۶) خطی که از نقطهٔ لوموان K در مثلث ABC میگذرد، اضلاع BC و BA را نقاط D و E قطع میکند،  $AB$  به طوری که  $KE$  ،  $OK = KE$ ، و  $Q$  نقطهٔ دوم برخورد دایرهٔ محیطی مثلث  $DE$  با دایرهای است که  $\overline{AB}$  قطر آناست. ثابت کنید که نقاط  $G$  ،  $G$  ،  $B$  و یکی از نقاط بروکار  $ABC$  همدایرهاند
- $M'R'$  (الف)  $M'R'$  و 'M نقاط همزاوية زاوية ('AQR, AQ'R) هستند و M'R' و 'M'R و  $M'R'$  $(QR', Q'R)$  عمودهایی هستند که از  $M$  و  $M'$  بر اضلاع این زاویه رسم شدهاند . ثابت کنید که نقطهٔ ( روی خط 'MM قرار دارد.

با خط  $MM'$  موازی است. (AM,QR) با خط (MM) (ب) نشان دهید که خط واصل بین نقاط (AM,QR) با خط  $(M)'$ 

- متند؛ نشان دهید که اضلاع مثلثه به استر (T) هستند) هم از (C) هستند اسلام مثلثهای پادک نقاط  $M$  و  $M$  (۲۸  $\ell$ سببت به (T)، یعنی مثلثهای  $PQR$  و 'P'Q'R، خطوط قطبی نقاط 'M و M' نسبت به دایرههای  $M'$  $(T)$  ،  $B$  ) (B) ، (A) ، (B) (B) ، (A) ) (B) ، (A) ) (B) ، (A) ) ) (B) ، (A)  $(T)$  مراکزشان هستند و بر دایرهٔ یادک  $M$  و  $M'$  نسبت به  $(T)$  عمودند
- $\overline{P}_o = (QR, Q'R')$  نشان دهید سه خطی که رأسهای  $A$ ،  $B$ ، و  $C$  را به ترتیب به نقاط () . وصل میکنند، موازی ند $R_{\rho} = (PQ, P'Q')$ ،  $Q_{\rho} = (RP, R'P')$

# واژەنامە

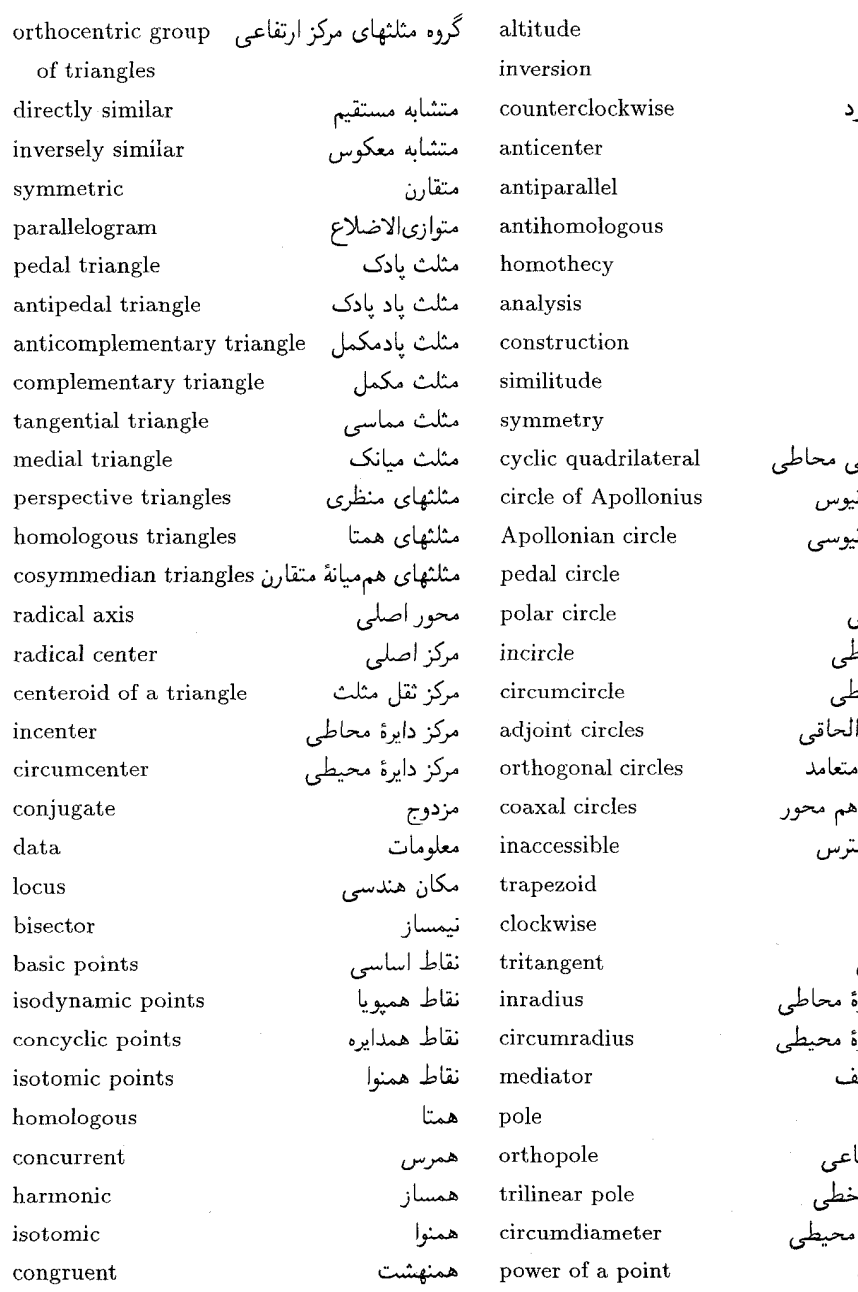

ارتفاع<br>انعکاس پادساعتگر پادمرکز پادموازی بادهمتا تجانس تحليل ترسيم تشابه تقارن چهارضلعو دابرة آبولون دايرة آبولون دايرة پايى دايرة قطبى دايرة محاط دايرة محيط دایر<mark>ههای ا</mark> دایرههای م دایر<sub>اهای ه</sub> دور از دسا ذوزنقه ساعتگرد سه مماس شعاع دايرة شعاع دايرة عمودمنصف قطب قطب ارتفا قطب سەخ قطر دايرة . قوت نقطه

مرکز ۔، ۳۹ نسبت ~(نسبت تجانس را سنند) تقارن، ۴۰ جهارضلعي، ۱۲۶\_۱۱۴ ~عمود قطر، ١٣٥ ~محاطى، ١٢٣\_١١٧ ~محيطى، ١٢٣ ~مرکز ارتفاعے <sub>یا</sub> • • ۱ حجرة پوسليه. ٢١٥ خط اويلر، ۹۵ خط سیمسون. ۱۳۶\_۱۲۷ خط قطبي، ١۶٧\_١۶١ خط مرکزی دسته داره، ۱۸۲ خطوط مزدوج براى دايره ١۶٣ خطوط مزدوج همزاويه، ٢٣۶ خطوط همنوا، ۶۵ خطوط یادموازی، ۹۱، ۱۳۱، ۱۴۹، ۱۸۱ خمهای منعکس، ۲۰۶ دايرة اول لوموان، ٢٢٨ دايرة يايى، ٢٣٩ دايرة دوم لوموان، ٢٢٩ دايرة قطبي، ١۶٥ دايرة كسينوس، ٢٢٩ دايرة محاطى، ٧ شعاع ۔. ٧ دایرۂ محاطی خارجے مثلث، ۷۰ دايرة محيطى، ٧ شعاع ~. ٧ دايرة نُمنقطه، ١٠٣-٩٧ دايرههاى آيولونيوسى، ٢٣٥\_٢٣٠ دايرەھاي الحاقى

أيولونيوس دايرة ~، ١٨ انعكاس ١٥-٢-٢٥ دايرة ~، ٢٠۶ شعاع ۔، ۲۰۶ قطب ~، ٢٥۶  $Y \circ \mathcal{S} \sim \mathcal{S}$ بردار شعاع نقطه. ۲۰۶ بروكار دارة ~، ٢٤٩\_٢٤٥ زاوية ~، ٢٤٣ قط ۔. ٢٢٥، ٢٣٢ مثلث اول ~، ٢٣٥\_٢٣٥ مثلث دوم ۔. ٢۴۵ نقاط ~. ٢٢۶\_٢١١ برهماگويتا ابطة ~، ١٢٣ قضية ~، ١٢٥ پادمركز(چهارضلعي محاطي). ١٢٠. ١٢٣. ١٢٥.  $197.117$ يادموازيهاى لوموان. ٢٢٩ بادهمتا نقاط \_ ١٤٨، ١٤٩، ١٧٩ وترهای ~، ۱۶۸، ۱۷۸ یاره خطهای جهتدار، ۱۳۷ تجانس (تشابه را نیز ببینید). ۳۸\_۴۳ مرکز ۔، ۳۹\_۴۱، ۴۷ ~مستقيم، ۴۱،۴۰ ~معكوس، ۴۰، ۴۱، ۶۷ نسبت ~ ٢١-٣٩ تشابه

گروه غیرمستقیم ~، ۲۴۱، ۲۴۲، ۲۴۸ گروه مستقیم ~. ۲۴۳\_۲۴۱. ۲۴۸ دایرههای یادمتشابه، ۱۹۲ دایر مهای متعامد، ۱۶۱\_۱۵۹ دایرههای منصّف و نصف شده، ۱۷۴ دایرههای هممحور، ۱۹۴\_۱۸۱ دسته خط همساز، ۱۵۴ سوایی، ۱۴۵ سه مماس دایره(های) - ۸۷\_۶۷ عمودمنصف، ١۶ قضية استوارت، ١٣٨ قضية اويلر، ٨٥ قضية بطلميوس، ١١٧، ٢١٢ قضية درارگ، ١۴٧ قضية سوا، ١٤٧-١۴۴ قضية فوئرباخ ٩٨ قضية كارنو، ٧٨ قضية كيسى، ١٨٩ قضية منلائوس. ١٣٩ قطب (خط سيمسون). ١٢٨ قطب (خط نسبت به دايره)، ١۶٧ــــــ ١۶٧ قطب ارتفاعی، ۲۵۲ قطب سەخطى، ٢١٨ قطبی سەخطی، ٢١٨ قوت نقطه (نسبت به دايره)، ١٧٢ گروه مثلثهای مرکز ارتفاعه، ۱۰۰ گروه نقاط مرکز ارتفاعی. ۱۰۰ متشابه جندضلعیهای مدر محل، ٣٨ مثلثهای ~مستقیم. ۳۷ مثلثهای ~معکوس ۳۷

منلث

نعايه

نقطة ژرگون، ۱۴۵ نقطة فوئرباخ. ٩٩ نقطة لوموان، ٢٢٥ نقطة مكمل، ۶۵ نقطة ميكل، ١٣٣ نقطة ناگل، ١٢٥، ١۴۶ نوع تقاطع (دسته دايرة همهمحور ). ۱۸۲

همساز تقسیم ~(نقاط مزدوج همساز را ببینید) باره خطهای ~، ٥٢ نقاط مزدوج ~، ٥٢\_٥٢